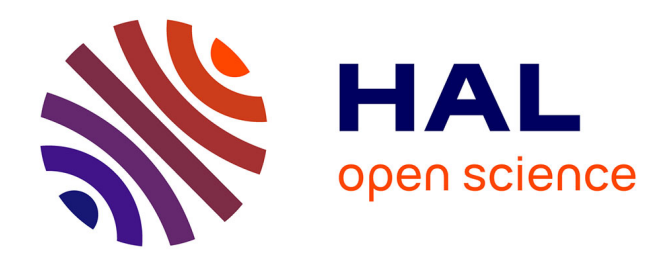

### **Développement d'un modèle d'efforts de coupe multi-opérations et multi-matériaux. Application au tournage du cuivre pur dans différents états métallurgiques.**

Sébastien Campocasso

#### **To cite this version:**

Sébastien Campocasso. Développement d'un modèle d'efforts de coupe multi-opérations et multimatériaux. Application au tournage du cuivre pur dans différents états métallurgiques.. Génie mécanique [physics.class-ph]. Ecole nationale supérieure d'arts et métiers - ENSAM, 2013. Français.  $NNT : 2013ENAM0050$ . pastel-00933906

#### **HAL Id: pastel-00933906 <https://pastel.hal.science/pastel-00933906>**

Submitted on 21 Jan 2014

**HAL** is a multi-disciplinary open access archive for the deposit and dissemination of scientific research documents, whether they are published or not. The documents may come from teaching and research institutions in France or abroad, or from public or private research centers.

L'archive ouverte pluridisciplinaire **HAL**, est destinée au dépôt et à la diffusion de documents scientifiques de niveau recherche, publiés ou non, émanant des établissements d'enseignement et de recherche français ou étrangers, des laboratoires publics ou privés.

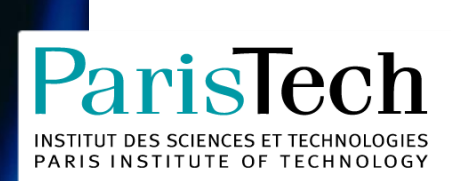

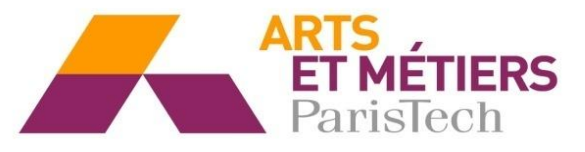

2013-ENAM-0050

École doctorale n° 432 : Science des Métiers de l'Ingénieur

### **Doctorat ParisTech**

## **T H È S E**

**pour obtenir le grade de docteur délivré par**

### **l'École Nationale Supérieure d'Arts et Métiers**

**Spécialité " Génie Mécanique – Procédés de fabrication "**

*présentée et soutenue publiquement par*

#### **Sébastien CAMPOCASSO**

le 29 novembre 2013

### **Développement d'un modèle d'efforts de coupe multi-opérations et multi-matériaux**

**Application au tournage du cuivre pur dans différents états métallurgiques**

Directeur de thèse : **Gérard POULACHON** Co-encadrement de la thèse : **Jean-Philippe COSTES** Co-encadrement de la thèse : **Stéphanie BISSEY-BRETON**

#### **Jury**

- **M. René BILLARDON**, Professeur des Universités, LMT-Cachan, Université Paris VI Président
- **M. Benoît FURET**, Professeur des Universités, IRCCyN, Université de Nantes **Rapporteur** Rapporteur
- **M. Yann LANDON**, Maître de Conférences HDR, ICA, Université Toulouse III Rapporteur
- **M. Philippe LORONG**, Professeur des Universités, PIMM, Arts et Métiers ParisTech Examinateur
- **M. Michaël FONTAINE**, Maître de Conférences, FEMTO-ST, ENSMM de Besancon Examinateur
- **M. Gérard POULACHON**, Professeur des Universités, LaBoMaP, Arts et Métiers ParisTech Examinateur
- **M. Jean-Philippe COSTES**, Maître de Conférences, LaBoMaP, Arts et Métiers ParisTech Examinateur
- **Mme Stéphanie BISSEY-BRETON**, Docteur-Ingénieur, CEA **Examinateur** Examinateur

**Arts et Métiers ParisTech - Centre de Cluny Laboratoire Bourguignon des Matériaux et Procédés**

À tous ceux qui aiment la fabrication, et qui regrettent de voir la technique disparaître de nos établissements.

## **Remerciements**

<span id="page-5-0"></span>Je tiens en premier lieu à adresser mes remerciements aux membres du jury.

À M. René Billardon, qui a participé à une grande partie de ma formation, pour m'avoir fait l'honneur de présider ce jury et à qui je dois également de m'être lancé dans la grande aventure qu'a constitué l'ECAP.

À MM. Benoît Furet et Yann Landon pour leur conséquent et méticuleux travail de rapporteurs de ce mémoire de thèse.

À MM. Philippe Lorong et Michaël Fontaine pour avoir accepté d'être examinateurs, ainsi que pour les échanges que nous avons eu au cours de ces trois ans.

Je tiens également à préciser que c'est avec grand plaisir que je vous présente mes travaux et je souhaite saluer l'implication de plusieurs d'entre vous dans le groupe *Manufacturing'21*, qui constitue, selon moi, un atout important de notre communauté scientifique.

Je souhaite ensuite remercier mes encadrants, qui m'ont fait entièrement confiance. Ils ont su me laisser l'autonomie dont j'avais besoin pour avancer sereinement et me faire bénéficier de leur expérience pour m'aider à aller plus loin lorsqu'il le fallait.

À M. Gérard Poulachon, directeur du Laboratoire Bourguignon des Matériaux et Procédés, qui a assuré la direction de cette thèse, vont mes plus grands remerciements car il a réussi à réaliser un encadrement de tout premier ordre, malgré sa charge de travail importante. Je souhaite également le remercier pour m'avoir accueilli dans l'équipe UGV il y a déjà quelques années – le pari est réussi, puisque je suis maintenant en fin de thèse – et pour m'avoir accompagné dans nombre de mes déplacements, ainsi que pour m'avoir fait découvrir le CIRP. Je n'oublierai pas qu'il faut toujours continuer à persévérer jusqu'à la deadline (et même après) et j'espère que la petite lueur de fierté et de joie, qui apparaît à chaque nouvelle découverte, continuera de briller.

Mes remerciements vont également aux co-encadrants de ma thèse :

À M. Jean-Philippe Costes, pour ses idées – à l'origine de plusieurs développements et sources d'inspiration de nombreuses figures présentées dans ce mémoire –, son soutien permanent, ses encouragements et sa gentillesse quotidienne.

À Mme Stéphanie Breton, à qui j'adresse mes remerciements pour son efficacité, ses conseils, ses relectures minutieuses – voire même un peu pointilleuses – et les nombreuses discussions téléphoniques. Le taux d'encadrement aurait bien mérité quelques % supplémentaires, tant l'investissement est louable.

Je souhaite présenter mes remerciements pour leur soutien financier, indispensable à la réalisation d'une telle étude :

Au CEA de Valduc, partenaire de l'étude. Je remercie également tous les personnels du CEA qui ont pris le temps de s'intéresser à mes travaux et d'assister à mes présentations. J'adresse en particulier un remerciement sincère à Rémy, qui a choisi de me faire confiance pour la suite, alors que nos points de vue concernant la thèse n'étaient pas tout à fait en phase.

Au Ministère de l'Enseignement Supérieur et de la Recherche, souvent oublié dans les remerciements, qui m'a permis de travailler dans des conditions idéales grâce à l'Allocation Spécifique pour Normalien qui m'a été attribuée.

Une thèse, c'est avant tout un travail personnel, mais le résultat ne serait pas à ce niveau s'il n'y avait pas eu toutes ces personnes qui m'ont apporté leur aide, évidemment durant ces trois années, mais également depuis toujours.

Aussi, j'ai choisi de faire une longue liste de remerciements à tous ceux dont le labeur a contribué à faire avancer ma thèse, à ceux qui sont toujours présents pour donner un coup de main ; ainsi qu'à ceux dont les remarques ou les conseils m'ont marqué, sans doute pour toujours, contribuant à faire de moi ce que je suis. Il y a assez peu d'occasions dans une vie pour adresser ce type de remerciements, alors je profite de l'occasion qui m'est offerte.

Mes remerciements vont tout d'abord aux membres de l'équipe Usinage des Arts et Métiers de Cluny :

À Guillaume Fromentin, pour toute l'aide apportée, tant sur le plan pratique que théorique. Les échanges à double sens que nous avons eu concernant la géométrie et les efforts de coupe ont été, je pense, intéressants et bénéfiques pour tout le monde. Mes modestes compétences en acquisition te doivent beaucoup.

À Gilles Detroyat, Romain Brendlen et Gilles Delhomme, pour toutes les fabrications réalisées, en particulier les pièces de l'ECAP, les éprouvettes de traction et les éprouvettes chapeau, et pour tous les conseils que vous avez pu me donner. Sans votre présence à l'atelier, rien de tout ça n'aurait été possible.

À Laurent Laboureau, pour son accompagnement lors de mes activités pédagogiques et toutes les discussions des pauses-café.

À Rémi Porcheray pour l'aide à la résolution de tous ces petits problèmes pratiques qui peuvent vite rallonger une série d'essais. Et merci pour la réparation du canalis !

À Bertrand Coulon pour son soutien et tout ce qu'il apporte à l'équipe.

À toutes les autres personnes – hors doctorants – de l'équipe actuelle ou passée, soit par ordre alphabétique et sans doute de manière non-exhaustive : Axel, Benjamin(s), Benoît, Christophe, Eric(s), Frédéric, José, Julien, Khalid, Louis, Pierre, Pierre-Etienne, Richard, Serge, Walid. . . ainsi que les retraités, Michel et Henri.

J'ai choisi de venir à Cluny pour apprendre toutes les ficelles de l'usinage. J'en ai pleinement profité, mais il me reste encore tant de choses à apprendre. . . Cela doit expliquer pourquoi je reste parmi vous encore quelques temps !

Je souhaite ensuite remercier les personnes qui ont participé aux "sous-projets". Tout d'abord, pour le Projet Métier ECAP, mes remerciements sont adressés :

À Aurélien Bourdon, Fabien Bourgeon, Thibault Cambay, Théo Dorlin et Sébastien De Freslon, étudiants de deuxième année en 2011-2012, qui ont mené à bien le projet que je leur ai confié, même si c'était parfois un peu en dépit du bon sens !

 $\dot{A}$  Marcel Nectoux, Yann PAIRE, Laurent LABOUREAU et Jean-Jacques BROCHOT, enseignants à Cluny, pour avoir accepté d'apporter leur aide au cours du projet.

À Christophe Priolet-Lefebvre pour la mise en œuvre de la presse.

Je souhaite également adresser mes remerciements pour leur contribution au projet ECAP au sens large :

À Denis Bonsembiante et Romaric Masset, pour les traitements thermiques et leurs conseils pour les mesures de dureté.

À Jean-Claude Butaud, pour l'aide apportée lors des essais de traction et de cisaillement sur la Instron.

À Olivier Gyss, du centre de Metz, pour le soudage des thermocouples sur les éprouvettes de compression.

 $\hat{A}$  Eliane GIRAUD, du centre d'Angers, pour la réalisation des essais de compression.

À Pierre Dumont, de l'IUT du Creusot, pour la découpe des échantillons.

Concernant, le second "sous-projet", tous mes remerciements vont :

À Florent Trapet, pour la formidable première expérience d'encadrement scientifique qu'il m'a fait vivre. Je comprends mieux l'enthousiasme de certains chercheurs vis à vis de leurs doctorants ou masters. Je n'oublierai pas ce samedi où nous avons travaillé à distance, ni tes mails m'annonçant à chaque fois que c'était enfin la bonne solution ! Et encore moins, le jour où j'ai emplafonné la platine !

Ce jour fait parti des plus marquants de ma thèse. Si je devais retenir un jour traumatisant par année de thèse, ce serait ces trois là :

- ma présentation au Portugal en première année, dans une salle de théâtre immense, qui m'a laissé une boule au ventre comme cela ne m'était jamais arrivé ;
- la casse de la platine Kistler en deuxième année, sans même avoir usiné. . . Ce qui confirme une règle de sécurité élémentaire : il ne faut jamais travailler à deux sur une machine ;
- le jour où nous avons testé l'ECAP (en troisième année) ; je crois bien que le niveau du moral au cours de la thèse était au plus bas à midi ce jour là. . . J'adresse donc un profond remerciement à Gérard et Marcel, qui ont choisi de continuer à pousser sur la presse. L'après-midi, le moral était nettement remonté avec la sortie des premiers lopins !

Enfin, j'adresse mes remerciements à l'ensemble du personnel du centre Arts et Métiers de Cluny, et plus particulièrement aux dernières personnes qui méritent d'être citées et qui ne l'ont pas encore été, soit pêle-mêle :

À Denis Lagadrillère pour les analyses MEB.

À Pierre Barbier pour les polissages et les découpes "minute" de corps d'outil.

- À Pascal Filipek pour l'aide apportée concernant les mesures de positions.
- $\hat{A}$  Philippe Jacquet et Aurélien BESNARD pour leurs conseils.
- À Christian NECTOUX pour les découpes.
- $\hat{A}$  Emmanuel Trujillo pour les impressions (et il y en a eu!).

Pour terminer les remerciements directement liés à la thèse, je veux dire merci :

Aux créateurs de LAT<sub>E</sub>X et toutes les autres personnes qui contribuent à son développement. Tout est possible en matière de mise en page et de typographie. . . Il suffit de trouver comment ! Sans parler de la gestion des plus de 170 références. . .

Aux développeurs de Matlab, qui est vraiment un outil formidable et qui a été fort utile pour la majorité de la centaine de figures de ce mémoire.

Cela doit paraître un peu surprenant, mais les gens qui sortent de la rédaction d'un mémoire me comprendront peut-être !

Mes remerciements sont ensuite adressés aux collègues "étudiants" :

Aux étudiants qui ont pris le relais sur les masters SNECMA : Mathias Sève, Quentin Suel et Théo Dorlin, avec qui j'ai eu plaisir à échanger et, pour certains, avec qui j'ai toujours plaisir à échanger, puisqu'ils sont devenus des collègues. Et merci à l'ensemble des étudiants de PJE et MR.

Aux doctorants du LaBoMaP et, bien sûr, plus particulièrement ceux de l'équipe Usinage : Dimitri Germain, Mickael Rancic, David Prat, Antoine Poutord et Jaouher SELMI qui ont partagé mon bureau pendant un temps; je n'oublie pas Alexis, Anna et Simon, même si leurs centres d'intérêts sont un peu trop éloignés des copeaux métalliques (!). Je souhaite bon courage à ceux qui vont devoir, d'ici peu, affronter la dernière ligne droite. J'adresse également un mot de bienvenue et d'encouragement aux quatre nouveaux : Thomas Baizeau, Lamice Denguir, Théo Dorlin et Christophe Ramirez. J'espère que les réunions de doctorants inter-équipes perdureront avec le temps.

J'ai également une pensée pour les plus anciens résidents du "bocal" :

À Julien Chaves-Jacob, Vincent Moreau et Aleksandra Bierla, qui m'ont donné envie de revenir à Cluny lors de mon premier séjour, il y a déjà quelques années !

Je tiens aussi à remercier des doctorants d'autres laboratoires :

Aux collègues cachanais, et en particulier les B3, pour tous les messages – plus ou moins constructifs – sur les ML. Merci Xavier, pour tous les coups de fil échangés durant ces trois ans et les hébergements lors de mes passages à Paris.

Aux collègues de la filière coupe du Master MAGIS et aux doctorants du groupe *Manufacturing'21*, pour les échanges et la bonne ambiance lors des journées Manuf' et autres congrès.

Je remercie enfin ceux qui ont compté parmi mes premiers élèves :

À tous les PG des promotions 210, 211 et 212 (et quelques 208 et 209) que j'ai eu en TP ou en cours, pour cette expérience d'enseignement enrichissante.

Parce que sans le travail qu'ils ont effectué en amont, mes travaux de thèse auraient été bien différents, je souhaite remercier l'ensemble des enseignants qui ont participé à ma formation, dont les plus marquants sont cités ci-dessous. Mes remerciements vont tout d'abord :

À l'ensemble de mes professeurs de l'ENS de Cachan, qui m'ont fait bénéficier d'une formation vraiment exceptionnelle. Je ne citerai pas tous les noms de ceux qui ont apporté une pierre à l'édifice de mes connaissances, car la liste serait bien trop longue. Aussi, je vais me contenter d'adresser un mot de remerciement au moustachu bourguignon (pas celui de la page de garde, l'autre), dont j'ai retenu les conseils matinaux de fin de prépa agreg. Je l'entends encore nous dire : « Qu'est ce [qu'ils] ont envie d'entendre ? » et « Qu'est-ce que tu veux qu'ils retiennent ? ». Il suffit vraiment de se poser ces deux questions avant de commencer une communication, écrite ou orale, pour être à peu près sûr de viser juste !

J'adresse également mes remerciements à mes professeurs de classes préparatoires du Lycée Vauvenargues d'Aix-en-Provence :

À Mme Josette Plissonneau, professeur de mathématiques, dont les fiches continuent de m'être utiles. J'ai toujours en mémoire ce coup de fil, au mois de juillet 2005 ; je peux aujourd'hui affirmer que le choix de faire 5/2 était le bon : cette année supplémentaire (à 51 élèves !) m'a permis d'assimiler tout un tas de connaissances et m'a ouvert les portes d'études vraiment passionnantes.

À M. Jean-Pierre Roubin, professeur de sciences physiques, pour m'avoir fait profiter de son engouement pour la physique.

À MM. Bernard Bentz, Edwin Nerkowski et Jean-Philippe Costes (pas celui de la page de garde, l'autre), professeurs de SI, pour m'avoir fait découvrir la mécanique. J'ai toujours en mémoire la phrase prononcée par M. BENTZ lors de mon premier jour de prépa : « Vos études d'ingénieur commencent aujourd'hui. » ; la phrase était vraie, mais il s'agissait en fait de mes études de chercheur ! M. Nerkowski n'a pas réussi à faire de moi « un bon Gadz'Art d'un coup d'un seul », mais je pense que je me suis bien rattrapé, tant par ma passion pour les copeaux, que pour cette école et ses élèves. Enfin, je souhaite dire à M. Costes que je continue à faire des propositions, fussent-elles débiles.

Je souhaite aussi remercier certains de mes professeurs de lycée :

À MM. Lechêne et Didier Sbroggio, respectivement professeurs de mathématiques et de sciences physiques, qui effectuaient un travail pédagogique formidable au Lycée "Nord" (Saint-Exupéry) de Marseille, que je serai moi-même bien incapable de réaliser. Quoi qu'en dise M. Lechêne, c'est à cette époque que j'ai commencé à faire de la science.

Cette longue liste se termine par des remerciements à ma famille :

À André, que je n'ai pas vu depuis des années, dont les conseils m'ont été précieux pour mon orientation à la fin du lycée puis pour le choix de mon école.

À mes parents et Jacquie, qui m'ont toujours répété d'aller « le plus loin possible dans les études » et qui commençaient à se demander s'ils n'avaient pas trop insisté. Il reste bien un diplôme au delà de celui de docteur, mais je pense qu'on peut dire aujourd'hui que mes études sont finies. Merci à vous pour m'avoir toujours encouragé et soutenu.

À ma femme, Cécile, qui après avoir vécu à mes côtés deux sessions de concours puis l'agreg, a su m'épauler pour que je réussisse professionnellement une nouvelle fois.

À mes deux enfants, qui ont fait que ces trois années resteront parmi les plus belles années de ma vie. J'étais heureux d'aller au labo le matin et heureux de rentrer à la maison pour vous retrouver le soir.

# **Sommaire**

<span id="page-11-0"></span>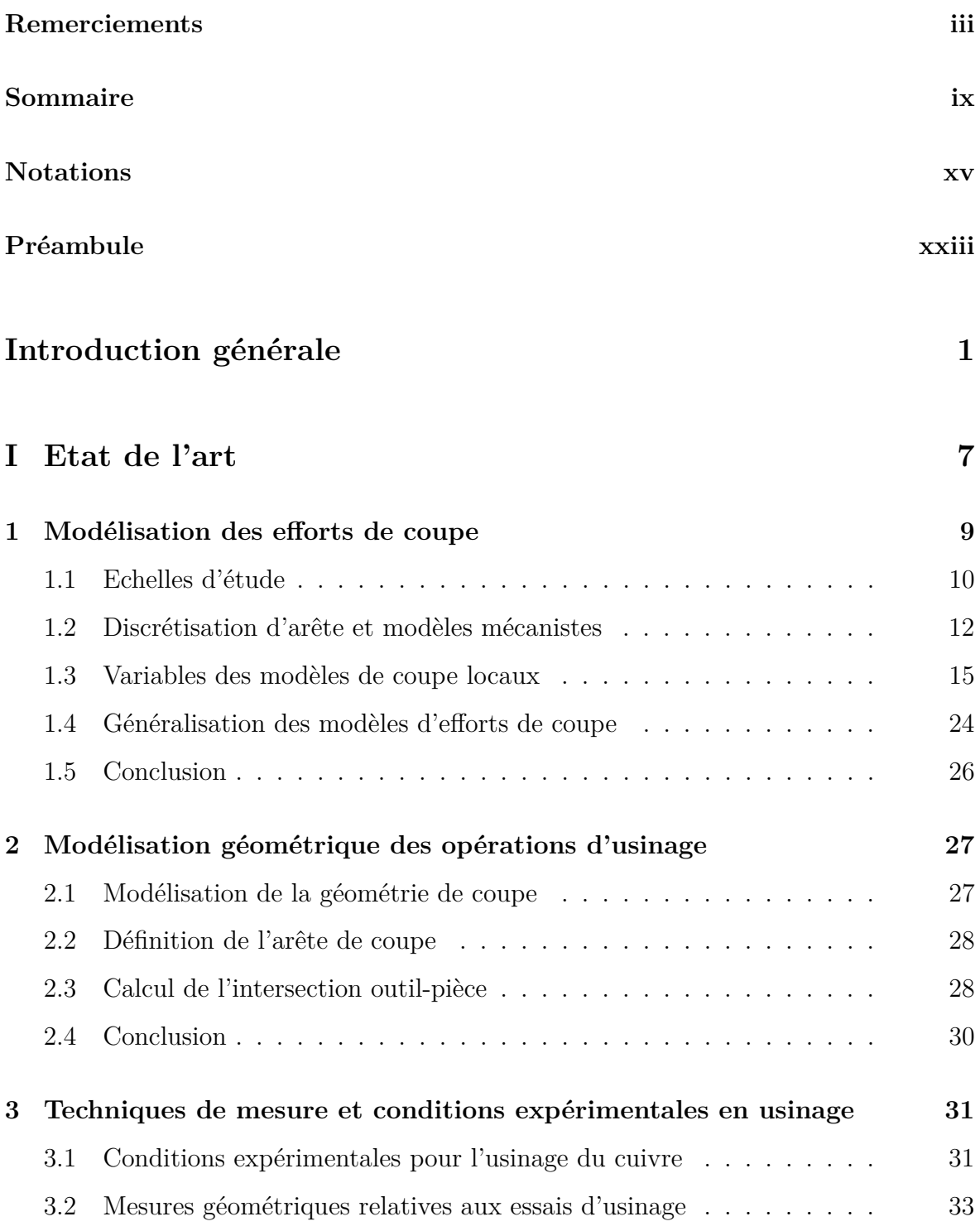

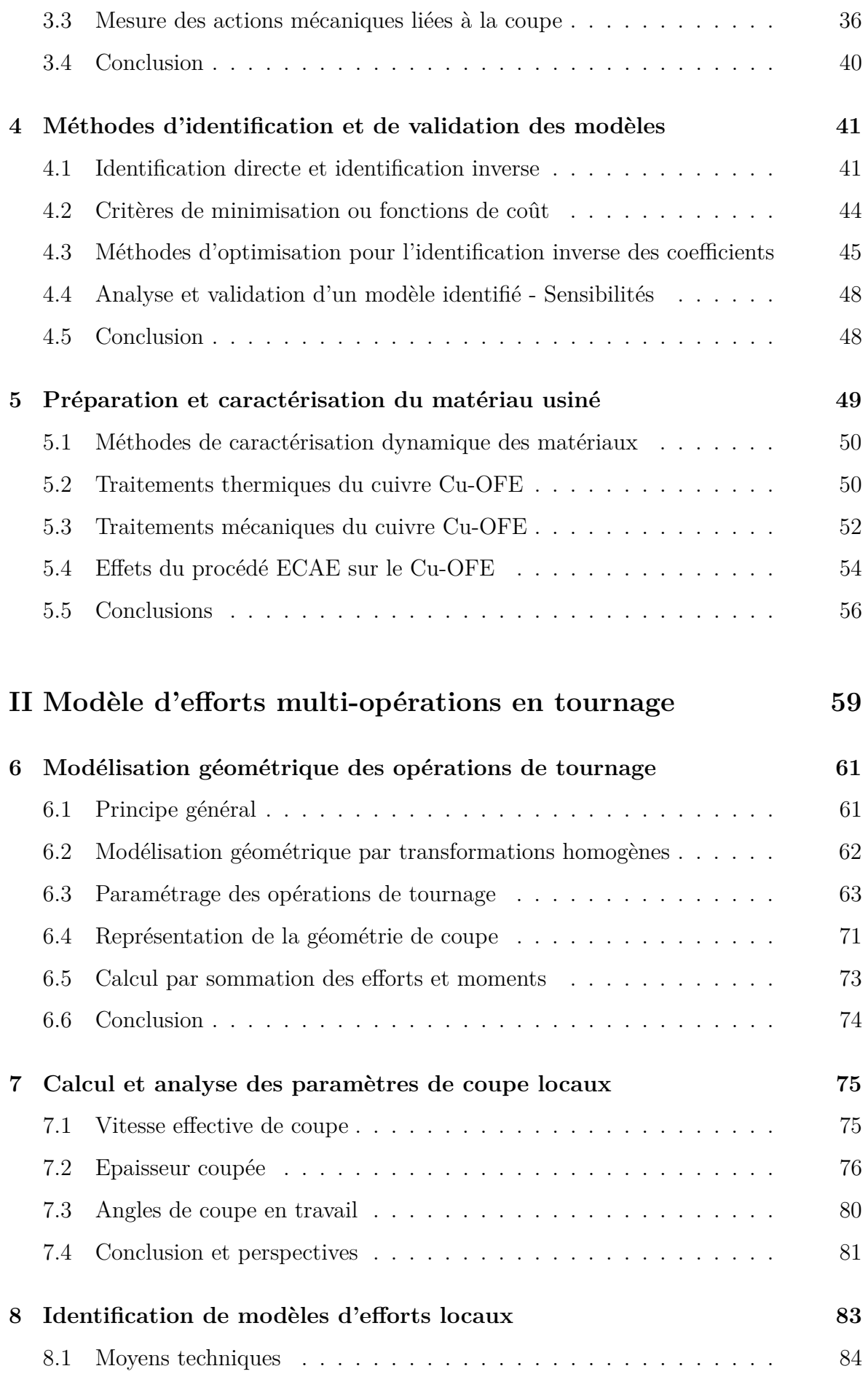

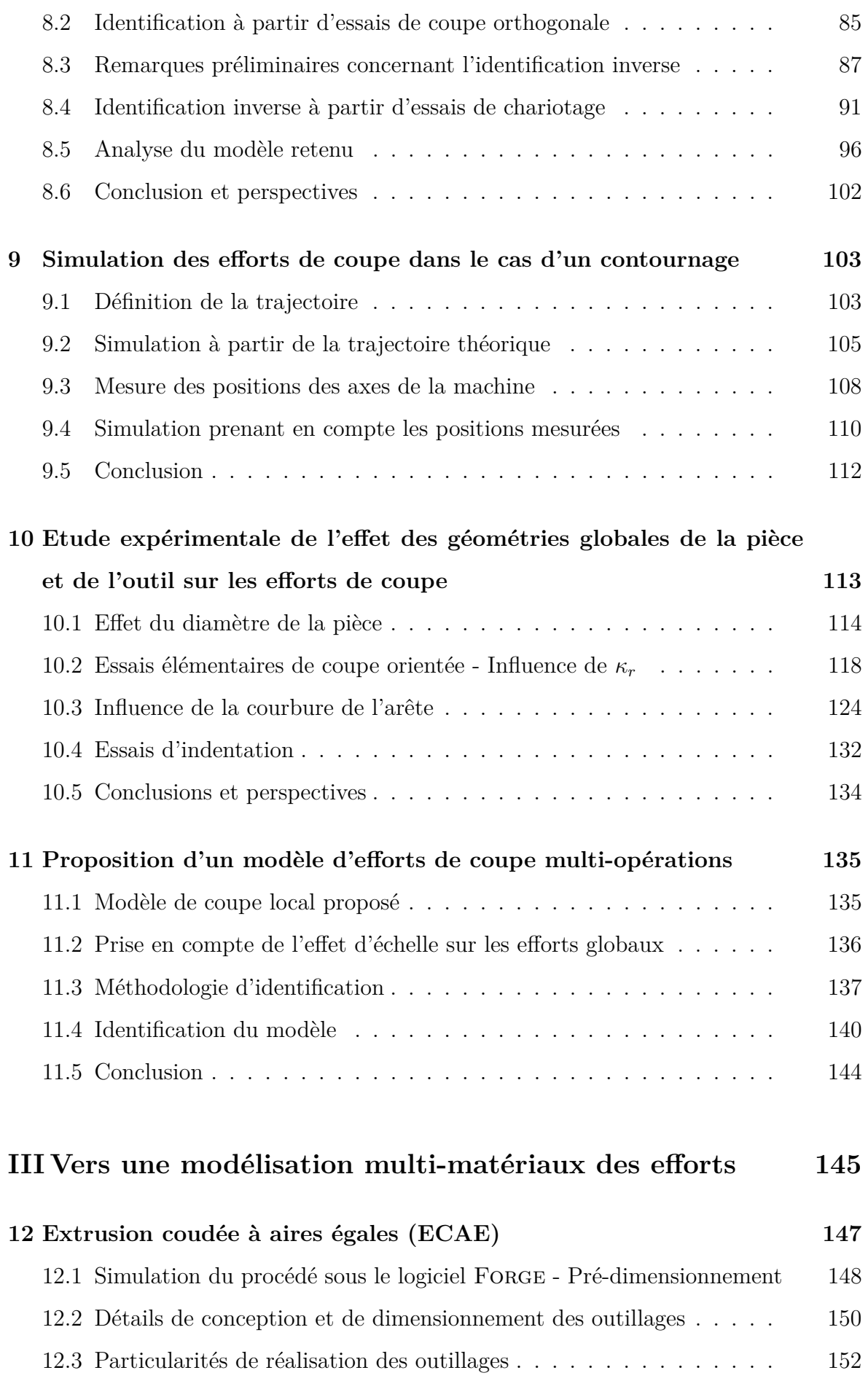

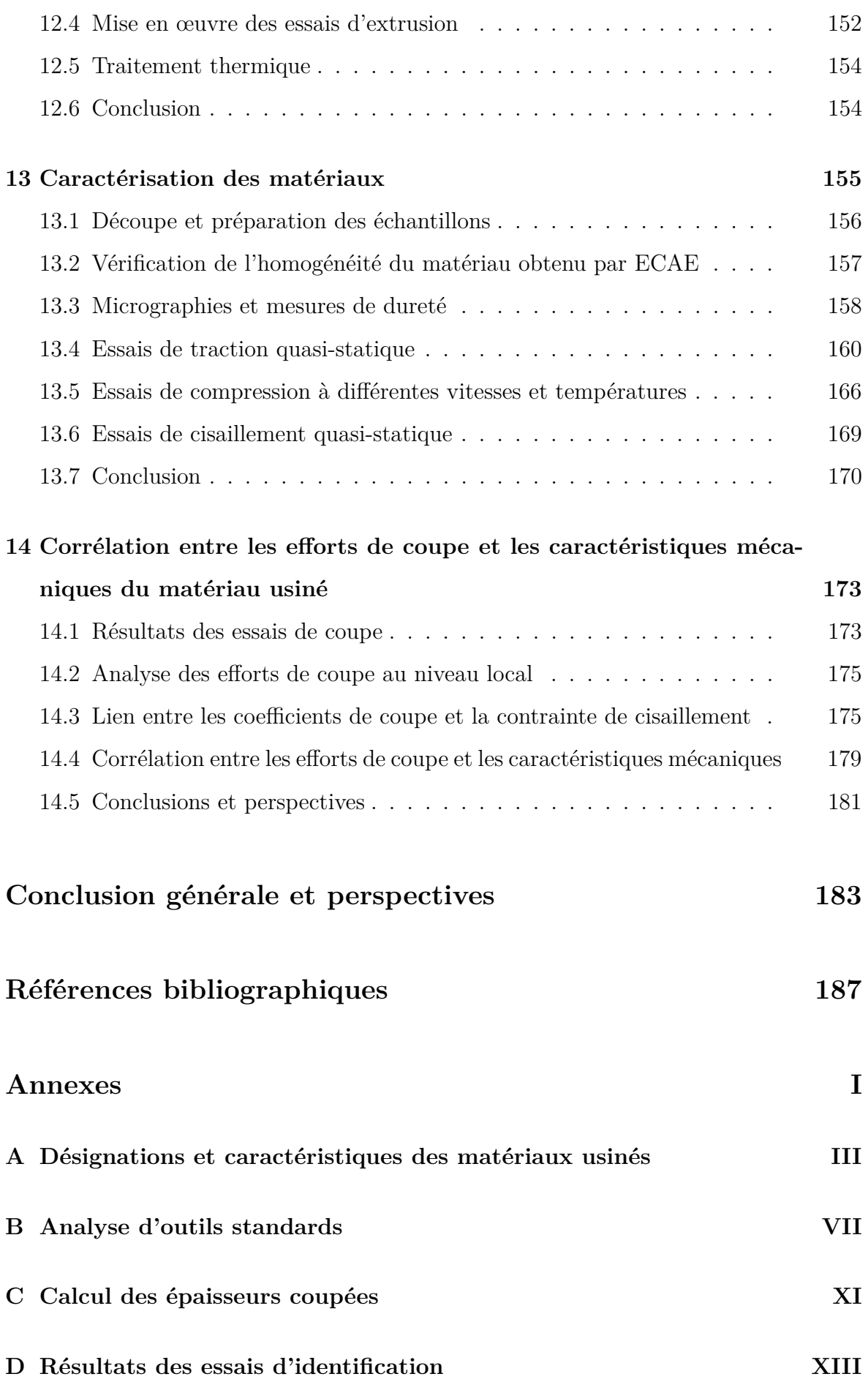

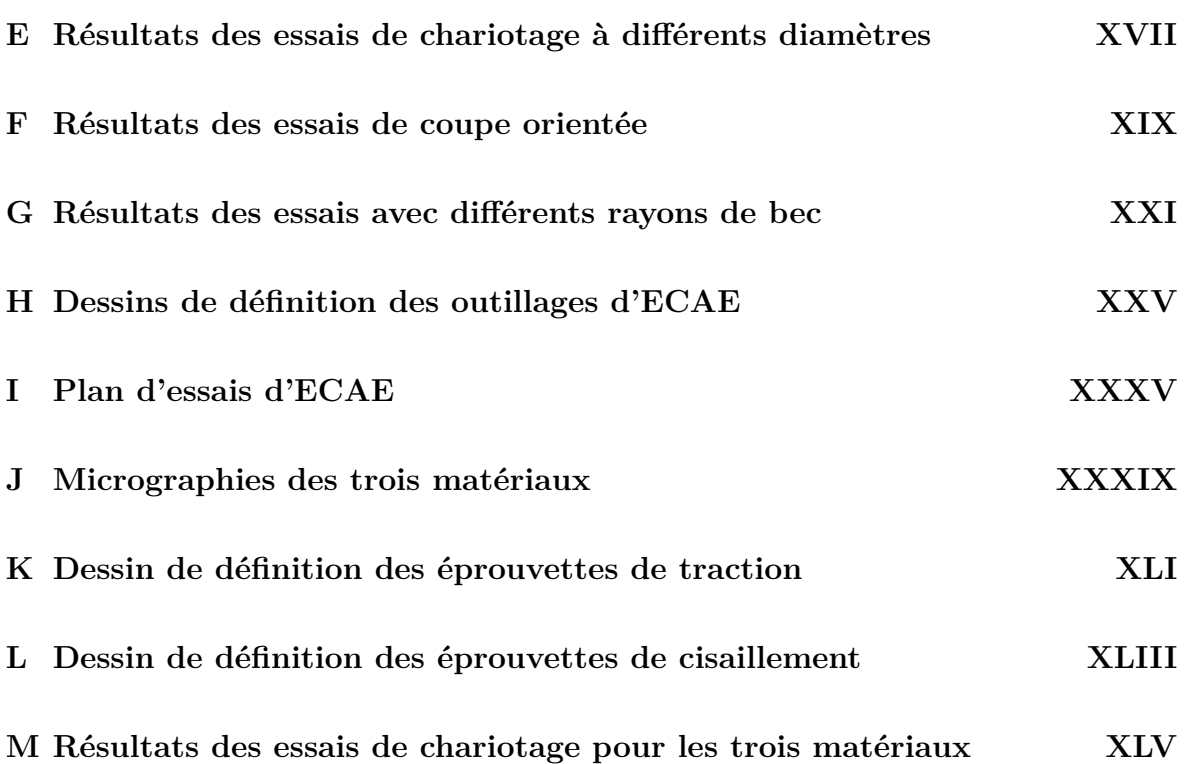

# **Notations**

<span id="page-17-0"></span>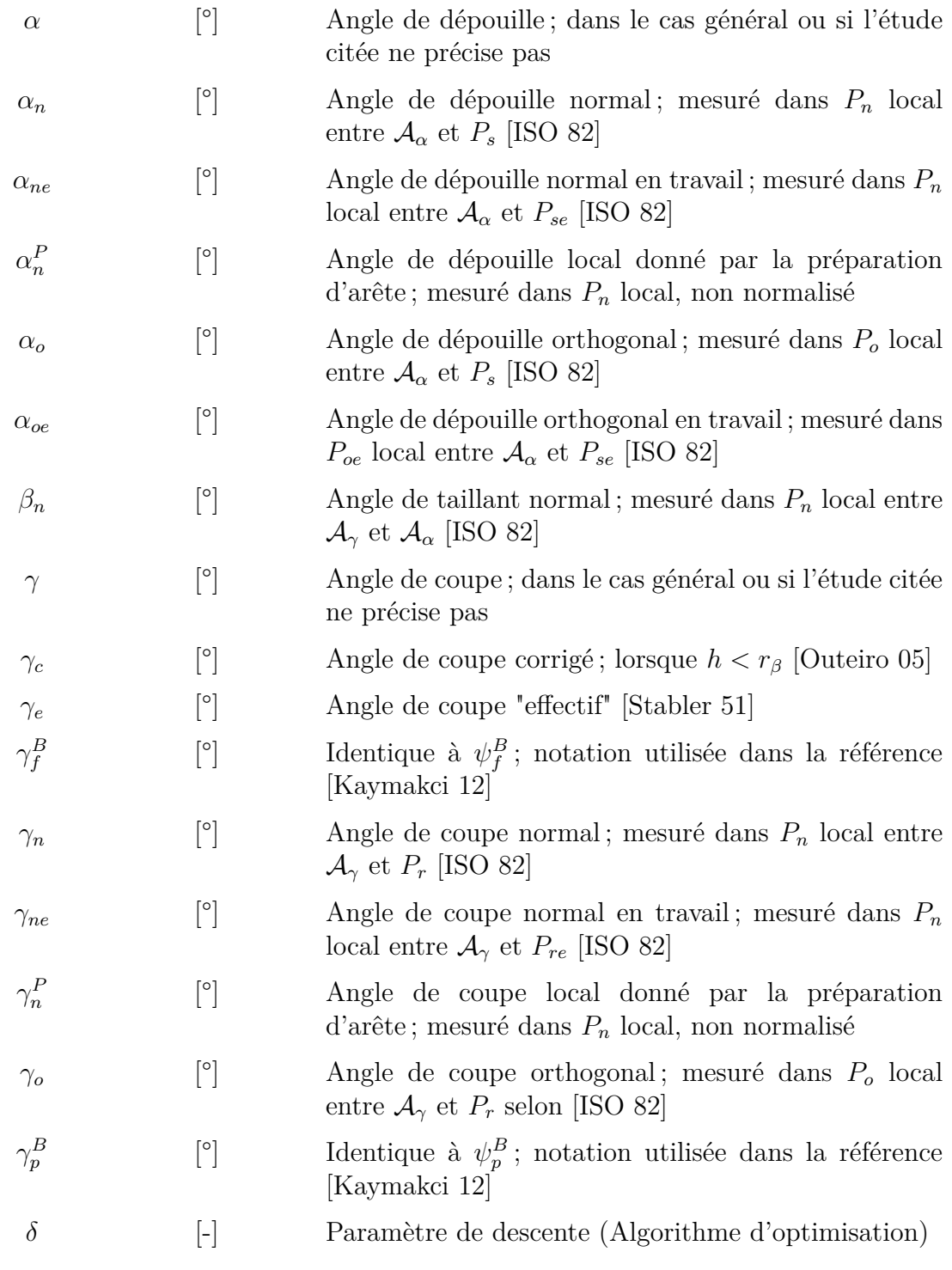

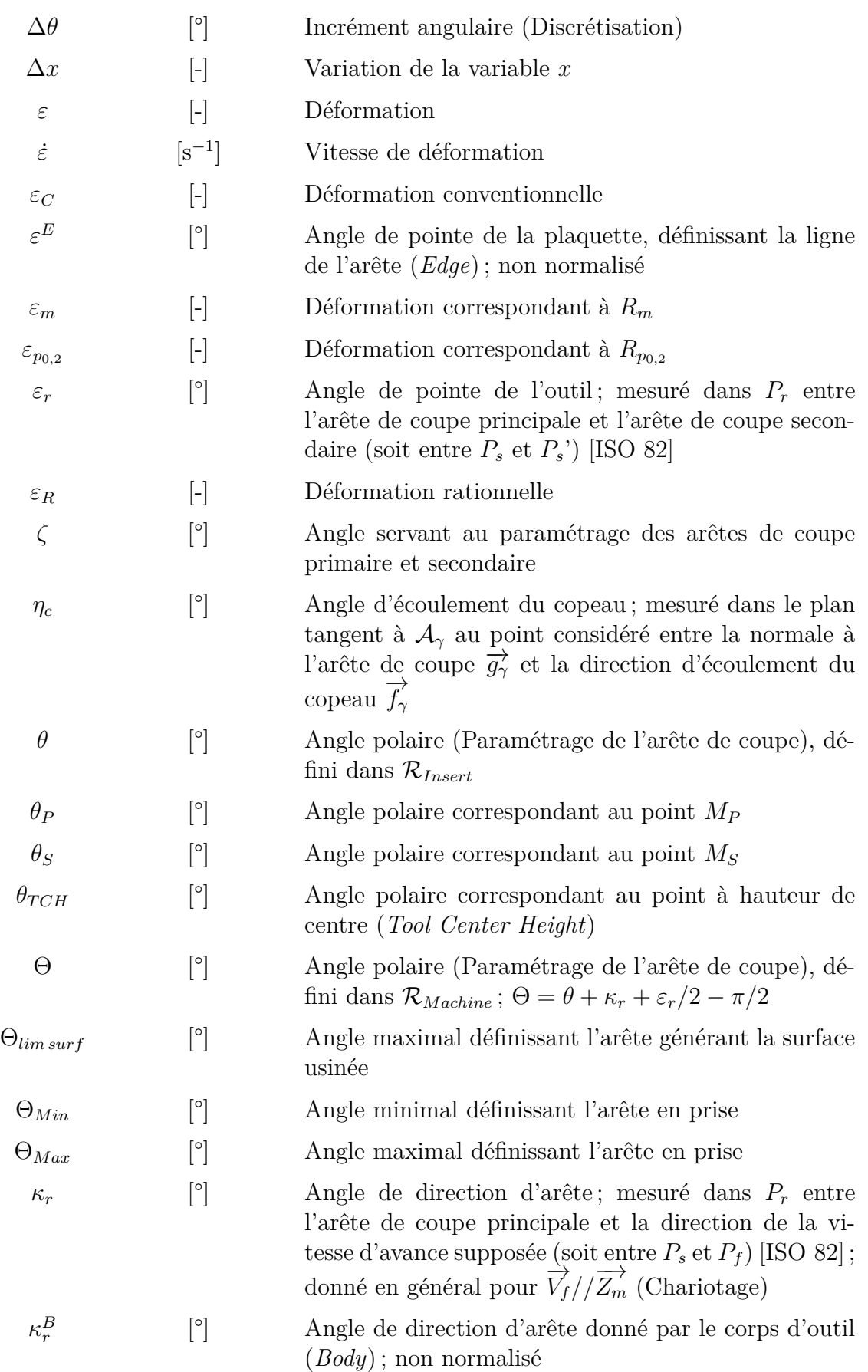

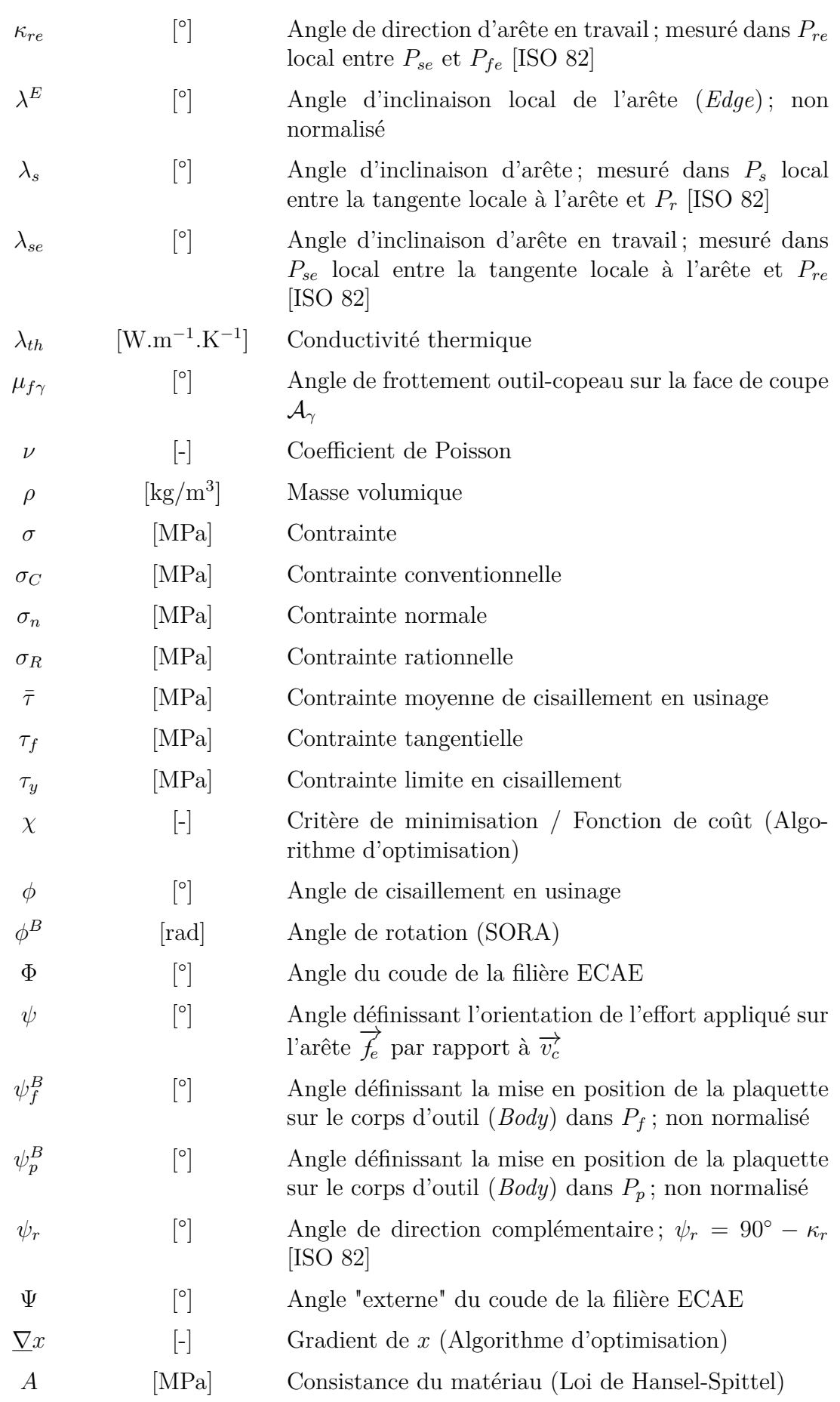

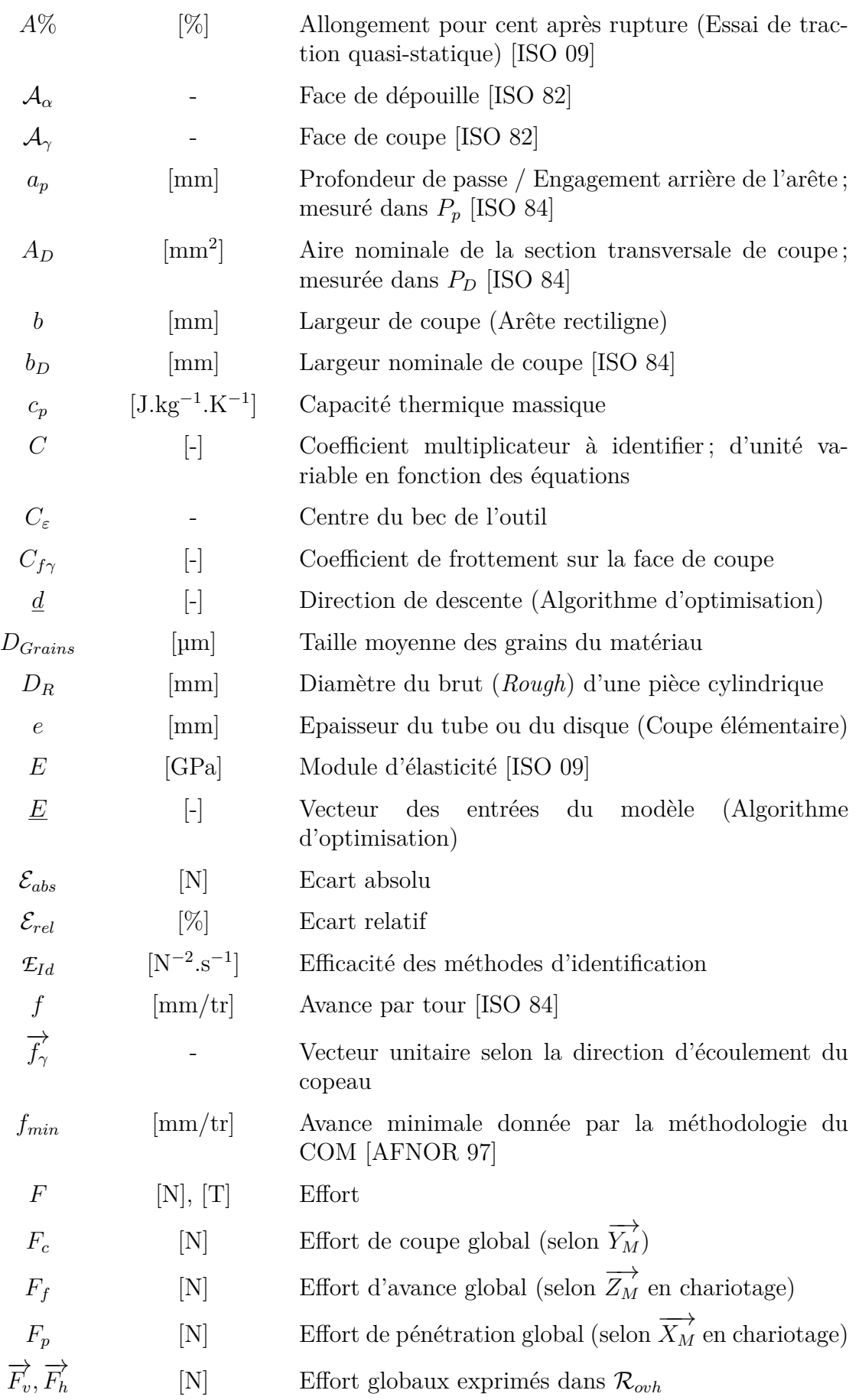

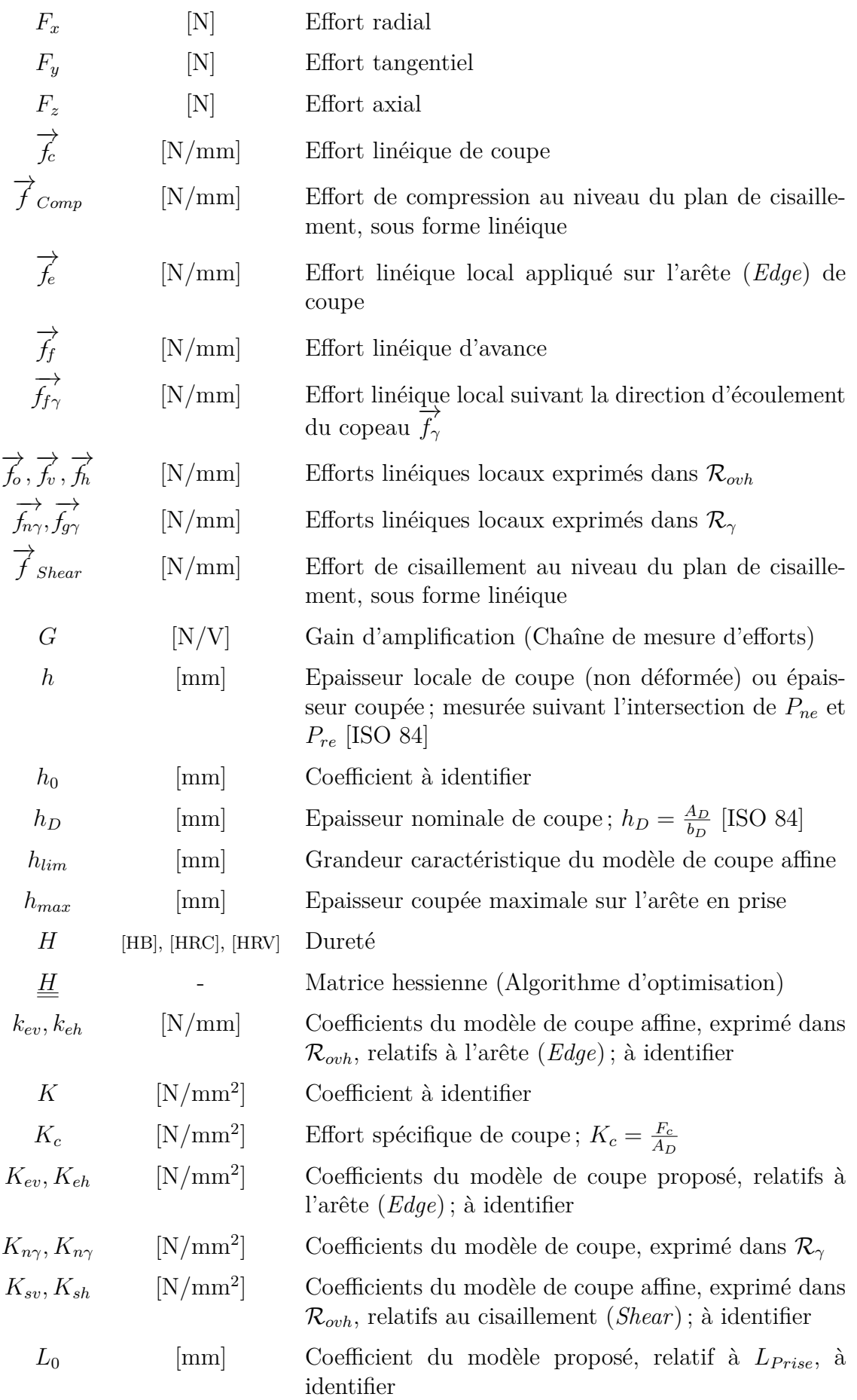

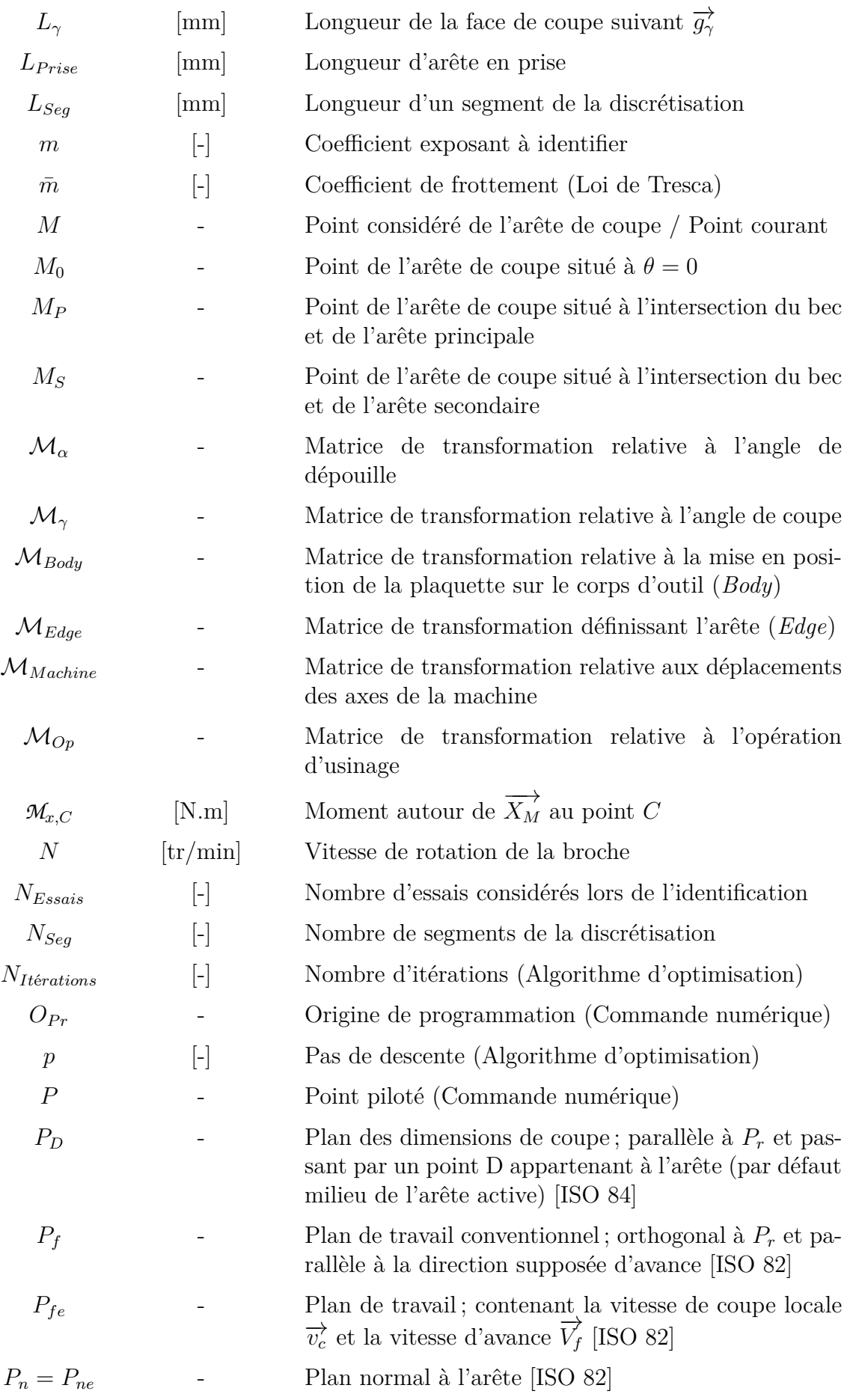

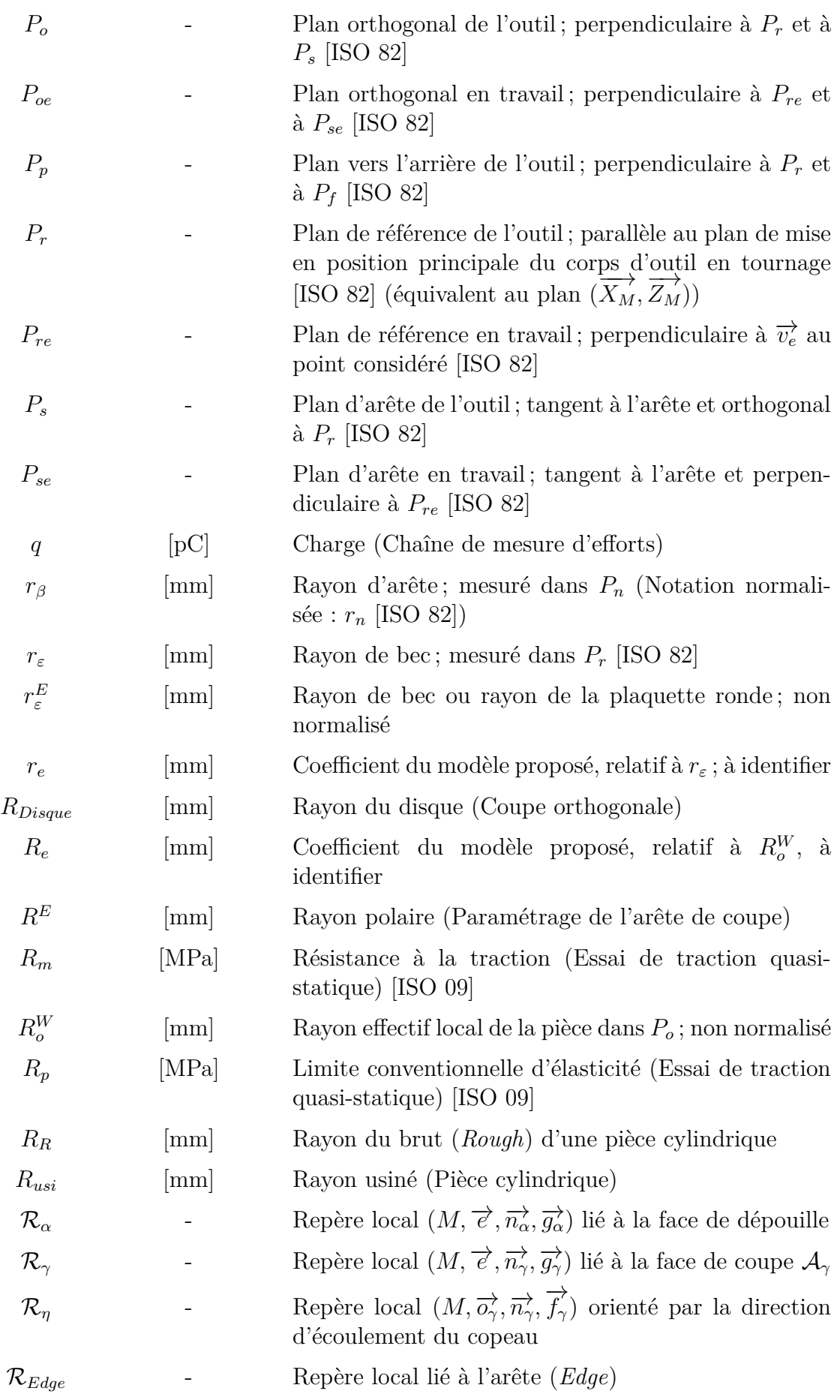

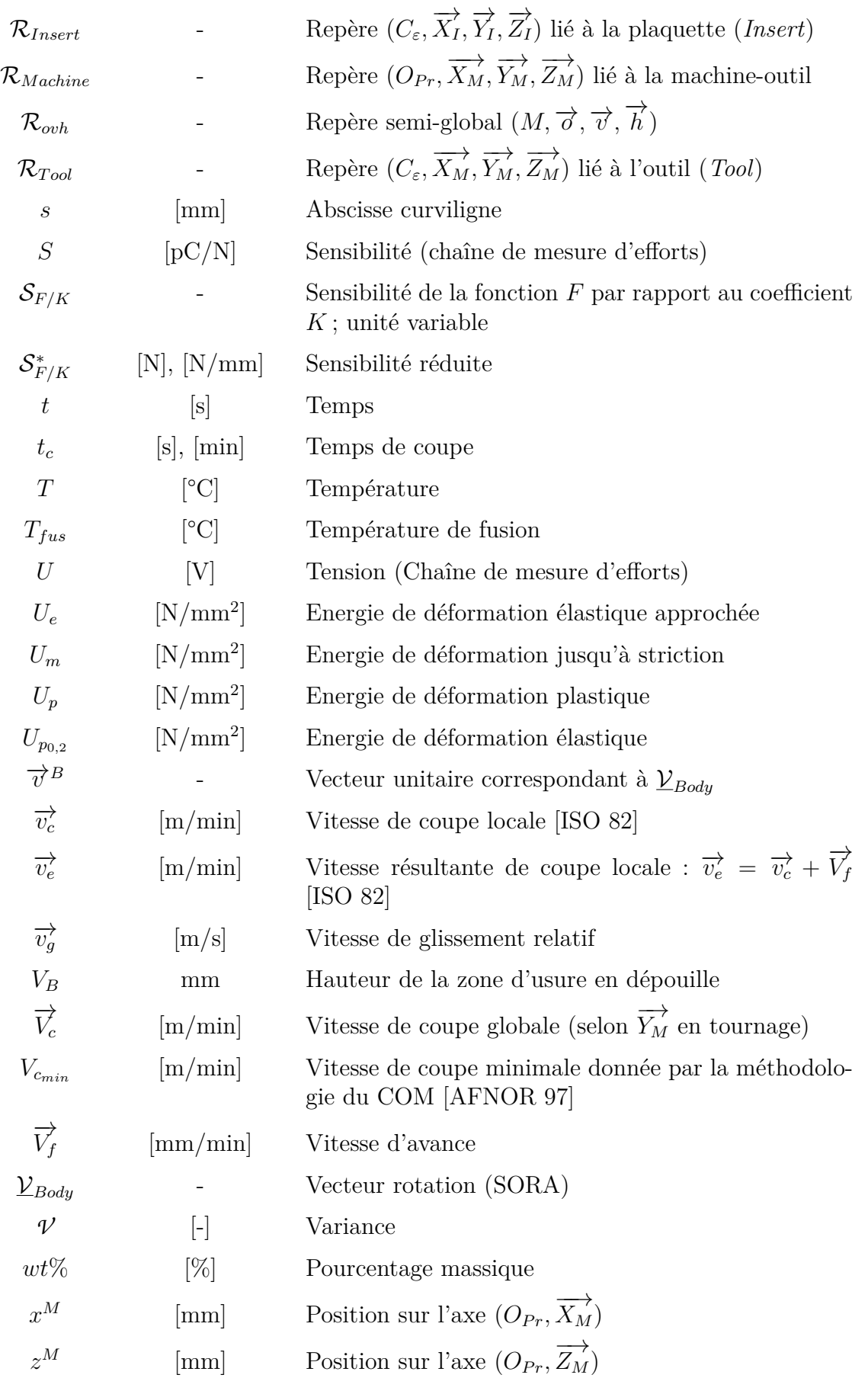

# **Préambule**

« Le simple est toujours faux. Ce qui ne l'est pas est inutilisable. » Paul Valéry

<span id="page-25-0"></span>Ici pourrait commencer un débat houleux entre théoriciens d'un côté et expérimentateurs de l'autre. Fort heureusement, une seule personne est à la barre de ce paquebotmémoire et le lecteur aura peut-être déjà compris, dès la proue-page de garde, le parti qui est le mien par rapport à cette citation.

Ce débat du "vrai" contre l'approximé, auquel nous avons probablement tous assisté au moins une fois, perdurera sans doute tant qu'il restera des phénomènes physiques trop complexes pour être appréhendés par les sciences contemporaines.

"Phénomènes", le mot est bien sûr lâché volontairement. Il a la même racine grecque *phainomenon*, que le gros mot "phénoménologie" – littéralement l'étude des phénomènes –, qui fait bondir tant de scientifiques.

Laissons donc de côté le terme voisin d'"empirisme", et accordons nous sur la définition suivante d'un modèle phénoménologique : modélisation mathématique permettant de relier un phénomène à un autre – typiquement la variation d'une grandeur physique de sortie et le paramètre physique d'entrée – basée sur l'observation ou l'étude de résultats expérimentaux et non justifiée par une théorie fondamentale de la physique.

"Loi phénoménologique" ne signifie donc pas "équation mathématique dénuée de sens", puisqu'elle doit être justifiée par des constatations pratiques.

Afin d'éviter l'écueil cliché du mémoire de thèse utilisé pour caler une armoire, le choix d'une approche pragmatique conduisant à une modélisation "simple", mais justifiée, a donc été fait. Gageons que ce sabordage de la science permettra peut-être à ces travaux d'être repris, améliorés et pourquoi pas d'être, un jour, utilisés pour l'industrie.

J'ai choisi d'écrire ces quelques lignes de préambule plus par plaisir, que pour justifier d'un éventuel titre de *PhilosophiæDoctor* ; pour sortir du cadre un peu rigide des mémoires de thèse.

Comme à mon habitude, ce mémoire-paquebot est épais – sans consigne du nombre de pages, il est difficile de chiffrer l'écart –, mais j'espère que le découpage de la structure – peut-être un peu déroutant à la lecture du sommaire –, permettra au lecteur de garder le cap malgré les vagues de son emploi du temps.

S. Campocasso

## **Introduction générale**

<span id="page-27-0"></span>L'usinage par enlèvement de copeaux a fait l'objet de nombreuses études depuis le début du XX<sup>e</sup> siècle, ce qui a permis à ce procédé de rester l'un des plus usités dans l'industrie mécanique, malgré l'arrivée et le développement de procédés concurrents, tels que l'électro-érosion ou, plus récemment, les procédés de fabrication par ajout de matière.

Les techniques d'usinage sont donc en constante évolution, afin de maintenir leurs performances au plus haut niveau et d'être capables de répondre aux nouvelles exigences industrielles, en termes de qualité et de productivité, mais aussi d'impact sur l'environnement et la santé.

Ainsi, les processus, les machines, les techniques de coupe et les outils font l'objet d'améliorations régulières. Ces développements technologiques restent cependant insuffisants pour répondre aux enjeux actuels et futurs, qui nécessitent une meilleure connaissance du procédé et le développement de simulations permettant, en particulier, de prédire le comportement en service des pièces produites.

En parallèle de ces améliorations apportées au procédé, la nature des matériaux usinés est devenue de plus en plus variée, notamment en raison du développement des matériaux composites. Les métaux restent néanmoins majoritaires, tant en production que dans les études scientifiques.

#### **Contexte de l'étude**

Afin d'assurer le bon déroulement des opérations d'usinage et la qualité des pièces produites, certaines données sont particulièrement importantes pour les industriels [\[van Luttervelt 98\]](#page-226-0) : la précision dimensionnelle et de forme de la pièce, son état de surface, ainsi que les propriétés de surface et de sous-couche du matériau ; les coûts et les temps de production sont également des informations essentielles.

Dans le cas particulier des industries de pointe, comme celles du nucléaire ou de l'aéronautique, des opérations d'usinage considérées comme critiques – en raison des risques élevés de rebut – sont parfois réalisées sur des pièces à très forte valeur ajoutée. Il peut s'agir, par exemple, d'usinages de finition de pièces déformables dont les spécifications en termes de forme et d'état de surface sont très strictes, dans le but de garantir un rendement optimal en fonctionnement. Un travail de préparation important est donc nécessaire lors de l'industrialisation, compte-tenu de la criticité de ces opérations. De nombreux paramètres sont choisis et figés à la suite de campagnes d'essais conséquentes, qui gagneraient à être remplacées par des simulations.

D'autre part, la tenue en service des pièces produites est la préoccupation principale de ce type d'industries, en raison des risques de sécurité. Or, de nombreuses études ont montré que la tenue en fatigue, ou encore la résistance à la corrosion, sont non seulement liées à l'état de surface de la pièce, mais également au profil de contraintes résiduelles résultant des différentes étapes de fabrication, ainsi qu'à l'état micro-structural du matériau à proximité de la surface de la pièce.

Afin de garantir la durée de vie des pièces, tout en réduisant les coûts de caractérisation expérimentale, une démarche de modélisation globale de l'impact du process de fabrication – depuis l'obtention du brut jusqu'à la finition de la pièce – sur les caractéristiques de la pièce est nécessaire.

La modélisation de la coupe est particulièrement importante, car les opérations de finition, qui confèrent à la surface la majorité de ses propriétés, sont généralement des opérations d'usinage.

Parmi les dernières avancées contribuant à cette démarche globale, les simulations numériques visant à prédire les contraintes résiduelles sont les plus nombreuses [\[Valiorgue 07\]](#page-226-1) ; mais, d'autres études traitent également de la réactivité chimique des surfaces usinées [\[Gravier 09\]](#page-218-0). L'approche dite "hybride" [\[Mondelin 12,](#page-223-1) [Guillemot 11\]](#page-219-0) est celle qui semble la plus proche d'aboutir vis-à-vis des besoins industriels, car elle permet de s'affranchir des difficultés de modélisation inhérentes à la simulation de la coupe (grandes déformations, auto-contact de la matière généré par l'enroulement du copeau ou le festonnement. . .). Celle-ci consiste à appliquer un chargement thermo-mécanique équivalent à celui appliqué par l'outil de coupe sur le matériau de la pièce<sup>[1](#page-28-0)</sup>. L'utilisation de modèles de comportement multi-physiques peut ainsi permettre d'étudier numériquement les changements intervenant dans le matériau de la pièce.

Les simulations du comportement vibratoire font quant à elles l'objet de nombreux travaux depuis plusieurs décennies et les résultats obtenus en termes de prédiction d'états de surface sont généralement bien corrélés avec les essais expérimentaux. Selon les études, la rigidité du système est modélisée soit par des systèmes masse-ressortamortisseur, dont les équations de mouvement sont généralement utilisées sous la forme d'une fonction de transfert [\[Tlusty 63,](#page-225-1) [Kapoor 98,](#page-220-3) [Engin 01b,](#page-217-0) [Rivière 07a,](#page-224-0) [Altintas 13\]](#page-213-2), soit par une modélisation élastique de l'élément flexible – modèle analytique de type poutre ou coque, ou modélisation numérique (en général par éléments finis) –. Dans ce second cas, l'élément flexible peut être l'outil, la pièce [\[Cohen Assouline 05,](#page-216-0) [Biermann 10\]](#page-214-0), la broche de la machine-outil, voire même sa structure [\[Zaeh 07\]](#page-226-2). Dans certains cas, seule la déformation statique de l'outil [\[Budak 95,](#page-215-0) [Larue 03,](#page-222-0) [Dépincé 06\]](#page-217-1), de la pièce ou de la machine [\[Klimchik 12\]](#page-221-1) est modélisée, ce qui permet d'estimer uniquement le défaut de forme<sup>[2](#page-28-1)</sup>.

La principale donnée d'entrée de ces simulations dynamiques est un modèle d'efforts de coupe, tandis que les simulations hybrides nécessitent de distinguer les efforts appliqués localement par l'outil sur la pièce.

La modélisation des efforts de coupe constitue donc un chaînon essentiel dans l'établissement d'un modèle de prédiction global du processus de fabrication et de la prédiction de la tenue en service des pièces.

<span id="page-28-1"></span><span id="page-28-0"></span><sup>1.</sup> L'état initial de la pièce peut résulter d'une simulation du procédé d'obtention du brut.

<sup>2.</sup> Certains auteurs apportent alors une correction à la trajectoire de l'outil.

A l'échelle macroscopique, les efforts de coupe permettent de dimensionner le système de mise en position et de bridage de la pièce [\[Raffles 13\]](#page-224-1), voire des parties de la machine-outil – comme par exemple la broche – pour les opérations d'ébauche. Il est également possible de les utiliser en vue de prédire les déformations ou les vibrations de l'outil, de la pièce ou de la structure de la machine et d'en déduire les caractéristiques géométriques de la surface usinée. Ces simulations prédictives d'efforts peuvent également servir à régler un système de surveillance [\[Furet 05\]](#page-218-1).

En se focalisant sur l'interface pièce-outil, les efforts de coupe peuvent être reliés aux contraintes résiduelles ou à l'intégrité de surface, en vue de prédire la tenue en fatigue ou la résistance à la corrosion des pièces. La connaissance des chargements locaux peut également permettre d'aider à la conception des outils coupants.

De plus en plus d'industriels souhaiteraient adapter les paramètres de coupe dans le but d'obtenir les caractéristiques spécifiées de la pièce. Par exemple, la consigne d'avance peut être modulée le long d'une trajectoire afin de limiter les efforts de coupe, tout en assurant un temps de cycle optimal [\[Fussell 01,](#page-218-2) [Guzel 04\]](#page-219-1). Il est possible de modifier l'avance en temps réel en mesurant les efforts et en modifiant les consignes données à la Commande Numérique (CN) [\[Saikumar 12\]](#page-224-2). Néanmoins, compte-tenu du coût des équipements de surveillance et de la difficulté à modifier les consignes de la CN ou de la boucle d'asservissement en vitesse, les méthodes prédictives paraissent plus intéressantes. De plus, le simple respect d'une valeur d'effort maximale n'assure en rien le bon déroulement de l'opération de coupe.

Il existe donc un besoin concernant un modèle d'efforts de coupe permettant de dimensionner le matériel pour les opérations d'ébauche et d'assurer la qualité des pièces lors des opérations de finition.

### **Intérêts et objectifs de l'étude**

Dans une synthèse bibliographique [\[van Luttervelt 98\]](#page-226-0) réalisée il y a une quinzaine d'années, les auteurs notaient que les modèles développés par les chercheurs étaient peu ré-utilisés en raison d'une mauvaise formalisation et de domaines de validité mal définis. De plus, de nouveaux modèles sont constamment développés mais la majorité reste appliquée à des opérations simples, alors qu'il existe un réel besoin de modélisation d'opérations d'usinage complexes et variées.

Une avancée a été effectuée grâce à la technique de discrétisation d'arête qui permet de modéliser une opération de coupe simplement, en transformant une géométrie d'outil complexe en un ensemble de géométries élémentaires. Un même modèle d'efforts peut alors être utilisé pour des outils de géométries différentes [\[Engin 01a,](#page-217-2) [Fontaine 04\]](#page-217-3). Dans sa thèse, Stéphanie Bissey [\[Bissey 05\]](#page-214-1) a introduit le concept de Couple Arête-Matière (CAM), ainsi que la notion de famille d'outils : ensemble d'outils de géométrie globale différente mais ayant les mêmes caractéristiques locales. La notion de CAM permet ainsi de limiter clairement le domaine d'application du modèle.

La présente étude s'inscrit dans la continuité des travaux de Stéphanie Bissey [\[Bissey 05\]](#page-214-1), dont l'application était restreinte au fraisage de profil d'une nuance d'acier, ainsi que ceux de Dimitri Germain [\[Germain 11\]](#page-218-3), dont les travaux se sont limités à la coupe orthogonale et au chariotage du cuivre pur à l'état recuit.

D'autre part, une difficulté majeure réside dans l'introduction de caractéristiques intrinsèques au matériau usiné dans les modèles d'efforts, afin de limiter les recours à des essais d'usinage.

En effet, la plupart des modèles permettant de calculer les efforts de coupe utilisent des coefficients spécifiques à un couple outil-matière donné (en particulier les modèles donnés par les fabricants d'outils), ou, au mieux, à un couple arête-matière donné. L'identification de ces coefficients nécessite donc une campagne expérimentale systématique pour tout nouveau matériau, ce qui est pénalisant. De plus, ces modèles ont des conditions de validité limitées (opérations simples, plage de conditions de coupe restreinte. . .), voire parfois non précisées, qui rendent difficile la constitution de bases de données fiables.

Par rapport au contexte qui vient d'être présenté, deux objectifs principaux ont été déterminés pour les travaux de thèse présentés dans ce mémoire.

Il s'agit, tout d'abord, de proposer un modèle d'efforts de coupe appliqué à tout type d'opérations de tournage avec outil à plaquette. L'idée est de disposer d'un outil de simulation suffisamment généraliste pour être utilisé dans diverses applications et dont le modèle initial a été validé pour un couple arête-matière donné dans différentes configurations de coupe.

Dans un second temps, il s'agit d'étudier l'influence de faibles changements au niveau du matériau usiné sur les efforts de coupe, puis d'essayer d'introduire certaines caractéristiques du matériau usiné dans le modèle d'efforts. En effet, dans de nombreuses applications, le matériau évolue régulièrement, mais de manière progressive (changement des paramètres de traitement thermique, modification minime de la composition chimique. . .), et il serait souhaitable de pouvoir estimer les efforts de coupe sans procéder à de nouvelles mesures expérimentales en usinage.

L'interrogation fondamentale de l'étude porte sur la définition du changement minimal au niveau du matériau usiné nécessitant une nouvelle campagne de calibration du modèle. Cette question introduit la notion de famille de matériaux, au sein de laquelle le modèle d'efforts pourrait être ré-utilisé sans procéder à de nouveaux essais de coupe.

Si les matériaux étudiés sont "trop éloignés", le risque de ne pas pouvoir conclure quant à la définition de la notion de famille est important. Aussi, la démarche scientifique retenue consiste à élargir progressivement les propriétés du matériau usiné et déterminer, à chaque nouvelle étape, s'il existe un lien entre les efforts de coupe et les propriétés des différents matériaux étudiés.

#### **Délimitation du domaine d'étude**

La technique d'usinage retenue est le tournage, étudié en régime permanent ; les phénomènes vibratoires ne sont pas pris en compte. La coupe étant continue, seuls les efforts de coupe moyens sont recherchés. Le type d'opération étudié est le contournage, principalement dans des conditions de finition et de demi-finition, avec des outils à plaquettes<sup>[3](#page-30-0)</sup>.

<span id="page-30-0"></span><sup>3.</sup> Les plaquettes utilisées pour les expérimentations sont des plaquettes adaptées à l'usinage des matériaux non-ferreux, à coupe positive et en carbure non-revêtu.

Le matériau initial de l'étude, proposé par le CEA, est le cuivre Cu-OFE (*Oxygen Free Electronic*) [\[CEN 08\]](#page-216-1), dont les caractéristiques principales sont données en Annexe [A.](#page-229-0) Ce matériau a fait l'objet de plusieurs études antérieures en collaboration avec le CEA [\[Goubot 94,](#page-218-4) [Crolet 08,](#page-216-2) [Gravier 09,](#page-218-0) [Germain 08,](#page-218-5) [Germain 11\]](#page-218-3), qui constituent une base d'informations importante.

#### **Démarche de l'étude et plan du mémoire**

Ces travaux de thèse ont donc été menés selon deux axes distincts : modélisation "multi-opérations" et modélisation "multi-matériaux", dont les principales étapes sont détaillées ci-après.

La première partie de ce mémoire présente un état de l'art des différentes thématiques nécessaires à la construction d'un modèle d'efforts de coupe multi-opérations et multi-matériaux.

Tout d'abord, le Chapitre [1](#page-35-0) propose une synthèse bibliographique sur les modèles d'efforts de coupe. Les différents types de modélisation et les paramètres pris en compte dans ces modèles y sont détaillés.

Puis, le Chapitre [2](#page-53-0) se focalise plus spécifiquement sur la modélisation géométrique des outils coupants, et plus généralement des opérations d'usinage, car les paramètres géométriques et cinématiques – au premier rang desquels se placent les conditions de coupe et les angles de coupe – sont les paramètres prépondérants vis-à-vis des efforts.

Une revue concernant les conditions expérimentales utilisées pour l'usinage du cuivre, ainsi que les techniques de mesure permettant d'analyser des essais d'usinage, est ensuite proposée au Chapitre [3.](#page-57-0)

Le Chapitre [4](#page-67-0) présente, quant à lui, les méthodologies d'identification pouvant être utilisées pour déterminer les coefficients des modèles d'efforts de coupe.

Les modifications pouvant être apportées au matériau usiné, notamment par l'emploi de traitements thermo-mécaniques, sont finalement présentées au Chapitre [5.](#page-75-0) L'objectif de l'étude étant d'essayer de corréler les efforts de coupe à des propriétés mécaniques non issues d'essais de coupe, ce chapitre dresse également un état des différentes méthodes de caractérisation des matériaux, en particulier à grande vitesse.

La deuxième partie traite de l'aspect "multi-opérations" de la modélisation, d'un point de vue théorique mais également expérimental.

Les Chapitres [6](#page-87-0) et [7](#page-101-0) présentent une modélisation géométrique généralisée des opérations de tournage.

Puis, différents modèles d'efforts de coupe sont comparés au Chapitre [8,](#page-109-0) avant d'être utilisés pour simuler une opération de contournage (Chapitre [9\)](#page-129-0).

Au Chapitre [10](#page-139-0) est présentée une étude expérimentale originale visant à quantifier l'influence de la géométrie de la pièce et de la géométrie globale de l'outil sur les efforts. Ces effets sont finalement pris en compte dans le modèle proposé au Chapitre [11.](#page-161-0)

La troisième partie présente l'étude concernant la possibilité d'une généralisation "multi-matériaux" des modèles d'efforts de coupe.

Au Chapitre [12,](#page-173-0) les traitements thermo-mécaniques utilisés afin de modifier les caractéristiques du matériau usiné sont présentés.

Les résultats des caractérisations réalisées sur les matériaux obtenus sont ensuite donnés au Chapitre [13.](#page-181-0)

Enfin, le Chapitre [14](#page-199-0) propose une analyse corrélatoire des caractéristiques obtenues par des essais de traction quasi-statique, de compression à grande vitesse et de cisaillement avec des mesures d'efforts de coupe relevées en usinage, pour les différents matériaux.

<span id="page-33-0"></span>**Première partie Etat de l'art**

## <span id="page-35-0"></span>**Chapitre 1**

### **Modélisation des efforts de coupe**

#### **Sommaire**

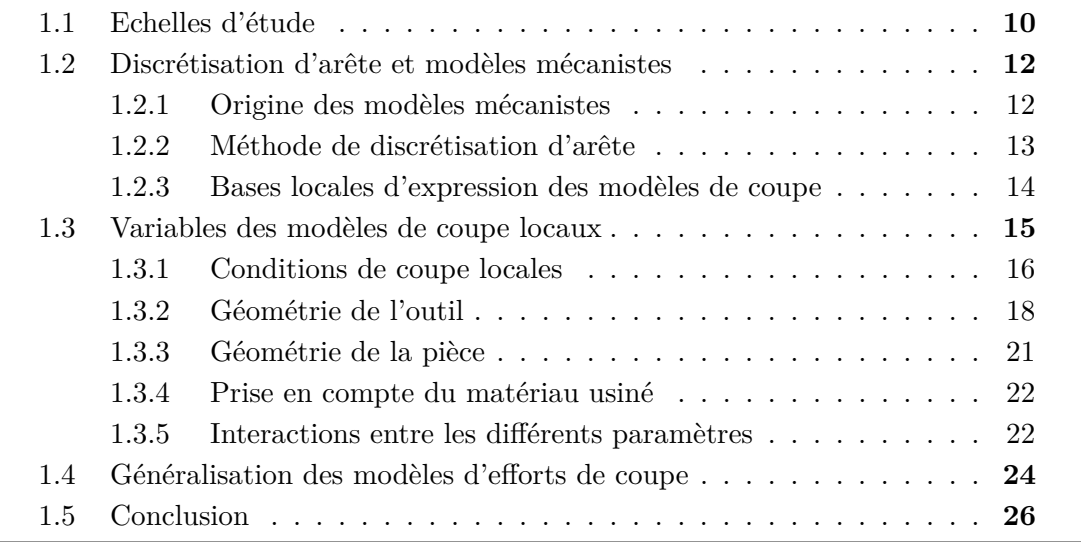

Ce premier chapitre a pour objectif de dresser un bilan des travaux réalisés antérieurement sur la modélisation des efforts de coupe. La littérature dans le domaine étant très vaste, cet état de l'art n'a pas vocation à recenser toutes les publications de manière exhaustive, mais uniquement de dégager les méthodes ayant prouvé leur efficacité, ainsi que les développements nécessaires à l'établissement d'un modèle d'efforts multi-opérations et multi-matériaux.

Les Chapitres 2 à 5 se focalisent ensuite sur des points de bibliographie plus précis, qui ont aidé à la réalisation des travaux présentés en deuxième et en troisième partie.

Dans un premier temps, une réflexion sur les échelles d'étude est proposée au paragraphe [1.1.](#page-36-0)

Le paragraphe [1.2](#page-38-0) présente ensuite la méthodologie de la discrétisation d'arête et l'origine des modèles mécanistes, qui constituent la base de ces travaux.

Puis, les différents paramètres influents sur les efforts de coupe sont répertoriés au paragraphe [1.3,](#page-41-0) ainsi que les différentes manières de les prendre en compte dans les modèles d'efforts de coupe locaux.

Enfin, l'objectif de la thèse étant de généraliser la modélisation des efforts de coupe, les généralisations proposées dans la littérature sont détaillées (§ [1.4\)](#page-50-0).
Il faut noter que même si certaines études s'intéressent à des modélisations statiques (calcul des efforts moyens en régime permanent), la grande majorité des modèles d'efforts de coupe ont été développés dans une démarche de modélisation dynamique de la coupe – et principalement en fraisage –. Il s'agit alors de calculer les efforts instan-tanés en prenant en compte la variation du chargement due aux vibrations<sup>[1](#page-36-0)</sup>, comme le montre le "bouclage" de la Fig. [1.1.](#page-36-1)

Néanmoins, le raffinement des modèles – comme la discrétisation temporelle, la prise en compte du faux-rond des outils tournants ou encore la flexion de l'outil – influe peu sur les principes de modélisation des efforts de coupe.

<span id="page-36-1"></span>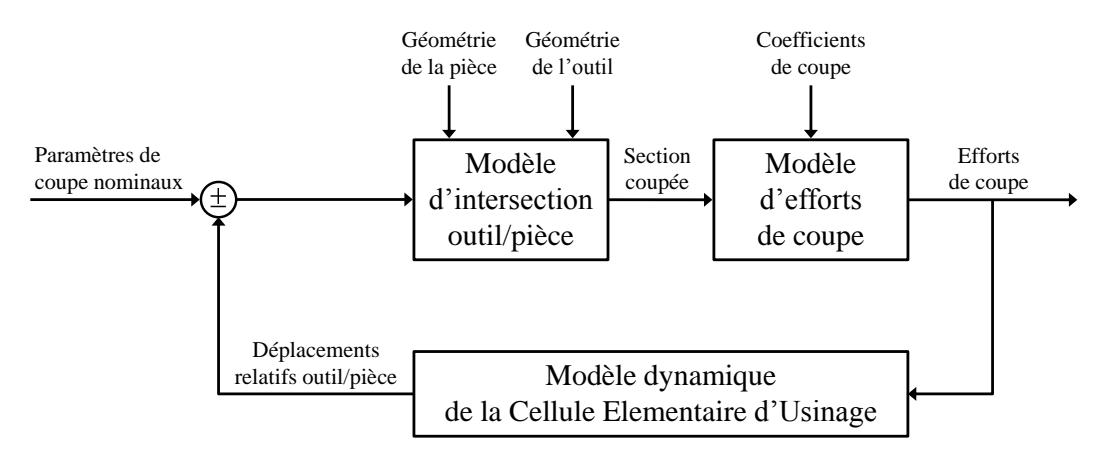

Figure 1.1 Modèle dynamique d'efforts de coupe (d'après [\[Kapoor 98\]](#page-220-0))

# **1.1 Echelles d'étude**

De nombreuses approches sont possibles afin de prédire les efforts de coupe. Ces approches sont souvent "classées" en fonction de leur niveau de raffinement vis-à-vis de la physique [\[Ehmann 97,](#page-217-0) [Fontaine 04\]](#page-217-1) :

- approches expérimentales ou empiriques, utilisant des bases de données ;
- approches phénoménologiques ou mécanistes, basées sur des modélisations simples retranscrivant le comportement mécanique ;
- approches physiques ou mécaniques, fondées sur des lois de comportement plus ou moins évoluées.

Il faut noter que de nombreux auteurs distinguent des modèles "analytiques" et "numériques", alors que ces qualificatifs s'appliquent plutôt à la méthode de résolution, selon qu'il est possible de résoudre le problème de manière littérale ou non – et dans ce dernier cas, la résolution est réalisée de manière discrète –.

En fait, le type de modèle et la méthode de résolution sont liés aux grandeurs d'entrée et de sortie souhaitées. Ainsi, une classification par rapport à l'échelle d'étude du modèle – au sens des grandeurs traitées – semble plus pertinente, comme celle proposée par Mehdi Cherif [\[Chérif 03\]](#page-216-0) et réactualisée à la Tab. [1.1.](#page-37-0)

<span id="page-36-0"></span><sup>1.</sup> Les modèles peuvent être qualifiés de "dynamiques", mais utilisés en régime établi.

<span id="page-37-1"></span><span id="page-37-0"></span>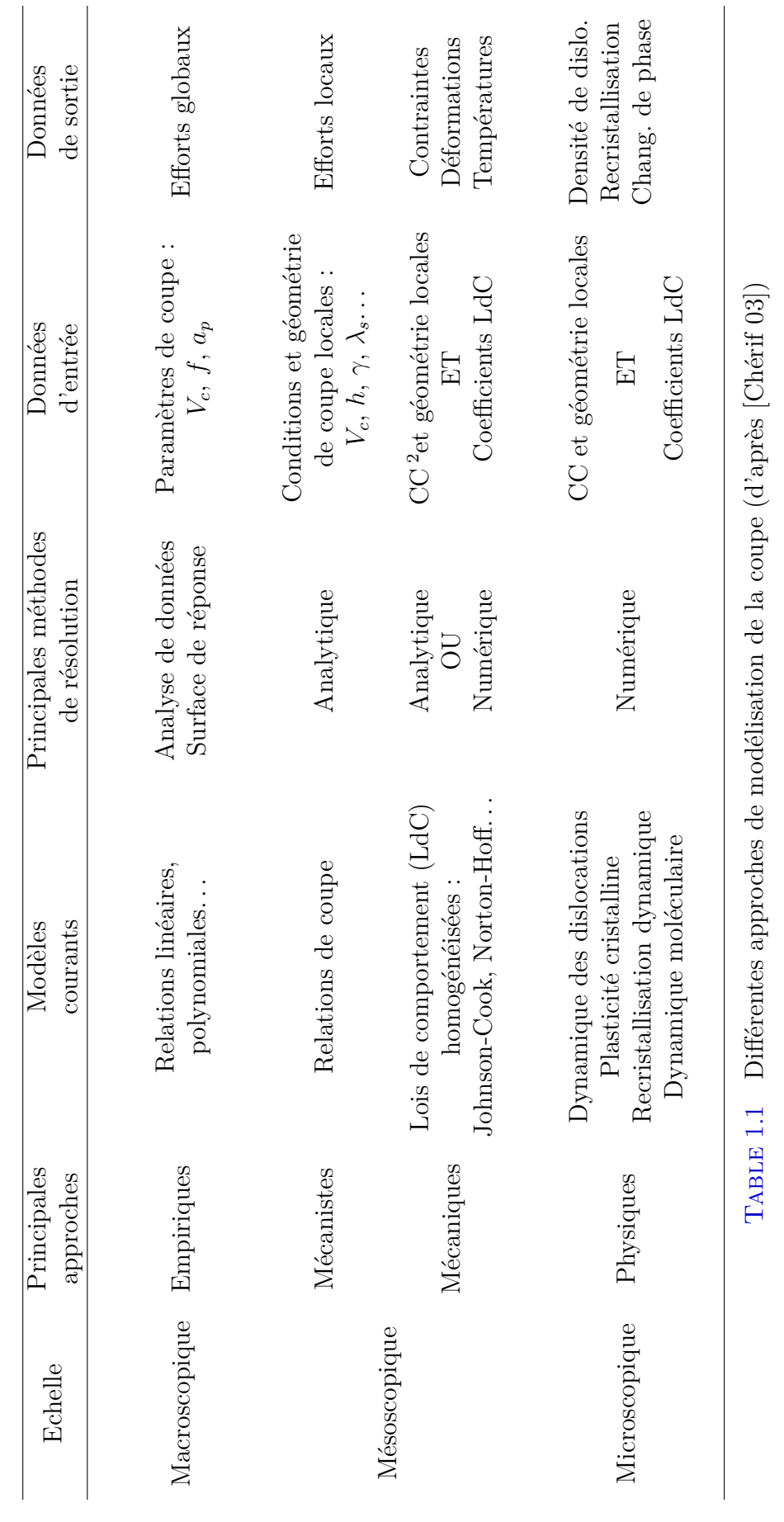

2. CC : Conditions de coupe. 2. CC : Conditions de coupe.

Ainsi, l'échelle macroscopique paraît adaptée pour les études de dimensionnement (broche, maintien. . .), tandis que pour les prédictions d'états de surface ou de contraintes résiduelles il s'agit plutôt de l'échelle mésoscopique. Finalement, si l'objectif est de simuler les modifications au niveau du matériau de la pièce, l'échelle microscopique sera plutôt choisie.

Compte-tenu du contexte et des objectifs présentés en introduction, seules les approches mécanistes – ou phénoménologiques – sont développées par la suite dans ce chapitre.

# **1.2 Discrétisation d'arête et modèles mécanistes**

### **1.2.1 Origine des modèles mécanistes**

La modélisation physique des procédés d'usinage est une tâche complexe, en raison du nombre de paramètres locaux qui sont encore mal quantifiés car difficilement mesurables. C'est pourquoi les approches dites mécanistes, plus simples à appréhender, ont été développées.

La forme des relations de coupe est choisie à partir de l'observation des réponses mécaniques aux changements des conditions de coupe ; il s'agit donc d'une approche phénoménologique. Puis, le modèle peut être identifié à partir d'une série d'expériences, qui est supposée limiter le domaine de validité du modèle [\[Rivière 07a\]](#page-224-0).

Les modèles mécanistes nécessitent la connaissance des paramètres opératoires, ainsi que de la géométrie de l'outil et de celle de la pièce ; données, à partir desquelles d'autres paramètres sont calculés, comme le "chargement" lié à la coupe (cf. Fig. [1.1\)](#page-36-1) [\[Ehmann 97\]](#page-217-0).

En général, ce chargement est considéré sous la forme de l'aire nominale de la section transversale de coupe *A<sup>D</sup>* [\[ISO 84\]](#page-220-1) – dénommée plus simplement "section coupée" –, qui est liée à l'effort de coupe par un coefficient appelé effort spécifique de coupe [3](#page-38-0) *Kc*.

Par conséquent, lorsque des opérations de contournage sont considérées, plusieurs aires élémentaires sont calculées et une direction d'écoulement macroscopique du copeau est calculée afin d'estimer les composantes axiale et radiale de l'effort [\[Kapoor 98,](#page-220-0) [Reddy 00\]](#page-224-1).

Certains auteurs tentent de relier les paramètres opératoires que sont l'avance *f* et la profondeur de passe *a<sup>p</sup>* directement avec les efforts de coupe globaux [\[Petropoulos 05,](#page-224-2) [Wang 13\]](#page-226-0). Cependant, ces paramètres n'ont parfois aucun sens physique, en particulier lorsque seul le bec de l'outil usine. C'est pourquoi de nombreuses études, basées sur des approches empiriques d'analyse de données macroscopiques, concluent que l'interaction entre *f* et *a<sup>p</sup>* est non négligeable ; le lien entre ces deux variables est géométrique et correspond à l'épaisseur coupée (non déformée) *h*.

<span id="page-38-0"></span><sup>3.</sup> *K<sup>c</sup>* est parfois appelé "pression de coupe" en raison de l'homogénéité, mais n'est en rien représentatif des pressions locales exercées lors de la coupe.

Ainsi, une analyse géométrique, comme la méthode de discrétisation d'arête, peut être utile pour déterminer les conditions de coupe locales, qui sont plus représentatives du procédé de coupe considéré.

Cela étant, si une approche globale est néanmoins préférée, une épaisseur coupée moyenne – ou "effective" – [\[Carlsson 01,](#page-215-0) [Denkena 10\]](#page-216-1), ou l'épaisseur coupée maximale *hmax* [\[Huang 03\]](#page-220-2) peuvent être avantageusement utilisées.

## **1.2.2 Méthode de discrétisation d'arête**

Au début des années 1960, Sabberwal [\[Sabberwal 61\]](#page-224-3) montra que l'effort de coupe est proportionnel à la largeur coupée *b* en fraisage flanc.

Cette observation permet donc de considérer que les efforts de coupe appliqués sur l'outil sont la somme de contributions locales (Fig. [1.2\)](#page-39-0). L'arête en prise de l'outil est alors généralement discrétisée en segments et l'outil est considéré comme étant une somme d'outils élémentaires aux arêtes de coupe rectilignes.

Il faut noter que l'hypothèse d'indépendance des outils élémentaires est implicite ; en conséquence, les courbures de l'arête et de la face de coupe sont négligées [\[Armarego 72\]](#page-213-0).

<span id="page-39-0"></span>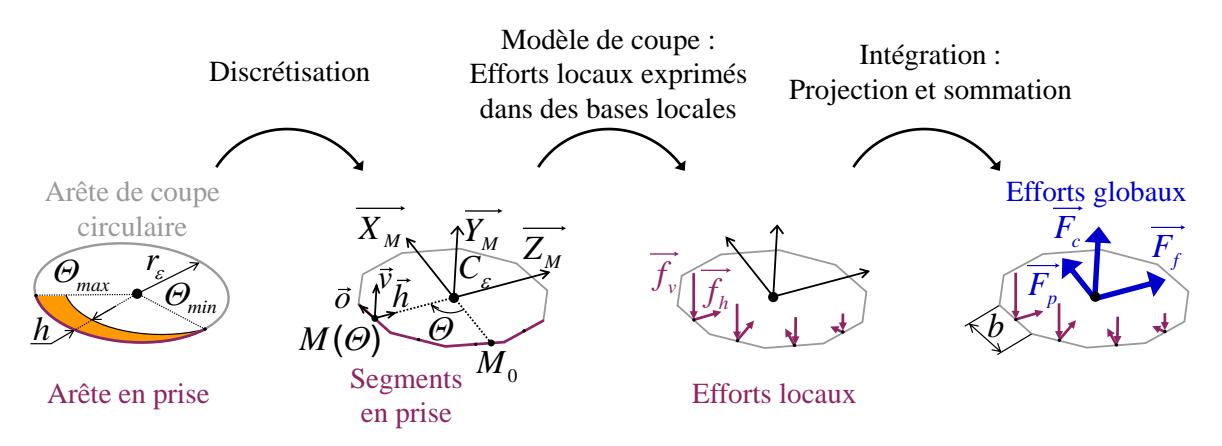

Figure 1.2 Principe de la discrétisation d'arête

Originellement, la méthodologie de la discrétisation d'arête était uniquement destinée à modéliser le décalage temporel entre les différents éléments de l'arête en fraisage flanc [\[Sabberwal 61,](#page-224-3) [Tlusty 75\]](#page-225-0) et a été reprise de nombreuses fois dans ce même but.

En tournage, cette méthode permet de prendre en compte l'épaisseur coupée locale lorsque des outils "à bec" sont utilisés [\[Colwell 54\]](#page-216-2).

Shaw et al. [\[Shaw 52\]](#page-225-1) furent précurseurs dans l'analyse de la variation de la géométrie de coupe le long de l'arête, et sur les possibles effets de cette variation sur les efforts de coupe. Plus tard, une des premières applications de la discrétisation d'arête dans le but de prendre en compte la géométrie locale a été proposée par Armarego et Cheng [\[Armarego 72\]](#page-213-0) pour les opérations de perçage.

Il est important de préciser que la méthode de discrétisation d'arête peut être utilisée avec des modèles locaux de coupe orthogonale ou oblique de type "analytiques"

[\[Fontaine 04,](#page-217-1) [Germain 11\]](#page-218-0), voire "numériques" [4](#page-40-0) . Cependant, les modèles mécanistes sont ceux qui sont le plus fréquemment utilisés en raison de leur simplicité.

Les bases locales d'expression de ces modèles qui peuvent être utilisées sont présentées au paragraphe [1.2.3,](#page-40-1) tandis que les formes des relations de coupe mécanistes possibles sont répertoriées au paragraphe [1.3.](#page-41-0)

#### <span id="page-40-1"></span>**1.2.3 Bases locales d'expression des modèles de coupe**

Un modèle de coupe local est défini par les relations de coupe reliant les efforts locaux aux paramètres du modèle (relations scalaires), ainsi que par la base vectorielle dans laquelle sont exprimés ces efforts locaux [\[Bissey 05\]](#page-214-0). Les bases les plus communes sont présentées dans ce paragraphe.

En fraisage, trois efforts sont classiquement définis dans la base RTA (*Radial-Tangential-Axial*) [\[Altintas 00\]](#page-213-1). Lorsque des fraises hémisphériques sont étudiées, cette base est normale à la sphère enveloppe de l'outil [\[Lazoglu 03\]](#page-222-0) et l'appellation "Radial-Tangentiel-Axial" de la base n'est plus appropriée ; c'est également le cas chaque fois que *κ<sup>r</sup>* n'est pas égal à 90°, notamment pour les opérations de tournage.

Lapujoulade et al. [\[Lapujoulade 03,](#page-222-1) [Bissey 03\]](#page-214-1) ont proposé une base vectorielle notée  $(\vec{\sigma}, \vec{v}, \vec{h})$ , dont les vecteurs sont définis comme suit :  $\vec{v}$  est parallèle à la vitesse de coupe  $\overrightarrow{V_c}$ ,  $\overrightarrow{h}$  est l'intersection entre le plan de référence  $P_r$  et le plan normal à l'arête  $P_n$ <sup>[5](#page-40-2)</sup> et  $\vec{\sigma}$  complète la base directe (voir Fig. [1.5,](#page-45-0) p. [19\)](#page-45-0). Cette base peut être qualifiée de semi-globale, car son orientation est définie à la fois par l'outil (prise en compte de l'angle de direction d'arête *κr*) et par la machine (mouvement de coupe).

Les trois composantes de l'effort local −→  $f_{v}^{\prime}$  , −→ *f<sup>h</sup> ,*  $\overrightarrow{f}_o$  (FIG. [1.3](#page-41-1) (a)) sont alors appliquées dans la base  $(\vec{\sigma}, \vec{\tau}, \vec{h})$ . S'il n'y a pas d'inclinaison d'arête, la composante  $f_o$  est nulle.

Afin d'augmenter la signification physique des efforts locaux, il est possible de les appliquer sur la face de coupe A*γ*, comme cela est le cas à la Fig. [1.3](#page-41-1) (b) [\[Bissey-Breton 06,](#page-214-2) [Kaymakci 12\]](#page-221-0). Dans ce cas, l'effort  $\overrightarrow{f}_{n\gamma}$  est normal à la face de coupe et l'effort tangentiel −→  $f_{g\, \gamma}^{\phantom{\gamma} \prime}$  – ou  $\overrightarrow{f}_{f\gamma}$  si cet effort est orienté dans la direction d'écoulement du copeau  $\overrightarrow{f}_{\gamma}$ (cf. FIG. [1.5,](#page-45-0) p. [19\)](#page-45-0) – représente le frottement.

Pour prendre en compte le contact en dépouille (Fig. [1.3](#page-41-1) (c)), les efforts locaux peuvent être appliqué sur les faces de coupe et de dépouille  $(\overrightarrow{f_n}_\alpha,$  $\rightarrow$  $f_{g\alpha}$ <sup>2</sup>) [\[Yücesan 96,](#page-226-1) [Campocasso 11\]](#page-215-1).

Certains auteurs remplacent la face en dépouille  $A_{\alpha}$  par la surface générée par l'usure en dépouille, ce qui a pour effet de ramener les efforts  $\longrightarrow$  $f_{n \, \alpha}$  et  $\Rightarrow$  $f_{g\alpha}$ <sup>*d*</sup> dans la base  $(\vec{\sigma}, \vec{v}, \vec{h})$ , comme le montre la Fig. [1.3](#page-41-1) (d) [\[Valiorgue 07\]](#page-226-2). Le même résultat est obtenu si le contact outil/pièce est supposé localisé dans l'arrondi d'arête [\[Spaans 70\]](#page-225-2).

<span id="page-40-0"></span><sup>4.</sup> L'utilisation de plusieurs modèles numériques bi-dimensionnels associés à la méthodologie de discrétisation d'arête est en théorie possible, mais non réalisée en pratique, principalement en raison des temps de calcul.

<span id="page-40-2"></span> $\overrightarrow{b}$ . Le vecteur  $\overrightarrow{h}$  correspond donc à la direction de mesure de l'épaisseur coupée *h*.

<span id="page-41-1"></span>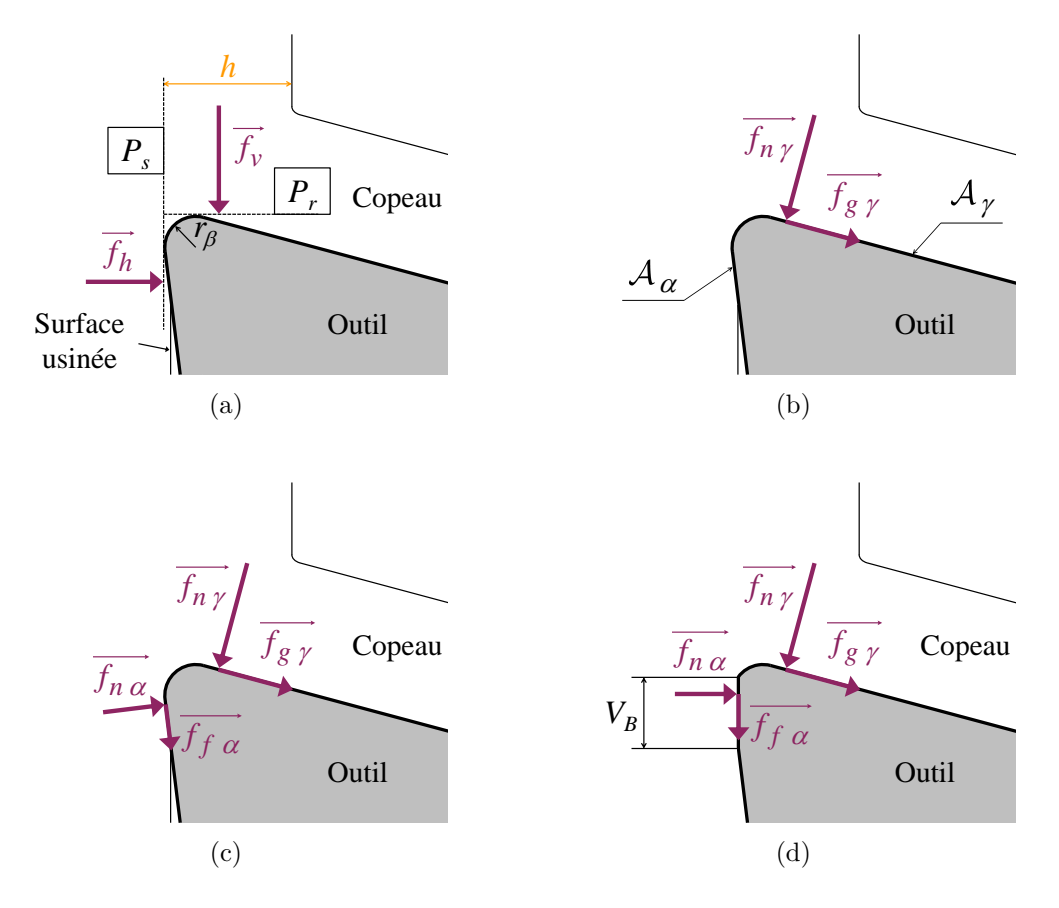

Figure 1.3 Orientations possibles des efforts locaux par rapport à : (a) la base semiglobale ; (b) la face de coupe ; (c) aux faces de coupe et de dépouille ; (d) la zone d'usure en dépouille (ou l'arrondi d'arête)

# <span id="page-41-0"></span>**1.3 Variables des modèles de coupe locaux**

Une fois que la base d'expression du modèle local est choisie, il est nécessaire d'exprimer les efforts locaux en fonction de paramètres de coupe locaux, qui sont retenus en raison de leur influence sur le niveau des efforts de coupe.

Les principaux facteurs pouvant influer sur le niveau des efforts de coupe en tournage sont :

- les conditions de coupe locales *V<sup>c</sup>* et *h* résultant des paramètres opératoires globaux *N*,  $f$  et  $a_p$ ;
- les caractéristiques de l'outil :
	- la géométrie locale : angles de coupe *γ*, de dépouille *α* et d'inclinaison *λ<sup>s</sup>* ;
	- la préparation d'arête : arête vive, rayonnée (*rβ*), chanfreinée ;
	- la géométrie globale : rayon de bec *rε*, angle de direction d'arête *κ<sup>r</sup>* ;
	- le matériau ou le revêtement ;
- la géométrie de la pièce : diamètre usiné et rayon de courbure du profil ;
- le matériau usiné.

L'influence de ces différents facteurs, ainsi que les formes des modèles de coupe intégrant ces paramètres, proposées dans la littérature, sont détaillées ci-après.

### <span id="page-42-2"></span>**1.3.1 Conditions de coupe locales**

#### **Vitesse de coupe** *V<sup>c</sup>*

L'effet de la vitesse de coupe est, en général, non significatif [\[Wang 13\]](#page-226-0), en particulier si la vitesse est importante. Aussi, il est intéressant de travailler dans le domaine de vitesses de coupe défini par la méthodologie normalisée du Couple Outil-Matière (COM) [\[AFNOR 97\]](#page-213-2). De plus, si *V<sup>c</sup>* est supérieure à la vitesse de coupe minimale définie par le COM, la coupe est plus "stable" [6](#page-42-0) , conférant une meilleure répétabilité aux mesures d'efforts. C'est pourquoi les études concernant la modélisation des efforts de coupe se placent souvent dans ce domaine de vitesses [\[Bissey 05,](#page-214-0) [Germain 11\]](#page-218-0).

Cependant, dans le cas de matériaux à usinabilité difficile, il arrive souvent que la vitesse de coupe soit dégradée par rapport au domaine donné par le COM afin d'augmenter la durée de vie de l'outil. L'effet – observé expérimentalement – de la vitesse de coupe sur les efforts est alors d'autant plus grand que celle-ci est faible.

D'un point de vue physique, l'augmentation de *V<sup>c</sup>* peut engendrer une hausse du niveau d'efforts en raison du comportement visqueux du matériau ou, à l'inverse, une diminution due à l'effet de l'adoucissement thermique. Il existe donc une "compétition" entre l'auto-échauffement dû à la déformation plastique et la conduction de la chaleur, qui peut se manifester par une localisation de la déformation (bandes de cisaillement).

En usinage, les déformations sont de l'ordre de 1 à 10 et les vitesses de déformation de 10<sup>3</sup> à 10<sup>6</sup> s −1 [\[Kalpakjian 91\]](#page-220-3). Ces données ne résultent pas uniquement de *Vc*, car il existe de nombreuses interactions qui sont détaillées au paragraphe [1.3.5.](#page-48-0)

#### **Largeur coupée** *b*

Comme cela a déjà été noté, la largeur de coupe intervient dans la très grande majorité des cas de manière linéaire lors du calcul des efforts globaux (étape d'intégration, lorsqu'il s'agit d'un modèle discrétisé).

Cependant, certains auteurs ont observé un effet d'échelle pour les plus faibles largeurs de coupe et introduisent *b* sous la forme d'une relation non linéaire [\[Denkena 10\]](#page-216-1).

#### **Epaisseur coupée** *h*

L'épaisseur coupée est le paramètre clé pour le calcul des efforts de coupe. Comme le montre la Fig. [1.4,](#page-43-0) d'un point de vue expérimental, des résultats de coupe orthogonale montrent que les efforts croissent de manière linéaire avec *h*, lorsque *h* est grand par rapport au rayon d'arête *r<sup>β</sup>* [\[Armarego 70,](#page-213-3) [Wyen 10\]](#page-226-3).

L'une des plus populaires relations de coupe a été proposée par Thaulow en 1942 [\[Thaulow 42\]](#page-225-3) – comme cela est reporté dans la discussion de la référence [\[Thomsen 53\]](#page-225-4) – et exprime les efforts de coupe en fonction de *h* par une relation affine (Eq. [\(1.1\)](#page-42-1)).

<span id="page-42-1"></span>
$$
f_i = K_{s i} h + k_{e i} \quad \text{avec} \quad i = o, v, h \tag{1.1}
$$

Les coefficients  $K_{si}$  représentent la contribution liée à la formation du copeau par cisaillement (*Shear*), tandis que les coefficients *kei* correspondraient à l'effet de l'arête (*Edge*) [\[Armarego 85\]](#page-213-4).

<span id="page-42-0"></span><sup>6.</sup> Il ne s'agit pas de la stabilité vibratoire, mais de phénomènes aléatoires comme, par exemple, l'apparition d'arêtes rapportées.

<span id="page-43-0"></span>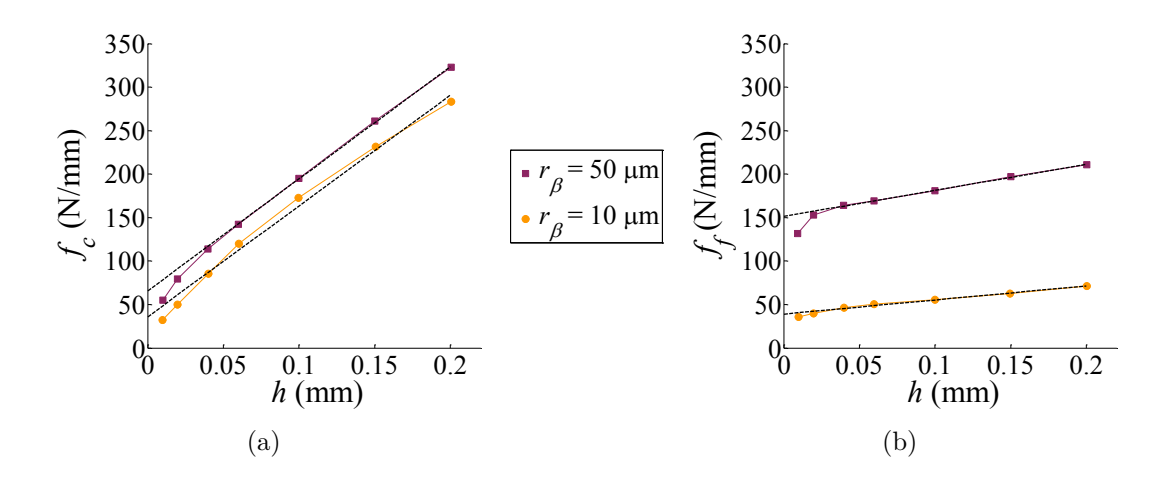

Figure 1.4 Evolution des efforts en fonction de *h* et *r<sup>β</sup>* lors de la coupe orthogonale du Ti6Al4V (d'après [\[Wyen 10\]](#page-226-3)) : (a) Effort de coupe ; (b) Effort d'avance

La linéarité offre l'avantage de faciliter l'intégration des équations de mouvement dans les études traitant de la dynamique de la coupe. Ainsi, la majorité des études menées au *Manufacturing Automation Laboratory* de l'*University of British Columbia* utilisent ce type de modèles [\[Altintas 00,](#page-213-1) [Kaymakci 12,](#page-221-0) [Altintas 13\]](#page-213-5).

Cependant, pour les plus faibles épaisseurs coupées, les efforts varient de manière non linéaire en fonction de *h* (cf. Fig. [1.4\)](#page-43-0).

Ce phénomène est principalement lié à un effet d'échelle géométrique et est d'autant plus important que le rayon d'arête *r<sup>β</sup>* est grand. Dans une moindre mesure, un effet d'échelle lié au matériau peut également expliquer cette variation. Ces points sont plus amplement expliqués au paragraphe [1.3.5](#page-48-0) concernant les interactions.

Plusieurs formes de relations de coupe ont été proposées dans la littérature pour modéliser cette non-linéarité.

La relation la plus utilisée, proposée par Kienzle [\[Kienzle 52\]](#page-221-1) et connue sous le nom de Kienzle-Victor [\[Kienzle 57\]](#page-221-2), est une fonction de type puissance (Eq. [\(1.2\)](#page-43-1)). Elle peut être écrite sous d'autres formes [\[Denkena 10,](#page-216-1) [Lorong 11\]](#page-222-2), comme celle donnée à l'Eq. [\(1.3\)](#page-43-2) par exemple.

<span id="page-43-1"></span>
$$
f_i = C_i h^{1-m} \tag{1.2}
$$

<span id="page-43-2"></span>
$$
f_i = K_i h_0 \left(\frac{h}{h_0}\right)^m \tag{1.3}
$$

Des relations de coupe inspirées des lois de Weibull (fonction exponentielle) peuvent également être utilisées [\[Ko 05,](#page-221-3) [Campocasso 11\]](#page-215-1), ou encore des formes fractionnelles [\[Gouskov 01,](#page-218-1) [Paris 07\]](#page-223-0).

Une analyse détaillée de ces différentes relations de coupe – identifiées dans les mêmes conditions – est proposée au Chapitre [8.](#page-109-0)

Etant donné que la géométrie de coupe n'intervient pas dans ces modèles, l'identification des coefficients n'est valable que pour un seul type de géométrie de coupe, et, bien évidemment, un seul matériau usiné. Certains travaux cherchent donc à prendre en compte des paramètres géométriques dans les relations de coupe, comme cela est expliqué au paragraphe suivant.

### **1.3.2 Géométrie de l'outil**

Deux types de paramètres géométriques doivent être distingués concernant l'outil :

- la géométrie locale : angle de coupe *γ*, angle d'inclinaison d'arête *λs*, angle de dépouille *α* et rayon d'arête *r<sup>β</sup>* ;
- les paramètres locaux donnés par des caractéristiques géométriques globales de l'outil : angle de direction d'arête en travail *κre* et courbure locale de l'arête.

Ainsi, la première catégorie de paramètres est susceptible d'évoluer le long de l'arête. Les objectifs de ces variations – souvent liées à la valeur locale de l'épaisseur coupée – peuvent être multiples : amélioration de la coupe ( $\gamma$  et  $r_\beta$ ), suppression du talonnage  $(\alpha)$ , renforcement de l'arête  $(r_\beta)$ , évacuation du copeau  $(\lambda_s)$ ...

Le second type de paramètres résulte de données globales comme l'angle de pointe de la plaquette *εr*, l'angle de direction d'arête *κ<sup>r</sup>* (donné par le corps d'outil) et le rayon de bec de la plaquette *rε*.

#### **Angle de coupe** *γ*

L'angle de coupe a fait l'objet de très nombreuses études et est certainement l'angle le plus important vis-à-vis des efforts de coupe.

Bien que de nombreuses applications utilisent des angles de coupe négatifs, dans la majorité des études traitant des efforts de coupe, les outils sont à coupe positive.

L'effet de l'angle de coupe sur les efforts peut être estimé à environ 1 à 2 % par degré pour les aciers [\[Bissey 05,](#page-214-0) [Furet 05\]](#page-218-2) et les alliages de titane [\[Sève 11\]](#page-225-5). L'effet est plus important pour le Cu-OFE et peut dépasser 5 % par degré [\[Germain 11\]](#page-218-0). Ces différences peuvent être liées à la sensibilité du comportement du matériau à l'écrouissage.

Lorsque l'angle de coupe augmente les efforts diminuent linéairement et *γ* est généralement introduit dans les modèles d'efforts sous forme affine [\[Nakayama 83,](#page-223-1) [Bissey 05\]](#page-214-0).

Des études anciennes laissaient entendre que l'angle de coupe à considérer dans le cas de la coupe oblique était l'angle de coupe "vrai" (*True rake angle*) [\[Kronenberg 54\]](#page-221-4) – par la suite dénommé angle de coupe orthogonal *γ<sup>o</sup>* – ou "effectif" *γ<sup>e</sup>* [7](#page-44-0) [\[Stabler 51\]](#page-225-6). L'angle  $\gamma_o$  est mesuré dans le plan orthogonal  $P_o$  (plan contenant  $\overrightarrow{V}_c$  et perpendiculaire à la surface usinée), tandis que *γ<sup>e</sup>* est mesuré dans le plan contenant la direction d'écoulement du copeau  $\overrightarrow{f}_\gamma$  (FIG. [1.5\)](#page-45-0). Mais il a été ensuite démontré que l'angle de coupe normal *γ<sup>n</sup>* était le plus pertinent [\[Armarego 69\]](#page-213-6) ; cette conclusion a été étayée plus récemment par des simulations de type dynamique moléculaire [\[Komanduri 04\]](#page-221-5).

<span id="page-44-0"></span><sup>7.</sup> Attention, il ne s'agit pas de l'angle de coupe corrigé *γ<sup>c</sup>* lorsque *h < r<sup>β</sup>* (cf. § [1.3.5](#page-48-0) et Fig. [1.6,](#page-49-0) p. [23\)](#page-49-0).

<span id="page-45-0"></span>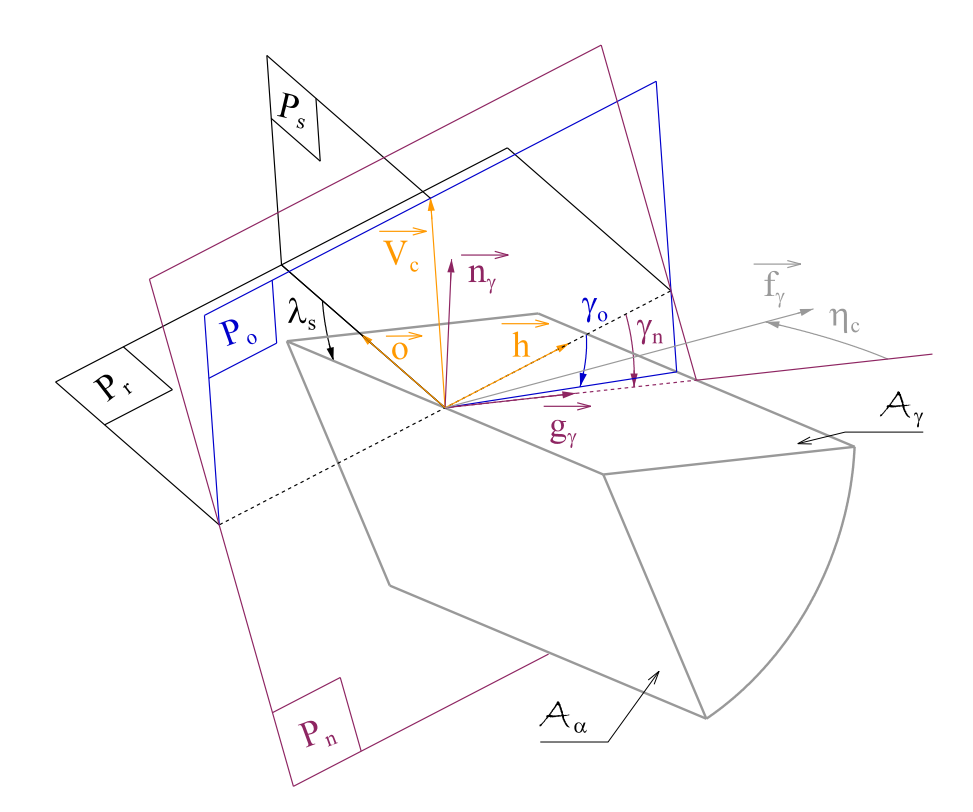

Figure 1.5 Différents angles de coupe et bases locales en coupe oblique (d'après [\[Lapujoulade 03\]](#page-222-1))

#### **Angle d'inclinaison d'arête** *λ<sup>s</sup>*

L'angle d'inclinaison d'arête, ou angle d'obliquité, est souvent pris en compte dans les modèles d'efforts de coupe. En effet, il modifie la direction d'écoulement – et donc du frottement – du copeau, ainsi que le niveau d'efforts.

La direction d'écoulement est repérée par l'angle d'écoulement du copeau *ηc*, défini entre la normale à l'arête de coupe  $\overrightarrow{g}_{\gamma}$  (appartenant à la face de coupe) et le vecteur d'écoulement du copeau  $\overrightarrow{f}_{\gamma}$  (cf. Fig. [1.5\)](#page-45-0).

Deux théories sont à la base de la modélisation de l'écoulement du copeau en coupe oblique (d'après [\[Armarego 69\]](#page-213-6)) :

- Kronenberg [\[Kronenberg 43,](#page-221-6) [Kronenberg 54\]](#page-221-4) a supposé que le copeau s'écoulait dans le plan  $P_o$  (contenant  $\overrightarrow{V_c}$ );  $\eta_c^{\mathcal{K}}$  peut alors être obtenu par une simple relation géométrique  $(EQ. (1.4))$  $(EQ. (1.4))$  $(EQ. (1.4))$ ;
- Stabler [\[Stabler 64\]](#page-225-7) a quant à lui observé les directions d'écoulement dans différentes configurations et en a déduit une relation donnée à l'Eq. [\(1.5\)](#page-45-2), qui vient corriger la relation  $\eta_c = \lambda_s$  établie antérieurement [\[Stabler 51\]](#page-225-6).

<span id="page-45-1"></span>
$$
\tan \eta_c^{\mathcal{K}} = \tan \lambda_s \, \sin \gamma_n \tag{1.4}
$$

<span id="page-45-2"></span>
$$
\eta_c = C \lambda_s \tag{1.5}
$$

Les formulations de Kronenberg et de Stabler ne semblent pas vérifiées en pratique [\[Shaw 52\]](#page-225-1), notamment lorsque *γ<sup>n</sup>* varie [\[Brown 64\]](#page-215-2). Russell et Brown [\[Russell 66\]](#page-224-4) proposent la formulation empirique de l'Eq. [\(1.6\)](#page-46-0). Shaw [\[Shaw 52\]](#page-225-1) a observé que *η<sup>c</sup>* dépend des conditions de contact outil/copeau et que  $\eta_c$  diminue lorsque  $\gamma_n$  augmente; cette observation est donc en accord avec l'expression de l'Eq. [\(1.6\)](#page-46-0).

D'autre part, des observations expérimentales semblent démontrer que *η<sup>c</sup>* ne dépend pas de l'avance [\[Lapujoulade 03\]](#page-222-1).

<span id="page-46-0"></span>
$$
\tan \eta_c = \tan \lambda_s \, \cos \gamma_n \tag{1.6}
$$

Pour tenter de modéliser l'angle d'écoulement du copeau, des formulations très différentes – et parfois opposées – ont été proposées dans la littérature, alors que le cas étudié se limite à la simple coupe oblique. Dans la grande majorité des cas, c'est la relation de Stabler (Eq. [\(1.5\)](#page-45-2)) qui est utilisée.

En fraisage, les valeurs d'inclinaison d'arête sont plus importantes – notamment pour l'usinage des alliages légers – car l'hélice de la fraise conditionne l'évacuation des copeaux. Sabberwal ne note pas d'effet de *λ<sup>s</sup>* (variant de 0° à 30°) sur l'énergie spécifique de coupe [\[Sabberwal 61\]](#page-224-3), tandis que les travaux de Bissey [\[Bissey 05\]](#page-214-0) montrent une influence non linéaire et d'autant plus importante que *h* est grand. L'angle d'inclinaison d'arête peut alors être pris en compte directement en tant que paramètre des relations de coupe [\[Bissey-Breton 06\]](#page-214-2).

Toutefois, en tournage avec outils à plaquettes, l'inclinaison d'arête est généralement faible (inférieure à 10°), ce qui limite l'intérêt de prendre en compte cet angle.

#### **Angle de dépouille** *α*

L'effet de l'angle de dépouille est souvent négligé ou inclus dans un terme représentant "l'effet de l'arête".

Néanmoins, dans le cas de matériaux ductiles, comme le cuivre pur recuit, le contact en dépouille paraît significatif et mérite donc d'être pris en compte dans les modèles d'efforts [\[Germain 11\]](#page-218-0).

L'angle de dépouille orthogonal *α<sup>o</sup>* semble être le plus pertinent, car le retour élastique du matériau usiné s'effectue selon la normale sortante à la surface usinée et la direction de frottement pièce/outil est donnée par la direction de la vitesse de coupe qui appartient à *P<sup>o</sup>* [\[Fromentin 11\]](#page-217-2).

Lorsque les efforts sont appliqués sur la partie usée (cf. Fig. [1.3](#page-41-1) (d)) [\[Valiorgue 07\]](#page-226-2), la valeur de l'angle de dépouille n'intervient pas ( $\alpha = 0$  dans le modèle).

#### **Rayon d'arête** *r<sup>β</sup>*

Comme cela est visible sur la Fig. [1.4,](#page-43-0) le rayon d'arête *r<sup>β</sup>* a un effet important sur les efforts de coupe, mais également sur l'usure de l'outil.

Lorsque *h* est important, la variation d'efforts liée au rayon d'arête est constante (cf. Fig. [1.4\)](#page-43-0), alors que l'écart relatif croît pour les très faibles épaisseurs coupées. Cela signifie que les phénomènes se déroulant au niveau de l'arête ne sont dépendants de *h* que si *h* est faible; il existe donc une interaction entre *h* et  $r<sub>\beta</sub>$ .

Classiquement, à partir d'un rapport *<sup>h</sup> rβ* inférieur à cinq, la prise en compte d'un effet d'échelle peut permettre d'améliorer la précision des modèles d'efforts [\[Germain 11\]](#page-218-0).

#### **Angle de direction d'arête** *κ<sup>r</sup>*

L'effet de l'angle de direction complémentaire  $\psi_r$  ( $\psi_r = 90^\circ - \kappa_r$ ) – également appelé SCEA (*Side Cutting Edge Angle*) – a été étudié expérimentalement en fraisage [\[Koenigsberger 61\]](#page-221-7) et en tournage [\[Venkatesh 96,](#page-226-4) [Kattan 96,](#page-220-4) [Noordin 04\]](#page-223-2).

Cependant, les plages de variation de *κ<sup>r</sup>* sont proches de 90° dans la plupart des cas [8](#page-47-0) , ce qui est plutôt éloigné des cas correspondant à des usinages de finition (*κ<sup>r</sup>* ≈ 0). De plus, les essais ont été analysés à une échelle macroscopique, car le bec de l'outil était en prise, et les efforts sont étudiés dans la base liée au dynamomètre, ce qui limite les possibilités d'interprétation.

Il faut noter que des changements ont été observés au niveau de la morphologie des copeaux lorsque *κ<sup>r</sup>* varie [\[Venkatesh 96,](#page-226-4) [Kattan 96,](#page-220-4) [Khettabi 07\]](#page-221-8).

Certains auteurs [\[Kapoor 98,](#page-220-0) [Moufki 05\]](#page-223-3), s'intéressant à la coupe tridimensionnelle, utilisent la valeur locale de l'angle de direction d'arête, pondérée par l'épaisseur coupée locale, pour en déduire la direction d'écoulement du copeau globale ainsi que les directions d'écoulement locales modifiées, intégrant ainsi une notion de non-indépendance des segments.

#### **Rayon de bec** *r<sup>ε</sup>*

L'effet du rayon de bec sur les relations de coupe locales ne semble pas avoir été étudié. Très souvent, ce paramètre est modifié dans la simulation afin d'évaluer les changements, notamment de direction, des efforts globaux ; par exemple, le modèle d'efforts est utilisé pour illustrer l'effet du petit rayon d'une fraise torique par Fontaine et al. [\[Fontaine 07\]](#page-217-3).

Une étude expérimentale, menée par Denkena et al. [\[Denkena 06\]](#page-216-3), montre que l'effort spécifique de coupe et l'épaisseur du copeau croissent lorsque *r<sup>ε</sup>* diminue – *r<sup>ε</sup>* étant limité à 0.8 mm au maximum –. Cela laisse penser que lorsque le rayon de bec diminue, il y a convergence des "copeaux élémentaires", qui sont alors plus "contraints". Cependant, l'analyse reste encore à une échelle trop globale pour déterminer avec certitude l'effet du paramètre étudié au niveau local.

## **1.3.3 Géométrie de la pièce**

Les paramètres géométriques relatifs à la pièce et susceptibles d'influer sur les efforts sont les rayons de courbure.

En effet, lors d'essais de coupe orthogonale sur disque de Cu-OFE, les efforts diminuent lorsque le diamètre de la pièce réduit [\[Germain 11\]](#page-218-0) ; ce phénomène a été expliqué par une modification du contact en dépouille. Toutefois, la formation du copeau pourrait également dépendre de ce paramètre.

<span id="page-47-0"></span><sup>8.</sup> Dans le cas du surfaçage, étudié par Koenigsberger et Sabberwal [\[Koenigsberger 61\]](#page-221-7), *κ<sup>r</sup>* varie entre 45 et 90°.

D'autre part, Reddy et al. [\[Reddy 00\]](#page-224-1) signalent que le rayon de courbure du profil (dans le plan *Pr*) a une influence sur les efforts. Cependant, l'arête de coupe primaire étant en prise lors de ces essais, l'effet pourrait provenir de la modification de l'angle de direction d'arête en travail *κre* le long de la trajectoire.

### <span id="page-48-2"></span>**1.3.4 Prise en compte du matériau usiné**

Compte-tenu des données présentes dans la bibliographie, il semble très difficile d'arriver à relier les coefficients des modèles mécanistes à des propriétés intrinsèques au matériau usiné [\[Rivière 07a\]](#page-224-0). Cette difficulté peut-être imputée à deux causes :

- les modèles utilisés sont trop approximatifs par rapport à la réalité physique ; c'est pourquoi, les modèles analytiques et numériques continuent à être développés ;
- les caractéristiques mécaniques utilisées ne sont pas déterminées dans des conditions représentatives de l'usinage (vitesse, température. . .).

Les caractéristiques généralement documentées sont obtenues par des essais quasistatiques à température ambiante, ce qui est effectivement assez éloigné de la coupe. Hasting et al. [\[Hastings 74\]](#page-219-0) ont tenté de relier des coefficients spécifiques d'usinage à des caractéristiques du matériau – tirées de la littérature – obtenues par compression à grande vitesse, mais le résultat ne semble pas suffisant pour pouvoir se passer d'essais d'usinage [\[Armarego 85\]](#page-213-4).

Enfin, il est bien souvent utile, voire nécessaire, de prendre en considération les interfaces outil/matière.

Des lois de frottement de type Coulomb sont en général utilisées lorsque les efforts locaux sont appliqués perpendiculairement et tangentiellement aux faces de coupe et de dépouille. L'hypothèse de frottement solide est relativement forte puisqu'il peut y avoir présence de fluide de coupe ou des phénomènes d'adhésion de matière aux interfaces.

De plus, la présence de zones cisaillées dans le copeau (cisaillement secondaire) et dans la pièce prouvent qu'il existe une accomodation dans le volume (déformations en profondeur) lorsque le frottement devient trop important. Le frottement peut ainsi être modélisé par une contrainte tangentielle *τ<sup>f</sup>* (Eq. [\(1.7\)](#page-48-1)) proposée par Zorev [\[Zorev 66\]](#page-226-5) ; avec un palier correspondant à la contrainte limite en cisaillement du matériau.

<span id="page-48-1"></span>
$$
\tau_f = \begin{cases} \tau_y & \text{si} \quad C_f \; \sigma_n > \tau_y \quad \text{avec} \quad \sigma_n \text{ la contrainte normale} \\ C_f \; \sigma_n & \text{si} \quad C_f \; \sigma_n < \tau_y \end{cases} \tag{1.7}
$$

En pratique, il est difficile d'isoler les contacts et de nombreuses interactions rendent complexe l'identification des relations. De plus, les conditions de contact (pression, vitesse, température) varient le long du contact outil/copeau [\[Bonnet 08\]](#page-214-3).

### <span id="page-48-0"></span>**1.3.5 Interactions entre les différents paramètres**

De nombreuses interactions entre les paramètres présentés aux paragraphes [1.3.1](#page-42-2) à [1.3.4](#page-48-2) peuvent être mises en évidence. Les plus pertinentes sont présentées dans ce paragraphe.

#### **Interaction entre** *h* **et** *r<sup>β</sup>*

L'interaction entre *h* et *rβ*, déjà notée, est généralement la seule interaction considérée. Cette interaction est géométrique : lorsque *h* est faible, l'angle de coupe ne peut

<span id="page-49-0"></span>plus être considéré comme constant. Il évolue le long du contact outil-copeau, comme le montre la Fig. [1.6,](#page-49-0) et doit être recalculé [\[Outeiro 05\]](#page-223-4). Une modélisation plus réaliste nécessite donc une répartition des contraintes le long du profil de l'arête [\[Germain 11\]](#page-218-0).

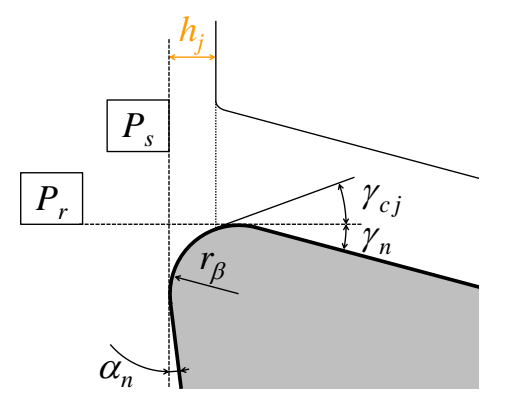

Figure 1.6 Calcul de l'angle de coupe corrigé (d'après [\[Outeiro 05\]](#page-223-4))

Plusieurs études traitent du micro-usinage du cuivre pur avec des outils diamants [\[Moriwaki 89,](#page-223-5) [Lucca 91\]](#page-222-3), qui présentent l'avantage d'avoir de très faibles rayons d'arête, inférieurs à 0.5 µm. La comparaison d'essais d'usinage de Cu-OFE dont la taille de grain est comprise entre 10 et 100 µm et de cuivre à grains fins  $(3.5 \text{ à } 4 \text{ µm})$  – obtenu par dépôt électrolytique – montre que les efforts de coupe sont très proches [\[Lucca 91\]](#page-222-3). Dans les deux cas, un effet d'échelle géométrique lié à *r<sup>β</sup>* est visible, les efforts résultant du retour élastique de la matière (de la pièce) devenant prépondérants pour les plus faibles épaisseurs coupées [\[Lucca 91\]](#page-222-3).

#### **Interaction entre** *V<sup>c</sup>* **et** *h*

Des essais réalisés par Calamaz [\[Calamaz 08\]](#page-215-3) dans un alliage de titane montrent que la morphologie du copeau évolue en fonction de *V<sup>c</sup>* et *h*. En effet, pour de faibles épaisseurs coupées, il existe une vitesse de coupe limite à partir de laquelle le copeau passe de continu à segmenté, alors qu'il est toujours segmenté pour de fortes épaisseurs coupées.

Par ailleurs, des expérimentations menées par Astakhov [\[Astakhov 99\]](#page-214-4) sur un alliage à base nickel semblent mettre en évidence un lien entre la température de coupe et la vitesse de coupe minimale correspondant au domaine COM (Fig. [1.7\)](#page-50-0).

Si cette relation est confirmée, cela signifie qu'il est nécessaire de tenir compte de l'effet de *h* lors de la recherche de la vitesse de coupe minimale du domaine COM. D'autre part, une modélisation thermique phénoménologique pourrait permettre de mieux comprendre et d'améliorer la méthodologie du Couple Outil-Matière.

Il faut également noter que plus l'angle de coupe est faible, plus les déformations sont importantes, ce qui pourrait être à l'origine d'une interaction supplémentaire.

Les différents paramètres peuvent être introduits dans les relations de coupe sous une forme additive ou multiplicative dans les cas où il y a des interactions.

<span id="page-50-0"></span>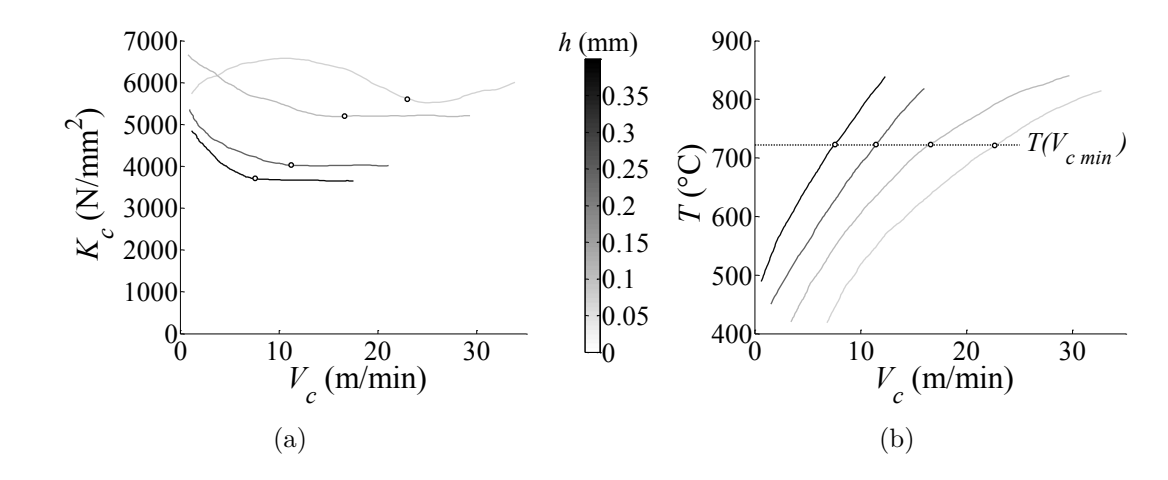

Figure 1.7 Illustration de l'interaction entre *V<sup>c</sup>* et *h* sur (d'après [\[Astakhov 99\]](#page-214-4)) : (a) l'effort spécifique *K<sup>c</sup>* ; (b) la température *T*

# **1.4 Généralisation des modèles d'efforts de coupe**

En 1985, Armarego et Whitfield [\[Armarego 85\]](#page-213-4) ont posé les fondements d'un modèle multi-techniques, basé sur la méthodologie de la discrétisation d'arête, et reposant sur des essais de coupe oblique (Fig. [1.8\)](#page-51-0).

Leur proposition est construite autour de banques de données de coefficients<sup>[9](#page-50-1)</sup> et le cœur du modèle se situe au niveau de l'interface de transformation entre l'opération complexe considérée et la coupe oblique.

#### **Principe du Couple Arête-Matière (CAM)**

Le concept du CAM, développé par François Lapujoulade et Stéphanie Bissey [\[Lapujoulade 03,](#page-222-1) [Bissey 05\]](#page-214-0), consiste à considérer qu'un modèle de coupe local – et ses coefficients – est défini pour un unique couple matériau usiné-type d'arête.

L'arête de coupe est définie par sa préparation  $10$ , le type de brise-copeaux, le matériau d'outil et le revêtement. Ces spécificités sont considérées comme étant des propriétés internes à l'arête et doivent être fixées [11](#page-50-3) au même titre que les caractéristiques du matériau usiné.

Le CAM (au sens du modèle) est alors défini par le triplet {matière, propriétés d'arête, modèle de coupe local}, qui représente à la fois l'expression du modèle et son domaine de validité.

Etant donné le fort impact de ces propriétés internes sur les efforts de coupe, le domaine de validité est ainsi mieux délimité que dans la proposition d'Armarego.

L'intérêt principal est de pouvoir utiliser un modèle de coupe local et ses coefficients pour des outils de formes globales différentes – mais ayant les mêmes propriétés internes d'arête –, ainsi regroupés au sein d'une même famille d'outils.

<span id="page-50-2"></span><span id="page-50-1"></span><sup>9.</sup> Les coefficients sont identifiés pour chaque matériau par des essais d'usinage.

<span id="page-50-3"></span><sup>10.</sup> S'il s'agit d'arêtes rayonnées, la valeur de *r<sup>β</sup>* doit rester constante.

<sup>11.</sup> Cette définition diffère de celle donnée par les auteurs originaux [\[Bissey 05\]](#page-214-0) ; notamment en ce qui concerne les propriétés internes de l'arête.

<span id="page-51-0"></span>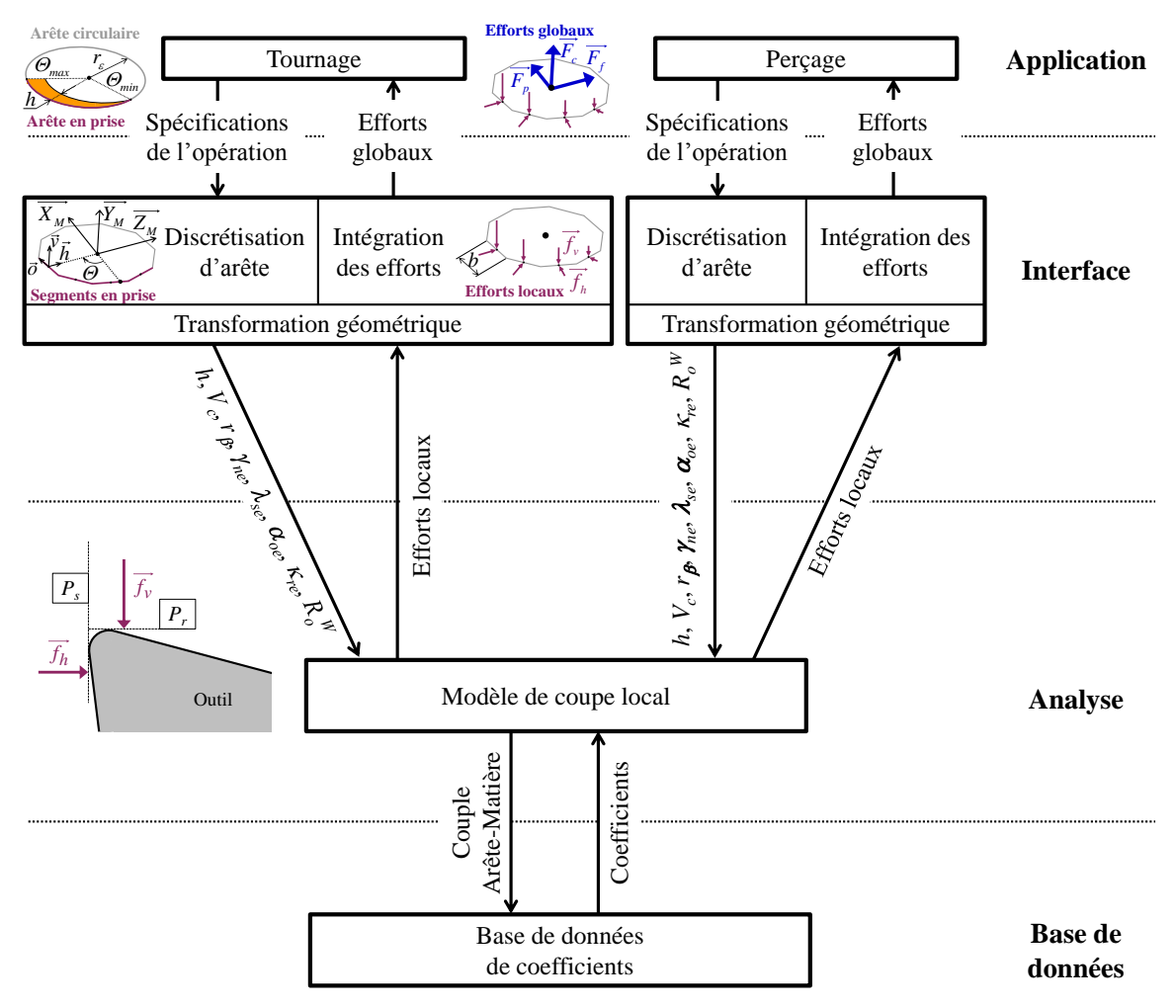

Figure 1.8 Principe d'un modèle d'efforts de coupe multi-techniques (d'après [\[Armarego 85\]](#page-213-4))

Il faut noter que dans les applications effectuées antérieurement [\[Bissey 05\]](#page-214-0), les variables considérées sont l'épaisseur coupée locale *h*, l'angle de coupe *γ* et l'angle d'inclinaison d'arête *λ<sup>s</sup>* [12](#page-51-1) .

Dans le cas présent, la famille d'outils étudiée est un ensemble de plaquettes dont la géométrie de coupe est adaptée pour les alliages légers. Les angles *γ*, *λ<sup>s</sup>* et *α* ne varient pas et sont donc considérés comme étant des propriétés internes de l'arête de coupe.

Enfin, dans les travaux de Stéphanie Bissey [\[Bissey 05\]](#page-214-0), la vitesse de coupe a été fixée à une valeur supérieure à la vitesse minimale donnée par la méthodologie du Couple Outil-Matière – définie par la norme NF E 66-520 [\[AFNOR 97\]](#page-213-2) –. En effet, même s'il existe une interaction avec l'épaisseur coupée (cf. Fig. [1.7\)](#page-50-0), au delà d'une certaine vitesse de coupe, l'effort spécifique de coupe *K<sup>c</sup>* se stabilise et il est possible, en tournage, de s'affranchir des effets liés à la vitesse de coupe. Aussi, même si le CAM est plus général que le COM, la détermination du domaine de fonctionnement en *V<sup>c</sup>* au sens du COM peut être un préalable à l'identification d'un modèle de coupe.

<span id="page-51-1"></span><sup>12.</sup> L'angle de dépouille a été considéré comme une propriété interne, puisqu'il n'intervient pas en tant que variable explicite.

# **1.5 Conclusion**

Compte-tenu des éléments présentés dans ce chapitre, la méthodologie de discrétisation d'arête semble incontournable à l'établissement d'un modèle multi-opérations.

L'outil étant alors finement décrit par la discrétisation, il est possible de prendre en compte l'épaisseur coupée locale ainsi que la géométrie de coupe locale [\[Armarego 72\]](#page-213-0). Ainsi, un grand nombre d'études inclut l'angle de coupe *γ* [\[Budak 96,](#page-215-4) [Fontaine 04,](#page-217-1) [Bissey 05,](#page-214-0) [Germain 11\]](#page-218-0), l'angle d'inclinaison d'arête [\[Budak 96,](#page-215-4) [Fontaine 04,](#page-217-1) [Bissey 05\]](#page-214-0) ou l'angle de dépouille [\[Germain 11\]](#page-218-0) à leur modèle.

Cependant, d'un point de vue industriel, la première étape est d'évaluer les efforts de coupe pour un outil donné le long d'une trajectoire afin de sélectionner les paramètres opératoires, puis éventuellement de choisir le rayon de bec dans une gamme de plaquettes (ou famille d'outils). C'est pourquoi les paramètres de géométrie locale, qui ont été maintes fois étudiés, ne sont pas intégrés à la présente étude.

Comme cela a été évoqué dans ce chapitre, les paramètres résultant de la géométrie globale de l'outil et de celle de la pièce, peuvent influer sur le niveau d'efforts et sont susceptibles d'évoluer le long d'une trajectoire. Or, ces paramètres ont très peu été étudiés expérimentalement. Ainsi, une étude concernant les effets du rayon de la pièce, de l'angle de direction d'arête *κre* et du rayon de bec *r<sup>ε</sup>* sur les efforts de coupe au niveau local a été réalisée et fait l'objet du Chapitre [10.](#page-139-0)

Toutefois, il est avant tout nécessaire de construire un modèle multi-opérations permettant de simuler des opérations complexes telles que des contournages.

Pour cela, l'épaisseur coupée locale, qui est le paramètre prépondérant, doit pouvoir être calculée. Le Chapitre [2](#page-53-0) présente donc une synthèse des modélisations géométriques permettant de calculer cette donnée.

Le Chapitre [3](#page-57-0) présente ensuite les techniques expérimentales permettant d'assurer la bonne maîtrise des essais de coupe – et en particulier la mesure des efforts de coupe – qui sont nécessaires à l'identification des coefficients des modèles locaux.

Puis, il est nécessaire de calibrer les coefficients des modèles locaux à partir d'essais d'usinage. Une synthèse des techniques d'identification est donc proposée au Chapitre [4.](#page-67-0)

Enfin, concernant la généralisation multi-matériaux, l'étude bibliographique montre qu'il est très difficile de relier les coefficients de coupe à des propriétés mécaniques du matériau. Ainsi, la démarche choisie pour la présente étude consiste à conserver une calibration à partir d'essais d'usinage puis à déterminer s'il est possible de relier les variations relatives des coefficients de coupe avec les variations d'autres paramètres matériau.

De plus, afin de maximiser les chances d'aboutir, les matériaux d'étude doivent être assez "proches" les uns des autres.

Dans cette optique, les méthodes d'obtention de différents matériaux, ainsi que les méthodes de caractérisation autres que l'usinage, sont détaillées au Chapitre [5.](#page-75-0)

# <span id="page-53-0"></span>**Chapitre 2**

# **Modélisation géométrique des opérations d'usinage**

#### **Sommaire**

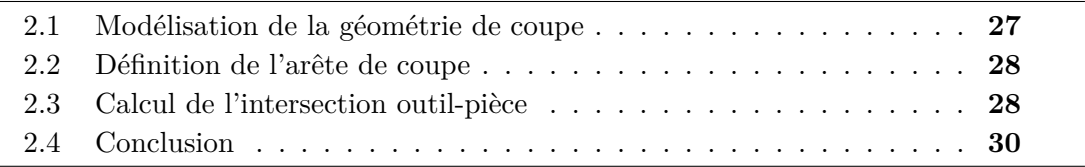

Suite à la synthèse bibliographique présentée au Chapitre [1,](#page-35-0) la méthodologie de la discrétisation d'arête associée à un modèle de type mécaniste a été retenue.

Ce choix rend nécessaire l'utilisation d'un modèle géométrique permettant de calculer les paramètres de coupe locaux (épaisseur coupée et géométrie en travail locale), ainsi que les bases vectorielles locales utilisées pour exprimer les efforts de coupe locaux.

Les modélisations géométriques les plus courantes, permettant de passer de la base vectorielle globale aux bases locales, sont présentées au paragraphe [2.1.](#page-53-1)

Puis, au paragraphe [2.2](#page-54-0) les méthodes de définition de l'arête de coupe sont détaillées, afin de calculer ensuite les épaisseurs coupées à partir de l'intersection outilpièce (§ [2.3\)](#page-54-1).

Les données d'entrée nécessaires à la modélisation géométrique des opérations de tournage sont :

- la géométrie de la plaquette et du corps d'outil ;
- la géométrie du brut de la pièce ;
- la trajectoire correspondant au mouvement relatif outil/pièce.

# <span id="page-53-1"></span>**2.1 Modélisation de la géométrie de coupe**

L'objectif principal est de pouvoir projeter les efforts locaux dans la base vectorielle liée au dynamomètre, afin de pouvoir comparer les efforts calculés et mesurés.

D'autre part, si les bases locales considérées sont liées aux faces de coupe et de dépouille de l'outil, il est possible de calculer la géométrie de coupe en travail à partir de la base correspondant aux mouvements de coupe et d'avance (liée à la machine).

Classiquement, des matrices de rotation sont utilisées afin de passer des bases vectorielles locales liées à l'outil à la base globale de mesure [\[Yücesan 96,](#page-226-1) [Kapoor 98,](#page-220-0) [Carlsson 01,](#page-215-0) [Engin 01b,](#page-217-4) [Altintas 13\]](#page-213-5), même dans des cas simples comme la coupe orthogonale [\[Spaans 70\]](#page-225-2).

Engin et Altintas prennent en compte la mise en position de la plaquette sur le corps de fraise [\[Engin 01b\]](#page-217-4), mais ne considèrent pas la géométrie locale de la plaquette. Or, la géométrie en travail résulte d'une combinaison de la mise en position de la plaquette sur le corps d'outil et de la géométrie locale de la plaquette (obtenue par frittage ou rectification) [\[Han-Min 82\]](#page-219-1).

# <span id="page-54-0"></span>**2.2 Définition de l'arête de coupe**

La description de l'arête de coupe est généralement réalisée indépendamment de celle de la géométrie de coupe.

Les coordonnées des points de l'arête sont souvent exprimées en coordonnées polaires en tournage [\[Carlsson 01\]](#page-215-0) et cylindriques ou sphériques en fraisage [\[Altintas 96\]](#page-213-7).

Il est également possible de définir des points caractéristiques de l'arête de coupe, puis de réaliser des interpolations<sup>[1](#page-54-2)</sup> entre ces points [\[Kapoor 98,](#page-220-0) [Kaymakci 12\]](#page-221-0); le paramétrage étant alors fonction de l'abscisse curviligne de la partie considérée. Cela peut permettre de prendre en compte des géométries particulières comme les arêtes de planage [\[Kaymakci 12\]](#page-221-0).

L'arête de coupe peut aussi être modélisée suite à une mesure de l'outil, qui est nécessaire dans certains cas, comme par exemple celui des plaquettes destinées aux alliages légers qui comportent de l'inclinaison d'arête.

Les techniques de mesure pouvant être utilisées sont détaillées au Chapitre [3.](#page-57-0) Toutefois, dans bien des cas, l'arête est obtenue à partir de l'intersection de surfaces construites sur le nuage de points numérisé et une incertitude importante demeure concernant la position de l'arête, comme le notent Fontaine et al. [\[Fontaine 09\]](#page-217-5).

# <span id="page-54-1"></span>**2.3 Calcul de l'intersection outil-pièce**

L'intersection outil-pièce est l'objet d'études portant sur le calcul des sections coupées, mais également sur la reconstruction des surfaces usinées.

La direction de mesure de l'épaisseur coupée non déformée est définie orthogonalement au plan formé par la vitesse de coupe locale et le segment considéré de l'arête [\[Lapujoulade 03\]](#page-222-1) ; ce qui correspond à la définition normalisée de *h* : « dimension de coupe mesurée suivant l'intersection de *Pne* et *Pre* » [\[ISO 84\]](#page-220-1) .

Cependant, certains auteurs projettent le profil de la pièce dans le plan de l'arête de coupe pour le calcul de *h* [\[Carlsson 01,](#page-215-0) [Cohen Assouline 05\]](#page-216-4). Il convient donc de vérifier scrupuleusement la direction de mesure de *h* employée lors de l'identification d'un modèle de coupe, avant de le ré-utiliser.

<span id="page-54-2"></span><sup>1.</sup> Dans le cas d'arêtes de coupe planes, les interpolations sont linéaires ou circulaires.

La dimension correspondant à *h* doit donc être mesurée dans la direction normalisée entre l'arête de coupe et la surface générée au tour précédent (ou par la dent précédente).

Michaël Fontaine [\[Fontaine 04\]](#page-217-1) précise que les trajectoires proposées dans la littérature sont souvent très simples (rectilignes dans la majorité des cas), afin de pouvoir calculer les épaisseurs coupées analytiquement. Le calcul est très souvent approché en réalisant des hypothèses simplificatrices – modèle cercle-cercle en fraisage, par exemple –, ou encore en utilisant la formule  $h = f \sin \kappa_r$  qui n'est valable que pour les arêtes rectilignes. Dans le cas d'opérations de finition (usinage dans le bec), ces approximations sont trop éloignées du calcul exact, et ce d'autant plus que l'avance est grande [\[Fromentin 13\]](#page-218-3).

Reddy et al. [\[Reddy 00\]](#page-224-1) délimitent quatre zones de travail de l'outil afin de pouvoir calculer analytiquement les sections coupées en fonction de la direction d'avance. Toutefois, cette méthode ne permet pas de prendre en compte tous les cas a priori, notamment lorsque le profil du brut est complexe.

Il est possible de résoudre littéralement le calcul pour chaque cas particulier en utilisant des logiciels de calcul formel comme Mathematica ; mais cette méthode peut se révéler complexe, à cause de l'expression mathématique de la surface générée au tour précédent et de la sélection nécessaire parmi les multiples solutions mathématiques.

Etant donné que tous les cas d'intersection outil-pièce ne peuvent pas être prédits a priori et que le calcul littéral instantané présente peu d'intérêt, il semble plus aisé de calculer *h* par des méthodes numériques, telles que :

- calcul de distances point-point à partir de surfaces représentées par des nuages de points [\[Paris 04,](#page-223-6) [Rivière 07a\]](#page-224-0) ;
- modèles type N-buffer (intersection de l'outil et des normales à la surface théorique) [\[Fussell 01\]](#page-218-4) ou suppression de dexels ou voxels [\[Kapoor 98,](#page-220-0) [Lazoglu 03,](#page-222-0) [Cohen Assouline 05\]](#page-216-4).

Il faut noter que dans le dernier cas, la direction des normales ou des dexels est imposée par la pièce et les épaisseurs coupées sont parfois calculées dans cette direction et non dans la direction normalisée.

Certaines études pratiquent des opérations booléennes sur des entités volumiques [\[Biermann 10\]](#page-214-5) ou surfaciques. Cependant, cela nécessite des compétences en infographie ou l'utilisation de logiciels de CAO, ce qui rend difficile l'intégration à un algorithme de modélisation d'efforts.

Pour la majorité des applications de tournage, le calcul des sections coupées est un problème plan, qui peut être traité efficacement par la méthode des distances pointpoint.

Rivière-Lorphèvre [\[Rivière 07a\]](#page-224-0) propose d'optimiser la mise à jour de la liste de points relative à la surface de la pièce par l'utilisation de listes doublement chaînées ; cela évite ainsi de modifier tous les points suivants de la liste de points, ce qui est intéressant lorsque le nombre de points est élevé.

# <span id="page-56-0"></span>**2.4 Conclusion**

La principale difficulté de la modélisation géométrique réside dans la description de l'outil, car la géométrie nominale est rarement communiquée par les fabricants. Ainsi, il est bien souvent nécessaire de réaliser des mesures des parties coupantes de l'outil pour pouvoir le modéliser [\[Fontaine 04\]](#page-217-1).

Toutefois, dans le cas des outils de tournage, la grand majorité des outils respectent les désignations normalisées [\[ISO 04a\]](#page-220-5), ce qui facilite la mise en place d'un modèle géométrique générique.

Au Chapitre [6,](#page-87-0) un modèle géométrique utilisant des transformations homogènes, comme le suggère Rivière-Lorphèvre [\[Rivière 07a\]](#page-224-0), est proposé. Cela permet d'unifier la description de l'arête et celle de la géométrie de coupe ; de plus, cela facilite un éventuel calcul de moments.

Concernant le calcul des épaisseurs coupées, abordé au Chapitre [7,](#page-101-0) un calcul analytique reste bien évidemment plus performant en terme de temps de calcul. Pour les opérations les plus courantes, comme le chariotage ou le dressage, il est donc utile de disposer des équations permettant de calculer *h*.

Par contre, dans l'optique d'un modèle multi-opérations, une technique de calcul numérique doit être retenue. La représentation par points offre l'avantage de pouvoir travailler à partir de données échantillonnées ou non théoriques, comme par exemple :

- un programme donné par un logiciel de FAO ou un code ISO destiné à la commande numérique ;
- les consignes de position données par la commande numérique ;
- un relevé des positions sur les règles de mesure de la machine ;
- un profil brut mesuré.

De plus, une structure de type liste de points est bien adaptée à la réalisation d'algorithmes sous Matlab, qui est le logiciel retenu pour cette étude.

Le prochain chapitre concerne les méthodes de mesure lors d'essais d'usinage et notamment les techniques permettant de contrôler les géométries d'outil en vue d'améliorer la modélisation géométrique.

# <span id="page-57-0"></span>**Chapitre 3**

# **Techniques de mesure et conditions expérimentales en usinage**

#### **Sommaire**

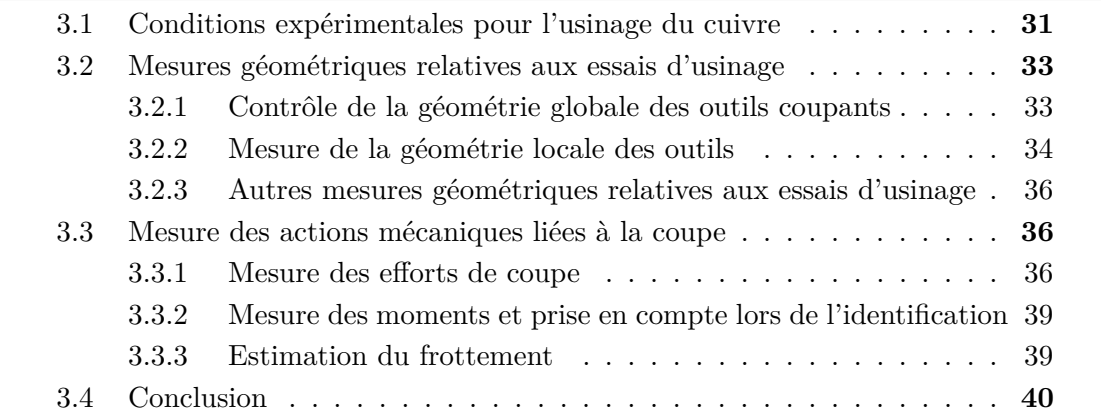

Dans ce chapitre, les différents aspects liés à la préparation et à la réalisation d'essais d'usinage instrumentés sont abordés.

Tout d'abord, les conditions expérimentales recommandées pour l'usinage du matériau retenu pour l'étude, le cuivre pur, sont notées au paragraphe [3.1.](#page-57-1)

Puis, les différentes techniques de mesure permettant de mesurer des données géométriques – et en particulier la géométrie de coupe des outils – sont présentées au paragraphe [3.2.](#page-59-0)

Enfin, le paragraphe [3.3](#page-62-1) se focalise sur la mesure des actions mécaniques, qui est l'objet de l'étude, et notamment la mesure d'efforts à l'aide de platines dynamométriques à capteurs piézo-électriques.

# <span id="page-57-1"></span>**3.1 Conditions expérimentales pour l'usinage du cuivre**

#### **Matériaux d'outils**

La majorité des fabricants d'outils préconise des nuances de carbure de tungstène WC-Co (liant cobalt) non revêtues pour l'usinage des alliages de cuivre. L'utilisation

de revêtements n'est pas nécessaire en raison de la température de coupe <sup>[1](#page-58-0)</sup> et de l'usure faibles ; de plus, la présence d'un revêtement diminue l'acuité d'arête.

Les carbures à grains fins voire micro-grains sont conseillés. Il est ainsi possible d'obtenir par affûtage des outils en carbure à coupe positive ayant une bonne acuité d'arête ; cette qualité est nécessaire à la bonne coupe des matériaux très ductiles.

Le pourcentage de cobalt des principales nuances standards est compris entre 3 et 6 % d'après des mesures réalisées sur différents outils et présentées en Annexe [B.](#page-233-0)

Il est également possible d'utiliser des outils en diamant, qui sortent du cadre industriel de cette étude.

#### **Géométries de coupe**

L'angle de coupe doit être d'au moins 10° sous peine d'avoir une formation de bavures, comme l'ont montré des essais réalisés avec un angle de coupe de 5° [\[Morehead 07,](#page-223-7) [Germain 11\]](#page-218-0). Un angle de coupe de 30° permet d'améliorer la coupe et la qualité de la surface usinée [\[Germain 11\]](#page-218-0), mais les outils standards ont plutôt des angles de coupe de l'ordre de 20° (cf. Annexe [B\)](#page-233-0). Il faut noter que la valeur de *γ* n'apparaît pas dans les désignations normalisées des plaquettes de coupe [\[ISO 04a\]](#page-220-5) ; l'angle de coupe peut donc être choisi librement par le fabricant d'outils et doit être mesuré pour être connu.

Dimitri Germain [\[Germain 11\]](#page-218-0) a noté une influence de l'angle de dépouille *α* sur les efforts de coupe, mais qui reste négligeable par rapport à l'effet de *h* et *γ*. Les valeurs normalisées et disponibles dans les gammes de plaquettes destinées à l'usinage des alliages non-ferreux sont de 7 et 11°.

Concernant le rayon d'arête *rβ*, les fabricants d'outils ne communiquent pas de valeurs, car cette caractéristique est assez difficile à maîtriser. Dans le cas d'outils en carbure à arête vive, le "rayon" d'arête peut être inférieur à 10 µm [\[Germain 11\]](#page-218-0). Néanmoins, plus le rayon d'arête est faible, plus l'effet du rodage de l'arête est important ; en effet, lors des premiers instants d'usinage, l'arête est érodée et *r<sup>β</sup>* augmente d'autant plus vite que la valeur initiale est faible. De plus, les arêtes vives neuves sont souvent ébréchées. Pour limiter l'évolution de la géométrie d'arête intervenant lors du rodage, il est possible de générer une arête arrondie par des procédés de traitement de surface par abrasion ou par laser [\[Bouzakis 11\]](#page-215-5).

Une étude comparative de quelques outils standards (Annexe [B\)](#page-233-0) permet de définir des bornes approximatives des domaines d'utilisation :

- *r<sup>β</sup> <* 15 µm : arête vive destinée à la superfinition et à la finition ;
- de 15 à 30 µm : arêtes rayonnées utilisables en finition et semi-finition ;
- *r<sup>β</sup> >* 30 µm : arêtes destinées aux opérations d'ébauche.

#### **Vitesse de coupe**

Comme cela a été expliqué au Chapitre [1,](#page-35-0) seule la vitesse de coupe peut-être choisie pour un couple matériau d'outil / matériau usiné, indépendamment de l'opération considérée.

<span id="page-58-0"></span><sup>1.</sup> La température sur la face de coupe est d'environ 220°C dans le cas d'un micro-usinage de cuivre pur à 620 m/min avec un outil en diamant [\[Ueda 98\]](#page-226-6).

En appliquant la méthodologie du COM [\[AFNOR 97\]](#page-213-2), la vitesse de coupe minimale déterminée pour un couple Cu-OFE/WC-Co est de 120 m/min [\[Crolet 08\]](#page-216-5). Dans le cadre de la thèse de Dimitri Germain [\[Germain 11\]](#page-218-0), le vitesse de coupe a été limitée à 140 m/min afin de pouvoir réaliser des essais de coupe brusquement interrompus ; mais les vitesses de coupe recommandées par les fabricants d'outils vont au-delà de 300 m/min.

D'autre part, Dimitri Germain [\[Germain 08\]](#page-218-5) note, dans ses travaux de master, qu'aucun décrochement énergétique n'est observable sur la courbe (*Kc, Vc*) dans le cas de la superfinition. Cette observation concorde avec l'analyse présentée au paragraphe [1.3.5](#page-48-0) concernant l'interaction entre  $V_c$  et *h* (FIG. [1.7,](#page-50-0) p. [24\)](#page-50-0). L'existence de  $V_{c_{min}}$  pour de faibles épaisseurs coupées reste donc à vérifier.

### **Lubrification**

Les études antérieures ont été réalisées sous micro-lubrification (ou MQL pour *Minimum Quantity Lubrication*) avec des huiles Total Valona MS8035F [\[Crolet 08\]](#page-216-5) et Valona MQL3046 [\[Germain 08,](#page-218-5) [Germain 11\]](#page-218-0). Cette dernière référence offre l'avantage de ne pas contenir de soufre actif ce qui limite les réactions chimiques avec le cuivre [\[Germain 08\]](#page-218-5).

# <span id="page-59-0"></span>**3.2 Mesures géométriques relatives aux essais d'usinage**

## <span id="page-59-1"></span>**3.2.1 Contrôle de la géométrie globale des outils coupants**

Dans le cas de plaquettes de tournage, la géométrie globale désigne la forme de l'arête et principalement son bec ; il s'agit donc de contrôler la circularité et la valeur du rayon du bec *rε*.

Lorsque l'arête est plane, le bec peut être contrôlé assez facilement à l'aide d'un projecteur de profil ou d'une loupe binoculaire.

En revanche, dans le cas d'une arête comportant de l'inclinaison d'arête, le problème se rapproche d'outils plus complexes tels que les fraises ou les forêts, même si l'accessibilité aux surfaces reste bien meilleure.

Certaines des techniques permettant de numériser des arêtes de coupe de formes complexes sont décrites ci-après. Néanmoins, il faut noter que, dans tous les cas, il reste difficile de déterminer la position de l'arête qui constitue une singularité géométrique et où se concentrent en général les points aberrants de la numérisation.

Les méthodes notées ci-après peuvent également permettre d'évaluer les angles  $\gamma_n$ ,  $\lambda_s$  et  $\alpha_n$ .

### **Mesure par contact**

Lazoglu [\[Lazoglu 03\]](#page-222-0) propose de palper l'arête de coupe d'une fraise sur une machine à mesurer à coordonnées, puis de réaliser une interpolation polynomiale à partir des

points relevés. Le palpage d'une arête semble toutefois difficile à maîtriser, même si les palpeurs mesurants modernes proposent ce type de possibilités.

D'une manière générale, compte-tenu des faibles dimensions et des formes complexes des outils, la mesure par contact reste difficile.

#### **Interférométrie optique**

Le centre Arts et Métiers ParisTech de Cluny dispose d'un microscope interférométrique en lumière blanche Veeco Wyko NT1100, qui a été utilisé par Dimitri Germain [\[Germain 11\]](#page-218-0) afin de numériser la face de coupe des plaquettes. Le champ de vision de ce matériel est de quelques mm<sup>2</sup> et il peut être nécessaire de recourir à la fonction *Stitching* (littéralement "couture"), qui raboute plusieurs numérisations successives, pour les outils de grandes dimensions. Cependant, cette fonction peut introduire des erreurs de forme importantes [\[Van Gorp 12\]](#page-226-7).

D'autres remarques sur ce matériel sont reportées au paragraphe [3.2.2](#page-60-0) concernant la mesure de la géométrie locale.

#### **Autres techniques optiques**

Un capteur de type Moiré (projection de franges sur l'outil et mesure par triangulation) a été utilisé par Fontaine et al. [\[Fontaine 09\]](#page-217-5) pour numériser une fraise, puis reconstruire un modèle surfacique à partir du nuage de points obtenu.

Il est également possible d'utiliser d'autres techniques de numérisation sans contact, comme des capteurs lasers par exemple.

### <span id="page-60-0"></span>**3.2.2 Mesure de la géométrie locale des outils**

Les caractéristiques de la géométrie locale qui sont généralement contrôlées sont le rayon d'arête *r<sup>β</sup>* et l'angle de taillant *βn*. La rugosité des faces de coupe et de dépouille est également un facteur important.

Compte-tenu de l'ordre de grandeur du rayon d'arête, les méthodes de mesurage à employer sont plutôt destinées au contrôle d'état de surface ; ainsi, les techniques indiquées ci-après sont définies par la norme ISO 25178-6 [\[ISO 10\]](#page-220-6).

Dans le cas de plaquettes affûtées en face de dépouille, l'angle de dépouille *α<sup>n</sup>* est supposé connu et l'angle de coupe *γ<sup>n</sup>* peut être déduit de la mesure de *β<sup>n</sup>* par l'Eq. [\(3.1\)](#page-60-1) [\[ISO 82\]](#page-220-7). La mesure directe des angles *γ<sup>n</sup>* et *α<sup>n</sup>* est plus complexe, car elle demande de dégauchir l'outil par rapport au plan *P<sup>r</sup>* dans le système de l'outil en main.

<span id="page-60-1"></span>
$$
\alpha_n + \beta_n + \gamma_n = 90^\circ \tag{3.1}
$$

En ce qui concerne *rβ*, indépendamment du moyen de mesure, Wyen et Wegener [\[Wyen 10\]](#page-226-3) relèvent l'existence d'incertitudes liées à l'association d'un cercle au profil de l'arête et proposent une méthodologie d'association pour remédier à l'absence de procédure normalisée pour décrire la micro-géométrie d'une arête de coupe.

#### **Profilométrie à contact**

Dans certains cas, la mesure de  $r_\beta$  et  $\beta_n$  est possible à l'aide d'un profilomètre à contact. La mise en œuvre d'une telle mesure demande d'orienter la bissectrice de l'angle de taillant perpendiculairement à la direction de palpage et de choisir un angle et un rayon de pointe adapté pour éviter le talonnage sur le cône de la pointe. La mesure reste néanmoins difficile pour des rayons d'arête inférieurs à 10 µm en raison de la résolution du capteur et de l'échantillonnage dans la direction de mesure, ainsi que d'éventuels sauts du stylet au passage de l'arête.

#### **Interférométrie par balayage à cohérence** [2](#page-61-0)

La résolution de l'interféromètre Wyko NT1100 est d'environ 1 nm en altitude et au mieux 0.3 µm dans le plan de mesure, ce qui est convenable pour mesurer le rayon d'arête *r<sup>β</sup>* de l'ordre de 10 µm.

Cependant, dans le cas d'outils très réfléchissants (surfaces polies), de fortes variations d'intensité, liées aux différentes directions de réflexion, peuvent détériorer la qualité de la mesure [\[Germain 08\]](#page-218-5).

De plus, en fonction du grossissement, l'inclinaison des surfaces par rapport au plan focal est limitée. Ces limites, en lien avec la distance focale, sont approximativement les suivantes [\[Van Gorp 12\]](#page-226-7) :

 $-5$  à  $10^{\circ}$  pour un grossissement x5;

–  $25^{\circ}$  pour un grossissement x50.

Le contrôle d'arêtes ayant un angle de taillant faible est donc impossible en pratique, hormis à l'extrême proximité de l'arête.

#### **Stéréoscopie MEB**

Le centre Arts et Métiers ParisTech de Cluny dispose du logiciel Alicona Mex qui permet de reconstruire un modèle 3D surfacique par stéréovision photogrammétrique à partir d'images obtenues au Microscope Electronique à Balayage (MEB). Compte-tenu des grossissements possibles au MEB, toutes les valeurs de *r<sup>β</sup>* peuvent être mesurées.

Néanmoins, il faut noter que pour de forts grossissements la profondeur de champ reste assez faible. Ainsi, dans le cas d'angles de taillant faibles, seule la zone à proximité de l'arête est nette.

D'autre part, le logiciel utilise la texture de la surface pour effectuer la reconstruction. Lorsque la surface présente peu de défauts (surfaces polies), la qualité de la reconstruction est donc plutôt mauvaise.

Enfin, dans de rares cas, la reconstruction est effectuée "à l'envers", l'angle "externe" étant transformé en un angle "interne" (effet bosse-creux).

### **Microscopie par focalisation dynamique**

Les systèmes de reconstruction par focalisation dynamique, dont le plus connu dans le domaine des outils coupants est l'Alicona Infinite Focus, semblent permettre de mesurer les caractéristiques des arêtes de coupe, et ce plutôt rapidement comparé à la stéréoscopie MEB.

Cependant, les essais réalisés avec un Keyence VHX1000 au LaBoMaP, ne se sont pas révélés satisfaisants et la photogrammétrie reste privilégiée au sein du laboratoire.

<span id="page-61-0"></span><sup>2.</sup> Il s'agit du mode VSI du Wyko NT1100.

## <span id="page-62-0"></span>**3.2.3 Autres mesures géométriques relatives aux essais d'usinage**

#### **Contrôle de la section coupée**

Les paramètres d'avance *f* et de profondeur de passe *a<sup>p</sup>* (ou *h* et *b* en coupe orthogonale) peuvent être contrôlés par des mesures réalisées pendant l'usinage ou a posteriori.

Tout d'abord, en ce qui concerne l'avance, des mesures de positions de l'outil, à partir des signaux des codeurs ou de capteurs de déplacement tels que des lasers, permettent de déterminer la vitesse d'avance. Si des mesures de la vitesse de rotation de la broche sont réalisées en parallèle, il est donc possible de remonter à l'avance par tour.

Dans le cas de la coupe orthogonale, l'utilisation de caméras rapides ou le dépouillement d'essais de coupe brusquement interrompus permettent de quantifier le retour élastique de la matière et donc l'épaisseur réellement coupée, ainsi que l'angle de cisaillement et l'épaisseur du copeau [\[Germain 11\]](#page-218-0).

La largeur coupée *b* (épaisseur du disque ou du tube) doit être mesurée avant la réalisation d'essais de coupe élémentaire, tandis que la profondeur de passe en chariotage peut être contrôlée a posteriori, à l'aide d'un comparateur par exemple.

#### **Mesure des longueurs de contact sur l'outil**

Les longueurs de contact outil-copeau sur la face de coupe et outil-pièce sur la face de dépouille sont des données particulièrement intéressantes pour valider les hypothèses concernant les directions d'application des efforts par exemple. Il en va de même de l'angle d'écoulement du copeau *ηc*.

Lors d'essais de coupe orthogonale, ces caractéristiques peuvent être mesurées a posteriori ou durant l'usinage en utilisant par exemple :

- des photographies des traces d'usure un revêtement particulier pouvant être appliqué sur l'outil dans cet objectif – ;
- des cartographies EDS (*Energy Dispersive Spectrometry*) s'il y a diffusion ou adhésion [\[Germain 11\]](#page-218-0) ;
- des caméras rapides.

# <span id="page-62-1"></span>**3.3 Mesure des actions mécaniques liées à la coupe**

## <span id="page-62-2"></span>**3.3.1 Mesure des efforts de coupe** [3](#page-62-3)

La mesure des efforts de coupe peut être réalisée via les déformations de corps d'épreuve – le corps d'outil, le plus souvent – néanmoins la technologie des capteurs piézo-électriques demeure la plus utilisée dans la littérature. Les platines dynamométriques de la marque Kistler sont notamment la référence pour la mesure des efforts de coupe.

<span id="page-62-3"></span><sup>3.</sup> Une partie des informations présentées dans ce paragraphe provient d'une formation organisée au LaBoMaP en 2013, en partenariat avec la société Kistler [\[Kistler 13\]](#page-221-9). Une des applications présentées durant cette formation concerne la mesure d'efforts en tournage, en lien avec les présents travaux.

Les capteurs piézo-électriques présentent deux intérêts majeurs : un grand module d'élasticité et une sensibilité indépendante de la dimension du capteur. Alors que la rigidité des corps d'épreuve est l'objet d'un compromis entre sensibilité et bande-passante, les capteurs piézo-électriques peuvent être très sensibles tout en étant de grandes dimensions – donc rigides –. La bande passante est ainsi, en général, supérieure à 1 kHz, ce qui est largement suffisant pour des mesures en tournage.

Un schéma de la chaîne de mesure des efforts de coupe est donné à la Fig. [3.1.](#page-63-0)

<span id="page-63-0"></span>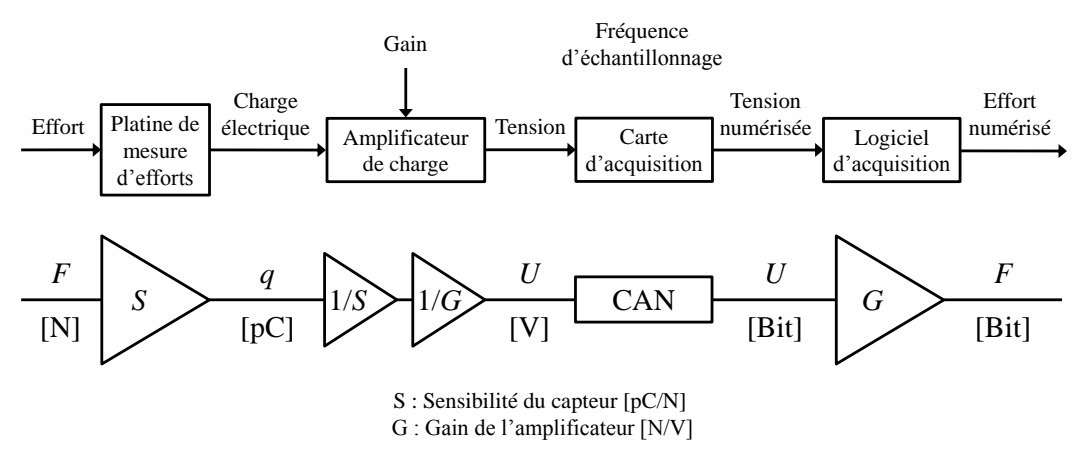

Figure 3.1 Schéma d'une chaîne de mesure d'efforts (d'après [\[Fromentin 10\]](#page-217-6))

La résolution de l'affichage<sup>[4](#page-63-1)</sup> est donnée par le convertisseur analogique-numérique (CAN) de la carte d'acquisition. Elle est classiquement de 16 bits [\[Fromentin 10\]](#page-217-6), ce qui représente une résolution égale à 15.10<sup>−</sup><sup>4</sup> fois l'étendue de mesure. Dans le cas de la platine Kistler 9121, l'étendue de mesure maximale est de 6 kN, ce qui représente une résolution de 0.1 N au pire.

Dans le Vocabulaire International de Métrologie (VIM) [\[BIPM 08\]](#page-214-6), la résolution de mesure est définie comme étant la plus petite variation de la grandeur mesurée qui produit une variation perceptible de l'indication correspondante. Selon cette définition, la résolution est donnée par le niveau de bruit lorsque celui-ci est supérieur à la résolution d'affichage ; de plus, la résolution peut dépendre de la valeur de la grandeur mesurée.

L'ensemble des mesures d'efforts de coupe présentées dans ce mémoire ont été réalisées avec une platine dynamométrique Kistler type 9121, dont les principales carac-téristiques sont données à la TAB. [3.1,](#page-64-0) et un amplificateur de charge Kistler 5019. Le défaut de linéarité du système est de 0.2 % sur l'ensemble de la gamme de mesure, tandis que la diaphonie (*Crosstalk*), caractérisant les interférences entre deux voies, est de l'ordre de 1 à 2 % de l'effort appliqué.

<span id="page-63-1"></span><sup>4.</sup> Résolution du dispositif afficheur, selon [\[BIPM 08\]](#page-214-6).

<span id="page-64-0"></span>

| Gamme    | Composante | Gamme calibrée | Sensibilités  | Linéarité                |
|----------|------------|----------------|---------------|--------------------------|
|          | d'effort   | $\mathbf N$    | $\rm{[pC/N]}$ | $\pm$ % FSO <sup>5</sup> |
| Réduite  | $F_x(F_p)$ | $0 - 300$      | $-7.891$      | 0.10                     |
|          | $F_u(F_c)$ | $0 - 600$      | $-3.788$      | 0.05                     |
|          | $F_z(F_f)$ | $0 - 300$      | $-7.889$      | 0.17                     |
| Complète | $F_x(F_p)$ | $0 - 3000$     | $-7.904$      | 0.02                     |
|          | $F_u(F_c)$ | $0 - 6000$     | $-3.830$      | 0.16                     |
|          | $F_z(F_f)$ | $0 - 3000$     | $-7.878$      | 0.04                     |

Table 3.1 Sensibilités du dynamomètre Kistler 9121 (d'après certificat de calibration Kistler)

La sensibilité *S* correspond à la charge générée par le cristal piézo-électrique pour un effort appliqué. C'est une caractéristique du dynamomètre dont la valeur est déterminée lors de la calibration de la platine.

Une fois la fréquence d'acquisition choisie, le gain d'amplification *G* est le paramètre le plus important de la chaîne d'acquisition. En effet, dans le cas d'une mesure en pleine échelle (10 V pour 6 kN), 1 N ne correspond qu'à 1.6 mV. Le gain permet donc d'adapter l'échelle de mesure aux efforts à mesurer. Il faut noter que l'amplificateur de charge convertit la charge en tension, mais le gain d'amplification est exprimé en N/V par commodité.

Dans tous les cas, la limite d'amplification de l'amplificateur utilisé est de  $\pm 10$  pC, soit pour la platine utilisée :

 $- \pm 2.6$  N pour la sensibilité la plus faible (voie correspondant à l'effort de coupe);

 $\pm$ 1.25 N pour les deux autres voies.

Le niveau de bruit est donc lié à la sensibilité des capteurs, à la plage d'amplification utilisée et aux performances de l'amplificateur.

Cependant, malgré tout le soin qu'il est possible d'apporter aux réglages de la chaîne de mesure, sur le tour Somab Transmab 400 utilisé, la mise en rotation de la broche – et, dans une moindre mesure, l'arrosage – génère, de toute façon, des vibrations dont l'amplitude est de plusieurs newtons. Il faut noter que les corps d'outils utilisés sont souvent raccourcis et que la bride utilisée est en aluminium, ce qui réduit la masse embarquée et, par conséquent, l'amplitude des vibrations.

L'équilibrage des machines-outils "classiques", et en particulier des tours, semble donc insuffisant pour pouvoir mener des études de micro-usinage ou des essais dans des conditions de super-finition. Ces conditions sont a priori exclues de la présente étude<sup>[6](#page-64-2)</sup>, mais cette problématique mérite d'être étudiée à l'avenir.

<span id="page-64-2"></span><span id="page-64-1"></span><sup>5.</sup> FSO : *Full Scale Output*.

<sup>6.</sup> En pratique, dans la majorité des essais menés, l'amplitude du bruit est faible par rapport à la valeur moyenne du signal.

Il est également possible d'utiliser des platines à compensation accélérométrique, qui permettent de ne pas tenir compte des efforts liés à l'accélération [\[Lapujoulade 97\]](#page-221-10), mais cette technologie n'a pas été utilisée pour cette étude. Il faut également veiller à ce que les déplacements générés par les vibrations restent faibles pour ne pas modifier les conditions de coupe.

## <span id="page-65-0"></span>**3.3.2 Mesure des moments et prise en compte lors de l'identification**

Chaque composante d'effort donnée par les platines Kistler est en fait calculée par sommation de quatre efforts mesurés par quatre capteurs piézo-électriques élémentaires. Les moments au centre de la platine peuvent donc également être calculés, moyennant l'utilisation d'un câble et d'un amplificateur à huit voies.

A l'échelle de la plaquette, les moments mesurés lors d'essais de coupe tridimensionnelle pourraient apporter des informations supplémentaires sur la répartition des efforts locaux le long de l'arête. La considération des valeurs de moments peut donc participer à l'amélioration de l'identification inverse d'un modèle de coupe mécaniste. Ces moments sont de l'ordre de quelques dizaines de N.mm à quelques N.m au niveau de la plaquette<sup>[7](#page-65-2)</sup> d'après Cahuc et al. [\[Cahuc 01\]](#page-215-6).

Par contre, l'utilisation de ces informations dans le but d'analyser au niveau local (moment "autour de l'arête") dans le cas d'essais de coupe orthogonale reste plutôt délicate, en raison de l'incertitude sur la localisation de l'arête, qui est du même ordre de grandeur que les dimensions caractérisant la zone de coupe (*rβ*, longueurs de contact. . .).

## <span id="page-65-1"></span>**3.3.3 Estimation du frottement**

Le coefficient de frottement macroscopique à l'interface outil-copeau peut être évalué à partir de relevés d'efforts en coupe orthogonale pour une épaisseur coupée importante ; les efforts sont alors supposés être appliqués uniquement sur la face de coupe, les "efforts d'arête" étant négligés.

Dans le cas du couple Cu-OFE/WC-Co, le coefficient de frottement calculé par cette méthode est proche de 0.8 [\[Morehead 07,](#page-223-7) [Germain 11\]](#page-218-0).

Des dispositifs de frottement pion-disque ou pion-cylindre sont aussi parfois utilisés pour évaluer les coefficients de frottement. Toutefois, même si les conditions opératoires du tribomètre sont choisies de manière à être représentatives des conditions d'usinage, il reste difficile de relier ces essais à des essais de coupe. Par exemple, des essais réalisés pour le couple Cu-OFE/WC-Co donnent une valeur du coefficient de frottement de 0.12 [\[Germain 11\]](#page-218-0).

L'identification d'un coefficient de frottement au sens de Coulomb reste donc délicate car sans doute trop peu représentative de la réalité. En effet, le contact ne se limite pas à du frottement, le matériau est déformé en sous-couche et des phénomènes d'adhésion peuvent exister entre le matériau usiné et le matériau usinant, comme cela a déjà été expliqué au Chapitre [1.](#page-35-0)

<span id="page-65-2"></span><sup>7.</sup> Le point d'application semble être le centre du bec.

# <span id="page-66-0"></span>**3.4 Conclusion**

La mesure des caractéristiques géométriques des outils coupants – et notamment la micro-géométrie – pose encore de nombreuses questions quant aux techniques et méthodes à employer, ainsi que sur l'incertitude liée aux résultats. Une étude bibliographique approfondie mériterait d'être réalisée sur ce thème. Dans le cadre d'un groupe de travail, tel que Manufacturing'21, il serait intéressant de mener une étude collaborative visant à comparer l'ensemble des moyens de contrôle des laboratoires sur un même ensemble d'outils.

Même si ces données ne sont pas utilisées de manière explicite dans le modèle de coupe, leur connaissance est indispensable à l'analyse des résultats expérimentaux, ainsi qu'à la définition du domaine de validité du modèle (notion d'Arête du CAM).

Dans le cadre de ces travaux de thèse, les rayons de bec ont été contrôlés à l'aide d'une loupe binoculaire et les rayons d'arête par stéréoscopie MEB et profilométrie à contact.

La mesure des moments à l'aide du matériel Kistler demande une phase de calibration délicate, mais est techniquement réalisable. Cependant, cette piste concernant la prise en compte des moments lors de l'identification n'a pas été poursuivie.

Le prochain chapitre aborde les différentes méthodes d'identification permettant de calculer les coefficients des modèles de coupe à partir des mesures d'efforts de coupe.

# <span id="page-67-0"></span>**Chapitre 4**

# **Méthodes d'identification et de validation des modèles**

#### **Sommaire**

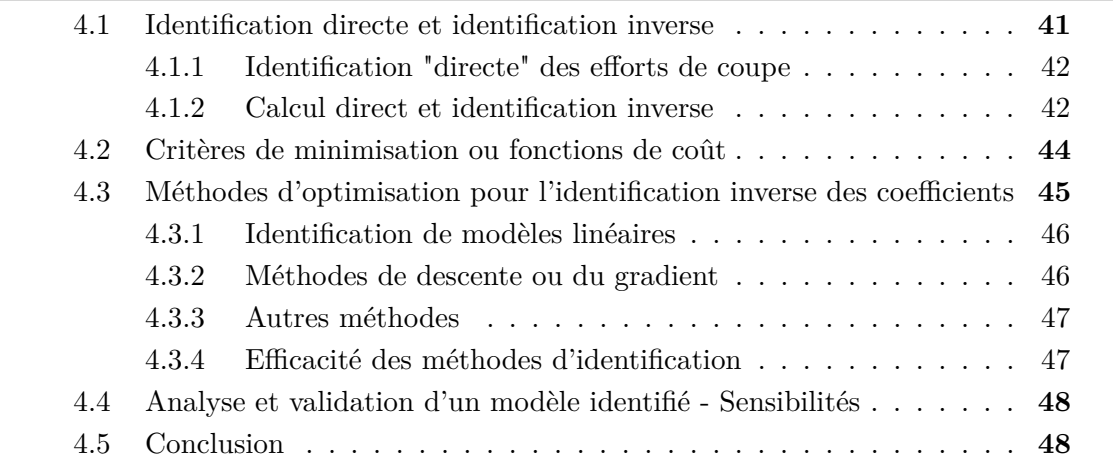

Au Chapitre [1,](#page-35-0) différents modèles de coupe mécanistes ont été présentés. Les coefficients de ces modèles phénoménologiques doivent être identifiés à partir de valeurs d'efforts de coupe, dont la mesure a été présentée au chapitre précédent.

Dans ce chapitre, les principes d'identification, en fonction du type d'essais de coupe réalisés, sont tout d'abord présentés (§ [4.1\)](#page-67-1).

L'identification d'un modèle consiste à optimiser un critère de comparaison entre les efforts calculés et ceux mesurés. Les différents critères de minimisation sont donc ensuite présentés au paragraphe [4.2.](#page-70-0)

Puis, le paragraphe [4.3](#page-71-0) propose un inventaire des méthodes d'optimisation pouvant être employées dans le but d'identifier les modèles de coupe.

Enfin, les notions de sensibilité sont définies au dernier paragraphe.

# <span id="page-67-1"></span>**4.1 Identification directe et identification inverse**

Dans les études traitant des efforts de coupe, il est courant de voir confrontées des méthodes d'identification dites "directe" et "inverse". Ces deux types d'approches sont expliquées dans ce paragraphe.

### <span id="page-68-0"></span>**4.1.1 Identification "directe" des efforts de coupe**

Le terme d'identification directe est utilisé pour qualifier une démarche phénoménologique qui consiste à observer l'effet de paramètres locaux sur les efforts locaux.

Pour cela, des essais de coupe élémentaire – généralement, des essais de coupe orthogonale ou oblique – sont mis en œuvre. Pour chaque essai, l'arête de coupe en prise est rectiligne et l'ensemble des paramètres influant sur les efforts sont constants le long de l'arête. Il suffit donc de diviser les efforts mesurés par la largeur d'arête en prise pour remonter aux efforts locaux.

Il est ainsi possible d'observer la dépendance des efforts aux paramètres étudiés afin d'établir une loi de coupe.

La plupart des modèles mécanistes supposent que trois efforts sont appliqués sur l'outil : dans la base  $(\vec{\sigma}, \vec{v}, \vec{h})$  ou liés à la face de coupe si l'épaisseur coupée est importante<sup>[1](#page-68-2)</sup> (cf Chapitre [1\)](#page-35-0). En coupe oblique, il est alors possible par un simple changement de base de déterminer les efforts locaux à partir des efforts globaux mesurés [\[Bissey 05\]](#page-214-0).

Dans le cas où quatre efforts sont appliqués (deux sur la face de coupe et deux sur la face de dépouille, par exemple), l'identification directe n'est possible que si les coefficients de frottement sont connus [\[Valiorgue 07\]](#page-226-2).

Lorsque les paramètres locaux ne sont pas constants le long de l'arête – comme dans le cas d'un usinage dans le rayon de bec (coupe tridimensionnelle) –, il n'est pas possible, à partir d'une mesure d'efforts, de connaître les efforts locaux. Il s'agit alors d'estimer les coefficients du modèle local par des techniques dites d'identification inverse [\[Petit 08\]](#page-224-5).

## <span id="page-68-1"></span>**4.1.2 Calcul direct et identification inverse**

L'identification inverse peut consister à déterminer [\[Petit 08\]](#page-224-5) :

- soit les entrées d'un modèle déjà identifié ; c'est par exemple le cas lorsque la température en pointe d'outil (difficilement mesurable) est recherchée à partir d'un modèle de diffusion thermique connu ;
- soit les coefficients d'un modèle dont les entrées sont connues ; c'est le cas correspondant aux modèles d'efforts de coupe.

La Fig. [4.1](#page-69-0) présente le principe de l'identification inverse appliquée aux modèles d'efforts de coupe locaux, dans le cas le plus simple.

Classiquement, le terme de calcul direct désigne le calcul des sorties du modèle, c'est à dire les efforts globaux, en fonction des entrées (la géométrie de coupe et les paramètres opératoires).

L'identification inverse consiste à estimer les coefficients du modèle local par comparaison des sorties du modèle au niveau global. Dans ce but, il est nécessaire de définir un critère de comparaison, également appelé fonction de coût, qui doit être minimisé à l'aide d'une méthode d'optimisation.

Les différents critères possibles sont répertoriés au paragraphe [4.2,](#page-70-0) tandis qu'une brève présentation des méthodes d'optimisation est proposée au paragraphe [4.3.](#page-71-0)

<span id="page-68-2"></span><sup>1.</sup> Les effets de l'arête et de la dépouille sont alors négligés.

<span id="page-69-0"></span>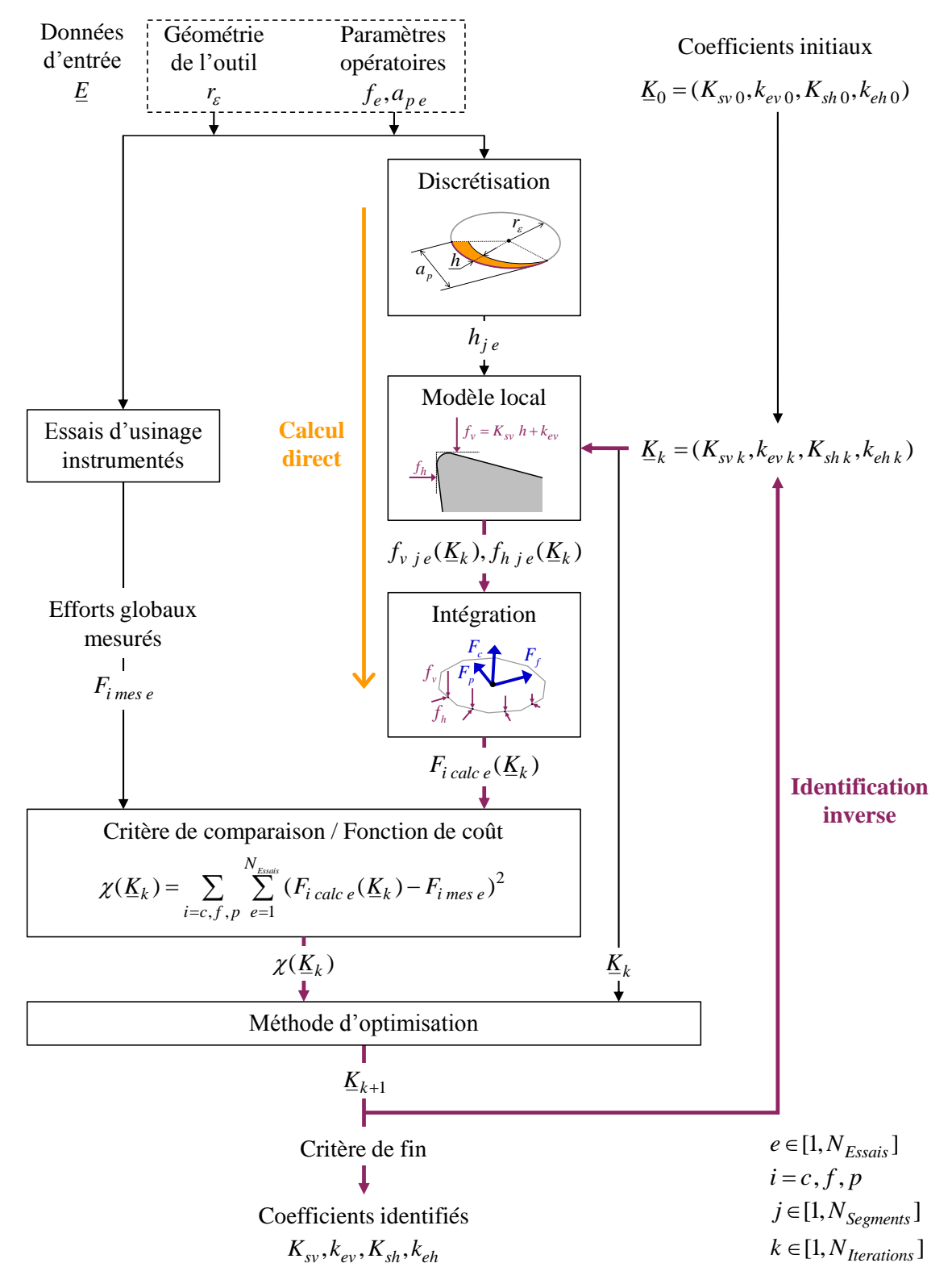

Figure 4.1 Schéma de principe de l'identification inverse appliquée aux modèles d'efforts locaux

L'identification inverse est un processus itératif qui nécessite un critère de fin. L'identification se termine, en général, lorsque l'évolution du critère (notion de gradient, expliquée au § [4.3\)](#page-71-0) devient faible, ou pour un nombre d'itérations donné.

Il faut noter que les méthodes d'identification présentées dans ce chapitre ont pour objectif d'identifier des modèles supposés adaptés au phénomène à modéliser ; il ne s'agit pas de construire un modèle empirique fondé sur des bases de données.

## <span id="page-70-0"></span>**4.2 Critères de minimisation ou fonctions de coût**

Toute optimisation s'effectue selon un critère qui s'applique sur les écarts calculés entre les sorties du modèle et des valeurs mesurées. L'écart considéré peut être absolu  $(EQ. (4.1))$  $(EQ. (4.1))$  $(EQ. (4.1))$  ou relatif  $(EQ. (4.2)).$  $(EQ. (4.2)).$  $(EQ. (4.2)).$ 

<span id="page-70-1"></span>
$$
\mathcal{E}_{abs} = F_{calculate} - F_{mesur\acute{e}} \quad \text{où F est la sortie du modèle} \tag{4.1}
$$

<span id="page-70-2"></span>
$$
\mathcal{E}_{rel} = \frac{F_{calcul\acute{e}} - F_{mesur\acute{e}}}{F_{mesur\acute{e}}} \cdot 100\tag{4.2}
$$

Le critère est une fonction scalaire appliquée au vecteur des écarts – il s'agit donc d'une norme – qui doit être, en général, minimisé [\[Petit 08\]](#page-224-5). Bien que l'effet du critère reste limité lorsque les dispersions de mesure sont faibles, le critère est relié à un objectif et doit donc être choisi en conséquence.

#### **Critère des "distances" minimales**

Ce critère correspond à la somme des valeurs absolues des écarts (Eq. [\(4.3\)](#page-70-3)).

<span id="page-70-3"></span>
$$
\chi_1 = \sum_e |\mathcal{E}_e| \tag{4.3}
$$

La prise en compte de l'ensemble des points expérimentaux permet de moyenner l'approximation et donc de limiter l'effet d'éventuels points aberrants. Toutefois, historiquement, l'utilisation d'une valeur absolue posait problème dans les programmes informatiques, c'est pourquoi le critère des moindres carrés a été développé.

#### **Critère des moindres carrés**

Ce critère correspond à la somme des écarts quadratiques, à la norme euclidienne ou à l'écart moyen quadratique, dont les expressions sont données à l'Eq. [\(4.4\)](#page-70-4).

<span id="page-70-4"></span>
$$
\chi_2 = \sum_e \mathcal{E}_e^2 \quad \text{ou} \quad \chi_2 = \sqrt{\sum_e \mathcal{E}_e^2} \quad \text{ou} \quad \chi_2 = \frac{1}{N_{Essais}} \sum_{e=1}^{N_{Essais}} \mathcal{E}_e^2 \tag{4.4}
$$

L'effet du moyennage est bien conservé. Néanmoins, le fait d'élever au carré les écarts donne une plus grande importance aux éventuels points aberrants par rapport au premier critère.

Ce critère correspond au maximum de vraisemblance dans le cas où les mesures sont seulement affectées d'un bruit de type gaussien isotrope par rapport à la valeur théorique [\[Goulette 99\]](#page-218-6).

#### **Critère du minimax**

Ce critère a été développé par Tchebychev et De La Vallée-Poussin [\[De La Vallée 10\]](#page-216-6). Il consiste à minimiser la "distance maximale" entre le modèle et les valeurs mesurées ; la norme correspondante est donc la norme sup ou norme infinie (Eq. [\(4.5\)](#page-71-1)) [\[Grivet 09\]](#page-219-2).

Ce critère a été construit à partir de l'idée qu'une bonne approximation est telle que les extrema d'erreur doivent être répartis de manière homogène et doivent être alternativement positifs et négatifs [\[Grivet 09\]](#page-219-2).

<span id="page-71-1"></span>
$$
\chi_3 = \max_e |\mathcal{E}_e| \tag{4.5}
$$

Lorsqu'un modèle est identifié, il est courant d'y associer une "précision" maximale sur le domaine de validité. La minimisation de l'erreur maximale semble donc être la méthode la plus appropriée, même si, en contrepartie, l'erreur moyenne augmente – en particulier, s'il y a des valeurs expérimentales aberrantes –.

#### **Critère de la puissance infinie**

Un autre critère, donné à l'Eq. [\(4.6\)](#page-71-2) et dénommé critère de la puissance infinie, peut être utilisé pour optimiser au mieux un modèle par rapport aux valeurs mesurées extrêmes.

<span id="page-71-2"></span>
$$
\chi_4 = \sum_e \mathcal{E}_e{}^p \quad \text{avec} \quad p \to \infty \tag{4.6}
$$

En pratique, l'exposant *p* reste fini mais ce sont les extrema qui sont prépondérants. Ce critère présente l'avantage de donner un résultat proche du critère du minimax, tout en réduisant les ressources informatiques nécessaires au calcul (pas de valeur absolue à calculer, ni de maximum à rechercher).

La valeur de l'exposant peut aussi être considérée comme un "potentiomètre" pour donner plus ou moins d'importance aux écarts maximaux ou à l'écart moyen.

#### **Critères pondérés**

Lorsque plusieurs sorties servent à l'identification, il est possible de pondérer l'effet de certaines d'entre elles [\[Pujana 07\]](#page-224-6), en particulier si les ordres de grandeur (pour un écart absolu) ou les unités sont différents.

# <span id="page-71-0"></span>**4.3 Méthodes d'optimisation pour l'identification inverse des coefficients** [2](#page-71-3)

Le critère – ou fonction objectif – influe peu sur le choix de la méthode d'optimisation, qui est principalement lié à la complexité du modèle et au nombre de paramètres à identifier.

En effet, les algorithmes déterministes, qui sont les méthodes d'optimisation classiques, présentées aux paragraphes [4.3.1](#page-72-0) et [4.3.2,](#page-72-1) sont très peu efficaces si le modèle est

<span id="page-71-3"></span><sup>2.</sup> De nombreux documents sont dédiés aux méthodes d'optimisation, mais sont souvent destinés à des spécialistes. C'est pourquoi, il semble utile de préciser que certains documents exposent les problématiques d'optimisation sur des cas simples, comme les thèses de Véronique Athias [\[Athias 01\]](#page-214-7) et de Michel Bergmann [\[Bergmann 04\]](#page-214-8) .
non-linéaire ou si le nombre de coefficients à identifier est important. C'est pourquoi, des méthodes probabilistes, plus perfectionnées, ont été développées et font l'objet d'une brève présentation au paragraphe [4.3.3.](#page-73-0)

#### **4.3.1 Identification de modèles linéaires**

Lorsque le modèle local est linéaire, les opérateurs de projection et de sommation étant également linéaires, il est possible d'écrire le problème sous forme matricielle.

Dans le cas où le nombre d'essais est égal au nombre de coefficients à calculer, une inversion matricielle est suffisante pour résoudre le problème ; il ne s'agit alors pas d'une optimisation.

La résolution d'une optimisation linéaire utilisant les écarts absolus, avec le critère des moindres carrés, se résume également à une inversion matricielle [\[Petit 08\]](#page-224-0). C'est pourquoi cette solution est très largement utilisée.

#### **4.3.2 Méthodes de descente ou du gradient**

Les méthodes de descente consistent à calculer des combinaisons successives  $K_k$  des coefficients, à partir d'une combinaison initiale  $\underline{K}_0$ , telles qu'à chaque étape le critère considéré  $\chi(\underline{K}_k)$  soit réduit [\[Petit 08\]](#page-224-0), comme l'illustre la FIG. [4.1.](#page-69-0)

Il s'agit donc de minimiser la fonction de coût *χ*(*K<sup>k</sup>* ), en calculant la nouvelle valeur  $K_{k+1}$  du vecteur des coefficients par une suite numérique faisant intervenir l'itération précédente et le pas  $p_k$  dans la direction de "descente"  $\underline{d}_k$  (Eq. [\(4.7\)](#page-72-0)) [\[Bergmann 04\]](#page-214-0).

<span id="page-72-0"></span>
$$
\underline{K}_k = \underline{K}_{k-1} + p_k \underline{d}_k \tag{4.7}
$$

Le principe de la méthode du gradient simple consiste à choisir une direction de descente *d<sup>k</sup>* opposée au gradient de la fonction de coût ∇*χ*(*K<sup>k</sup>* ); mais cette direction de descente n'est pas optimale, ce qui nuit à la vitesse de convergence.

Plusieurs expressions de  $p_k$  et  $\underline{d}_k$ , améliorant la vitesse de convergence, existent; mais les équations données ci-après sont uniquement celles de l'algorithme du gradient conjugué non-linéaire de Fletcher-Reeves à pas optimal [\[Bergmann 04,](#page-214-0) [Gonzalès 11\]](#page-218-0).

La direction de descente *d<sup>k</sup>* de la méthode du gradient conjugué est calculée selon l'EQ.  $(4.8)$ , avec  $\delta_k$  calculé par la méthode de Fletcher-Reeves<sup>[3](#page-72-2)</sup> (EQ.  $(4.9)$ ) [\[Fletcher 64\]](#page-217-0).

<span id="page-72-1"></span>
$$
\underline{d}_k = -\underline{\nabla}\chi(\underline{K}_k) + \delta_k \,\underline{d}_{k-1} \tag{4.8}
$$

<span id="page-72-3"></span>
$$
\delta_k = \frac{||\nabla \chi(K_k)||}{||\nabla \chi(K_{k-1})||} \tag{4.9}
$$

L'évaluation du gradient de la fonction de coût peut être réalisée par des méthodes numériques, comme l'approximation des différences finies centrées.

<span id="page-72-2"></span><sup>3.</sup> Cette méthode s'applique à toute fonction différentiable [\[Gonzalès 11\]](#page-218-0). Il faut néanmoins noter qu'avec un modèle de coupe de type affine, le modèle est linéaire en fonction des coefficients et la fonction de coût des moindres carrés  $\chi_2$  est quadratique, ce qui est le cas le plus aisé à résoudre.

L'expression du pas optimal de descente  $p_k$  est donnée à l'Eq. [\(4.10\)](#page-73-1), où <u>H</u> est la matrice hessienne de la fonction de coût *χ*.

<span id="page-73-1"></span>
$$
p_k = \frac{-\nabla \chi(K_k) \cdot d_k}{(\underline{H} \, d_k) \cdot d_k} \quad \text{et} \quad H_{ij}(\chi) = \frac{\partial^2 \chi}{\partial K_{k_i} K_{k_j}} \tag{4.10}
$$

Il faut noter que cet algorithme doit être réinitialisé régulièrement pour pouvoir converger [\[Gonzalès 11\]](#page-218-0). De plus, d'autres algorithmes peuvent permettre de converger vers la solution encore plus rapidement [\[Bergmann 04\]](#page-214-0).

Le problème principal des méthodes de descente est que le résultat dépend du vecteur paramètre initial dans le cas où des minima locaux existent. Pour confirmer que le minimum trouvé est bien le minimum global, les vérifications suivantes sont recommandées [\[Petit 08\]](#page-224-0) :

- choisir des valeurs initiales physiquement représentatives de l'étude ;
- tester plusieurs combinaisons initiales.

#### <span id="page-73-0"></span>**4.3.3 Autres méthodes**

En plus des problèmes de minima locaux, l'évaluation du gradient et du hessien de la fonction de coût – exigée par les méthodes de descente – devient complexe lorsque le nombre de coefficients du modèle croît. C'est pourquoi, des méthodes plus performantes, souvent basées sur l'utilisation de variables probabilistes et rassemblées sous l'appellation de méthodes de Monte-Carlo, ont été développées.

Le principe de base de ces méthodes consiste à tirer au hasard des valeurs des inconnues uniformément réparties dans le domaine d'identification considéré [\[Rubino 07\]](#page-224-1). Plus le nombre de combinaisons testées sera grand, plus l'identification se rapprochera d'un balayage exhaustif du domaine.

L'intérêt est de pouvoir tester un nombre plus important de valeurs pour chacun des paramètres en réalisant un nombre égal de calculs. Toutes les combinaisons n'étant pas testées, le résultat dépend de la probabilité de tester une combinaison proche de l'optimum, puis des méthodes de "mélange" pour l'itération suivante.

Cette idée de base a donné naissance à de nombreuses méthodes – regroupées sous le terme de métaheuristiques – appliquées à des cas types d'études [\[Rubino 07\]](#page-224-1) : recherche avec tabous, algorithmes génétiques, réseaux de neurones. . .

Concernant la simulation des efforts de coupe, Rivière-Lorphèvre propose d'utiliser une Toolbox Matlab d'algorithme génétique pour identifier les coefficients intervenant non-linéairement dans une relation de coupe [\[Rivière 07b\]](#page-224-2).

#### **4.3.4 Efficacité des méthodes d'identification**

Deux données sont caractéristiques d'une méthode d'identification : la variance  $V_{Id}$ du modèle identifié ou le critère *χId* – représentatifs de la précision – et le temps de calcul *tId*. L'efficacité *EId* d'une méthode d'identification peut alors être définie suivant l'Eq. [\(4.11\)](#page-73-2) [\[Rubino 07\]](#page-224-1).

<span id="page-73-2"></span>
$$
\mathcal{L}_{Id} = \frac{1}{\mathcal{V}_{Id} t_{Id}} \tag{4.11}
$$

## **4.4 Analyse et validation d'un modèle identifié - Sensibilités**

Une fois le modèle établi et identifié, il convient de vérifier sa pertinence. Pour cela, l'effet des coefficients sur la réponse du modèle peut être étudiée.

La sensibilité  $\mathcal{S}_{F/K_i}$  d'un modèle par rapport au j<sup>ème</sup> coefficient  $K_j$  est définie à l'Eq. [\(4.12\)](#page-74-0); *F* étant la sortie du modèle et *E* le vecteur d'entrées. La sensibilité réduite  $\mathcal{S}_{F/K_j}^*$  (Eq. [\(4.13\)](#page-74-1)) peut également être utilisée pour comparer les effets de coefficients n'ayant pas la même unité [\[Petit 08\]](#page-224-0).

<span id="page-74-0"></span>
$$
\mathcal{S}_{F/K_j} = \left. \frac{\partial F}{\partial K_j} \right|_{\underline{E}, K_n \text{ pour } n \neq j} \tag{4.12}
$$

<span id="page-74-1"></span>
$$
\mathcal{S}_{F/K_j}^* = K_j \left. \frac{\partial F}{\partial K_j} \right|_{\underline{E}, K_n \text{ pour } n \neq j} \tag{4.13}
$$

Il est également possible d'étudier la sensibilité en fonction de la valeur d'une des variables d'entrée. Une matrice de sensibilité est alors définie, dont le terme générique est donné à l'Eq.  $(4.14)$ .

<span id="page-74-2"></span>
$$
S_{ij} = S_{F(E_i)/K_j} = \left. \frac{\partial F(E_i)}{\partial K_j} \right|_{E_m \text{ pour } m \neq i, K_n \text{ pour } n \neq j} \tag{4.14}
$$

## **4.5 Conclusion**

L'utilisation de techniques d'identification inverse permet de calibrer les modèles d'efforts de coupe à partir d'essais de coupe tridimensionnelle (chariotage). Cette configuration n'exige pas de préparer des éprouvettes de type disque ou tube, comme cela est le cas pour la démarche d'identification directe, ce qui facilite la réalisation de l'identification d'un point de vue expérimental. De plus, le modèle est recalé par rapport à l'application réelle et devrait donc être plus précis.

Dans le cadre des travaux de master de Florent Trapet [\[Trapet 12\]](#page-225-0), l'algorithme du gradient conjugué non-linéaire de Fletcher-Reeves à pas optimal, présenté dans ce chapitre, a été implémenté dans un programme Matlab. Néanmoins, les différentes identifications présentées au Chapitre [8](#page-109-0) ont été réalisées à l'aide d'une feuille de calcul Excel – le Solveur du logiciel étant utilisé comme méthode d'optimisation de type "boîte noire" –, qui s'est révélée plus performante en termes de temps de calcul pour les cas simples traités.

Si l'identification inverse présente de nombreux avantages pour l'utilisateur final, le recours à des essais de coupe élémentaire demeure nécessaire afin de pouvoir observer l'influence des paramètres locaux, comme cela est expliqué au Chapitre [10.](#page-139-0)

Le dernier chapitre de cette première partie, dédiée à l'état de l'art, est consacré au matériau usiné, et plus particulièrement aux modifications qui peuvent lui être apportées, ainsi qu'aux techniques de caractérisation.

# <span id="page-75-0"></span>**Chapitre 5**

# **Préparation et caractérisation du matériau usiné**

### **Sommaire**

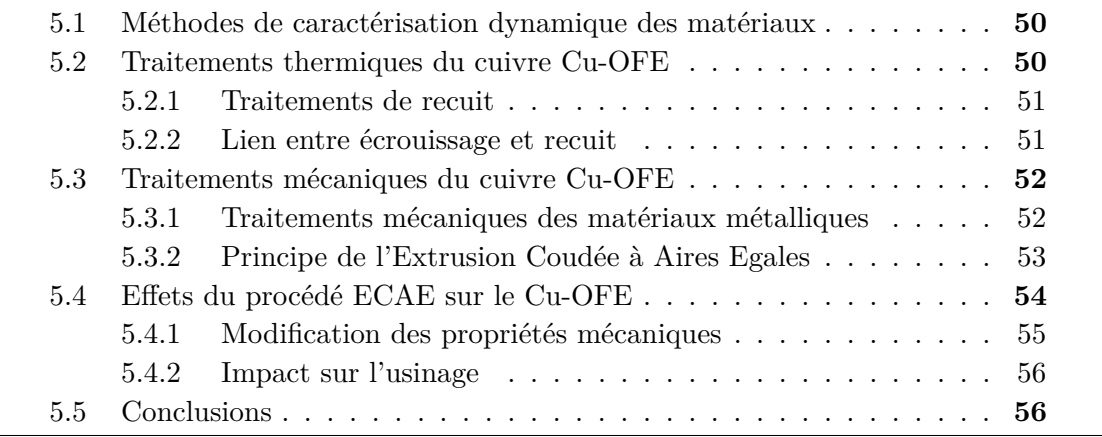

L'obtention de matériaux aux caractéristiques significativement différentes est nécessaire à l'établissement d'un modèle multi-matériaux.

Comme cela a été expliqué dans l'introduction générale, la démarche choisie pour cette étude consiste à modifier légèrement les propriétés du matériau usiné à partir du matériau initial qui est du cuivre pur (élargissement progressif de la "famille").

L'utilisation d'alliages de cuivre monophasés a été envisagée dans un premier temps. En effet, certains éléments d'addition sont solubles en solution solide dans la matrice de cuivre [\[Cornet 06\]](#page-216-0) :

- le nickel, quelle que soit la proportion ;
- le zinc, jusqu'à 33  $\%$ ;
- l'aluminium, jusqu'à 8 %.

Cependant, ces types d'alliages, pour de faibles teneurs en éléments d'addition, ne sont pas produits sous forme de barres – forme souhaitée pour les essais de tournage –. C'est pourquoi, l'élaboration de matériaux dérivés du cuivre initial a été envisagée.

Dans ce chapitre, les principales méthodes de caractérisation dynamique sont, tout d'abord, brièvement rappelées au paragraphe [5.1.](#page-76-0) Puis, les traitements thermo-mécaniques applicables au cuivre pur (§ [5.2](#page-76-1) et [5.3\)](#page-78-0), ainsi que leur impact sur les propriétés mécaniques et sur le comportement du matériau lors de l'usinage (§ [5.4\)](#page-80-0), sont présentés.

# <span id="page-76-0"></span>**5.1 Méthodes de caractérisation dynamique des matériaux**

Les difficultés liées à la corrélation entre les coefficients des modèles de coupe et des propriétés intrinsèques au matériau ont été soulignées au Chapitre [1,](#page-35-0) même lorsque les propriétés sont identifiées par des essais dynamiques.

Les essais dynamiques restent cependant le meilleur indicateur du comportement d'un matériau en usinage. Les essais sont dits dynamiques pour des vitesses de déformation *ε*˙ supérieures à 1 s<sup>−</sup><sup>1</sup> et peuvent être considérés comme adiabatiques [\[Gary 02\]](#page-218-1).

Le déplacement peut-être généré par des explosifs, par des dispositifs pneumatiques ou électromagnétiques, ou par un impact mécanique (l'impacteur étant lui même mis en mouvement par l'une des méthodes pré-citées) [\[Goubot 94\]](#page-218-2).

Ces moyens sont caractérisés par les vitesses de déformation atteignables, mais également par la déformation maximale, ainsi que par la possibilité d'effectuer les essais à haute température.

Le moyen le plus utilisé est le dispositif à barres de Hopkinson ou SHPB (*Split Hopkinson Bar Pressure*) [\[Hopkinson 14,](#page-219-0) [Kolsky 49\]](#page-221-0). Mais la plupart de ces installations ne bénéficient pas de systèmes de chauffe de l'échantillon.

Ces dispositifs tendent à être remplacés par des machines dédiées à la caractérisation thermo-mécanique à grande vitesse des matériaux, comme la Gleeble 3500 équipant le centre Arts et Métiers ParisTech d'Angers [\[Hor 11\]](#page-219-1).

A partir de tels essais, il est possible de calculer une contrainte d'écoulement pour une vitesse de déformation et une température données. Il est également possible d'identifier les coefficients de lois de comportements dynamiques, comme celle de Johnson-Cook [\[Johnson 83\]](#page-220-0) par exemple.

Tous les modes de sollicitation classiques peuvent être reproduits à grande vitesse :

- traction : montages type "arbalète", tests d'expansion [\[Goubot 94\]](#page-218-2) ;
- compression ;
- torsion ;
- cisaillement : cisaillage à grande vitesse, éprouvettes "chapeau" [\[Changeux 01\]](#page-216-1).

Les essais de cisaillement sont ceux qui se rapprochent le plus de la coupe. Néanmoins, le cisaillement généré lors d'essais utilisant des éprouvettes "chapeau" diffère de la zone de cisaillement primaire de coupe de par la contrainte hydrostatique locale, la vitesse de déformation et les dimensions de la zone cisaillée – modifiant, par conséquent, les effets thermiques – [\[Changeux 01\]](#page-216-1). De plus, le dépouillement de ces essais est délicat, car il nécessite la réalisation de micrographies et de simulations numériques.

## <span id="page-76-1"></span>**5.2 Traitements thermiques du cuivre Cu-OFE**

Le Cu-OFE étant mono-phasé, les caractéristiques qui confèrent les propriétés mécaniques au matériau sont la taille des grains et le taux d'écrouissage, résultant de l'historique thermo-mécanique.

#### <span id="page-77-0"></span>**5.2.1 Traitements de recuit**

Le recuit est le traitement thermique principal applicable au Cu-OFE ; il est caractérisé par la température et le temps de maintien en température. Lors de ce traitement, deux étapes peuvent être distinguées [\[Barbery 91\]](#page-214-1) :

- la recristallisation primaire : cette étape commence par la germination de nouveaux grains à partir de zones fortements perturbées (anciens joints de grains, zones fortement déformées) ; puis les grains croissent jusqu'à se rejoindre ;
- la croissance des grains : il y a coalescence de certains grains puis croissance de manière homogène.

La première étape se caractérise par un adoucissement rapide : forte diminution de la résistance mécanique *R<sup>m</sup>* et augmentation rapide de l'allongement à rupture. Puis, dans un second temps, ce phénomène continue, mais plus lentement, avec l'augmentation de la taille des grains [\[Barbery 91\]](#page-214-1).

A l'état recuit complet, le diamètre des grains *DGrains* est suffisant pour définir les caractéristiques du matériau [\[Barbery 91\]](#page-214-1). La limite d'élasticité *R<sup>p</sup>* peut alors être modélisée par la loi de Hall-Petch [\[Hall 51,](#page-219-2) [Petch 53\]](#page-224-3) rappelée à l'Eq. [\(5.1\)](#page-77-2).

<span id="page-77-2"></span>
$$
R_p = C_1 + \frac{C_2}{\sqrt{D_{Grains}}} \tag{5.1}
$$

L'effet de la température de recuit est plus important que celui du temps du maintien et la maîtrise de la température est encore de plus grande importance si un recuit partiel est recherché [\[Barbery 91\]](#page-214-1). D'autre part, si la température est trop élevée, il existe un risque d'avoir une croissance exagérée des grains.

L'état de livraison dit "recuit" peut en fait correspondre à un recuit partiel pour garantir une certaine taille de grains [\[Barbery 91\]](#page-214-1). Un état non homogène a ainsi été mis en évidence pour du Cu-OFE [\[Germain 11\]](#page-218-3) ; il est donc nécessaire de vérifier l'homogénéité des matériaux dans leur état de livraison.

Enfin, il faut noter qu'un traitement de détente, à une température inférieure à la température de recristallisation (150 à 200°C), peut-être réalisé pour relaxer les contraintes résiduelles en altérant peu les propriétés mécaniques [\[Barbery 91\]](#page-214-1).

#### <span id="page-77-1"></span>**5.2.2 Lien entre écrouissage et recuit**

La structure obtenue lors d'un recuit est fortement dépendante de l'écrouissage antérieur du matériau, ainsi que de la présence d'impuretés. Dans le cas du Cu-OFE, qui contient moins de 100 ppm d'impuretés, plus le taux d'écrouissage est important, plus la température de recristallisation est faible et plus la taille moyenne de grains obtenue en fin de recristallisation primaire sera faible.

Pour obtenir une structure homogène de grains équiaxes en fin de recristallisation primaire, il est nécessaire d'écrouir fortement un matériau à grains fins [\[Barbery 91\]](#page-214-1).

Barbery précise que pour obtenir une résistance mécanique donnée, deux gammes sont possibles [\[Barbery 91\]](#page-214-1) :

- recuit complet puis écrouissage léger par mise en forme à froid ;
- écrouissage important puis recuit ménagé (cf. Fig. [5.1\)](#page-78-2).

<span id="page-78-2"></span>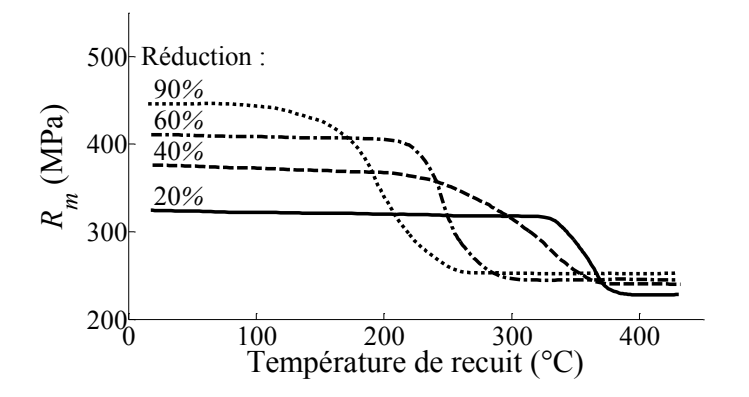

Figure 5.1 Lien entre le taux d'écrouissage et la température de recuit (30 min) pour du cuivre OFHC (d'après [\[Barbery 91\]](#page-214-1))

La seconde méthode demande une plus grande attention lors du traitement thermique, c'est pourquoi la première est la plus utilisée industriellement. Par contre, pour une même résistance mécanique *Rm*, le recuit ménagé donne un allongement à rupture plus grand et une limite d'élasticité plus faible.

En conclusion, il est donc possible d'obtenir des matériaux usinés aux caractéristiques mécaniques très différentes à partir du seul cuivre pur. Dans ce but, des recuits partiels doivent être réalisés sur un matériau dont l'état est fortement écroui. C'est pourquoi, les différents procédés d'écrouissage sont présentés au prochain paragraphe.

## <span id="page-78-0"></span>**5.3 Traitements mécaniques du cuivre Cu-OFE**

### <span id="page-78-1"></span>**5.3.1 Traitements mécaniques des matériaux métalliques**

Le terme de "traitement mécanique" est utilisé pour désigner les procédés de déformation plastique à froid ayant pour objectif de modifier les caractéristiques du matériau. L'objectif n'est pas nécessairement lié à un besoin de mise en forme.

Classiquement, lorsque le traitement n'est pas effectué conjointement au formage de la pièce, il s'agit de traitements de surface – comme le galetage ou le grenaillage –, qui permettent d'écrouir le matériau en surface.

Depuis le début des années 1990, des procédés de traitement dans la masse ont fait l'objet de nombreuses études et développements dont l'objectif est de créer des matériaux aux propriétés particulières, notamment des structures à grains fins. En effet, ces structures, obtenues par recuit ménagé à partir d'un état fortement déformé, ont des résistances élevées, particulièrement en fatigue.

Comme cela a été expliqué au paragraphe précédent, le taux de réduction appliqué lors des dernières opérations d'étirage ou d'extrusion peut amener à un fort taux d'écrouissage. Cependant, le matériau obtenu est généralement fortement texturé et les caractéristiques peuvent être différentes à cœur et en périphérie du lopin.

Il est également possible de pratiquer un "pétrissage", en réalisant des opérations de compression successives d'un lopin cubique. Néanmoins, l'écrouissage résultant d'un tel procédé n'est pas homogène, et le risque d'apparition d'endommagement en périphérie est important.

Le *Friction Stir Processing* [\[Mishra 07b\]](#page-222-0) est une technique alternative qui consiste à effectuer un malaxage de la matière avec un pion, mais les applications sont néanmoins restreintes à des pièces de faible épaisseur.

Ainsi, seuls les procédés de déformation plastique "sévère" – également connus sous l'acronyme SPD (*Severe Plastic Deformation*) – peuvent permettre d'écrouir fortement des matériaux dans la masse.

Le procédé SPD le plus utilisé et le plus étudié est l'Extrusion Coudée à Aires Egales (ECAE, *Equal Channel Angular Extrusion*), également dénommée procédé ECAP (*Pressing*). Il s'agit du procédé qui a été choisi pour la présente étude et dont les développements sont présentés au Chapitre [12.](#page-173-0) Une synthèse bibliographique détaillée concernant ce procédé est proposée au paragraphe suivant.

Il faut noter qu'il existe également le procédé de torsion HPT (*High Pressure Torsion*), qui consiste à comprimer un échantillon – généralement un disque – entre deux matrices puis à appliquer un mouvement de rotation à l'une des deux matrices [\[Lugo 08\]](#page-222-1). Le matériau du disque est alors cisaillé et les résultats en termes de propriétés mécaniques sont encore meilleurs qu'avec le procédé ECAE [\[Lugo 08\]](#page-222-1). Toutefois, la mise en œuvre du procédé HPT nécessite l'utilisation d'un axe de rotation en plus de celle d'une presse et les lopins obtenus sont de faible épaisseur. C'est pourquoi, le procédé ECAE lui a été préféré.

## <span id="page-79-0"></span>**5.3.2 Principe de l'Extrusion Coudée à Aires Egales**

La méthode consiste à extruder à froid un lopin dans une filière coudée, comme le montre la Fig. [5.2](#page-80-1) (a). Lorsque la matière traverse le coude, elle subit un fort cisaillement localisé, en théorie, dans un plan et appliqué à l'ensemble de la section du lopin. Ainsi, l'ensemble du matériau du lopin est fortement déformé, et ce de manière homogène, à l'exception des extrémités où se forment des "biseaux" (cf. FIG. [5.2](#page-80-1) (a)).

Les dimensions des lopins sont généralement de l'ordre de 10 mm de diamètre (ou de côté dans le cas des sections carrées) par environ 60 mm de long [\[Molodova 07,](#page-222-2) [Mishra 07a,](#page-222-3) [Lugo 08\]](#page-222-1). Le lopin est tout d'abord poussé par un poinçon, puis il est nécessaire d'introduire un second lopin afin d'extraire le premier du coude de la matrice. Une attention particulière doit être portée à l'ajustement entre le poinçon et le canal, afin d'éviter un reflux de matière (phénomène de jupage) [\[Mishra 07a\]](#page-222-3).

Des essais menés sur des lopins d'aluminium de différents diamètres (6, 10 et 40 mm) ont montré que les résultats obtenus sont comparables [\[Horita 01\]](#page-219-3).

L'angle du coude  $\Phi$ , défini à la FIG. [5.2](#page-80-1) (b), varie typiquement entre 90 et 120<sup>°</sup>; néanmoins, au delà de 100°, la déformation générée devient faible et il est nécessaire de multiplier le nombre de passes [\[Valiev 06\]](#page-226-0). Pour les matériaux ductiles, une valeur de 90° pour l'angle du coude Φ représente un optimum ; le procédé inflige alors au matériau une déformation estimée à 1 lors de chaque passe [\[Valiev 06\]](#page-226-0).

Ce fort taux de déformation conduit à une structure métallurgique particulière, dont les désorientations aux joints de grains sont importantes (supérieures à 15°) et ayant une densité de dislocations élevée (4 à 8.10<sup>14</sup> m<sup>-2</sup> contre environ 3.10<sup>13</sup> m<sup>-2</sup> pour le cuivre à l'état recuit) [\[Lugo 10\]](#page-222-4).

<span id="page-80-1"></span>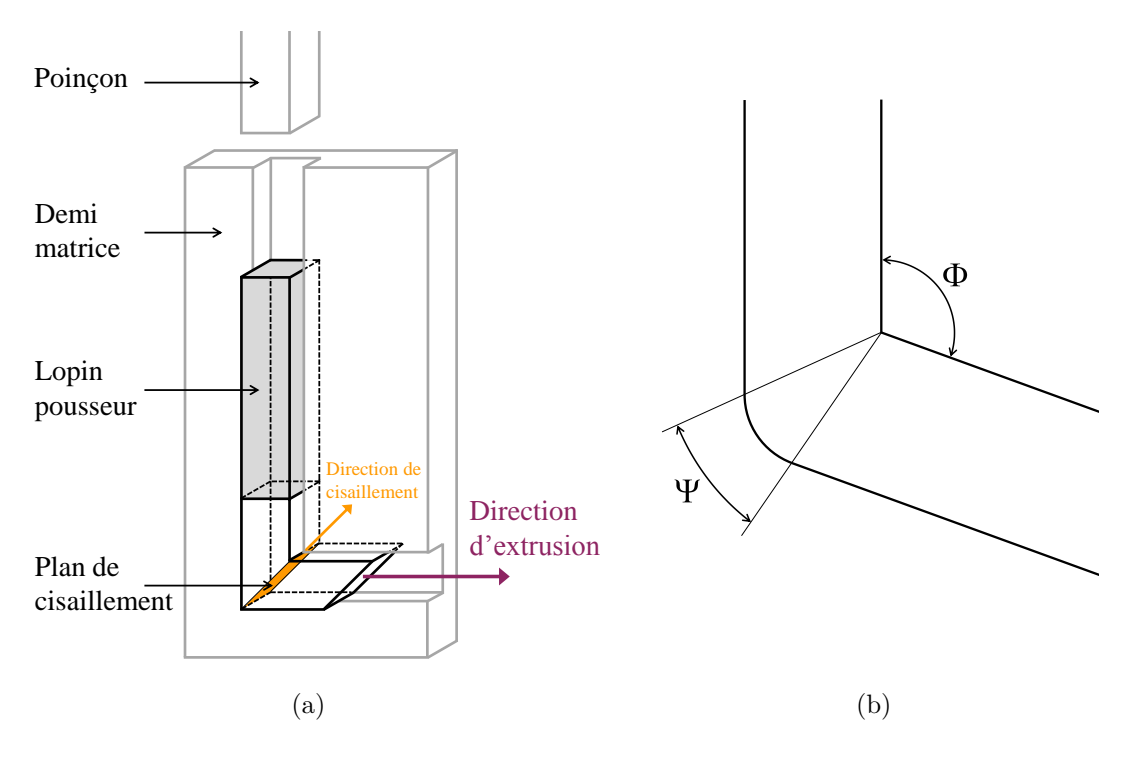

Figure 5.2 Procédé ECAE : (a) Principe (d'après [\[Segal 96\]](#page-225-1) et [\[Morehead 07\]](#page-223-0)) ; (b) Principaux paramètres (d'après [\[Iwahashi 96\]](#page-220-1))

L'angle Ψ (Fig. [5.2](#page-80-1) (b)) influe peu sur le taux de déformation, mais il est en général assez faible (inférieur à 20°) [\[Valiev 06\]](#page-226-0).

D'autre part, il faut noter que la plupart des matrices utilisées dans la littérature sont réalisées en plusieurs parties. L'angle interne du coude est donc généralement un angle vif – tout comme l'angle externe  $(\Psi=0^{\circ})$  –, pour faciliter la fabrication.

Plusieurs "chemins de déformation" (*Processing routes*), correspondant au sens d'introduction du lopin lors des passes successives, sont possibles. La *Route B<sup>C</sup>* semble être la plus utilisée, car l'homogénéité des échantillons obtenus est meilleure. Elle consiste à tourner de 90° l'échantillon autour de son axe entre chaque passe, le sens d'introduction restant inchangé.

L'orientation des plans de cisaillement par rapport au lopin change donc à chaque passe, ce qui permet d'obtenir une meilleure homogénéisation de la déformation au fil des passes.

## <span id="page-80-0"></span>**5.4 Effets du procédé ECAE sur le Cu-OFE**

La première passe d'ECAE conduit à un allongement des grains. A partir de la troisième passe, selon la *Route B<sup>C</sup>* (rotation de 90° du lopin), la structure obtenue est quasiment homogène (grains équiaxes) [\[Lugo 10\]](#page-222-4).

La taille moyenne des grains, de 30 à 75 µm à l'état recuit [\[Morehead 07,](#page-223-0) [Lugo 10,](#page-222-4) [Germain 11\]](#page-218-3), est réduite de 100 à 500 nm pour la structure finale, qualifiée de structure à grains ultra-fins ou UFG (*Ultra-Fine Grained*) [\[Mishra 08,](#page-222-5) [Lugo 10\]](#page-222-4).

### <span id="page-81-0"></span>**5.4.1 Modification des propriétés mécaniques**

<span id="page-81-1"></span>Du point de vue des caractéristiques mécaniques, la limite d'élasticité et la résistance à la rupture (Fig. [5.3\)](#page-81-1) augmentent avec le nombre de passes d'ECAE. Les valeurs obtenues sont comparables à celles résultant d'une forte réduction (cf. Fig. [5.1\)](#page-78-2), mais le matériau est a priori beaucoup moins texturé dans le cas de l'ECAE.

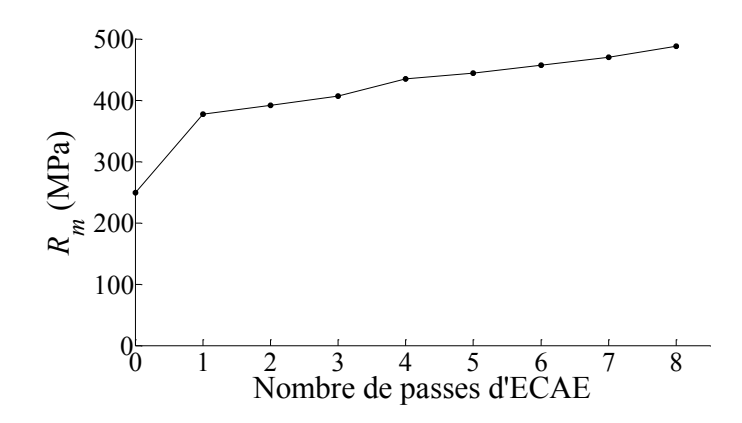

Figure 5.3 Evolution de la résistance mécanique du cuivre en fonction du nombre de passes d'ECAE (*Route BC*) lors d'essais de micro-traction [1](#page-81-2) (d'après [\[Lugo 10\]](#page-222-4))

Des caractérisations dynamiques ( $\dot{\varepsilon} = 2500 \text{ s}^{-1}$ ) ont été menées par Mishra et al. [\[Mishra 08\]](#page-222-5), en compression et en cisaillement (éprouvettes chapeau). La contrainte d'écoulement augmente avec le nombre de passes d'ECAE, mais paraît stagner à partir de quatre passes.

De plus, le comportement du matériau obtenu par ECAE semble être plus sensible à la vitesse de déformation.

Il faut noter que certains auteurs font état d'un caractère instable de la structure métallurgique, qui peut conduire à une recristallisation à des températures proches de la température ambiante [\[Mishra 08\]](#page-222-5).

Molodova et al. [\[Molodova 07\]](#page-222-2) ont étudié la recristallisation du cuivre lors de recuits post-ECAE. L'évolution de la micro-dureté est représentée à la Fig. [5.4](#page-82-2) en fonction de la température de recuit, pour des recuits isochrones de dix minutes.

Ces résultats montrent qu'il est délicat de réaliser des recuits partiels à partir du matériau obtenu par ECAE, en raison des faibles températures et des temps de maintien de seulement quelques minutes, qui sont nécessaires.

<span id="page-81-2"></span><sup>1.</sup> Les éprouvettes utilisées ont une section rectangulaire de 2 mm par 0.7 mm.

<span id="page-82-2"></span>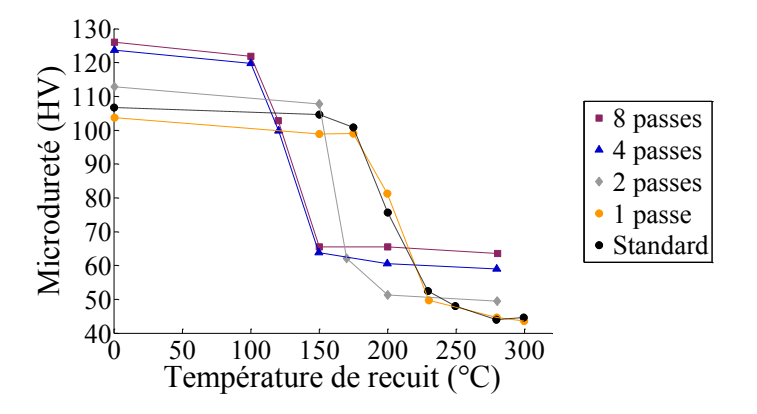

Figure 5.4 Evolution de la micro-dureté en fonction de la température de recuit pour des recuits isochrones de 10 min (d'après [\[Molodova 07\]](#page-222-2))

#### <span id="page-82-0"></span>**5.4.2 Impact sur l'usinage**

Très peu de publications portent sur l'usinage du cuivre obtenu par ECAE. Les travaux conduits à l'Université de Clemson [\[Morehead 07,](#page-223-0) [Huang 11\]](#page-220-2) utilisent des lopins de cuivre pur d'un diamètre de 24 mm (initialement de section carrée) traités par quatre passes d'ECAE selon le chemin *B<sup>C</sup>* et sont donc particulièrement intéressants.

Lors de l'usinage de cuivre recuit et de cuivre obtenu par ECAE – avec des outils en carbure<sup>[2](#page-82-3)</sup> ( $\gamma_n = 5^{\circ}$ ,  $\alpha_n = 6^{\circ}$  et  $r_{\varepsilon} = 0.8$  mm) –, Morehead et al. [\[Morehead 07\]](#page-223-0) ont pu faire les constatations expérimentales suivantes (pour le seul triplet de paramètres de coupe suivant :  $V_c = 60$  m/min,  $f = 0.15$  mm/tr et  $a_p = 0.05$  mm) :

- l'usure en dépouille croît de façon similaire : quasi-linéairement et lentement ;
- aucune diffusion n'est relevée pour le cuivre ECAE contrairement au cuivre recuit, qui a tendance à adhérer à l'outil ;
- l'effort de coupe (orthogonal à *Pr*) est plus faible pour le cuivre ECAE, tandis que les valeurs de l'effort résultant dans *P<sup>r</sup>* sont assez proches.

Les auteurs notent que ce dernier point est surprenant compte-tenu des caractéristiques mécaniques du cuivre ECAE, qui sont normalement bien plus élevées ; néanmoins, cet écart n'est que de 15 % et les niveaux d'efforts sont assez faibles.

Au niveau de la pièce, une augmentation de la taille des grains d'environ 10 % ainsi qu'une réduction de la densité de dislocations ont été observées à proximité de la surface usinée [\[Huang 11\]](#page-220-2).

## <span id="page-82-1"></span>**5.5 Conclusions**

D'après les éléments présentés dans ce chapitre, il semble possible d'obtenir des matériaux homogènes aux caractéristiques mécaniques très différentes, en utilisant le procédé d'Extrusion Coudée à Aires Egales et en procédant à des recuits.

<span id="page-82-3"></span><sup>2.</sup> Il s'agit de la nuance K313 de Kennametal, étudiée en Annexe [B.](#page-233-0)

Cette approche présente l'intérêt supplémentaire de fournir des matériaux d'étude ayant la même composition chimique, le même module d'élasticité, ainsi que des caractéristiques thermiques identiques.

Même si la faisabilité du procédé ECAE sur des lopins d'assez grandes dimensions a été prouvée, la plupart des travaux recensés portent sur des lopins de faible section qui ne permettraient pas de réaliser des essais de tournage dans de bonnes conditions.

C'est pourquoi, une étude spécifique, présentée au Chapitre [12,](#page-173-0) de dimensionnement et de conception d'outillages d'ECAE a été réalisée ; l'objectif étant d'obtenir des lopins cylindriques de diamètre maximal, en utilisant les équipements disponibles au centre Arts et Métiers Paristech de Cluny.

A la vue des éléments bibliographiques, le chemin de déformation de type  $B_C$  (rotation propre de 90° des lopins entre chaque passe d'ECAE) a été choisi.

Le choix a également été fait de procéder à l'élaboration de trois matériaux à partir du cuivre pur : un recuit, un fortement écroui par ECAE et un intermédiaire.

Concernant la caractérisation de ces matériaux, les informations tirées de la bibliographie montrent unanimement une augmentation des propriétés mécaniques grâce au procédé ECAE, mais l'étude de Morehead et al. [\[Morehead 07\]](#page-223-0) sur l'usinabilité paraît contradictoire. Il faut cependant noter que l'analyse présentée dans cet article reste assez macroscopique.

L'objectif de cette thèse étant d'essayer de relier les efforts de coupe à des caractéristiques mécaniques obtenues par des méthodes de caractérisation "classiques", des essais de traction quasi-statique et de compression à grande vitesse ont tout d'abord été retenus et sont présentés au Chapitre [13.](#page-181-0) Des essais de cisaillement, initialement écartés compte-tenu des difficultés d'interprétation notées dans ce chapitre, ont également été réalisés afin de compléter l'analyse.

La comparaison des résultats de ces différents essais avec des essais de coupe est finalement proposée au Chapitre [14,](#page-199-0) qui clôt la troisième et dernière partie de ce mémoire, consacrée à l'aspect multi-matériaux des modèles d'efforts de coupe.

La deuxième partie, qui suit ce chapitre, expose les travaux réalisés concernant le développement d'un modèle d'efforts multi-opérations.

# **Deuxième partie**

**Modèle d'efforts multi-opérations en tournage**

# <span id="page-87-1"></span>**Chapitre 6**

# **Modélisation géométrique des opérations de tournage**

### **Sommaire**

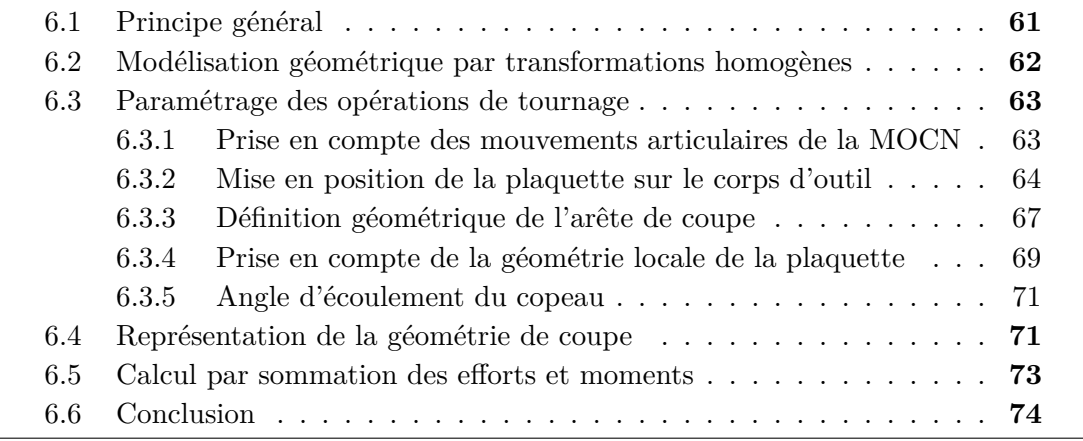

Les Chapitres [6](#page-87-1) et [7](#page-101-0) traitent de la modélisation géométrique des opérations de tournage. Les informations contenues dans ces deux chapitres font l'objet d'une publication soumise. La modélisation proposée fait suite à des travaux de master, durant lesquels le cas particulier des plaquettes rondes a été étudié et dont les résultats ont été présentés dans le cadre d'une conférence internationale avec actes [\[Campocasso 11\]](#page-215-0).

## <span id="page-87-0"></span>**6.1 Principe général**

Comme cela a été expliqué au Chapitre [1,](#page-35-0) la modélisation des efforts de coupe nécessite la connaissance de nombreuses données géométriques, permettant d'orienter la base locale du modèle de coupe et de calculer les paramètres d'entrée des relations de coupe.

Afin de calculer l'épaisseur coupée, qui est le paramètre prépondérant, il est intéressant de disposer de la définition de l'arête de coupe dans un repère lié à la pièce.

Concernant le calcul des angles de coupe en travail, la géométrie de l'outil doit être exprimée dans une base définie par les mouvements de coupe et d'avance.

Enfin, pour que les efforts simulés soient comparables avec les efforts mesurés, les efforts globaux calculés doivent être exprimés dans la base correspondant à la mesure.

Le principe de la méthode proposée est de décomposer une opération d'usinage donnée en transformations géométriques élémentaires exprimées sous forme matricielle.

Ainsi, toute opération d'usinage peut être modélisée par un ensemble de transformations – synthétisé à la Fig. [6.1](#page-88-1) dans le cas du tournage –, qui sont les suivantes :

- les mouvements articulaires de la machine, qui résultent de la trajectoire de l'outil et parfois de son orientation, exprimés sous la forme d'une matrice notée M*Machine* correspondant à la matrice de passage du repère  $\mathcal{R}_{Machine}$  au repère  $\mathcal{R}_{Tool}$ ;
- la mise en position de la plaquette sur le corps (*Body*) d'outil : M*Body* ;
- la forme de l'arête (*Edge*) de coupe (forme globale de la plaquette) : M*Edge* ;
- la géométrie de coupe locale de la plaquette (préparation d'arête) : M*<sup>γ</sup>* et M*<sup>α</sup>* respectivement pour les faces de coupe A*<sup>γ</sup>* et de dépouille A*α*.

<span id="page-88-1"></span>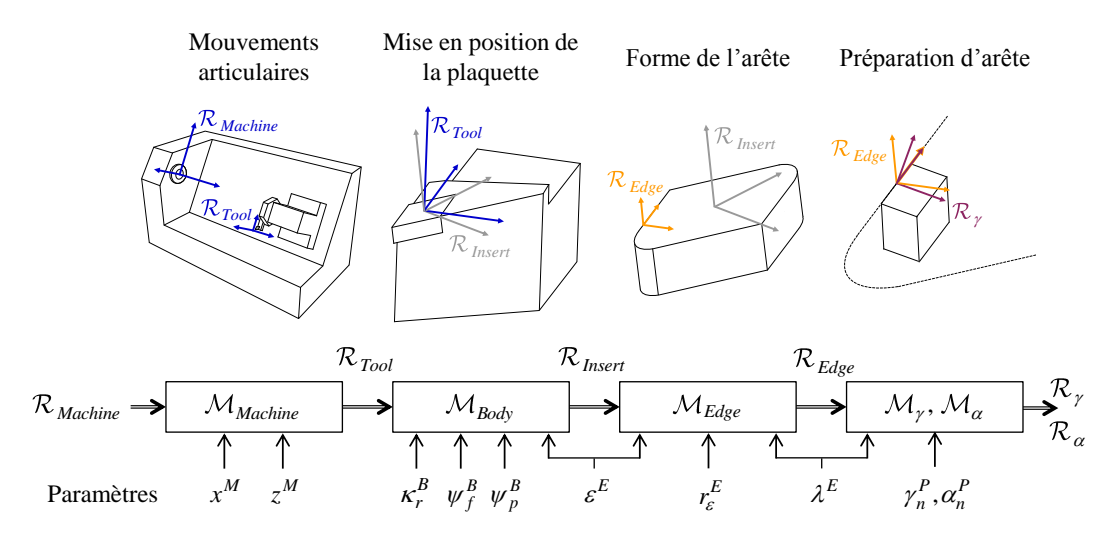

Figure 6.1 Synthèse des transformations géométriques (illustration en tournage)

Les notations utilisées dans ce chapitre pour les transformations géométriques sont les suivantes :  $\kappa_r^B$  signifie que la rotation d'angle correspondant est donnée par l'élément *B* (comme *Body*) et que l'angle est exprimé dans le plan *Pr*.

## <span id="page-88-0"></span>**6.2 Modélisation géométrique par transformations homogènes**

La transformation géométrique permettant de passer de la base locale vers la base de mesure est généralement écrite sous forme matricielle (cf. Chapitre [2\)](#page-53-0).

L'inconvénient d'utiliser des matrices 3x3 pour modéliser les transformations est que l'arête de coupe doit être décrite par un modèle séparé [\[Yücesan 96,](#page-226-1) [Engin 01b,](#page-217-1) [Carlsson 01\]](#page-215-1).

Depuis que Denavit et Hartenberg [\[Denavit 55\]](#page-216-2) ont introduit les matrices homogènes, celles-ci sont couramment utilisées pour décrire la cinématique des machinesoutils, notamment pour les centres d'usinage 5 axes [\[Lee 97\]](#page-222-6).

Par la suite, la géométrie de coupe obtenue à partir de la cinématique d'affûtage a également été modélisée par des transformations homogènes [\[Hsieh 02\]](#page-219-4).

Rivière-Lorphèvre [\[Rivière 07a\]](#page-224-4) note que ces transformations peuvent également permettre de décrire les opérations d'usinage dans le but de modéliser les efforts de coupe, ce qui a été réalisé par Sambhav et al. [\[Sambhav 11\]](#page-224-5) pour des arêtes rectilignes.

L'intérêt des transformations homogènes est de considérer des repères locaux plutôt que des bases vectorielles, ce qui permet de décrire simultanément l'arête de coupe et la géométrie de coupe.

En tournage, le repère lié au dynamomètre, à la pièce et aux mouvements sont identiques et correspondent à celui de la machine, noté  $\mathcal{R}_{Machine} = (O_{Pr}, \overline{X_M}, \overline{Y_M}, \overline{Z_M})$ .  $O_{Pr}$  est l'origine du programme de la commande numérique (supposé coïncident avec l'axe de la broche).

## <span id="page-89-0"></span>**6.3 Paramétrage des opérations de tournage**

### <span id="page-89-1"></span>**6.3.1 Prise en compte des mouvements articulaires de la MOCN**

Les conventions pour la définition des axes des machines-outils sont données par la norme ISO 841 [\[ISO 04b\]](#page-220-3). Toutes les applications présentées dans ce chapitre sont réalisées pour un tour à tourelle arrière.

Comme cela a été souligné précédemment, l'utilisation des matrices homogènes pour décrire les mouvements des axes des machines-outils est courante lorsqu'il s'agit de machines 5 axes. En tournage 2 axes, la première matrice du modèle recquiert uniquement les deux translations  $x^M$  et  $z^M$ . Si la Compensation du Rayon d'Outil Normale au Profil (CRONP) est utilisée, la matrice s'écrit simplement selon l'Eq. [\(6.1\)](#page-90-1) pour le *k* <sup>è</sup>*me* tour de broche. Cette matrice représente la trajectoire du centre du bec de l'outil noté  $C_{\varepsilon}$  (FIG. [6.2\)](#page-89-2).

<span id="page-89-2"></span>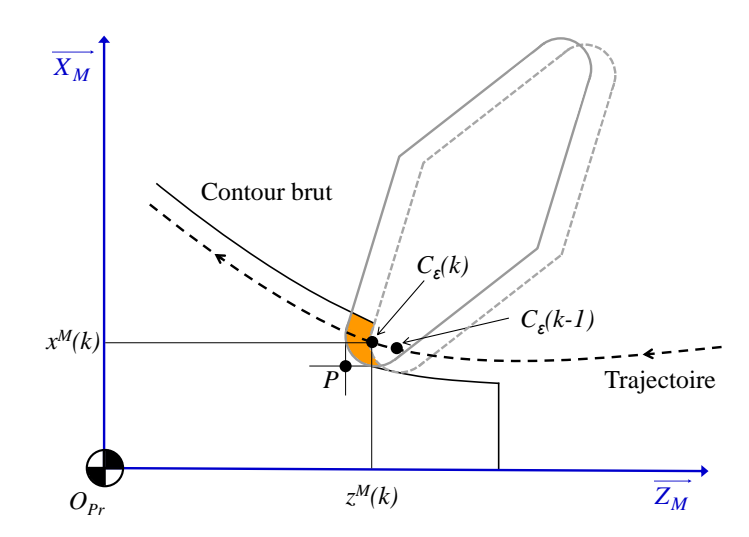

Figure 6.2 Axes de la machine et trajectoire de l'outil

<span id="page-90-1"></span>
$$
\mathcal{M}_{Machine}(k) = \begin{pmatrix} 1 & 0 & 0 & x^M(k) \\ 0 & 1 & 0 & 0 \\ 0 & 0 & 1 & z^M(k) \\ 0 & 0 & 0 & 1 \end{pmatrix}
$$
(6.1)

Si la CRONP n'est pas utilisée dans le programme CN, la valeur du rayon de bec *r<sup>ε</sup>* doit être ajoutée afin de considérer le centre du bec à la place du point piloté *P*.

#### <span id="page-90-0"></span>**6.3.2 Mise en position de la plaquette sur le corps d'outil**

La norme ISO 3002 [\[ISO 82\]](#page-220-4) ne considère que des outils monoblocs et n'est, de ce fait, pas très bien adaptée aux outils à plaquettes, puisque la mise en position des plaquettes n'est pas abordée.

La mise en position de la plaquette (*Insert*) sur le corps d'outil (*Body*) est définie en terme d'orientation par trois angles : l'angle de direction d'arête  $\kappa_r^B$  défini dans  $P_r$ [\[ISO 82\]](#page-220-4) et deux angles d'inclinaison (Fig. [6.3\)](#page-90-2). L'angle *κ B r* est défini entre l'arête de coupe principale et la direction d'avance dans le cas d'un chariotage. Les deux angles d'inclinaison sont quant à eux définis par les fabricants d'outils autour de  $\overrightarrow{X_M}$  et  $\overrightarrow{Z_M}$  et sont respectivement appelés dans la littérature angle de coupe  $\gamma^B$  et angle d'inclinaison *λ*<sup>*B*</sup> [\[Han-Min 82,](#page-219-5) [Sandvik 94,](#page-225-2) [Campocasso 11\]](#page-215-0), ou angle de coupe axial  $γ_f^B$  (dans  $P_f$ ) et angle de coupe radial *γ B p* (dans *Pp*) [\[Engin 01b,](#page-217-1) [Kaymakci 12\]](#page-221-1). Il est important de noter que la dénomination axial/radial permet de faire un parallèle avec le fraisage, mais dans le cas du fraisage flanc, qui est le cas le plus étudié, les conventions doivent être redéfinies :  $\gamma_f^B$  est l'angle de coupe radial et  $\gamma_p^B$  est l'angle de coupe axial.

<span id="page-90-2"></span>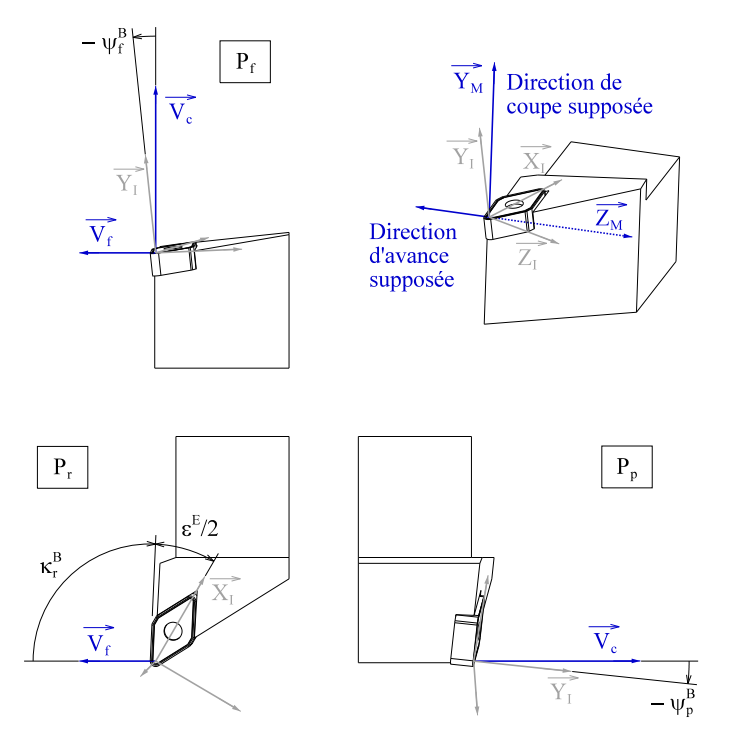

Figure 6.3 Mise en position de la plaquette sur le corps d'outil : angle de direction d'arête  $\kappa_r^B$  et angles d'inclinaison  $\psi_f^B$  et  $\psi_p^B$  (voir également [\[Kaymakci 12\]](#page-221-1))

Etant donné que ces deux angles modifient simultanément l'ensemble des angles en travail *γne*, *αne* et *λse* le long de l'arête, l'appellation "angle de coupe" ne parait pas adaptée. C'est pourquoi, dans le présent document, ces angles sont notés :

- $\psi_f^B$  pour la rotation dans  $P_f$ ;
- $-\psi_p^B$  pour la rotation dans  $P_p$ .

Afin d'être généralisée aux outils tournants (fraises, forêts), la méthode devrait prendre en compte la rotation et le faux-rond de l'outil à cette étape, ainsi que les différentes dents de l'outil.

#### **Composition matricielle**

Classiquement, la rotation de la plaquette est obtenue en multipliant trois matrices de rotation [\[Carlsson 01,](#page-215-1) [Engin 01b,](#page-217-1) [Campocasso 11,](#page-215-0) [Kaymakci 12\]](#page-221-1). Cependant, la multiplication matricielle n'est pas commutative et les trois angles sont définis par rapport à la même base, car *Pr*, *P<sup>f</sup>* et *P<sup>p</sup>* sont orthogonaux. Etant donné que le résultat du calcul matriciel dépend de la séquence de rotations choisie, ce problème ne peut pas être rigouresement modélisé par une composition de matrices.

Dans le cas des angles  $\psi_f^B$  et  $\psi_p^B$  seuls, l'erreur est négligeable car les valeurs prises par ces deux angles sont faibles et évoluent peu (entre 0 et -10<sup>°</sup>). Mais lorsque  $\kappa_r^B$  est considéré, compte tenu de ses variations plus importantes, la composition matricielle peut donner des erreurs élevées.

Une méthode permettant d'exprimer la mise en position de la plaquette sous forme matricielle et de manière unique est donc requise.

#### **Méthode SORA**

La méthode SORA (*Simultaneous Orthogonal Rotations Angle*), proposée par Tomažic et Stančin [\[Tomažic 11\]](#page-225-3) pour des applications dans le domaine du Génie Electrique, apporte une réponse au problème.

Les rotations simultanées sont écrites sous la forme d'un vecteur rotation appelé vecteur SORA et noté ici V*Body*. Ce vecteur est exprimé dans le repère lié à la machine  $\mathcal{R}_{Machine}$  (équivalent, en tournage, à  $\mathcal{R}_{Tool}$  en terme d'orientation) par l'Eq. [\(6.2\)](#page-91-0).

<span id="page-91-0"></span>
$$
\underline{\mathcal{V}}_{Body} = \begin{bmatrix} \psi_f^B \\ \frac{\pi}{2} - \kappa_r^B - \frac{\varepsilon^E}{2} \\ -\psi_p^B \end{bmatrix}_{\mathcal{R}_{Pool}} \tag{6.2}
$$

Le vecteur  $\underline{\mathcal{V}}_{Body}$  correspond à une unique rotation, dont l'angle (module)  $\phi^B$  et l'orientation  $\overrightarrow{v}^B$  peuvent être calculés par l'EQ. [\(6.3\)](#page-91-1) et l'EQ. [\(6.4\)](#page-92-0).

<span id="page-91-1"></span>
$$
\phi^B = ||\mathcal{V}_{Body}||\tag{6.3}
$$

<span id="page-92-0"></span>
$$
\overrightarrow{v}^B = \begin{bmatrix} v_x \\ v_y \\ v_z \end{bmatrix} = \frac{\mathcal{V}_{Body}}{\phi^B} \quad \text{si} \quad \phi^B \neq 0 \tag{6.4}
$$

Finalement, une matrice homogène M*Body*, représentant la mise en position de la plaquette sur le corps d'outil, peut être calculée d'après la formule de rotation de Rodrigues (Eq. [\(6.5\)](#page-92-1)).

$$
\mathcal{M}_{Body} = \cos \phi^B \begin{pmatrix} 1 & 0 & 0 & 0 \\ 0 & 1 & 0 & 0 \\ 0 & 0 & 1 & 0 \\ 0 & 0 & 0 & M_{44} \end{pmatrix}
$$
  
+  $(1 - \cos \phi^B) \begin{pmatrix} v_x^2 & v_x v_y & v_x v_z & 0 \\ v_x v_y & v_y^2 & v_y v_z & 0 \\ v_x v_z & v_y v_z & v_z^2 & 0 \\ 0 & 0 & 0 & M_{44} \end{pmatrix}$  (6.5)

<span id="page-92-1"></span>
$$
+\sin\phi^B \begin{pmatrix} 0 & -v_z & v_y & 0 \\ v_z & 0 & -v_x & 0 \\ -v_y & v_x & 0 & 0 \\ 0 & 0 & 0 & M_{44} \end{pmatrix} \text{ avec } M_{44} = \frac{1}{1 + \sin\phi^B}
$$

Dans le cas des plaquettes rondes, l'angle de direction d'arête  $\kappa_r^B$  et l'angle de pointe *ε <sup>E</sup>* doivent être respectivement pris égaux à *π/*2 et 0.

 $L$ a matrice  $\mathcal{M}_{Body}$  permet de passer du repère  $\mathcal{R}_{Pool}$  au repère  $\mathcal{R}_{Insert}=(C_\varepsilon, \overrightarrow{X_I}, \overrightarrow{Y_I}, \overrightarrow{Z_I})$ lié à la plaquette, dont l'axe *X* correspond à la bissectrice de la plaquette.

<span id="page-92-2"></span>Les résultats obtenus pour deux séquences de composition différentes (cf. paragraphe précédent) et la méthode SORA sont comparés à la Fig. [6.4](#page-92-2) pour une arête de coupe circulaire et des valeurs exagérément élevées de  $\psi_f^B$  et  $\psi_p^B$  (-30 °).

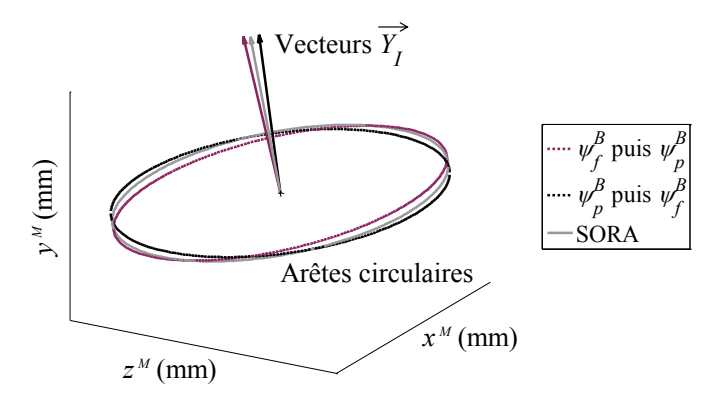

Figure 6.4 Comparaison entre la méthode SORA et deux compositions matricielles : arêtes de coupe circulaires ( $r_\varepsilon = 3$  mm) calculées dans  $\mathcal{R}_{Machine}$  pour  $\psi_f^B = \psi_p^B = -30$  °

Comme le montre la Fig. [6.4,](#page-92-2) la solution unique donnée par la méthode SORA se situe entre les deux solutions obtenues par les compositions. Cette méthode permet donc de supprimer les ambiguïtés concernant la modélisation de la mise en position des plaquettes sur les corps d'outils.

#### <span id="page-93-0"></span>**6.3.3 Définition géométrique de l'arête de coupe**

Dans ce paragraphe, le terme "arête" doit être compris comme étant la ligne théorique définie par l'intersection entre les faces de coupe et de dépouille théoriques.

#### **Cas des arêtes de coupe planes**

Hormis les plaquettes rondes (ISO R), la désignation ISO (ISO 1832) des plaquettes de coupe [\[ISO 04a\]](#page-220-5) définit différentes formes dont la partie active est toujours formée par un bec et deux arêtes rectilignes (primaire et secondaire) ; les arêtes de planage peuvent être considérées comme un cas particulier d'arêtes secondaires.

En conséquence, l'arête des plaquettes ISO peut être définie par uniquement deux paramètres : le rayon de bec  $r_{\varepsilon}^E$  et l'angle de pointe  $\varepsilon^E$  (également noté  $\varepsilon_r$  lorsque l'arête est incluse dans *Pr*).

<span id="page-93-1"></span>Une description en coordonnées polaires est proposée pour l'ensemble des plaquettes normalisées (Fig. [6.5\)](#page-93-1) ; l'angle polaire est noté *θ*. Dans le cas d'une discrétisation, si l'incrément ∆*θ* est constant, la largeur des segments varie dans les portions linéaires de l'arête de coupe ; mais si ∆*θ* est suffisament petit, cela n'a pas d'influence sur le résultat en termes d'efforts.

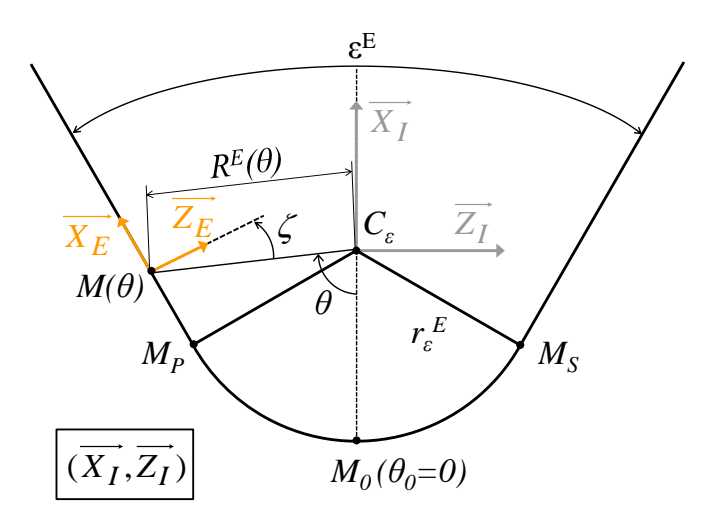

Figure 6.5 Paramétrage de l'arête de coupe en coordonnées polaires

L'angle de référence  $\theta_0 = 0^\circ$  est sur la bissectrice de la plaquette; le point correspondant est noté  $M_0$ . Les angles  $\theta_P$  et  $\theta_S$  (Eq. [\(6.6\)](#page-93-2)) définissent respectivement le passage du bec à l'arête primaire et secondaire ; *M<sup>P</sup>* et *M<sup>S</sup>* sont les points correspondants.

<span id="page-93-2"></span>
$$
\theta_P = -\theta_S = \frac{\pi}{2} - \frac{\varepsilon^E}{2} \tag{6.6}
$$

Le rayon polaire  $R^{E}(\theta)$  définissant la ligne de l'arête peut alors être calculé en utilisant l'Eq. [\(6.7\)](#page-94-0).

<span id="page-94-0"></span>
$$
R^{E}(\theta) = \begin{cases} \frac{1}{a \cos \theta + b_{P} \sin \theta} & \text{si } \theta > \theta_{P} \\ r_{\varepsilon}^{E} & \text{si } \theta_{S} < \theta < \theta_{P} \\ \frac{1}{a \cos \theta + b_{S} \sin \theta} & \text{si } \theta < \theta_{S} \end{cases}
$$

$$
a = \frac{\sin(\varepsilon^{E}/2)}{r_{\varepsilon}^{E}}
$$
avec
$$
b_{P} = \frac{1}{\sin \theta_{P}} \left( \frac{1}{r_{\varepsilon}^{E}} - a \cos \theta_{P} \right)
$$

$$
b_{S} = \frac{1}{\sin \theta_{S}} \left( \frac{1}{r_{\varepsilon}^{E}} - a \cos \theta_{S} \right)
$$
(6.7)

Puis, deux matrices homogènes permettent de décrire l'arête de coupe (Eq. [\(6.8\)](#page-94-1) et Eq. [\(6.9\)](#page-94-2)).

<span id="page-94-1"></span>
$$
\mathcal{M}_{E1}(\theta) = \begin{pmatrix} \cos(\frac{\pi}{2} - \theta) & 0 & \sin(\frac{\pi}{2} - \theta) & 0\\ 0 & 1 & 0 & 0\\ -\sin(\frac{\pi}{2} - \theta) & 0 & \cos(\frac{\pi}{2} - \theta) & 0\\ 0 & 0 & 0 & 1 \end{pmatrix}
$$
(6.8)

<span id="page-94-2"></span>
$$
\mathcal{M}_{E2}(\theta) = \begin{pmatrix} 1 & 0 & 0 & 0 \\ 0 & 1 & 0 & 0 \\ 0 & 0 & 1 & -R_E(\theta) \\ 0 & 0 & 0 & 1 \end{pmatrix}
$$
 (6.9)

Afin d'orienter le repère tangentiellement à l'arête sur les parties linéaires de l'arête (Fig. [6.5\)](#page-93-1), une dernière rotation est nécessaire (Eq. [\(6.10\)](#page-94-3)).

<span id="page-94-3"></span>
$$
\mathcal{M}_{E3}(\theta) = \begin{pmatrix}\n\cos \zeta & 0 & \sin \zeta & 0 \\
0 & 1 & 0 & 0 \\
-\sin \zeta & 0 & \cos \zeta & 0 \\
0 & 0 & 0 & 1\n\end{pmatrix}
$$
\n
$$
\text{avec} \quad \zeta(\theta) = \begin{cases}\n\frac{\varepsilon^E}{2} + \theta - \frac{\pi}{2} & \text{si } \theta > \theta_P \\
0 & \text{si } \theta_S < \theta < \theta_P \\
-\frac{\varepsilon^E}{2} + \theta - \frac{\pi}{2} & \text{si } \theta < \theta_S\n\end{cases} \quad (6.10)
$$

#### **Cas des arêtes avec inclinaison locale**

Certaines plaquettes possèdent une inclinaison locale de l'arête de coupe, dans le but d'améliorer la fragmentation ou l'évacuation du copeau (c'est le cas, par exemple, des plaquettes pour les alliages légers comme celle illustrée à la Fig. [8.3,](#page-112-0) p. [86\)](#page-112-0).

Dans ce cas, la ligne tridimensionnelle de l'arête de coupe doit être définie mathématiquement. Par exemple, l'équation de l'arête peut être exprimée en coordonnées cartésiennes ou en tant que fonction de l'abscisse curviligne [\[Kaymakci 12\]](#page-221-1). Il est également possible d'utiliser une interpolation provenant d'une mesure de l'arête de coupe, comme cela a été proposé par Lazoglu [\[Lazoglu 03\]](#page-222-7) à partir d'un mesurage sur MMT.

#### **Ajustement de l'outil à hauteur de centre**

Le point  $M_{TCH}$ , dont la coordonnée  $x(\theta_{TCH})$  est minimale, est supposé être réglé à hauteur de centre sur l'outil réel [1](#page-95-1) . En utilisant les transformations définies précédemment, il est possible de déterminer les coordonnées de tous les points *M* et en particulier de  $M_{TCH}$  (calcul similaire à celui de l'Eq.  $(6.21)$ , p. [72\)](#page-98-0). Alors, la matrice M*T CH* permet de repositionner l'outil modélisé (Eq. [\(6.11\)](#page-95-2)), tel que le ferait un réglage de hauteur de centre.

<span id="page-95-2"></span>
$$
\mathcal{M}_{TCH} = \begin{pmatrix} 1 & 0 & 0 & 0 \\ 0 & 1 & 0 & -y(\theta_{TCH}) \\ 0 & 0 & 1 & 0 \\ 0 & 0 & 0 & 1 \end{pmatrix}
$$
(6.11)

La matrice décrivant la forme de l'arête de coupe est obtenue en multipliant les quatre matrices précédentes (Eq. [\(6.12\)](#page-95-3)), pour chacun des éléments de la discrétisation. Le repère  $\mathcal{R}_{Insert} = (C_{\varepsilon}, \overrightarrow{X}_I, \overrightarrow{Y}_I, \overrightarrow{Z}_I)$  lié à la plaquette est ainsi transformé en un repère  $\log \frac{P}{P}$   $\log \frac{P}{P}$   $\log \frac$ 

<span id="page-95-3"></span>
$$
\mathcal{M}_{Edge}(\theta) = \mathcal{M}_{E1}(\theta) \times \mathcal{M}_{E2}(\theta) \times \mathcal{M}_{E3}(\theta) \times \mathcal{M}_{TCH}
$$
(6.12)

#### <span id="page-95-0"></span>**6.3.4 Prise en compte de la géométrie locale de la plaquette**

Les efforts locaux appliqués sur l'outil sont souvent exprimés dans un repère lié à la face de coupe (cf. Chapitre [1\)](#page-35-0), tel que  $\mathcal{R}_{\gamma} = (M, \vec{e}, \vec{n}_{\gamma}, \vec{g}_{\gamma})$ ; il est également possible de les exprimer dans un repère lié à la face de dépouille comme  $\mathcal{R}_{\alpha} = (M, \vec{e}, \vec{n_{\alpha}}, \vec{g_{\alpha}})$ .

Or, de nombreuses plaquettes possèdent une préparation locale – réalisée par frittage ou affûtage – dans le but d'obtenir un angle de coupe plus ou moins positif et un certain angle de dépouille. Actuellement, les modèles géométriques des outils à plaquettes proposés dans la littérature considèrent uniquement la mise en position sur le corps d'outil [\[Engin 01b,](#page-217-1) [Kaymakci 12,](#page-221-1) [Altintas 13\]](#page-213-0), sans l'associer à la géométrie locale de la plaquette. Seul Han-Min [\[Han-Min 82\]](#page-219-5) a considéré à la fois la mise en position et les angles locaux obtenus par affûtage, afin de calculer les angles de coupe en travail, mais par une méthode approchée.

<span id="page-95-1"></span><sup>1.</sup> En pratique, des mesures réalisées sur MMT n'ont pas permis de vérifier cette hypothèse (cf. Annexe [B\)](#page-233-0).

Malencontreusement, les valeurs des angles de coupe et d'inclinaison locaux ne sont pas spécifiées par la désignation ISO des outils à plaquettes [\[ISO 04a\]](#page-220-5). Cependant, certains fabricants donnent des informations concernant leurs géométries de coupe et leurs préparations d'arêtes [\[Sandvik 94\]](#page-225-2). L'angle de coupe normal local peut être positif ou négatif (par exemple, dans le cas d'une préparation d'arête de type chanfrein).

Trois angles locaux, présentés à la Fig. [6.6,](#page-96-0) peuvent être utilisés pour définir la géométrie : un angle d'inclinaison  $\lambda^E$ , associé avec un angle de coupe  $\gamma_n^P$  ou de dépouille *α*<sup>*P*</sup></sup>, selon que la face de coupe  $A_\gamma$  ou de dépouille  $A_\alpha$  est considérée. Les valeurs de ces angles peuvent varier le long de l'arête de coupe.

<span id="page-96-0"></span>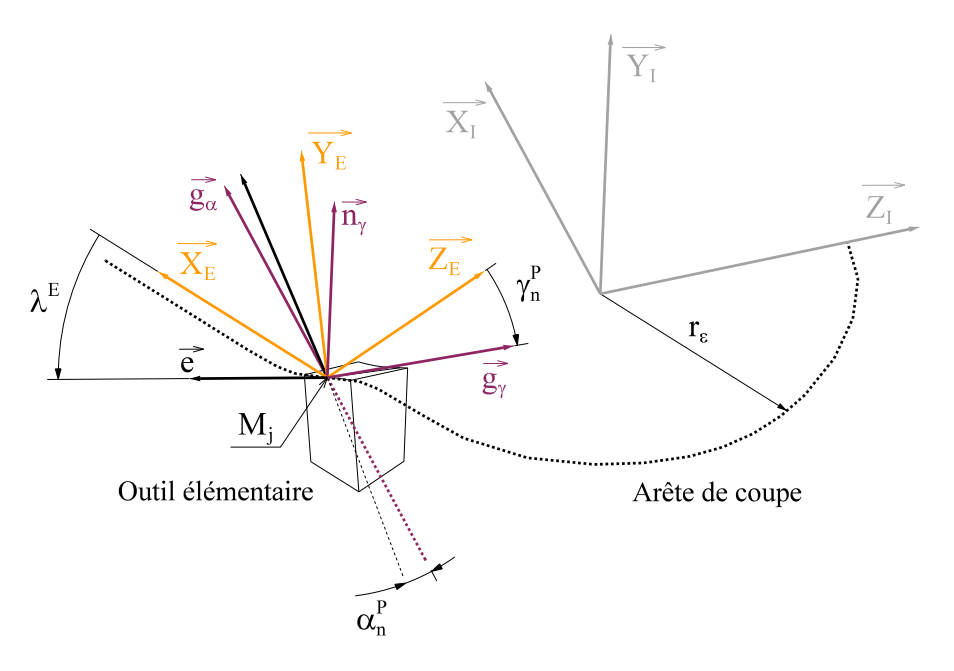

Figure 6.6 Géométrie locale de la plaquette

Dans le cas où la plaquette possède une inclinaison locale, il faut appliquer une rotation à la base conformément à l'Eq. [\(6.13\)](#page-96-1) afin de la rendre tangente à l'arête inclinée. Pour le point courant  $M_j$  de la discrétisation, l'angle d'inclinaison local  $\lambda^E$  est  $\frac{d}{dx}$  a l'angle entre le vecteur  $\overline{M_{j-1}M_{j+1}}$  et le plan de base de la plaquette  $(\overrightarrow{X}_I, \overrightarrow{Z}_I)$ .

Concernant le signe de l'angle, la norme ISO 3002 [\[ISO 82\]](#page-220-4) précise que l'angle d'inclinaison  $\lambda_s$  « est positif si l'arête vue dans une direction qui s'éloigne du point considéré du bec choisi, se trouve du côté opposé à la direction supposée de coupe par rapport au plan [. . .] *P<sup>r</sup>* ». Le problème se pose donc de définir le sens de l'inclinaison dans le bec. La convention suivante est donc proposée :  $\lambda^E$  est positif si le produit scalaire  $\overrightarrow{M}_{j-1}M_{j+1} \cdot \overrightarrow{Y}_I$  est négatif. Ainsi, le signe reste conforme à la définition normalisée, tout en gagnant en continuité le long de l'arête.

<span id="page-96-1"></span>
$$
\mathcal{M}_{\lambda}(\theta) = \begin{pmatrix} \cos(-\lambda^{E}) & -\sin(-\lambda^{E}) & 0 & 0\\ \sin(-\lambda^{E}) & \cos(-\lambda^{E}) & 0 & 0\\ 0 & 0 & 1 & 0\\ 0 & 0 & 0 & 1 \end{pmatrix}
$$
(6.13)

Ensuite, les angles de coupe  $\gamma_n^P$  et de dépouille  $\alpha_n^P$  dans le plan normal  $P_n$  peuvent être pris en compte  $(EQ. (6.14)$  $(EQ. (6.14)$  et EQ.  $(6.15)$ ).

<span id="page-97-3"></span><span id="page-97-2"></span>
$$
\mathcal{M}_{\gamma}^{P} = \begin{pmatrix} 1 & 0 & 0 & 0 \\ 0 & \cos \gamma_{n}^{P} & -\sin \gamma_{n}^{P} & 0 \\ 0 & \sin \gamma_{n}^{P} & \cos \gamma_{n}^{P} & 0 \\ 0 & 0 & 0 & 1 \end{pmatrix}
$$
(6.14)  

$$
\mathcal{M}_{\alpha}^{P} = \begin{pmatrix} 1 & 0 & 0 & 0 \\ 0 & \cos \alpha' & -\sin \alpha' & 0 \\ 0 & \sin \alpha' & \cos \alpha' & 0 \\ 0 & 0 & 0 & 1 \end{pmatrix}
$$
(6.15)  
avec 
$$
\alpha' = -\frac{\pi}{2} - \alpha_{n}^{P}
$$

Il est possible d'utiliser un angle de coupe corrigé pour les faibles épaisseurs coupées (cf. Fig. [1.6,](#page-49-0) p. [23\)](#page-49-0), afin de modéliser l'effet des arêtes rayonnées [\[Outeiro 05,](#page-223-1) [Storch 12\]](#page-225-4). Dans ce cas, le calcul de l'épaisseur coupée (détaillé au chapitre suivant) doit être réalisé entre le calcul de l'arête de coupe (EQ.  $(6.12)$ ) et la transformation  $\mathcal{M}_{\gamma}^P.$ 

Les matrices  $\mathcal{M}_{\gamma}$  et  $\mathcal{M}_{\alpha}$  peuvent alors être calculées par composition (Eq. [\(6.16\)](#page-97-4) et Eq. [\(6.17\)](#page-97-5)) pour obtenir les repères  $\mathcal{R}_{\gamma} = (M, \vec{e}, \vec{n_{\gamma}}, \vec{g_{\gamma}})$  et  $\mathcal{R}_{\alpha} = (M, \vec{e}, \vec{n_{\alpha}}, \vec{g_{\alpha}})$ , respectivement liés aux faces de coupe et de dépouille.

<span id="page-97-4"></span>
$$
\mathcal{M}_{\gamma}(\theta) = \mathcal{M}_{\lambda}(\theta) \times \mathcal{M}_{\gamma}^{P}(\theta)
$$
\n(6.16)

<span id="page-97-5"></span>
$$
\mathcal{M}_{\alpha}(\theta) = \mathcal{M}_{\lambda}(\theta) \times \mathcal{M}_{\alpha}^{P}(\theta)
$$
\n(6.17)

### <span id="page-97-0"></span>**6.3.5 Angle d'écoulement du copeau**

Comme cela a été expliqué dans le Chapitre [1,](#page-35-0) les efforts peuvent être appliqués dans la direction d'écoulement du copeau  $\overrightarrow{f_{\gamma}}$  afin d'introduire un effort de frottement −→  $f_{f\gamma}$  sur la face de coupe qui soit réaliste.

L'angle d'écoulement local du copeau *η<sup>c</sup>* peut ainsi être considéré en tant que transformation du modèle géométrique (rotation autour de  $\overrightarrow{n_{\gamma}}$ ), comme cela est noté à l'Eq. [\(6.18\)](#page-97-6).

<span id="page-97-6"></span>
$$
\mathcal{M}_{\eta} = \begin{pmatrix} \cos \eta_c & 0 & \sin \eta_c & 0 \\ 0 & 1 & 0 & 0 \\ -\sin \eta_c & 0 & \cos \eta_c & 0 \\ 0 & 0 & 0 & 1 \end{pmatrix}
$$
(6.18)

## <span id="page-97-1"></span>**6.4 Représentation de la géométrie de coupe**

En fonction du modèle de coupe local choisi, plusieurs repères locaux peuvent être souhaités :

– le repère semi-global <sup>R</sup>*ovh* = (*M,* −→*o ,* −→*v ,* −→*<sup>h</sup>* ) si le modèle considère les efforts locaux −→  $f_v$  et −→ *f<sup>h</sup>* ;

- $-$  le repère  $\mathcal{R}_{\gamma} = (M, \overrightarrow{e}, \overrightarrow{n_{\gamma}}, \overrightarrow{g_{\gamma}})$  si les efforts  $\overrightarrow{f_{n_{\gamma}}}$  $f_n \gamma$  and −→ *fg γ* sont appliqués sur la face de coupe sans tenir compte de l'angle d'écoulement du copeau ;
- $-\mathcal{R}_{\eta} = (M, \overrightarrow{o_{\gamma}}, \overrightarrow{n_{\gamma}}, \overrightarrow{f_{\gamma}})$  si l'effort de frottement est appliqué dans la direction d'écoulement du copeau ;
- $-\mathcal{R}_{\alpha} = (M, \overrightarrow{e}, \overrightarrow{n_{\alpha}}, \overrightarrow{g_{\alpha}})$  si le contact sur la face en dépouille est pris en compte; cependant, la direction du frottement en dépouille correspond à la projection de la vitesse résultante  $\overrightarrow{v_e}$  sur  $A_\alpha$ .

Seul le calcul du repère  $\mathcal{R}_{\gamma}$  est expliqué ci-après (Eq. [\(6.19\)](#page-98-1) à Eq. [\(6.22\)](#page-98-2)).

La géométrie de l'outil est constante pour une opération donnée ; pour un élément de l'outil discrétisé, la matrice  $\mathcal{M}_{Tool}$  (Eq. [\(6.19\)](#page-98-1)) peut donc être calculée une seule fois, alors que la matrice relative aux mouvements de la machine M*Machine* doit être recalculée à chaque tour de broche *k* (ou chaque pas de temps).

<span id="page-98-1"></span>
$$
\mathcal{M}_{Tool\,\gamma}(\theta) = \mathcal{M}_{Body} \times \mathcal{M}_{Edge}(\theta) \times \mathcal{M}_{\gamma}(\theta)
$$
\n(6.19)

La matrice représentant l'ensemble de l'opération d'usinage M*Op* est alors donnée par l'Eq. [\(6.20\)](#page-98-3).

<span id="page-98-3"></span>
$$
\mathcal{M}_{Op}(k,\theta) = \mathcal{M}_{Machine}(k) \times \mathcal{M}_{Tool\,\gamma}(\theta) \tag{6.20}
$$

Ensuite, les coordonnées des points courants *M* (Eq. [\(6.21\)](#page-98-0)) et des vecteurs locaux (Eq. [\(6.22\)](#page-98-2)), exprimés dans R*Machine*, peuvent être calculées.

<span id="page-98-0"></span>
$$
M(k,\theta) = \begin{bmatrix} x(k,\theta) \\ y(k,\theta) \\ z(k,\theta) \\ 1 \end{bmatrix}_{\mathcal{R}_{Machine}} = \mathcal{M}_{Op}(k,\theta) \times \begin{bmatrix} 0 \\ 0 \\ 0 \\ 1 \end{bmatrix}_{\mathcal{R}_{\gamma}}
$$
(6.21)  

$$
\begin{bmatrix} \overrightarrow{e}(\theta) \\ \overrightarrow{e}(\theta) \\ z_{e}(\theta) \\ 1 \end{bmatrix}_{\mathcal{R}_{Machine}} = \mathcal{M}_{Op}(k,\theta) \times \begin{bmatrix} 1 \\ 0 \\ 0 \\ 0 \end{bmatrix}_{\mathcal{R}_{\gamma}}
$$
  

$$
\overrightarrow{n_{\gamma}}(\theta) = \begin{bmatrix} x_{n_{\gamma}}(\theta) \\ y_{n_{\gamma}}(\theta) \\ z_{n_{\gamma}}(\theta) \\ 1 \end{bmatrix}_{\mathcal{R}_{Machine}} = \mathcal{M}_{Op}(k,\theta) \times \begin{bmatrix} 0 \\ 1 \\ 0 \\ 0 \end{bmatrix}_{\mathcal{R}_{\gamma}}
$$
(6.22)  

$$
\overrightarrow{g_{\gamma}}(\theta) = \begin{bmatrix} x_{g_{\gamma}}(\theta) \\ y_{g_{\gamma}}(\theta) \\ z_{g_{\gamma}}(\theta) \\ 1 \end{bmatrix}_{\mathcal{R}_{Machine}} = \mathcal{M}_{Op}(k,\theta) \times \begin{bmatrix} 0 \\ 0 \\ 1 \\ 0 \end{bmatrix}_{\mathcal{R}_{\gamma}}
$$

<span id="page-98-2"></span>Des représentations tri-dimensionnelles<sup>[2](#page-98-4)</sup>, obtenues en appliquant les calculs précédents, sont présentées à la Fig. [6.7](#page-99-1) pour différents types de plaquettes et de corps d'outils. Les valeurs numériques des différents paramètres proviennent soit de la désignation ISO [\[ISO 04a\]](#page-220-5) soit des données fournies par le fabricant d'outils Sandvik [\[Sandvik 94\]](#page-225-2).

<span id="page-98-4"></span><sup>2.</sup> Seuls les vecteurs  $\overrightarrow{g_{\gamma}}$  et  $\overrightarrow{-g_{\alpha}}$ , ainsi que les points *M* sont représentés (cf. Fig. [6.6\)](#page-96-0).

<span id="page-99-1"></span>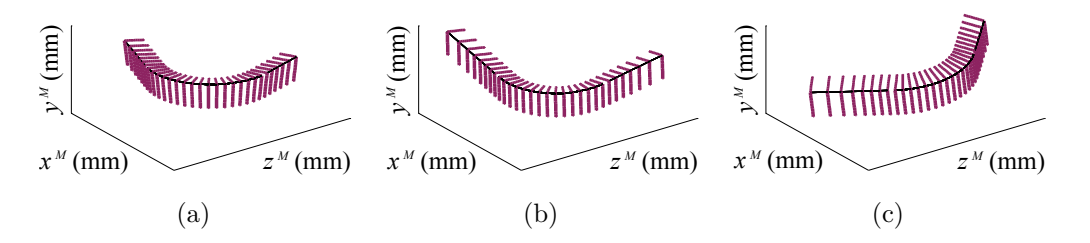

Figure 6.7 Représentations 3D des géométries de coupe dans R*<sup>M</sup>* pour différentes combinaisons de plaquettes et de corps : (a)  $DCMT-UF + SDHCL$ ; (b)  $CNMG-23 +$ PCLNL ; (c) SNGN-T (chanfreinée) + CSSNL.

Les exemples de la Fig. [6.7](#page-99-1) sont les suivants :

- Cas (a) : une plaquette DCMT 11T308-UF de forme de base positive  $(\varepsilon^E =$  $55^{\circ}, r_{\varepsilon}^{E} = 0.8$  mm,  $\alpha_{n}^{P} = 7^{\circ}, \gamma_{n}^{P} = 6^{\circ}$ ) non-inclinée par le corps SDHCL 2020 K11  $(\kappa_r^B = 107.5^\circ, \psi_f^B = 0^\circ, \psi_p^B = 0^\circ);$
- Cas (b) : une plaquette CNMG 120408-23 de forme de base négative avec une géométrie de coupe positive due à la préparation d'arête ( $\varepsilon^E = 80^\circ, r_{\varepsilon}^E = 0.8\,$  mm,  $\alpha_n^P =$  $0^{\circ}, \gamma_n^P = 13^{\circ}$ ) inclinée dans deux directions par le corps d'outil PCLNL 2020 K12  $(\kappa_r^B = 95^\circ, \psi_f^B = -6^\circ, \psi_p^B = -6^\circ);$
- Cas (c) : une plaquette SNGN 120408-T02520 de forme de base négative avec une préparation d'arête de type chanfrein ( $\varepsilon^E = 90^\circ, r_{\varepsilon}^E = 0.8$  mm,  $\alpha_n^P = 0^\circ, \gamma_n^P = 0$ −20°) inclinée dans une seule direction par le corps CSSNL 2525M12-4 ( $\kappa_r^B$  =  $45^{\circ}, \psi_f^B = -8^{\circ}, \psi_p^B = 0^{\circ}.$

## <span id="page-99-0"></span>**6.5 Calcul par sommation des efforts et moments**

Afin de calculer les efforts globaux appliqués sur l'outil, les efforts locaux doivent être projetés selon chacune des directions des composantes de l'effort mesuré, puis additionnés.

Lorsque les efforts locaux sont exprimés dans la base locale RTA (cf. Chapitre [1\)](#page-35-0), la sommation est évidente [\[Altintas 00\]](#page-213-1). Mais lorsque ces efforts sont appliqués sur la face de coupe et de dépouille, la projection est en général plus délicate.

Etant donné que les vecteurs  $\overrightarrow{n_{\gamma}}, \overrightarrow{g_{\gamma}}, \overrightarrow{n_{\alpha}}$  et  $\overrightarrow{g_{\alpha}}$  sont exprimés dans  $\mathcal{R}_{Machine}$  d'après l'Eq. [\(6.22\)](#page-98-2), les projections sur  $\overline{X_M}$ ,  $\overline{Y_M}$  et  $\overline{Z_M}$  deviennent directes grâce à la méthode proposée.

Le calcul des composantes  $F_x$  de l'effort et  $\mathcal{M}_{x,C_\varepsilon}$  du moment autour de  $\overrightarrow{X_M}$  au point *C<sup>ε</sup>* sont respectivement donnés par l'Eq. [\(6.23\)](#page-99-2) et l'Eq. [\(6.24\)](#page-100-1) dans le cas correspondant à des efforts appliqués à la fois sur la face de coupe et sur la face en dépouille. *LSeg* est la longueur des segments, qui est variable sur les portions linéaires de l'arête.

Ce calcul doit être réalisé à chaque translation de l'outil correspondant à un tour de broche.

<span id="page-99-2"></span>
$$
F_x(k) = \sum_{i=\alpha,\gamma} \sum_{j=1}^{N_{Segments}} f_{ni}(\theta_j) L_{Seg}(\theta_j) \overrightarrow{n_i}(\theta_j) \cdot \overrightarrow{X_M} + f_{gi}(\theta_j) L_{Seg}(\theta_j) \overrightarrow{g_i}(\theta_j) \cdot \overrightarrow{X_M}
$$
\n(6.23)

<span id="page-100-1"></span>
$$
\mathcal{M}_{x,C_{\varepsilon}}(k) = \sum_{i=\alpha,\gamma} \sum_{j=1}^{N_{Segments}} f_{ni}(\theta_j) L_{Seg}(\theta_j) (\overrightarrow{n_i}(\theta_j) \wedge \overrightarrow{M_jC_{\varepsilon}}) \cdot \overrightarrow{X_M} \n+ f_{gi}(\theta_j) L_{Seg}(\theta_j) (\overrightarrow{g_i}(\theta_j) \wedge \overrightarrow{M_jC_{\varepsilon}}) \cdot \overrightarrow{X_M}
$$
\n(6.24)

## <span id="page-100-0"></span>**6.6 Conclusion**

Dans ce chapitre, un modèle géométrique généralisé à l'ensemble des opérations de tournage est proposé. Les transformations géométriques liées à la machine-outil, au corps d'outil et à la plaquette sont modélisées par des matrices homogènes.

Pour pouvoir développer un algorithme de calcul d'efforts de coupe, tout ou partie des transformations peuvent être utilisées. Elles doivent être écrites une par une, ce qui rend la méthode facile à mettre en œuvre.

Un apport important de cette méthodologie concerne la prise en compte simultanée de la géométrie locale de la plaquette ainsi que sa mise en position. Cette dernière est modélisée par la méthode SORA, qui permet de calculer une solution unique à partir des données des fabricants d'outils.

Cependant, comme cela a été noté par Armarego [\[Armarego 00\]](#page-214-2) il y a plus de dix ans, la géométrie et les spécifications des outils coupants doivent être clairement définies par les normes et les fabricants. Actuellement, la définition de la mise en position des plaquettes, ainsi que celle de la géométrie de coupe locale, restent floues. Cela donne une certaine liberté aux fabricants d'outils, ce qui est profitable à l'innovation dans le domaine, mais cela est dommageable en ce qui concerne la mise en place de modèles prédictifs basés sur des données extraites de catalogues.

A ce stade, les repères locaux, utilisés par les modèles de coupe locaux, sont exprimés dans le repère  $\mathcal{R}_M$ , ce qui permet d'effectuer la sommation. Néanmoins, les efforts locaux sont reliés par une relation scalaire aux paramètres de coupe locaux, encore non déterminés. Leur calcul est détaillé au chapitre suivant.

# <span id="page-101-0"></span>**Chapitre 7**

# **Calcul et analyse des paramètres de coupe locaux**

### **Sommaire**

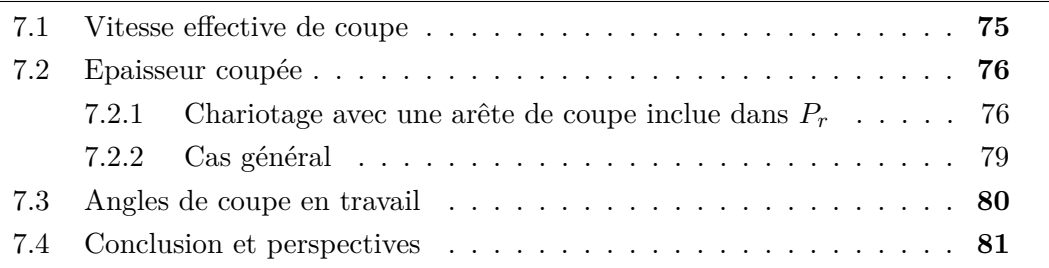

Le chapitre précédent a présenté une méthode permettant d'orienter la base locale du modèle de coupe, c'est à dire la direction d'application des efforts locaux. Certaines des bases proposées font intervenir la géométrie de coupe de l'outil. Mais la modélisation de la géométrie de l'outil est également primordiale afin de calculer les conditions de coupe locales qui sont utilisées en tant qu'entrées des relations de coupe du modèle.

Les paramètres d'entrée des modèles de coupe peuvent être classés de la sorte :

- les conditions de coupe locales : *Vc*, *h* ;
- la géométrie de coupe locale en travail : *γne*, *λse*, *αoe* ;
- les caractéristiques locales de l'arête données par la géométrie globale de l'outil :  $\kappa_{re}$  et la courbure (principalement le rayon de bec  $r_{\varepsilon}$  pour les outils de tournage);
- les propriétés d'arête : *r<sup>β</sup>* dans le cas d'une arête rayonnée ou les dimensions du chanfrein, la rugosité ainsi que le matériau de l'outil ou son revêtement ;
- les courbures locales de la pièce.

## <span id="page-101-1"></span>**7.1 Vitesse effective de coupe**

En tournage, le mouvement de coupe est donné par la rotation de la pièce. Dans le cas d'arêtes de coupe non planes ou celui de plaquettes inclinées, étant donné que le point courant *M* n'est pas contenu dans le plan  $(O_{Pr}, \overline{X_M}, \overline{Z_M})$ , la vitesse de coupe locale  $\overrightarrow{v_c}$  n'est pas parallèle à l'axe  $\overrightarrow{Y_M}$ .

La direction et la norme de la vitesse de coupe locale  $\overrightarrow{v_c}$  peuvent être calculées selon l'Eq. [\(7.1\)](#page-102-2) d'après la vitesse de rotation de la broche *N* (exprimée en tr/min) et les coordonnées du point courant (calculées au § [6.4,](#page-97-1) Eq. [\(6.21\)](#page-98-0), p. [72\)](#page-98-0). Puis, la vitesse de coupe effective locale  $\overrightarrow{v_e}$  peut être calculée à son tour en tenant compte de la vitesse d'avance  $\overline{V}_f$  (exprimée en mm/min) selon l'Eq. [\(7.2\)](#page-102-3).

<span id="page-102-3"></span><span id="page-102-2"></span>
$$
\overrightarrow{v_c} = ||\overrightarrow{v_c}|| \cdot \overrightarrow{v_u}
$$
\n
$$
\text{avec}
$$
\n
$$
\overrightarrow{v_u} = \frac{1}{\sqrt{x^2(\theta) + y^2(\theta)}} \begin{bmatrix} -y(\theta) \\ y(\theta) \end{bmatrix}
$$
\n
$$
\overrightarrow{v_u} = \frac{1}{\sqrt{x^2(\theta) + y^2(\theta)}} \begin{bmatrix} -y(\theta) \\ x(\theta) \\ 0 \\ 0 \end{bmatrix}
$$
\n
$$
\overrightarrow{v_e} = \overrightarrow{v_c} + \frac{\overrightarrow{V_f}}{1000}
$$
\n(7.2)

## <span id="page-102-0"></span>**7.2 Epaisseur coupée**

L'épaisseur coupée est de loin le paramètre le plus important à prendre en compte pour la simulation des efforts, d'après l'étude bibliographique présentée au Chapitre [1.](#page-35-0)

L'épaisseur coupée locale *h<sup>j</sup>* est définie pour tout point *M<sup>j</sup>* de l'arête de coupe en prise. La direction de mesure de *h* étant l'intersection des plans *Pne* et *Pre* [\[ISO 84\]](#page-220-6), le calcul de *h* n'est pas un problème plan dans de nombreux cas (cf. Chapitre [2\)](#page-53-0).

### <span id="page-102-1"></span>**7.2.1 Chariotage avec une arête de coupe inclue dans** *P<sup>r</sup>*

L'identification des modèles de coupe, abordée au chapitre suivant, est généralement réalisée à partir d'essais de coupe "tridimensionnels". Le calcul analytique de *h* présente alors l'intérêt de réduire le temps de calcul des algorithmes d'identification.

Le calcul analytique est possible dans le cas d'une arête de coupe plane et non inclinée  $(\psi_p^B = \psi_f^B = 0^{\circ})$ , et si l'opération considérée est simple (chariotage ou dressage par exemple).

Armarego et Samaranayake [\[Armarego 99\]](#page-213-2) ont dénombré neuf formes de sections coupées en chariotage. Chacune de ces configurations devrait être considérée en détail, même si certaines sont peu représentatives de paramètres opératoires réalistes.

Etant donné que l'arête est inclue dans  $P_r$ , les notations classiques  $\kappa_r$ ,  $\varepsilon_r$  et  $r_{\varepsilon}$  sont utilisées dans ce paragraphe à la place de  $\kappa_r^B$ ,  $\varepsilon^E$  et  $r_{\varepsilon}^E$ .

Le changement de variable  $\Theta = \theta + \kappa_r + \varepsilon_r/2 - \pi/2$  (Fig. [7.1\)](#page-103-0) est intéressant dans ce cas là, afin de pouvoir comparer les épaisseurs coupées obtenues pour différents outils.

Dans les prochains paragraphes, le calcul analytique de *h* est développé pour le chariotage. Il faut noter, que dans ce cas particulier, Θ est égal à *κre* local.

<span id="page-103-0"></span>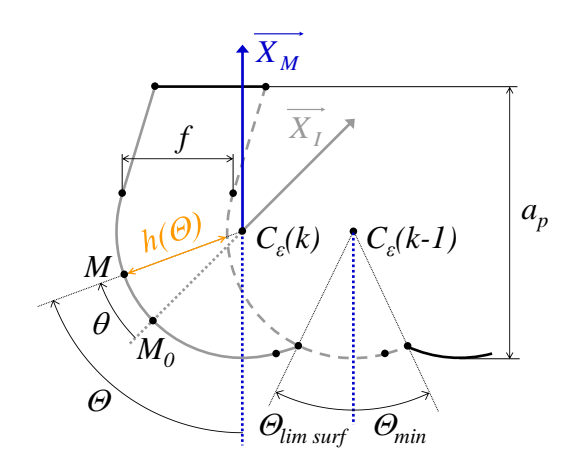

FIGURE 7.1 Illustration du changement de variable  $\Theta = \theta + \kappa_r + \varepsilon_r/2 - \pi/2$ 

#### **Arête de coupe circulaire**

Dès 1989, le cas de l'usinage dans le bec a été étudié en détail par Moriwaki et Okuda [\[Moriwaki 89\]](#page-223-2) ; cette configuration est particulièrement importante puisqu'elle correspond souvent au cas de l'usinage de finition.

Dans ce cas particulier, l'épaisseur coupée maximale sur l'arête en prise *hmax* peut être calculée par l'équation Eq. [\(7.3\)](#page-103-1) [\[Huang 03\]](#page-220-7).

<span id="page-103-1"></span>
$$
h_{max} = r_{\varepsilon} - \sqrt{(\sqrt{r_{\varepsilon}^2 - (r_{\varepsilon} - a_p)^2} - f)^2 + (r_{\varepsilon} - a_p)^2}
$$
(7.3)

L'arc d'arête en prise est délimité par les angles Θ*M in* et Θ*Max* donnés par l'Eq. [\(7.4\)](#page-103-2) et l'Eq. [\(7.5\)](#page-103-3).

<span id="page-103-2"></span>
$$
\Theta_{Min} = \arcsin\left(\frac{-f}{2 r_{\varepsilon}}\right) \tag{7.4}
$$

<span id="page-103-3"></span>
$$
\Theta_{Max} = \arccos\left(\frac{r_{\varepsilon} - a_p}{r_{\varepsilon}}\right) \tag{7.5}
$$

Il est ensuite possible de calculer l'épaisseur coupée locale le long de l'arête en prise en utilisant l'Eq. [\(7.6\)](#page-103-4) (voir également [\[Young 87\]](#page-226-2), [\[Armarego 99\]](#page-213-2) ou [\[Storch 12\]](#page-225-4) pour les tours à tourelle avant).

<span id="page-103-4"></span>
$$
\begin{cases}\n\text{Si } \Theta < \Theta_{h_{max}}: \quad h(\Theta) = r_{\varepsilon} + f \sin \Theta - \sqrt{r_{\varepsilon}^{2} - f^{2} \cos^{2} \Theta} \\
\text{Si } \Theta > \Theta_{h_{max}}: \quad h(\Theta) = r_{\varepsilon} - \frac{r_{\varepsilon} - a_{p}}{\cos \Theta} \\
\text{avec } \Theta_{h_{max}} = \arccos \left( \frac{r_{\varepsilon} - a_{p}}{r_{\varepsilon} - h_{max}} \right)\n\end{cases} \tag{7.6}
$$

Comme cela est illustré à la Fig. [7.2,](#page-104-0) les épaisseurs coupées obtenues pour différentes valeurs de  $r_{\varepsilon}$  peuvent varier dans de grandes proportions à iso-débit ( $f$  et  $a_p$  constants); toutefois, la partie de l'arête générant la surface usinée, c'est à dire pour Θ *<* Θ*lim surf* [1](#page-103-5) (cf. Fig. [7.1\)](#page-103-0), usine toujours avec de très faibles épaisseurs coupées [\[Moriwaki 89\]](#page-223-2).

<span id="page-103-5"></span><sup>1.</sup> Pour les arêtes circulaires :  $\Theta_{lim \, surf} = -\Theta_{min}$ .

<span id="page-104-0"></span>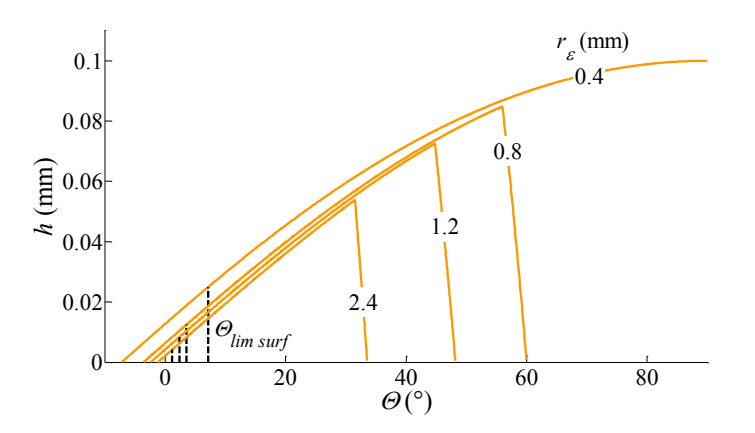

Figure 7.2 Epaisseurs coupées locales calculées pour différentes valeurs de *rε*, lors de l'usinage dans le bec avec  $f = 0.1$  mm/tr et  $a_p = 0.4$  mm

#### **Autres formes d'arêtes de coupe planes**

En fonction des valeurs des paramètres opératoires ( $f$  et  $a_p$ ) et des caractéristiques de l'outil (*rε*, *ε<sup>r</sup>* et *κr*), cinq zones peuvent être identifiées à l'intérieur de la section coupée, tel que cela est montré à la Fig. [7.3.](#page-104-1)

Il est nécessaire de distinguer deux cas, car selon que *κ<sup>r</sup>* est supérieur ou inférieur à 90°, l'expression de *h* dans les zones I et III varient. Ces cas correspondent au cas le plus complexe, lorsque  $a_p$  et f sont supérieurs aux valeurs limites données par l'Eq. [\(7.7\)](#page-104-2) et l'Eq. [\(7.8\)](#page-104-3) [\[Armarego 99\]](#page-213-2).

<span id="page-104-2"></span>
$$
a_{plim} = r_{\varepsilon} \left( 1 - \cos \kappa_r \right) \tag{7.7}
$$

<span id="page-104-3"></span>
$$
f_{lim} = 2 r_{\varepsilon} \sin(\kappa_r + \varepsilon_r) \tag{7.8}
$$

<span id="page-104-1"></span>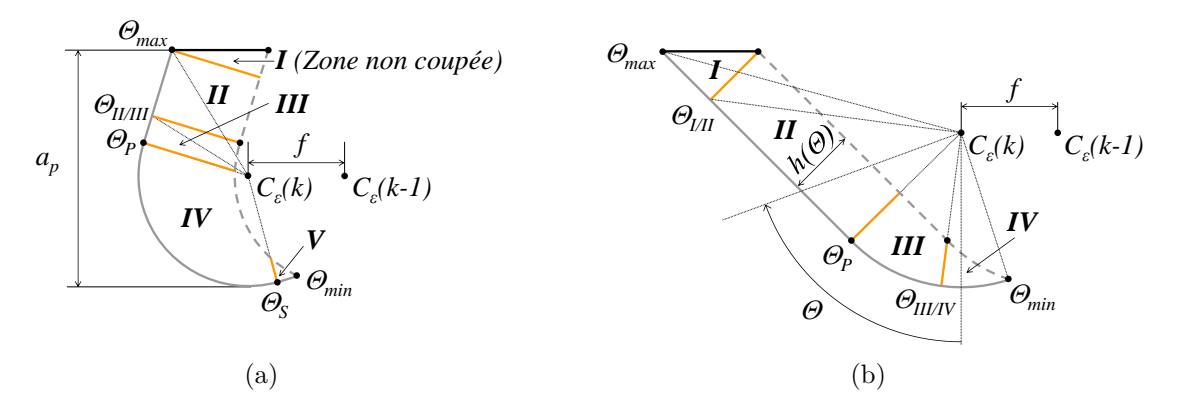

Figure 7.3 Zones de coupe en chariotage avec plaquette rhombique, pour deux cas : (a)  $\kappa_r > 90^\circ$  ( $a_p > a_{plim}$  et  $f > f_{lim}$ ); (b)  $\kappa_r < 90^\circ$  ( $a_p > a_{plim}$  mais  $f < f_{lim}$ ).

Les formules pour le calcul des angles caractéristiques Θ définis à la Fig. [7.3,](#page-104-1) ainsi que celles pour le calcul de l'épaisseur coupée, sont données à l'Annexe [C.](#page-237-0)

Il est important de noter que l'équation  $h = f \sin \kappa_r$  est trop souvent utilisée à mauvais escient [\[Altintas 13\]](#page-213-0), car elle n'est valable que dans la zone de coupe II.

Deux applications numériques sont proposées à la Fig. [7.4](#page-105-1) (avec les mêmes paramètres opératoires :  $f = 0.3$  mm et  $a_p = 1$  mm) :

- (a) une plaquette DCMT11T304 ( $r_{\varepsilon} = 0.4$  mm;  $\varepsilon_r = 55^{\circ}$ ) sur un corps d'outil SDHCL  $(\kappa_r = 107.5^\circ);$
- (b) une plaquette SCMT120404 ( $r_{\varepsilon} = 0.4$  mm;  $\varepsilon_r = 90^{\circ}$ ) sur un corps SSDCL  $(\kappa_r = 45^\circ).$

<span id="page-105-1"></span>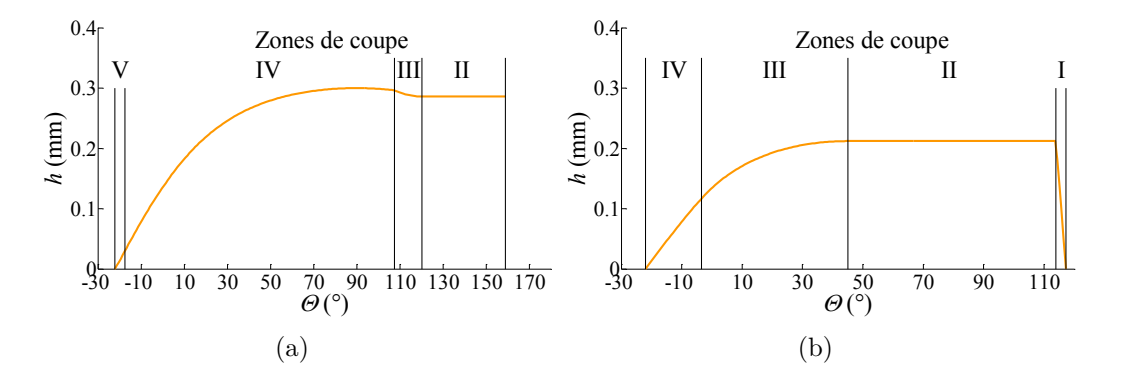

Figure 7.4 Epaisseur coupée le long de l'arête en prise : (a) DCMT11T304 +  $SDHCL$ ; (b)  $SCMT120404 + SSDCL$ 

La connaissance de l'épaisseur coupée est bien évidemment nécessaire pour le calcul des efforts de coupe, mais elle apporte également des renseignements sur le chargement mécanique local de l'outil. Ainsi, il est possible d'identifier les zones de l'outil où l'usure risque d'être la plus sévère ; comme, par exemple, dans la zone à proximité de  $\Theta = 90^{\circ}$ dans le cas correspondant à la Fig. [7.4](#page-105-1) (a).

### <span id="page-105-0"></span>**7.2.2 Cas général**

Rigoureusement, lorsque l'arête de coupe est inclinée, l'épaisseur coupée devrait être calculée entre l'arête de coupe et la surface générée au tour précédent [\[Grzesik 86\]](#page-219-6). Cependant, le calcul peut être approximé dans le plan  $(O_{Pr}, \overline{X_M}, \overline{Z_M})$  dans certains cas. En effet, la différence est d'autant plus faible que le diamètre de la pièce est grand, et que l'avance et l'inclinaison sont faibles.

Dans tous les cas, la simulation d'opérations de contournage recquiert le calcul de l'épaisseur coupée pour des intersections outil-pièce de formes diverses et variées. Tous les cas d'intersection ne pouvant être prévus, il est plus facile d'évaluer *h* par des méthodes numériques. Les méthodes couramment utilisées ont été présentées au Chapitre [2](#page-53-0) et un algorithme de calcul basé sur des distances point-point a été développé pour permettre la simulation des opérations les plus complexes.

Grâce au calcul numérique des épaisseurs coupées, il devient possible de simuler les efforts de coupe le long de n'importe quelle trajectoire, et ce, même si l'identification préalable du modèle a été réalisée à partir d'essais de chariotage avec un calcul analytique de *h*. C'est cette démarche qui est présentée au Chapitre [9.](#page-129-0)

## <span id="page-106-0"></span>**7.3 Angles de coupe en travail**

A partir du calcul des repères locaux présenté au Chapitre [6](#page-87-1) et de celui de  $\overrightarrow{v_e}$  vu au paragraphe [7.1,](#page-101-1) les plans du système de l'outil en travail [\[ISO 82\]](#page-220-4) peuvent être déterminés (Eq. [\(7.9\)](#page-106-1)).

<span id="page-106-1"></span>
$$
\begin{cases}\nP_{re} \perp \overrightarrow{v_e} \\
P_{fe} = (\overrightarrow{v_c}, \overrightarrow{V_f}) \\
P_{se} = (\overrightarrow{v_e}, \overrightarrow{e}) \\
P_{oe} = (\overrightarrow{v_e}, \overrightarrow{h}) \\
P_{ne} = (\overrightarrow{n_\gamma}, \overrightarrow{g_\gamma}) = P_n\n\end{cases}
$$
\n(7.9)

Les angles de coupe en travail les plus pertinents vis-à-vis de la simulation des efforts de coupe ont été relevés au Chapitre [1.](#page-35-0) Il s'agit de l'angle de coupe normal *γne*, de l'angle de dépouille orthogonal *αoe*, de l'angle d'inclinaison *λse* et de l'angle de direction d'arête *κre*.

Ces angles en travail peuvent être calculés par l'EQ. [\(7.10\)](#page-106-2). La notation  $\overrightarrow{v_e}^{\perp P_n}$ signifie qu'il s'agit de la projection orthogonale du vecteur  $\overrightarrow{v_e}$  sur le plan  $P_n$ .

<span id="page-106-2"></span>
$$
\begin{cases}\n\gamma_{ne} = (\widehat{A_{\gamma}, P_{re}})_{P_{ne}} = (\widehat{v_e^{\perp P_n}, \overline{n_{\gamma}}}) \\
\alpha_{ne} = (\widehat{A_{\alpha}, P_{se}})_{P_{ne}} = (\widehat{v_e^{\perp P_n}, \overline{g_{\alpha}}}) \\
\lambda_{se} = (\widehat{P_{re}, e})_{P_{se}} = (\widehat{\overline{v_e}, e}) - \frac{\pi}{2} \\
\kappa_{re} = (\widehat{P_{se}, P_{fe}})_{P_{re}} = \text{sgn}(\overrightarrow{e} \cdot \overrightarrow{X_M}) (\overrightarrow{v_f^{\perp P_{re}}, e} \overrightarrow{e}^{\perp P_{re}}) \\
\alpha_{oe} = \arctan(\tan \alpha_{ne} \cos \lambda_{se}) = (\widehat{\overrightarrow{v_e}, \overrightarrow{g_{\alpha}} \cdot P_{oe}})\n\end{cases} (7.10)
$$

La Fig. [7.5](#page-107-1) montre l'évolution des angles de coupe en travail le long de l'arête lors d'un chariotage avec les paramètres suivants :

- un couple CNMG 120408-23 / PCLNL 2020 K12 pour l'outil (identique à l'application de la FIG.  $6.7$  (b), p.  $73$ );
- $-V_c = 100 \text{ m/min} \text{ et } D = 100 \text{ mm } (N = 318 \text{ tr/min})$ ;
- $f = f = 0.3$  mm ( $V_f = 95$  mm/min) et  $a_p = 2$  mm.

Ce type de résultat permet d'analyser la géométrie de coupe locale résultant d'une combinaison plaquette / corps d'outil.

Par exemple, la Fig. [7.5](#page-107-1) montre que l'angle de coupe normal en travail *γne* est plus important pour les petites valeurs de *θ*. Or, cette portion de l'arête correspond à la zone où les épaisseurs coupées sont les plus faibles et où la surface usinée est générée (*θ < θlim surf* ). Ainsi, la géométrie de coupe en travail tendant à améliorer la coupe dans cette zone, un meilleur état de surface peut être attendu.

<span id="page-107-1"></span>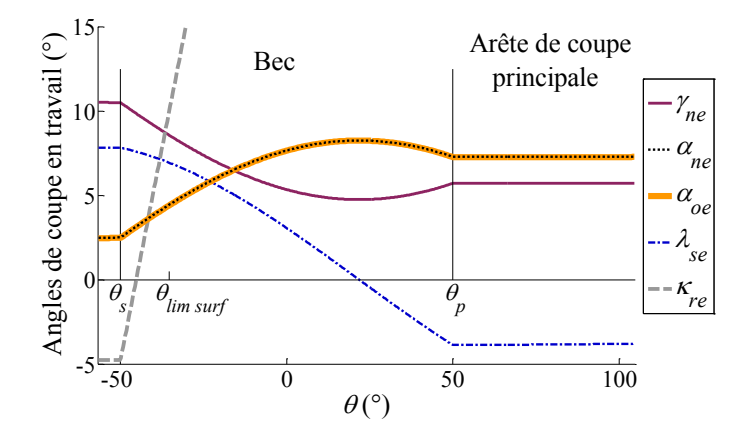

Figure 7.5 Angles de coupe en travail calculés le long de l'arête de coupe en prise

Dans le même ordre d'idée, le modèle géométrique peut être utilisé afin de concevoir des outils dans le but d'obtenir une géométrie de coupe en travail donnée, comme cela a été proposé par Hsieh pour des arêtes de coupe rectilignes [\[Hsieh 10\]](#page-219-7).

De cette manière, un angle de dépouille local variable le long de l'arête permettrait de maximiser l'angle de taillant normal *β<sup>n</sup>* là où l'épaisseur coupée est la plus importante tout en ayant un angle de dépouille en travail *αne* constant.

## <span id="page-107-0"></span>**7.4 Conclusion et perspectives**

La valeur locale des principaux paramètres utilisés dans les modèles d'efforts de coupe est connue à l'issue de ce chapitre.

Les formules permettant de calculer l'épaisseur coupée analytiquement simplifient la mise en œuvre d'une simulation d'efforts pour les cas les plus courants. Ainsi, des fichiers Excel ont été développés dans le but de calculer les efforts en chariotage et même de réaliser l'identification des modèles locaux les plus simples, exprimés dans la base  $(\vec{\sigma}, \vec{v}, \vec{h})$ ; les cas les plus complexes étant traités par un algorithme Matlab.

Comme cela a été noté dans ce chapitre, l'utilisation du modèle géométrique à de simples fins d'analyse locale de la coupe peut aider à améliorer la productivité d'une opération. Ainsi, il est possible d'imaginer comme perspective de cette étude la conception d'outils dédiés à des opérations données, avec une approche similaire à celle de Chaves-Jacob [\[Chaves-Jacob 09\]](#page-216-3), mais dans le but d'augmenter la durée de vie de l'outil. En effet, pour chacune des positions de l'outil le long de la trajectoire étudiée, l'épaisseur coupée et la géométrie en travail sont connues en tout point de l'arête. Cela permet alors de concevoir un outil à géométrie et préparation d'arête variables le long de l'arête afin de maximiser la résistance de l'outil tout en assurant le non-talonnage et une coupe optimale dans la zone générant la surface.

Sans aller jusqu'à modifier la conception de l'outil, une application de contournage est présentée au Chapitre [9.](#page-129-0) Mais, tout d'abord, les bases locales et les paramètres d'entrée étant connus, il reste à analyser les lois de coupe du modèle, qui sont l'objet du Chapitre [8.](#page-109-0)
# <span id="page-109-0"></span>**Chapitre 8**

# **Identification de modèles d'efforts locaux**

### **Sommaire**

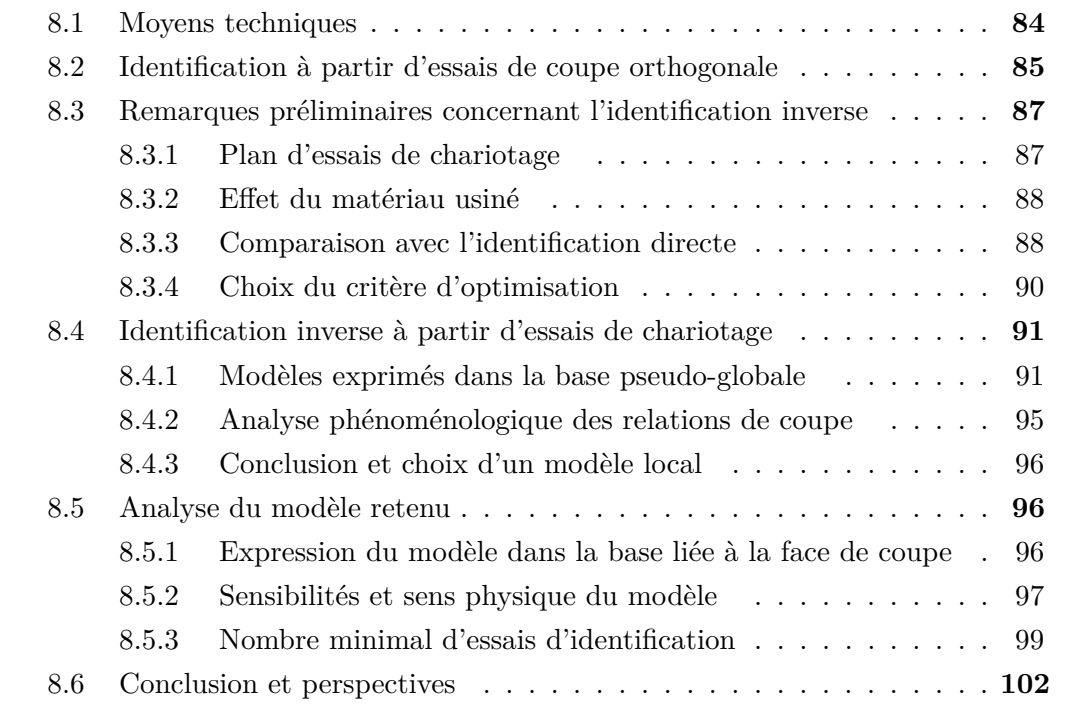

Ce chapitre traite de l'identification de modèles de coupe ayant comme seule variable l'épaisseur coupée *h*. Ce choix s'explique par le fait que *h* est le paramètre principal pour le calcul des efforts de coupe. De plus, dans la majorité des applications, il s'agit de choisir les conditions de coupe (*f* et *ap*) à appliquer sur un outil donné afin d'assurer le bon déroulement d'une opération d'usinage et non de choisir la géométrie de coupe de l'outil.

Dans un premier temps, le matériel utilisé pour conduire les expériences, puis les résultats d'essais de coupe orthogonale (§ [8.2\)](#page-111-0), sont présentés brièvement. Le paragraphe [8.3](#page-113-0) présente ensuite la méthodologie d'identification inverse, utilisée au paragraphe [8.4](#page-117-0) afin de comparer différents modèles de coupe mécanistes tirés de la bibliographie. Le modèle retenu fait finalement l'objet d'une analyse complémentaire (§ [8.5\)](#page-122-1).

## <span id="page-110-0"></span>**8.1 Moyens techniques**

Deux types d'essais ont été conduits dans le but de réaliser l'identification des modèles de coupe : des essais de coupe orthogonale et des essais de chariotage en coupe dite tridimensionnelle (*h* varie le long de l'arête). Les principales valeurs d'efforts mesurées lors de ces essais sont données en Annexe [D.](#page-239-0)

Les mesures d'efforts de coupe ont été réalisées à l'aide d'une platine dynamométrique Kistler 9121, d'un amplificateur de charge Kistler 5019A et numérisées par une carte d'acquisition National Instrument PCI-6221 à une fréquence de 1000 Hz.

Les essais de coupe orthogonale ont été réalisés en usinant longitudinalement des tubes à l'aide de plaquettes Sandvik VCGX160404-AL H10 montées sur un porte-outil Arno SVJCL2020K16 modifié afin d'obtenir un angle de direction d'arête *κ<sup>r</sup>* de 90°.

Concernant les essais de chariotage, une plaquette ronde Sandvik RCGX1204M0- AL H10 et un porte-outil SRDCL2525M12 modifié (20 mm d'épaisseur) ont été utilisés.

Les géométries locales de coupe des plaquettes VCGX et RCGX utilisées ont été contrôlées et sont relativement proches : angles de taillant *β<sup>n</sup>* de 66° [1](#page-110-1) , longueurs des faces de coupe  $L<sub>\gamma</sub> = 1$  mm et rayons d'arêtes  $r<sub>\beta</sub>$  de 12 µm pour les plaquettes V et 16 µm pour les plaquettes rondes. Les arêtes peuvent donc être considérées comme identiques au sens du Couple Arête-Matière (cf. Chapitre [1\)](#page-35-0).

Ces mesures ont été réalisées par palpage à l'aide d'un profilomètre Somicronic Surfascan 3D ainsi que par reconstruction photogrammétrique (logiciel Alicona Mex) à partir d'images obtenues en microscopie électronique à balayage (Fig. [8.1\)](#page-110-2).

<span id="page-110-2"></span>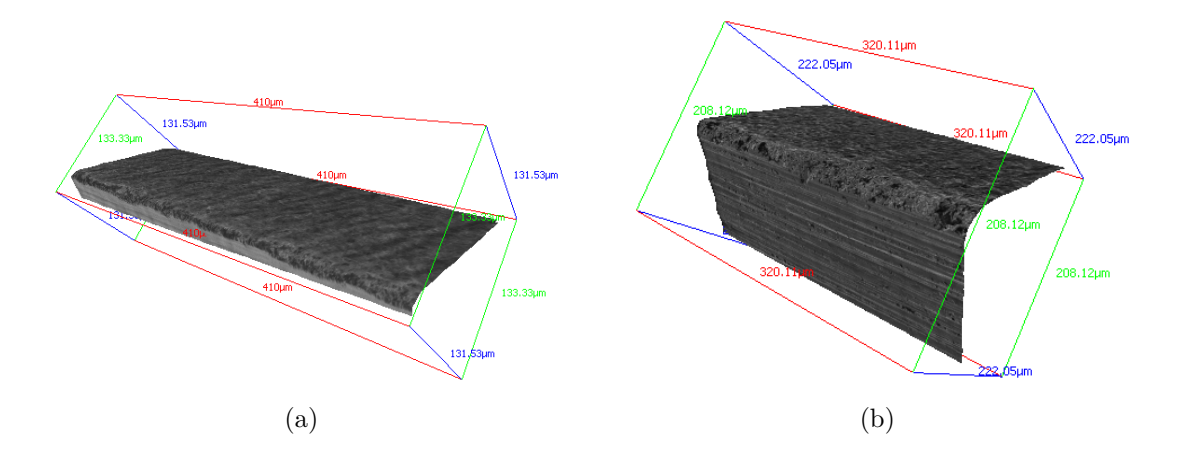

Figure 8.1 Reconstructions photogrammétriques des arêtes des plaquettes utilisées : (a) VCGX160404-AL H10 N°10\_1 ; (b) RCGX1204M0-AL H10 N°8

Les essais de coupe orthogonale ont été réalisés sous micro-pulvérisation d'huile Total Valona MQL 3046 à une vitesse de coupe de 240 m/min, tandis que les essais de chariotage ont été réalisés sous arrosage d'émulsion à 5 % (huile Blaser BlasoCut 2000CF) à *V<sup>c</sup>* = 250 m/min. Ces vitesses de coupe sont bien supérieures à la vitesse de coupe minimale du domaine COM qui est d'environ 120 m/min [\[Crolet 08\]](#page-216-0).

<span id="page-110-1"></span><sup>1.</sup> L'angle de coupe théorique pour cette préparation d'arête de type AL devrait être de 20° dans le bec et 25° sur l'arête rectiligne [\[Sandvik 94\]](#page-225-0), alors qu'il n'est que de 17° d'après les mesures de *βn*.

Deux lots différents de cuivre pur Cu-OFE ont été utilisés pour réaliser ces essais :

- des lopins de 90 mm de diamètre précédemment utilisés dans le cadre de la thèse de Dimitri Germain [\[Germain 11\]](#page-218-0), ayant subi un traitement thermique à 150° C pendant 2 h ;
- des lopins de diamètre 180 mm approvisionnés dans le cadre de la présente étude, dont les caractéristiques sont données en Annexe [A.](#page-229-0)

Ces deux matériaux sont respectivement notés de manière abrégée CuD90-TT et CuD180 dans ce mémoire.

Les essais de coupe orthogonale présentés au paragraphe suivant ont été conduits sur le matériau CuD90-TT, tandis que les essais de chariotage (§ [8.3\)](#page-113-0) ont été réalisés dans les deux matériaux. Les résultats obtenus expérimentalement pour ces deux matériaux sont assez proches et ne modifient pas les conclusions obtenues à l'issue de la comparaison présentée au paragraphe [8.4.](#page-117-0)

# <span id="page-111-0"></span>**8.2 Identification à partir d'essais de coupe orthogonale**

Les essais de coupe orthogonale ont été réalisés dans une configuration d'usinage longitunal de tubes dans un lopin de type CuD90-TT. Les tubes ont été réalisés par l'usinage de gorges frontales à l'aide de plaquettes N151.3-A142-30-4G H13A montées sur des corps des gammes LG151.37 ou RF151.37 de Sandvik en fonction des diamètres.

Les résultats obtenus lors de ces essais sont présentés à la Fig. [8.2](#page-111-1) en termes d'efforts linéiques (efforts mesurés divisés par l'épaisseur du tube). L'essai à *h* = 0*.*1 mm a été répété cinq fois, ce qui permet d'évaluer la répétabilité à 5 %.

<span id="page-111-1"></span>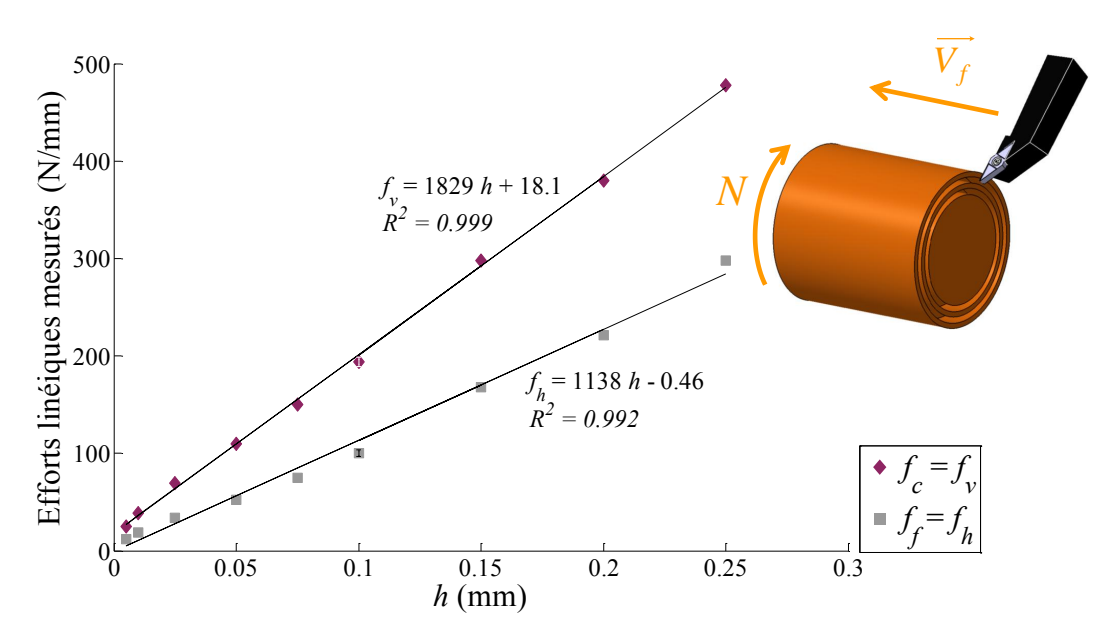

Figure 8.2 Efforts linéiques mesurés en coupe orthogonale sur tube (arête rectiligne d'une plaquette VCGX160404-AL H10 en prise) à *V<sup>c</sup>* = 240 m/min

Etant donné que les plaquettes VCGX160404-AL H10 possèdent une arête avec une zone comportant de l'inclinaison locale, la partie rectiligne de l'arête servant pour les essais ne se situe pas à hauteur de centre (environ 0.15 mm en dessous). Afin de corriger cet écart<sup>[2](#page-112-0)</sup>, un montage spécial (FIG. [8.3\)](#page-112-1), réalisé il y a plusieurs années au LaBoMaP dans le cadre d'un projet de fin d'études [\[Achaintre 08\]](#page-213-0), a été utilisé. Ce montage permet de translater l'outil dans la direction  $Y_M'$ .

<span id="page-112-1"></span>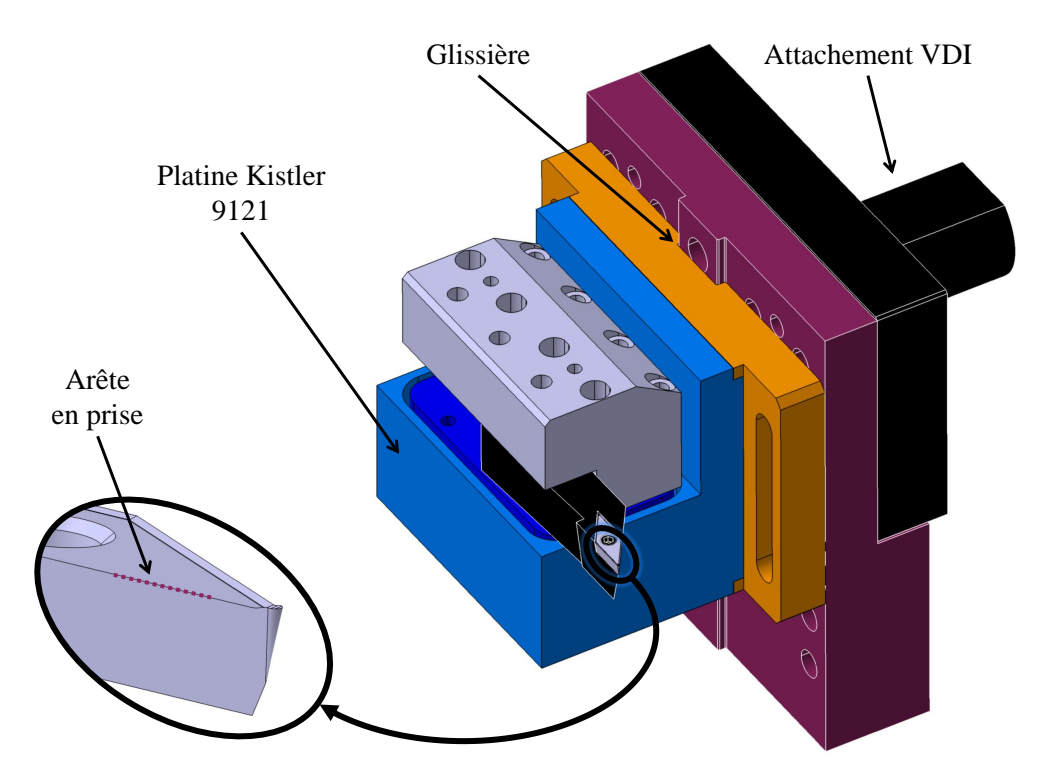

Figure 8.3 Montage permettant de régler l'arête en prise à hauteur de centre (d'après [\[Achaintre 08\]](#page-213-0))

Les valeurs d'efforts linéiques obtenues lors de ces essais (Fig. [8.2\)](#page-111-1) sont proches de celles relevées par Dimitri Germain [\[Germain 11\]](#page-218-0), lors de sa thèse, pour des outils ayant un angle de coupe de 20° et une face de coupe dont la longueur *L<sup>γ</sup>* est supérieure à 10 mm. Dans le cas présent, la longueur de la face de coupe est d'environ 1 mm seulement ; cela pourrait donc signifier que les efforts appliqués par le copeau en aval de la zone de coupe sont négligeables.

L'évolution des efforts linéiques en fonction de l'épaisseur coupée est linéaire et il paraît donc évident de réaliser une régression linéaire. Cette régression linéaire correspond à l'identification d'un modèle de coupe de forme affine en utilisant le critère des moindres carrés appliqué sur les écarts absolus. Comme cela est indiqué à la Fig. [8.2,](#page-111-1) les coefficients de corrélation sont très bons, ce qui confirme la pertinence de la loi.

Cette loi affine fait partie des diverses lois qui sont identifiées au paragraphe [8.4](#page-117-0) à partir d'essais de chariotage. Le plan d'essais utilisé, ainsi que quelques remarques concernant l'identification inverse, sont données au paragraphe suivant.

<span id="page-112-0"></span><sup>2.</sup> L'exactitude du réglage est estimée à ±0.02 mm.

# <span id="page-113-0"></span>**8.3 Remarques préliminaires concernant l'identification inverse**

### <span id="page-113-1"></span>**8.3.1 Plan d'essais de chariotage**

Les essais de chariotage ont été réalisés avec des plaquettes RCGX1204M0-AL H10 dont le rayon de bec *r<sup>ε</sup>* vaut 6 mm. Ce choix d'un grand rayon de bec s'explique d'un point de vue scientifique pour les raisons suivantes :

- la courbure de l'arête de coupe en prise est faible, ce qui permet de justifier l'hypothèse d'indépendance des segments lors de la sommation des efforts locaux ;
- il est possible d'avoir de faibles rapports *ap/rε*, tout en ayant une section coupée importante et donc des efforts de coupe importants, ce qui augmente le rapport signal sur bruit et améliore la répétabilité.

D'un point de vue industriel, l'utilisation de telles plaquettes permet d'accroître la productivité, puisque la vitesse d'avance peut être plus importante pour un état de surface de qualité identique. De plus, le copeau est évacué loin de la pièce sans qu'il n'y ait besoin d'introduire d'inclinaison d'arête. Lorsque cela est possible, les plaquettes rondes devraient donc être privilégiées, comme cela est le cas dans le secteur aéronautique. Toutefois, ce type de plaquettes génère un effort radial élevé qui peut être la cause de vibrations et l'épaisseur coupée très faible dans la zone de coupe (cf. Fig. [7.2\)](#page-104-0) peut conduire à un écrouissage important de la surface [\[Sandvik 94\]](#page-225-0). Il est donc nécessaire de bien maîtriser les efforts de coupe.

Les essais de chariotage, présentés à la Fig. [8.4,](#page-113-2) sont répartis en deux catégories : neuf essais d'identification (EI) et six essais de validation (EV). Les essais de validation permettent de tester le modèle – identifié grâce aux essais EI – en interpolations et en extrapolations par rapport au domaine d'identification.

<span id="page-113-2"></span>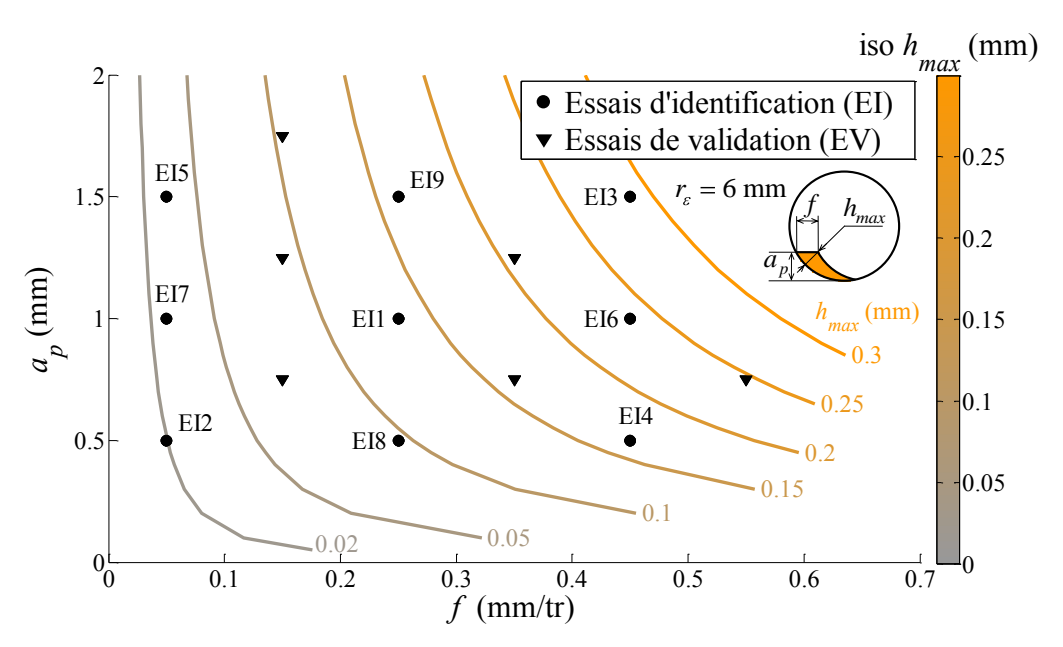

Figure 8.4 Plan d'essais de coupe tridimensionnelle (chariotage avec plaquette RCGX1204M0-AL H10) réalisé à *V<sup>c</sup>* = 250 m/min

L'avance *f* et la profondeur de passe *a<sup>p</sup>* varient dans des proportions assez importantes, depuis des conditions d'usinage de finition jusqu'à de l'ébauche ; l'épaisseur coupée maximale sur l'arête en prise *hmax* varie ainsi de 0.02 à presque 0.3 mm (Fig. [8.4\)](#page-113-2).

Dans la suite de ce chapitre, les coefficients de différents modèles de coupe locaux ont été identifiés par identification inverse, selon la méthodologie décrite au Chapitre [4,](#page-67-0) à partir des essais de chariotage.

Ce plan de quinze essais a été répété pour les deux matériaux CuD90-TT et CuD180 et les résultats obtenus sont assez proches, comme expliqué au paragraphe suivant.

#### <span id="page-114-0"></span>**8.3.2 Effet du matériau usiné**

L'identification du modèle affine  $f_i = K_{si} h + k_{ei}$  (avec  $i = v$  ou h), qui est le plus couramment utilisé (cf. Chapitre [1\)](#page-35-0), a été réalisée par identification inverse<sup>[3](#page-114-2)</sup> en utili-sant les neuf essais d'identification (EI) pour les matériaux CuD90-TT<sup>[4](#page-114-3)</sup> et CuD180. Le critère utilisé est la somme des écarts relatifs au carré, afin que les résultats soient comparables avec ceux de la référence [\[Campocasso 12\]](#page-215-0) (Voir remarque en Annexe [D\)](#page-239-0).

Les valeurs des quatre coefficients du modèle et les écarts par rapport aux efforts mesurés pour les neuf essais EI sont donnés dans la Tab. [8.1.](#page-114-4) Les résultats obtenus pour les deux matériaux sont équivalents.

<span id="page-114-4"></span>

| Coefficients identifiés (modèle affine) |              |                 |            | Ecarts pour les 9 essais EI |     |               |     |     |
|-----------------------------------------|--------------|-----------------|------------|-----------------------------|-----|---------------|-----|-----|
| Matériau                                | $K_{\infty}$ | $k_{\text{en}}$ | $K_{sh}$   | $k_{eh}$                    | Max | Moy           | Max | Moy |
|                                         | $[N/mm^2]$   | [N/mm]          | $[N/mm^2]$ | [N/mm]                      | [%] | 76]           |     | 'N] |
|                                         |              |                 |            |                             |     |               |     |     |
| $Cu$ D $90$ -TT                         | 1595         | 22.8            | 769        | 12.8                        | 19  | $\mathcal{D}$ | 48  | 11  |
| CuD180                                  | 1573         | 22.2            | 790        | 11.3                        | 16  | $\mathcal{D}$ | 42  | 11  |
|                                         |              |                 |            |                             |     |               |     |     |

Table 8.1 Résultats d'identification pour les deux matériaux CuD90-TT et CuD180

Dans la suite de ce chapitre, seuls les essais effectués sur le matériau CuD90-TT seront considérés, car c'est le matériau qui a été utilisé pour l'application en contournage présentée au Chapitre [9.](#page-129-0)

#### <span id="page-114-1"></span>**8.3.3 Comparaison avec l'identification directe**

L'identification dite "directe", à partir d'essais de coupe orthogonale (§ [8.2\)](#page-111-0), permet d'observer l'effet de l'épaisseur coupée sur les efforts locaux. Toutefois, il est difficile de tester de très faibles valeurs d'épaisseurs coupées telles que celles correspondant à la partie de l'arête générant la surface. De plus, le fait de changer de configuration de coupe et d'outil introduit de nombreuses variations de paramètres non modélisés.

<span id="page-114-2"></span><sup>3.</sup> L'arête en prise est discrétisée en 150 segments, quels que soient les paramètres opératoires.

<span id="page-114-3"></span><sup>4.</sup> Les valeurs mesurées pour la composante *F<sup>f</sup>* ont été corrigées a posteriori (cf. Annexe [D\)](#page-239-0).

Ainsi, l'application d'un modèle identifié en coupe orthogonale à un cas de coupe tridimensionnelle donne généralement des écarts importants, comme cela est indiqué dans le mémoire de thèse de Dimitri Germain [\[Germain 11\]](#page-218-0).

Afin de vérifier l'apport de l'identification inverse par rapport à l'identification "directe", le modèle donné par la régression linéaire présentée à la Fig. [8.2](#page-111-1) est comparé à un résultat d'identification inverse. Le critère utilisé pour l'identification inverse est la somme des écarts absolus au carré ; les autres conditions restant identiques à celles du § [8.3.2.](#page-114-0) La comparaison est réalisée en utilisant les deux modèles locaux identifiés dans des simulations de chariotage correspondant aux neuf essais EI (TAB. [8.2\)](#page-115-0).

Les résultats sont donnés sous forme numérique à la TAB. [8.2](#page-115-0) et sous forme graphique à la Fig. [8.5.](#page-115-1) Les histogrammes représentent les distributions des écarts relatifs des trois composantes d'effort pour les quinze essais de chariotage (EI et EV) ; plus la distribution est étroite et centrée sur zéro, meilleur est le modèle identifié.

<span id="page-115-0"></span>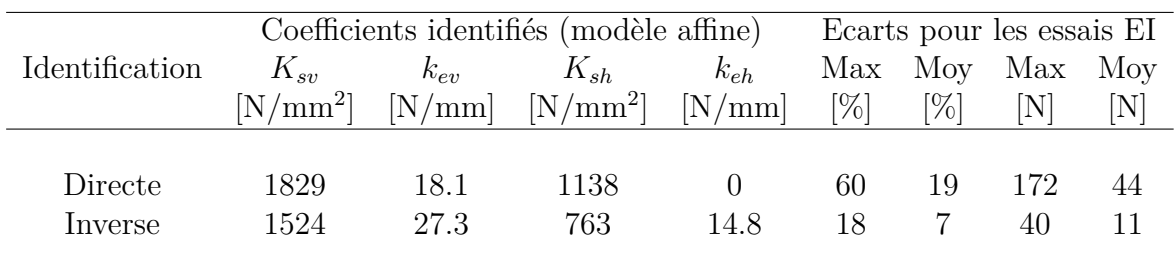

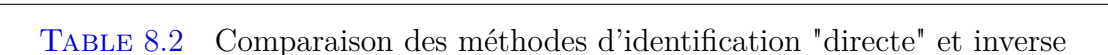

<span id="page-115-1"></span>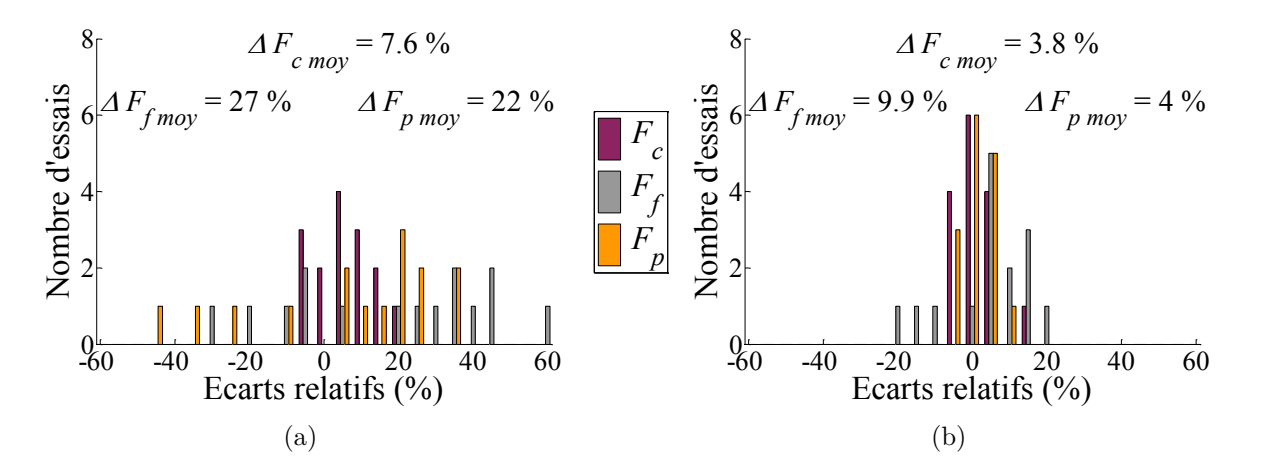

Figure 8.5 Distributions des écarts relatifs pour les trois composantes d'effort : (a) Identification directe ; (b) Identification inverse

Même si l'identification inverse ne permet pas d'étudier directement les phénomènes locaux résultant de la variation des paramètres, celle-ci permet de calibrer au mieux le modèle à identifier pour l'application désirée, comme le montrent les résultats obtenus.

Ainsi, certains paramètres, qui varient entre la configuration de coupe orthogonale et les essais de coupe tridimensionnelle, ne sont pas utilisés comme entrées du modèle et se retrouvent "cachés" dans les coefficients identifiés.

#### <span id="page-116-0"></span>**8.3.4 Choix du critère d'optimisation**

Comme cela a été abordé au Chapitre [4,](#page-67-0) de nombreux critères peuvent être utilisés afin de réaliser l'identification.

L'écart relatif maximal (Eq. [\(8.1\)](#page-116-1)) est un indicateur pertinent, mais son utilisation en tant que critère d'optimisation conduit à ignorer une grande partie des données expérimentales et à privilégier d'éventuelles mesures aberrantes.

Le critère des moindres carrés reste une valeur sûre concernant la prise en compte de l'ensemble des entrées expérimentales. Néanmoins, selon que soient considérés les écarts absolus ou relatifs, l'identification privilégiera respectivement les efforts importants ou au contraire faibles.

<span id="page-116-1"></span>
$$
\mathcal{E}_{rel \ max} = \max_{i,j} \left| \frac{F_{j \ calc \ i} - F_{j \ mes \ i}}{F_{j \ mes \ i}} \cdot 100 \right| \quad \text{avec} \quad i \in [1; N_{Essais}] \ \text{et} \ j = c, f, p \tag{8.1}
$$

La Tab. [8.3](#page-116-2) présente une comparaison d'identifications du modèle affine réalisées avec les critères suivants :

– le critère des moindres carrés appliqué aux écarts absolus (EA) ;

– le critère des moindres carrés appliqué aux écarts relatifs (ER) ;

– la somme des deux critères précédents.

<span id="page-116-2"></span>

|         | Coefficients identifiés (modèle affine) |          |            |          | Ecarts pour les 9 essais EI |     |     |     |
|---------|-----------------------------------------|----------|------------|----------|-----------------------------|-----|-----|-----|
| Critère | $K_{\rm sn}$                            | $k_{ev}$ | $K_{sh}$   | $k_{eh}$ | Max                         | Moy | Max | Moy |
|         | $[N/mm^2]$                              | [N/mm]   | $[N/mm^2]$ | [N/mm]   | [%]                         | [%] |     |     |
|         |                                         |          |            |          |                             |     |     |     |
| ΕA      | 1524                                    | 27.3     | 763        | 14.8     | 18                          |     | 40  | 11  |
| ER.     | 1595                                    | 22.8     | 769        | 12.8     | 19                          | 5   | 48  | 11  |
| $EA+ER$ | 1534                                    | 26.3     | 774        | 13.3     | 18                          | 6   | 41  | 10  |
|         |                                         |          |            |          |                             |     |     |     |

Table 8.3 Comparaison des critères d'identification

En l'absence de besoin précis concernant le modèle d'efforts, le troisième critère (Eq. [\(8.2\)](#page-116-3)) permet une optimisation globale du modèle sans privilégier de domaine particulier et donne une bonne image des écarts maximums à la fois relatifs et absolus, comme le montre la TAB. [8.3.](#page-116-2)

<span id="page-116-3"></span>
$$
\chi = \sum_{i}^{N_{Essais}} \left( \frac{F_{j \; calc \; i} - F_{j \; mes \; i}}{F_{j \; mes \; i}} \cdot 100 \right)^2 + (F_{j \; calc \; i} - F_{j \; mes \; i})^2 \quad \text{avec} \quad j = c, f, p \quad (8.2)
$$

Même s'il prend en compte des données non homogènes – mais de même ordre de grandeur numérique –, ce critère, qui doit être minimisé, est celui qui a été retenu pour la comparaison présentée dans la partie suivante.

# <span id="page-117-0"></span>**8.4 Identification inverse à partir d'essais de chariotage**

L'objectif de cette partie est de déterminer la forme de loi de coupe la plus pertinente en se basant sur les résultats d'identification inverse à partir des neuf essais de chariotage présentés au paragraphe [8.3.](#page-113-0)

## <span id="page-117-1"></span>**8.4.1 Modèles exprimés dans la base pseudo-globale**

Dans un premier temps, le modèle local est considéré dans la base pseudo-globale  $(\vec{\sigma}, \vec{v}, \vec{h})$  qui simplifie le raisonnement et l'identification.

Les principales formes de relation de coupe sont données dans la TAB. [8.4.](#page-117-2) Pour ces relations de coupe assez simples, le nombre de coefficients à identifier varie de un à trois. Il faut noter que les références bibliographiques dans lesquelles sont proposées ces formes de lois n'utilisent pas systématiquement la méthode de discrétisation d'arête.

<span id="page-117-2"></span>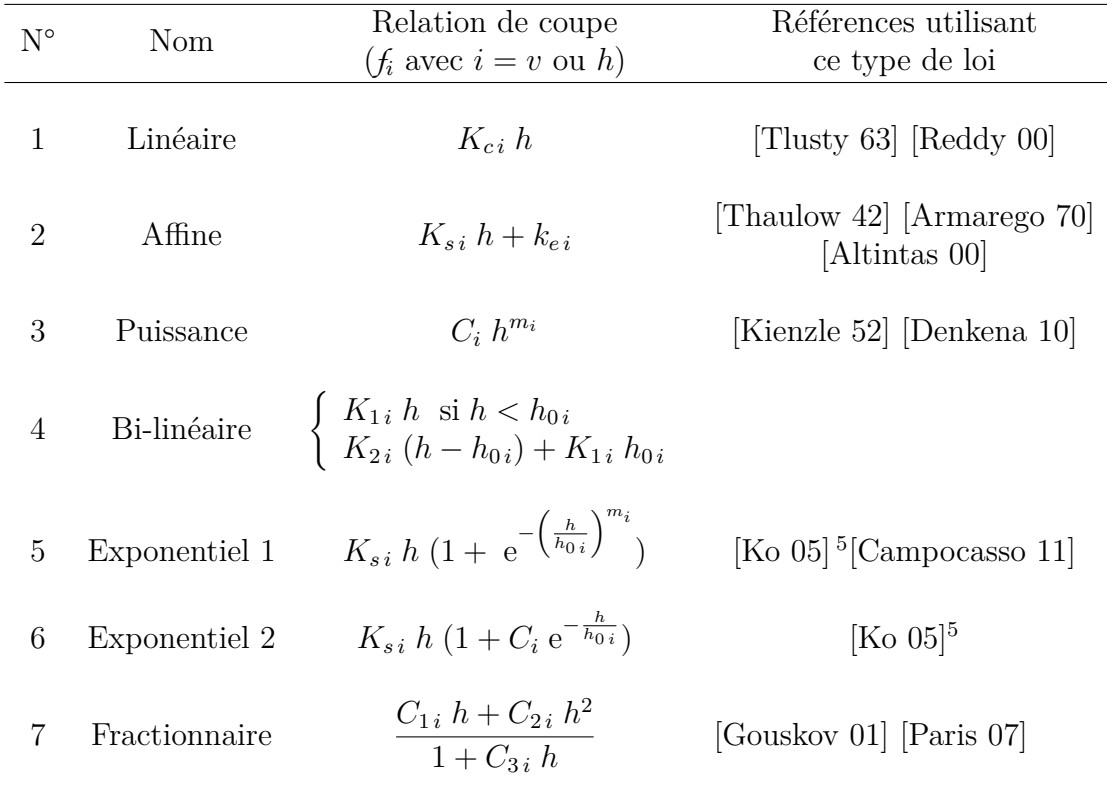

Table 8.4 Expression analytique des principaux modèles locaux (efforts linéiques)

Chacune de ces relations a été identifiée à partir des neufs essais d'identification par identification inverse avec le critère retenu (Eq. [\(8.2\)](#page-116-3)). Les résultats de ces identifications sont présentés dans un premier temps en termes de coefficients identifiés à la Tab. [8.5,](#page-118-0) puis en termes d'écarts par rapport aux mesures à la Fig. [8.6](#page-119-0) et à la Tab. [8.6.](#page-120-0)

<span id="page-117-3"></span><sup>5.</sup> Ko et Cho [\[Ko 05\]](#page-221-1) proposent en fait une forme de loi avec quatre coefficients  $C_1 + C_2 e^{-(C_3 h)^{C_4}}$ pour les coefficients spécifiques ; les lois N°5 et 6 sont donc des formes simplifiées.

Le premier modèle, qui relie linéairement l'effort linéique à l'épaisseur coupée, donne une valeur de *K<sup>c</sup>* du bon ordre de grandeur lors de l'identification (cf. Fig. [8.9\)](#page-122-3). L'intégration numérique des épaisseurs coupées permet donc bien de recalculer la valeur de la section coupée *AD*.

Lors de l'identification de certains modèles, la présence de mimima locaux a été décelée. C'est le cas des modèles N°3 à 7.

Généralement, il suffit de mettre des valeurs initiales du bon ordre de grandeur [6](#page-118-1) pour s'assurer que le résultat ait bien un sens physique (N°3, 5 et 6).

Concernant le modèle N°4, le problème d'identification pourrait être indéterminé car un très grand nombre de couples  $(h_0, K_1)$  peut donner des écarts du même ordre. C'est principalement le coefficient  $K_2$  – dont la valeur est toujours proche de celle de  $K_s$  du modèle  $N^{\circ}2$  – qui influe sur le résultat; les deux autres coefficients sont donc difficiles à identifier en raison de leur faible sensibilité et la partie utile de ce modèle correspond finalement au modèle N°2.

<span id="page-118-0"></span>Enfin, le modèle N°7 présente également de nombreux minima qui sont difficiles à justifier par un sens physique étant donné la forme complexe de cette loi de coupe.

| $N^{\circ}$    |                                                      | Relations identifiées pour les deux composantes locales |  |  |  |
|----------------|------------------------------------------------------|---------------------------------------------------------|--|--|--|
|                | $f_v$                                                | $f_h$                                                   |  |  |  |
| $\mathbf{1}$   | 1783h                                                | 913h                                                    |  |  |  |
| $\overline{2}$ | $1534 h + 26$                                        | $774h+13$                                               |  |  |  |
| 3              | 1060 $h^{0.74}$                                      | 516 $h^{0.73}$                                          |  |  |  |
| $\overline{4}$ | Indéterminé                                          | Indéterminé                                             |  |  |  |
| $\overline{5}$ | 1613 $h(1+e^{-\left(\frac{h}{0.065}\right)^{1.66}})$ | 791 $h(1 + e^{-\left(\frac{h}{0.079}\right)^{1.77}})$   |  |  |  |
| 6              | 1583 $h(1+1.55e^{-\frac{n}{0.044}})$                 | 790 $h(1+1.52e^{-\frac{h}{0.047}})$                     |  |  |  |
| $\overline{7}$ | 5900 $h + 115.10^3 h^2$<br>$1 + 84 h$                | 3080 $h + 62.10^3 h^2$<br>$1 + 90 h$                    |  |  |  |

Table 8.5 Relations de coupe identifiées pour le CuD90-TT

Dans tous les cas, la présence de minima locaux tend à diminuer la robustesse de la méthodologie, tout en n'apportant pas d'amélioration significative en terme d'erreurs (cf. Fig. [8.6\)](#page-119-0). C'est pourquoi, il est conseillé d'utiliser le modèle affine en priorité.

<span id="page-118-1"></span><sup>6.</sup> Typiquement :  $K_c$  ou  $K_s = 1000 \text{ N/mm}^2$ ;  $k_e = 10 \text{ N/mm}$ ;  $h_0 = 0.05 \text{ mm}$ ;  $m = 1$  et  $a = 1$ .

<span id="page-119-0"></span>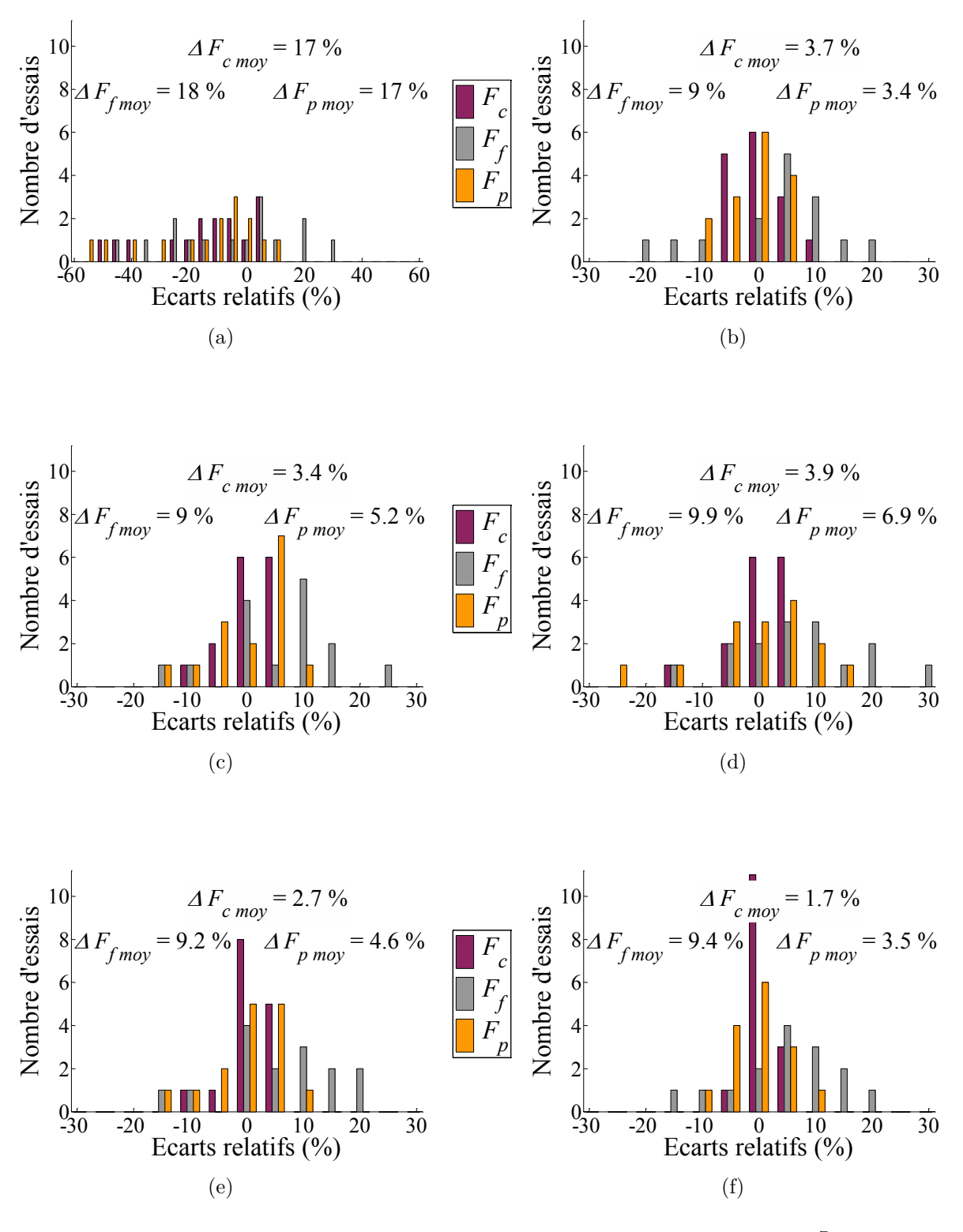

FIGURE 8.6 Distributions des écarts relatifs pour les modèles : (a)  $N^{\circ}1^7$  $N^{\circ}1^7$ ; (b)  $N^{\circ}2$ ; (c)  $N^{\circ}3$ ; (d)  $N^{\circ}5$ ; (e)  $N^{\circ}6$ ; (f)  $N^{\circ}7$ 

Dans le paragraphe suivant, les six modèles identifiés sont comparés du point de vue de leur sens physique.

<span id="page-119-1"></span><sup>7.</sup> L'échelle des abscisses est différente pour le modèle N°1.

<span id="page-120-0"></span>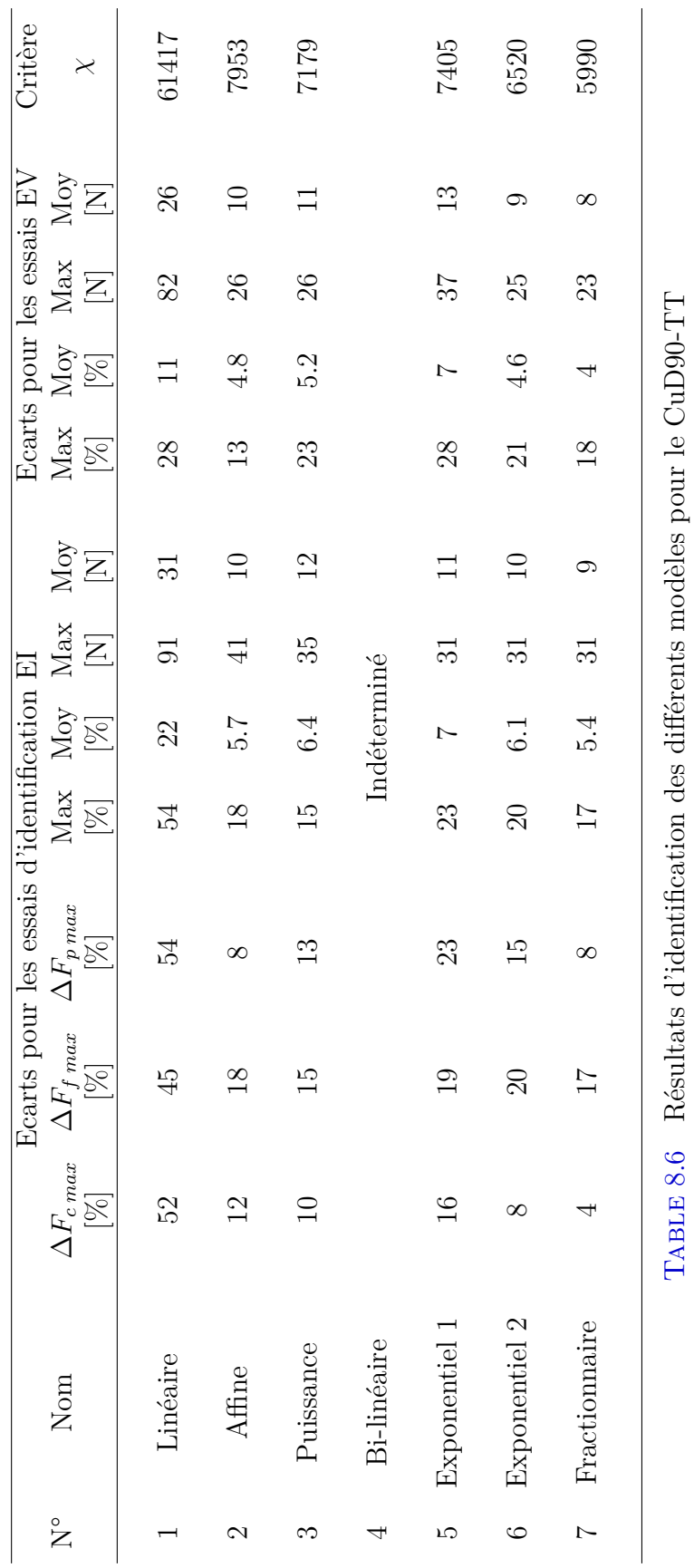

Table 8.6 Résultats d'identification des différents modèles pour le CuD90-TT

## <span id="page-121-0"></span>**8.4.2 Analyse phénoménologique des relations de coupe**

Tout d'abord, il paraît intéressant d'étudier les évolutions des efforts linéiques en fonction de l'épaisseur coupée *h*, qui sont représentées aux Fig. [8.7](#page-121-1) et [8.8.](#page-121-2) Les relevés expérimentaux obtenus à partir des essais de coupe orthogonale (cf. Fig. [8.2\)](#page-111-1) sont également présents à titre indicatif et ne doivent pas être considérés comme la valeur à atteindre.

<span id="page-121-1"></span>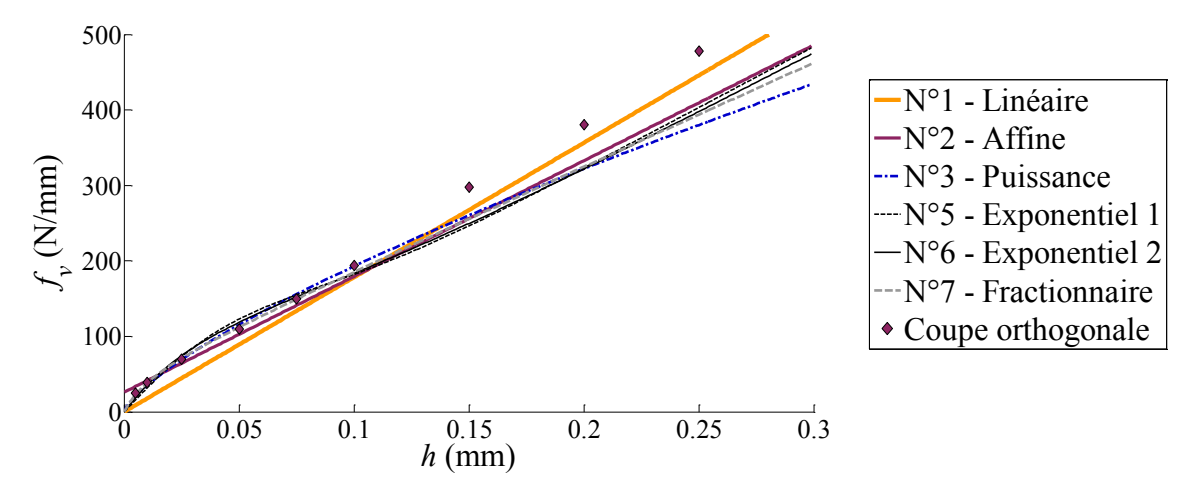

FIGURE 8.7 Comparaison des relations de coupe identifiées :  $f_v$  en fonction de *h* 

<span id="page-121-2"></span>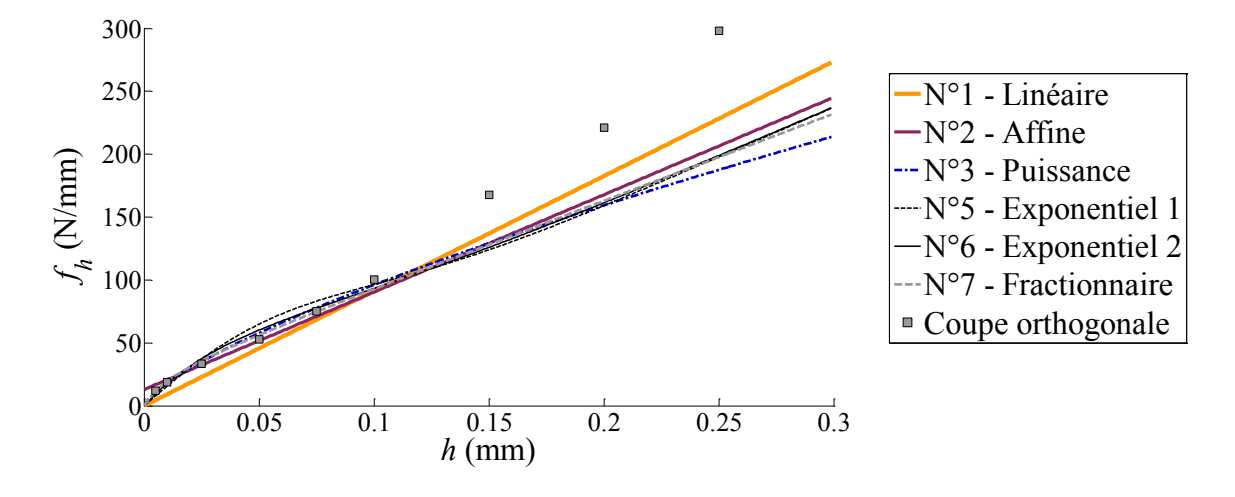

Figure 8.8 Comparaison des relations de coupe identifiées : *f<sup>h</sup>* en fonction de *h*

Le modèle linéaire (N°1), ne comprenant qu'un seul coefficient à identifier, se détache clairement des autres modèles ce qui explique les écarts importants relevés dans la TAB. [8.6.](#page-120-0) Les modèles exponentiels et fractionnaire (N°5 à 7) laissent quant à eux apparaître un point d'inflexion difficilement interprétable physiquement.

Les modèles N°3 à 7 ont été construits afin d'obtenir un effort nul lorsque l'épaisseur coupée est nulle. Ainsi, en considérant l'effort spécifique de coupe *K<sup>c</sup>* = *fv/h* en fonction de l'épaisseur coupée (Fig. [8.9\)](#page-122-3), il apparaît que ces modèles tendent vers une valeur finie lorsque *h* tend vers zéro. Or, un effort résiduel est souvent observé expérimentalement en raison du retour élastique de la matière et *K<sup>c</sup>* croît fortement lorsque *h* décroît. De ce point de vue, seuls les modèles N°2 et 3 reflètent bien les observations expérimentales.

Néanmoins, pour de fortes valeurs de *h*, l'effort spécifique de coupe se stabilise expérimentalement, tandis que le *K<sup>c</sup>* obtenu avec la modélisation N°3 continue à décroître.

<span id="page-122-3"></span>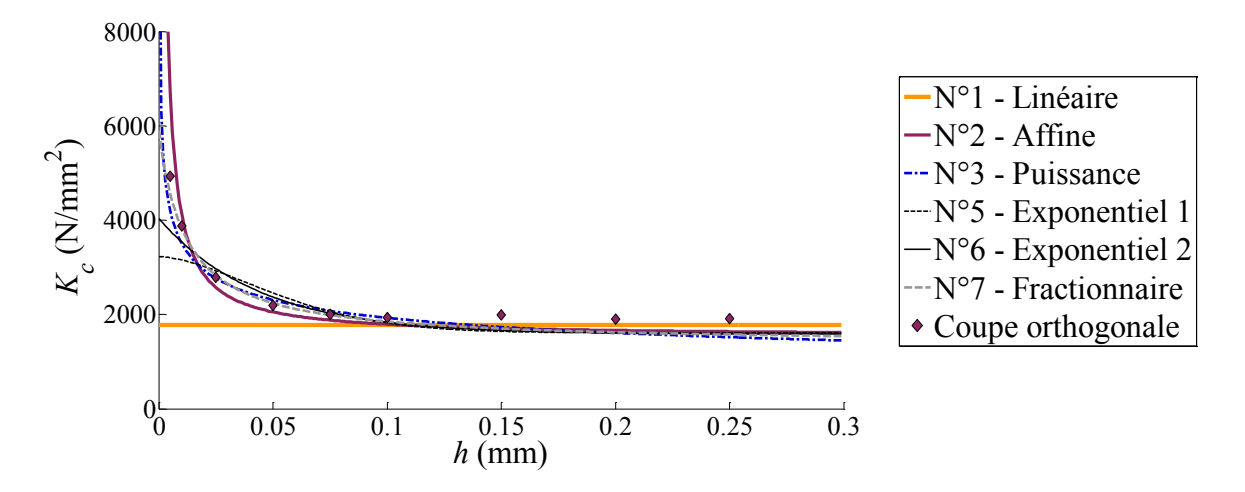

Figure 8.9 Comparaison des relations de coupe identifiées : *K<sup>c</sup>* en fonction de *h*

#### <span id="page-122-0"></span>**8.4.3 Conclusion et choix d'un modèle local**

Dans le cas de l'usinage du cuivre pur avec des outils ayant une bonne acuité d'arête, le modèle affine (N°2) semble donc répondre aux observations phénoménologiques : effort résiduel à épaisseur coupée nulle, effort spécifique qui augmente pour les faibles épaisseurs coupées et qui se stabilise pour les fortes épaisseurs coupées.

Le modèle puissance (N°3) pourrait néanmoins donner de meilleurs résultats dans le cas d'un effet d'échelle prononcé – par exemple lorsque *r<sup>β</sup>* est important –, mais dans une plage de conditions de coupe limitée.

Compte-tenu de ces observations et du fait qu'il ne présente pas de minima locaux, le modèle affine est retenu pour la suite de l'étude. La partie suivante présente une analyse complémentaire de ce modèle.

## <span id="page-122-1"></span>**8.5 Analyse du modèle retenu**

### <span id="page-122-2"></span>**8.5.1 Expression du modèle dans la base liée à la face de coupe**

Comme cela a été expliqué dans le Chapitre [1,](#page-35-0) les deux termes du modèle affine sont généralement présentés comme représentant l'effet de la coupe et celui de l'arête.

A partir du modèle affine identifié au paragraphe [8.4.1](#page-117-1) et exprimé dans la base semi- $\overrightarrow{p}$  para di modèle annie definite au paragraphe 0.4.1 et exprime dans la base sentidion de sensible de construire un modèle ayant plus de sensibly physique. Ainsi, les termes constants peuvent être considérés comme un effort résultant appliqué sur l'arête et les termes dépendant linéairement de *h* peuvent être projetés dans la base liée à la face de coupe afin d'estimer le coefficient de frottement (Fig. [8.10\)](#page-123-1).

<span id="page-123-1"></span>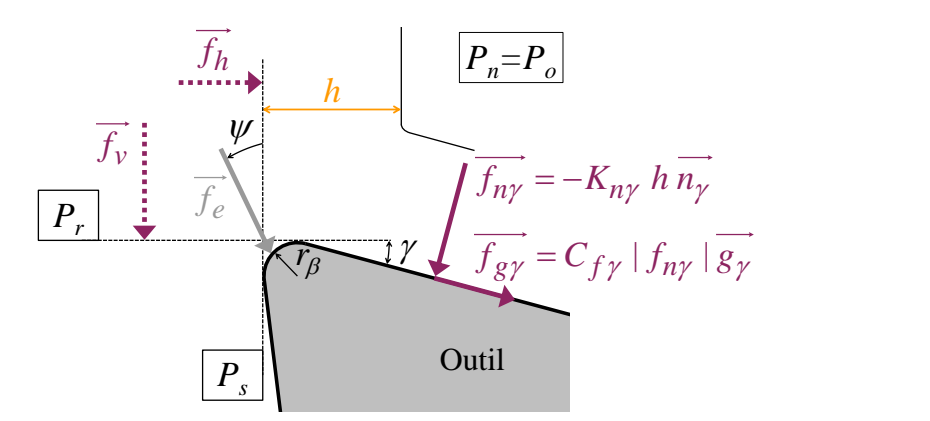

Figure 8.10 Passage du modèle exprimé dans la base semi-globale à un modèle d'efforts appliqués sur la face de coupe et sur l'arête

Le coefficient de frottement sur la face de coupe peut alors être exprimé en fonction des coefficients  $K_{sv}$  et  $K_{sh}$  du modèle N°2 selon l'Eq. [\(8.3\)](#page-123-2) [\[Wyen 10\]](#page-226-0). L'application numérique utilisant les valeurs des coefficients données dans la TAB. [8.5](#page-118-0) et un angle de coupe  $\gamma$  de 17° donne un coefficient de frottement  $C_{f\gamma}$  égal à 0.96, tandis qu'il est égal à 1.15 avec les résultats de coupe orthogonale (Fig. [8.2\)](#page-111-1).

<span id="page-123-2"></span>
$$
C_{f\gamma} = \frac{f_{g\gamma}}{f_{n\gamma}} = \frac{K_{g\gamma} h}{K_{n\gamma} h} = \frac{K_{sv} \sin \gamma + K_{sh} \cos \gamma}{K_{sv} \cos \gamma - K_{sh} \sin \gamma}
$$
(8.3)

Concernant l'effort  $f_e = \sqrt{k_{ev}^2 + k_{eh}^2}$ , appliqué sur l'arête, il est considéré comme constant dans cette modélisation et vaut 29 N/mm (avec *ψ* constant et égal à 26°).

La formulation proposée dans ce paragraphe, faisant apparaître un coefficient de frottement, parait plus attrayante. Toutefois, si le modèle est formulé de cette manière lors de l'identification inverse, un produit de deux coefficients à identifier apparaît et complique nettement la résolution de l'identification.

#### <span id="page-123-0"></span>**8.5.2 Sensibilités et sens physique du modèle**

Les efforts linéiques le long de l'arête sont représentés à la FIG. [8.11](#page-124-0) pour les conditions de coupe correspondant aux essais EI2 et EI3, c'est à dire les conditions de coupe "extrêmes" ((a)  $f = 0.05$  mm/tr et  $a_p = 0.5$  mm; (b)  $f = 0.45$  mm/tr et  $a_p = 1.5$  mm). Les efforts appliqués au niveau de l'arête sont prépondérants dans le cas (a), tandis que leur poids est beaucoup plus faible dans le cas (b).

La contribution de chacune des composantes locales aux efforts globaux est représentée sous forme d'histogramme à la Fig. [8.12.](#page-124-1)

La part de l'effort de coupe *F<sup>c</sup>* liée à l'arête est de 63 % dans le cas (a) contre seulement 10  $\%$  dans le cas (b). Pour ce qui concerne les efforts d'avance  $F_f$  et de pénétration *Fp*, les contributions de l'arête sont respectivement de 56 % et 63 % pour le cas (a) et de  $8\%$  et 11 % pour le cas (b).

<span id="page-124-0"></span>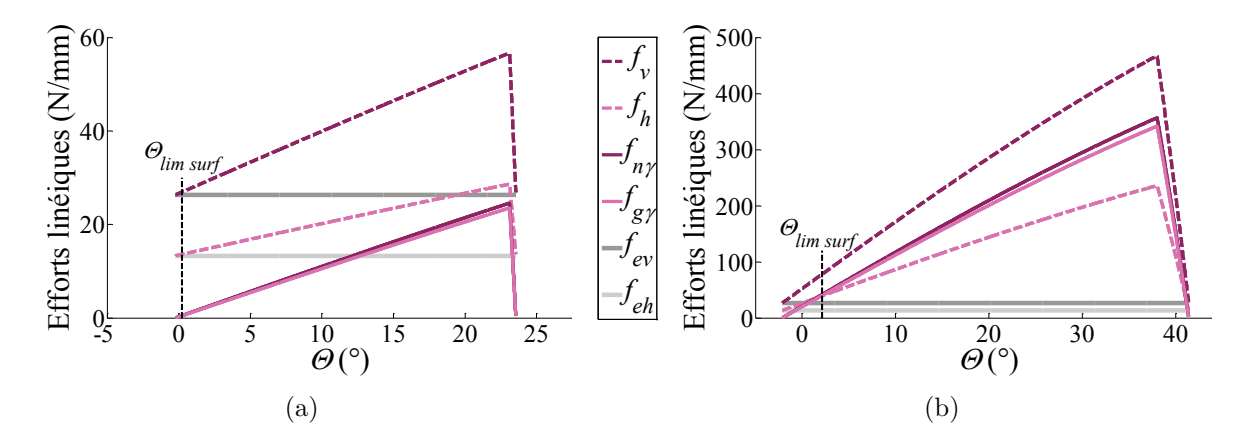

FIGURE 8.11 Efforts linéiques le long de l'arête : (a)  $f = 0.05$  mm/tr et  $a_p = 0.5$  mm; (b)  $f = 0.45$  mm/tr et  $a_p = 1.5$  mm

Si l'analyse est restreinte à la partie de l'arête générant la surface usinée (c'est à dire pour  $\Theta < \Theta_{lim \, surf}$ ; cf. FIG. [7.1,](#page-103-0) p. [77\)](#page-103-0), les pourcentages suivants sont obtenus :

– Cas (a) :  $f_{ev}$  compte pour 1.3 % du total de  $F_c$  et  $f_{eh}$  pour 1.3 % de  $F_p$ ;

– Cas (b) : *fev* contribue à hauteur de 1 % pour *F<sup>c</sup>* et *feh* de 1.1 % pour *Fp*.

La contribution de  $f_{eh}$  à  $F_f$  est toujours nulle et s'explique par le fait que l'arête générant la surface est symétrique par rapport à la référence  $Θ$ <sub>0</sub> et que  $f_{eh}$  est constant le long de l'arête.

<span id="page-124-1"></span>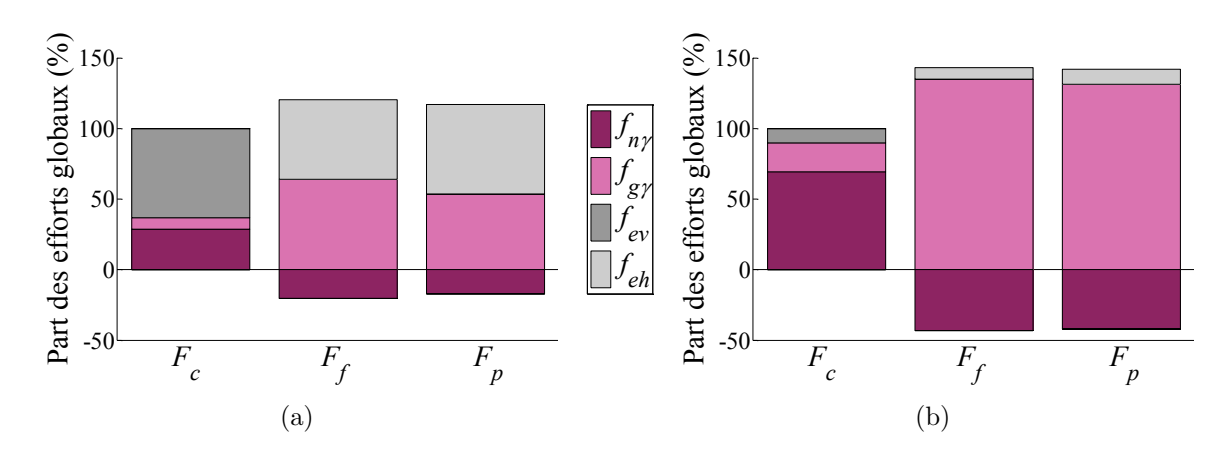

FIGURE 8.12 Contribution des efforts locaux aux efforts globaux : (a)  $f = 0.05$  mm/tr et  $a_p = 0.5$  mm; (b)  $f = 0.45$  mm/tr et  $a_p = 1.5$  mm

Pour conclure cette analyse, il convient d'étudier les sensibilités du modèle comme cela a été expliqué au Chapitre [4.](#page-67-0)

Les sensibilités réduites – très simples pour le modèle affine – sont données sous forme analytique à l'Eq. [\(8.4\)](#page-124-2) et l'Eq. [\(8.5\)](#page-124-3) et représentées sous forme graphique à la Fig. [8.13.](#page-125-1)

<span id="page-124-2"></span>
$$
\mathcal{S}_{f_i(h)/K_{si}}^* = K_{si} \frac{\partial f_i}{\partial K_{si}} = K_{si} h \qquad \text{avec } i = v \text{ ou } h \tag{8.4}
$$

<span id="page-124-3"></span>
$$
\mathcal{S}_{f_i(h)/k_{ei}}^* = k_{ei} \frac{\partial f_i}{\partial k_{ei}} = k_{ei} \qquad \text{avec } i = v \text{ ou } h \tag{8.5}
$$

<span id="page-125-1"></span>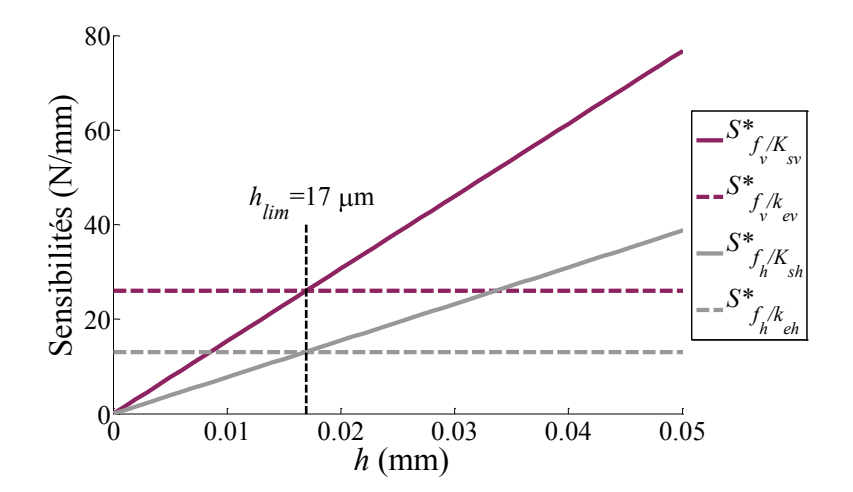

Figure 8.13 Sensibilités réduites des efforts locaux aux coefficients en fonction de *h*

Une épaisseur coupée limite, distinguant le changement de prépondérance des effets d'arête et de coupe, peut être définie selon l'Eq. [\(8.6\)](#page-125-2) pour chacune des composantes *f<sup>v</sup>* et *fh*. Dans le cas présent, les deux épaisseurs coupées limites sont égales et valent 17 µm, soit environ la valeur du rayon d'arête *rβ*.

<span id="page-125-2"></span>
$$
h_{\lim i} = \frac{k_{ei}}{K_{si}} \qquad \text{avec } i = v \text{ ou } h \tag{8.6}
$$

#### <span id="page-125-0"></span>**8.5.3 Nombre minimal d'essais d'identification**

Comme indiqué au Chapitre [1,](#page-35-0) les deux critiques couramment formulées à l'encontre des modélisations mécanistes sont le nombre d'essais d'identification trop important et le domaine de validité réduit.

Concernant le second point, les résultats présentés au § [8.4.1](#page-117-1) prouvent que le domaine de validité couvre des conditions de coupe allant de l'ébauche (*h* proche de 0.3 mm) jusqu'à la finition (épaisseurs coupées de quelques centièmes de millimètres).

Les Tab. [8.7](#page-126-0) et [8.8,](#page-127-0) ainsi que la Fig. [8.14,](#page-126-1) présentent les résultats d'identification obtenus en faisant varier le nombre d'essais utilisés lors de l'identification inverse. Pour le modèle affine, deux essais au minimum sont nécessaires pour pouvoir identifier les coefficients *Ksv* et *kev* (un seul essai est en théorie nécessaire pour *Ksh* et *keh*).

Il faut noter que les valeurs des coefficients obtenues en utilisant le critère de l'Eq. [\(8.2\)](#page-116-3) varient moins, lorsque le nombre d'essais d'identification change, qu'avec un critère uniquement basé sur les écarts relatifs [\[Campocasso 12\]](#page-215-0) [8](#page-125-3) .

Les écarts obtenus avec le modèle identifié avec seulement deux essais sont très proches de ceux donnés par le modèle identifié à partir de neuf essais.

La critique concernant le nombre important d'essais nécessaires à l'identification ne paraît donc pas fondée. En effet, il suffit a priori de deux essais, pour un couple outil-matériau usiné donné, pour être capable d'optimiser une fabrication en terme de déformations, vibrations. . .

<span id="page-125-3"></span><sup>8.</sup> La comparaison n'est possible que pour  $K_{sv}$  et  $k_{ev}$  (cf. remarque en Annexe [D\)](#page-239-0).

<span id="page-126-0"></span>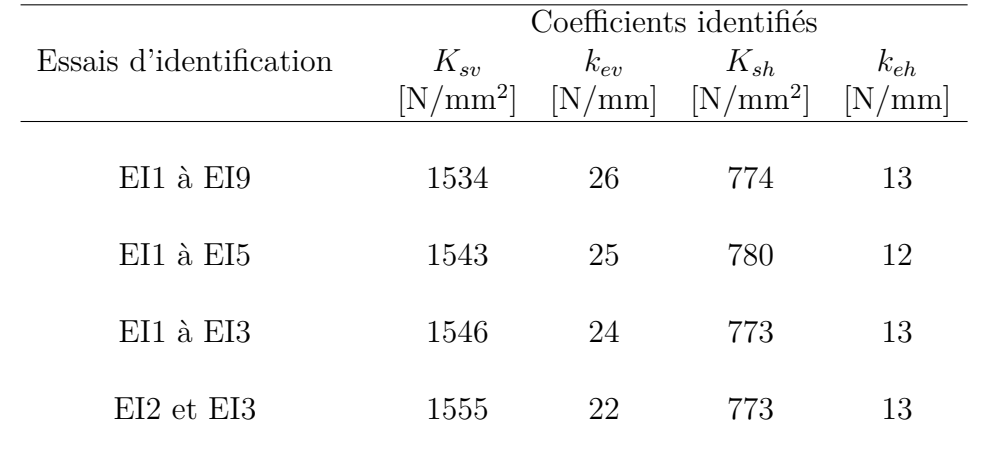

Suite à cette remarque, il peut donc être conseillé de limiter le nombre d'essais d'identification au minimum [9](#page-126-2) , mais de reconduire ces essais afin d'évaluer leur répétabilité.

Table 8.7 Coefficients identifiés en fonction du nombre d'essais d'identification

<span id="page-126-1"></span>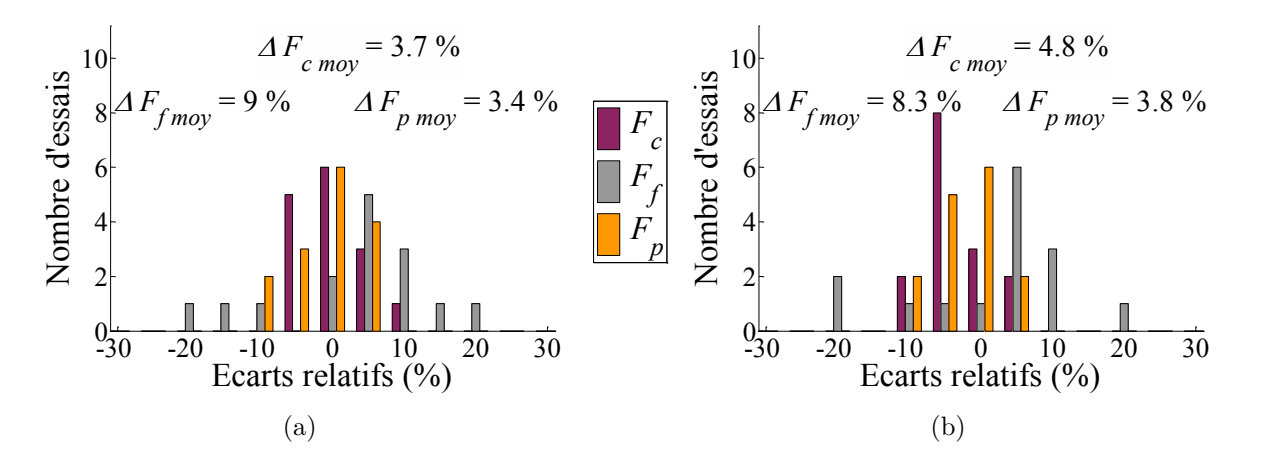

Figure 8.14 Distributions des écarts relatifs en fonction du nombre d'essais d'identification : (a) 9 essais  $10$ ; (b) 2 essais

Pour certains matériaux usinés, l'effet de l'usure sur les efforts est très important ; une perspective intéressante serait donc d'essayer de modéliser cet effet à partir des seuls essais "extrêmes" de la plage de conditions de coupe considérée ; ces deux essais se transformeraient alors en essais d'usure.

D'autres perspectives plus générales sont données dans le prochain paragraphe qui conclue ce chapitre sur l'identification.

<span id="page-126-2"></span><sup>9.</sup> Le minimum dépend du nombre de degrés de liberté du modèle local choisi, soit deux essais pour le modèle affine.

<span id="page-126-3"></span><sup>10.</sup> Figure identique à la Fig. [8.14](#page-126-1) (b).

<span id="page-127-0"></span>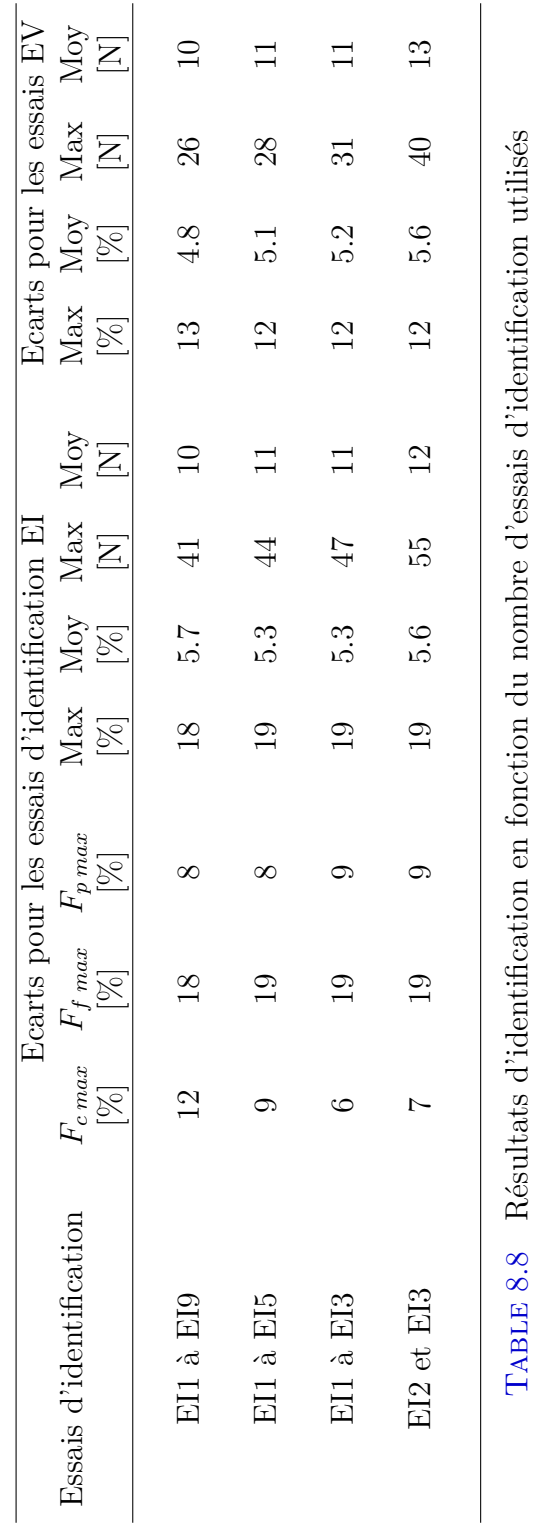

## <span id="page-128-0"></span>**8.6 Conclusion et perspectives**

Dans ce chapitre, une relation de coupe de type affine a été retenue, suite à une comparaison de différentes formes de lois.

Cette relation répond aux observations phénoménologiques tout en donnant des résultats acceptables en termes d'écarts sur les efforts globaux (inférieurs à 20 %).

Enfin, elle peut-être identifiée facilement à partir de deux essais de chariotage au minimum, ce qui lui confère un potentiel d'utilisation important dans un contexte industriel.

Une perspective intéressante concerne la rationalisation de la méthodologie normalisée du Couple Outil-Matière (COM) lors de la détermination de l'avance minimale *fmin* [\[AFNOR 97\]](#page-213-3). En effet, en suivant la méthodologie normalisée, il est nécessaire de réaliser un certain nombre d'essais (cinq à six en général) à avance variable pour une profondeur de passe donnée, afin de déterminer l'avance *fmin* en dessous de laquelle l'effort spécifique de coupe *K<sup>c</sup>* croît de manière importante.

Or pour des usinages réalisés dans le bec, toute variation de la profondeur de passe amène à refaire ces essais, étant donné que l'avance n'a pas de signification physique du point de vue de la coupe.

Comme cela a été expliqué dans ce chapitre, le terme constant du modèle affine permet de traduire l'effet d'échelle visible sur l'effort spécifique de coupe lorsque *h* varie. Cet effet, associé à la prise en compte de l'évolution de l'épaisseur coupée le long de l'arête, permet de simuler *K<sup>c</sup>* à l'échelle macroscopique en fonction de *f* et *a<sup>p</sup>* lors d'une opération de coupe tridimensionnelle.

Compte-tenu des remarques concernant la réduction du nombre d'essais nécessaires à l'identification, il est alors possible de déterminer *fmin*, quelle que soit la profondeur de passe utilisée, à partir de seulement deux essais de chariotage.

Le modèle affine identifié dans ce chapitre, à partir des deux essais extrêmes, donne des résultats inférieurs à 19 % – et même 10 % si *F<sup>f</sup>* est exclu – sur la plage de conditions de coupe testées, qui est très large. Le chapitre suivant propose donc une application de ce modèle dans le cas d'un contournage afin de vérifier avec quelle précision il est possible de prédire les efforts lors de l'usinage d'une pièce de forme complexe.

# <span id="page-129-0"></span>**Chapitre 9**

# **Simulation des efforts de coupe dans le cas d'un contournage**

#### **Sommaire**

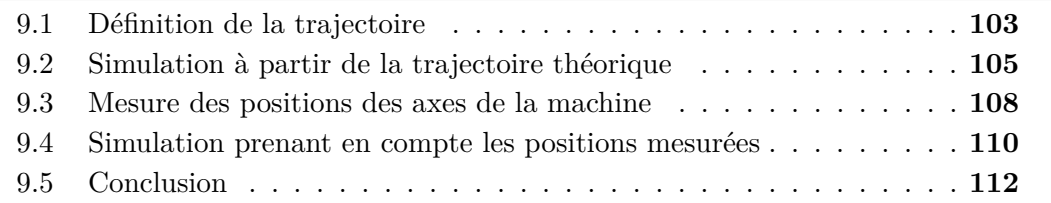

Dans ce chapitre, une application en contournage du modèle affine, retenu au chapitre précédent, est proposée. L'objectif est de vérifier si la simulation des efforts dans le cas d'un usinage "complexe" est convenable.

## <span id="page-129-1"></span>**9.1 Définition de la trajectoire**

Dans un premier temps, il faut définir un contournage type représentatif des changements susceptibles d'exister dans des cas industriels. Plusieurs profils de pièces, présentés à la Fig. [9.1,](#page-129-2) ont été proposés dans la bibliographie.

<span id="page-129-2"></span>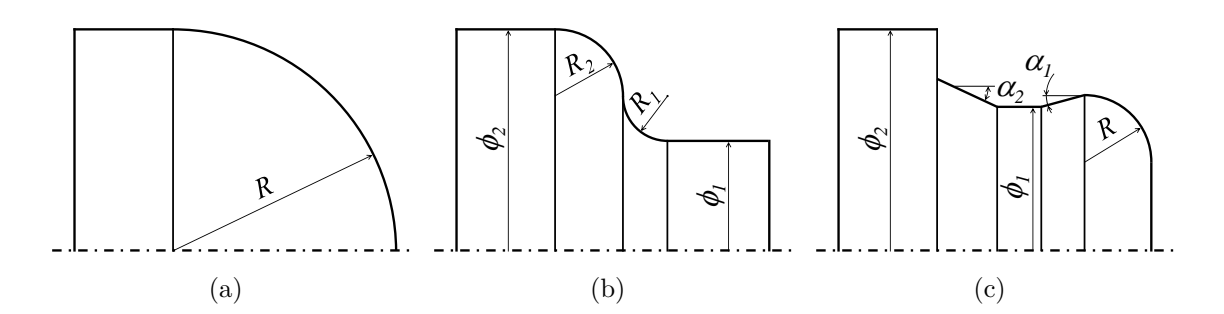

FIGURE 9.1 Profils de contournage proposés par : (a) [\[Kapoor 98\]](#page-220-0); (b) [\[Reddy 00\]](#page-224-0); (c) [\[Crolet 08\]](#page-216-0)

Le profil qui a été retenu est celui proposé par Reddy et al. [\[Reddy 00\]](#page-224-0), car il présente la particularité de contenir une partie concave et une partie convexe (Fig. [9.1](#page-129-2) (b)).

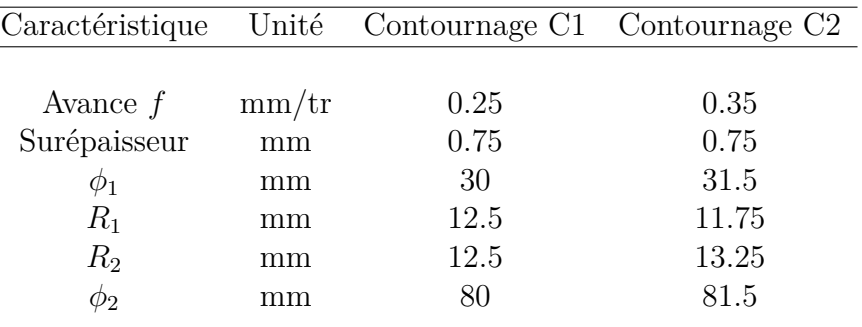

<span id="page-130-0"></span>Deux contournages ont été réalisés suivant ce profil dans le matériau CuD90-TT, les caractéristiques géométriques utilisées sont synthétisées dans la TAB. [9.1.](#page-130-0)

Table 9.1 Caractéristiques géométriques des contournages réalisés suivant le profil de la Fig. [9.1](#page-129-2) (b)

Les deux essais de contournage ont été réalisés avec la plaquette RCGX1204M0- AL H[1](#page-130-1)0 N°8 ayant servi pour les essais d'identification en chariotage<sup>1</sup> (cf. Chapitre [8\)](#page-109-0). La principale différence entre ces deux essais est l'avance par tour, égale à 0.25 mm/tr pour le contournage C1 et 0.35 mm/tr pour C2.

Les profils de la pièce brute, de la plaquette et de la trajectoire du centre de la plaquette sont présentés à la Fig. [9.2](#page-130-2) (a). Par la suite, toutes les données seront présentées en fonction de la position  $z^M$  sur l'axe  $\overrightarrow{Z_M}$ , car les signaux ne sont pas forcément synchronisés temporellement avec les simulations (cf. § [9.3\)](#page-134-0). Les repères A à G seront ainsi utilisés afin de situer les données par rapport aux différentes parties de la trajectoire.

<span id="page-130-2"></span>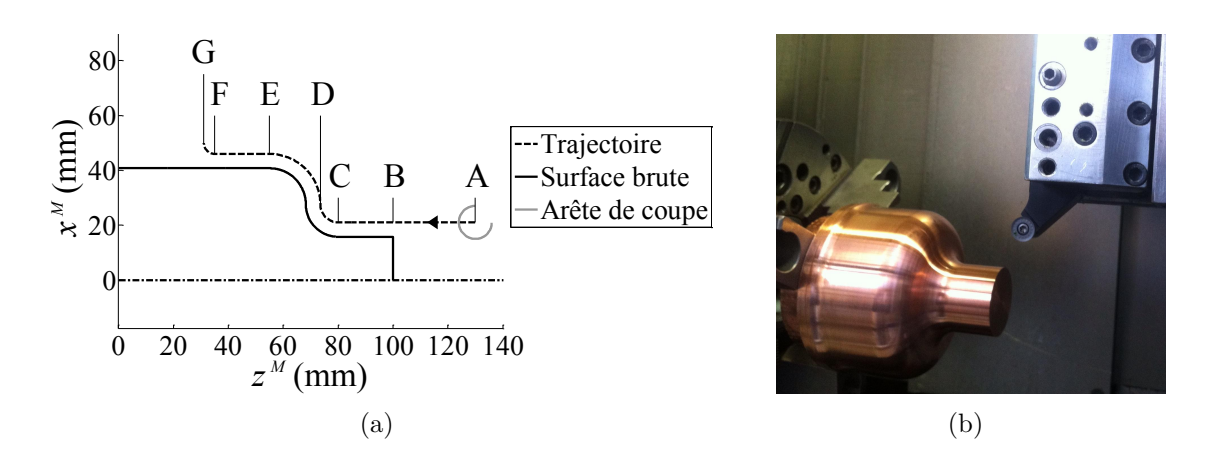

Figure 9.2 (a) Trajectoire du contournage ; (b) Essai de contournage instrumenté

<span id="page-130-1"></span><sup>1.</sup> Etant donné que la mise en position de ces plaquettes n'est pas indexée angulairement dans le logement du corps d'outil, la portion d'arête qui a servi pour les deux types d'essais n'est pas forcément la même et n'est pas nécessairement neuve.

## <span id="page-131-0"></span>**9.2 Simulation à partir de la trajectoire théorique**

Dans cette partie, les résultats des simulations sont comparés avec les mesures d'efforts réalisées lors des deux contournages C1 et C2. Le modèle local utilisé est celui qui a été identifié à partir de deux essais de chariotage (dernière ligne de la TAB.  $8.7$ , p. [100\)](#page-126-0).

Les profils du brut et de la trajectoire sont introduits dans l'algorithme sous forme de nuages de points. Ils sont obtenus à partir du logiciel de CFAO CATIA v5 avec des tolérances respectives de 0.0005 mm et 0.001 mm pour le brut et la trajectoire.

Puis ces profils sont ré-échantillonnés par un programme Matlab, afin d'obtenir des points distants de l'avance par tour programmée pour la trajectoire et d'un pas beaucoup plus faible dans le cas du profil brut. Dans le cas présent, le pas est égal à l'avance moyenne divisée par 50, soit un échantillonnage de l'ordre de 5 µm. Il faut noter que cet échantillonnage est nécessaire car les parties linéaires ne sont pas discrétisées dans le nuage de points initial. D'autre part, l'arête de coupe est discrétisée en 300 segments entre  $\Theta = -\pi/2$  et  $\pi$  (cf. Fig. [9.2](#page-130-2) (a)).

Pour chaque point de la trajectoire ré-échantillonnée, l'épaisseur coupée est calculée en chaque point de l'arête par une méthode numérique de calcul de distances pointpoint. La partie coupée du profil du brut est ré-échantillonnée localement avec un pas de 1 µm afin d'améliorer la précision sur le calcul de *h* [2](#page-131-1) . Enfin, la partie coupée est remplacée par l'arête en prise pour générer le nouveau profil brut.

Les résultats sont présentés en termes d'efforts globaux en fonction de la position  $z^M$  à la Fig. [9.3](#page-132-0) et à la Fig. [9.5,](#page-133-0) ainsi qu'en terme d'écarts relatifs<sup>[3](#page-131-2)</sup> (Fig. [9.4](#page-132-1) et [9.6\)](#page-133-1).

Les écarts ont été calculés pour la même position  $z^M$  en réalisant des interpolations linéaires locales des deux signaux.

Le code couleur proposé à la Fig. [9.4](#page-132-1) et à la Fig. [9.6](#page-133-1) aide à distinguer les points pour lesquels les efforts mesurés sont faibles [4](#page-131-3) , car l'écart relatif peut alors être très important. En particulier, lorsque l'outil est hors de la matière, les efforts calculés sont nuls contrairement aux efforts mesurés en raison des bruits de mesure, et les écarts sont donc égaux à 100 %.

Les résultats obtenus sont plutôt bons puisque la majorité des écarts sont compris dans l'intervalle de  $\pm 20\%$ ; seul l'effort  $F_z$  est excessivement sous-évalué.

Néanmoins, les efforts mesurés sont plus importants (en valeur absolue) lors du chariotage (EF) que dans la portion (BC) (Fig. [9.3](#page-132-0) et Fig. [9.5\)](#page-133-0) :

– de 17 % pour  $F_x$  ( $F_p$ ) et 14 % pour  $F_y$  ( $F_c$ ) et  $F_z$  ( $F_f$ ) pour le contournage C1;

– et de 6 % pour  $F_z(F_f)$  et 8 % pour  $F_x(F_p)$  et  $F_y(F_c)$  pour le contournage C2. Ce phénomène est également visible au niveau des écarts relatifs qui décroissent lorsque  $z^M$  diminue (FIG. [9.4](#page-132-1) et [9.6\)](#page-133-1), c'est à dire quand le diamètre de la pièce augmente.

<span id="page-131-1"></span><sup>2.</sup> L'échantillonnage initial n'est pas aussi fin, car cela pénalise le temps de calcul lors de la recherche des points du brut qui sont coupés. De plus, ce ré-échantillonnage permet de traiter la partie du profil brut générée au tour précédent par les points de l'arête en prise, dont la discrétisation est indépendante.

<span id="page-131-2"></span><sup>3.</sup> Les écarts sont calculés selon la formule  $\mathcal{E}_{rel} = \frac{F_{calc} - F_{mes}}{F_{mes}} \times 100$ ; un écart positif signifie donc que le modèle sur-estime l'effort.

<span id="page-131-3"></span><sup>4.</sup> La limite correspond à 10 % de l'effort mesuré maximal, soit 65 N pour C1 et 80 N pour C2.

<span id="page-132-0"></span>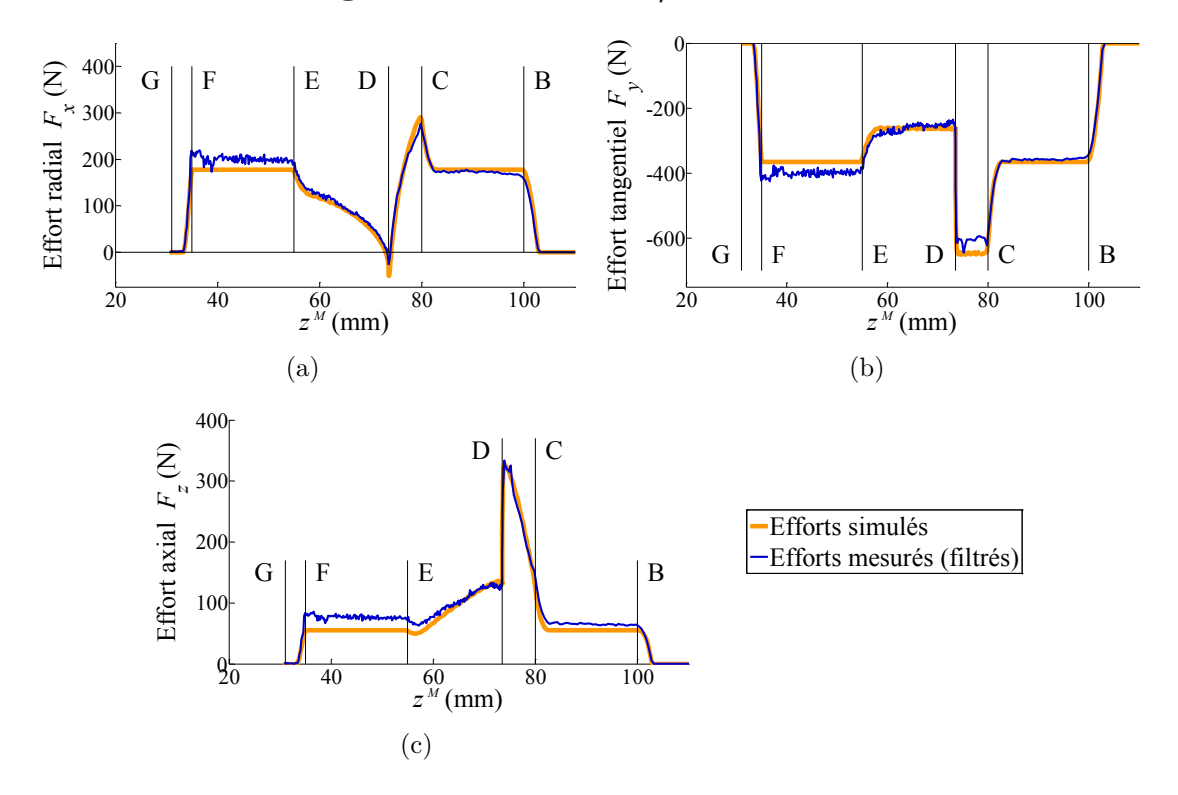

## **Cas du contournage C1 à 0.25 mm/tr d'avance**

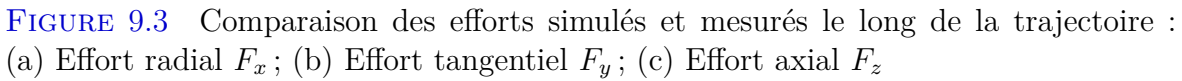

<span id="page-132-1"></span>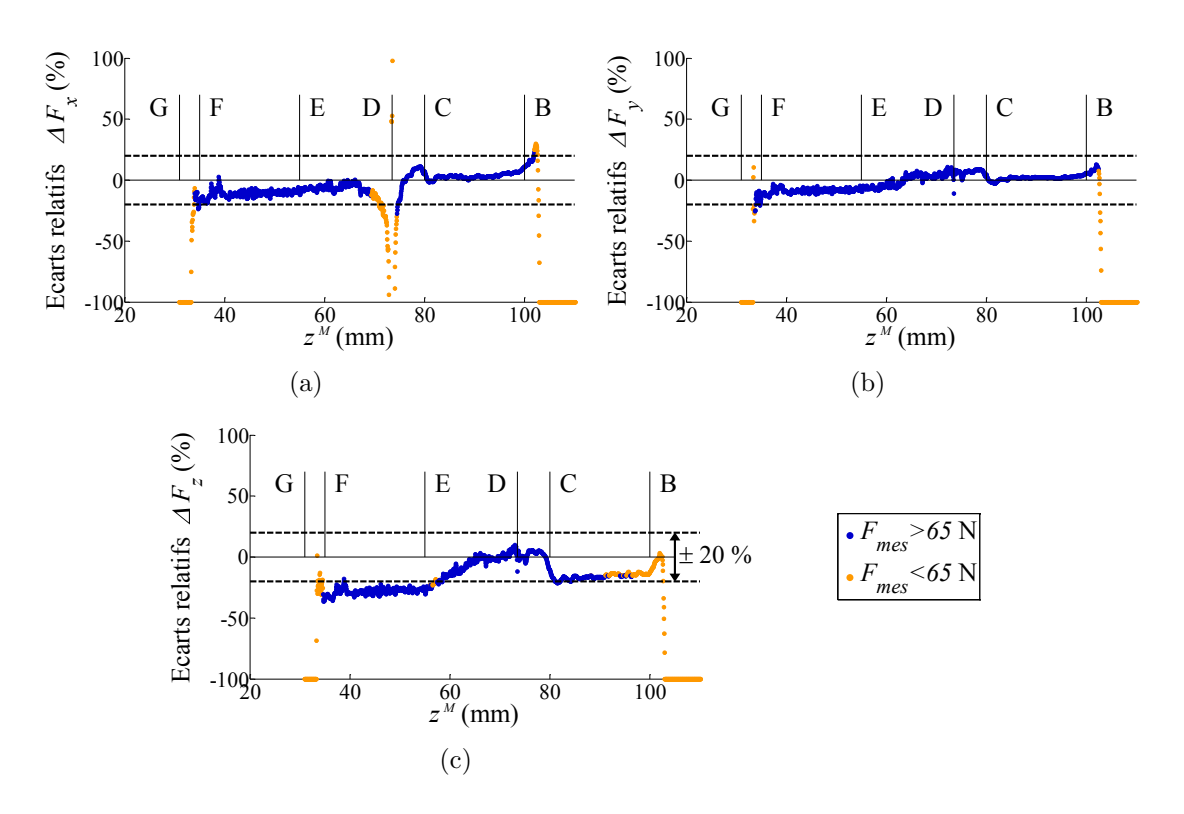

Figure 9.4 Ecarts relatifs le long de la trajectoire : (a) Effort radial *F<sup>x</sup>* ; (b) Effort tangentiel  $F_y$ ; (c) Effort axial  $F_z$ 

<span id="page-133-0"></span>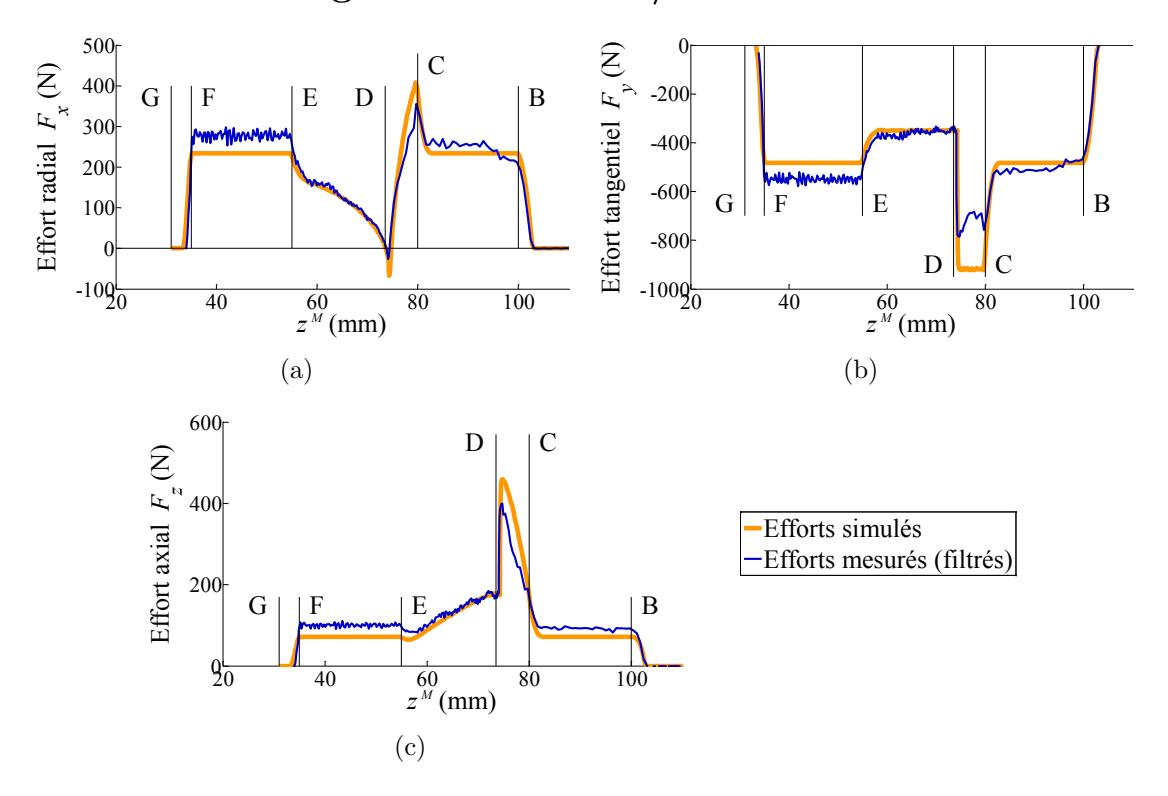

**Cas du contournage C2 à 0.35 mm/tr d'avance**

Figure 9.5 Comparaison des efforts simulés et mesurés le long de la trajectoire : (a) Effort radial  $F_x$ ; (b) Effort tangentiel  $F_y$ ; (c) Effort axial  $F_z$ 

<span id="page-133-1"></span>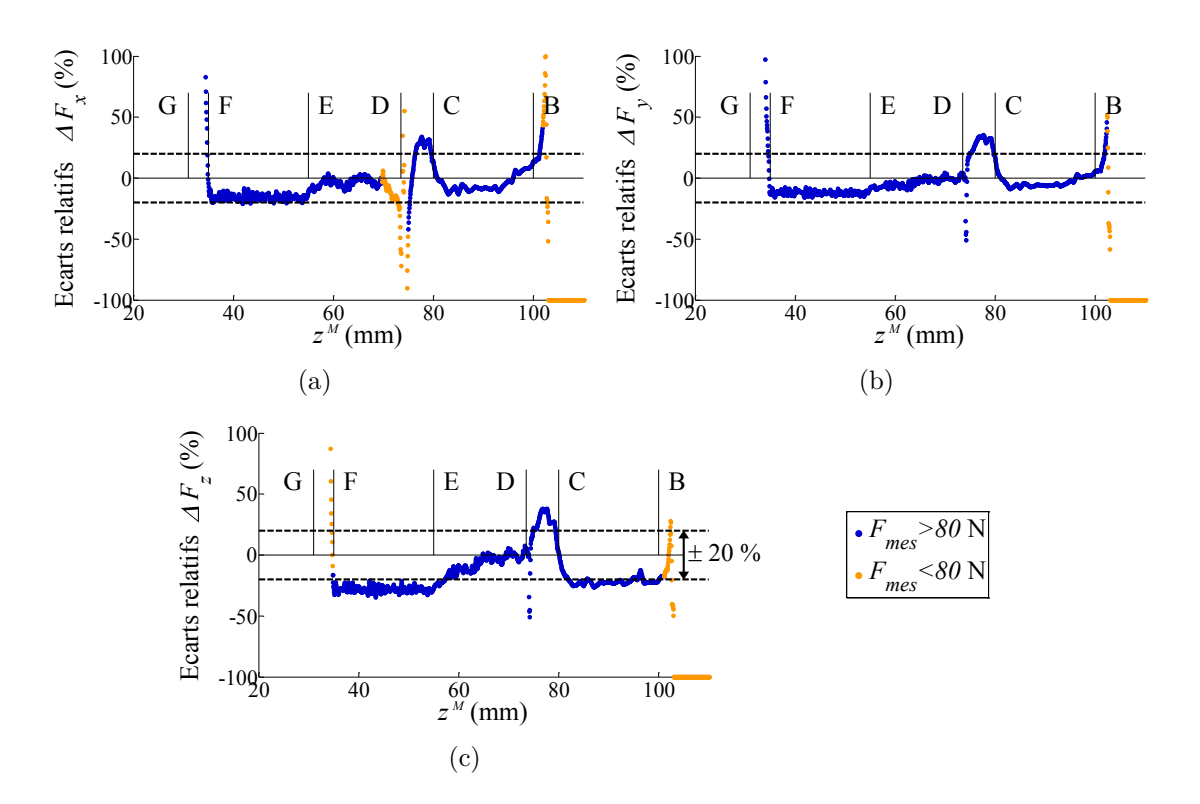

Figure 9.6 Ecarts relatifs le long de la trajectoire : (a) Effort radial *F<sup>x</sup>* ; (b) Effort tangentiel  $F_y$ ; (c) Effort axial  $F_z$ 

Enfin, dans le cas du contournage C2 à 0.35 mm/tr, les efforts mesurés sont plus faibles (en valeur absolue) que les efforts prédits entre les points C et D ; alors que les résultats obtenus à 0.25 mm/tr ne présentent pas cette particularité. Cette diminution pourrait s'expliquer par la décélération de la machine, c'est à dire une réduction de la vitesse d'avance due au faible rayon de la trajectoire et à la forte valeur de consigne (884 mm/min sur la portion (AC) pour C2, contre seulement 663 mm/min dans le cas du contournage C1).

Afin de vérifier cette hypothèse, des mesures de positions ont été effectuées et sont présentées au paragraphe suivant.

## <span id="page-134-0"></span>**9.3 Mesure des positions des axes de la machine**

La machine utilisée est un tour Somab Transmab 400 muni d'un directeur de com-mande numérique NUM 1060<sup>[5](#page-134-1)</sup> et dont les axes de déplacement linéaires ont une vitesse maximale de 20 m/min et une accélération maximale de 4 m/s<sup>2</sup> (paramètre machine NUM P32 ou paramètres programme E97100 et E97102). L'erreur d'asservissement tolérée sur les trajectoires circulaires (P52 - E32002) est réglée à 50 µm. Le profil d'accélération est de type triangulaire (P53 - E11013=1), avec un jerk en rectangle de niveau variable et sans niveau maximal<sup>[6](#page-134-2)</sup> (P53 - E32006=0).

Le principe de mesure des positions est expliqué schématiquement à la Fig. [9.7.](#page-134-3) Les positions des axes de la machine ont été mesurées à partir des signaux des règles linéaires Heidenhain LF401C (4 µm de résolution), en sortie d'interpolateur EXE612 sous forme de signaux TTL (facteur d'interpolation x10). Pour cela, des cartes d'acquisition National Instrument 9401 couplées à un châssis c-DAQ9188 ont été utilisées.

<span id="page-134-3"></span>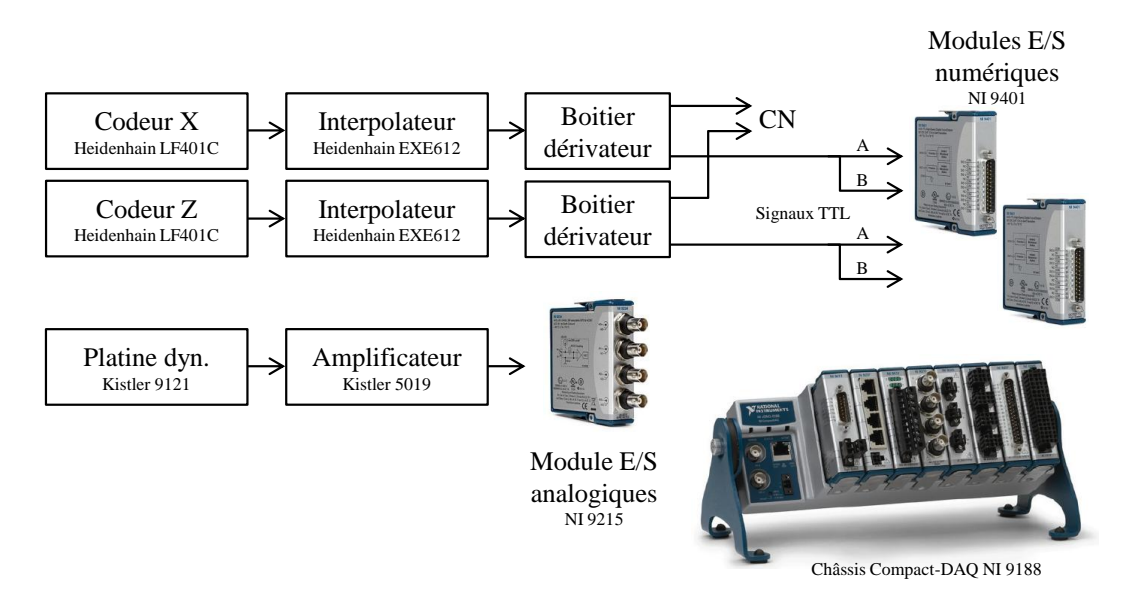

Figure 9.7 Principe de mesure des positions des axes

<span id="page-134-2"></span><span id="page-134-1"></span><sup>5.</sup> Se référer au manuel des paramètres NUM [\[NUM 02\]](#page-223-1) pour plus de détails sur les paramètres. 6. Le jerk maximum est au plus égal à  $\frac{2 \times P32}{P53}$  [\[NUM 02\]](#page-223-1).

L'intérêt d'utiliser les cartes 9401 à entrées numériques réside dans la possibilité d'utiliser les compteurs intégrés au châssis 9188, dont la fréquence de comptage devrait être dix fois supérieure à la fréquence d'acquisition demandée. Cela permet donc en théorie de pouvoir réaliser l'acquisition des signaux analogiques à une fréquence raisonnable, tout en ayant les valeurs des positions de manière synchrone.

En pratique, le développement de cette instrumentation a été laborieux et n'est toujours pas satisfaisant. En effet, il a été nécessaire de travailler sur l'isolation du circuit de mesure en raison de l'incrémentation inopinée du compteur. La réalisation des mesures des positions à vide a finalement été possible, mais pas lors du contournage en raison de l'ajout des signaux d'efforts qui ont ré-introduit du bruit.

Afin de contourner temporairement ce problème, l'acquisition des positions lors des essais de contournage a été réalisée de manière analogique à une fréquence de 100 kHz et post-traitée. A cette fréquence, la vitesse d'avance maximale permettant de respecter le théorème de Shannon est de 1200 mm/min (si la mesure n'est pas réalisée en quadrature), compte-tenu de la période de 0.4 µm en sortie d'interpolateur.

Le problème principal, qui devra être corrigé dans le futur, semble provenir des seuils de déclenchement non réglables et trop faibles (0.8 V et 4.2 V) du matériel NI ; ainsi, de faibles perturbations du signal peuvent entraîner l'incrémentation du compteur.

Ces problèmes ajoutés à la non prise en compte de la calibration des règles, conduisent à un écart, entre la mesure et la consigne donnée à la CN, de l'ordre du dixième de millimètre pour 100 mm de déplacement. Cet écart de moins de 0.1 % affecte donc très peu la valeur de l'avance mesurée, même si la valeur absolue de l'écart est importante par rapport à la précision de la machine.

Les résultats de ces mesures de positions sont présentés à la Fig. [9.8.](#page-135-0) L'avance par tour calculée à partir des mesures de positions décroît effectivement lors du trajet circulaire (CD), jusqu'à une valeur de 0.268 mm/tr. Ainsi, l'épaisseur coupée maximale *hmax*, qui devait être en théorie de 0.216 mm dans la partie concave (CD) [7](#page-135-1) , est comprise entre 0.133 et 0.193 mm en raison de la décélération de la machine.

<span id="page-135-0"></span>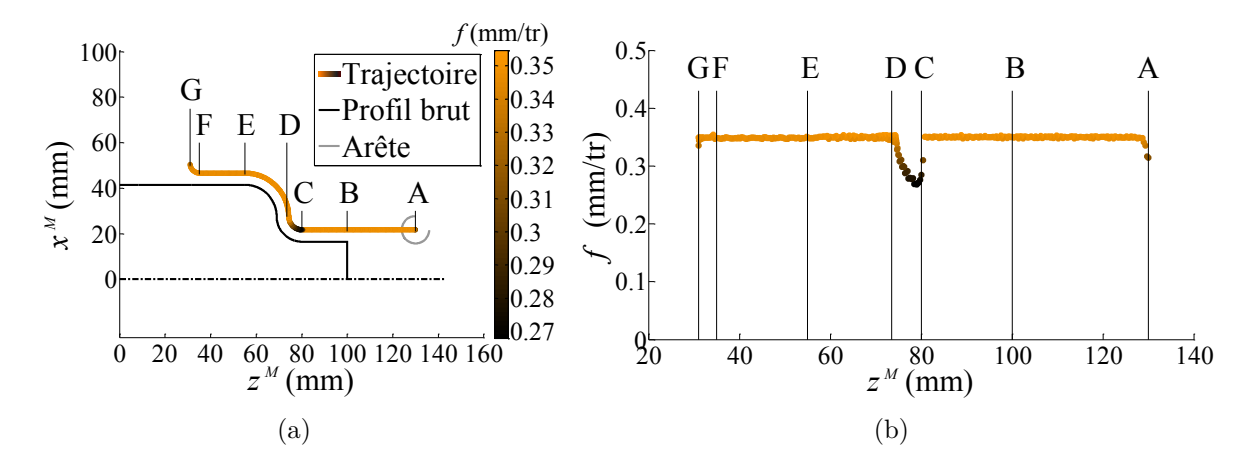

Figure 9.8 (a) Trajectoire mesurée et profil théorique du brut ; (b) Avance par tour calculée à partir des positions mesurées en fonction de la position *z M*

<span id="page-135-1"></span><sup>7.</sup> L'épaisseur coupée maximale *hmax* est théoriquement égale à 0.138 mm dans la partie convexe (DE) et 0.161 mm en chariotage, pour une consigne d'avance de 0.35 mm/tr.

# <span id="page-136-0"></span>**9.4 Simulation prenant en compte les positions mesurées**

Les positions de l'outil au cours du temps étant connues, il est alors possible de les utiliser dans l'algorithme de simulation des efforts afin de calculer la section réellement coupée à chaque tour.

Les résultats obtenus par cette simulation sont présentés à la Fig. [9.9](#page-137-0) et à la Fig. [9.10,](#page-137-1) de manière identique à ce qui a été vu au paragraphe [9.2.](#page-131-0)

La prise en compte des positions mesurées permet d'améliorer la prédiction des efforts lors du trajet circulaire (CD), ramenant les écarts dans l'intervalle de  $\pm$  20 %.

Les écarts semblent également réduits lors du chariotage (EF), mais cet effet provient très probablement de la faible dérive de la position mesurée. En effet, la position mesurée entre E et F est inférieure d'environ 0.15 mm au rayon à la position théorique, ce qui représente 20 % de la profondeur de passe. D'autre part, il faut noter que la vitesse de broche n'a pas été mesurée lors de la mesure des positions, l'avance par tour est donc calculée par rapport à la vitesse de broche théorique, ce qui pourrait également être une source d'erreurs.

L'application proposée permet donc de démontrer qu'un gain peut être apporté par la prise en compte des positions mesurées. Compte-tenu des difficultés techniques rencontrées, celui-ci pourrait même être amélioré dans le cas présent. Toutefois, ce contournage est assez particulier puisque la vitesse d'avance programmée maximale de 884 mm/min est plutôt élevée pour une opération de tournage, mais la méthodologie proposée est applicable à toutes les techniques d'usinage.

<span id="page-137-0"></span>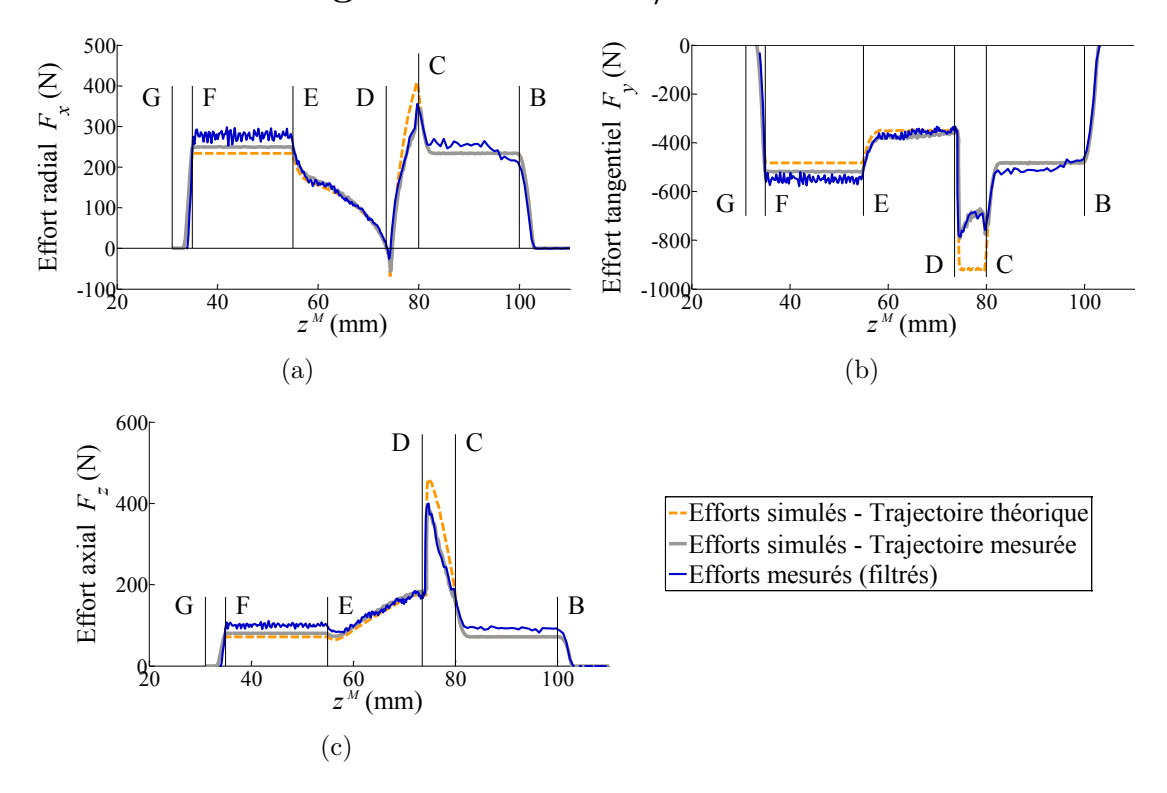

**Cas du contournage C2 à 0.35 mm/tr d'avance**

Figure 9.9 Comparaison des efforts simulés et mesurés le long de la trajectoire : (a) Effort radial  $F_x$ ; (b) Effort tangentiel  $F_y$ ; (c) Effort axial  $F_z$ 

<span id="page-137-1"></span>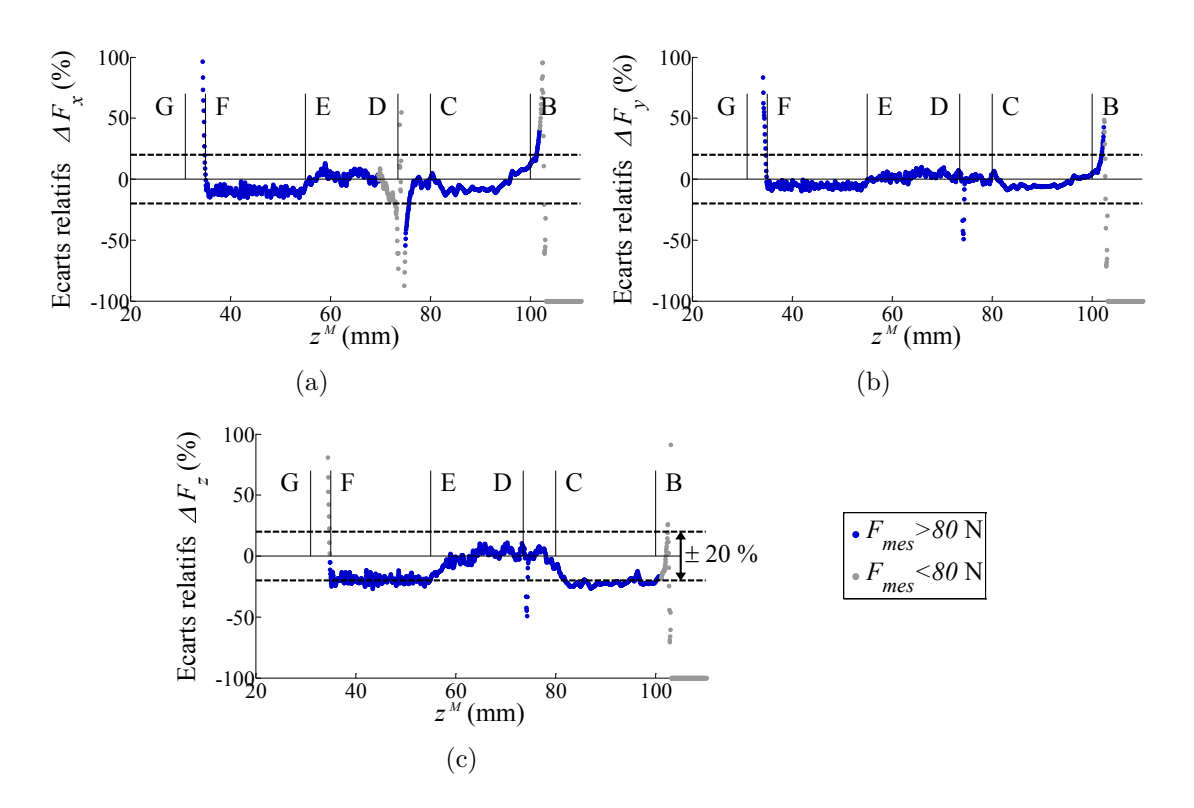

Figure 9.10 Ecarts relatifs le long de la trajectoire : (a) Effort radial *F<sup>x</sup>* ; (b) Effort tangentiel  $F_y$ ; (c) Effort axial  $F_z$ 

# <span id="page-138-0"></span>**9.5 Conclusion**

La simulation du contournage type choisi donne de bons résultats à partir du modèle local de type affine identifié à partir de seulement deux essais de chariotage.

La prise en compte des positions mesurées permet de considérer la dynamique de la machine-outil, sans que son comportement n'ait été modélisé, et améliore ainsi la prédiction des efforts. L'application reste toutefois limitée en tournage, compte-tenu des vitesses d'avance généralement faibles, mais la méthodologie peut être appliquée à toute opération d'usinage. Ainsi, dans le cas bien connu du fraisage de poches, des problématiques identiques apparaissent dans les coins : augmentation de l'engagement, mais diminution de la vitesse d'avance. Lors de l'industrialisation d'une pièce à forte valeur ajoutée, il paraît donc envisageable d'immobiliser une machine de production le temps d'exécuter à vide les programmes d'usinage jugés critiques et de relever les positions. Cela est particulièrement simple sur les CN modernes qui offrent la possibilité d'exporter les positions des axes.

Par ailleurs, l'augmentation des efforts mesurés lors du contournage, qui ne peut être imputée à l'usure, reste pour l'instant inexpliquée. Comme cela a été indiqué, cette augmentation approche les 20 % et mérite donc d'être prise en compte dans la modélisation d'efforts. C'est pourquoi, le Chapitre [10](#page-139-0) traite de l'effet des paramètres géométriques globaux sur les efforts de coupe, en commençant en particulier par l'effet du diamètre de la pièce.

# <span id="page-139-0"></span>**Chapitre 10**

# **Etude expérimentale de l'effet des géométries globales de la pièce et de l'outil sur les efforts de coupe**

### **Sommaire**

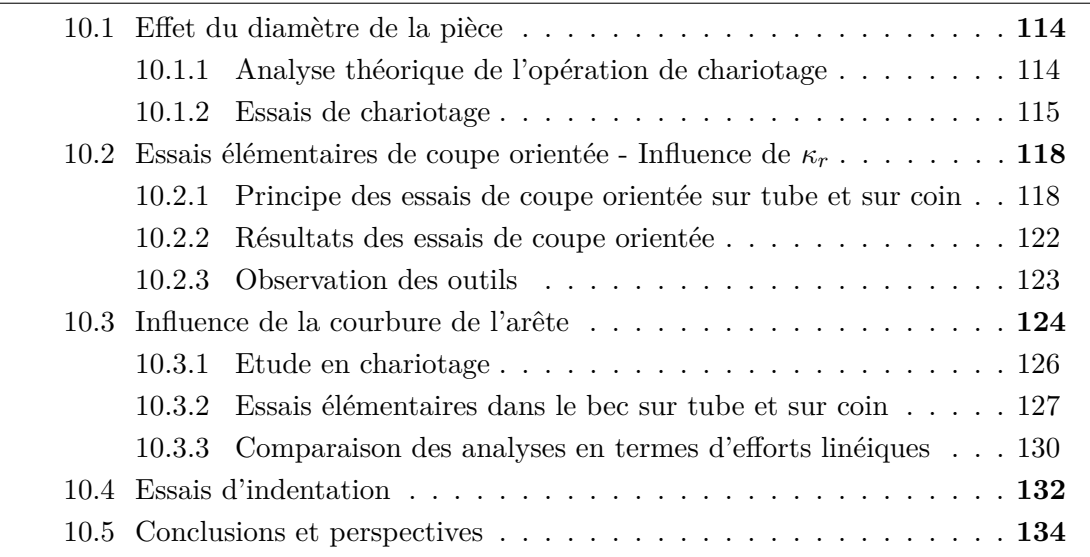

Les essais de contournage présentés au chapitre précédent ont mis en évidence un effet du diamètre de la pièce sur les efforts de coupe. Un tel effet a déjà été observé en coupe orthogonale [\[Germain 11\]](#page-218-0), comme cela a été noté au Chapitre [1.](#page-35-0)

L'objectif de ce chapitre est, tout d'abord, d'analyser l'effet du diamètre dans le cas d'une opération de coupe tridimensionnelle telle que le chariotage, ainsi que les interactions possibles avec d'autres paramètres. Pour ce faire, une nouvelle configuration élémentaire de coupe, dénommée coupe orientée, et présentée au paragraphe [10.2,](#page-144-0) a été développée. Une partie des éléments reportés dans les paragraphes [10.1](#page-140-0) et [10.2](#page-144-0) ont été présentés lors d'une conférence internationale avec actes [\[Campocasso 13\]](#page-215-2).

Il faut noter que certains points de cette étude expérimentale ont été développés en commun avec des étudiants de master recherche [\[Sève 11,](#page-225-3) [Suel 12,](#page-225-4) [Dorlin 13\]](#page-217-0), dont les travaux, appliqués aux alliages de titane, ont été réalisés en parallèle.

Ensuite, une étude portant sur l'influence de la courbure de l'arête, réalisée dans le cadre du stage de master recherche de Florent Trapet [\[Trapet 12\]](#page-225-5), est détaillée (§ [10.3\)](#page-150-0).

Finalement, les résultats d'essais d'indentation sont présentés dans le but d'analyser partiellement l'origine physique des observations précédentes.

# <span id="page-140-0"></span>**10.1 Effet du diamètre de la pièce**

Les travaux de thèse de Dimitri Germain [\[Germain 11\]](#page-218-0) ont mis en évidence un effet du diamètre de la pièce sur les efforts lors de la coupe orthogonale sur disque du Cu-OFE. Cet effet n'a été observé que pour certaines géométries de coupe comportant soit un faible angle de dépouille  $(\alpha_n < 10^{\circ})$  soit un angle de coupe trop faible pour l'usinage du cuivre  $(\gamma_n < 20^{\circ})$ . Les plaquettes utilisées dans le cadre de la présente étude possèdent donc des caractéristiques géométriques (cf. Chapitre [8\)](#page-109-0) pouvant a priori introduire un effet du diamètre de la pièce.

## <span id="page-140-1"></span>**10.1.1 Analyse théorique de l'opération de chariotage**

Dans le cas d'une opération de chariotage, un rayon usiné apparent de la pièce peut être mis en évidence en chaque point de l'arête [\[Germain 11\]](#page-218-0).

Ce rayon sera dénommé rayon effectif local de la pièce (*Workpiece*) dans le plan  $P_o$  et noté  $R_o^W$ , dans le présent mémoire. Cette notion de rayon effectif local est présentée graphiquement dans le cas du chariotage avec plaquette ronde à la Fig. [10.1](#page-140-2) et l'expression mathématique en fonction de Θ est donnée à l'Eq. [\(10.1\)](#page-141-1).

<span id="page-140-2"></span>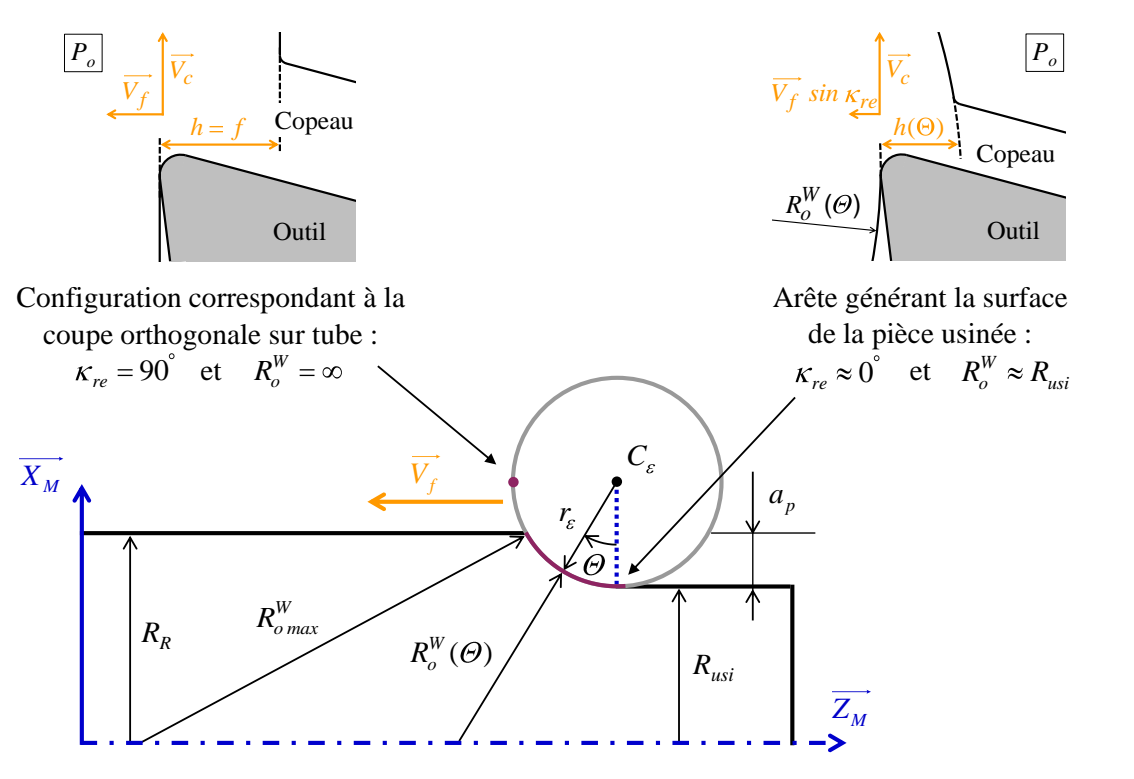

Figure 10.1 Rayon effectif local de la pièce en chariotage

<span id="page-141-1"></span>
$$
R_o^W(\Theta) = r_\varepsilon \left(\frac{1}{\cos \Theta} - 1\right) + \frac{R_{usi}}{\cos \Theta} \tag{10.1}
$$

L'inclinaison d'arête n'étant pas considérée, les plans  $P_o$  et  $P_n$  sont confondus; toutefois, le choix du plan  $P_o$  pour exprimer  $R_o^W$  peut se justifier en raison du retour élastique de la matière qui s'effectue de manière radiale et à la vitesse de glissement outil/pièce qui est contenue dans ce plan comme cela a été expliqué au Chapitre [1.](#page-35-0)

Lors d'une opération de chariotage, en plus de l'épaisseur coupée, le rayon effectif local, ainsi que l'angle de direction d'arête *κre*, varient également le long de l'arête de coupe.

Seul le point correspondant à  $\Theta = 90^{\circ}$  est comparable à de la coupe orthogonale sur tube (*κre* = 90◦ et rayon effectif infini). A l'opposé, au niveau de la partie de l'arête de coupe qui génère la surface, le rayon effectif local est proche du rayon nominal de la pièce et l'angle de direction d'arête en travail *κre* est proche de zéro (Fig. [10.1\)](#page-141-1).

#### <span id="page-141-0"></span>**10.1.2 Essais de chariotage**

Cinq essais de chariotage ont été répétés à différents diamètres sur le matériau CuD180 (Fig. [10.2\)](#page-141-2), selon le plan d'essais de la Fig. [10.3.](#page-142-0) L'homogénéité du matériau a été vérifiée par des mesures de dureté réalisées depuis le centre jusqu'à la périphérie de la pièce (cf. Annexe [A\)](#page-229-0).

<span id="page-141-2"></span>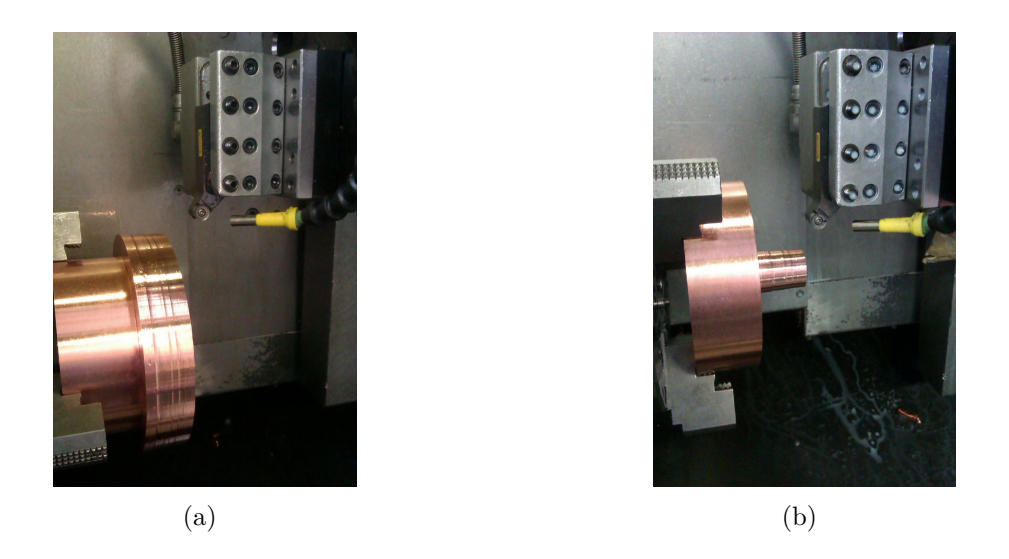

Figure 10.2 Essais de chariotage réalisés pour un diamètre brut *D<sup>R</sup>* variant de 175 mm (a) à 25 mm (b)

Les cinq essais correspondent aux conditions les plus "faibles" du plan d'essais présenté au Chapitre [8](#page-109-0) (plan d'essais de la Fig. [8.4,](#page-113-2) p. [87,](#page-113-2) réalisé sur du CuD90-TT). La profondeur de passe *a<sup>p</sup>* a été volontairement limitée afin de contenir la valeur du rayon effectif maximal *R<sup>W</sup> o max* sur l'arête en prise. Ainsi, chaque série de cinq essais est représentative d'un intervalle de rayons effectifs<sup>[1](#page-141-3)</sup> qui n'intersecte quasiment pas avec la série précédente ni la série suivante (Tab. [10.1\)](#page-142-1). Ce choix a pour conséquence de limiter l'angle Θ*max* à 34°, comme cela est visible sur l'échelle de droite de la Fig. [10.3.](#page-142-0)

<span id="page-141-3"></span><sup>1.</sup> Le rapport entre le rayon effectif maximal  $R_{o \, max}^W$  et  $R_{usi}$  ne dépasse pas 1.3.

<span id="page-142-0"></span>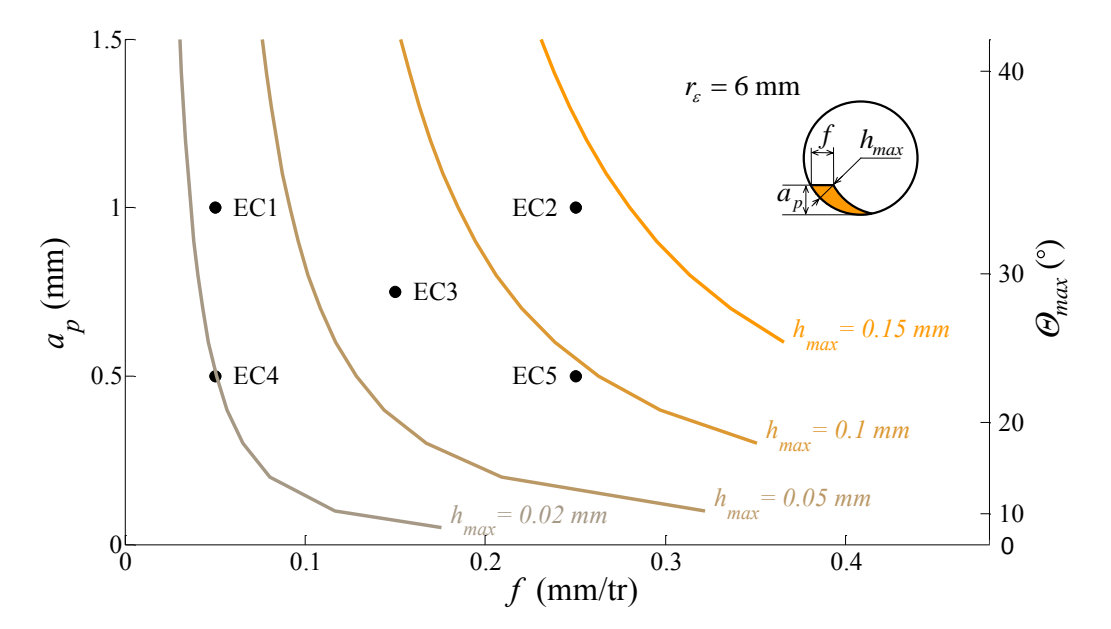

Figure 10.3 Plan d'expériences de cinq essais, répété pour les différents diamètres

La Fig. [10.4](#page-143-0) présente l'ensemble des résultats expérimentaux : les trois composantes de l'effort mesuré en fonction du rayon brut (*Rough*) *R<sup>R</sup>* de la pièce, pour les cinq essais de chariotage EC1 à EC5 (Fig. [10.3\)](#page-142-0).

<span id="page-142-1"></span>Ces cinq essais ont été réalisés à neuf reprises (cf. TAB. [10.1\)](#page-142-1) par la même plaquette. Etant donné que l'usure croît au fur et à mesure des essais et qu'elle peut donc potentiellement fausser l'effet du rayon, une seconde plaquette a été utilisée pour uniquement deux diamètres (*D<sup>R</sup>* = 170 mm et *D<sup>R</sup>* = 30 mm), afin de vérifier qu'il n'y ait pas de changements liés à l'usure.

| $D_R$                     | $R_{usi}$ | , max                     | max<br>$R_{usi}$ |
|---------------------------|-----------|---------------------------|------------------|
| $\lceil \text{mm} \rceil$ | [mm]      | $\lceil \text{mm} \rceil$ |                  |
|                           |           |                           |                  |
| 175                       | $86.5\,$  | 105                       | 1.21             |
| 145                       | 71.5      | 87                        | 1.22             |
| 115                       | 56.5      | 69                        | 1.22             |
| 95                        | 46.5      | 57                        | 1.23             |
| 75                        | 36.5      | 45                        | 1.23             |
| 55                        | 26.5      | 33                        | 1.25             |
| 45                        | 21.5      | 27                        | 1.26             |
| 35                        | 16.5      | 21                        | 1.27             |
| 25                        | 11.5      | 15                        | 1.3              |
|                           |           |                           |                  |

Table 10.1 Rayon effectif local maximal en fonction du diamètre brut *D<sup>R</sup>* de la pièce, pour les essais de chariotage à  $a_p = 1$  mm (EC1 et EC2)

<span id="page-143-0"></span>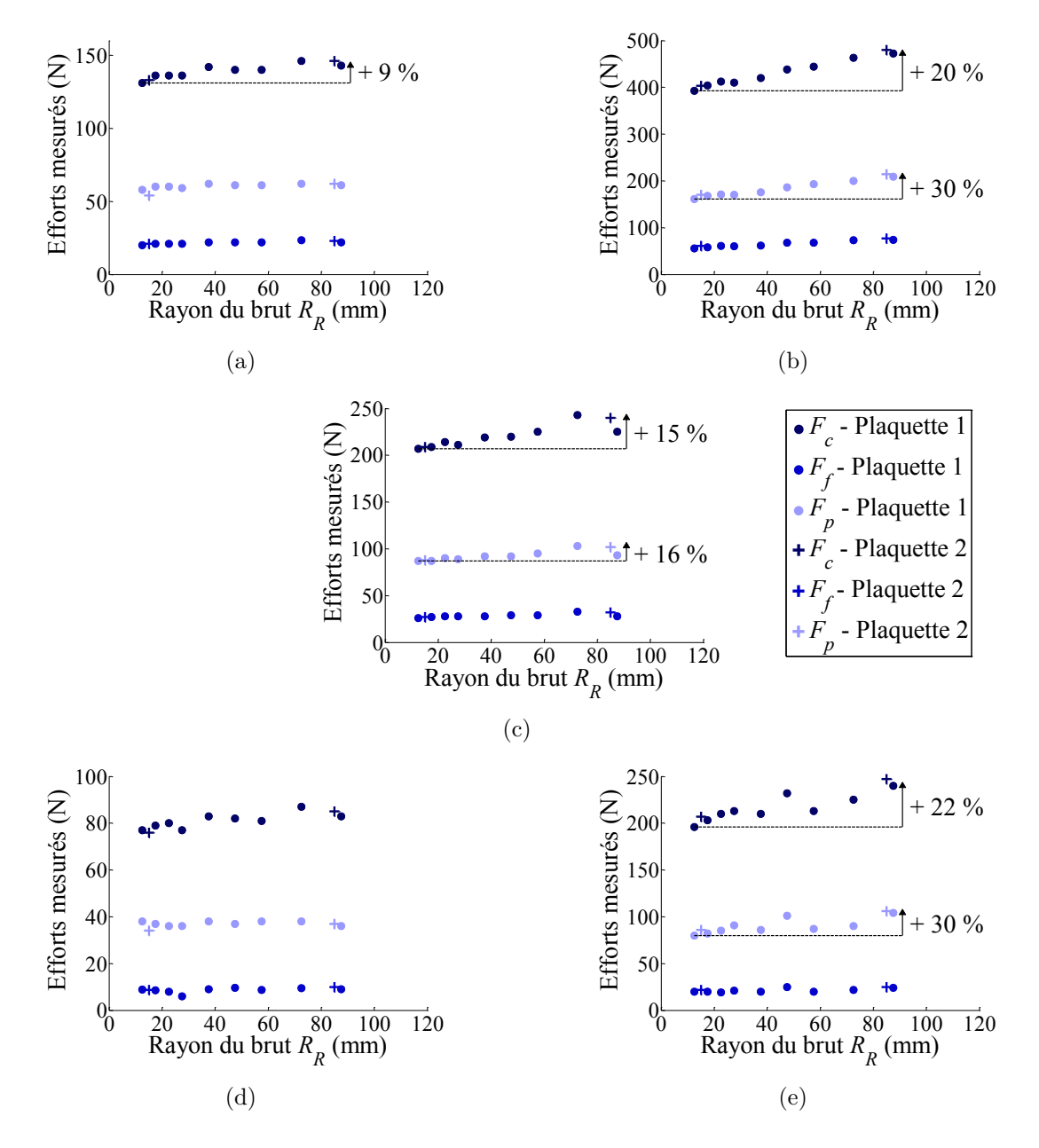

Figure 10.4 Efforts mesurés en fonction du diamètre brut *D<sup>R</sup>* de la pièce : (a)  $EC1$ ; (b)  $EC2$ ; (c)  $EC3$ ; (d)  $EC4$ ; (e)  $EC5$  (cf. FIG. [10.3\)](#page-142-0)

Comme cela est visible sur la Fig. [10.4,](#page-143-0) l'effet lié au rayon de la pièce peut atteindre  $30\%$  dans les cas testés. Cet effet est d'autant plus important que l'avance est grande<sup>[2](#page-143-1)</sup>, et *a<sup>p</sup>* semble également influer lorsque l'avance est faible.

Ainsi, lorsque *a<sup>p</sup>* augmente, l'augmentation des efforts de coupe en fonction du rayon de la pièce pourrait résulter de l'évolution de  $R_o^W$  le long de l'arête, qui conduit à des valeurs maximales *R<sup>W</sup> o max* très différentes entre un petit et un grand rayon *Rusi*. Toutefois lorsque *a<sup>p</sup>* (ou Θ*max*) continue à augmenter, cet effet devrait s'atténuer car *R<sup>W</sup> o max* tend vers l'infini quand Θ tend vers 90°, quel que soit le diamètre de la pièce.

<span id="page-143-1"></span><sup>2.</sup> Cette constatation n'est pas en accord avec les observations relevées au Chapitre [9](#page-129-0) ; cependant, la variation de diamètre lors des contournages est plus faible, cela pourrait donc être lié aux incertitudes.
Concernant l'interaction entre l'avance et le rayon de la pièce, celle-ci pourrait être due au mouvement d'avance relatif entre l'arête et la pièce. En effet, à Θ = 0◦ l'arête se déplace tangentiellement à la surface usinée dans  $P_r$ , tandis qu'à  $\Theta = 90^\circ$  l'arête a tendance à se rapprocher de la surface sous l'effet de la vitesse d'avance (cf. Fig. [10.1\)](#page-140-0). Le talonnage est alors maximal et les efforts s'appliquant sur l'arête et la face en dépouille, résultant de la déformation élastique de la pièce, augmentent, et ce d'autant plus que  $R_o^W$  est grand.

Il faut noter que, compte-tenu de la faible valeur de  $\Theta_{max}$  (34°), la variation des efforts due au rayon de la pièce pour de grandes avances pourrait être encore plus importante pour des valeurs de Θ plus grandes.

L'analyse expérimentale présentée dans ce paragraphe permet de confirmer l'existence d'un effet du diamètre de la pièce usinée sur les efforts de coupe et met également en évidence des interactions avec l'avance et la profondeur de passe.

Des pistes d'explications ont déjà été proposées à ce stade, mais les observations restent trop macroscopiques pour pouvoir dégager clairement l'origine physique des phénomènes observés. C'est pourquoi une nouvelle configuration élémentaire de coupe, présentée au paragraphe suivant, a été développée.

# <span id="page-144-3"></span>**10.2 Essais élémentaires de coupe orientée - Influence de** *κ<sup>r</sup>*

## <span id="page-144-2"></span>**10.2.1 Principe des essais de coupe orientée sur tube et sur coin**

#### **Principe des essais de coupe orientée**

Comme cela a déjà été mentionné (§ [10.1.1\)](#page-140-1), lors d'une opération de coupe tridimensionnelle, l'épaisseur coupée *h*, l'angle de direction d'arête *κ<sup>r</sup>* et le rayon effectif local  $R_o^W$  varient simultanément le long de l'arête.

L'objectif des essais de coupe orientée<sup>[3](#page-144-0)</sup> est de ramener le problème à un segment d'arête, ce qui permet de découpler les différents paramètres.

Deux configurations de coupe orientée ont été testées (Fig. [10.5](#page-145-0) et Fig. [10.6\)](#page-145-1) : usinage sur tube [4](#page-144-1) et usinage sur coin.

La seconde configuration permet de tester de très faibles valeurs de  $\kappa_r$  sans risque de flexion excessive, voire de vibrations, du tube.

Pour ces essais, l'arête rectiligne de plaquettes Sandvik VCGX160404-AL H10, identiques à celle utilisée pour les essais de coupe orthogonale présentés au Chapitre [8,](#page-109-0) a été

<span id="page-144-0"></span><sup>3.</sup> Le terme de "coupe dirigée" peut également être utilisé puisqu'il s'agit de faire varier l'angle de direction d'arête ; néanmoins, la dénomination "coupe orientée" a été retenue car elle facilite la traduction en langue anglaise (*Oriented cutting*).

<span id="page-144-1"></span><sup>4.</sup> Cette configuration est similaire à la coupe orthogonale sur tube, mais avec un angle de direction d'arête *κ<sup>r</sup>* différent de 90°.

utilisée. Ces plaquettes sont assemblées avec le corps d'outil SVJCL2020K16 (modifié pour avoir *κ<sup>r</sup>* = 90◦ ) également utilisé pour la coupe orthogonale, ainsi qu'avec un corps SVHCR2020K16 – c'est à dire un outil "à droite" –, modifié pour obtenir un angle  $\kappa_r$  égal à 40<sup>°</sup> sur un tour à tourelle arrière comme le montre la FIG. [10.6](#page-145-1) (b).

<span id="page-145-0"></span>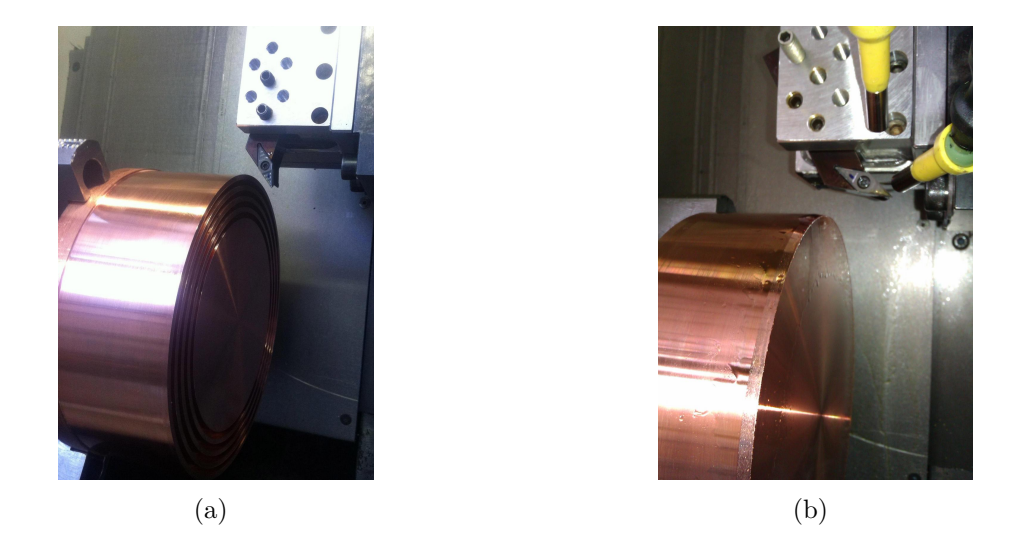

Figure 10.5 Essais instrumentés de coupe orientée : (a) sur tube ; (b) sur coin

Afin de faire varier l'angle de direction d'arête *κr*, l'outil est orienté par une cale pentée de 10, 20 ou 30° (en rouge sur la Fig. [10.6\)](#page-145-1). Une bride spéciale a été conçue et fabriquée pour permettre la réalisation de ces essais avec la platine Kistler 9121.

<span id="page-145-1"></span>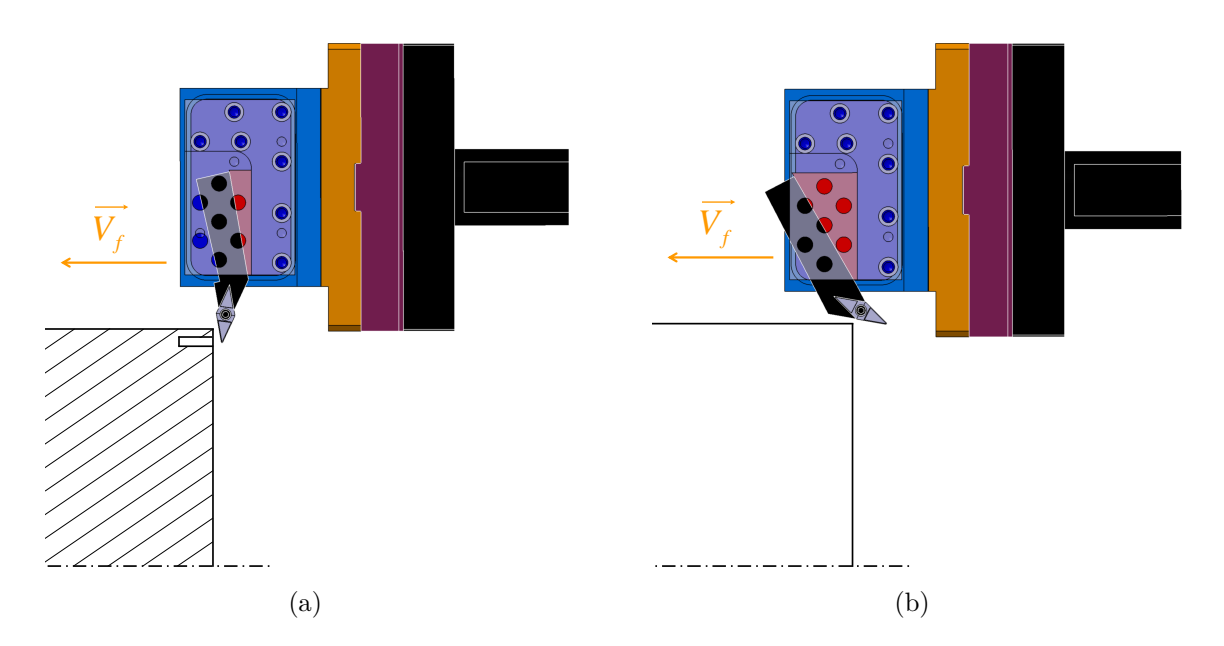

FIGURE 10.6 Configurations de coupe orientée : (a) Tube  $(\kappa_r = 80^\circ)$ ; (b) Coin  $(\kappa_r = 80^\circ)$  $10^{\circ}$ )

#### **Procédure et dépouillement des essais de coupe orientée sur coin**

<span id="page-146-0"></span>Les essais de coupe orientée sur coin consistent à usiner le coin d'une pièce cylindrique en utilisant une arête de coupe rectiligne et une avance longitudinale, comme cela est représenté schématiquement à la Fig. [10.7.](#page-146-0)

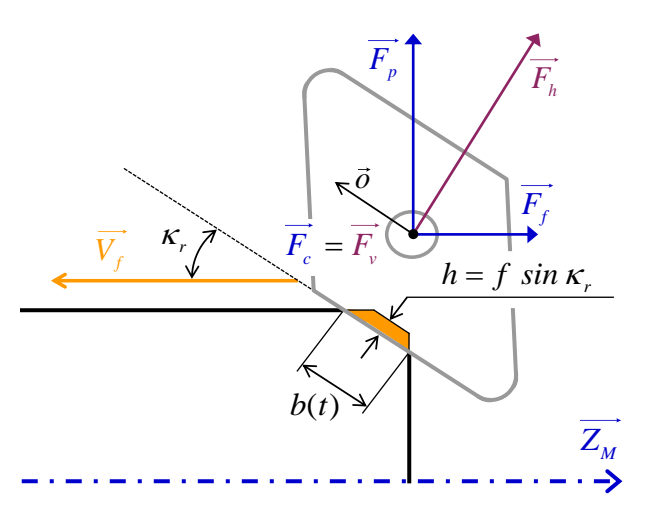

Figure 10.7 Principe des essais de coupe orientée sur coin - Efforts globaux et locaux

Durant un de ces essais, trois étapes principales peuvent être identifiées :

- 1. Tout d'abord, durant le premier tour de coupe, l'épaisseur coupée *h* et la largeur de coupe *b* augmentent ;
- 2. Puis *b* continue de croître au cours du temps tandis que *h* est constante sur la majeure partie de l'arête (Fig. [10.7\)](#page-146-0) ;
- 3. Finalement, *h* décroît lors de la décélération de la machine (mais *b* augmente toujours).

Dans le cas présent, le diamètre de la pièce étant important (183 mm) et l'accélération de la machine étant également élevée  $(4 \text{ m/s}^2)$ , la troisième étape ne masque pas la seconde, qui est l'étape utile de l'essai. Cependant, il faut noter que ce point pourrait empêcher la réalisation de tels essais dans certaines conditions compte-tenu de la largeur de coupe maximale limitée ; cela est notamment le cas lorsque *κ<sup>r</sup>* est faible, car alors l'avance devient très importante.

<span id="page-146-1"></span>Un copeau typiquement obtenu lors de ces essais est présenté à la Fig. [10.8.](#page-146-1) Un chronogramme d'effort caractéristique est également donné à la Fig. [10.9](#page-147-0) (a).

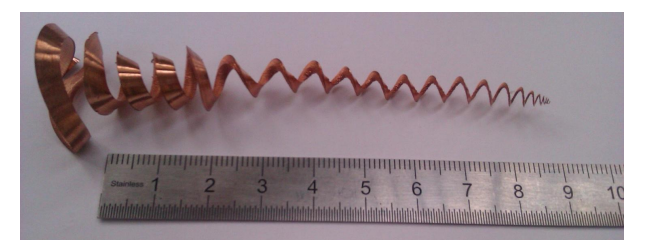

FIGURE 10.8 Copeau obtenu pour  $\kappa_{re} = 10^{\circ}$  et  $h = 0.25$  mm

Etant donné que les efforts globaux mesurés (Fig. [10.9](#page-147-0) (a)) évoluent au cours du temps, ils doivent être divisés par la largeur de coupe instantanée *b*(*t*) pour pouvoir être analysés. Afin d'être aussi précis que possible, les jauges-outils ont été réglées par contact électrique entre l'arête de coupe et l'arête du lopin  $\frac{5}{5}$  $\frac{5}{5}$  $\frac{5}{5}$  (FIG. [10.10](#page-147-2) (a)). La position a également été mesurée par un capteur laser Keyence LK-G82 (Fig. [10.10](#page-147-2) (b)) ; le déplacement étant unidirectionnel, cette solution a été jugée plus précise que la mesure des positions au niveau des règles de la machine au moment des essais (cf. Chapitre [9\)](#page-129-0).

De plus, afin d'être interprétés, les efforts globaux, mesurés dans la base liée au  $\overrightarrow{X}$  dynamomètre  $(\overrightarrow{X}_M, \overrightarrow{Y}_M, \overrightarrow{Z}_M)$ , doivent être exprimés – sous forme d'efforts linéiques – dans la base  $(\vec{\sigma}, \vec{v}, \vec{h})$  liée à l'outil, comme cela est représenté à la Fig. [10.7.](#page-146-0)

La Fig. [10.9](#page-147-0) (b) présente l'évolution caractéristique de l'effort linéique de coupe en fonction de la largeur de coupe *b*.

<span id="page-147-0"></span>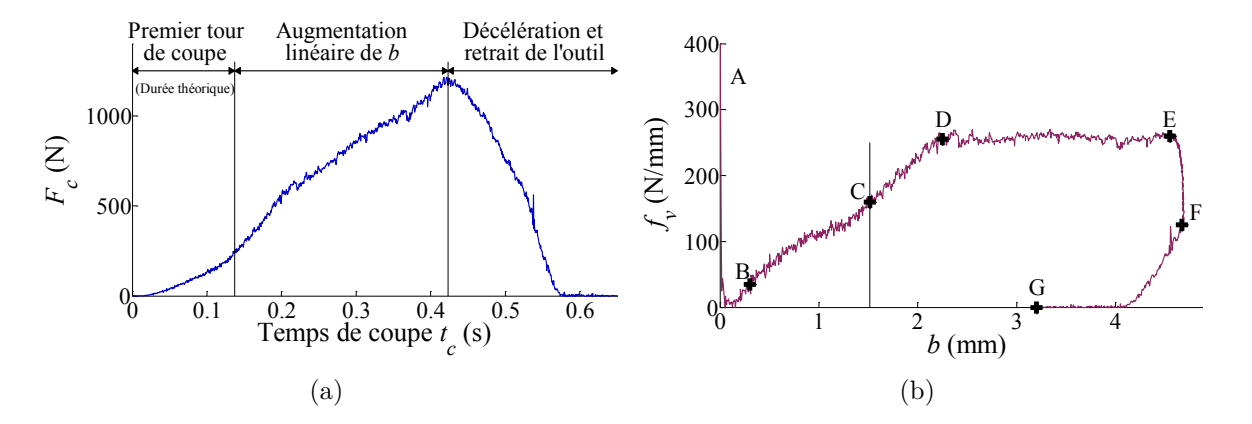

FIGURE 10.9 Résultats obtenus pour  $\kappa_r = 10^{\circ}$  et  $h = 0.25$  mm : (a) Effort de coupe mesuré en fonction du temps ; (b) Effort linéique de coupe en fonction de *b*

<span id="page-147-2"></span>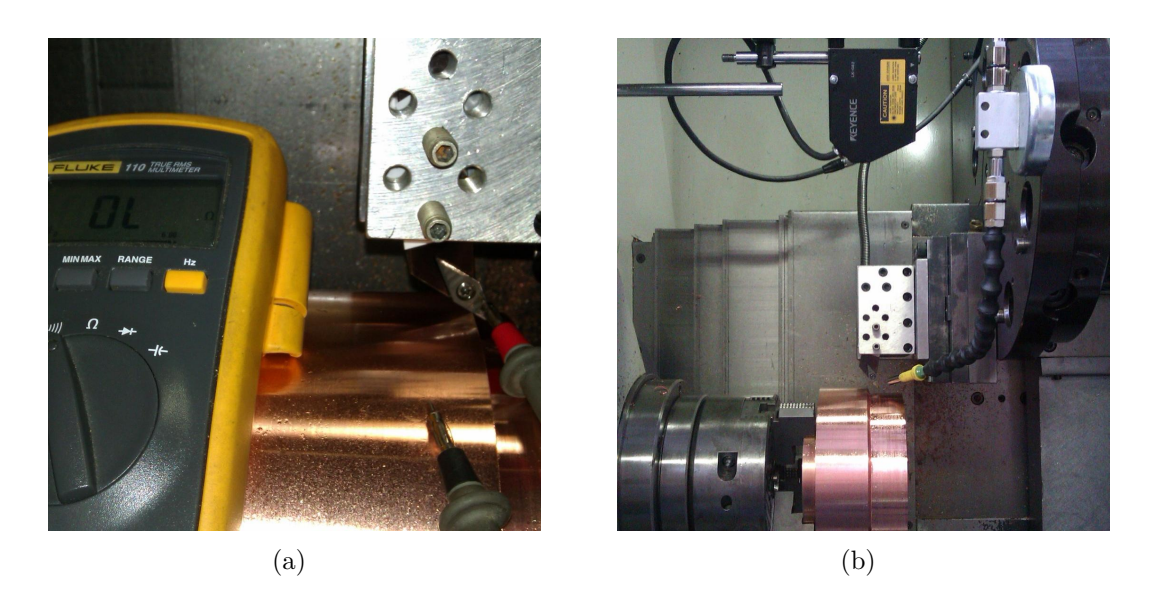

Figure 10.10 (a) Réglage de la jauge-outil par contact électrique ; (b) Mesure des positions par capteur laser

<span id="page-147-1"></span><sup>5.</sup> Le corps d'outil est isolé électriquement à l'aide de feuilles de papier.

L'interprétation de ces essais nécessite donc d'analyser les régimes transitoires, comme cela est souvent réalisé en fraisage, et parfois également en tournage [\[Nair 92\]](#page-223-0).

Lorsque le signal est exprimé sous forme d'effort linéique (FIG. [10.9](#page-147-0) (b)), plusieurs phases peuvent être mises en évidence.

Au tout début du signal (entre A et B), l'effort linéique est très important, ce qui peut être dû à un effet d'échelle géométrique ou lié au matériau (*h* et *b* étant très faibles) ; mais cela peut également être dû à l'imprécision sur la valeur de l'effort mesuré.

Puis entre B et D, l'effort linéique augmente. Il faut noter que ce phénomène ne semble pas lié au premier tour de coupe, car la durée théorique du premier tour<sup>[6](#page-148-0)</sup>, repérée par le point C, ne correspond pas à un changement de pente sur la courbe. L'augmentation entre C et D pourrait s'expliquer par les effets de bord, tels que les bavures, qui permettent une déformation du matériau usiné sous un effort moindre que lors de la coupe "contrainte". Ces effets sont d'autant plus négligeables que la largeur en prise est grande, ce qui explique que l'effort se stabilise ensuite.

Le palier (DE) correspond ainsi au "régime établi" de l'essai de coupe orientée sur coin. Les résultats de ces essais, présentés au paragraphe suivant, sont les valeurs moyennes des efforts linéiques  $f_v$  et  $f_h$  calculées entre D et E.

La partie entre les points E et F correspond à la décélération, tandis que la fin de la courbe (FG) est liée au retrait de l'outil. Il faut noter que la valeur des efforts linéiques au point F (avance nulle) ne sont pas égales à zéro. Le dépouillement des régimes transitoires de ces essais pourrait donc permettre d'obtenir des renseignements supplémentaires, tel que l'effort résiduel au point F, représentant l'effort appliqué sur l'arête rayonnée et la face en dépouille en raison du retour élastique de la matière.

#### **10.2.2 Résultats des essais de coupe orientée**

Les valeurs moyennes des efforts linéiques calculées sur le plateau (DE) pour les essais sur coin sont présentées à la Fig. [10.11](#page-148-1) et comparées aux valeurs obtenues lors des essais sur tube. La composante *f<sup>o</sup>* est toujours proche de zéro.

<span id="page-148-1"></span>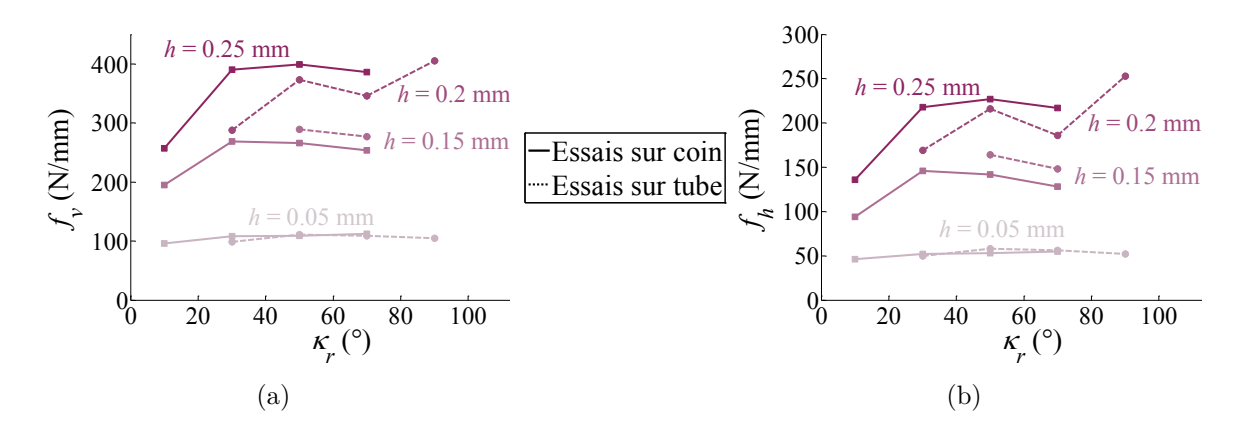

Figure 10.11 Résultats des essais de coupe orientée : (a) Effort linéique de coupe *f<sup>v</sup>* ; (b) Effort linéique *f<sup>h</sup>*

<span id="page-148-0"></span><sup>6.</sup> Aucune mesure relative à la broche n'a été réalisée lors de ces essais ; une telle mesure aurait pu permettre de mieux positionner le point C.

Les graphiques montrent que les nouveaux essais sur coin donnent des niveaux d'efforts comparables à ceux obtenus par les essais sur tube. Cette méthode rend donc possible la réalisation d'essais de coupe élémentaire en s'affranchissant d'éprouvettes minces (tubes ou disques), qui demandent un travail de préparation souvent important.

Les tendances données à la Fig. [10.11](#page-148-1) semblent confirmer que si l'avance est suffisamment importante, l'angle de direction d'arête *κ<sup>r</sup>* affecte les efforts de coupe.

Cependant, les résultats expérimentaux sont assez dispersés, malgré l'attention portée à la procédure expérimentale. Il faut noter que si les essais sur tube ont été réalisés avec des plaquettes différentes, ce n'est pas le cas des essais sur coin, qui ont tous été conduits avec une seule plaquette.

Enfin, les résultats de ces essais ne montrent pas seulement l'effet de *κr*, car un changement de ce paramètre induit une modification du rayon effectif  $R_o^W$ , le rayon de la pièce étant à peu près identique pour tous les essais. Cependant, cet effet couplé est représentatif du chariotage, puisque  $\kappa_r$  et  $R_o^W$  évoluent simultanément le long de l'arête dans cette configuration.

A ce stade, les mesures d'efforts semblent suggérer que le contact en dépouille augmente lorsque *κ<sup>r</sup>* et *f* augmentent, causant ainsi une hausse des efforts. Dans le cas du chariotage, cela revient à dire que le contact en dépouille augmente le long de l'arête, ce qui reste cohérent avec les profils classiques d'usure en dépouille. Afin de vérifier cette hypothèse, les plaquettes utilisées ont été observées.

## **10.2.3 Observation des outils**

Comme cela a été précisé au paragraphe précédent, les essais sur tubes ont été réalisés avec des plaquettes différentes, ce qui a permis d'observer les outils après usinage ; en particulier, les plaquettes utilisées pour les quatre essais à *h* = 0*.*2 mm. L'avance étant importante, la longueur de contact en dépouille devrait théoriquement augmenter avec *κr*, rendant ainsi compte à la fois du talonnage et du rayon effectif de la pièce.

<span id="page-149-0"></span>Les plaquettes ont été observées au Microscope Electronique à Balayage (MEB), en utilisant le mode électrons rétro-diffusés, qui permet de distinguer le dépôt de cuivre et le carbure de tungstène comme le montre la Fig. [10.12,](#page-149-0) en raison de la différence de densité des deux matériaux. Ces observations ont été confirmées par des analyses EDS ponctuelles.

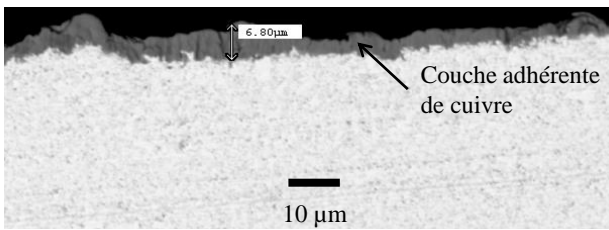

Figure 10.12 Observation de la face en dépouille de l'outil après un essai de coupe orientée sur tube à  $\kappa_r = 50^{\circ}$  et  $h = 0.2$  mm

<span id="page-150-0"></span>Les longueurs de contact sont comprises entre 3 et 8 µm pour les quatre plaquettes, ce qui ne permet pas de tirer de conclusion quant à l'effet de *κ<sup>r</sup>* sur le contact en dépouille. Il semble donc que le contact outil-pièce reste localisé au niveau de l'arête de coupe arrondie, comme cela est schématisé à la Fig. [10.13,](#page-150-0) en raison de l'angle de dépouille de 7° assez important.

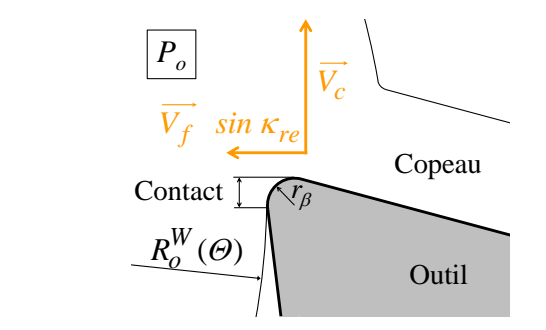

Figure 10.13 Schématisation du contact outil-pièce

Les essais d'indentation présentés au paragraphe [10.4](#page-158-0) permettent de compléter l'analyse du contact outil-pièce et celle de l'effet du diamètre de la pièce.

Mais avant cette dernière partie, le paragraphe suivant présente une étude, plutôt indépendante des paragraphes précédents, concernant l'effet de la courbure de l'arête, qui est également un paramètre géométrique global au sens du Couple Arête-Matière.

## <span id="page-150-2"></span>**10.3 Influence de la courbure de l'arête**

Comme cela a été expliqué au Chapitre [1,](#page-35-0) certains articles scientifiques font état de travaux concernant l'effet du rayon de bec *r<sup>ε</sup>* en tournage, mais l'analyse reste souvent à une échelle macroscopique.

Les résultats présentés dans ce paragraphe sont issus des travaux de master recherche de Florent Trapet [\[Trapet 12\]](#page-225-0), dont le lancement puis l'encadrement (coencadrement avec Jean-Philippe Costes) ont fait partie des tâches réalisées durant la thèse.

Dans un premier temps, une étude réalisée en chariotage (§ [10.3.1\)](#page-152-0) vise à amorcer une étude locale par le biais de l'identification inverse. Puis, une analyse basée sur des essais de coupe élémentaire, présentée au paragraphe [10.3.2,](#page-153-0) permet de confirmer les effets observés en chariotage grâce à la comparaison présentée au paragraphe [10.3.3.](#page-156-0)

Les outils prévus pour ces essais sont présentés en photographie à la Fig. [10.14](#page-151-0) et leurs références sont données dans la TAB. [10.2.](#page-151-1) Il faut noter que les plaquettes de la marque Sandvik ont été retenues pour l'ensemble des travaux de thèse, car il s'agit de la seule gamme de plaquettes standards avec un large choix de rayons de becs, ayant une géométrie de coupe locale identique [7](#page-150-1) (de type "coupe aluminium" AL H10) et une géométrie "brise-copeau" très peu prononcée (cf. Fig. [10.14\)](#page-151-0).

<span id="page-150-1"></span><sup>7.</sup> Il s'agit donc d'une famille d'outils telle que définie au Chapitre [1.](#page-35-0)

<span id="page-151-0"></span>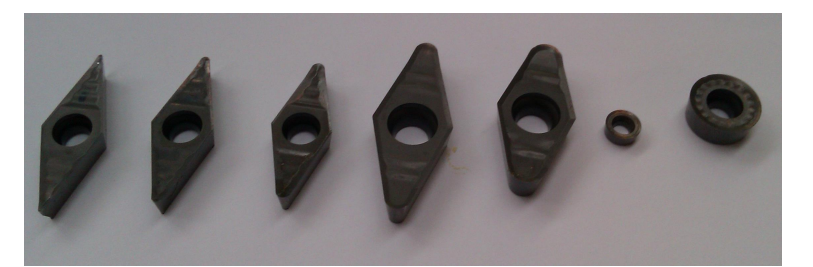

Figure 10.14 Plaquettes utilisées avec des rayons de bec allant de 0.4 à 6 mm

Les rayons de bec *r<sup>ε</sup>* ont été mesurés à l'aide d'une loupe binoculaire Leica ; les valeurs reportées dans la Tab. [10.2](#page-151-1) correspondent à la moyenne des mesures de trois plaquettes issues de la même boite. Les rayons d'arête *r<sup>β</sup>* ont été mesurés à l'aide d'un profilomètre à contact Somicronic Surfascan 3D ; ils sont estimés à 13 µm ± 2 µm pour l'ensemble des plaquettes V et à 17 µm pour les plaquettes rondes RCGX1204M0. L'angle de coupe *γ<sup>n</sup>* a été estimé égal à 18° pour l'ensemble des plaquettes (à partir de la mesure de  $\beta_n$ ).

<span id="page-151-1"></span>

| $r_{\varepsilon}$<br>mm     | $r_{\epsilon \; mesur\acute{e}}$<br> mm | Plaquettes <sup>8</sup> | Corps d'outil                           |  |  |  |
|-----------------------------|-----------------------------------------|-------------------------|-----------------------------------------|--|--|--|
|                             |                                         |                         |                                         |  |  |  |
| 0.4                         | 0.37                                    | VCGX160404              | Arno SVJCL2020K16                       |  |  |  |
| 0.8                         | 0.75                                    | <b>VCGX160408</b>       | Arno SVJCL2020K16 et SVVCN2020K16       |  |  |  |
| 1.2                         | 1.18                                    | VCGX160412              | Arno SVJCL2020K16 et SVVCN2020K16       |  |  |  |
| $\mathcal{D}_{\mathcal{L}}$ | 1.94                                    | VCGX220520              | Sandvik SVHCL2525M22-R2                 |  |  |  |
| 3                           | 2.99                                    | VCGX220530              | Sandvik SVHCL2525M22-R3                 |  |  |  |
| 3                           |                                         | RCGX0602M0              | Stellram SRSCL1616-06                   |  |  |  |
| 6                           | 6.08                                    | RCGX1204M0              | Sandvik SRSCL2525M12                    |  |  |  |
| $\infty$                    |                                         | VCGX160408              | Arno SVHCR2020K16 modifié (cf. §10.2.1) |  |  |  |

Table 10.2 Références des outils utilisés

Il faut noter que lors de l'usinage avec la plaquette RCGX0602M0-AL H10, une forte adhésion du copeau sur la vis de fixation s'est produite ; les valeurs correspondant au rayon de bec de 3 mm ont donc été obtenues exclusivement avec la plaquette VCGX220530-AL H10. D'autre part, la plaquette VCGX160404-AL H10 ( $r<sub>\varepsilon</sub> = 0.4$  mm) n'a pas été utilisée pour les essais élémentaires dans le bec (§ [10.3.2\)](#page-153-0) en raison de la petitesse du bec.

L'ensemble des essais a été réalisé dans le matériau CuD180 ; les résultats sont donnés en Annexe [G.](#page-247-0) Pour certains essais, les cales pentées présentées au paragraphe [10.2.1](#page-144-2) ont été utilisées afin d'orienter au mieux la plaquette.

<span id="page-151-2"></span><sup>8.</sup> Les plaquettes RCGX0803M0-AL H10 ( $r_{\varepsilon} = 4$  mm) et RCGX10T3M0-AL H10 ( $r_{\varepsilon} = 5$  mm) pourraient également permettre de compléter les essais.

#### <span id="page-152-0"></span>**10.3.1 Etude en chariotage**

Les résultats des essais de chariotage exprimés en terme de *K<sup>c</sup>* – de manière semblable à l'analyse présentée par Denkena et al. [\[Denkena 06\]](#page-216-0) – sont difficiles à interpréter. C'est pourquoi une analyse basée sur l'identification inverse a été privilégiée.

Pour chaque valeur du rayon de bec, cinq essais de chariotage ont été réalisés dans le matériau CuD180. Les paramètres de coupe ont été choisis de manière à obtenir des épaisseurs coupées maximales *hmax* du même ordre pour tous les rayons de bec. A partir de ces essais, le modèle affine, retenu au Chapitre [8,](#page-109-0) a été identifié en utilisant le critère donné à l'Eq. [\(8.2\)](#page-116-0) (p. [90\)](#page-116-0) pour chaque valeur de *rε*. Les résultats de ces identifications sont présentés à la TAB. [10.3,](#page-152-1) ainsi qu'à la FIG. [10.15.](#page-152-2)

Le modèle a également été identifié dans le matériau CuD180 à partir de deux essais de coupe orthogonale (donnés en Annexe [F\)](#page-245-0), ce qui correspond à un rayon de courbure infini de l'arête. Dans ce cas là, le rayon effectif  $R_o^W$  est infini contrairement aux essais de chariotage ; cependant les rayons effectifs obtenus lors des chariotages sont plutôt grands ( $D > 150$  mm – sauf pour  $r_{\varepsilon} = 0.4$  mm –, cf. Annexe [G\)](#page-247-1).

<span id="page-152-1"></span>

|                   | Coefficients identifiés (modèle affine) |          |                | Ecarts pour les 5 essais |     |     |     |     |
|-------------------|-----------------------------------------|----------|----------------|--------------------------|-----|-----|-----|-----|
| $r_{\varepsilon}$ | $K_{sv}$                                | $k_{ev}$ | $K_{sh}$       | $k_{eh}$                 | Max | Moy | Max | Moy |
| mm                | $\rm [N/mm^2]$                          | N/mm     | $\rm [N/mm^2]$ | $\rm[N/mm]$              | [%] | [%] | N   | 'N  |
|                   |                                         |          |                |                          |     |     |     |     |
| 0.4               | 2027                                    | 17.2     | 802            | 15.6                     |     |     |     |     |
| 0.8               | 1679                                    | 13.7     | 814            | 5.8                      | 21  | 6.2 | 14  | 2.4 |
| 1.2               | 1470                                    | 17.3     | 726            | 8.2                      | 12  | 5.3 | 4.4 | 2.2 |
| 2                 | 1427                                    | 19.9     | 622            | 13.2                     | 15  | 6.3 | 11  | 4.1 |
| 6                 | 1640                                    | 16.7     | 741            | 8.4                      | 13  | 4   | 13  | 3.4 |
| $\infty$          | 2000                                    | 5        | 1340           | $-15$                    |     |     |     |     |
|                   |                                         |          |                |                          |     |     |     |     |

Table 10.3 Coefficients identifiés pour chaque rayon de bec

<span id="page-152-2"></span>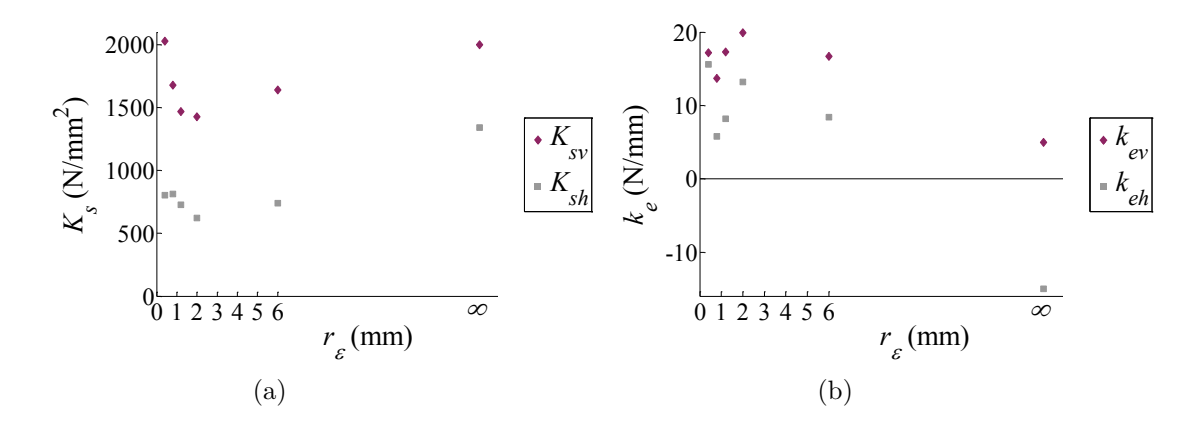

FIGURE 10.15 Coefficients identifiés en fonction de  $r_{\varepsilon}$  : (a)  $K_s$ ; (b)  $k_e$ 

Il est ensuite possible d'utiliser les modèles précédemment identifiés afin d'évaluer l'effet local de  $r_{\varepsilon}$  en fonction de *h*, comme présenté à la FIG. [10.16.](#page-153-1)

<span id="page-153-1"></span>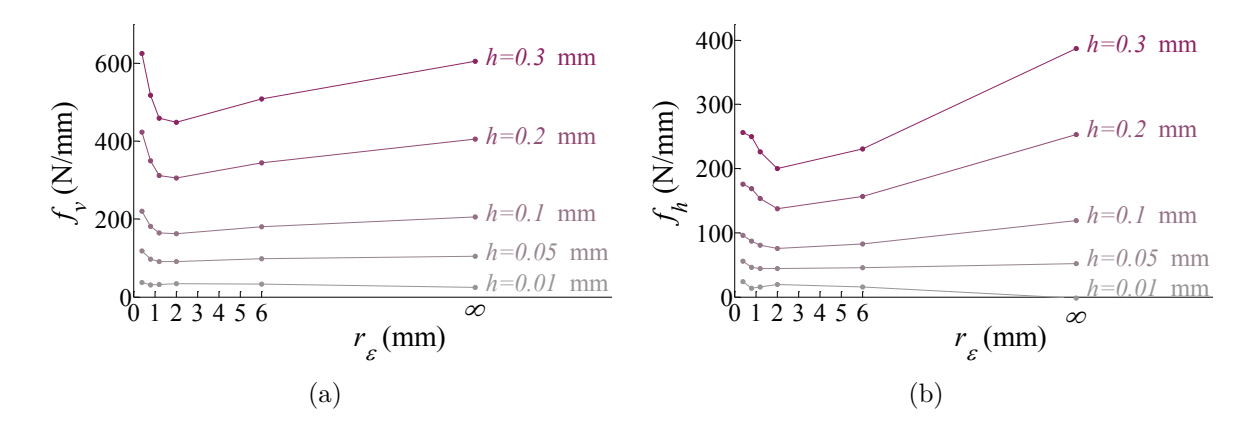

FIGURE 10.16 Simulation de l'effet de  $r_{\varepsilon}$  en fonction de  $h$  : (a)  $f_v$ ; (b)  $f_h$ 

L'effet de *r<sub>ε</sub>* semble quasiment nul pour des épaisseurs coupées faibles<sup>[9](#page-153-2)</sup>, tandis qu'il devient important lorsque *h* augmente. La forme des courbes, non monotones, laisse penser que deux phénomènes contradictoires interviennent. Il convient toutefois de nuancer cette conclusion, à ce stade de l'analyse, car le niveau d'efforts plus élevé pour le rayon de bec de 6 mm pourrait être lié au rayon d'arête *r<sup>β</sup>* plus important ou aux répartitions différentes des épaisseurs coupées le long de l'arête.Quant au niveau élevé d'efforts obtenu en coupe orthogonale, une explication possible est le rayon effectif infini, comme cela a déjà été précisé.

D'un point de vue physique, l'augmentation des efforts pour les faibles rayons de bec pourrait s'expliquer par le fait qu'à épaisseur coupée égale, l'écoulement de la matière est d'autant plus contraint que la courbure est importante et que l'arc en prise est grand.

Il est donc, encore une fois, difficile d'interpréter des résultats de chariotage comptetenu des différentes variables qui peuvent intervenir dans les explications attribuées aux phénomènes observés : distribution des épaisseurs coupées le long de l'arête, rayon de courbure de l'arête  $(r_{\varepsilon})$  et angle en prise  $\Delta\theta$ , voire la longueur en prise  $L_{\text{prise}}$ .

C'est pourquoi, des essais élémentaires, inspirés des essais de coupe orientée (cf. § [10.2\)](#page-144-3), ont été développés. Le principe de ces essais et les résultats obtenus sont présentés dans les prochains paragraphes.

#### <span id="page-153-0"></span>**10.3.2 Essais élémentaires dans le bec sur tube et sur coin**

#### **Principe**

L'objectif de ces essais est d'analyser l'effet de la courbure de l'arête en fonction de l'épaisseur coupée et de déterminer si l'arc en prise est une variable influente.

De la même manière que pour les essais de coupe orientée, deux configurations d'usinage, présentées à la Fig. [10.17,](#page-154-0) ont été utilisées : sur tube et sur coin.

<span id="page-153-2"></span><sup>9.</sup> Cette conclusion n'est pas formulée en termes d'effets "relatifs" (en %).

<span id="page-154-0"></span>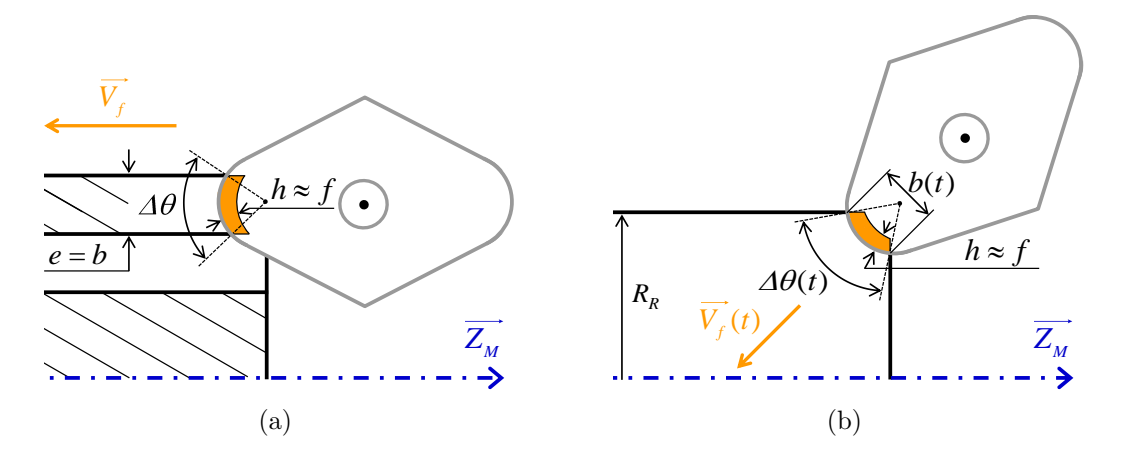

Figure 10.17 Principe des essais élémentaires dans le bec : (a) sur tube ; (b) sur coin

Dans les deux configurations, l'épaisseur coupée le long de l'arête peut s'exprimer, sur la partie principale de l'arête [10](#page-154-1), selon l'Eq. [\(10.2\)](#page-154-2).

<span id="page-154-2"></span>
$$
h(\theta) = r_{\varepsilon} + f \cos \theta - \sqrt{r_{\varepsilon}^2 - f^2 \sin^2 \theta}
$$
 (10.2)

Les essais élémentaires devant refléter le comportement de la coupe pour une épaisseur coupée donnée, la variation maximale de *h* admise par rapport à l'avance *f* est de 10 %. Pour une avance de 0*.*1 mm, cela représente un ∆*θ* de 56° pour un rayon de bec de 0.8 mm et de 54° pour *r<sup>ε</sup>* = 6 mm. Les essais ne pourront donc pas être exploités au delà de  $\Delta\theta = 60^{\circ}$ , soit une largeur de coupe *b* égale à  $r_{\varepsilon}$  (cf. Eq. [\(10.7\)](#page-155-0)).

Compte-tenu de cette limitation, l'épaisseur des tubes de la première configuration (Fig. [10.17](#page-154-0) (a)) se trouve très réduite. C'est pourquoi cette configuration n'a été utilisée que pour les rayons de bec de 2, 3 et 6 mm. De plus, l'angle en prise ∆*θ* est lié à l'épaisseur du tube ; ainsi, tester plusieurs angles en prise demande de réaliser des tubes de différentes épaisseurs, qui sont forcément inférieures à *rε*, ce qui est difficilement réalisable.

La seconde configuration consiste à usiner le coin d'un lopin cylindrique avec une vitesse d'avance orientée à 45° comme cela est montré à la Fig. [10.17](#page-154-0) (b). Cette configuration présente l'avantage de faire varier ∆*θ* de manière continue au cours d'un seul essai. De plus, toutes les valeurs de rayon de bec peuvent en théorie être testées avec cette méthode.

En contre-partie, les efforts globaux doivent être divisés par la longueur d'arête en prise instantanée *Lprise* afin d'être analysés, de manière analogue à ce qui a été expliqué pour les essais de coupe orientée au paragraphe [10.2.1.](#page-144-2) Les formules nécessaires au calcul de *Lprise* et le traitement des résultats des essais sur coin sont présentés ci-après.

#### **Dépouillement des essais sur coin**

Contrairement aux essais de coupe orientée, la vitesse d'avance *V<sup>f</sup>* n'est pas constante au cours d'un essai, aussi le dépouillement nécessite des calculs supplémentaires détaillés dans ce paragraphe.

<span id="page-154-1"></span><sup>10.</sup> Dans la configuration sur coin, tout comme pour les essais de coupe orientée, l'épaisseur coupée décroit dans les deux parties extrêmes de l'arête en prise ; ces zones sont donc négligées.

Soit *s* l'abscisse curviligne le long de la trajectoire rectiligne, telle que *s* = 0 au point de contact initial entre l'arête de coupe et l'arête du lopin cylindrique.

Le temps de coupe *tc*, exprimé en secondes et décompté à partir du début de la coupe, peut s'exprimer selon l'Eq. [\(10.3\)](#page-155-1) en fonction de la vitesse d'avance *V<sup>f</sup>* .

<span id="page-155-1"></span>
$$
t_c = \int_0^{s(t_c)} \frac{60}{V_f(s)} \,\mathrm{d}s \tag{10.3}
$$

La vitesse d'avance *V<sup>f</sup>* augmente continuellement au cours de l'essai et peut être calculée en fonction de l'abscisse curviligne *s* d'après l'Eq. [\(10.4\)](#page-155-2).

<span id="page-155-2"></span>
$$
V_f(s) = f N(s) = \frac{1000 V_c f}{\pi 2 x_0(s)} = \frac{1000 V_c f}{\pi (D_R - \sqrt{2} s)}
$$
(10.4)

En intégrant l'Eq. [\(10.3\)](#page-155-1), la position *s* est finalement exprimée en fonction du temps  $(EQ. (10.5)).$  $(EQ. (10.5)).$  $(EQ. (10.5)).$ 

<span id="page-155-3"></span>
$$
s(t) = \frac{1}{\sqrt{2}} \left( D_R - \sqrt{D_R^2 - 2\sqrt{2}} \frac{1000 V_c f}{60 \pi} t \right)
$$
(10.5)

Au cours des essais sur coin, la position des axes a été mesurée de manière analogique (cf § [9.3\)](#page-134-0). Il est ainsi possible de comparer le résultat obtenu avec la formule précédente et la valeur de *s* obtenue à partir des positions mesurées. Une légère différence est observée pour les rayons de bec les plus importants. Il faut noter que le réglage de la jauge outil n'a pas été effectué par contact électrique (cf. Fig. [10.10,](#page-147-2) p. [121\)](#page-147-2), ce qui pourrait sans doute permettre d'améliorer la précision.

Il est ensuite possible d'exprimer *b* et ∆*θ* selon l'Eq. [\(10.6\)](#page-155-4) et l'Eq. [\(10.7\)](#page-155-0).

<span id="page-155-4"></span>
$$
b(t) = s(t) - r_{\varepsilon} + \sqrt{r_{\varepsilon}^2 + 2 r_{\varepsilon} s(t) - s^2(t)}
$$
\n(10.6)

<span id="page-155-0"></span>
$$
\Delta\theta(t) = 2 \arcsin \frac{b(t)}{2 r_{\varepsilon}}
$$
\n(10.7)

Finalement, la longueur d'arête en prise instantanée *Lprise* peut être calculée par l'Eq. [\(10.8\)](#page-155-5).

<span id="page-155-5"></span>
$$
L_{prise}(t) = r_{\varepsilon} \Delta\theta(t) \tag{10.8}
$$

La comparaison des chronogrammes d'efforts pour les composantes  $F_x$  et  $F_z$  permet de confirmer que la configuration de coupe est bien symétrique, car les deux efforts sont quasiment égaux. L'effort d'avance *F<sup>f</sup>* peut donc être calculé selon l'Eq. [\(10.9\)](#page-155-6).

<span id="page-155-6"></span>
$$
F_{f\,mes}(t) = \sqrt{F_{x\,mes}^2(t) + F_{z\,mes}^2(t)}\tag{10.9}
$$

L'effort de coupe linéique *f<sup>v</sup>* est directement obtenu en divisant l'effort de coupe mesuré *F<sup>c</sup>* (ou *Fy*) par la longueur d'arête en prise *Lprise* au temps correspondant.

Concernant l'effort *fh*, il est nécessaire de projeter la contribution locale selon la direction d'avance. Ainsi l'effort d'avance s'exprime en fonction de *f<sup>h</sup>* selon l'Eq. [\(10.10\)](#page-156-1), qui s'intègre facilement en considérant que *f<sup>h</sup>* est constant le long de l'arête compte-tenu de la faible variation de *h*.

<span id="page-156-1"></span>
$$
F_f = 2 \int_0^{\frac{\Delta \theta}{2}} f_h \cos \theta \ r_{\varepsilon} \ d\theta = 2 f_h \ r_{\varepsilon} \sin \frac{\Delta \theta}{2}
$$
 (10.10)

D'où l'expression de *f<sup>h</sup>* donnée par l'Eq. [\(10.11\)](#page-156-2) en fonction des données expérimentales.

<span id="page-156-2"></span>
$$
f_h(t) = \frac{F_{f\,mes}(t)}{2\;r_{\varepsilon}\,\sin\frac{\Delta\theta(t)}{2}}\tag{10.11}
$$

Des courbes caractéristiques d'efforts linéiques (filtrés) sont données à la Fig. [10.18](#page-156-3) en fonction de l'angle en prise ∆*θ* et de la longueur d'arête en prise *Lprise*.

<span id="page-156-3"></span>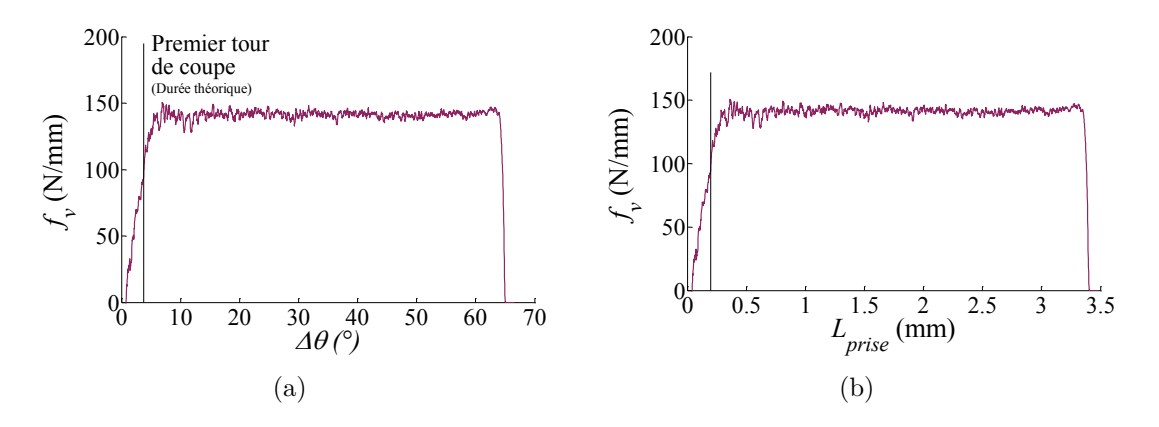

FIGURE 10.18 Effort linéique de coupe  $f_v$  obtenu lors du dépouillement de l'essai sur coin avec  $r_{\varepsilon} = 3$  mm et  $h = 0.1$  mm, en fonction de : (a)  $\Delta\theta$ ; (b)  $L_{prise}$ 

Les courbes comportent toutes une partie transitoire puis une zone où l'effort linéique est constant. Le début de la stabilisation ne correspond pas à une valeur donnée de ∆*θ* ni de *Lprise* identique pour tous les essais, et cette valeur est même parfois différente selon que *f<sup>v</sup>* ou *f<sup>h</sup>* soit considéré. Mais, dans tous les cas, les efforts linéiques sont stables au delà de 20° d'arc en prise ou 0.75 mm de longueur d'arête en prise.

Les résultats des essais sur coin correspondent donc à la moyenne des efforts linéiques  $f_v$  et  $f_h$  entre  $\Delta\theta = 30^\circ$  et 60°.

## <span id="page-156-0"></span>**10.3.3 Comparaison des analyses en termes d'efforts linéiques**

Les essais sur tube ont été réalisés à différentes avances (0.01, 0.03, 0.065, 0.1 et 0.135 mm/tr). Cependant, comme seulement trois rayons de bec - dont les valeurs sont proches - ont été testés, l'analyse reste limitée. Ainsi, ces essais ne sont utilisés ici qu'en comparaison des essais sur coin, qui ont été conduits à la seule avance de 0.1 mm/tr pour six valeurs de rayons de bec  $(0.8, 1.2, 2, 3, 6 \text{ mm et } \infty)$ .

Sur les graphiques de la Fig. [10.19](#page-157-0) sont tracés les résultats des six essais sur coin et des trois essais sur tube réalisés à  $f = 0.1$  mm/tr, ainsi que la courbe simulée à la même épaisseur coupée – obtenue à partir des identifications inverses présentées au paragraphe [10.3.1](#page-152-0) (idem Fig. [10.16,](#page-153-1) p. [127\)](#page-153-1) –.

<span id="page-157-0"></span>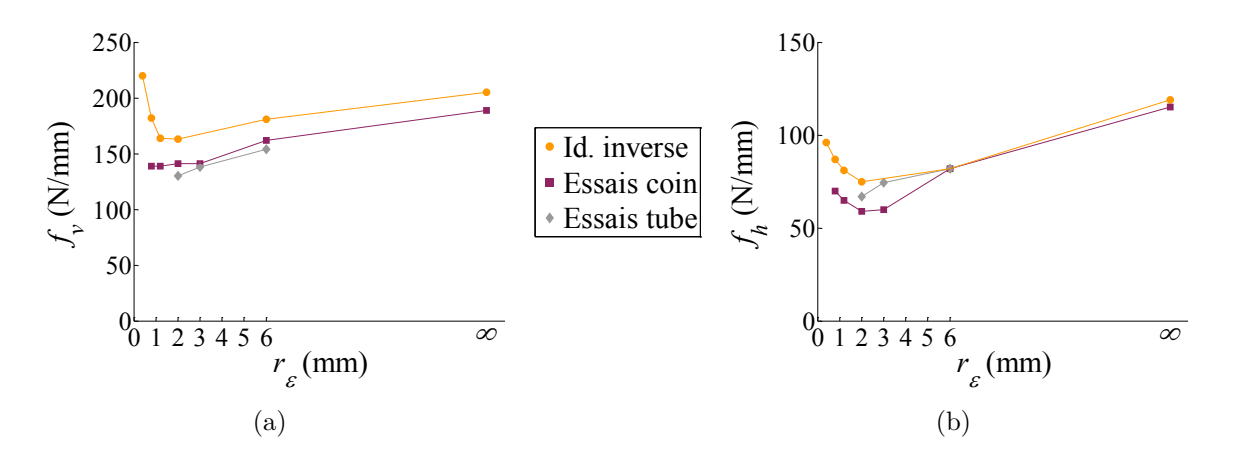

Figure 10.19 Comparaison des résultats obtenus par les essais sur coin et sur tube, et par identification inverse à  $h = 0.1$  mm pour : (a)  $f_v$ ; (b)  $f_h$ 

Les valeurs d'efforts obtenues avec les trois types d'essais sont du même ordre de grandeur, ce qui permet de valider la méthodologie des essais sur coin. La différence de niveau entre la simulation et les essais élémentaires pourrait s'expliquer par le fait que les essais de chariotage utilisés dans l'identification inverse font intervenir des épaisseurs coupées très faibles qui génèrent des niveaux d'efforts spécifiques plus élevés, contrairement aux essais sur tube et sur coin.

Il faut noter que les valeurs d'efforts obtenues lors des essais sur coin avec arête rectiligne (Fig. [10.20](#page-157-1) (b)) sont très proches de celles obtenues en coupe orthogonale sur tube. La configuration de coupe sur coin à 45° avec arête rectiligne pourrait donc être une nouvelle configuration de coupe orthogonale - du point de vue des efforts permettant un gain de temps pour de futures études.

<span id="page-157-1"></span>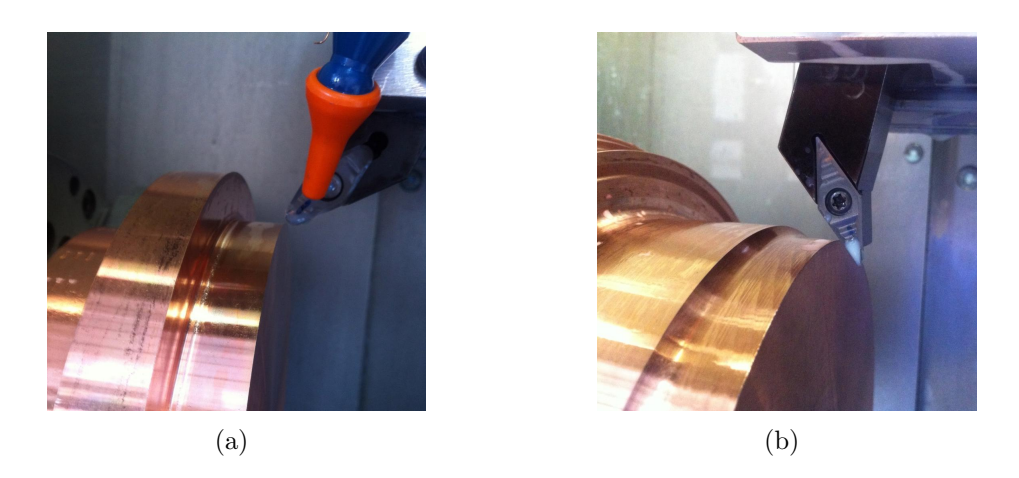

FIGURE 10.20 Essais de coupe dans le bec sur coin : (a)  $r_{\varepsilon} = 3$  mm; (b)  $r_{\varepsilon}$  infini (arête rectiligne)

L'allure des courbes obtenues par les essais sur coin confirme donc celle donnée par l'identification inverse (Fig. [10.19\)](#page-157-0).

D'un point de vue physique, l'augmentation du rayon de bec *r<sup>ε</sup>* semble se traduire par une augmentation des efforts de coupe.

L'augmentation des efforts pour les plus petits rayons de bec pourrait quant à elle s'expliquer par un effet d'échelle dû aux plus petites sections coupées (longueur d'arête en prise), dont l'origine pourrait être le matériau usiné.

L'augmentation des efforts de coupe avec le rayon de bec est difficilement justifiable par une modification au niveau de la formation du copeau. En effet, comme cela a déjà été mentionné, l'écoulement de la matière pour former le copeau est d'autant moins contraint que le rayon de bec est grand. C'est pourquoi, l'explication retenue pour le moment concerne une modification au niveau du contact outil-pièce.

Des essais d'indentation, présentés dans le dernier paragraphe de ce chapitre, ont été réalisés dans l'objectif de clarifier l'origine de l'effet lié au rayon de bec ainsi que celui du rayon effectif de la pièce  $R_o^W$  vu au paragraphe [10.1.](#page-140-2)

# <span id="page-158-0"></span>**10.4 Essais d'indentation**

Ces essais d'indentation ont été réalisés directement sur le tour à commande numérique Somab Transmab 400. Ils consistent à venir indenter le lopin avec le bec de la plaquette de l'outil, broche à l'arrêt, et à mesurer l'effort de pénétration en fonction du déplacement. Cela permet donc d'estimer la raideur du contact pièce-arête de coupe.

<span id="page-158-1"></span>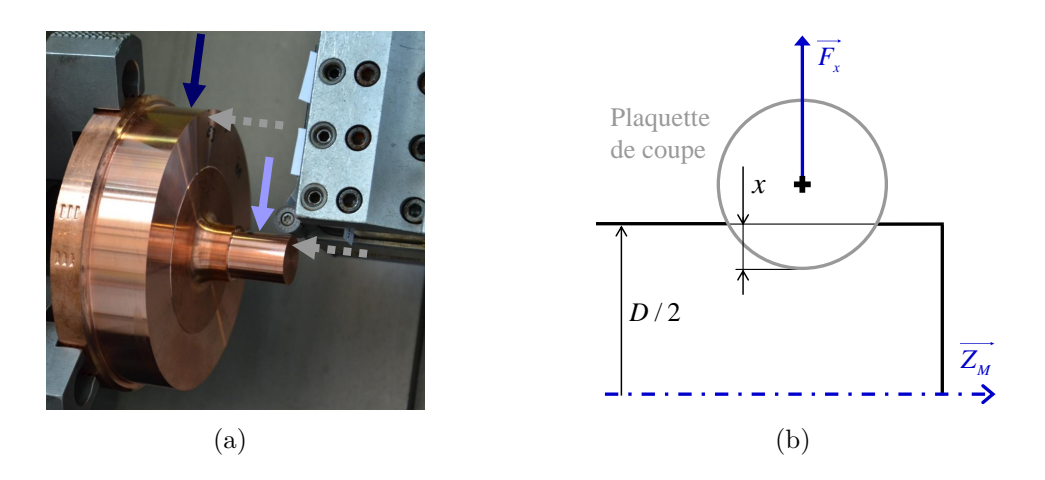

Figure 10.21 (a) Essai d'indentation ; (b) Schéma de principe

D'un point de vue expérimental, le contact entre l'outil et le lopin a été réalisé par contact électrique, puis l'outil est déplacé de manière incrémentale avec un pas de 1 µm. Ces essais ont été réalisés dans la direction radiale  $(\overrightarrow{X_M})$  pour deux diamètres différents de la pièce (Fig. [10.21](#page-158-1) (a)). Des essais ont également été conduits dans la direction axiale  $(\overrightarrow{Z_M})$ , afin d'évaluer la raideur dans le cas d'un plan  $(R_o^W \text{ infini})$ , mais les résultats obtenus ne sont pas exploitables en raison d'un phénomène de "décharge" (courbe grise de la Fig. [10.22\)](#page-159-0), dont l'origine ne semble pas venir de la platine Kistler et qui pourrait donc provenir d'un défaut d'asservissement de l'axe Z de la machine.

Pour les trois rayons de bec qui ont été utilisés (0.4, 3 et 6 mm), un effet du diamètre de la pièce est mis en évidence comme le montre la Fig. [10.23.](#page-159-1) Cela signifie donc que

<span id="page-159-0"></span>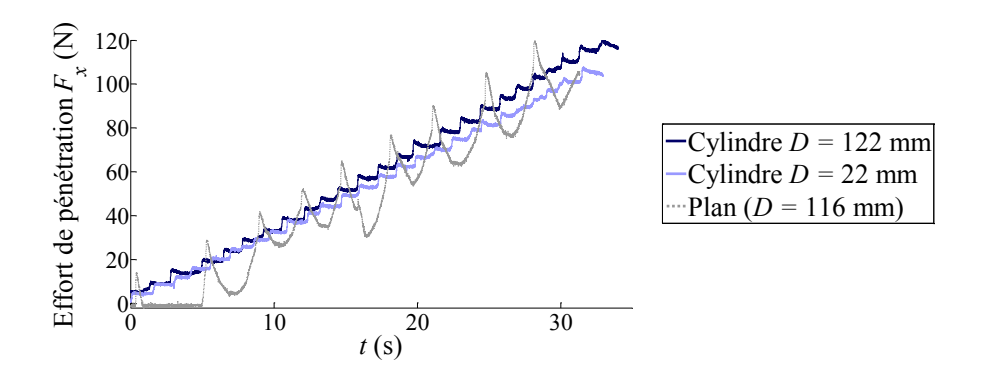

FIGURE 10.22 Chronogrammes des essais d'indentation pour  $r_{\varepsilon} = 6$  mm dans les directions axiale (contact sur plan) et radiale (contact sur surface cylindrique)

malgré l'écart important entre le rayon d'arête *r<sup>β</sup>* et le rayon de la pièce, ce dernier ne peut pas être considéré comme infini.

Les essais dans la direction axiale auraient pu permettre de confirmer les tendances relevées pour un rayon infini de la pièce, ainsi que de vérifier qu'il n'y ait pas d'effet lié au matériau (même si l'homogénéité de la dureté a été vérifiée par ailleurs, comme cela est indiqué en Annexe [A\)](#page-229-0).

<span id="page-159-1"></span>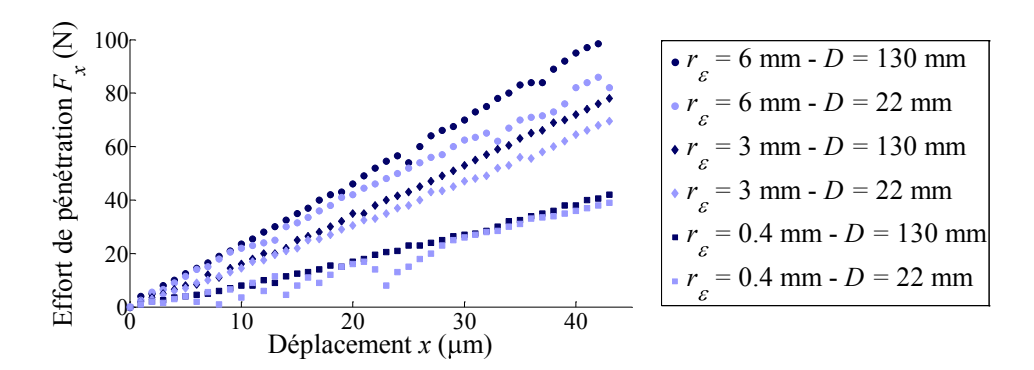

Figure 10.23 Efforts de pénétration en fonction du déplacement radial de l'outil pour deux diamètres de la pièce et trois rayons de bec

Les raideurs de contact obtenues par les différents essais d'indentation sont difficiles à interpréter car les surfaces de contact sont très différentes. Ainsi, la raideur augmente linéairement en fonction du rayon de bec, mais ces données restent trop macroscopiques pour permettre d'apprécier l'effet réel de *rε*. De plus, même si la mesure des empreintes d'indentation est possible, il semble difficile de remonter au chargement local compte-tenu des non-linéarités des distributions de pression au niveau du contact.

En conclusion, ces essais d'indentation ne contredisent pas l'explication donnée à l'effet de  $r_{\varepsilon}$  au paragraphe [10.3,](#page-150-2) mais ils ne suffisent pas à justifier que le contact pièce-arête de coupe est influencé par le rayon de bec de l'outil.

Par contre, concernant l'effet du rayon effectif de la pièce  $R_o^W$  ([§10.1\)](#page-140-2), une part de celui-ci peut être attribuée au contact pièce-outil d'après les essais d'indentation.

# **10.5 Conclusions et perspectives**

De nouvelles configurations expérimentales ont été proposées afin d'étudier l'effet de paramètres habituellement non pris en compte dans les modèles d'efforts de coupe : le rayon effectif local de la pièce  $R_o^W$ , l'angle de direction d'arête  $\kappa_r$  et le rayon de bec.

Les essais sur coin sont particulièrement intéressants puisqu'ils permettent de réaliser des essais élémentaires sans avoir besoin de recourir à des éprouvette minces, ce qui facilite la préparation des essais et réduit le risque de vibrations durant la coupe.

L'analyse fine des régimes transitoires permettrait de recueillir des informations supplémentaires, comme par exemple l'effort résultant à épaisseur coupée nulle (cf.  $§ 10.2.1$ .

Parmi les perspectives envisagées, le découplage des paramètres  $\kappa_r$  et  $R_o^W$  lors des essais de coupe orientée permettra de mieux comprendre l'origine des phénomènes observés. Ce travail a déjà débuté dans le cadre des travaux de Théo Dorlin [\[Dorlin 13\]](#page-217-0).

Concernant les essais d'indentation, ils restent probablement trop éloignés des phénomènes existant lors de la coupe. Néanmoins, les résultats obtenus permettent d'attribuer, au moins en partie, l'effet du diamètre de la pièce au contact arête-pièce.

Des essais de coupe orthogonale sur disque brusquement interrompus pourraient permettre de déterminer si le rayon de la pièce modifie également la formation du copeau. D'autre part, l'utilisation de simulations numériques d'indentation pourrait peut-être aider à la compréhension du contact outil-pièce.

La perspective principale de ces travaux concerne l'observation in-situ, par caméra rapide à fort grossissement, du contact outil-pièce en coupe orthogonale. Ces expérimentations permettront de justifier précisément la zone de contact au niveau de l'arête et de la face en dépouille, voire de déterminer les champs de déformation plastique et élastique du matériau de la pièce usinée lors du passage de l'outil. Une configuration de rabotage "incliné" (pour tester l'effet de la vitesse d'avance) pourrait même permettre d'étudier le talonnage et de confirmer ou d'infirmer l'hypothèse selon laquelle le mouvement relatif outil/pièce lié à l'avance génère des déformations (et donc des efforts) même si le contact reste localisé au niveau de l'arête de coupe.

A la vue des éléments exposés dans ce chapitre, il est possible de recommander d'utiliser autant que possible la configuration du rabotage pour l'identification de relations de coupe ou l'établissement de bases de données d'efforts de coupe. En effet, le rabotage est la seule configuration de coupe orthogonale qui ne comporte aucune source d'incertitude, puisque le rayon effectif de la pièce est toujours infini et la vitesse d'avance nulle.

Dans ce chapitre, les influences des géométries globales de la pièce (rayon effectif local  $R_o^W$ ) et de l'outil (angle  $\kappa_r$  et rayon de bec  $r_\varepsilon$ ) ont été analysées expérimentalement. Seule l'influence de la courbure de la pièce dans le plan *P<sup>r</sup>* n'a pas été étudiée.

Même si les résultats mériteraient d'être confirmés et complétés, des tendances se dégagent et les effets de ces paramètres sont suffisamment importants pour justifier de les prendre en compte dans le modèle de coupe local, comme cela est présenté au chapitre suivant.

# <span id="page-161-2"></span>**Chapitre 11**

# **Proposition d'un modèle d'efforts de coupe multi-opérations**

#### **Sommaire**

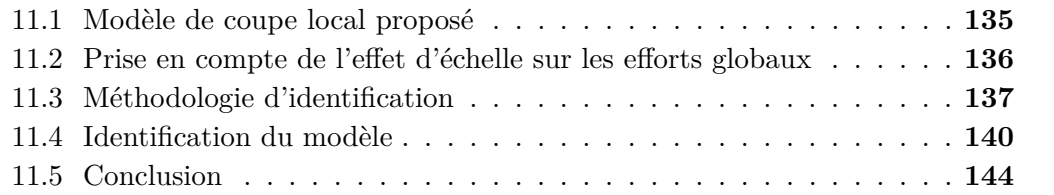

Dans ce chapitre, un modèle d'efforts de coupe prenant en compte les observations présentées au Chapitre [10](#page-139-0) est proposé.

Dans un premier temps, un modèle local faisant intervenir le rayon effectif local de la pièce  $R_o^W$  (cf. § [10.1\)](#page-140-2) et la courbure locale de l'arête – c'est à dire le rayon de bec de l'outil  $r_{\varepsilon}$  – (cf. § [10.3\)](#page-150-2) est présenté au paragraphe [11.1](#page-161-0); la formulation proposée inclus également l'effet de "talonnage" – mis en lumière au paragraphe [10.2](#page-144-3) par les essais de coupe orientée – couplé aux deux précédents paramètres.

L'effet d'échelle observé en fonction de la largeur d'arête en prise est ensuite modélisé au niveau des efforts globaux résultant de l'intégration des efforts locaux (§ [11.2\)](#page-162-0).

Puis, compte-tenu de la complexité du modèle, une méthodologie d'identification est proposée au paragraphe [11.3.](#page-163-0)

Le modèle est ensuite identifié au paragraphe [11.4](#page-166-0) et comparé avec le modèle affine, en termes d'écarts sur les efforts globaux.

## <span id="page-161-0"></span>**11.1 Modèle de coupe local proposé**

Les efforts linéiques locaux  $f_v$  et  $f_h$  – selon les vecteurs locaux  $\overrightarrow{v}$  et  $\overrightarrow{h}$  – sont supposés être la somme d'efforts *fsi* (*i* = *v* ou *h*) appliqués sur la face de coupe et de contributions liées à l'arête, notées *fei* (pour *Edge*) comme le montre la Fig. [11.1.](#page-162-1) De plus, les efforts appliqués sur la face de coupe sont supposés proportionnels à l'épaisseur coupée, compte-tenu de l'analyse qui a été présentée au Chapitre [8.](#page-109-0) Les efforts linéiques  $f_v$  et  $f_h$  peuvent alors s'exprimer selon l'Eq. [\(11.1\)](#page-161-1).

<span id="page-161-1"></span>
$$
f_i(\theta) = K_{s i} h(\theta) + f_{e i}(\theta) \quad \text{avec} \quad i = v \text{ ou } h \tag{11.1}
$$

<span id="page-162-1"></span>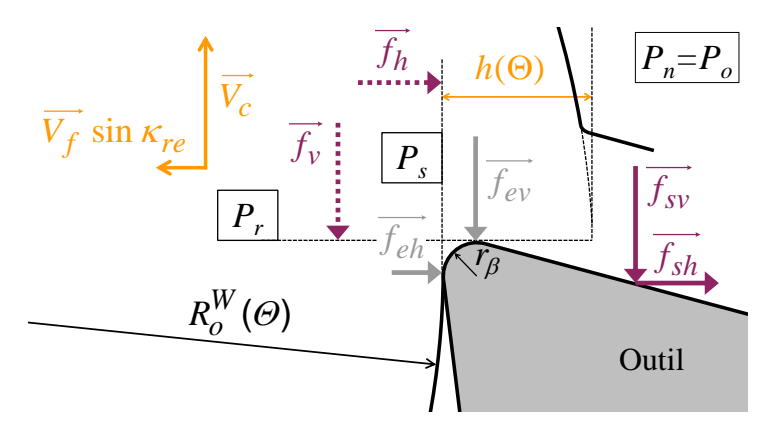

Figure 11.1 Synthèse des paramètres et efforts locaux du modèle

Les effets liés au diamètre de la pièce et à son interaction avec l'avance, ainsi que ceux liés au rayon de bec, sont supposés intervenir uniquement au niveau de l'effort appliqué sur l'arête *f<sup>e</sup>* ; les efforts appliqués sur la face de coupe restant indépendants, comme cela a été vu au paragraphe précédent.

Cela signifie que les paramètres  $R_o^W$  et  $r_\varepsilon$  sont supposés modifier le contact entre l'arête de coupe et la pièce.

La forme de loi de coupe proposée pour *fev* et *feh* est donnée à l'Eq. [\(11.2\)](#page-162-2); les six coefficients *kev*, *keh*, *Kev*, *Keh*, *R<sup>e</sup>* et *r<sup>e</sup>* devant être identifiés en plus des deux coefficients *Ksv* et *Ksh* liés à la coupe.

<span id="page-162-2"></span>
$$
f_{ei}(\theta) = k_{ei} + K_{ei} f \sin \kappa_{re}(\theta) \frac{R_o^W(\theta)}{R_o^W(\theta) + R_e} \frac{r_{\varepsilon}}{r_{\varepsilon} + r_e} \quad \text{avec} \quad i = v \text{ ou } h \tag{11.2}
$$

Les coefficients  $k_{ei}$  traduisent l'effort lié au contact entre l'arête de coupe et la pièce en l'absence de déplacement relatif normal à la surface usinée (*κre* = 0 ou rabotage, par exemple). En toute logique, ce terme devrait dépendre du rayon effectif local de la pièce  $R_o^W$  et du rayon de bec  $r_\varepsilon$ , mais de meilleurs résultats ont été obtenus lors de l'identification avec la forme proposée à l'Eq. [\(11.2\)](#page-162-2).

Le second terme traduit l'interaction entre l'avance et le rayon effectif. Il est maximal lorsque  $\kappa_{re} = 90^{\circ}$  et devient négatif lorsque  $\kappa_{re}$  est inférieur à zéro – cas de l'arête "secondaire" (au sens large) –. Une forme multiplicative a été retenue avec des termes fractionnaires (compris entre 0 et 1) modélisant les effets du diamètre effectif de la pièce  $R_o^W$  et du rayon de bec de l'outil  $r_\varepsilon$ .

# <span id="page-162-0"></span>**11.2 Prise en compte de l'effet d'échelle sur les efforts globaux**

Comme cela a été expliqué au Chapitre [10,](#page-139-0) l'origine de l'effet d'échelle lié à la largeur en prise devrait être le matériau usiné. Cet effet est modélisé par un terme exponentiel au niveau des efforts globaux.

L'effort de coupe *F<sup>c</sup>* peut alors s'exprimer selon l'Eq. [\(11.3\)](#page-163-1) de manière discrète en fonction de l'effort local *fv*. Il est également possible d'écrire cette équation sous une forme continue, comme celle de l'Eq. [\(11.4\)](#page-163-2) dans le cas d'un usinage dans le bec.

<span id="page-163-1"></span>
$$
F_c = \left[\sum_{j=1}^{N_{Seg}} f_{vj} L_{Segj}\right] \exp\left(\frac{L_0}{L_{Price}}\right)
$$
 (11.3)

<span id="page-163-2"></span>
$$
F_c = \left[ \int_{\theta_{Min}}^{\theta_{Max}} f_v(\theta) \ r_{\varepsilon} \, d\theta \right] \exp\left(\frac{L_0}{L_{Price}}\right) \quad \text{avec } L_{Price} = r_{\varepsilon} \ (\theta_{Max} - \theta_{Min}) \tag{11.4}
$$

De manière analogue, les composantes  $F_f$  et  $F_p$  peuvent être déterminées en fonction de *fh*, respectivement selon l'Eq. [\(11.5\)](#page-163-3) et l'Eq. [\(11.6\)](#page-163-4).

<span id="page-163-3"></span>
$$
F_f = \left[ \int_{\theta_{Min}}^{\theta_{Max}} f_h(\theta) \ r_{\varepsilon} \ \sin \Theta \, d\theta \right] \ \exp\left(\frac{L_0}{L_{Prise}}\right) \tag{11.5}
$$

<span id="page-163-4"></span>
$$
F_p = \left[ \int_{\theta_{Min}}^{\theta_{Max}} f_h(\theta) \ r_{\varepsilon} \ \cos \Theta \, d\theta \right] \ \exp\left(\frac{L_0}{L_{Price}}\right) \tag{11.6}
$$

Les relations de coupe locales permettant d'exprimer les composantes locales *f<sup>i</sup>* (*i* = *v* ou *h*) sont exprimées selon l'Eq. [\(11.7\)](#page-163-5), d'après le modèle local présenté au paragraphe précédent.

<span id="page-163-5"></span>
$$
f_i(\theta) = K_{s i} h(\theta) + k_{e i} + K_{e i} f \sin \kappa_{r e}(\theta) \frac{R_o^W(\theta)}{R_o^W(\theta) + R_e} \frac{r_{\varepsilon}}{r_{\varepsilon} + r_e}
$$
(11.7)

Le modèle proposé comprend donc neuf coefficients à identifier  $(K_{sv}, k_{ev}, K_{ev}, K_{sh},$ *keh*, *Keh*, *Re*, *r<sup>e</sup>* et *L*0) et doit permettre de prédire les efforts de coupe pour :

- une famille d'outils définie par une arête identique au sens du Couple Arête-Matière –, dont le rayon de bec  $r_{\varepsilon}$  peut varier;
- un matériau usiné donné ;
- une trajectoire quelconque de l'outil, quel que soit le diamètre de la pièce.

Cependant, plusieurs coefficients interviennent sous forme multiplicative dans ce modèle, ce qui rend difficile l'identification inverse de l'ensemble des coefficients. C'est pourquoi, une stratégie d'identification est proposée au prochain paragraphe.

## <span id="page-163-0"></span>**11.3 Méthodologie d'identification**

Le modèle proposé précédemment ne peut pas faire l'objet d'une seule identification inverse en raison du grand nombre de coefficients à identifier et de la forme du modèle.

Ainsi, il est nécessaire d'avoir recours à des essais de coupe élémentaire qui permettent de calculer les coefficients étape par étape, comme cela est expliqué ci-après.

La méthodologie proposée comprend les étapes suivantes, qui seront détaillées par la suite :

- 1. Essais de rabotage ou de coupe sur filet Détermination de  $K_{sv}$  et  $K_{sh}$ ;
- 2. Essais de coupe orthogonale sur tube Détermination de  $K_{ev}$  et  $K_{eh}$ ;
- 3. Essais de coupe orthogonale sur disque Détermination de *R<sup>e</sup>* ;
- 4. Essais de chariotage ou de coupe sur tube dans le bec Détermination de *r<sup>e</sup>* ;
- 5. Essais de chariotage Détermination de *L*0, *kev* et *keh*.

#### **Etape 1 : Identification des coefficients relatifs à la coupe - Essais de rabotage ou de coupe sur filet**

La première étape consiste à identifier le couple de coefficients (*Ksv, Ksh*), permettant de calculer le coefficient de frottement  $C_{f\gamma}$ , puis éventuellement la contrainte de cisaillement *τ*¯, comme cela est détaillé au Chapitre [14.](#page-199-0)

Classiquement, ces coefficients sont déterminés à partir d'essais de coupe orthogonale pour de fortes épaisseurs coupées [\[Germain 11\]](#page-218-0). L'inconvénient de ce type d'essais est que l'effort d'arête est d'autant plus grand que la vitesse d'avance est grande et que le diamètre de la pièce est grand. La configuration de coupe orthogonale sur tube est donc à proscrire et celle sur disque à éviter. La configuration de rabotage semble convenir, car même si l'effort d'arête ne peut être négligé, il devrait rester constant lorsque *h* varie.

Compte-tenu des différentes observations relatives à l'effet du diamètre de la pièce et à l'interaction entre ce paramètre et l'avance, il faudrait donc disposer d'une configuration de coupe telle que le diamètre de la pièce soit fini – et si possible faible –, avec un angle de direction d'arête *κ<sup>r</sup>* nul et une forte épaisseur coupée. La configuration de coupe sur filet, présentée à la Fig. [11.2,](#page-164-0) développée récemment par Théo Dorlin au LaBoMaP [\[Dorlin 13\]](#page-217-0), permet de répondre à ce cahier des charges. Il faut toutefois noter que dans cette configuration, la vitesse d'avance est importante, ce qui limite le diamètre minimal possible de la pièce (en fonction des possibilités du tour utilisé).

<span id="page-164-0"></span>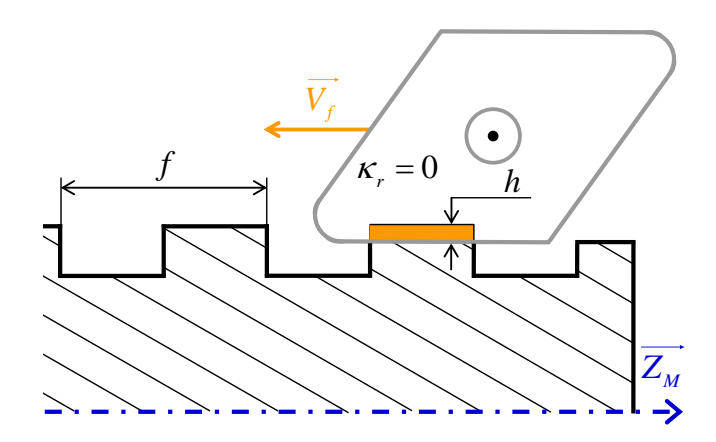

Figure 11.2 Principe des essais de coupe sur filet (d'après [\[Dorlin 13\]](#page-217-0))

Dans cette configuration ou celle du rabotage, l'angle *κ<sup>r</sup>* est nul. La relation de coupe de l'Eq. [\(11.7\)](#page-163-5) est donc simplifiée sous la forme donnée à l'Eq. [\(11.8\)](#page-164-1).

<span id="page-164-1"></span>
$$
f_i = K_{s i} h + k_{e i} \tag{11.8}
$$

Il est donc possible de déterminer  $K_{sv}$  et  $K_{sh}$  à partir d'au moins deux essais à des épaisseurs coupées différentes. Les coefficients *ke i* pourraient également être identifiés à cette étape.

#### **Etape 2 : Evaluation de l'effet du talonnage - Essais de coupe orthogonale sur tube**

En coupe orthogonale sur tube, le rayon effectif de la pièce et le rayon de bec sont infinis  $(R_o^W = \infty$  et  $r_\varepsilon = \infty$ ), et l'angle de direction d'arête  $\kappa_r$  est égal à 90°  $(h = f)$ . L'expression des efforts locaux est donc simplifiée suivant l'Eq. [\(11.9\)](#page-165-0).

<span id="page-165-0"></span>
$$
f_i = (K_{si} + K_{ei}) f + k_{ei} = K_{si}^{\perp} f + k_{ei}
$$
\n(11.9)

Les coefficients  $K_{sv}$  et  $K_{sh}$  étant connus,  $K_{ev}$  et  $K_{eh}$  peuvent alors être déterminés à partir d'au moins deux essais à avances différentes. Il est possible, à ce stade, de déterminer si le rayon effectif a une influence sur les coefficients *ke i* en les comparant à ceux obtenus à l'Etape 1.

#### **Etape 3 : Identification de l'effet du rayon de la pièce - Essais de coupe orthogonale sur disque**

Dans la configuration de coupe orthogonale sur disque, le rayon de bec est infini et *κ<sup>r</sup>* est égal à 90°. Par contre, le rayon effectif est égal au rayon du disque, ce qui donne l'expression de l'Eq. [\(11.10\)](#page-165-1) pour les efforts locaux.

<span id="page-165-1"></span>
$$
f_i = K_{si} f + k_{ei} + K_{ei} f \frac{R_{Disque}}{R_{Disque} + R_e}
$$
\n(11.10)

La réalisation de quatre essais de coupe orthogonale sur disque, en faisant varier l'avance et le rayon du disque, devrait permettre de déterminer le coefficient *Re*.

#### **Etape 4 : Identification de l'effet du rayon de bec de l'outil - Essais de chariotage ou de coupe sur tube dans le bec**

La configuration de coupe sur tube dans le bec a été présentée au Chapitre [10](#page-139-0) (Fig. [10.17,](#page-154-0) p. [128\)](#page-154-0). Lors de tels essais, le rayon effectif de la pièce et l'angle de direction d'arête peuvent être respectivement considérés comme infini et égal à 90°. Les efforts locaux sont alors exprimés selon l'Eq.  $(11.11)$ .

<span id="page-165-2"></span>
$$
f_i(\theta) = K_{s i} h + k_{e i} + K_{e i} h \frac{r_{\varepsilon}}{r_{\varepsilon} + r_e}
$$
 (11.11)

En réalisant quatre essais avec deux rayons et deux avances, le coefficient *r<sup>e</sup>* peut être déterminé. Il faut toutefois veiller à utiliser des rayons de bec assez grands, pour qu'il n'y ait pas d'influence de l'effet d'échelle lié à la largeur en prise.

Ces essais étant plutôt complexes à réaliser, l'identification pourrait également être réalisée par identification inverse, à partir de différents essais de chariotage avec de grands rayons de bec et profondeurs de passe.

#### **Etape 5 : Identification de l'effet d'échelle - Essais de chariotage**

Cette étape vise à déterminer la valeur du dernier coefficient *L*0, relatif à l'effet d'échelle observé au Chapitre [10](#page-139-0) et attribué à la largeur coupée.

Cet effet pourrait être caractérisé par l'étude des régimes transitoires des essais de coupe orientée sur coin comme cela a été noté au Chapitre [10.](#page-139-0) Cependant, l'influence des effets de bord reste délicate à appréhender.

L'idée est donc de réaliser une identification inverse à partir d'un nombre assez important d'essais de chariotage, faisant intervenir les différentes variables et notamment le rayon de bec et la profondeur de passe, qui impactent la longueur d'arête en prise. Le nombre minimum d'essais nécessaires peut être estimé à quatre (deux rayons de bec et deux profondeurs de passe).

Les coefficients *kev* et *keh* peuvent également être intégrés à l'identification à ce stade, afin de laisser un degré de calibrage supplémentaire.

## <span id="page-166-0"></span>**11.4 Identification du modèle**

Dans ce paragraphe, le modèle proposé en début de chapitre est identifié en suivant les étapes de la méthodologie d'identification établie au paragraphe précédent.

Les essais réalisés sur le matériau CuD180 sont plus nombreux et plus variés que ceux relatifs au CuD90-TT, ce qui permet de réaliser une identification complète du modèle pour le premier matériau. Cependant, la méthodologie nécessite certains essais, comme les essais de rabotage ou de coupe orthogonale sur disque, qui n'ont pas été réalisés. Aussi, les coefficients sont identifiés à partir des données disponibles les plus pertinentes par rapport aux différentes étapes de la méthode et certaines étapes d'identification s'en trouvent inversées (étapes 3 et 4).

#### **Etape 1 - Identification des coefficients**  $K_{\rm sv}$  et  $K_{\rm sh}$ , relatifs à la coupe

Aucun essai de rabotage ni de coupe sur filet n'ayant été réalisé au cours de la présente étude, les coefficients *Ksv* et *Ksh* sont identifiés par identification inverse à partir des trois essais de chariotage dont les conditions de coupe sont les plus faibles (essais EC1, EC3 et EC4 de la Fig. [10.3,](#page-142-0) p. [116\)](#page-142-0) et pour le plus petit diamètre de la pièce  $(D_R = 25 \text{ mm})^1$  $(D_R = 25 \text{ mm})^1$ .

Par rapport à l'objectif de cette première étape, l'effort d'arête peut être considéré comme constant le long de l'arête de coupe, car le diamètre de la pièce est faible, et *κ<sup>r</sup>* est proche de zéro. Par contre, l'épaisseur coupée est plutôt très faible, ce qui n'assure pas que la part de l'effort liée à la coupe évolue bien linéairement en fonction de *h*.

<span id="page-166-2"></span>Les résultats obtenus par cette identification (qui revient à identifier le modèle affine, cf. Eq. [\(11.8\)](#page-164-1)) sont présentés à la TAB. [11.1.](#page-166-2) Il faut noter que les épaisseurs coupées limites  $(h_{lim i} = k_{ei}/K_{si}$ , cf. Eq. [\(8.6\)](#page-125-0), p. [99\)](#page-125-0) sont égales à 13 et 21 µm selon que l'on considère *f<sup>v</sup>* ou *fh*, ce qui confirme l'ordre de grandeur de cette donnée.

| Coefficients identifiés |          |                                         |          |  |  |  |  |  |
|-------------------------|----------|-----------------------------------------|----------|--|--|--|--|--|
| $K_{sv}$                | $k_{ev}$ | $K_{sh}$                                | $k_{eh}$ |  |  |  |  |  |
|                         |          | $[N/mm^2]$ $[N/mm]$ $[N/mm^2]$ $[N/mm]$ |          |  |  |  |  |  |
|                         |          |                                         |          |  |  |  |  |  |
| 1350                    | 17.8     | 514                                     | 10.7     |  |  |  |  |  |

Table 11.1 Coefficients identifiés dans le cas de diamètres et avances faibles

<span id="page-166-1"></span><sup>1.</sup> Il s'agit des essais N°7\_15\_3, 7\_15\_4 et 7\_15\_5 donnés à l'Annexe [E.](#page-243-0)

#### **Etape 2 - Identification des coefficients Kev et Keh, relatifs au talonnage**

Seulement deux essais de coupe orthogonale sur tube ont été réalisés dans le CuD180 (cf. Annexe [F\)](#page-245-1).

Ces essais ont permis d'identifier les coefficients  $K_{sv}^{\perp}$  et  $K_{sh}^{\perp}$  du modèle affine (cf. EQ.  $(11.10)$ , respectivement égaux à 2000 et 1340 N/mm<sup>2</sup> (donnés dans la TAB. [10.3,](#page-152-1) p. [126\)](#page-152-1). Cependant, les coefficients  $k_{ei}$  résultant de cette identification ne sont pas représentatifs de ceux trouvés par identification inverse.

<span id="page-167-0"></span>En conservant les valeurs de  $k_{ev}$  et  $k_{eh}$  obtenues à l'étape 1, les coefficients  $K_{sv}^{\perp}$  et  $K_{sh}^{\perp}$  du modèle affine sont égaux à 1924 et 1179 N/mm<sup>2</sup>. Les coefficients  $K_{ev}$  et  $K_{eh}$ du modèle proposé (Tab. [11.2\)](#page-167-0) peuvent donc être déterminés par soustraction de ces valeurs et de celles obtenues à l'étape  $1: K_{ei} = K_{si}^{\perp} - K_{si}$ .

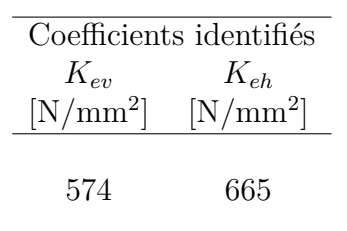

Table 11.2 Coefficients relatifs au talonnage identifiés

Les valeurs de ces coefficients – censés modéliser le talonnage – sont notables, car le coefficient *Keh* correspondant à la direction d'avance est plus important que *Kev*.

#### **Etape 4 - Identification de re, relatif à l'effet de r***<sup>ε</sup>*

Comme cela a déjà été mentionné, les étapes 3 et 4 de la méthodologie proposée au paragraphe [11.3](#page-163-0) sont inversées, car tous les essais nécessaires n'ont pas été réalisés.

Etant donné qu'aucun essai de coupe orthogonale sur disque n'a été conduit, l'identification de l'effet du rayon de la pièce via le coefficient *R<sup>e</sup>* (Etape 3) est donc réalisée après celle de l'effet du rayon de bec *r<sup>ε</sup>* (Etape 4).

Conformément, à la méthodologie proposée au paragraphe [11.3,](#page-163-0) seulement quatre essais sur tube dans le bec sont utilisés [2](#page-167-1) ; ce sont ceux réalisés à *h* = 0*.*065 mm et  $h = 0.1$  mm pour  $r_{\varepsilon}$  égal à 3 et 6 mm.

L'identification est réalisée selon le critère de l'Eq. [\(8.2\)](#page-116-0) (p. [90\)](#page-116-0), les valeurs des six autres coefficients étant celles obtenues aux étapes précédentes. La valeur du coefficient *r<sup>e</sup>* ainsi déterminée vaut 10.6 mm.

#### **Etape 3 - Identification de Re, relatif à l'effet du diamètre de la pièce**

Le coefficient  $r_e$  étant connu, il est ensuite possible de procéder à l'identification de *R<sup>e</sup>* par identification inverse.

<span id="page-167-1"></span>2. Il s'agit des essais N°FT\_3\_1\_1, FT\_3\_1\_2, FT\_3\_4\_1 et FT\_3\_4\_2 donnés à l'Annexe [G.](#page-247-0)

Pour cela, les résultats de dix essais de chariotage sont utilisés ; il s'agit des essais EC1 à EC5 (FIG. [10.3,](#page-142-0) p. [116\)](#page-142-0) pour  $D_R = 25$  mm et  $D_R = 175$  mm. Les coefficients *ke i* sont également ré-identifiés lors de cette étape, afin d'améliorer les résultats.

A ce stade, les longueurs d'arête en prise minimales sont de l'ordre de 2.5 mm, l'effet d'échelle appliqué sur les efforts globaux n'est donc pas encore introduit dans la modélisation.

Les valeurs identifiées de ces coefficients sont les suivantes :  $k_{ev} = 17.7$  N/mm,  $k_{eh} = 9$  N/mm et  $R_e = 45$  mm.

<span id="page-168-1"></span>Une identification du modèle affine a également été réalisée à partir des dix essais considérés<sup>[3](#page-168-0)</sup>. La comparaison des résultats est donnée dans la TAB. [11.3,](#page-168-1) ainsi que sous forme graphique à la Fig. [11.3.](#page-169-0)

|         | Ecarts pour les 10 essais |     |                        |                             | Critère |
|---------|---------------------------|-----|------------------------|-----------------------------|---------|
| Nom     | $\%$                      | [%] | Max Moy Max Moy<br>[N] | $\left[ \mathrm{N} \right]$ | $\chi$  |
| Affine  | $20^{\circ}$              | 69  | 45                     | 9.0                         | 8901    |
| Proposé | 14                        | 5.0 | 33                     | 5.7                         | 4240    |

Table 11.3 Comparaison du modèle proposé et du modèle affine

Par rapport au modèle affine, la prise en compte du diamètre usiné permet d'améliorer la prédiction. Même si les résultats obtenus restent perfectibles comme cela est visible à la Fig. [11.3,](#page-169-0) la tendance donnée par le modèle correspond aux relevés expérimentaux.

Il faut noter que les valeurs identifiées des coefficients *r<sup>e</sup>* et *R<sup>e</sup>* sont, bien évidemment, dépendantes des essais qui sont utilisés pour leur identification.

Il est possible de réduire encore les écarts en ré-identifiant certains coefficients par identification inverse, mais au détriment des valeurs asymptotiques correspondant aux cas de coupe élémentaire. D'autre part, il peut également être envisagé de "doubler" les coefficients *R<sup>e</sup>* et *re*, selon qu'ils interviennent dans l'expression de *f<sup>v</sup>* ou de celle de *fh*, afin d'améliorer les résultats.

#### **Etape 5 - Identification de L0, relatif à l'effet d'échelle**

Pour identifier le dernier coefficient, une identification inverse du modèle à partir de dix essais de chariotage a été réalisée. Les coefficients *kev* et *keh* sont également réidentifiés, tandis que les six autres sont fixés aux valeurs déterminées précédemment.

<span id="page-168-0"></span><sup>3.</sup> Coefficients du modèle affine identifiés :  $K_{sv} = 1442 \text{ N/mm}^2$ ,  $k_{ev} = 17.7 \text{ N/mm}$ ,  $K_{sh} =$ 599 N/mm<sup>2</sup> et  $k_{eh} = 9.5$  N/mm.

<span id="page-168-2"></span><sup>4.</sup> Figure analogue à la Fig. [10.4](#page-143-0) (p. [117\)](#page-143-0).

<span id="page-169-0"></span>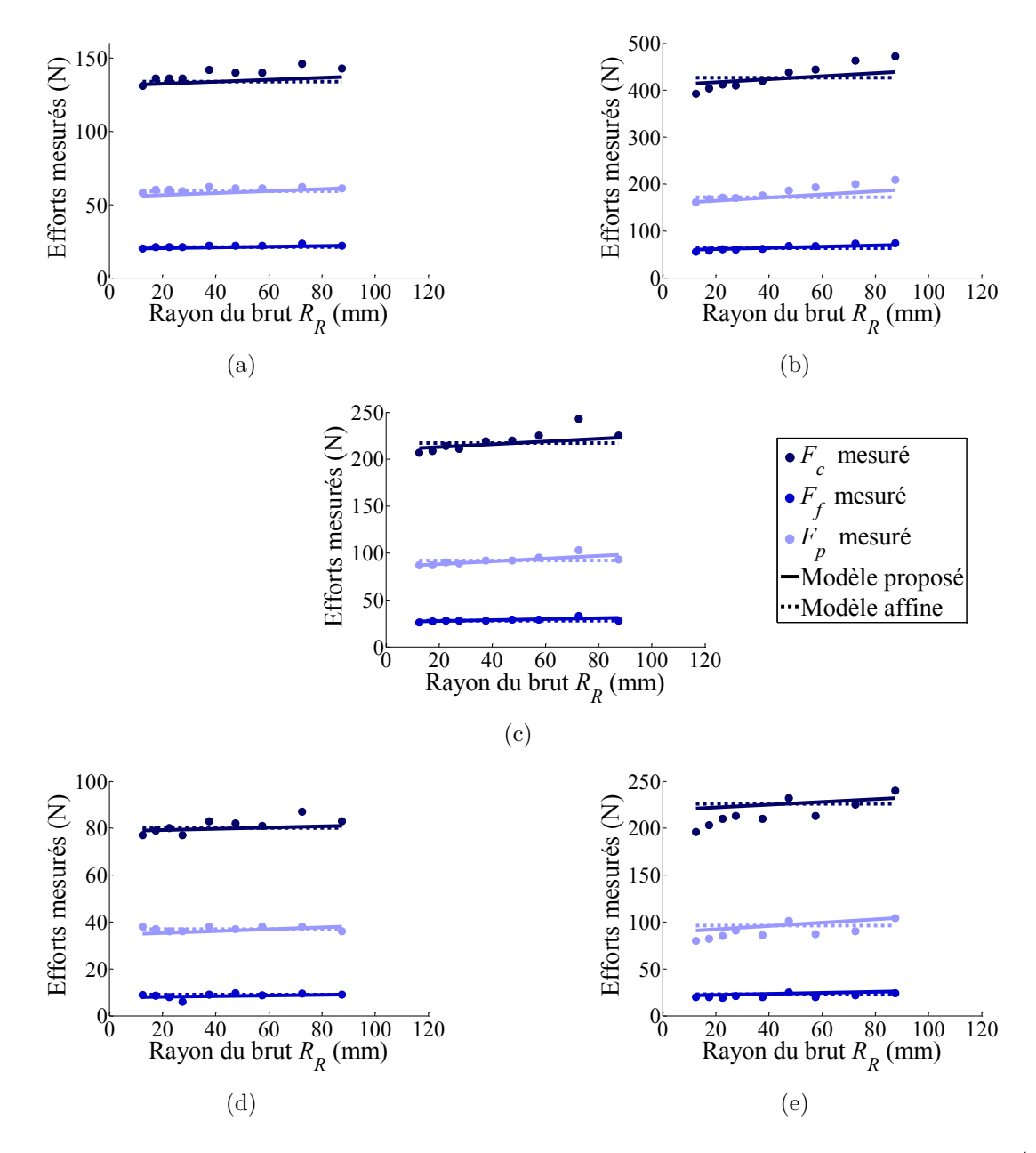

FIGURE 11.3 Efforts mesurés et simulés en fonction du diamètre brut  $D_R$  de la pièce<sup>[4](#page-168-2)</sup>: (a) EC1 ; (b) EC2 ; (c) EC3 ; (d) EC4 ; (e) EC5 (cf. Fig. [10.3,](#page-142-0) p. [116\)](#page-142-0)

Les essais utilisés<sup>[5](#page-169-1)</sup> font intervenir cinq valeurs de rayons de bec  $(0.4, 0.8, 1.2, 2)$ et 6 mm) et deux couples de paramètres opératoires  $(f, a_p)$  différents pour chaque  $r_{\varepsilon}$ , le diamètre de la pièce étant variable en fonction des rayons de bec  $(D_R = 25 \text{ à } 161 \text{ mm})$ .

Les coefficients identifiés sont les suivants :  $k_{ev} = 12.2 \text{ N/mm}, k_{eh} = 8.8 \text{ N/mm}$ et *L*<sup>0</sup> = 0*.*137 mm. De la même manière qu'à l'étape précédente, les résultats sont comparés avec le modèle affine identifié  $6$  avec les dix essais considérés (TAB. [11.4\)](#page-170-1).

<span id="page-169-1"></span><sup>5.</sup> Il s'agit des essais : N°7\_15\_1 et 7\_15\_5 (Annexe [E\)](#page-243-0), ainsi que N°FT\_1\_5\_18, FT\_1\_5\_20,  $\_8\_1\_1$ , FT $\_8\_1\_5$ , FT $\_8\_2\_1$ , FT $\_8\_2\_5$ , FT $\_8\_4\_1$  et FT $\_8\_4\_5$ , (Annexe [G\)](#page-247-0).

<span id="page-169-2"></span><sup>6.</sup> Coefficients du modèle affine identifiés :  $K_{sv}$  = 1423 N/mm<sup>2</sup>,  $k_{ev}$  = 17 N/mm,  $K_{sh}$  = 658 N/mm<sup>2</sup> et  $k_{eh} = 9.8$  N/mm.

<span id="page-170-1"></span>

|         | Ecarts pour les 10 essais | Critère                   |      |                             |        |
|---------|---------------------------|---------------------------|------|-----------------------------|--------|
| Nom     |                           | Max Moy Max Moy<br>$[\%]$ | [N]  | $\left[ \mathrm{N} \right]$ | $\chi$ |
| Affine  | 31                        | $10.7$ 27                 |      | 6.3                         | 9055   |
| Proposé | 34                        | 10.9                      | - 23 | -5.7                        | 7894   |

Table 11.4 Comparaison du modèle proposé (étape 5) et du modèle affine

De prime abord, le gain apporté par le modèle proposé ne paraît pas significatif par rapport au modèle affine. Il faudrait néanmoins évaluer les performances en interpolation et en extrapolation des deux modèles – notamment dans les cas correspondant aux essais de coupe élémentaire – car le modèle affine ne prend que l'épaisseur coupée en compte.

# <span id="page-170-0"></span>**11.5 Conclusion**

Le modèle proposé dans ce chapitre tente de prendre en compte les observations phénoménologiques dont fait état le Chapitre [10.](#page-139-0)

Les résultats obtenus semblent plutôt décevants compte-tenu de la complexité de la méthode d'identification proposée. Cependant, les aspects nécessaires à la modélisation d'opérations d'usinage complexes avec une famille d'outils ont été intégrés au modèle.

Il semble indispensable de poursuivre les investigations au niveau local afin de confirmer le profil d'évolution des efforts en fonction des variables et de clarifier les différentes interactions. Ces développements passent par le découplage des paramètres *κ*<sub>*r*</sub> et *R*<sup>*W*</sup> qui a déjà été évoqué au Chapitre [10,](#page-139-0) mais il est aussi possible d'envisager de travailler avec des "fonctions" de paramètres représentatives des couplages supposés.

Dans l'attente de futures évolutions du modèle, il peut être conseillé d'utiliser le modèle affine en réalisant l'identification à partir d'essais les plus proches possibles de l'application visée (en particulier en terme de diamètre de la pièce) et avec la même référence d'outil.

La troisième partie de ce mémoire présente les résultats des recherches visant à établir un lien entre les efforts de coupe et des propriétés intrinsèques au matériau usiné, amorce nécessaire à une évolution vers une modélisation multi-matériaux.

# **Troisième partie**

**Vers une modélisation multi-matériaux des efforts**

# <span id="page-173-0"></span>**Chapitre 12**

# **Extrusion coudée à aires égales (ECAE)**

### **Sommaire**

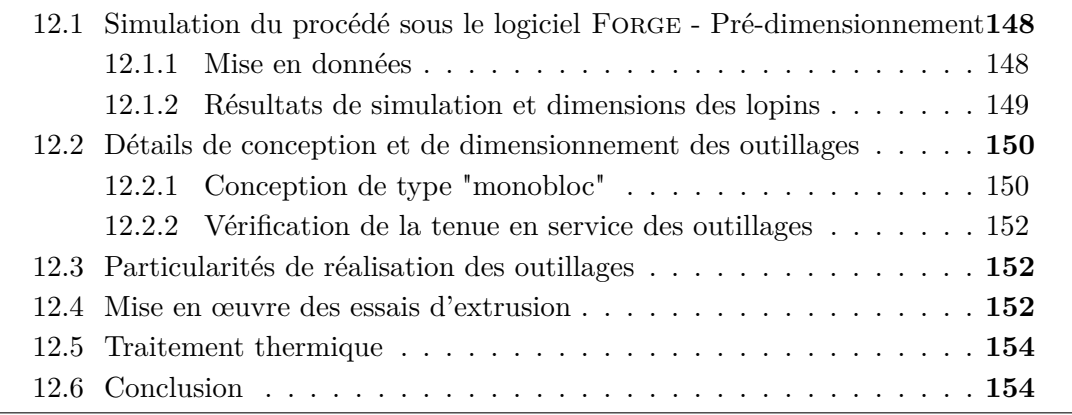

Comme cela a été expliqué au Chapitre [5,](#page-75-0) le procédé ECAE (*Equal Channel Angular Extrusion*) – permettant d'écrouir fortement le matériau traité – a été retenu afin d'obtenir un matériau usiné ayant des propriétés mécaniques différentes.

Dans ce chapitre, la démarche suivie lors de la conception des outillages d'extrusion est présentée (§ [12.1](#page-174-0) et [12.2\)](#page-176-0). Quelques particularités de réalisation, ainsi que les observations réalisées lors de la mise en œuvre du procédé ECAE sont également reportées aux paragraphes [12.3](#page-178-1) et [12.4.](#page-178-2)

La conception et une partie de la fabrication de ces outillages ont été réalisées dans le cadre d'un projet pédagogique de niveau master 1 (Projet Métier), conduit par MM. Aurélien Bourdon, Fabien Bourgeon, Thibault Cambay, Sébastien De Freslon et Théo Dorlin [\[Bourdon 12\]](#page-215-0), et dont l'encadrement a fait partie des travaux de thèse.

Ce projet a bénéficié de l'expérience sur le sujet de l'équipe du laboratoire de forge du centre Arts et Métiers ParisTech de Cluny, et en particulier celle de M. Marcel Nectoux. En effet, des études concernant le procédé ECAE, ayant abouties à l'extrusion de cuivre pur, ont été menées antérieurement. Cependant, les lopins utilisés étaient de section carrée et de petites dimensions (15x15 mm), comme cela est généralement le cas dans les études traitant de ce procédé (cf. Chapitre [5\)](#page-75-0).

La réalisation de nouveaux outillages a donc été nécessaire, car la forme et les dimensions des lopins n'étaient pas compatibles avec la réalisation d'essais de tournage.

# <span id="page-174-0"></span>12.1 Simulation du procédé sous le logiciel FORGE **- Pré-dimensionnement**

Dans un premier temps, des simulations de forgeage ont été conduites sous le logiciel Forge 2009, afin de pré-dimensionner les outillages. En effet, la presse utilisée a une poussée maximale de 220 T, ce qui limite la section des lopins pouvant être traités par le procédé ECAE.

#### <span id="page-174-1"></span>**12.1.1 Mise en données**

La loi de comportement utilisée pour ces simulations est la loi de Hansel-Spittel simplifiée, utilisée par défaut dans le logiciel Forge. Il s'agit d'une loi de comportement élasto-viscoplastique, donnée à l'Eq. [\(12.1\)](#page-174-2), qui permet de relier la contrainte d'écoulement du matériau *σ* à la déformation équivalente *ε*, à la vitesse de déformation équivalente *ε*˙ et à la température *T* [\[Agouti 12\]](#page-213-0).

<span id="page-174-2"></span>
$$
\sigma = A e^{m_1 T} \varepsilon^{m_2} \varepsilon^{m_3} e^{m_4/\varepsilon} \tag{12.1}
$$

La signification des coefficients de cette loi de comportement est la suivante [\[Agouti 12\]](#page-213-0) :

- *A* : Consistance du matériau ;
- *m*<sup>1</sup> : Sensibilité à la température ;
- *m*<sup>2</sup> : Facteur d'écrouissage ;
- $m_3$ : Sensibilité à la vitesse de déformation;
- *m*<sup>4</sup> : Facteur d'adoucissement.

Les valeurs numériques de ces coefficients pour le cuivre pur sont les suivantes :  $A = 411$  MPa,  $m_1 = -1.21$   $10^{-3}$   $^{\circ}$ C<sup>-1</sup>,  $m_2 = 0.215$ ,  $m_3 = 14.7$   $10^{-3}$  et  $m_4 = -9.35$   $10^{-3}$ . Les domaines de validité de la loi de comportement, donnés par le logiciel, sont :  $20^{\circ}\text{C} < T < 300^{\circ}\text{C}, \ 0.04 < \varepsilon < 2, \ \text{et } 0 < \dot{\varepsilon} < 100 \ \text{s}^{-1}.$ 

Les constantes élastiques valent 110 GPa pour le module d'élasticité *E* et 0.3 pour le module de Poisson *ν*.

Enfin, les valeurs des paramètres relatifs à la simulation thermique sont égales à : 435 J.kg<sup>−</sup><sup>1</sup> .K<sup>−</sup><sup>1</sup> pour la capacité thermique *cp*, 8100 kg/m<sup>3</sup> pour la masse volumique *ρ*, [1](#page-174-3)09 W.m<sup>−1</sup>.K<sup>−1</sup> pour la conductivité thermique  $\lambda_{Th}$ <sup>1</sup> et 0.7 pour l'émissivité.

La loi de frottement utilisée est de type Tresca (Eq. [\(12.2\)](#page-174-4)). Elle permet d'exprimer la contrainte tangentielle au contact  $\tau_f$  en fonction de la contrainte normale  $\sigma_n$  et de la vitesse de glissement au contact  $\overrightarrow{v_q}$ .

<span id="page-174-4"></span>
$$
\overrightarrow{\tau_f} = \overline{m} \frac{\sigma_n}{\sqrt{3}} \frac{\overrightarrow{v_g}}{||\overrightarrow{v_g}||}
$$
\n(12.2)

Le coefficient de frottement  $\overline{m}$  a pu être identifié ( $\overline{m} = 0.2$ ) à partir d'études antérieures réalisées au centre Arts et Métiers ParisTech de Cluny, en comparant l'effort de poussée mesuré lors des essais et la valeur obtenue par simulation.

<span id="page-174-3"></span><sup>1.</sup> Cette valeur est relativement faible par rapport à la conductivité thermique théorique de 392 W.m<sup>−</sup><sup>1</sup> .K<sup>−</sup><sup>1</sup> du Cu-OFE (cf. Annexe [A\)](#page-229-0).

Les simulations ont été réalisées avec des outils rigides et un maillage tétraédrique des lopins, avec une taille de mailles initiale de 2.62 mm. Des remaillages sont automatiquement opérés lors des simulations.

### <span id="page-175-0"></span>**12.1.2 Résultats de simulation et dimensions des lopins**

Des simulations préliminaires ont permis de choisir un diamètre des lopins de 35 mm, compatible avec l'effort de poussée maximal de 220 T de la presse disponible pour la mise en œuvre (§ [12.4\)](#page-178-2). Puis, les simulations suivantes ont permis d'évaluer l'état final du lopin.

La gamme d'extrusion complète comprend quatre passes<sup>[2](#page-175-1)</sup>, avec une rotation de 90° du lopin (autour de son axe) entre chaque passe, comme cela a été expliqué au Chapitre [5.](#page-75-0) Les simulations ont donc consisté à reproduire l'ensemble de ces passages en conservant l'historique de déformation du lopin.

En sortie d'extrusion, les lopins présentent des biseaux aux deux extrémités, comme le montre la FIG. [12.1.](#page-175-2) Entre chaque passe, ces biseaux sont retirés en partie – à raison d'environ 30 mm de long – dans le modèle numérique du lopin, afin d'éviter les replis de matière, qui posent problème d'un point de vue numérique.

Il faut noter que pour ces simulations, le lopin "pousseur" est considéré dans un état initial pour chaque passe, contrairement à ce qui a été réalisé lors des essais (§ [12.4\)](#page-178-2).

<span id="page-175-2"></span>Ces simulations ont permis de dimensionner la longueur initiale des lopins, qui a été choisie égale à 170 mm. Le lopin final a alors une partie cylindrique pleine d'environ 90 mm. Dans la partie centrale, la déformation équivalente cumulée est comprise en 4.4 et 5.4 sur une longueur d'environ 55 mm, comme le montre la Fig. [12.1.](#page-175-2)

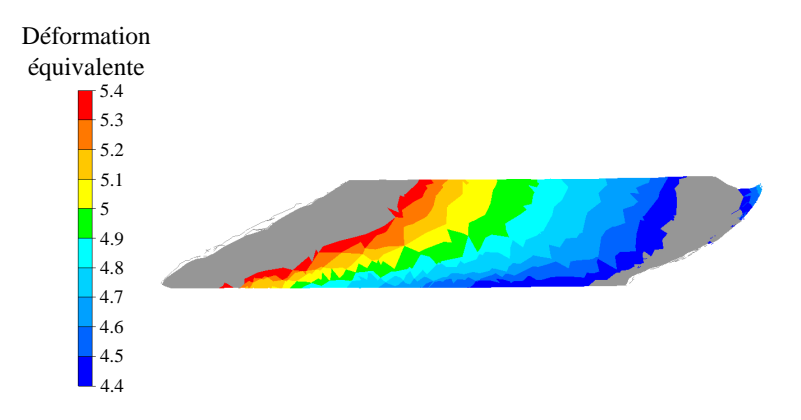

Figure 12.1 Déformation équivalente obtenue par simulation après 4 passes d'ECAE (coupe longitudinale)

D'autre part, ces simulations permettent également d'estimer la température au niveau de la zone de cisaillement, s'élevant jusqu'à environ 170°C (Fig. [12.2](#page-176-2) (a)), ainsi que l'effort de poussée maximal pour chaque passe. Ainsi, l'effort maximal s'élève respectivement à 105, 130, 140 et 145 T du premier au quatrième passage du lopin.

<span id="page-175-1"></span><sup>2.</sup> Deux poussées par passe sont nécessaires, car c'est le lopin suivant qui permet d'extraire le premier lopin engagé (cf. Chapitre [5\)](#page-75-0).

<span id="page-176-2"></span>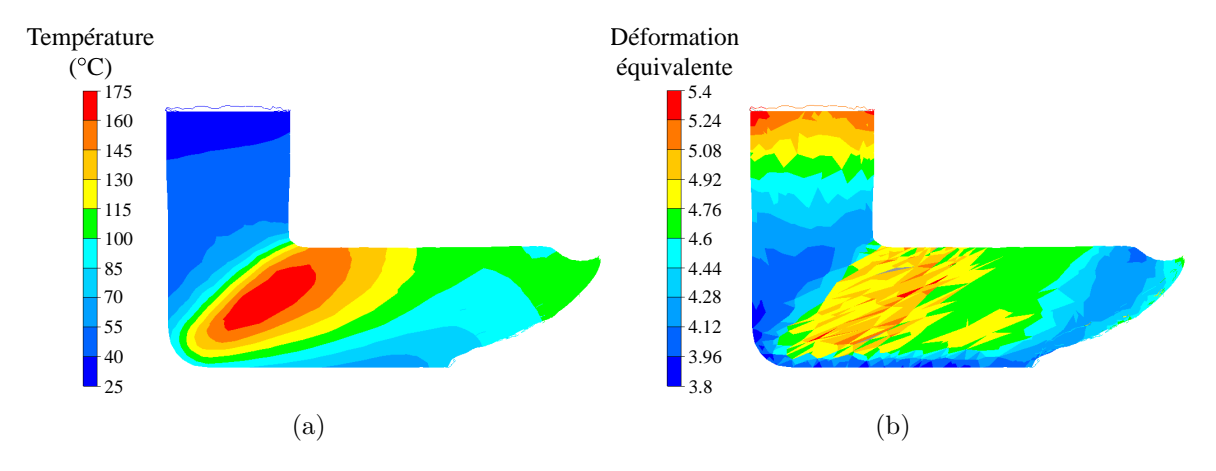

Figure 12.2 Résultats de simulation lors de la première poussée de la quatrième passe (coupe longitudinale) : (a) Champ de température ; (b) Déformations équivalentes

# <span id="page-176-0"></span>**12.2 Détails de conception et de dimensionnement des outillages**

## <span id="page-176-1"></span>**12.2.1 Conception de type "monobloc"**

Les matrices d'ECAE sont généralement conçues en deux parties, avec un plan de joint parallèle à la direction d'extrusion (comme le plan de coupe de la Fig. [12.3](#page-177-0) (b)).

Ce type de conception peut amener à une séparation des deux demi-matrices sous l'effet de la pression exercée par le matériau du lopin sur les parois du canal, entraînant alors un écoulement de matière dans le plan de joint et souvent la casse des outillages.

La conception retenue, présentée à la Fig. [12.3,](#page-177-0) opte pour un canal taillé dans la masse, qui supprime les problèmes de séparation. En effet, dans cette conception, pouvant être qualifiée de "monobloc", les plans de joint sont perpendiculaires à la direction d'extrusion.

Ainsi, aucun effort ne tend à séparer le canal supérieur de la matrice inférieure – contenant le coude –. La pression de contact entre les deux pièces est même accentuée du fait du frottement entre le lopin et le canal supérieur.

L'ensemble des dessins de définition des outillages est donné en Annexe [H.](#page-251-0) Des détails de conception importants sont notés à la Fig. [12.4](#page-177-1) et commentés ci-après.

Tout d'abord, l'angle  $(1)$  doit être faible pour maximiser les déformations [\[Valiev 06\]](#page-226-0); il est égal à 12.7° dans le cas présent. Les rayons notés  $(2)$  et  $(3)$  sont donc en partie conditionnés par cet angle. Il faut noter qu'un canal conservant l'aire de la section strictement constante conduit à un taux de déformation très faible. Ainsi, le rayon 3 doit être suffisamment faible afin que le lopin "bute" en fond de matrice, puis qu'il soit cisaillé sous l'effet de la matière en compression dans la partie supérieure.

Les diamètres du canal en entrée et en sortie de coude sont égaux (35 mm), tandis que le diamètre dans le canal de sortie  $(6)$  est légèrement supérieur (35.6 mm) afin de permettre un relâchement des déformations élastiques et de réduire ainsi le frottement. Le diamètre du canal supérieur  $(4)$  est égal à 36 mm afin de pouvoir ré-insérer le lopin sans difficulté et le cône  $(5)$  permet de passer progressivement au diamètre de 35 mm.

<span id="page-177-0"></span>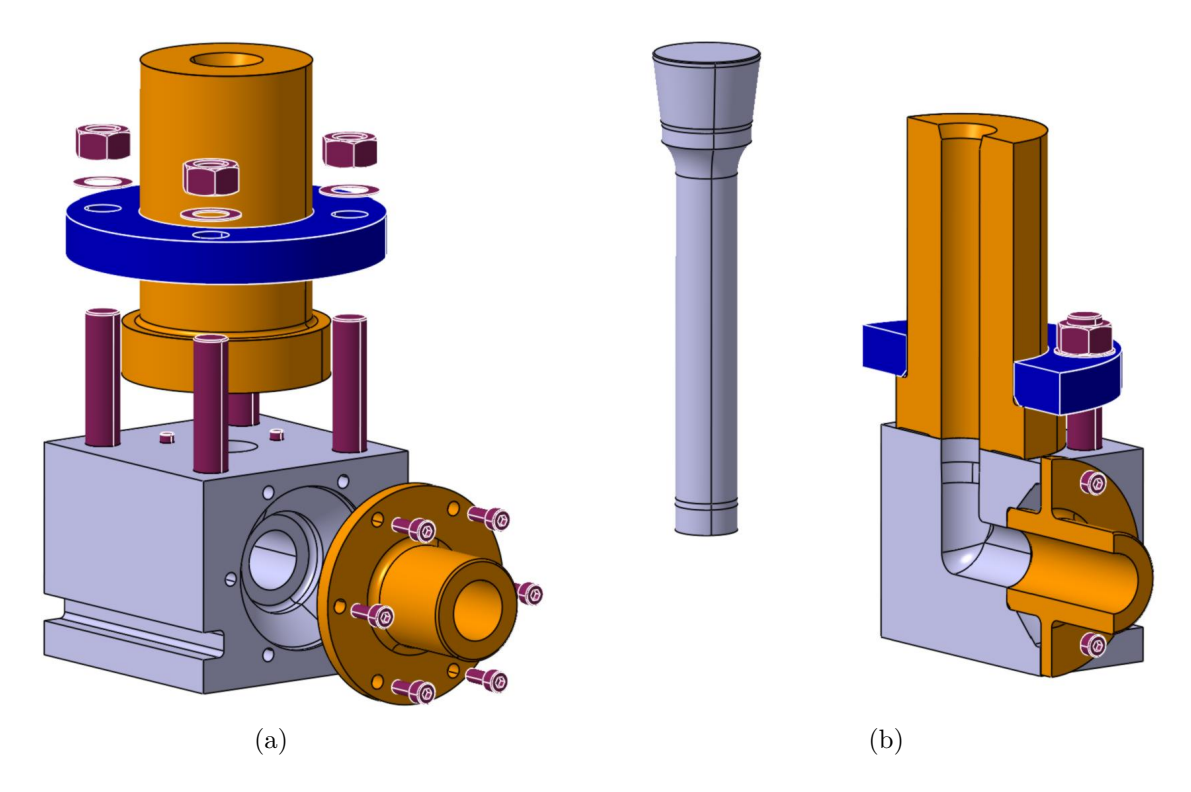

Figure 12.3 Modèle numérique des outillages : (a) Eclaté ; (b) Coupe

Enfin, une attention particulière a été apportée au contact entre le canal supérieur et la matrice inférieure. Ainsi les zones de contact sont limitées aux parties indiquées par le repère  $(7)$  sur la FIG. [12.4.](#page-177-1) De plus, les spécifications appliquées sur le canal supérieur et la matrice inférieure ont pour objectif d'assurer la coaxialité des deux canaux et l'absence de "marche" au niveau du contact (cf. Annexe [H\)](#page-251-0).

<span id="page-177-1"></span>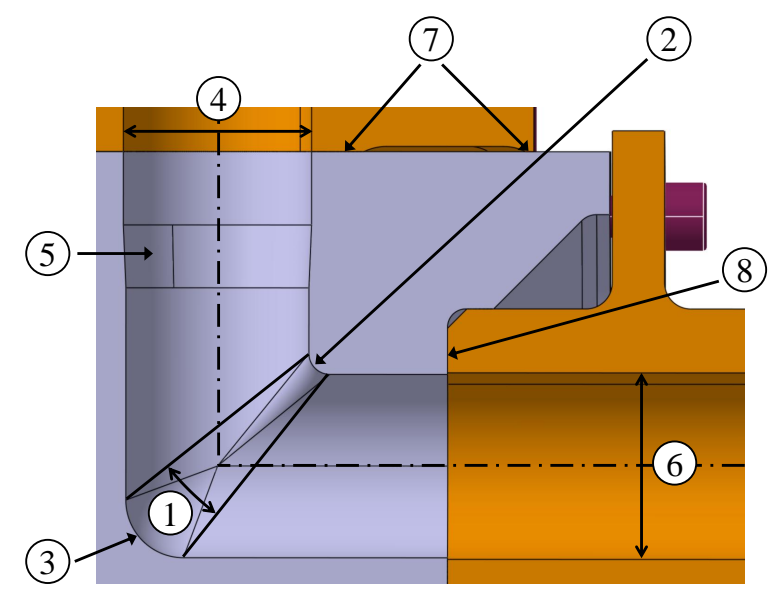

Figure 12.4 Détails de conception

### <span id="page-178-0"></span>**12.2.2 Vérification de la tenue en service des outillages**

Le poinçon constitue un point limitant du procédé ECAE. En effet, comme cela a été expliqué au paragraphe [12.1,](#page-174-0) afin d'avoir des lopins d'une longueur suffisante en sortie – compte-tenu des biseaux –, leur longueur initiale est importante (170 mm).

Ainsi, le poinçon est très élancé (35 mm de diamètre pour une longueur supérieure à 200 mm) et le risque de flambement est élevé. Une étude analytique a donc été menée afin de vérifier la tenue du poinçon.

De part les nombreux évidements et les trous taraudés, la matrice inférieure présente également des risques de rupture et a donc fait l'objet d'une étude spécifique. Pour cela, le chargement appliqué sur les outillages rigides dans le logiciel Forge a été exporté afin de procéder à une simulation éléments finis sous le logiciel Ansys (dans le domaine élastique).

Ces simulations ont montré un risque de plastification de la matrice dans la partie interne du coude. Toutefois, même si le niveau maximal des contraintes est très élevé (2300 MPa), celles-ci sont très localisées et il s'agit de contraintes de compression. Il est donc possible qu'il y ait du matage localement, mais le risque de casse semble réduit.

# <span id="page-178-1"></span>**12.3 Particularités de réalisation des outillages**

Le choix d'une conception "monobloc" a nécessité d'usiner la matrice inférieure sur une machine 5 axes, notamment dans le but de réaliser le congé interne du coude. La stratégie de contournage hélicoïdal à la fraise boule [3](#page-178-3) utilisée a nécessité l'évidement conique au niveau du canal de sortie, afin d'éviter les collisions.

D'autre part, l'alésage du canal supérieur a été réalisé directement sur l'assemblage, afin de garantir la qualité géométrique de cette surface. En effet, la perpendicularité entre ce canal et le plan de mise en position sur la table de la presse est primordiale pour éviter de dévier le poinçon et un éventuel flambement en résultant. De plus, cette méthode assure l'absence de "marche" au niveau du plan de joint, car l'alésage se prolonge sur plusieurs millimètres dans la matrice inférieure.

Enfin, les surfaces planes réalisant le contact entre le canal supérieur et la matrice inférieure ont été rectifiées, afin de réduire au minimum les possibilités d'infiltration de la matière dans ce plan de joint critique.

Il faut noter que toutes les pièces, à l'exception de la bride qui est peu sollicitée, ont été traitées thermiquement (trempe et revenu, en vue d'atteindre une dureté de 58 HRC pour le poinçon et 50 HRC pour les pièces de la matrice).

# <span id="page-178-2"></span>**12.4 Mise en œuvre des essais d'extrusion**

L'extrusion a été réalisée sur une presse hydraulique Müller de 220 T (Fig. [12.5\)](#page-179-0). Le plan d'essais d'extrusion et les mesures réalisées sont reportés en Annexe [I.](#page-261-0)

<span id="page-178-3"></span><sup>3.</sup> La trajectoire a été générée à l'aide du logiciel CATIA V5R20 (opération d'usinage de tube multi-axes).

<span id="page-179-0"></span>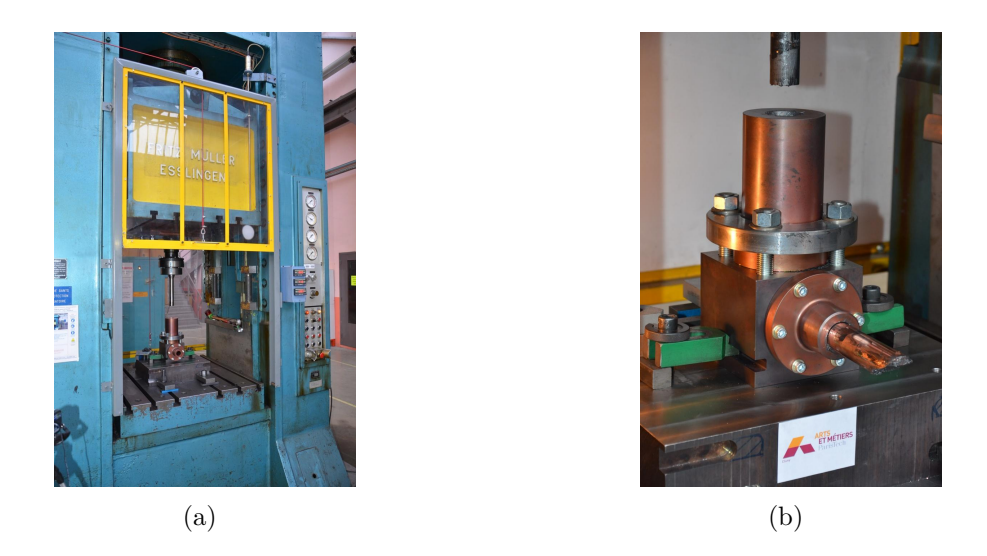

Figure 12.5 Mise en œuvre du procédé ECAE : (a) Presse Müller ; (b) Outillages

Le canal supérieur et les lopins ont été abondamment graissés, avant introduction, avec de la pâte anti-soudures au nickel (Loctite Lubricomet AS767). Cependant, le passage du premier lopin s'est fait avec beaucoup de difficultés, la traverse de la presse descendant par à-coups. Par la suite, ce phénomène a également été observé lorsque plusieurs poussées étaient réalisées dans un intervalle de temps réduit. Cela pourrait être dû à l'échauffement excessif de l'outillage, qui engendrerait une adhésion du cuivre et un contact de type collant-glissant (phénomène de *stick-slip*).

En sortie de matrice, la température du lopin a été mesurée pour certains essais en appliquant un thermocouple sur le lopin ; elle est de l'ordre de 55 à 70°C.

D'autre part, l'effort de poussée mesuré (via la pression du circuit hydraulique de la machine) varie entre 100 et 200 T (cf. Annexe [I\)](#page-261-0).

Durant les essais, la présence de particules de cuivre [4](#page-179-1) dans la graisse éjectée a été observée. Ces particules semblent provenir d'un écaillage de surface du lopin, qui a probablement eu lieu au niveau des biseaux. Les efforts de poussée importants pourraient donc être expliqués par un coincement de ces particules entre le poinçon et la matrice.

Lors de la mise en œuvre, les lopins ont été introduits les uns après les autres dans un état d'écrouissage de plus en plus important, contrairement aux simulations, où le lopin "pousseur" était toujours considéré dans un état initial (cf. § [12.1\)](#page-174-0). Toutefois, le niveau d'effort ne semble pas être corrélé avec le taux d'écrouissage des lopins.

La découpe des biseaux a été réduite au minimum (environ 15 mm), ce qui a permis d'obtenir une partie cylindrique pleine (hors biseaux) des lopins finaux de l'ordre de 100 mm de long.

Enfin, il faut noter qu'en dépit des précautions de conception prises au niveau du contact entre le canal supérieur et la matrice d'extrusion inférieure, de la graisse s'est échappée lors des essais.

<span id="page-179-1"></span><sup>4.</sup> Ces particules vont de la limaille à des "écailles" de plusieurs millimètres (quelques dixièmes de millimètres d'épaisseur).
## **12.5 Traitement thermique**

Le procédé ECAE, qui vient d'être présenté, permet d'obtenir un matériau fortement écroui, dont la résistance mécanique est fortement augmentée (cf. Chapitre [5\)](#page-75-0).

Il était initialement prévu de procéder à des recuits partiels à partir du matériau obtenu par ECAE, afin d'obtenir un état métallurgique intermédiaire. Cependant, par manque de temps, les températures et les temps de maintien permettant d'arriver à ce ou ces états intermédiaires n'ont pas pu être déterminés.

De plus, le matériau standard approvisionné en 35 mm de diamètre s'est révélé être dans un état de livraison déjà fortement écroui (cf. Annexe [A\)](#page-229-0). C'est pourquoi, ce matériau a été retenu comme matériau intermédiaire.

Un recuit complet du matériau standard a donc permis d'obtenir le troisième matériau de l'étude, dont la résistance mécanique devrait être la plus faible. Ce recuit a été opéré à 450°C durant 2 h [\[Molodova 07\]](#page-222-0) ; il faut noter que ce traitement n'a pas été effectué sous vide, comme cela aurait dû être le cas pour éviter l'oxydation du Cu-OFE.

# **12.6 Conclusion**

La réalisation des outillages de forge, nécessaires à la mise en œuvre du procédé ECAE, a représenté une part importante du travail réalisé durant cette thèse.

D'un point de vue technologique, la conception de type "monobloc" – rendue possible grâce à la maîtrise des techniques d'usinage 5 axes en continu – constitue un développement intéressant.

La taille importante des lopins obtenus par ECAE rend possible la réalisation d'essais d'usinage pour ces travaux de thèse (Chapitre [14\)](#page-199-0) et donne des perspectives intéressantes d'études du point de vue du matériau.

Le matériau ainsi obtenu, ainsi que les deux autres matériaux de l'étude (standard et recuit) ont fait l'objet d'une campagne de caractérisation, présentée au prochain chapitre.

# <span id="page-181-0"></span>**Chapitre 13**

# **Caractérisation des matériaux**

#### **Sommaire**

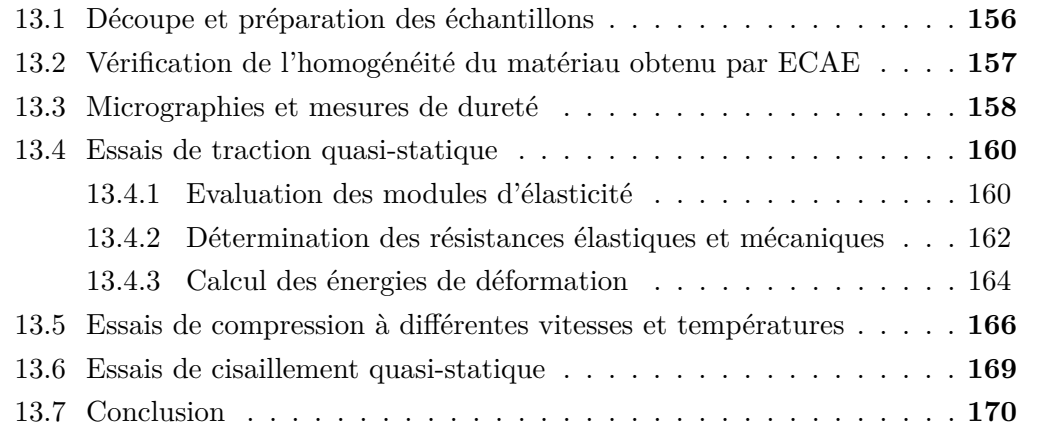

Au chapitre précédent, les traitements thermiques et mécaniques utilisés afin de modifier les caractéristiques du matériau initial ont été présentés. Les propriétés des matériaux obtenus par le procédé ECAE et par le recuit complet (appliqué au matériau standard) ne sont pas connues à ce stade. C'est pourquoi, une campagne de caractérisation de ces matériaux a été menée ; le matériau standard servant de référence pour certains de ces essais.

Dans un premier temps, des mesures de dureté ont été réalisées afin de vérifier l'homogénéité du matériau obtenu par ECAE (§ [13.2\)](#page-183-0).

Puis, la structure métallographique des trois matériaux est présentée au paragraphe [13.3](#page-184-0) via des micrographies. Ce paragraphe précise également les duretés mesurées pour l'ensemble des matériaux.

Enfin, les dépouillements des essais mécaniques sont présentés aux paragraphes [13.4](#page-186-0) à [13.6,](#page-195-0) respectivement pour les essais de traction quasi-statiques, puis pour les essais de compression – réalisés à différentes températures et vitesses de déformation – et enfin pour les essais de cisaillement quasi-statique.

Mais, tout d'abord, les découpes effectuées pour prélever les différents échantillons sont détaillées au paragraphe [13.1.](#page-182-0)

Le diamètre des lopins obtenus par ECAE étant limité à un diamètre de 35 mm (cf. Chapitre [12\)](#page-173-0), les lopins des autres matériaux sont considérés dans un diamètre identique, afin de réduire le nombre de paramètres pouvant influer sur les essais d'usinage qui seront présentés au Chapitre [14.](#page-199-0)

Les trois matériaux utilisés sont notés de manière abrégée, dans la suite de ce document, de la façon suivante :

– CuD35-E pour le matériau obtenu par ECAE ;

– CuD35-S pour le matériau standard ;

– CuD35-R pour le matériau recuit.

## <span id="page-182-0"></span>**13.1 Découpe et préparation des échantillons**

Pour chacun des matériaux, au moins quatre lopins de 35 mm de diamètre et de 100 mm de long ont été traités thermiquement ou mécaniquement [1](#page-182-1) . Parmi ces lopins, trois d'entre eux ont été utilisés pour les essais d'usinage présentés au Chapitre [14,](#page-199-0) pour les essais de traction (§ [13.4\)](#page-186-0) et pour les essais de cisaillement (§ [13.6\)](#page-195-0).

Un quatrième lopin a été découpé par électro-érosion à l'IUT du Creusot, suivant les indications données à la Fig. [13.1.](#page-182-2) Ces découpes ont permis d'obtenir, pour chaque matériau :

- huit éprouvettes cylindriques *φ*10x15 mm (en bleu sur la Fig. [13.1\)](#page-182-2) pour les essais de compression (§ [13.5\)](#page-192-0) ;
- deux échantillons présentant une coupe transversale des lopins (en violet), dont une a été utilisée pour réaliser les micrographies présentées au paragraphe [13.3.](#page-184-0)

<span id="page-182-2"></span>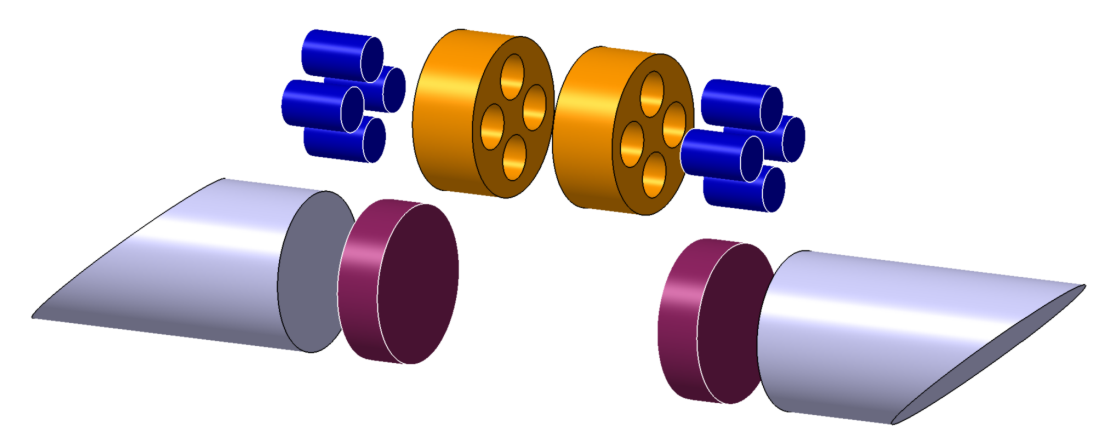

Figure 13.1 Découpes des éprouvettes réalisées par électro-érosion

L'électro-érosion a été retenue en raison du moindre impact sur le matériau – comparé à une découpe par usinage – afin d'assurer la qualité des observations et des mesures de dureté.

Un quatrième lopin obtenu par ECAE a également été découpé par électro-érosion dans le sens longitudinal afin d'évaluer l'homogénéité du matériau, comme cela est expliqué au paragraphe suivant.

<span id="page-182-1"></span><sup>1.</sup> Pour le matériau CuD35-E, les lopins utilisés sont les suivants (cf. Annexe [I\)](#page-261-0) : N°11 pour l'éprouvette de traction, N°5 pour l'éprouvette chapeau, N°8 pour la découpe longitudinale, N°10 pour les essais d'usinage et N°9 pour les autres éprouvettes.

# <span id="page-183-0"></span>**13.2 Vérification de l'homogénéité du matériau obtenu par ECAE**

Compte-tenu des champs de déformation engendrés par le procédé ECAE (cf. Chapitre [12\)](#page-173-0), la vérification de l'homogénéité du matériau obtenu était nécessaire. Des mesures de dureté de type Vickers (Fig. [13.2\)](#page-183-1), avec une charge de 30 kg, ont été effectuées selon une grille permettant de qualifier l'hétérogénéité du lopin dans une coupe longitudinale. Le choix d'une mesure de dureté macroscopique a été fait afin d'évaluer la dureté en profondeur, ce qui permet de se prémunir d'éventuelles modifications de surface. De plus, compte-tenu des dimensions du lopin, l'espacement de 5 mm entre les différentes mesures paraît suffisant pour juger de l'homogénéité.

<span id="page-183-1"></span>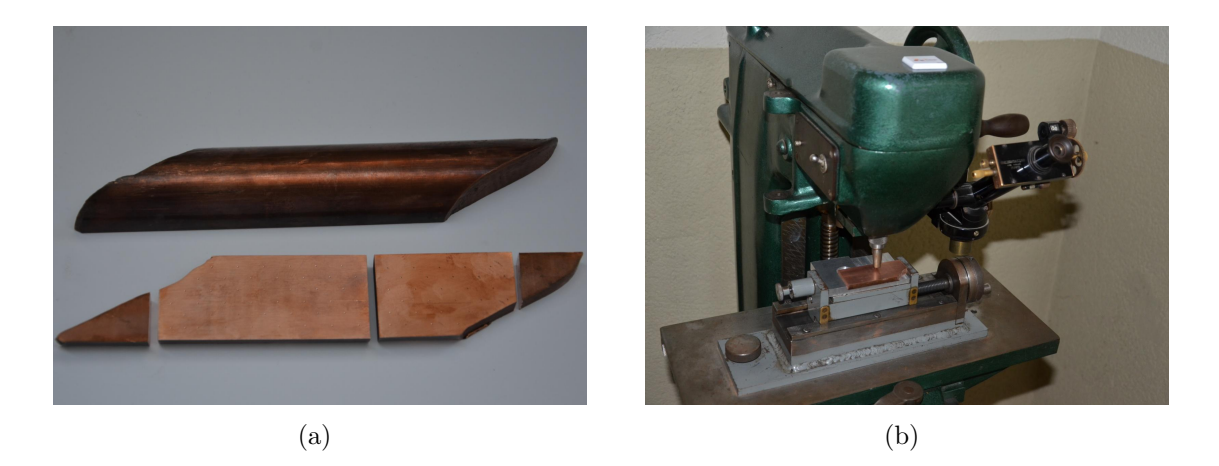

Figure 13.2 Vérification de l'homogénéité : (a) Echantillons utilisés ; (b) Machine de dureté Vickers

Le résultat de ces mesures est présenté à la Fig. [13.3.](#page-183-2) Les valeurs de dureté sont comprises entre 132 et 138 HV dans la première moitié du lopin (à droite), tandis qu'elles augmentent jusqu'à 143 HV dans la seconde partie.

<span id="page-183-2"></span>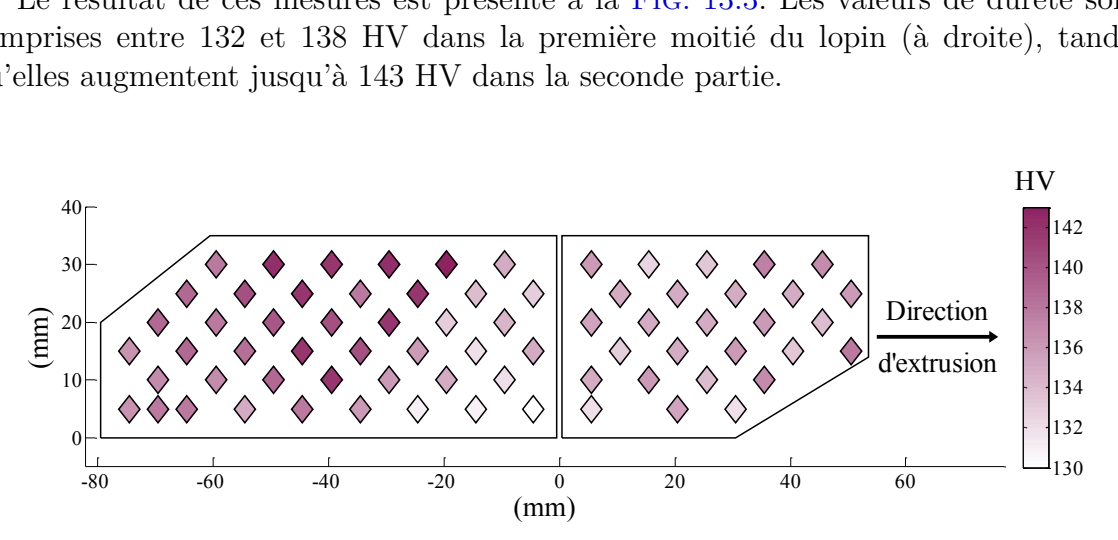

Figure 13.3 Cartographie de dureté du lopin CuD35-E N°8 (coupe longitudinale)

L'augmentation de la dureté semble particulièrement marquée dans la partie arrière supérieure du lopin. Cette zone correspond au matériau qui est resté "coincé" dans le coude de la matrice à quatre reprises lors du procédé ECAE. En effet, la gamme de déformation utilisée conduit à toujours insérer le lopin dans le même sens – avec une rotation propre de 90° –, comme cela a été expliqué au § [12.1.2](#page-175-0) (p. [149\)](#page-175-0).

Il faut noter, en particulier, que les déformations engendrées par ce procédé sont plus importantes à l'intérieur du coude (cf. Chapitre [12\)](#page-173-0), ce qui pourrait expliquer pourquoi les duretés maximales sont mesurées dans la partie supérieure.

Suite à ces mesures, les essais d'usinage ont bien été réalisés dans la première partie du lopin (cf. Fig. [14.1,](#page-199-1) p. [173\)](#page-199-1). Par contre, les découpes des éprouvettes de compression, qui ont été réalisées en parallèle de la découpe longitudinale, n'ont pas permis de distinguer leur zone de provenance. Enfin, compte-tenu de la longueur limitée des lopins, l'éprouvette de traction contient l'ensemble du matériau présent dans la partie proche de l'axe du lopin.

### <span id="page-184-0"></span>**13.3 Micrographies et mesures de dureté**

<span id="page-184-1"></span>Cinq mesures de dureté Brinell (HBS 2,5/62,5) ont été réalisées sur les chutes des découpes (en orange sur la Fig. [13.1\)](#page-182-2). Les résultats de ces mesures sont présentés dans la TAB. [13.1.](#page-184-1)

|                    | Dureté HB   |     |      |  |
|--------------------|-------------|-----|------|--|
| Matériau           | Moyenne Min |     | Max  |  |
|                    |             |     |      |  |
| $CuD35-E (ECAE)$   | 130         | 124 | 135  |  |
| CuD35-S (Standard) | 97          | 95  | 100  |  |
| CuD35-R (Recuit)   | 47          | 46  | 47.5 |  |

Table 13.1 Mesures de dureté Brinell pour les trois matériaux

La dureté du matériau standard est du bon ordre de grandeur comparé à la valeur de 104 HV – soit environ 100 HB – donnée par le fournisseur (cf. Annexe [A\)](#page-229-0).

Les valeurs mesurées pour le matériau recuit sont également en accord avec les données théoriques issues de la bibliographie (45 HB d'après [\[Colombié 00\]](#page-216-0)).

Concernant le matériau obtenu par ECAE, la valeur moyenne de la dureté correspond également à ce qui est classiquement obtenu par ce type de procédé [\[Molodova 07\]](#page-222-0). La forte dispersion des valeurs mesurées dans cette coupe transversale<sup>[2](#page-184-2)</sup>, comparé aux deux autres matériaux, confirme la non homogénéité du matériau CuD35-E.

La Fig. [13.4](#page-185-0) montre des micrographies réalisées pour les trois matériaux, à l'aide d'un microscope optique Olympus BX51M. Les clichés obtenus à différents grossissements sont donnés en Annexe [J.](#page-265-0)

La micro-structure du matériau standard (Fig. [13.4](#page-185-0) (b)) correspond à ce qui est classiquement observé pour le cuivre pur [\[Gravier 09\]](#page-218-0) et concorde avec la taille de grains de 70 µm annoncée par le fournisseur (cf. Annexe [A\)](#page-229-0).

<span id="page-184-2"></span><sup>2.</sup> Les indentations ont été réparties sur l'ensemble de la surface.

La taille des grains du matériau recuit (Fig. [13.4](#page-185-0) (a)) semble réduite, ce qui pourrait s'expliquer par un phénomène de recristallisation (cf. Chapitre [5\)](#page-75-0). En effet, compte-tenu de la dureté élevée de ce cuivre standard, il est fort probable que les dernières opérations de fabrication de la barre soient des opérations de déformation à froid – comme de l'étirage – avec un fort taux de réduction.

<span id="page-185-0"></span>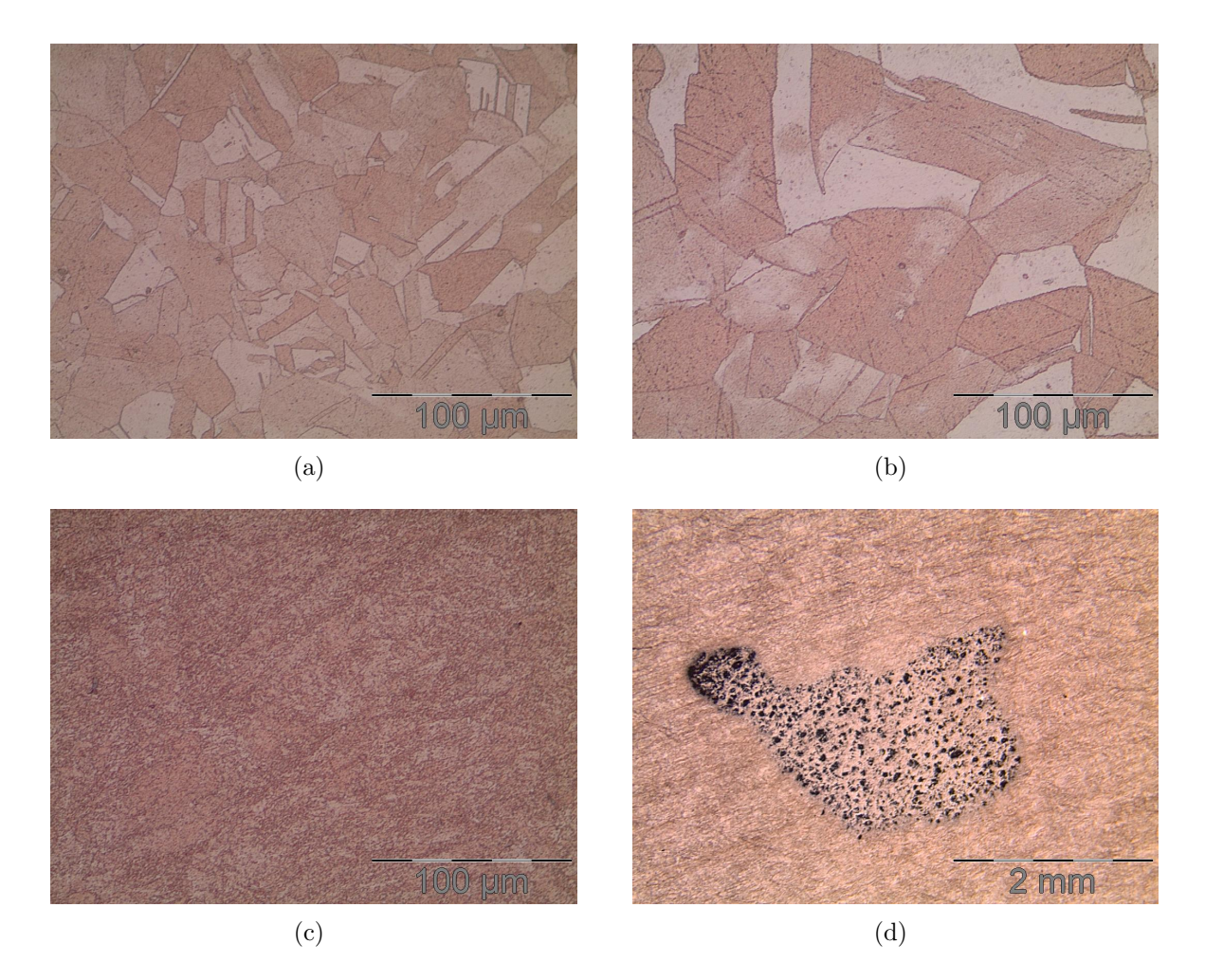

FIGURE 13.4 Micrographies : (a) CuD35-R (Recuit) ; (b) CuD35-S (Standard) ; (c) CuD35-E (ECAE) ; (d) Anomalie du CuD35-E

Enfin, il est très difficile d'observer la structure du matériau obtenu par ECAE (Fig. [13.4](#page-185-0) (c)), en raison de l'intense cisaillement ayant totalement fait disparaître les grains initiaux.

Il faut noter qu'une anomalie – dont les dimensions sont très importantes – a été observée sur la surface utilisée pour la micrographie (Fig. [13.4](#page-185-0) (d)). Il pourrait s'agir de porosités liées à de l'endommagement.

Les micrographies ainsi que les mesures de dureté ont été réalisées afin de mieux caractériser les matériaux utilisés, mais n'ont pas vocation à être utilisées pour la corrélation présentée au Chapitre [14,](#page-199-0) contrairement aux essais de traction présentés au paragraphe suivant.

### <span id="page-186-0"></span>**13.4 Essais de traction quasi-statique**

Les essais de traction ont été réalisés sur une machine Instron Model 1185 (Fig. [13.5\)](#page-186-2). Les éprouvettes utilisées ont été usinées conformément au dessin de définition donné en Annexe [K,](#page-267-0) dont la partie utile respecte les dimensions et les spécifications normalisées [\[ISO 09\]](#page-220-0).

<span id="page-186-2"></span>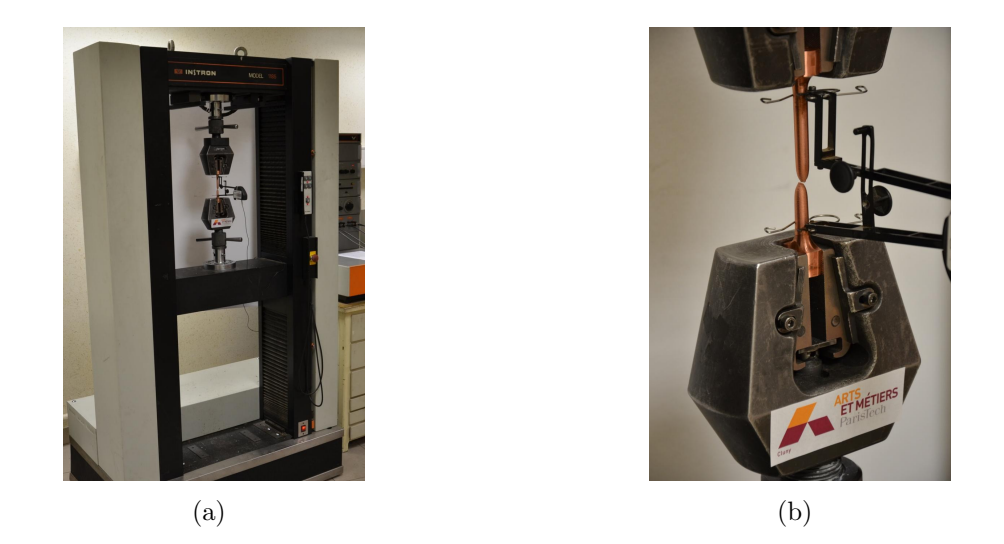

Figure 13.5 Essais de traction : (a) Machine Instron 1185 ; (b) Eprouvette après rupture

La mesure des déplacements – permettant le calcul des déformations – a été réalisée à l'aide d'un extensomètre Instron, dont l'étendue de mesure est de 50 mm<sup>+50</sup>. Une gamme de mesure correspondant à une déformation de 2 % a été utilisée pour les essais dans le domaine élastique, contre 50 % pour les essais de traction à rupture.

Tous les essais de traction ont été réalisés à une vitesse de déplacement de la traverse constante de 1 mm/min. Cette valeur a été choisie afin d'obtenir une vitesse de déformation proche de 25.10<sup>-5</sup> s<sup>-1</sup>, qui est la valeur recommandée par la norme ISO 6892 [\[ISO 09\]](#page-220-0). En pratique, les vitesses de déformation mesurées sont de 25.10<sup>−</sup><sup>5</sup> s <sup>−</sup><sup>1</sup> pour le matériau CuD35-R et de 35.10<sup>-5</sup> s<sup>-1</sup> pour le CuD35-S et le CuD35-E.

### <span id="page-186-1"></span>**13.4.1 Evaluation des modules d'élasticité**

Les premiers essais, dont les résultats<sup>[3](#page-186-3)</sup> sont donnés à la FIG. [13.6,](#page-187-0) ont consisté à solliciter les matériaux dans le domaine élastique. Pour ce faire, les éprouvettes ont été déformées jusqu'à une contrainte égale à 200 MPa pour les matériaux CuD35-S et CuD35-E et 60 MPa pour le CuD35-R – qui correspond à la limite élastique théorique *R*<sub>po,2</sub> [\[Colombié 00\]](#page-216-0) –. Il faut noter qu'un début de plastification a été observé pour le matériau recuit CuD35-R.

<span id="page-186-3"></span><sup>3.</sup> Les mesures ont été filtrées à la Fig. [13.6](#page-187-0) (a) en raison d'un bruit important lié à l'extensomètre, visible à la Fig. [13.6](#page-187-0) (b).

Les modules d'élasticité peuvent alors être déterminés en réalisant une régression linéaire à partir de ces courbes. Il faut noter que les courbes ont été limitées aux parties visibles à la Fig. [13.6](#page-187-0) (b), soit :

- 20 *< σ <* 35 MPa pour le matériau CuD35-R ;
- *σ >* 100 MPa pour les matériaux CuD35-E et CuD35-S.

<span id="page-187-0"></span>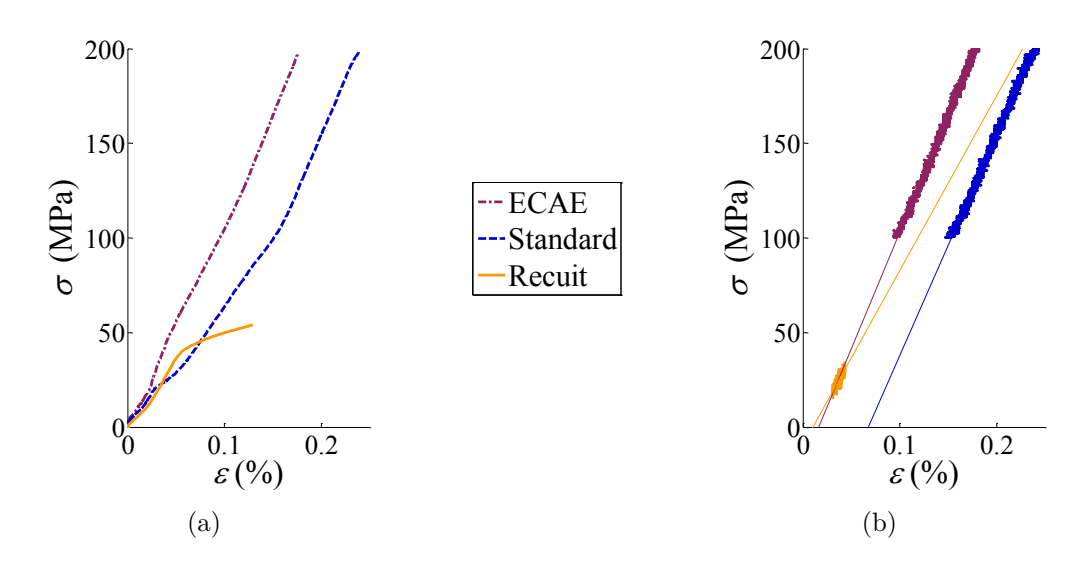

Figure 13.6 (a) Contrainte en fonction de la déformation lors du chargement dans le domaine élastique ; (b) Détermination des modules d'élasticité à partir des parties linéaires des courbes

<span id="page-187-1"></span>Les valeurs des modules d'élasticité obtenues par ces régressions sont reportées dans la TAB. [13.2.](#page-187-1) Les valeurs calculées pour le cuivre standard et ECAE sont proches de la valeur théorique de 120 GPa [\[Colombié 00\]](#page-216-0), tandis que celle du CuD35-R est plutôt éloignée, probablement en raison du faible niveau de contrainte appliqué.

| Matériau             | Module d'élasticité E<br>(GPa) |  |
|----------------------|--------------------------------|--|
| $CuD35-E (ECAE)$     | 123                            |  |
| $CuD35-S$ (Standard) | 117                            |  |
| $CuD35-R$ (Recuit)   | 92                             |  |

Table 13.2 Modules d'élasticité pour les trois matériaux

Un chargement cyclique (charge-décharge avec augmentation progressive du seuil de contrainte) aurait certainement pu permettre d'obtenir de meilleurs résultats.

Initialement, ces mesures avaient pour objectif de déterminer plus finement le module d'Young afin de le réutiliser pour le calcul de *R<sup>p</sup>*0*,*<sup>2</sup> présenté au paragraphe suivant.

### <span id="page-188-0"></span>**13.4.2 Détermination des résistances élastiques et mécaniques**

Suite aux essais dans le domaine élastique, les éprouvettes ont été chargées jusqu'à rupture, afin d'évaluer les paramètres classiquement obtenus par ce type d'essais : la résistance mécanique  $R_m$  et la limite d'élacticité  $R_{p_{0,2}}$ . L'allongement à rupture  $A\%$ a également été déterminé à partir des fragments d'éprouvettes (Fig. [13.7\)](#page-188-1). Il faut noter que les ruptures ont eu lieu dans des zones assez proches du bord de la zone calibrée pour les matériaux CuD35-S et CuD35-E, mais les mesures de l'extensomètre ne semblent pas en avoir été altérées.

<span id="page-188-1"></span>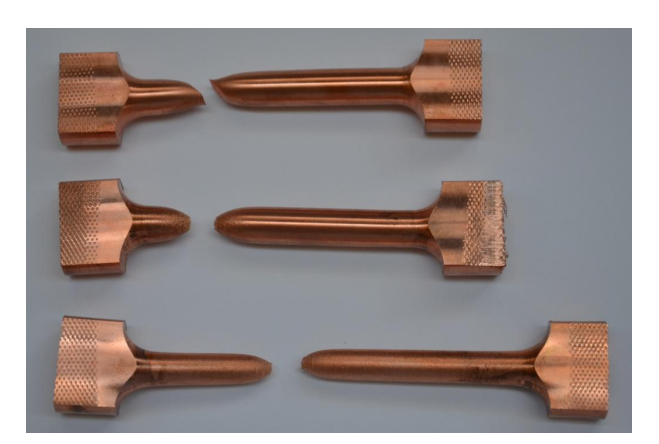

Figure 13.7 Eprouvettes de traction après rupture ; de haut en bas : CuD35-E, CuD35-S et CuD35-R

<span id="page-188-2"></span>La courbe conventionnelle de traction obtenue lors de ces essais est présentée à la Fig. [13.8,](#page-188-2) pour chacun des matériaux. Les différentes caractéristiques mécaniques obtenues à partir de ces courbes sont données dans la Tab. [13.3.](#page-189-0)

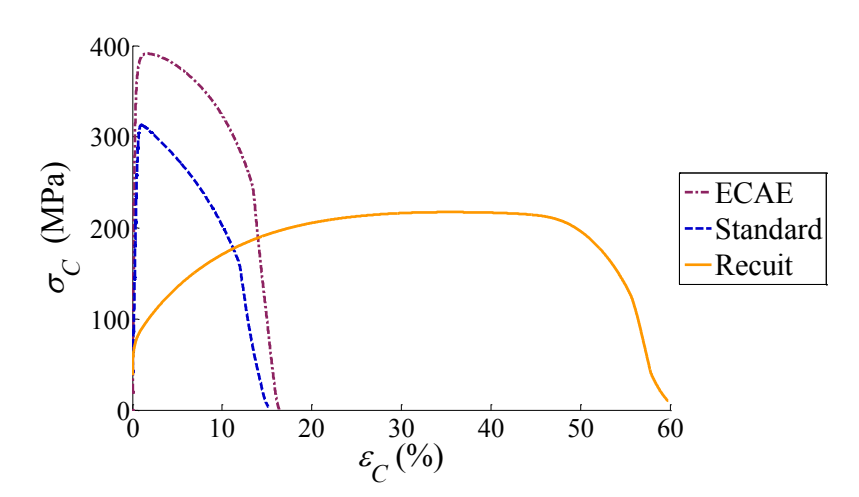

Figure 13.8 Courbes conventionnelles de traction jusqu'à rupture

Le calcul de la limite d'élasticité  $R_{p_{0,2}}$  en utilisant les modules d'Young déterminés au paragraphe [13.4.1](#page-186-1) donne des valeurs relativement éloignées des valeurs de référence

connues pour les matériaux CuD35-S et CuD35-R. C'est pourquoi le module d'Young a été recalculé à partir des courbes présentées à la Fig. [13.8.](#page-188-2) Les valeurs de *E* ainsi recalculées sont précisées dans la TAB. [13.3](#page-189-0) et sont assez éloignées de la valeur théorique de 120 GPa (sauf pour le CuD35-E). Néanmoins, le calcul des limites élastiques, présenté à la Fig. [13.9,](#page-189-1) semble amélioré : 307 MPa contre 313 MPa annoncé par le fournisseur pour le CuD35-S et 70 MPa<sup>[4](#page-189-2)</sup> contre 60 MPa théoriques pour le CuD35-R.

<span id="page-189-1"></span>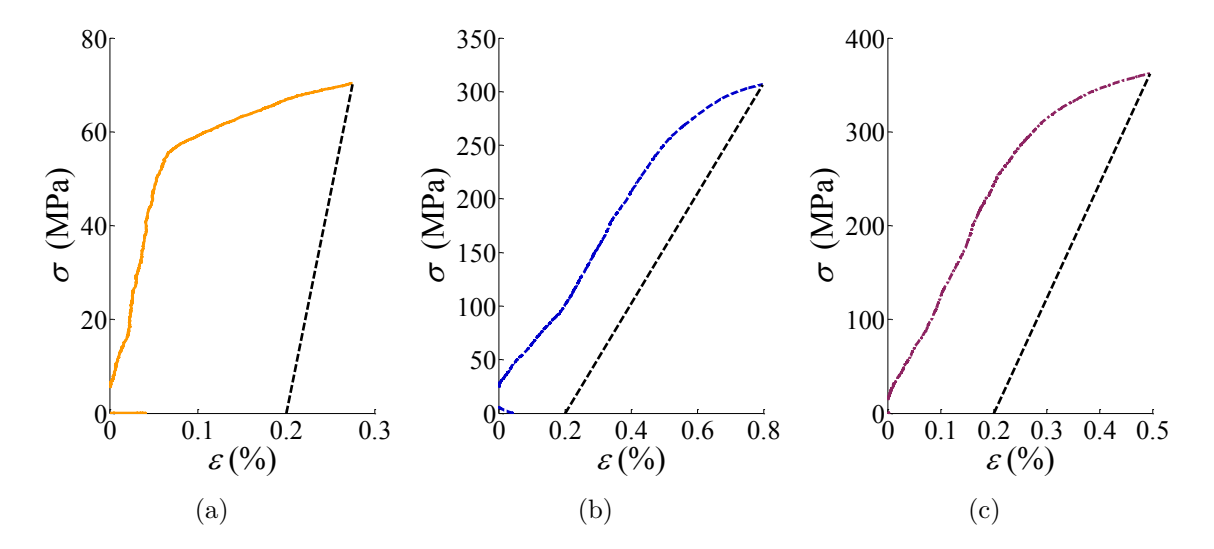

Figure 13.9 Détermination de la limite d'élasticité pour le matériau : (a) CuD35-R ; (b) CuD35-S ; (c) CuD35-E

<span id="page-189-0"></span>Les résistances mécaniques obtenues pour les matériaux recuit et standard (TAB. [13.3\)](#page-189-0) sont conformes à celles attendues, soit respectivement 230 et 317 MPa (cf. Annexe [A\)](#page-229-0). En revanche, l'allongement après rupture paraît très important dans le cas du matériau recuit (59 % contre 45 % en théorie [\[Colombié 00\]](#page-216-0)).

| Matériau           | $R_m$ | $R_{p_{0.2}}$ | $H^{\prime}$ | $A\%$ |
|--------------------|-------|---------------|--------------|-------|
|                    | (MPa) | (MPa)         | (GPa)        | $\%$  |
| $CuD35-E$ (ECAE)   | 391   | 362           | 123          | 14    |
| CuD35-S (Standard) | 313   | 307           | 51           | 14    |
| $CuD35-R$ (Recuit) | 217   | 70            | 93           | 59    |

Table 13.3 Caractéristiques mécaniques des trois matériaux en traction

Malgré quelques incertitudes, les caractéristiques mécaniques obtenues par ces essais de traction semblent donc cohérentes par rapport aux valeurs de référence. Tout comme les duretés, les niveaux de résistance permettent de distinguer clairement les trois matériaux de l'étude. Seuls les modules d'élasticité n'ont pas pu être évalués correctement et ne permettent donc pas de valider l'hypothèse selon laquelle cette caractéristique ne devrait pas évoluer.

<span id="page-189-2"></span><sup>4.</sup> Cette valeur est surévaluée, puisque ce matériau avait déjà commencé à se déformer plastiquement (cf. Fig. [13.6](#page-187-0) (a)).

#### <span id="page-190-0"></span>**13.4.3 Calcul des énergies de déformation**

Une donnée intéressante, pouvant être calculée à partir des courbes contraintedéformation présentées au paragraphe précédent, est l'énergie nécessaire à la déformation.

L'expression de l'énergie de déformation par unité de volume *U*, nécessaire pour déformer l'éprouvette d'une déformation *ε*, est donnée à l'Eq. [\(13.1\)](#page-190-1); cette expression est valable jusqu'à l'apparition de la striction.

<span id="page-190-1"></span>
$$
U = \frac{1}{V} \int \mathrm{d}W = \frac{1}{S_0 l_0} \int_0^l F \, \mathrm{d}l = \int_0^{\varepsilon} \sigma_C \, \mathrm{d}\varepsilon_C \tag{13.1}
$$

Cette énergie correspond donc à l'aire sous la courbe de traction conventionnelle entre 0 et la déformation *ε* considérée, comme cela est présenté graphiquement à la Fig. [13.10.](#page-190-2)

L'énergie de déformation élastique  $U_{p_{0,2}}$  peut donc être être calculée selon l'Eq. [\(13.2\)](#page-190-3). Cette énergie peut également s'exprimer de manière approchée par l'Eq. [\(13.3\)](#page-190-4); cette approximation sera notée *Ue*.

<span id="page-190-3"></span>
$$
U_{p_{0,2}} = \int_0^{\varepsilon_{p_{0,2}}} \sigma \, \mathrm{d}\varepsilon \tag{13.2}
$$

<span id="page-190-4"></span>
$$
U_e = \int_0^{\varepsilon_{p_{0,2}}} E \, \varepsilon \, \mathrm{d}\varepsilon = \frac{R_{p_{0,2}}^2}{2 \, E} \tag{13.3}
$$

<span id="page-190-2"></span>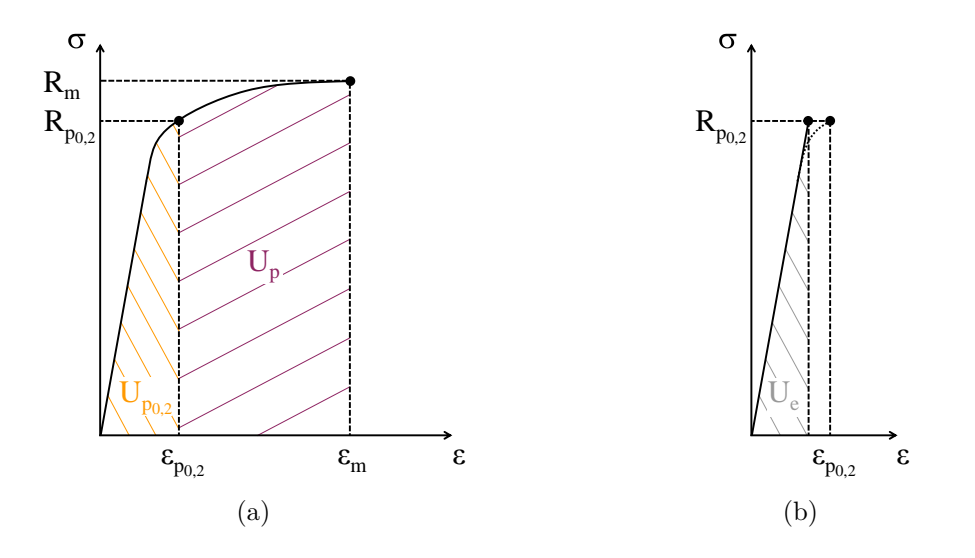

FIGURE 13.10 Energies de déformation : (a) $U_{p_{0,2}}$  et  $U_p$ ; (b)  $U_e$ 

La TAB. [13.4](#page-191-0) présente les énergies de déformation calculées pour les trois matériaux [5](#page-190-5) .

L'énergie élastique approchée *U<sup>e</sup>* est calculée avec un module d'Young égal à 120 GPa pour les trois matériaux. L'énergie élastique  $U_{p_{0,2}}$  est quant à elle calculée numériquement à partir des mesures expérimentales présentées au paragraphe précédent.

<span id="page-190-5"></span><sup>5.</sup> Les valeurs sont données en N/mm<sup>2</sup> (ou MPa) – unité de  $K_c$  – et non en J/m<sup>3</sup> comme cela est classiquement le cas; la conversion entre ces deux unités est la suivante :  $1 \text{ N/mm}^2 = 10^6 \text{ J/m}^3$ .

L'énergie de déformation nécessaire à l'apparition de la striction – c'est à dire de l'endommagement –, notée  $U_m$ , est également notée dans la TAB. [13.4](#page-191-0); ainsi que l'énergie de déformation plastique  $U_p = U_m - U_{p_0,2}$ .

<span id="page-191-0"></span>

| Matériau                                                                                                    | $\varepsilon_{p_{0,2}}$<br>$\mathcal{C}_{0}$ | $\varepsilon_m$<br>$\mathscr{D}_{0}$ | $U_e$<br>$(N/mm^2)$ | $U_{p_{0,2}}$                 | $U_m$<br>$(N/mm^2)$ $(N/mm^2)$ $(N/mm^2)$ |                      |
|----------------------------------------------------------------------------------------------------|----------------------------------------------|--------------------------------------|---------------------|-------------------------------|-------------------------------------------|----------------------|
| CuD35-E (ECAE) $0.50$ 1.70 $546.10^{-3}$<br>$CuD35-S$ (Standard)<br>CuD35-R (Recuit) $0.27 \quad 35 \quad 20.10^{-3}$ | 0.80                                         |                                      | $393.10^{-3}$       | 1.21<br>1.52<br>$151.10^{-3}$ | 5.88<br>2.28<br>64.8                      | 4.67<br>0.76<br>64.7 |

Table 13.4 Caractéristiques mécaniques des trois matériaux en traction

D'après les résultats donnés dans la TAB. [13.4,](#page-191-0) les critères énergétiques ne donnent pas les mêmes tendances que les résistances  $R_{p_{0,2}}$  et  $R_m$  quant au "classement" mécanique des trois matériaux. En particulier, pour l'énergie totale nécessaire à l'apparition d'endommagement *Um*, le matériau recuit demande une énergie d'un ordre de grandeur au dessus des deux autres matériaux.

Il faut noter que si les courbes de traction rationnelles  $6$  sont considérées (FIG. [13.11\)](#page-191-2), le "classement" est similaire à celui obtenu avec les énergies de déformation. En effet, le niveau de contrainte lors de l'apparition de la striction est de 1057 MPa pour le CuD35-E et 626 MPa pour le CuD35-S, tandis qu'il est de 7824 MPa pour le matériau recuit.

<span id="page-191-2"></span>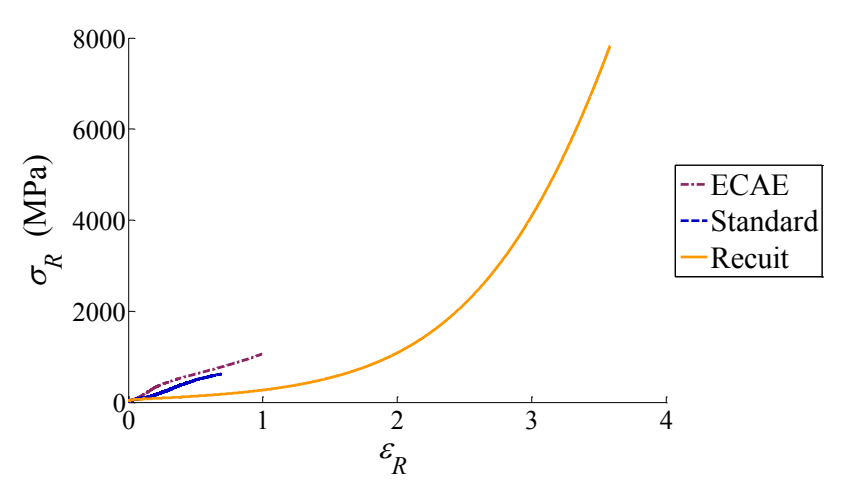

Figure 13.11 Courbes rationnelles de traction jusqu'à apparition de la striction

Afin de déterminer si l'analyse présentée dans ce paragraphe, à partir d'essais de traction quasi-statiques, reste valable dans des conditions plus proches de l'usinage, des essais de compression ont été réalisés à haute vitesse et haute température.

<span id="page-191-1"></span><sup>6.</sup> La contrainte rationnelle est calculée suivant la formule  $\sigma_R = \frac{F l}{S_o l_0}$  et la déformation rationnelle selon l'équation  $\varepsilon_R = \ln\left(\frac{l}{l_0}\right)$ .

## <span id="page-192-0"></span>**13.5 Essais de compression à différentes vitesses et températures**

Des essais de compression d'éprouvettes cylindriques<sup>[7](#page-192-1)</sup> ont été réalisés au centre Arts et Métiers ParisTech d'Angers sur une machine Gleeble 3500.

Les essais de compression ont été retenus en raison de la plus grande facilité de dépouillement et d'interprétation, par rapport à des essais de cisaillement par exemple.

L'objectif de ces essais est de déterminer si les écarts entre les différents matériaux étudiés varie en fonction de la température et de la vitesse de déformation. Ainsi, seulement deux niveaux de température et deux niveaux de déformation ont été testés, puisqu'il ne s'agit pas d'identifier une loi de comportement.

Les essais ont été réalisés à température ambiante (environ 25°C) et à une température de 220°C (sous vide, pour éviter l'oxydation), qui correspond à un majorant de la température estimée dans la zone de coupe – de l'ordre de 100 à 220°C [\[Moriwaki 93,](#page-223-0) [Ueda 98\]](#page-226-0) –. Le chauffage a été réalisé à une vitesse de chauffe de 10°C/s puis l'échantillon a été maintenu à cette température durant 10 s avant l'essai.

La mesure de température a été réalisée via des thermocouples soudés <sup>[8](#page-192-2)</sup> sur les flancs des éprouvettes. En plus de la régulation du système de chauffe, cette instrumentation permet de mesurer l'élévation de température liée à l'auto-échauffement généré par la déformation du matériau, comme le montre la Fig. [13.12.](#page-192-3)

Les températures maximales relevées pour chacun des douze essais sont reportées dans la TAB. [13.5.](#page-193-0)

<span id="page-192-3"></span>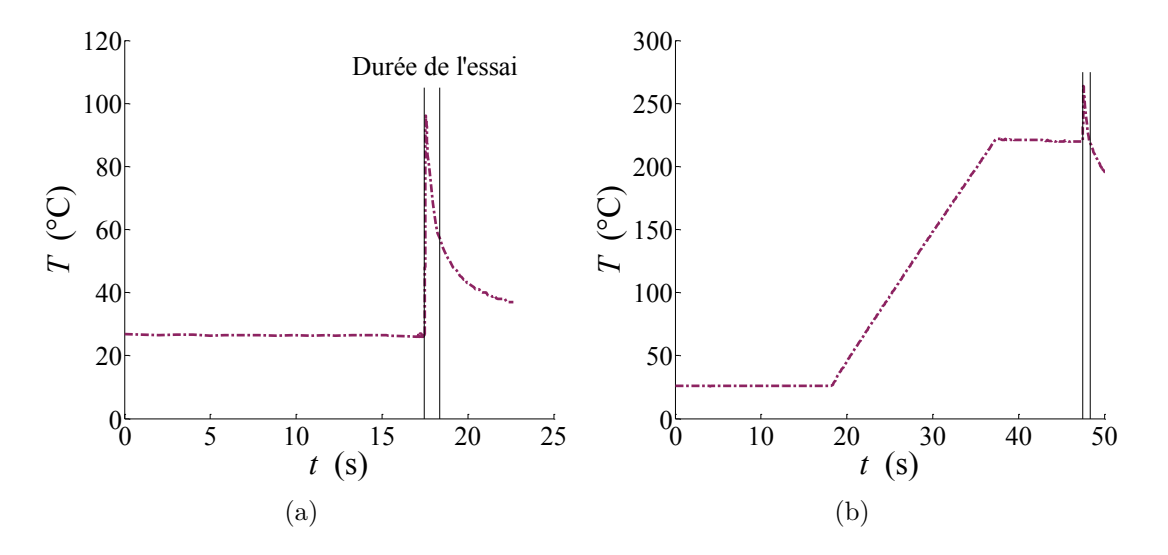

Figure 13.12 Mesures de température au cours du temps lors des essais de compression du matériau CuD35-E à  $\dot{\varepsilon} = 10 \text{ s}^{-1}$ : (a)  $T = 25 \text{°C}$ ; (b)  $T = 220 \text{°C}$ 

<span id="page-192-2"></span><span id="page-192-1"></span><sup>7.</sup> Dimensions des éprouvettes : 10 mm de diamètre et 15 mm de long.

<sup>8.</sup> Le soudage a été réalisé par laser au centre Arts et Métiers ParisTech de Metz.

<span id="page-193-0"></span>

| Ŧ   | خر<br>$[s^{-1}]$ | Recuit          | Matériau<br>Standard | ECAE           |
|-----|------------------|-----------------|----------------------|----------------|
| 25  | 0.1              | $38^{\circ}$ C  | $38^{\circ}$ C       | $48^{\circ}$ C |
| 25  | 10               | $63^{\circ}$ C  | $74^{\circ}$ C       | $96^{\circ}$ C |
| 220 | 0.1              | $223^{\circ}$ C | $227^{\circ}$ C      | $274$ °C       |
| 220 | 10               | $244$ °C        | $302^{\circ}$ C      | $264$ °C       |

Table 13.5 Températures maximales mesurées au cours des essais de compression

Les consignes de vitesse de déformation retenues sont de 0.1 s<sup>−</sup><sup>1</sup> pour le niveau bas et 10 s<sup>−</sup><sup>1</sup> pour le niveau haut.

La première vitesse correspond à des essais quasi-statiques qui devaient permettre de recouper les données des essais de compression et ceux de traction précédemment présentés. Le déplacement à basse vitesse est obtenu via un vérin hydraulique ; dans ce cas, les vitesses de déformation mesurées correspondent à la consigne de  $0.1 \text{ s}^{-1}$ .

En revanche, les essais à grande vitesse sont réalisés via un impact ; la maîtrise de la vitesse de déformation est alors plus aléatoire (13 à 14 s<sup>−</sup><sup>1</sup> mesurées). La vitesse de déformation de 10 s<sup>−</sup><sup>1</sup> retenue correspond à la vitesse maximale utilisable sur la machine Gleeble sans risque de rebond lié à l'intensité du choc [\[Hor 11\]](#page-219-0). Du fait de cette limitation et de la configuration de compression choisie, la vitesse de déformation maximale reste donc plutôt faible comparée à celles rencontrées lors de la coupe.

Aucun des échantillons ne présente d'endommagement sur les faces latérales après les essais. En considérant que la déformation s'effectue à volume constant, il est donc possible de calculer la section réelle de l'échantillon à partir du déplacement. Ainsi, les résultats sont présentés sous forme de courbes rationnelles à la Fig. [13.13.](#page-194-0)

A température ambiante, la vitesse de déformation influence peu le comportement des trois matériaux, comme cela est visible en comparant les Fig. [13.13](#page-194-0) (c) et (d); tandis qu'à 220°C, un comportement visqueux est mis en évidence, comme le montrent les Fig. [13.13](#page-194-0) (a) et (b).

La déformation  $\varepsilon_r$  appliquée – de l'ordre de 0.7 à 0.8 – ne semble pas suffisante pour permettre de dépasser la zone d'écrouissage du matériau recuit. Ainsi, il n'est pas possible de caractériser une contrainte limite d'écoulement pour ce matériau.

Toutefois, cette contrainte limite pour le CuD35-R semble être supérieure à celle du matériau standard et pourrait même dépasser celle du matériau CuD35-E.

Les échantillons n'ont pas fait l'objet d'une analyse post-mortem détaillée. Toutefois, il faut noter que les échantillons du matériau obtenu par ECAE présentent une section ovale à l'issue de la déformation, comme le montre la Fig. [13.14,](#page-194-1) qui est probablement liée à la texturation du matériau.

<span id="page-194-0"></span>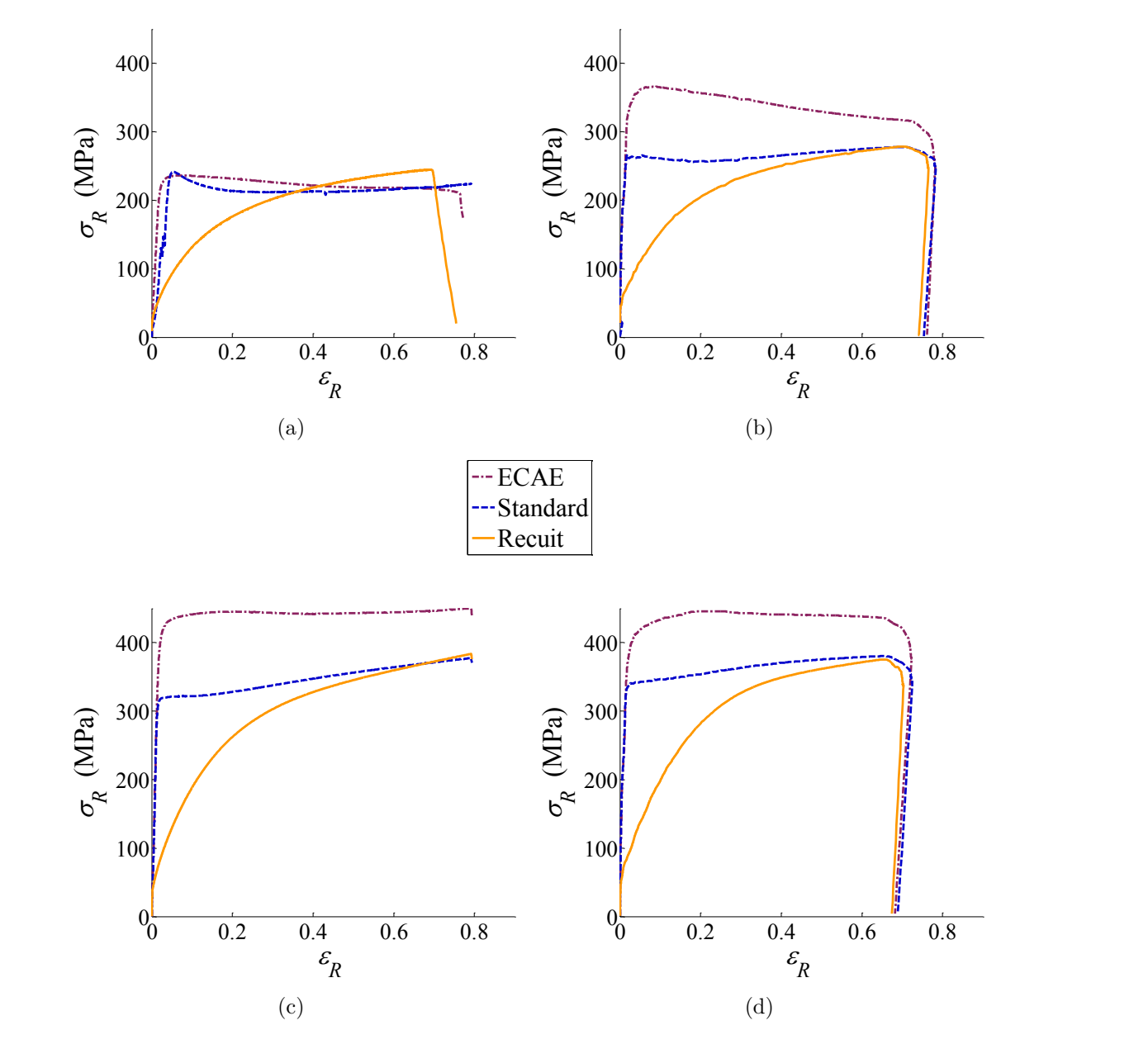

<span id="page-194-1"></span>FIGURE 13.13 Courbes rationnelles de compression : (a)  $T = 220$ °C et  $\dot{\varepsilon} = 0.1 \text{ s}^{-1}$ ; (b)  $T = 220$ °C et  $\dot{\varepsilon} = 10 \text{ s}^{-1}$ ; (c)  $T = 25$ °C et  $\dot{\varepsilon} = 0.1 \text{ s}^{-1}$ ; (d)  $T = 25$ °C et  $\dot{\varepsilon} = 10 \text{ s}^{-1}$ 

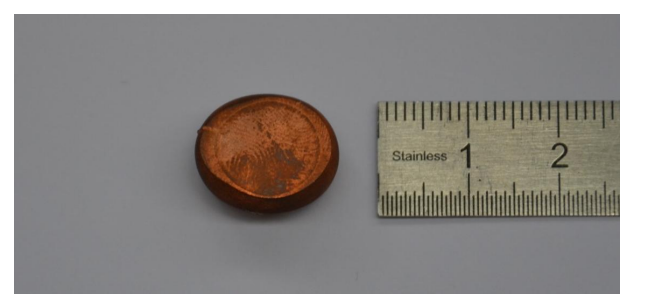

FIGURE 13.14 Eprouvette de CuD35-E après compression à  $T = 25^{\circ}\text{C}$  et  $\dot{\varepsilon} = 10 \text{ s}^{-1}$ 

## <span id="page-195-0"></span>**13.6 Essais de cisaillement quasi-statique**

Le mode de sollicitation des essais de traction et de compression, présentés précédemment, diffère du cisaillement résultant de la coupe. Aussi, afin de caractériser les matériaux de manière plus réaliste, des essais de cisaillement ont été réalisés (Fig. [13.15\)](#page-195-1). Le second intérêt de ces essais concerne le faible rapport entre le volume déformé et la taille des grains.

Le cisaillement est obtenu par l'écrasement d'une éprouvette "chapeau" (*Hat-shaped specimen*) telles que celles qui ont été utilisées par Changeux [\[Changeux 01\]](#page-216-1) et Hor [\[Hor 11\]](#page-219-0). Le dessin de définition des éprouvettes utilisées est donné en Annexe [L.](#page-269-0)

<span id="page-195-1"></span>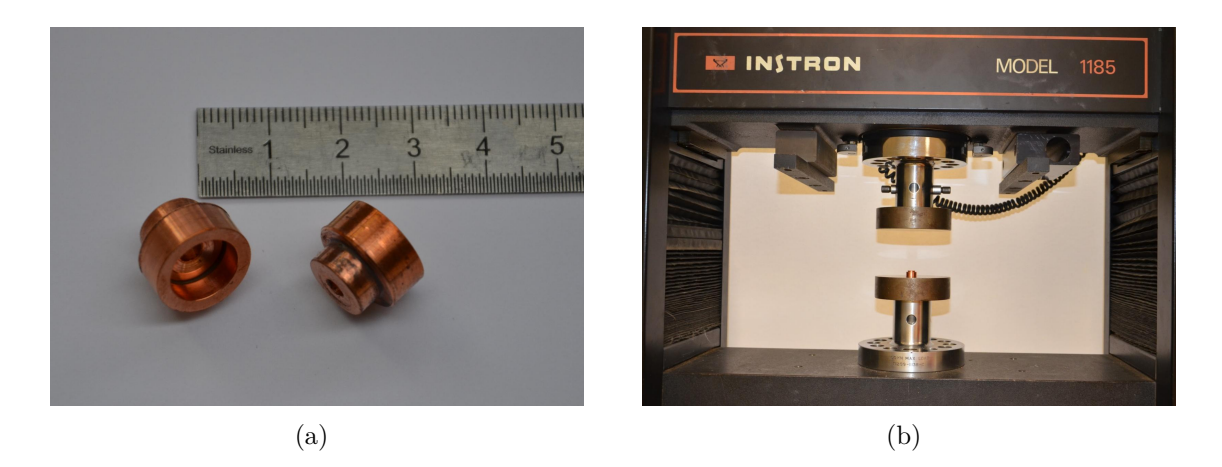

Figure 13.15 Essais de cisaillement : (a) Eprouvettes chapeau avant déformation ; (b) Machine Instron 1185

<span id="page-195-2"></span>Les résultats des essais sont présentés à la Fig. [13.16](#page-195-2) sous forme de courbes représentant l'effort d'écrasement en fonction du déplacement de la traverse de la machine.

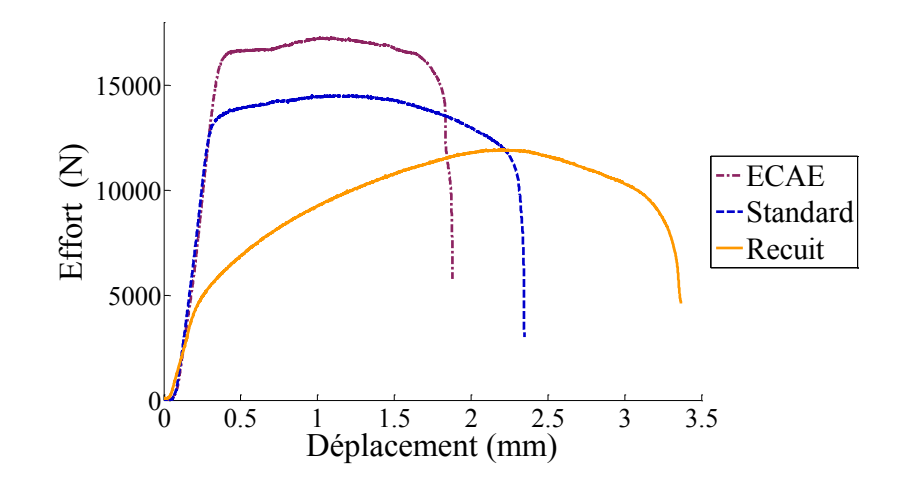

Figure 13.16 Courbes effort-déplacement lors des essais de cisaillement

Comme cela a été noté au Chapitre [5,](#page-75-0) afin d'analyser plus finement ces essais de cisaillement, il serait nécessaire de procéder à des observations micrographiques dans une coupe de l'éprouvette afin de quantifier l'épaisseur de la zone cisaillée et

éventuellement d'utiliser des simulations numériques pour évaluer les contraintes de cisaillement locales.

Cependant, il est possible d'estimer la contrainte de cisaillement  $\tau_{HS}$  en divisant l'effort maximal mesuré par la surface cisaillée S*cisaill*é*<sup>e</sup>*, en supposant que le cisaillement est localisé. La surface cisaillée – égale à 62 mm<sup>2</sup> dans le cas présent – est calculée selon l'Eq. [\(13.4\)](#page-196-1), avec *d* le diamètre extérieur de l'éprouvette, *D* le diamètre de l'alésage et *l* la longueur de la partie centrale. Les valeurs de  $\tau$ *HS* obtenues pour les trois matériaux sont données dans la TAB. [13.6.](#page-196-2)

<span id="page-196-1"></span>
$$
S_{cisaille} = \pi \frac{D+d}{2} l \tag{13.4}
$$

Une autre caractéristique qui peut-être déterminée à partir des courbes effortdéplacement est l'énergie de déformation, qui correspond à l'aire sous la courbe et qui est couramment utilisée dans les études traitant du cisaillage [\[Gaudillière 11\]](#page-218-1). Les énergies volumiques de déformation *UHS*, données dans la Tab. [13.6,](#page-196-2) ont été calculées en estimant le volume déformé  $V_{HS}$  à partir de l'Eq. [\(13.5\)](#page-196-3) – soit 6.8 mm<sup>3</sup> pour les éprouvettes utilisées –.

<span id="page-196-3"></span>
$$
\mathcal{V}_{HS} = \frac{\pi}{4} \left( D^2 - d^2 \right) l \tag{13.5}
$$

<span id="page-196-2"></span>

| Matériau           | $\tau_{HS}$<br>(MPa) | $U_{HS}$<br>$(N/mm^2)$ |
|--------------------|----------------------|------------------------|
| $CuD35-E (ECAE)$   | 283                  | 3995                   |
| CuD35-S (Standard) | 242                  | 4300                   |
| $CuD35-R$ (Recuit) | 193                  | 4613                   |

Table 13.6 Caractéristiques mécaniques des trois matériaux en traction

Les résultats obtenus par ces essais montrent donc une évolution des contraintes maximales similaire à celle donnée par les essais de traction, tandis que les énergies de déformation jusqu'à rupture varient dans le sens inverse.

### <span id="page-196-0"></span>**13.7 Conclusion**

Les caractérisations présentées dans ce chapitre permettent de confirmer que les trois matériaux ont des caractéristiques mécaniques qui sont notablement différentes.

Seules les tailles de grains ne sont pas discriminantes, puisque celles des matériaux standard et recuit sont très proches et celle du matériau déformé par ECAE n'est pas quantifiable. Toutefois, il est possible d'envisager de réaliser des recuits partiels sur le matériau obtenu par ECAE, afin de développer des micro-structures ayant des tailles de grains différentes. Cela permettrait d'étudier l'effet de ce paramètre sur la coupe et en particulier de déterminer s'il existe une interaction avec l'épaisseur coupée (effet d'échelle matériau).

L'utilisation de techniques de corrélation d'images aurait pu permettre de dépouiller plus finement les essais de traction. En particulier, cela aurait permis d'obtenir la courbe rationnelle au delà du point de striction et donc de caractériser le comportement en endommagement des trois matériaux. Cette caractérisation pourrait se révéler essentielle, car l'endommagement pourrait être un paramètre prépondérant dans le processus de coupe.

Les essais de compression semblent avoir mis en évidence une texturation prononcée du matériau obtenu par ECAE. Des analyses complémentaires de type EBSD (*Electron Backscatter Diffraction*) pourraient permettre de confirmer ces observations; il faut toutefois noter que cette technique fonctionne difficilement pour les matériaux fortement déformés à froid – tel que celui obtenu par ECAE – en raison de la densité de dislocations importante [\[Deschamps 12\]](#page-217-0).

Enfin, les essais de cisaillement permettent de compléter les caractérisations avec des conditions de sollicitation plus proches de l'usinage. Le dépouillement, plutôt macroscopique, gagnerait toutefois à être complété par des coupes micrographiques.

A l'issue de ce chapitre, les trois matériaux de l'étude ont donc été caractérisés par des essais mécaniques classiques. L'objet du dernier chapitre de ce mémoire est maintenant d'essayer de corréler ces données avec des mesures d'efforts de coupe.

# <span id="page-199-0"></span>**Chapitre 14**

# **Corrélation entre les efforts de coupe et les caractéristiques mécaniques du matériau usiné**

### **Sommaire**

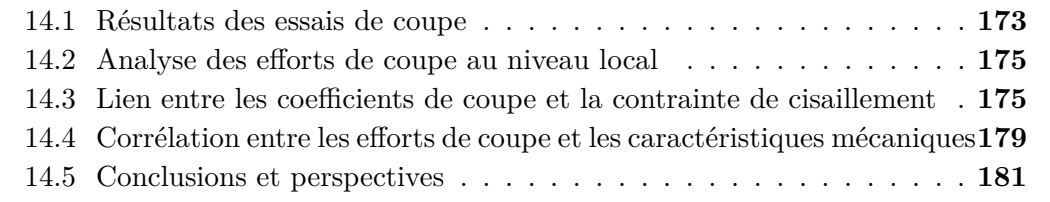

Dans ce chapitre, les résultats d'essais de coupe réalisés sur les trois matériaux sont présentés, d'abord à un niveau global (§ [14.1\)](#page-199-2), puis au niveau local (§ [14.2](#page-201-0) et [14.3\)](#page-201-1).

Ensuite, le paragraphe [14.4](#page-205-0) propose une discussion quant à la possibilité de corréler les résultats des essais mécaniques présentés au Chapitre [13](#page-181-0) avec des grandeurs relatives aux efforts de coupe mesurés.

### <span id="page-199-2"></span>**14.1 Résultats des essais de coupe**

<span id="page-199-1"></span>Etant donné le faible diamètre des lopins – imposé par le procédé ECAE –, les essais de coupe élémentaire ne sont pas envisageables pour caractériser les efforts de coupe. C'est pourquoi des essais de chariotage ont été retenus (Fig. [14.1\)](#page-199-1).

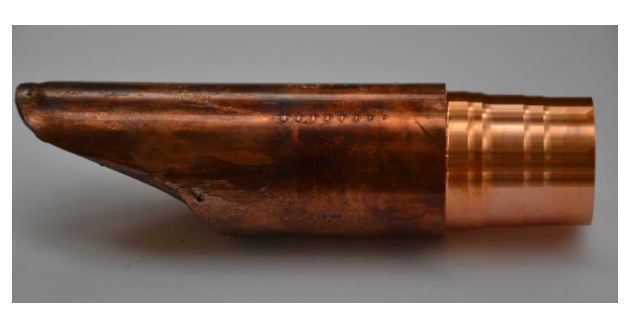

Figure 14.1 Lopin CuD35-E à l'issue des essais de chariotage

Cinq jeux de paramètres de coupe, correspondant aux essais présentés au paragraphe [10.1](#page-140-0) concernant l'effet du diamètre de la pièce (Fig. [10.3,](#page-142-0) p. [116\)](#page-142-0), ont été utilisés. L'avance et la profondeur de passe sont limitées en raison du faible diamètre des lopins – conférant une raideur peu élevée à la pièce –, afin de limiter les vibrations.

Ces cinq essais ont été répétés deux fois (pour des diamètres bruts de 34 et 31 mm) pour chacun des trois matériaux. Les moyennes des deux essais identiques sont présentées à la Fig. [14.2](#page-200-0) et l'ensemble des valeurs numériques est reporté en Annexe [M.](#page-271-0)

Les 30 essais ont été réalisés à *V<sup>c</sup>* = 250 m/min avec la même portion d'arête de la plaquette RCGX1204M0-AL H10 N°4, afin de limiter les dispersions liées à l'outil.

<span id="page-200-0"></span>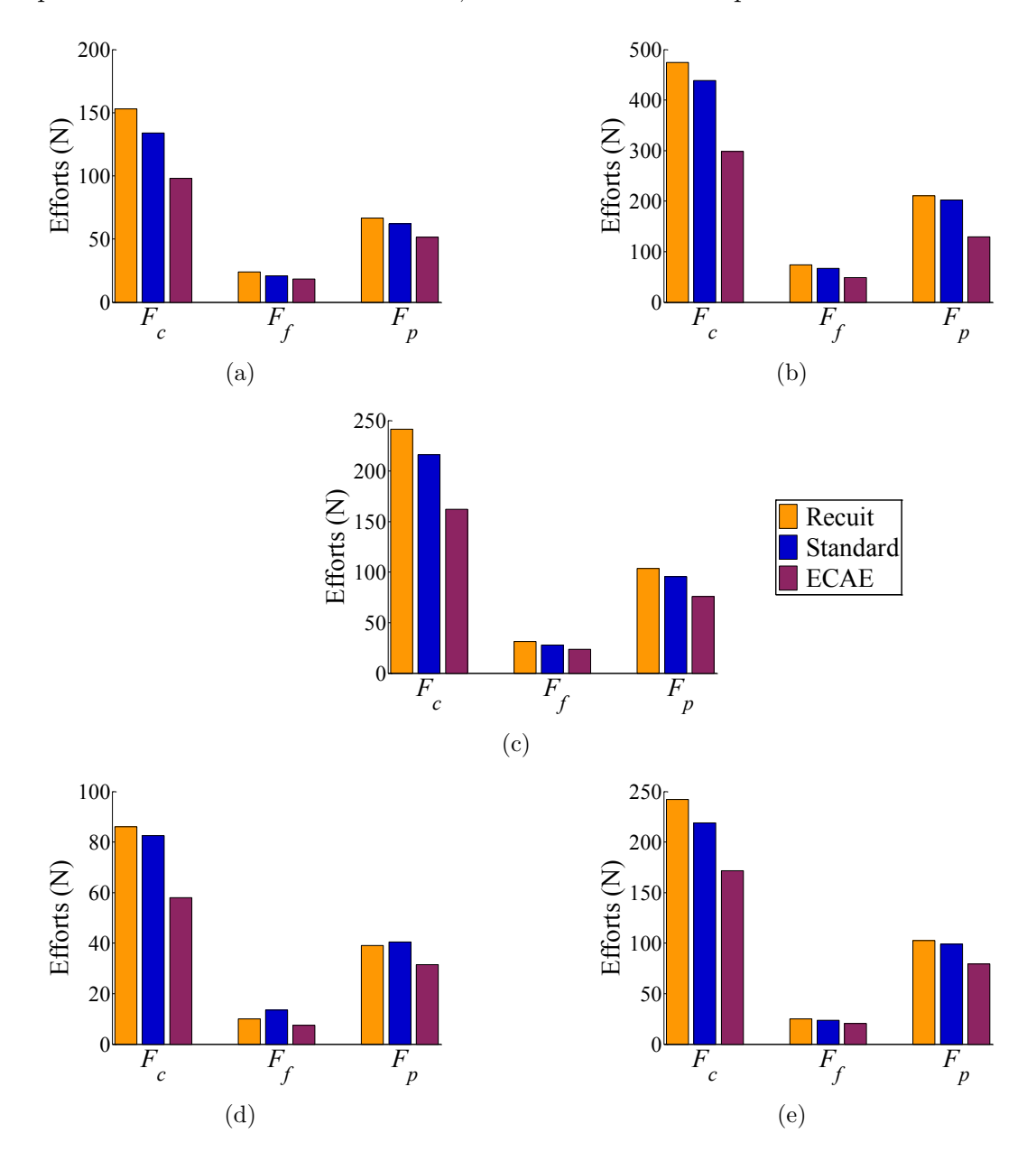

Figure 14.2 Efforts mesurés pour les trois matériaux pour les paramètres suivants<sup>[1](#page-200-1)</sup> : (a)  $f = 0.05$  mm/tr et  $a_p = 1$  mm; (b)  $f = 0.25$  mm/tr et  $a_p = 1$  mm; (c)  $f = 0.15$  mm/tr et  $a_p = 0.75$  mm; (d)  $f = 0.05$  mm/tr et  $a_p = 0.5$  mm; (e)  $f = 0.25$  mm/tr et  $a_p = 0.5$  mm

<span id="page-200-1"></span><sup>1.</sup> Plan d'essais identique à celui présenté à la Fig. [10.3,](#page-142-0) p. [116.](#page-142-0)

Les efforts de coupe mesurés pour les matériaux CuD35-R et CuD35-S sont assez proches, alors que pour le CuD35-E les valeurs sont plus faibles (Fig. [14.2\)](#page-200-0).

Toutefois, ces données restent trop macroscopiques pour pouvoir être comparées directement aux caractéristiques mécaniques des matériaux. C'est pourquoi une analyse plus locale est proposée au prochain paragraphe.

### <span id="page-201-0"></span>**14.2 Analyse des efforts de coupe au niveau local**

Etant donné les faibles diamètres des pièces et les paramètres de coupe utilisés, les efforts d'arête sont supposés constants le long de l'arête de coupe pour chacun des matériaux (cf. Chapitre [11\)](#page-161-0). Le modèle local de type affine  $f_i = K_{si} h + k_{ei}$  (avec  $i =$  $v$  ou  $h$ ) est donc retenu et identifié par identification inverse. Les coefficients identifiés  $2$ sont répertoriés dans la TAB. [14.1](#page-201-3) pour chacun des matériaux.

Il faut noter qu'avec ces coefficients, les épaisseurs coupées limites (*hlim i* = *kei/Ksi*, cf. § [8.5.2,](#page-123-0) p. [97\)](#page-123-0) sont comprises entre 12 et 20 µm ; cela confirme donc que cette donnée est de l'ordre de grandeur du rayon d'arête *rβ*.

<span id="page-201-3"></span>

|                      | Coefficients du modèle affine identifiés |          |            |          |
|----------------------|------------------------------------------|----------|------------|----------|
| Matériau             | $K_{sv}$                                 | $k_{ev}$ | $K_{sh}$   | $k_{eh}$ |
|                      | $[N/mm^2]$                               | [N/mm]   | $[N/mm^2]$ | [N/mm]   |
|                      |                                          |          |            |          |
| $CuD35-R$ (Recuit)   | 1589                                     | 19.7     | 713        | 9.7      |
|                      |                                          |          |            |          |
| $CuD35-S$ (Standard) | 1467                                     | 17.3     | 642        | 10.6     |
|                      |                                          |          |            |          |
| $CuD35-E (ECAE)$     | 1016                                     | 13.7     | 449        | 9.2      |
|                      |                                          |          |            |          |

Table 14.1 Coefficients identifiés en fonction du matériau usiné

Compte-tenu du faible sens physique de ces coefficients de coupe, une méthode permettant d'estimer la contrainte moyenne de cisaillement en usinage est présentée au prochain paragraphe.

# <span id="page-201-1"></span>**14.3 Lien entre les coefficients de coupe et la contrainte de cisaillement**

Les efforts appliqués sur la face de coupe  $f_{n\gamma}$  et  $f_{q\gamma}$  étant supposés proportionnels à *h*, il est possible de les relier à la contrainte de cisaillement du matériau, selon la théorie de Merchant, dont les principaux résultats sont rappelés ci-après.

<span id="page-201-2"></span><sup>2.</sup> L'identification a été réalisée dans des conditions identiques à celles utilisées au Chapitre [8,](#page-109-0) à partir des moyennes des efforts mesurés des deux essais identiques (Fig. [14.2\)](#page-200-0).

#### **Modèle de Merchant**

Le modèle de Merchant [\[Merchant 44\]](#page-222-1), basé sur l'hypothèse d'un cisaillement localisé dans un plan, est une des plus anciennes et plus simples modélisations physiques du cisaillement primaire. L'expression de l'effort de cisaillement *f Shear* et celle de l'effort de compression *f Comp* – efforts appliqués sur le copeau au niveau du plan de cisaillement – sont respectivement rappelées aux Eq. [\(14.1\)](#page-202-0) et [\(14.2\)](#page-202-1), sous forme linéique.

<span id="page-202-0"></span>
$$
f_{Shear} = \frac{\bar{\tau}}{\sin \phi} h \tag{14.1}
$$

<span id="page-202-1"></span>
$$
f_{Comp} = \frac{\bar{\tau} \tan(\phi - \gamma_n + \mu_{f\gamma})}{\sin \phi} h \tag{14.2}
$$

*τ*¯ est la contrainte moyenne de cisaillement, supposée constante pour une vitesse de coupe et un angle de coupe donnés. L'angle de cisaillement *φ* peut être calculé d'après l'Eq. [\(14.3\)](#page-202-2), avec les valeurs suivantes des coefficients, identifiées pour le cuivre pur à l'état recuit [\[Germain 11\]](#page-218-2) :  $C_{\phi 1} = 20^{\circ}$  et  $C_{\phi 2} = 0.38$ ;  $\mu_{f \gamma}$  étant l'angle de frottement correspondant au coefficient de frottement outil/copeau :  $\mu_{f\gamma}$  = arctan  $C_{f\gamma}$ .

<span id="page-202-2"></span>
$$
\phi = C_{\phi 1} + C_{\phi 2} \left( \gamma_n - \mu_{f \gamma} \right) \tag{14.3}
$$

Ce modèle considère donc que les efforts liés au cisaillement ne dépendent que du paramètre *h* et de paramètres liés au matériau usiné, pour une géométrie de coupe donnée. Il est donc possible de relier les paramètres  $\bar{\tau}$  et  $\mu_{f\gamma}$  aux coefficients des lois de coupe comme cela est expliqué ci-après.

#### **Lien entre la contrainte de cisaillement et les coefficients de coupe**

<span id="page-202-3"></span>Comme le montre la Fig. [14.3,](#page-202-3) en écrivant les équations d'équilibre du copeau, les efforts *f Shear* et *f Comp* peuvent être reliés aux efforts appliqués sur la face de coupe de l'outil  $f_{n\gamma} = K_{n\gamma}$  *h* et  $f_{g\gamma} = K_{g\gamma}$  *h* selon l'Eq. [\(14.4\)](#page-203-0) et l'Eq. [\(14.5\)](#page-203-1) [\[Germain 11\]](#page-218-2).

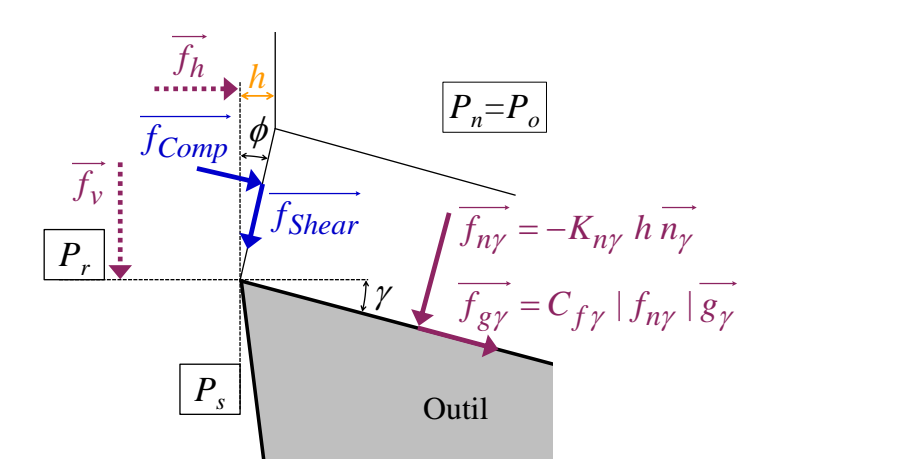

Figure 14.3 Passage des efforts de cisaillement aux efforts appliqués sur la face de coupe

<span id="page-203-0"></span>
$$
f_{n\gamma} = f_{Shear} \cos(\phi - \gamma_n) + f_{Comp} \sin(\phi - \gamma_n)
$$
 (14.4)

<span id="page-203-1"></span>
$$
f_{g\gamma} = -f_{Shear} \sin(\phi - \gamma_n) + f_{Comp} \cos(\phi - \gamma_n)
$$
 (14.5)

Il est alors possible d'écrire deux expressions de  $\bar{\tau}$  en fonction de  $K_{n\gamma}$  ou  $K_{q\gamma}$ , selon l'Eq. [\(14.6\)](#page-203-2) et l'Eq. [\(14.7\)](#page-203-3), qui donnent le même résultat numérique.

<span id="page-203-2"></span>
$$
\bar{\tau} = a_n K_{n\gamma} \quad \text{avec} \quad a_n = \frac{\sin \phi}{\cos(\phi - \gamma_n) + \sin(\phi - \gamma_n) \tan(\phi - \gamma_n + \mu_{f\gamma})} \tag{14.6}
$$

<span id="page-203-3"></span>
$$
\bar{\tau} = a_g K_{g\gamma} \quad \text{avec} \quad a_g = \frac{\sin \phi}{\cos(\phi - \gamma_n) \, \tan(\phi - \gamma_n + \mu_{f\gamma}) - \sin(\phi - \gamma_n)} \tag{14.7}
$$

D'autre part, le coefficient de frottement sur la face de coupe  $C_{f\gamma}$  est égal au rapport entre *Kgγ* et *Knγ* (cf. Eq. [\(8.3\)](#page-123-1), p. [97\)](#page-123-1).

Comme cela a déjà été noté au Chapitre [8,](#page-109-0) les coefficients *Knγ* et *Kgγ* peuvent s'exprimer en fonction des coefficients *Ksv* et *Ksh* du modèle affine exprimé dans la base semi-globale  $(\vec{\sigma}, \vec{v}, \vec{h})$  selon l'Eq. [\(14.8\)](#page-203-4) et l'Eq. [\(14.9\)](#page-203-5).

<span id="page-203-4"></span>
$$
K_{n\gamma} = K_{sv} \cos \gamma_n - K_{sh} \sin \gamma_n \tag{14.8}
$$

<span id="page-203-5"></span>
$$
K_{g\gamma} = K_{sv} \sin \gamma_n + K_{sh} \cos \gamma_n \tag{14.9}
$$

Il est donc possible de déterminer la contrainte moyenne de cisaillement *τ*¯ et le coefficient de frottement sur la face de coupe  $C_{f\gamma}$  à partir des coefficients  $K_{sv}$  et  $K_{sh}$ du modèle phénoménologique de type affine [3](#page-203-6) .

#### **Détermination des contraintes de cisaillement**

En supposant que les coefficients  $C_{\phi 1}$  et  $C_{\phi 2}$ , intervenant dans l'expression de l'angle de cisaillement *φ* (Eq. [\(14.3\)](#page-202-2)), sont identiques pour les trois matériaux – ce qui est une hypothèse forte<sup>[4](#page-203-7)</sup> –, il est donc possible de remonter à la contrainte moyenne de cisaillement *τ*¯. Les valeurs identifiées pour les trois matériaux, ainsi que les coefficients de frottement sur la face de coupe  $C_{f\gamma}$ , sont données dans la TAB. [14.2.](#page-204-0)

<span id="page-203-6"></span><sup>3.</sup> Afin de ne pas surestimer la valeur de  $\bar{\tau}$ , il est préférable d'utiliser des configurations de coupe comme le rabotage ou la coupe sur filet (cf. § [11.3,](#page-163-0) p. [138\)](#page-164-0).

<span id="page-203-7"></span><sup>4.</sup> Cette hypothèse pourra être vérifiée par l'observation in-situ à grande vitesse d'essais de rabotage, seule configuration de coupe orthogonale envisageable compte-tenu de la taille des lopins.

<span id="page-204-0"></span>

|                      | Grandeurs identifiées |      |        |  |
|----------------------|-----------------------|------|--------|--|
| Matériau             | $C_{f\gamma}$         |      | $\tau$ |  |
|                      |                       |      | [MPa]  |  |
|                      |                       |      |        |  |
| $CuD35-R$ (Recuit)   | 0.906                 | 10.8 | 268    |  |
|                      |                       |      |        |  |
| $CuD35-S$ (Standard) | 0.889                 | 11   | 252    |  |
| $CuD35-E (ECAE)$     | 0.895                 | 10.9 | 173    |  |
|                      |                       |      |        |  |

Table 14.2 Grandeurs physiques relatives à la coupe en fonction du matériau usiné

Il faut noter que les coefficients de frottement des trois matériaux sont très proches alors que l'étude bibliographique présentée au Chapitre [5](#page-75-0) a mis en évidence la possibilité d'une adhésion plus importante du matériau recuit sur les outils.

D'autre part, même si l'hypothèse concernant le calcul de l'angle de cisaillement mériterait d'être vérifiée, les variations de *τ*¯ en fonction du matériau usiné sont représentatives des variations des coefficients de coupe *Ksv* et *Ksh*, comme le montre la Fig. [14.4,](#page-204-1) qui présente les valeurs normées – par rapport à la valeur maximale obtenue pour les trois matériaux – des différentes données.

<span id="page-204-1"></span>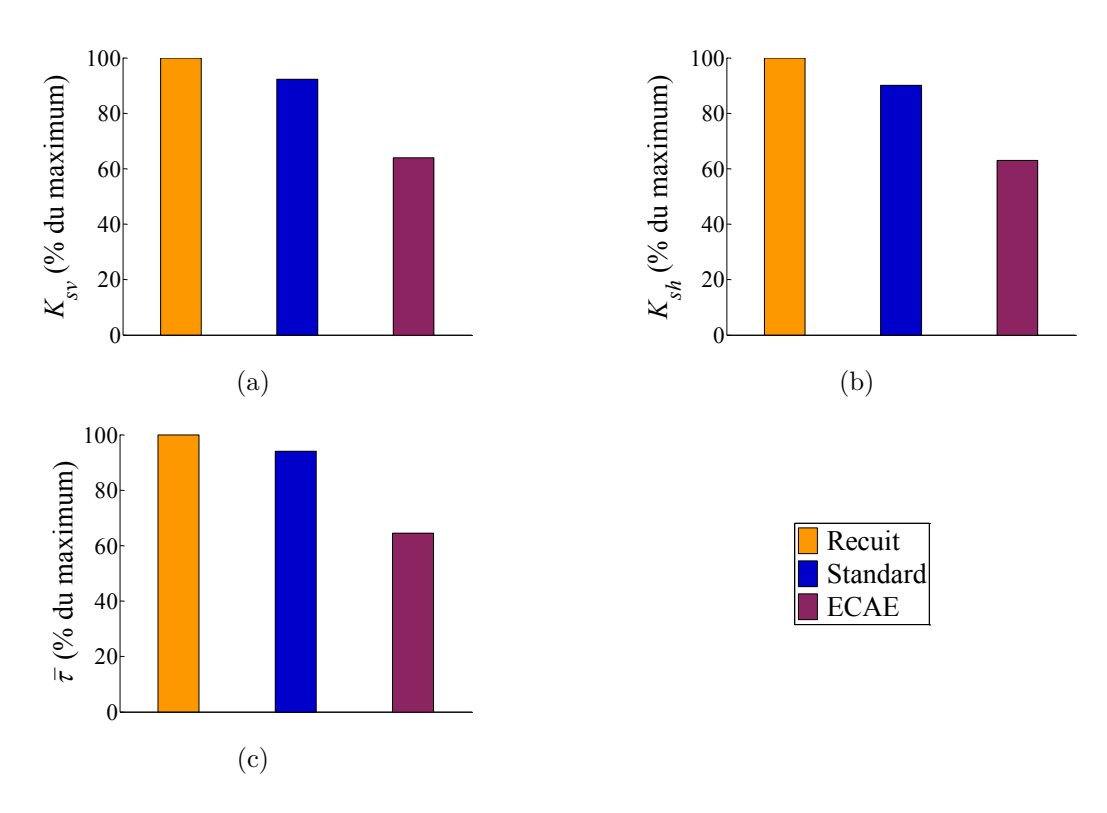

Figure 14.4 Valeurs normées par rapport à la valeur maximale des paramètres relatifs à l'usinage : (a) Coefficient *Ksv* ; (b) Coefficient *Ksh* ; (c) Contrainte moyenne de cisaillement *τ*¯

# <span id="page-205-0"></span>**14.4 Corrélation entre les efforts de coupe et les caractéristiques mécaniques**

De la même manière qu'au paragraphe précédent, la Fig. [14.5](#page-205-1) montre les valeurs normées de plusieurs paramètres déterminés par les essais de traction, présentés au Chapitre [13.](#page-181-0)

<span id="page-205-1"></span>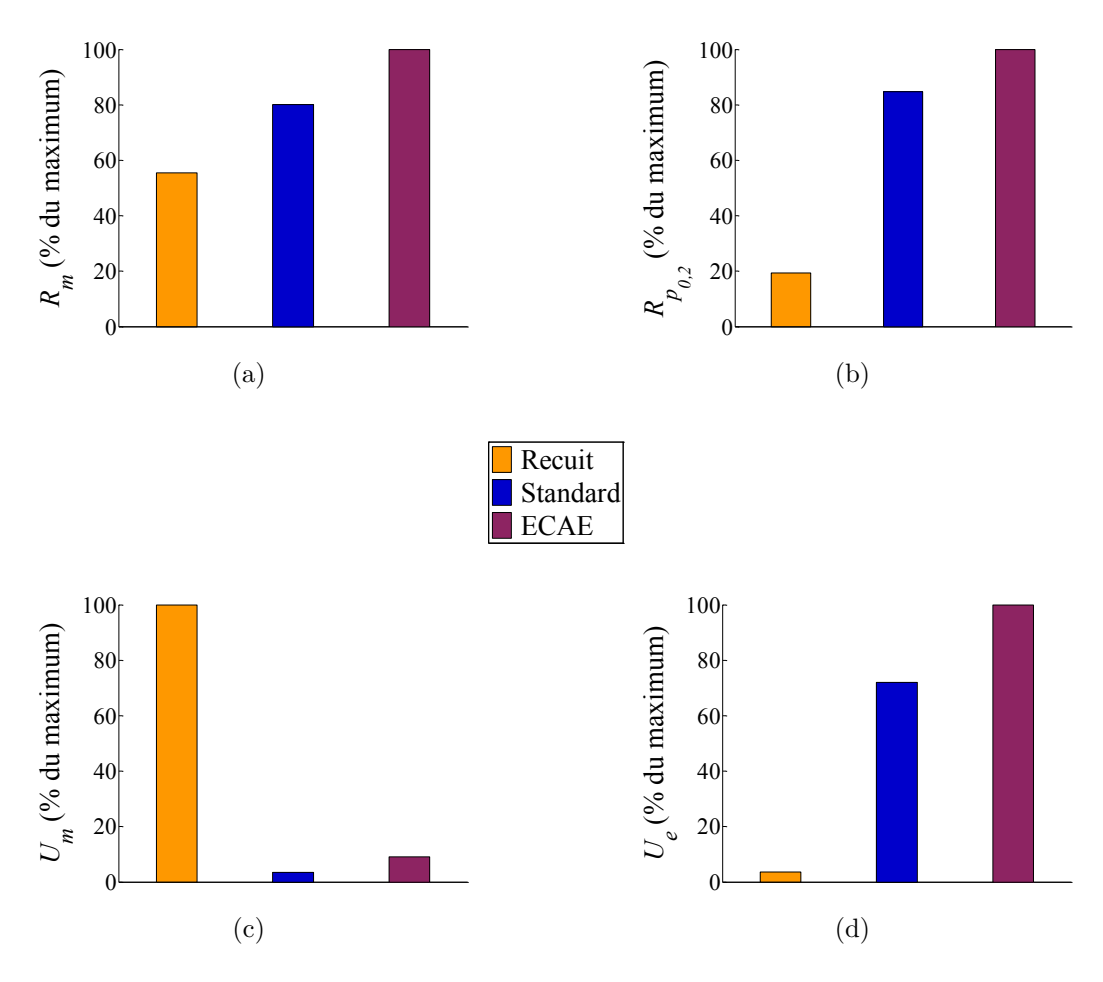

Figure 14.5 Grandeurs normées relatives aux essais de traction : (a) Résistance mécanique  $R_m$ ; (b) Limite élastique  $R_{p_{0,2}}$ ; (c) Energie de déformation jusqu'à striction *U<sup>m</sup>* ; (d) Energie de déformation élastique *U<sup>e</sup>*

Aucun des paramètres mécaniques identifiés à partir des essais de traction ne présente des variations semblables à celles de la contrainte de cisaillement en usinage. Les variations sont même opposées pour la majorité des paramètres ; seule l'énergie *U<sup>m</sup>* est maximale pour le matériau recuit comme c'est le cas pour  $\bar{\tau}$ , mais elle varie dans des proportions différentes.

Les Fig. [14.4](#page-204-1) et [14.5](#page-205-1) semblent montrer une évolution opposée, mais corrélable, de *τ*¯ et *Rm*. Mais si les variations sont ramenées par rapport à la même référence, comme c'est le cas à la Fig. [14.6](#page-206-0) (la référence étant le matériau recuit), la corrélation est plus difficile à établir.

Il faut noter que les résultats des essais de compression ne sont présentés pas dans ce chapitre, car il est difficile d'évaluer les contraintes limites pour les trois matériaux.

<span id="page-206-0"></span>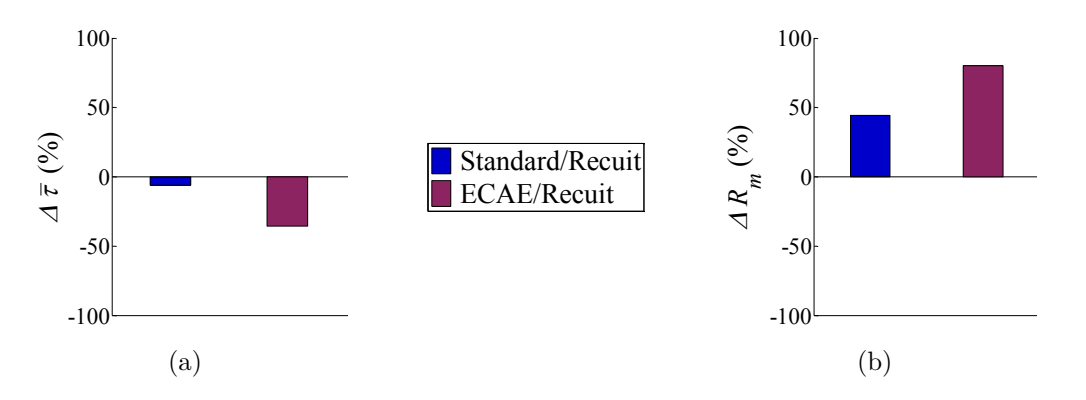

Figure 14.6 Evolution relative des paramètres par rapport au CuD35-R : (a) Contrainte de cisaillement *τ*¯ ; (b) Résistance mécanique *R<sup>m</sup>*

Les résultats des essais de cisaillement sont présentés à la Fig. [14.7](#page-206-1) sous forme d'évolution relative de la contrainte de cisaillement maximale  $\tau_{HS}$  et de l'énergie de déformation jusqu'à rupture *UHS*.

<span id="page-206-1"></span>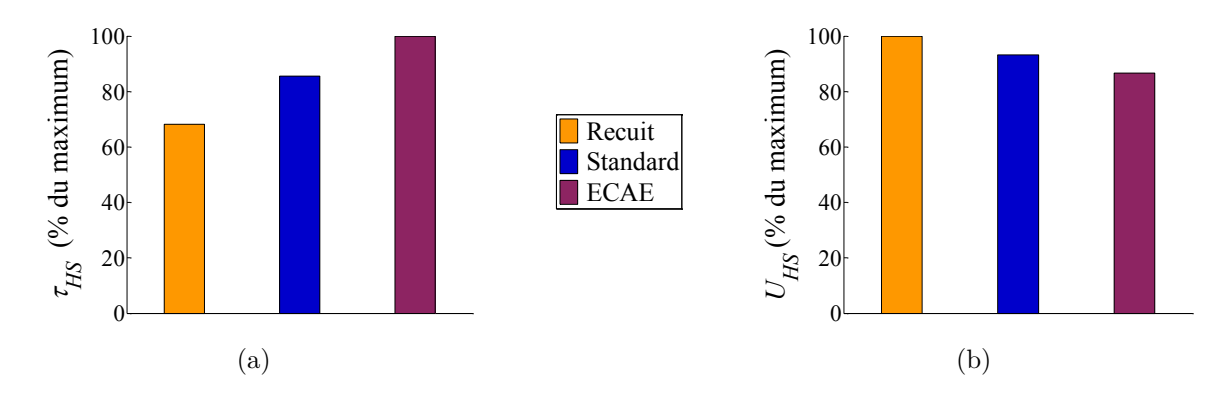

Figure 14.7 Grandeurs normées relatives aux essais de cisaillement avec éprouvettes chapeau : (a) Contrainte de cisaillement *τHS* ; (b) Energie de déformation *UHS*

L'énergie volumique de déformation *UHS* obtenue par les essais d'écrasement des éprouvettes chapeau est le seul paramètre qui évolue de manière semblable aux coefficients de coupe *Ksv* et *Ksh*. Il est important de rappeler que ces coefficients sont égaux à l'effort spécifique de coupe pour des valeurs importantes de l'épaisseur coupée *h*, qui est homogène à l'énergie spécifique de coupe.

Même si les proportions de variation diffèrent, comme le montre la Fig. [14.8,](#page-207-1) ce critère énergétique semble pertinent vis-à-vis de la finalité de l'étude. En effet, hormis la forme complexe de l'éprouvette, la réalisation des essais de cisaillement et leur dépouillement a été effectué avec des moyens de caractérisation classiques.

Les résultats des essais de caractérisation mécanique réalisés restent donc assez difficiles à corréler avec les essais de coupe, alors même que tout a été fait, dans cette étude, pour obtenir trois matériaux les plus proches possibles. Dans le cas présent, il se pourrait que les taux de déformation – notamment du CuD35-E – conduisent à des mécanismes de déformation microscopiques différents lors de la coupe et des essais de traction/compression.

<span id="page-207-1"></span>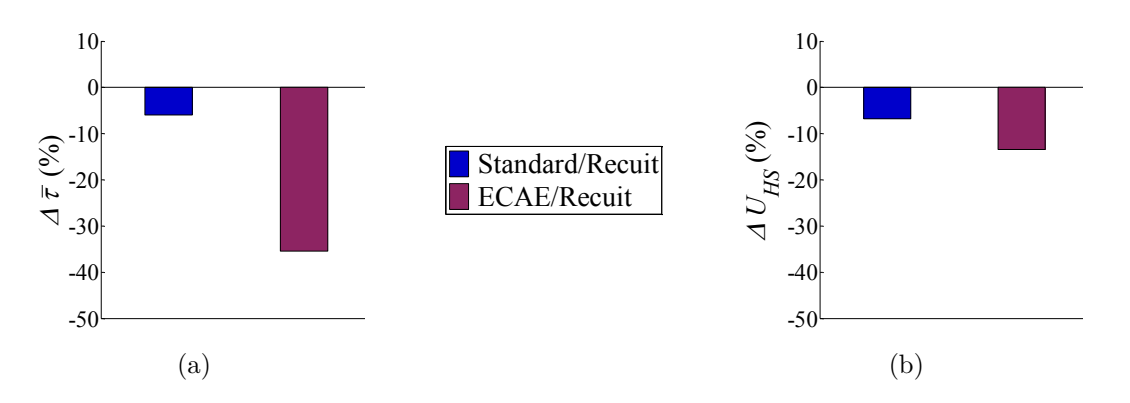

Figure 14.8 Evolution relative des paramètres par rapport au CuD35-R : (a) Contrainte de cisaillement en usinage  $\bar{\tau}$ ; (b) Energie de déformation  $U_{HS}$  (essais de cisaillement)

Il faut noter que la section coupée maximale lors des essais de chariotage est de 0.25 mm<sup>2</sup>, tandis que les sections des éprouvettes de traction et de compression sont de 78 mm<sup>2</sup> . Dans le cas des matériaux standard et recuit, dont la taille des grains est de l'ordre de 50 à 70 µm, seulement quelques grains sont donc déformés lors de la coupe [\[Germain 08\]](#page-218-3). Le comportement est alors probablement établi par le mouvement intragranulaire des dislocations et les glissements cristallins. A l'inverse, pour le matériau obtenu par ECAE, dont la structure à grains fins (inférieurs au micron) est déjà saturée en dislocations, le glissement inter-granulaire devrait être prépondérant.

Seuls les essais de cisaillement, qui présentent un mode de sollicitation et un volume déformé assez proches de la coupe, permettent donc d'envisager une corrélation. Néanmoins, il conviendrait de confirmer ces résultats sur d'autres matériaux et de réaliser des essais à plus grande vitesse pour éventuellement améliorer la corrélation.

# <span id="page-207-0"></span>**14.5 Conclusions et perspectives**

En dépit de la proximité des différents matériaux étudiés, il ne semble pas possible de relier les propriétés mécaniques de traction aux efforts de coupe. Les comportements antagonistes observés, entre la coupe et les essais de traction, confirment les résultats de Morehead et al. [\[Morehead 07\]](#page-223-1) (cf. Chapitre [5\)](#page-75-0).

Ces différences pourraient s'expliquer par une réaction différente des matériaux en fonction de la sollicitation, selon qu'il s'agisse de cisaillement ou de traction-compression, ou encore par le ratio entre le volume déformé et la taille des grains du matériau usiné.

Les essais de caractérisation en cisaillement, plus proches de la coupe malgré la faible vitesse de déformation, ont permis de mettre en évidence une corrélation possible entre des critères énergétiques. Cette conclusion devra toutefois être confirmée par des essais sur d'autres matériaux. La réalisation d'essais à grande vitesse pourrait également permettre d'obtenir des caractéristiques plus représentatives de la coupe.

Enfin, une autre piste de recherche concerne l'adhésion du matériau usiné aux outils de coupe, qui est censée être plus importante pour le matériau recuit [\[Morehead 07\]](#page-223-1). Il serait donc intéressant de pratiquer des essais de coupe de longue durée.

# **Conclusion générale et perspectives**

La modélisation phénoménologique des efforts de coupe a déjà fait l'objet de nombreux travaux de recherche. Les présents travaux de thèse s'inscrivent donc dans un vaste contexte bibliographique et tentent de proposer à la fois une synthèse opérationnelle pour la technique du tournage, ainsi que de nouveaux développements en vue d'améliorer la prédiction des efforts de coupe.

La première partie a permis de dresser un état de l'art mettant en évidence les méthodologies les plus pertinentes et les pistes de développement possibles.

La nécessité de développer un modèle "multi-opérations" et de réaliser une application concrète d'usinage complexe s'est imposée compte-tenu du contexte de recherche appliquée relatif à la modélisation des efforts de coupe.

Parmi les avancées potentielles, la prise en compte des paramètres géométriques "globaux" s'est révélée intéressante, étant donné le faible nombre d'études sur le sujet et les résultats issus des plus récents travaux réalisés au LaBoMaP.

L'introduction de caractéristiques du matériau usiné dans les modèles d'efforts est un vœu des différents protagonistes du domaine de l'usinage, tant du côté de la recherche que de l'industrie. A la vue des éléments bibliographiques plutôt négatifs à ce sujet, cette thématique a été abordée avec précautions, notamment dans le choix des différents matériaux usinés, conférant le caractère "multi-matériaux" à l'étude.

A partir de ces grandes lignes directrices, de nombreuses réalisations ont été entreprises. Les principales conclusions et les perspectives générales de recherche relatives à chacune de ces réalisations sont listées ci-après ; des perspectives plus précises ayant souvent déjà été mentionnées dans le corps de ce mémoire.

Aux Chapitres [6](#page-87-0) et [7,](#page-101-0) un modèle géométrique généralisé a été proposé pour les opérations de tournage. Les différents paramètres géométriques locaux utiles à la modélisation des efforts de coupe sont ainsi obtenus. Ces données sont également profitables à la compréhension locale de la coupe et donc à la résolution de certains problèmes comme le refus de coupe ou l'usure des outils. Ce modèle constitue la base d'un modèle multi-techniques, qui reste à développer au sein du laboratoire et qui pourrait être particulièrement intéressant pour les applications en fraisage 5 axes par exemple.

La comparaison des modèles d'efforts, présentée au Chapitre [8,](#page-109-0) permet de discerner les différences entre les nombreuses formulations proposées dans la littérature. Cette comparaison confirme que le modèle local de type affine, qui est le plus couramment utilisé, est un choix pertinent, tant du point de vue des observations phénoménologiques que de sa facilité d'utilisation – et d'identification en particulier –.

L'utilisation de méthodes d'identification inverses conduit à des résultats plutôt satisfaisants à l'échelle macroscopique, et ce à partir d'un nombre d'essais très réduit. Les simulations sont suffisamment précises pour envisager la prédiction des défauts géométriques résultant des déformations ou des vibrations.

Concernant les modélisations numériques dites hybrides, visant à prédire les contraintes résiduelles et sans doute prochainement l'état structural du matériau, il est possible d'estimer le chargement mécanique local appliqué au niveau du contact entre l'arête de l'outil et la surface usinée, comme cela a été expliqué dans ce mémoire. Ce chargement semble plutôt faible eu égard aux actions mécaniques appliquées d'un point de vue global au niveau de l'interface pièce-outil-copeau et n'est donc peut être pas la donnée principale de ce type de problèmes. C'est pourquoi, dans l'objectif d'alimenter les simulations hybrides, il serait intéressant de développer des modèles thermiques phénoménologiques, permettant d'estimer la chaleur générée localement le long de l'arête, ainsi que la répartition des flux.

D'un point de vue pratique, les données des essais sont souvent incomplètes pour pouvoir être interprétées pleinement, comme cela a été noté à plusieurs reprises dans ce mémoire. Il semble donc nécessaire de mettre en œuvre un système d'acquisition complet et à demeure au laboratoire, permettant de mesurer systématiquement, a minima l'ensemble des positions (axes linéaires et broche) et éventuellement des mesures de températures "globales" (suivi de la température du lopin et/ou de l'outil au cours d'une série d'essais complète).

Plus généralement, la mesure des efforts gagnerait à être réalisée à partir de la mesure des courants consommés par les axes de la machine, car cela permettrait de se passer de matériel d'acquisition spécifique, dont le coût est très important. De plus, avec ce type de technologie, il serait possible de qualifier une plaquette en début d'usinage afin par exemple de recaler la courbe seuil d'un système de surveillance.

Concernant l'identification inverse, l'utilisation d'algorithmes plus évolués que ceux utilisés actuellement doit être envisagée. Il est nécessaire d'effectuer une comparaison de ces différents algorithmes à partir d'un modèle d'efforts identique, afin de pouvoir comparer leur efficacité.

L'application à un cas de contournage, dont fait l'objet le Chapitre [9,](#page-129-0) démontre l'efficacité de la méthode de discrétisation d'arête et les possibilités d'utilisation des modèles d'efforts de coupe sur des cas concrets.

Néanmoins, le couplage de ce type de simulations avec un modèle dynamique est indispensable pour espérer un transfert vers l'industrie.

Cette application a également permis de mettre en évidence l'effet du diamètre de la pièce sur les efforts, qui n'est pas négligeable et mérite donc d'être pris en compte.

Les nouvelles configurations de coupe, présentées au Chapitre [10,](#page-139-0) constituent les premières étapes d'une démarche expérimentale originale visant à créer des cas de coupe élémentaire – autres que la coupe orthogonale et la coupe oblique, qui sont utilisées depuis fort longtemps – permettant de mieux appréhender les phénomènes liés à la coupe. Cette démarche, qui dénote d'un certain savoir-faire expérimental, devrait se poursuivre au sein du laboratoire et constitue un atout important pour justifier de modèles de coupe plus évolués.

Grâce à ces expérimentations, de nouveaux paramètres d'étude, tels que le diamètre effectif de la pièce, l'angle de direction d'arête et le rayon de bec de l'outil, ont été mis en évidence.

La forme du modèle proposé au Chapitre [11](#page-161-0) tente de prendre en compte ces différents paramètres. Il semble néanmoins nécessaire de poursuivre les investigations expérimentales, afin d'améliorer la compréhension des phénomènes et, par conséquent, les résultats de la modélisation.

Dans le modèle proposé, le talonnage est introduit dans une forme "statique". Il serait donc intéressant de superposer le mouvement relatif outil/pièce résultant des vibrations au mouvement relatif d'avance.

D'autre part, dans le cas présent, le rayon d'arête *r<sup>β</sup>* est considéré comme étant une propriété interne du couple arête-matière. Mais, une perspective possible serait de l'inclure dans l'expression de l'effort d'arête. En effet, cette caractéristique est susceptible d'évoluer au cours du temps, engendrant une hausse des efforts, qu'il est nécessaire de modéliser pour répondre aux besoins industriels.

Compte-tenu des différentes observations expérimentales, il semble judicieux de recommander d'utiliser une configuration de rabotage pour les essais d'identification dans l'optique de créer des bases de données de coefficients de coupe et de coefficients de frottement outil-copeau. Du fait du faible nombre de paramètres intervenant dans cette configuration, les données paraissent plus pérennes et il est ensuite possible de les compléter en vue de prendre en compte l'effet du diamètre de la pièce et celui du talonnage.

L'existence – et la définition – de familles de matériaux, au sein desquelles un même modèle d'efforts pourrait être utilisé, était un des résultats particulièrement attendus au commencement de cette étude.

Sur cette base, une première étape a consisté à étudier la famille constituée par un matériau dans différents états micro-structuraux.

Afin d'obtenir ces différents états métallurgiques, le procédé d'Extrusion Coudée à Aires Egales, dont les aspects techniques sont synthétisés au Chapitre [12,](#page-173-0) a été utilisé et confère une certaine originalité à la démarche entreprise.

Cette réalisation a doté le laboratoire d'outils permettant l'élaboration de matériaux à grains ultra-fins, qui ont un potentiel de développement important dans les prochaines années. Aussi, compte-tenu du nombre peu important de publications concernant l'impact de l'usinage sur ces matériaux, ce thème constitue un axe de recherche potentiel.

Les données obtenues par les caractérisations des trois matériaux étudiés, présentées au Chapitre [13,](#page-181-0) permettent d'envisager une corrélation entre les essais de cisaillement et ceux d'usinage, comme cela est expliqué au Chapitre [14.](#page-199-0)

Des caractérisations complémentaires – notamment des essais de cisaillement à grande vitesse –, ainsi que l'utilisation de matériaux additionnels permettraient de compléter cette analyse.

Toutefois, le cas d'école qui a été créé pour cette étude suscite, dès à présent, de nombreuses interrogations et laisse entrevoir de nombreuses perspectives expérimentales en caractérisation des matériaux afin de pouvoir mieux interpréter les phénomènes régissant la coupe à l'échelle microscopique.

En conclusion, les différentes approches de simulation de la coupe sont complémentaires et les critiques méritent d'être relativisées.

En effet, les modèles mécanistes sont souvent critiqués en raison du nombre d'essais d'usinage nécessaires à l'identification, jugés trop complexes et coûteux, et de leur domaine de validité. Néanmoins, les résultats présentés dans ce mémoire ont montré que ces critiques méritaient d'être atténuées, car il est possible d'obtenir de bons résultats en réalisant des essais d'usinage très simples.

A l'inverse, l'étude concernant la possible généralisation à plusieurs matériaux permet de s'interroger sur la validité des identifications de lois de comportement réalisées à partir d'essais autres que des essais de coupe, en particulier lorsque des essais de compression sont utilisés.

De plus, pour la majorité des laboratoires et des entreprises travaillant dans le domaine de l'usinage, les caractérisations mécaniques – notamment à grande vitesse et en température – demeurent bien plus complexes que des essais d'usinage. Leur utilisation ne peut donc se justifier à l'heure actuelle que dans un but de compréhension des phénomènes, d'autant plus que la maîtrise des simulations numériques de la coupe tridimensionnelle n'est toujours pas acquise.

Cependant, le développement des simulations numériques utilisant des modèles physiques aux plus petites échelles (dynamique des dislocations, plasticité cristalline. . .) est actuellement en pleine expansion. La modélisation de la coupe doit, bien évidemment, absolument prendre part à ces avancées pour gagner en sens physique. Mais cela nécessite d'imaginer des expériences de coupe novatrices et d'utiliser tous les moyens modernes de caractérisation, afin de comprendre quels mécanismes sont activés lors de la formation d'un copeau et la génération de la surface usinée.

Les techniques d'imagerie in-situ, quelles soient optiques ou électroniques (MEB), ainsi que l'étude post-mortem des copeaux et du matériau de la pièce par microscopie électronique à transmission sont particulièrement prometteuses pour aider à la compréhension des phénomènes à l'échelle microscopique et à leur quantification.

En particulier, l'utilisation d'une expérimentation de rabotage instrumentée avec une caméra rapide à fort grossissement, prévue au LaBoMaP, devrait rendre possible la mesure in-situ du contact outil-pièce. Cette expérience couplée aux différents matériaux obtenus dans le cadre de l'étude multi-matériaux pourrait permettre de mieux appréhender quelles caractéristiques du matériau usiné influencent le contact entre l'outil et la surface usinée et les déformations en sub-surface.

Enfin, dans l'optique du développement de la mesure de champs de déformation, il faut également noter que la structure à grains fins pouvant être obtenue par recuit du matériau ECAE pourrait faciliter l'utilisation des techniques de corrélation d'images. En effet, si la taille des grains est adaptée à l'échelle d'observation, les joints de grains peuvent alors être utilisés comme marquage dans le but de mesurer les déplacements.

# **Références bibliographiques**

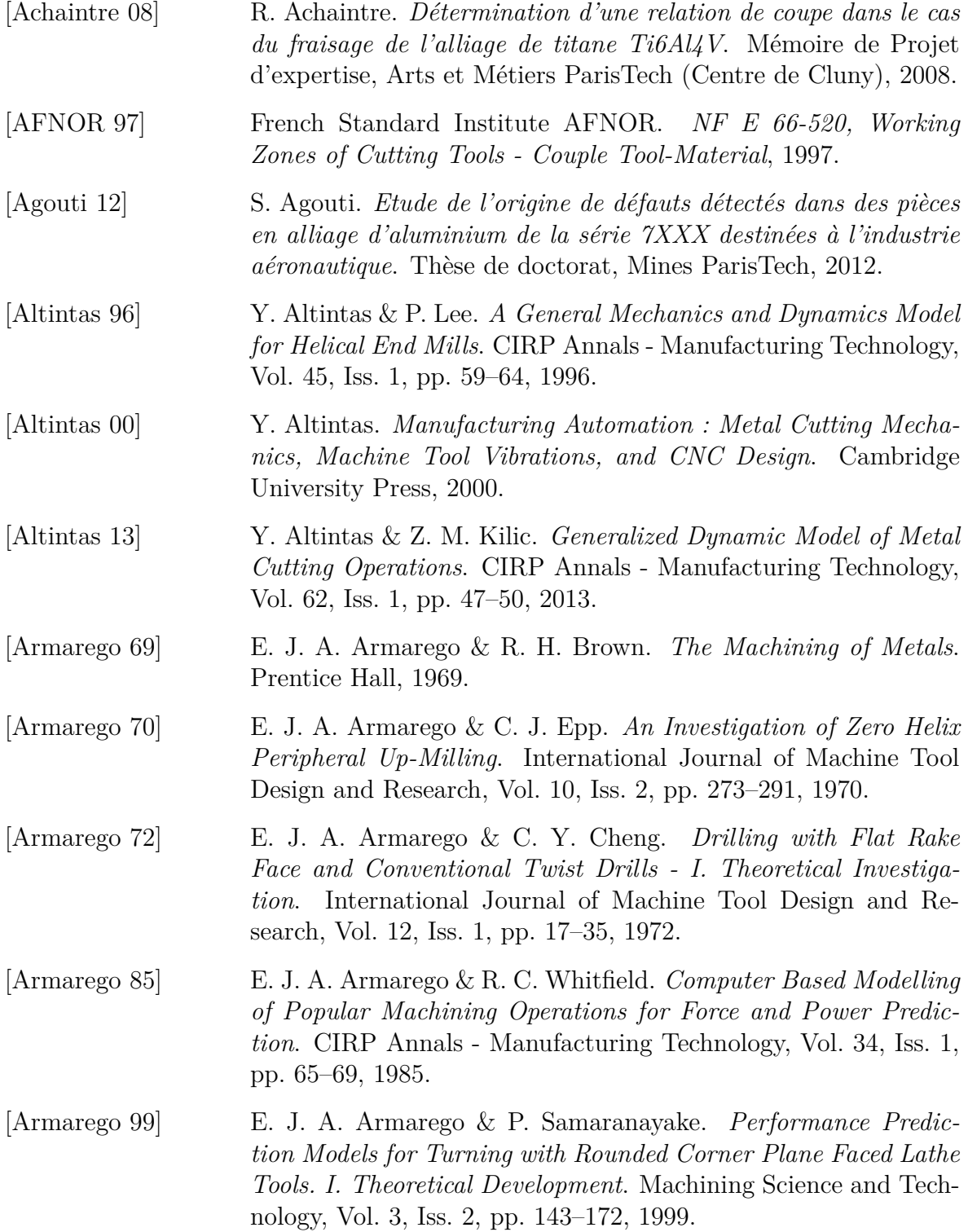

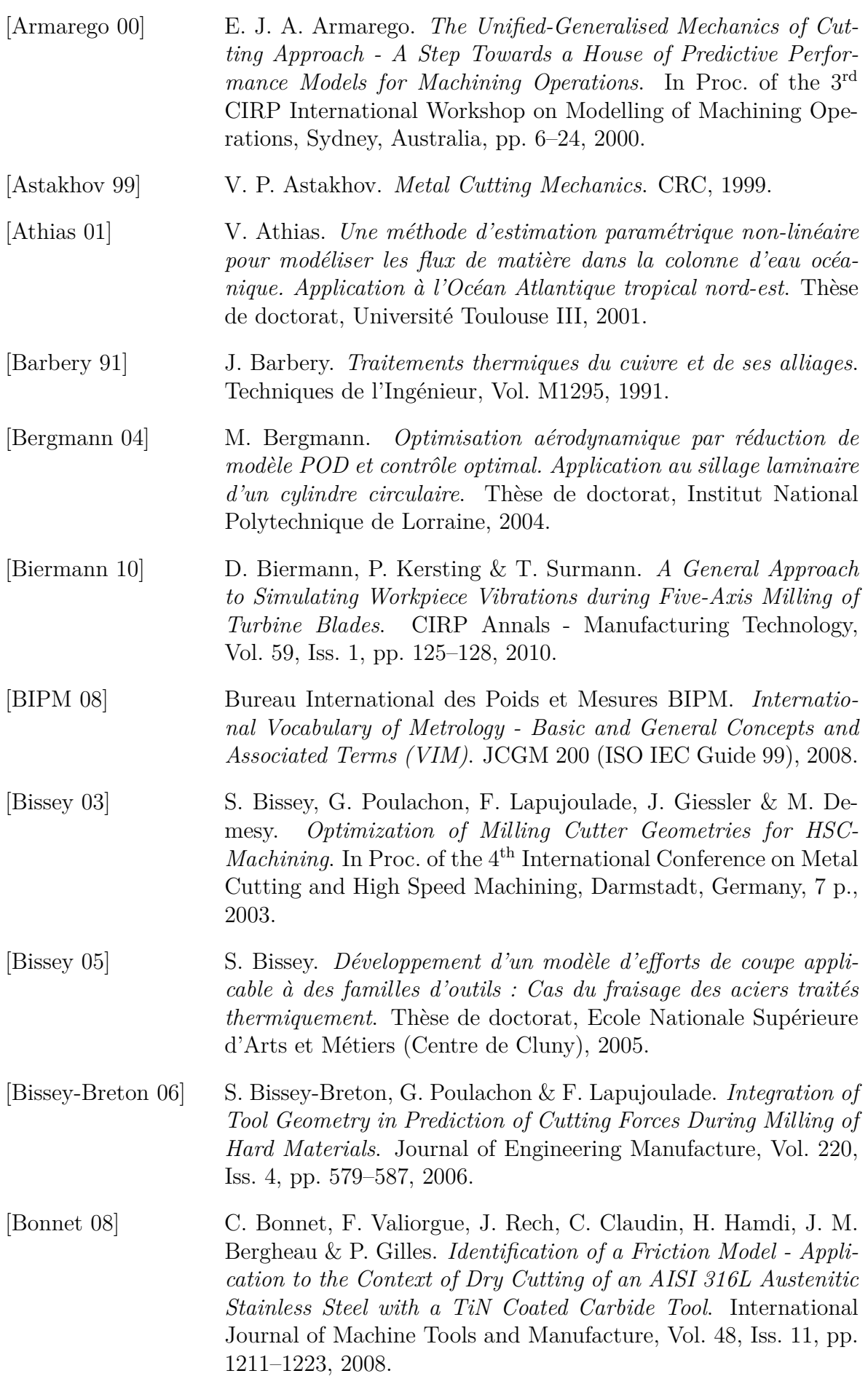

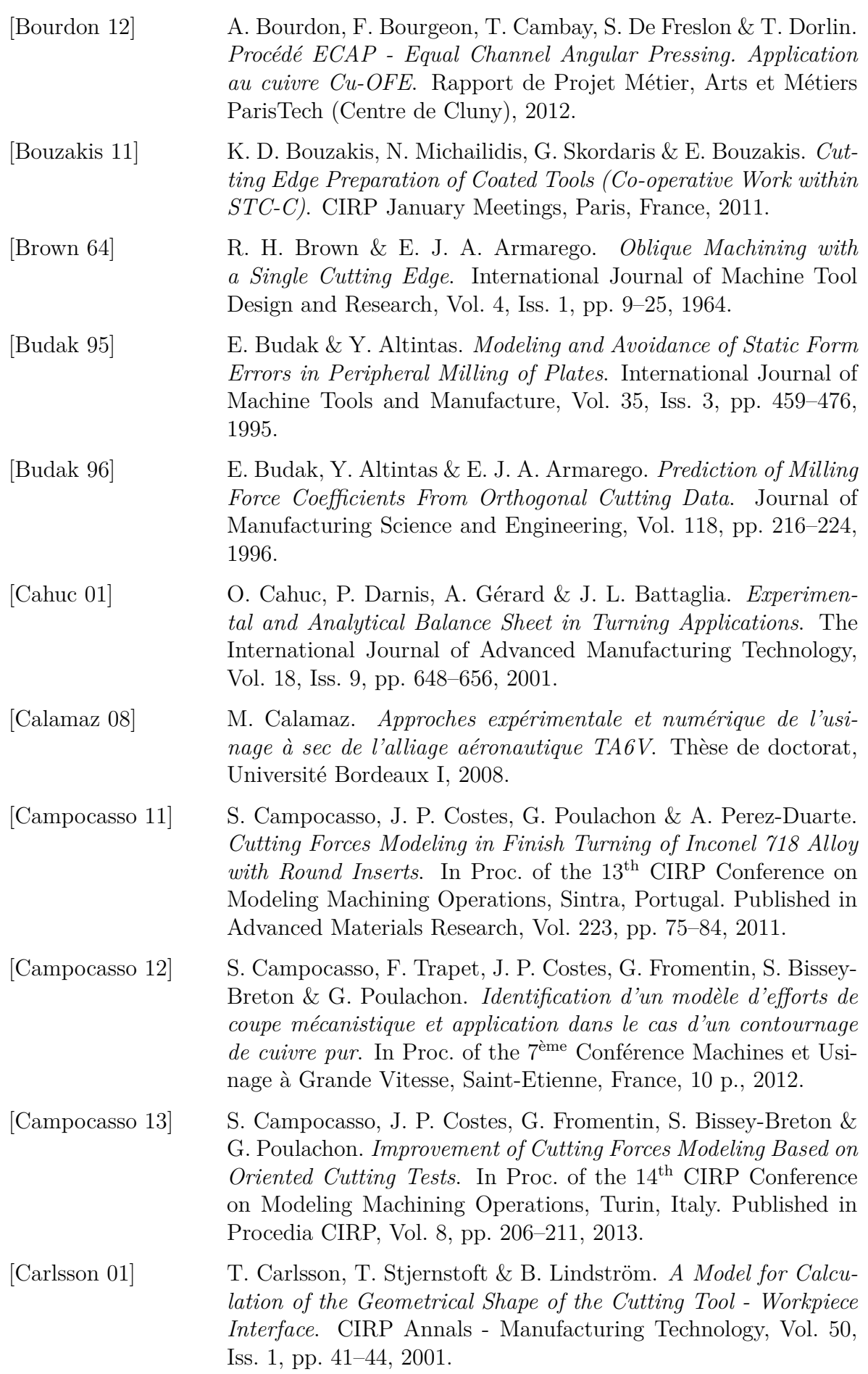
<span id="page-216-1"></span><span id="page-216-0"></span>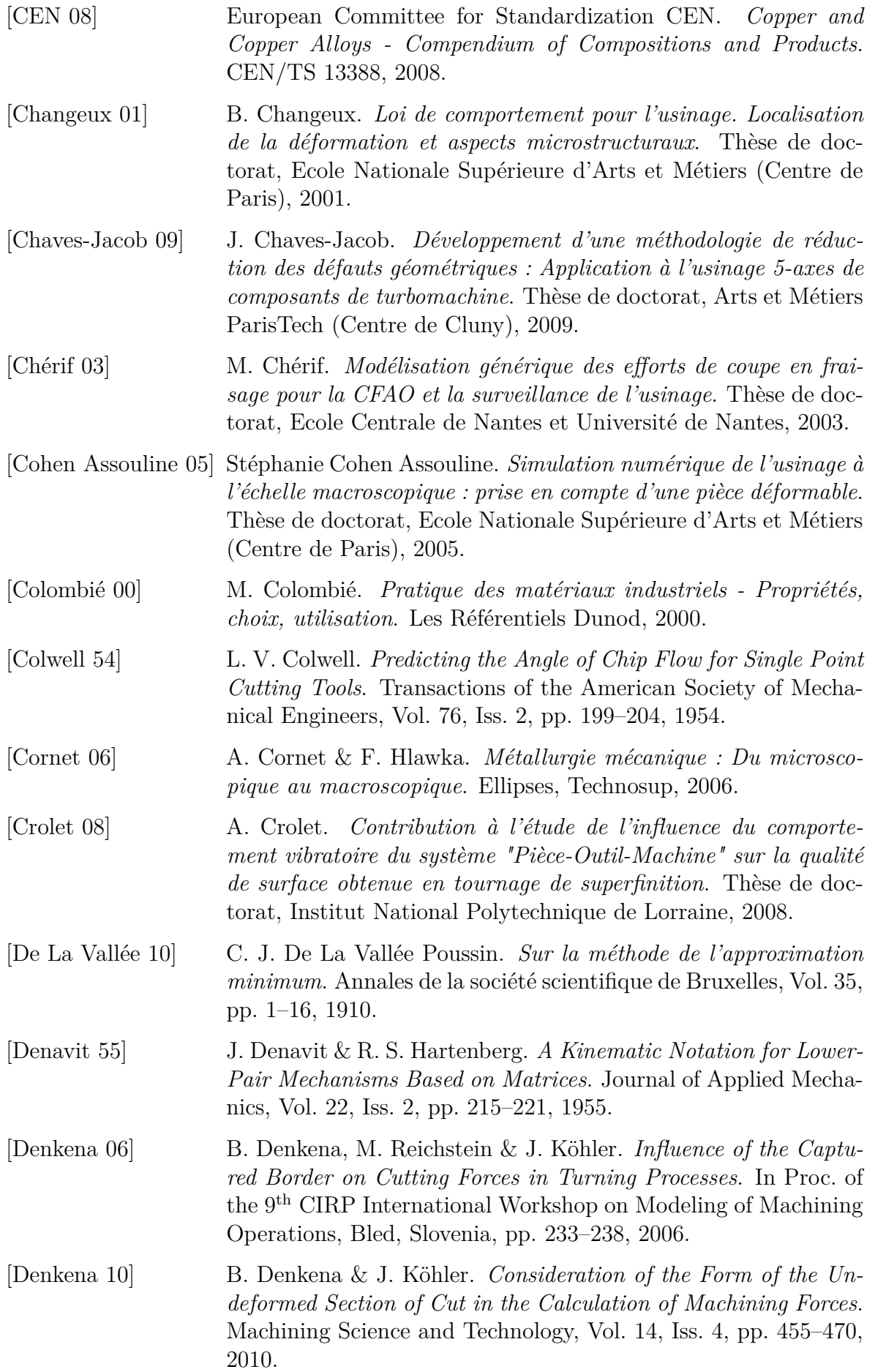

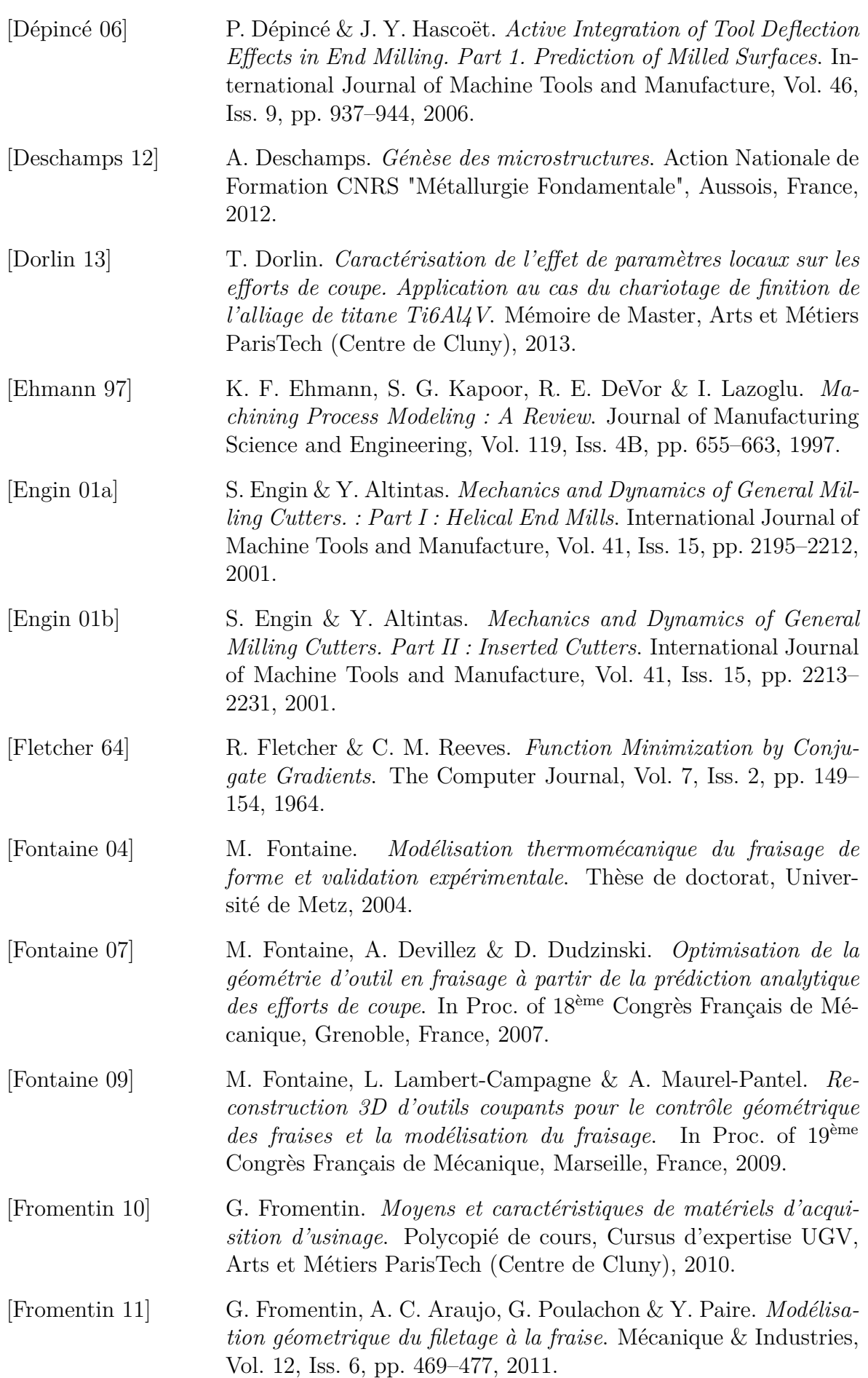

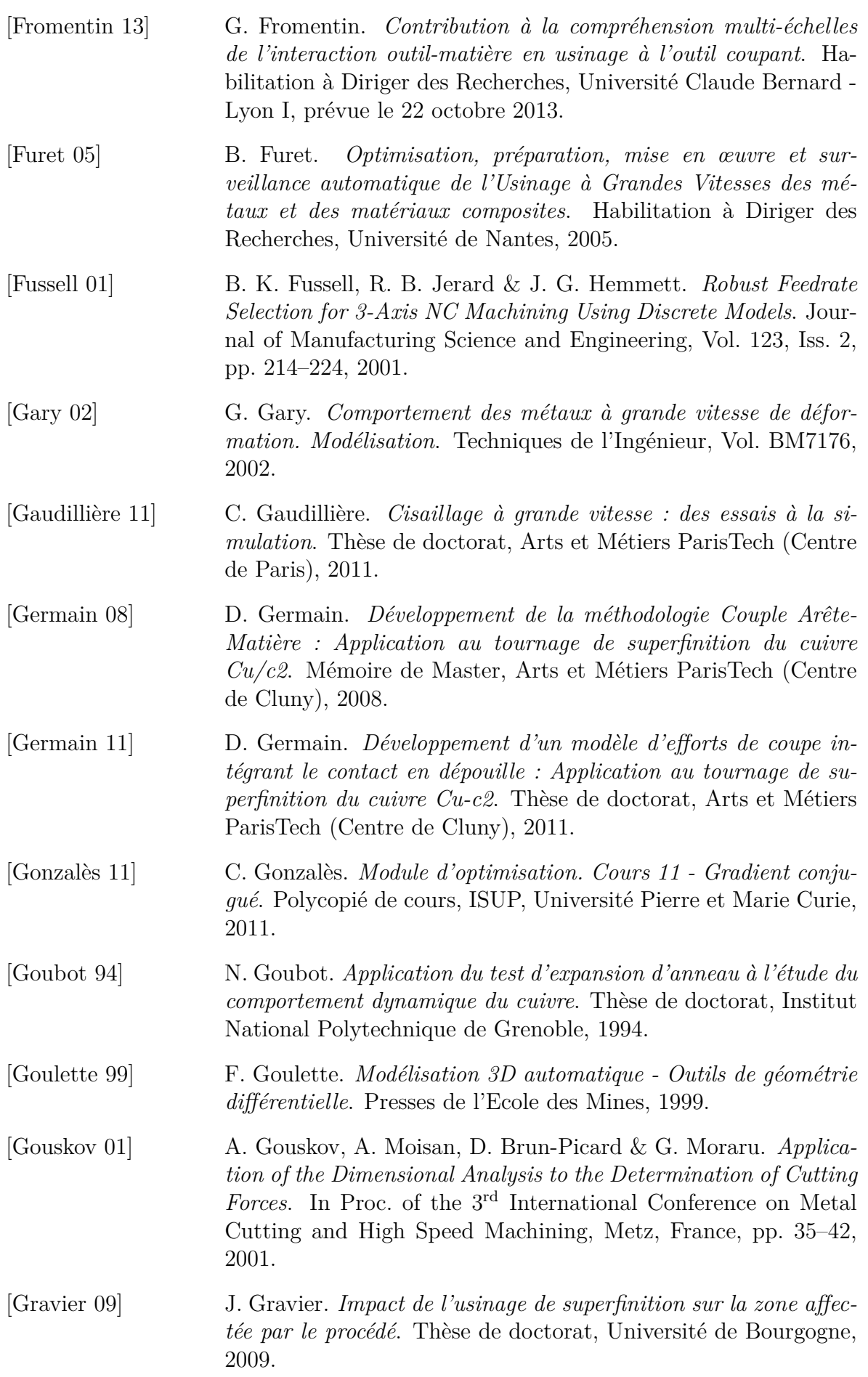

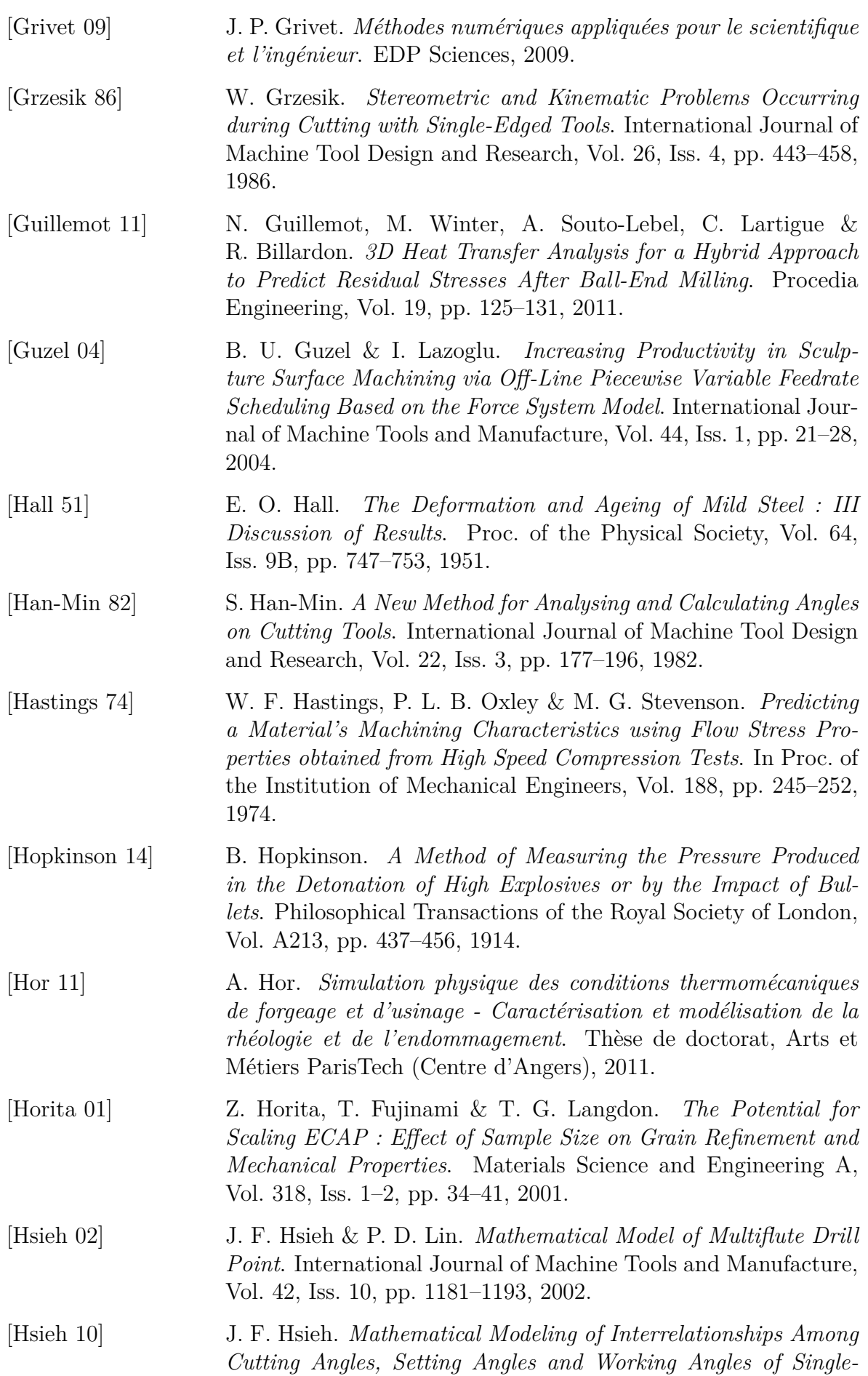

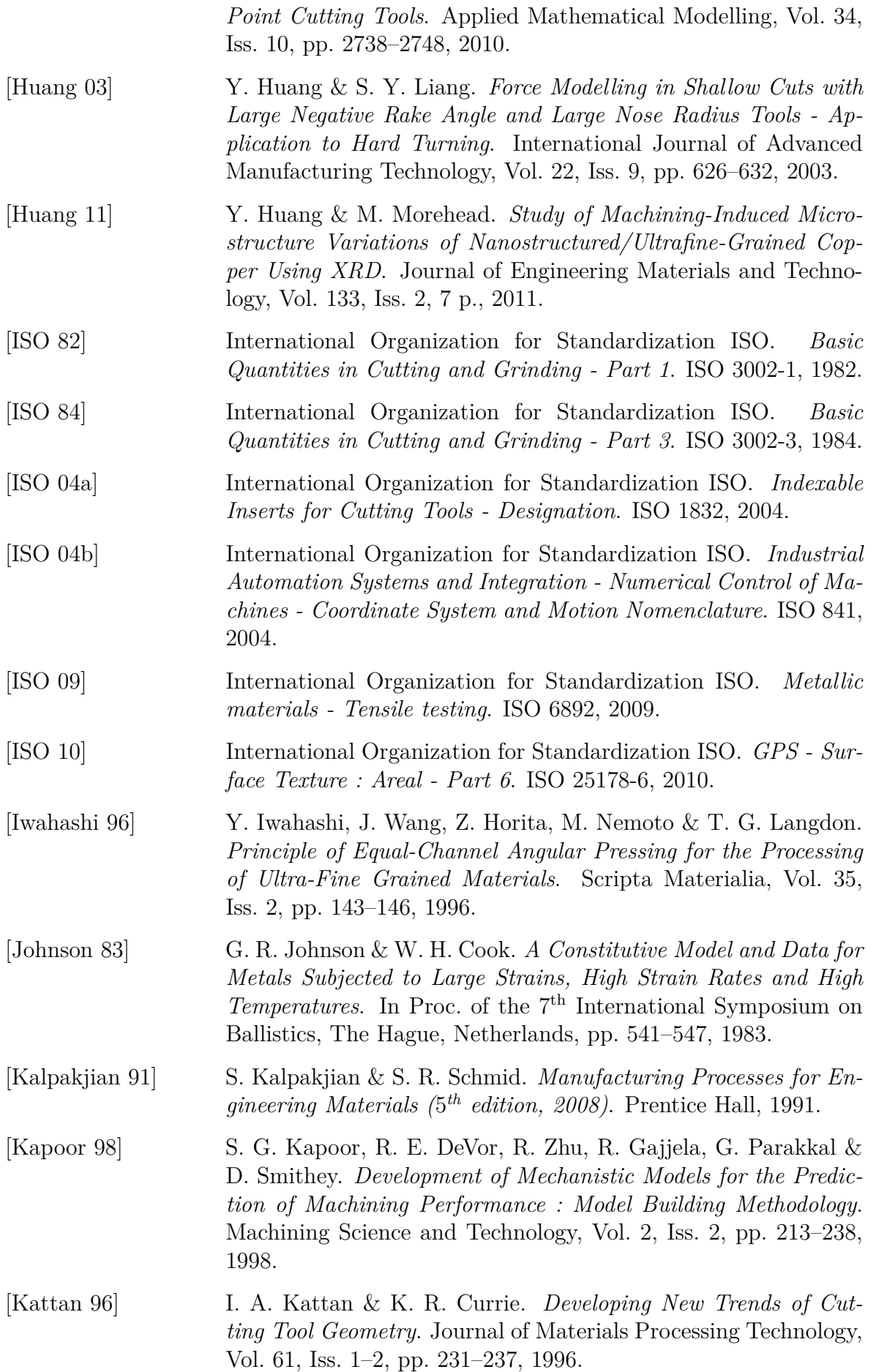

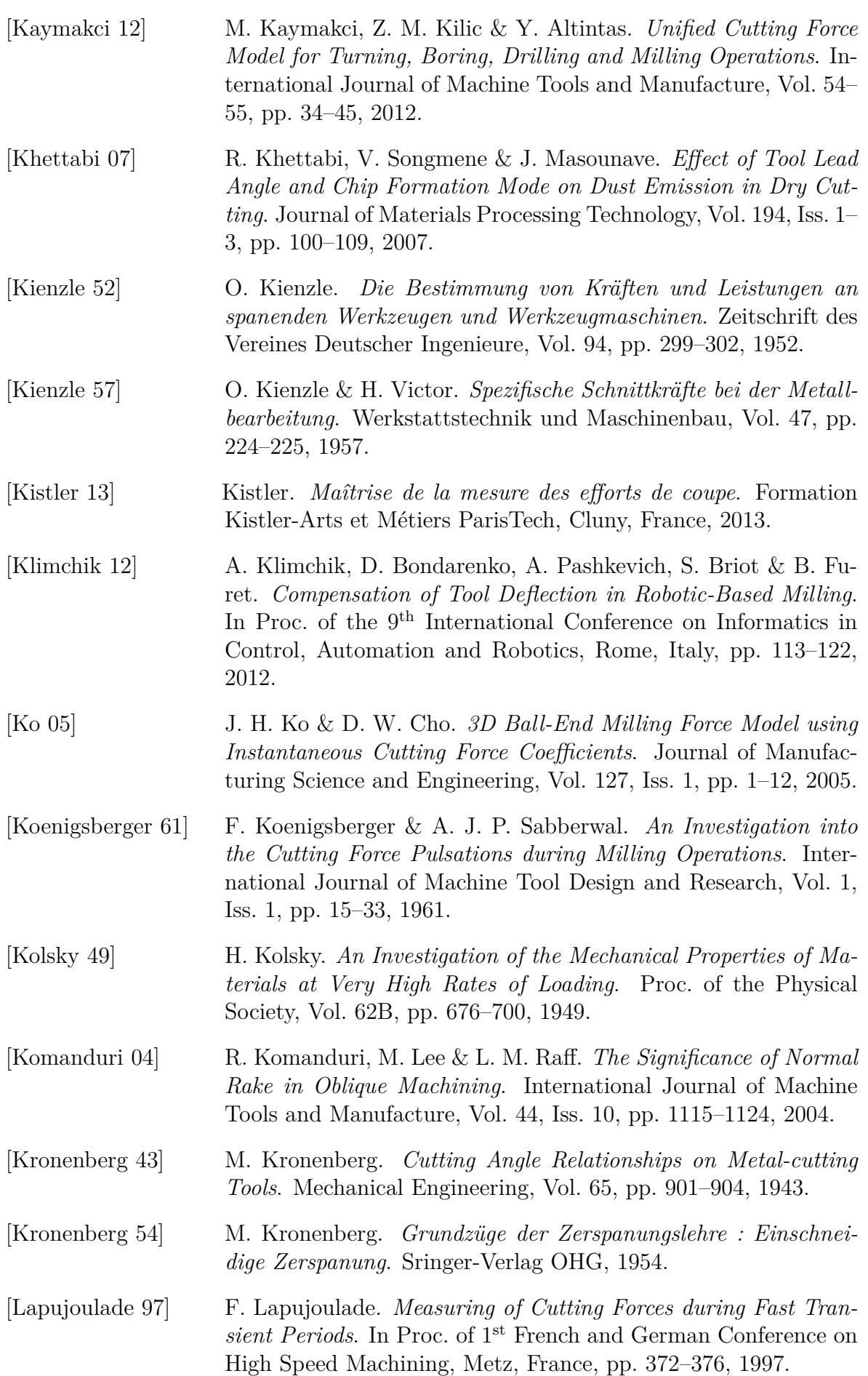

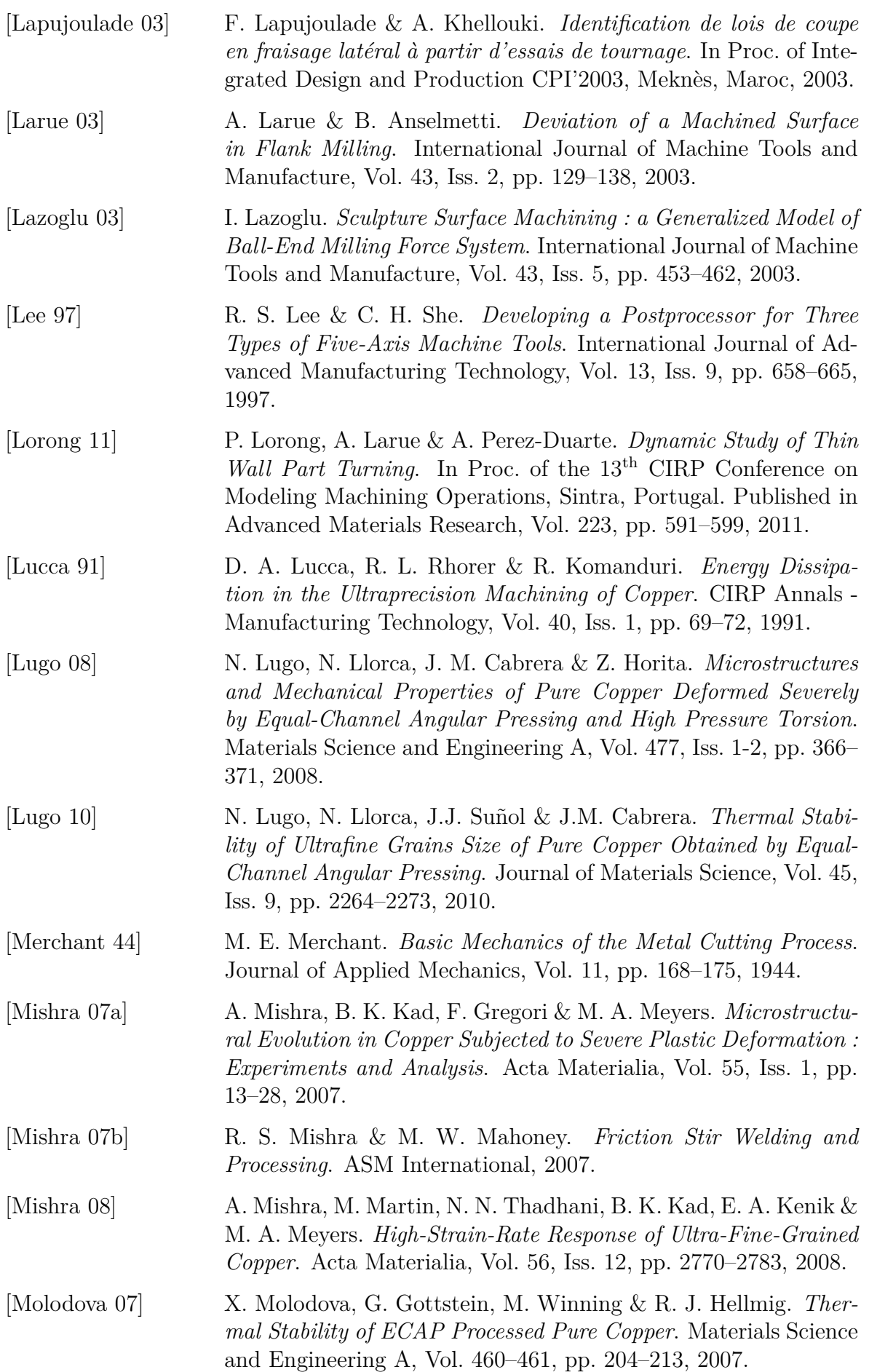

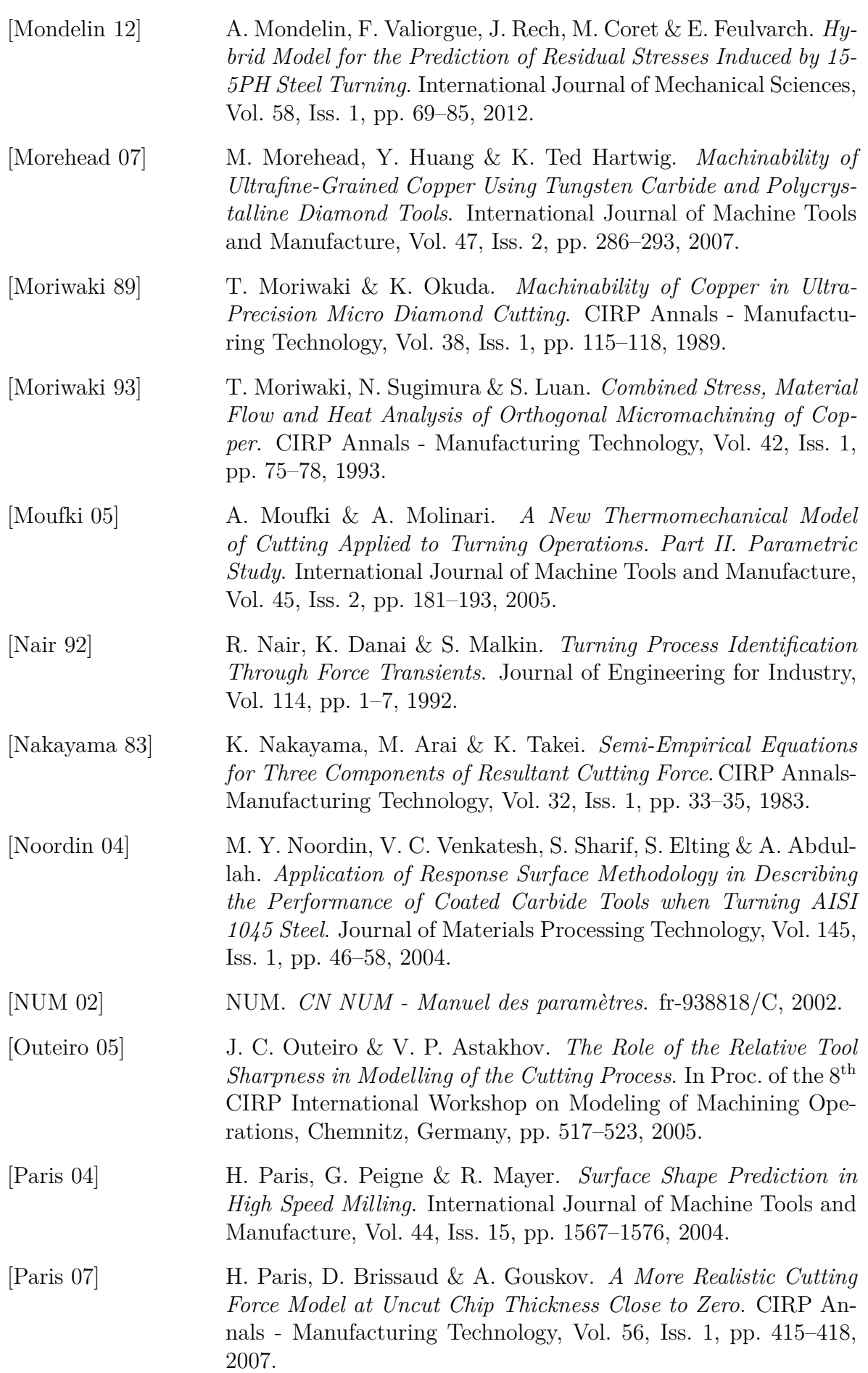

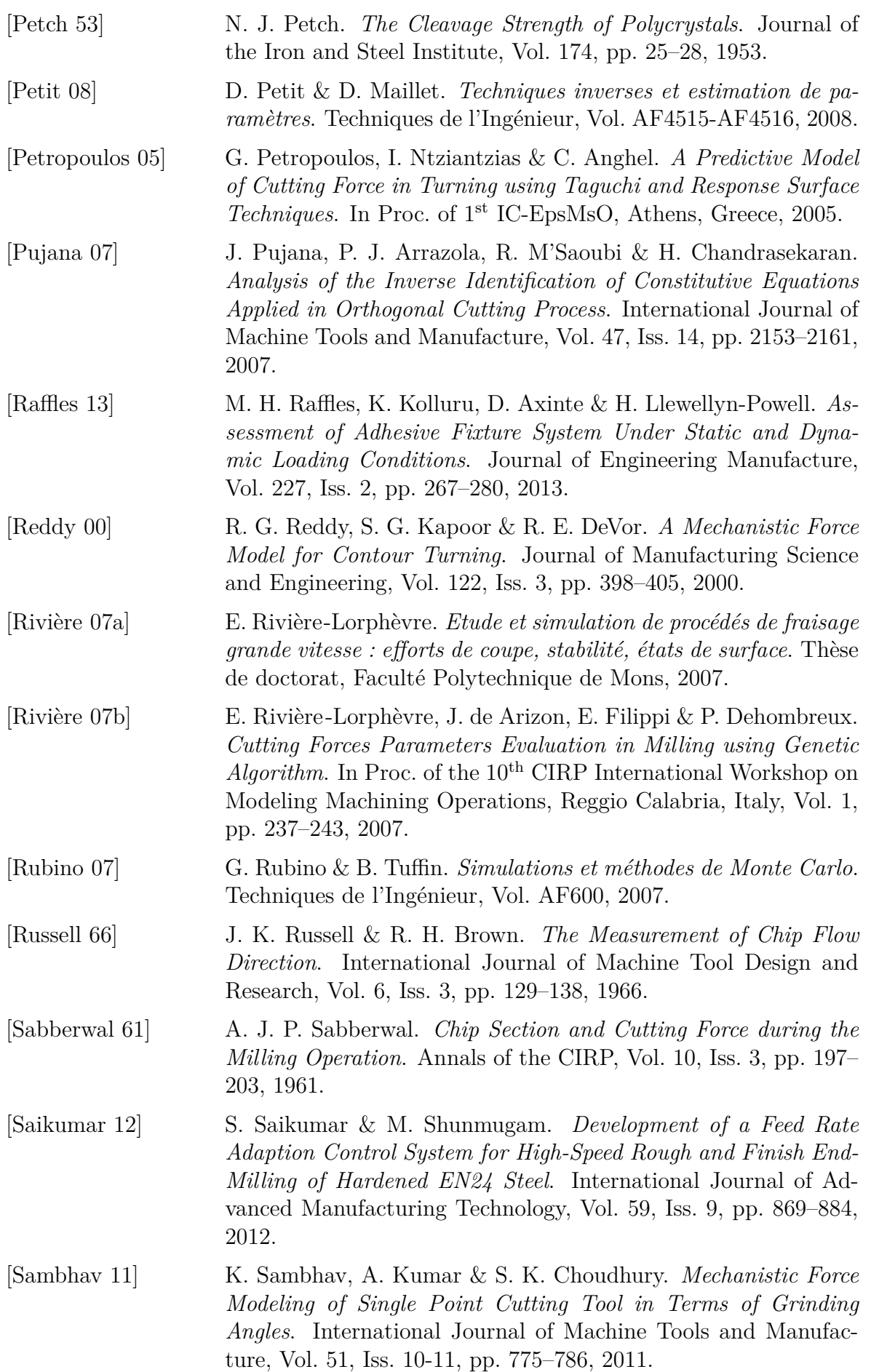

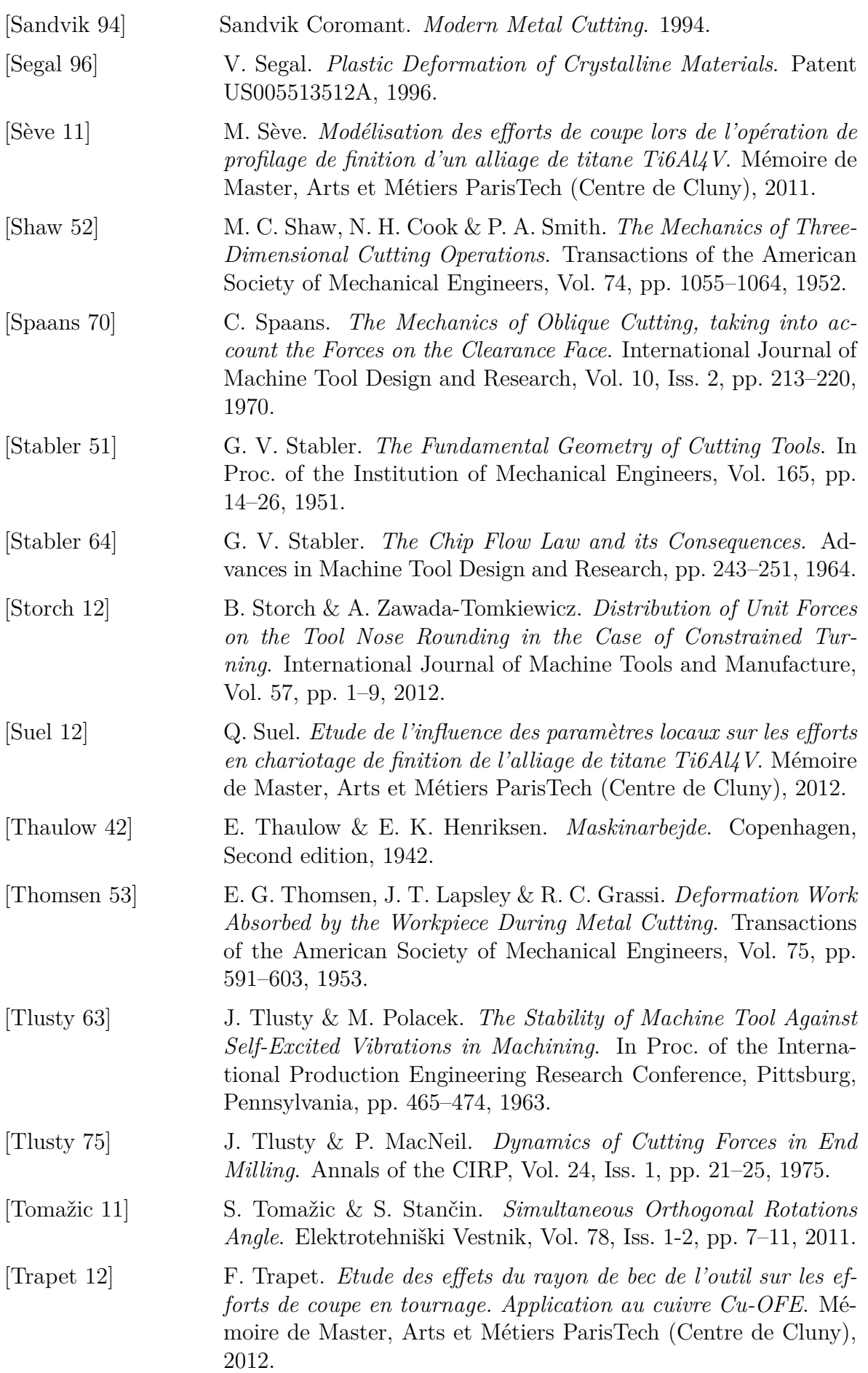

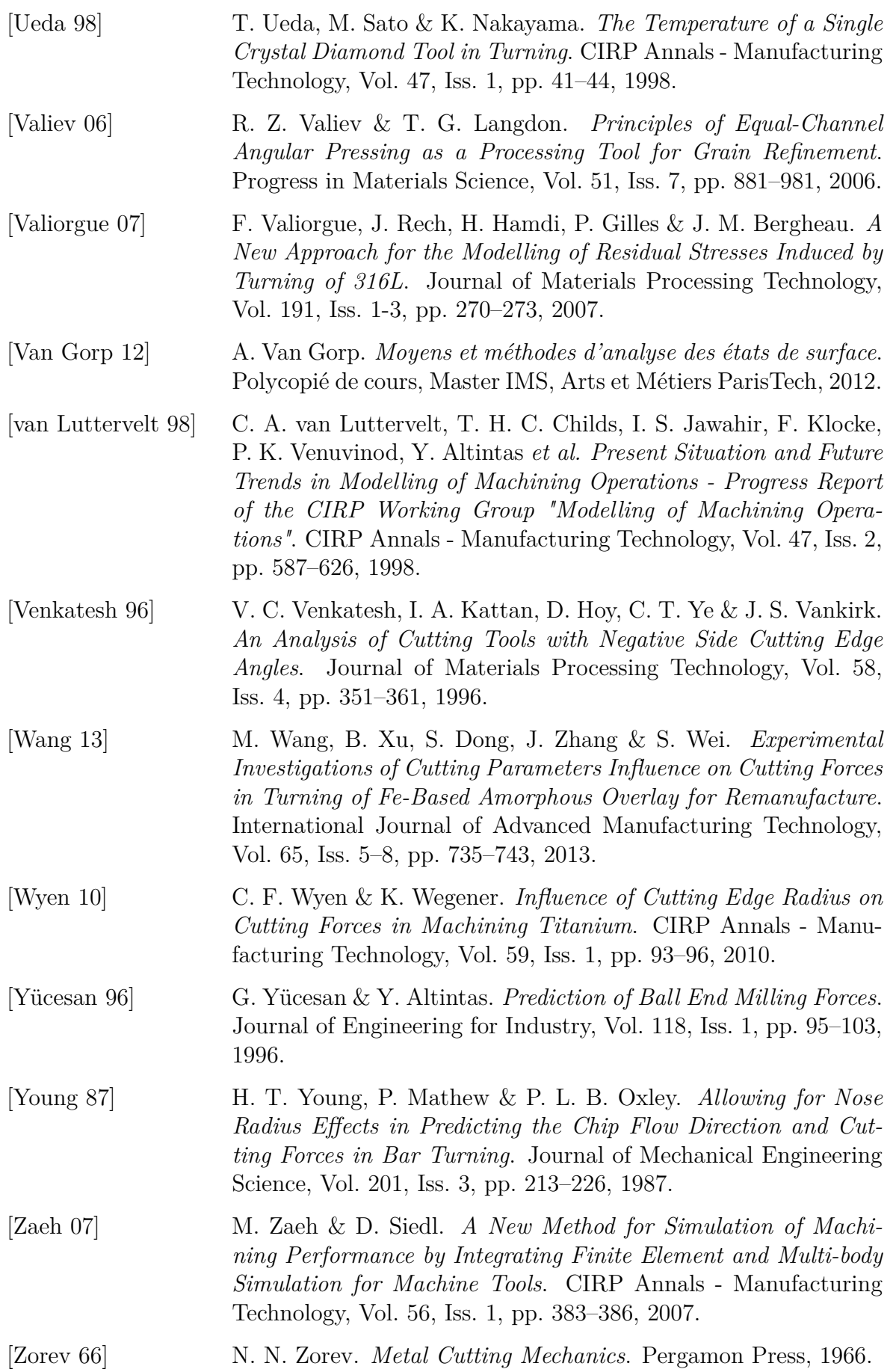

## **Annexes**

## <span id="page-229-3"></span>**Annexe A**

# **Désignations et caractéristiques des matériaux usinés**

### **Désignations et caractéristiques théoriques**

<span id="page-229-0"></span>Le Cu-OFE était précédemment connu sous la désignation Cu-c2. Dans les publications scientifiques, il est souvent fait référence au cuivre OFHC (*Oxygen Free High Conductivity*) ; ce nom regroupe le Cu-OFE et d'autres nuances de cuivre dont la pureté est plus ou moins élevée. Les désignations normalisées en vigueur sont données dans la Tab. [A.1](#page-229-0) et la composition chimique dans la Tab. [A.2.](#page-229-1)

| Pays            | Norme               | Désignation    |  |  |
|-----------------|---------------------|----------------|--|--|
| Europe          | <b>CEN/TS 13388</b> | $Cu-OFE$       |  |  |
| Grande-Bretagne | <b>BS</b> 6017      | Cu OFE - C103  |  |  |
| USA             | ASTM B170           | Grade 1 C10100 |  |  |
| Japon           | JISH2923            | Grade 1 C1011  |  |  |

Table A.1 Désignations normalisées du cuivre Cu-OFE

<span id="page-229-1"></span>

| Сu           | Ag | As                                                    | Bi | C <sub>d</sub> | Fe    | Mn     | Ni     |
|--------------|----|-------------------------------------------------------|----|----------------|-------|--------|--------|
| 99.99        |    | $0.0025$ $0.0005$ $0.0002$ $0.0001$                   |    |                | 0.001 | 0.0005 | 0.001  |
|              |    |                                                       |    |                |       |        |        |
| $\mathbf{P}$ | Pb | S                                                     | Sb | <sub>Se</sub>  | Sn    | Te     | Zn     |
| 0.0003       |    | $0.0005$ $0.0015$ $0.0004$ $0.0002$ $0.0002$ $0.0002$ |    |                |       |        | 0.0001 |

TABLE A.2 Composition<sup>[1](#page-229-2)</sup>(wt%) normalisée du cuivre Cu-OFE [\[CEN 08\]](#page-216-0)

<span id="page-229-2"></span><sup>1.</sup> Teneur nominale minimale pour Cu et maximale pour les autres éléments.

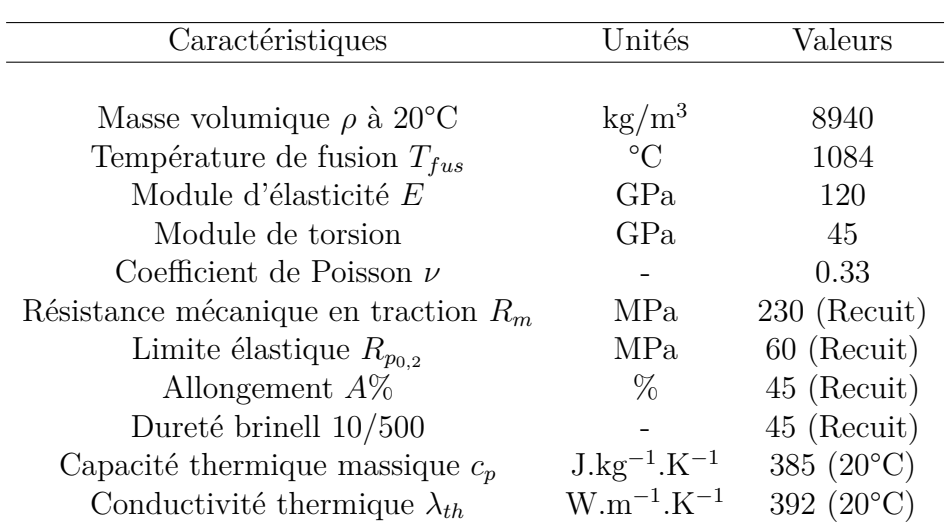

Table A.3 Propriétés physiques et mécaniques théoriques principales du cuivre pur Cu-OFE [\[Colombié 00\]](#page-216-1)

### **Caractéristiques mesurées des matériaux CuD180 et CuD35-S**

<span id="page-230-0"></span>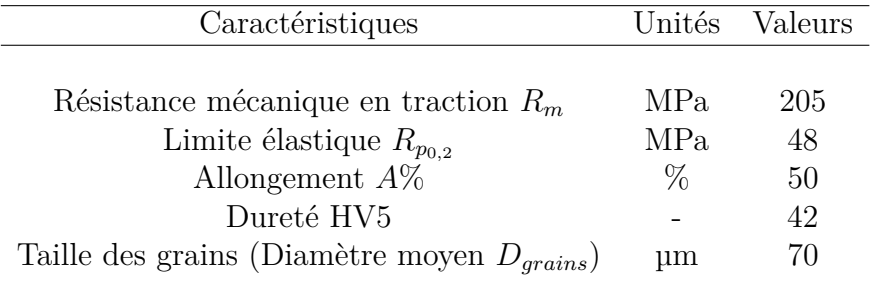

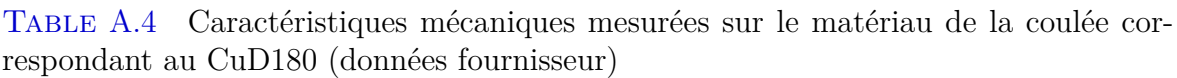

<span id="page-230-1"></span>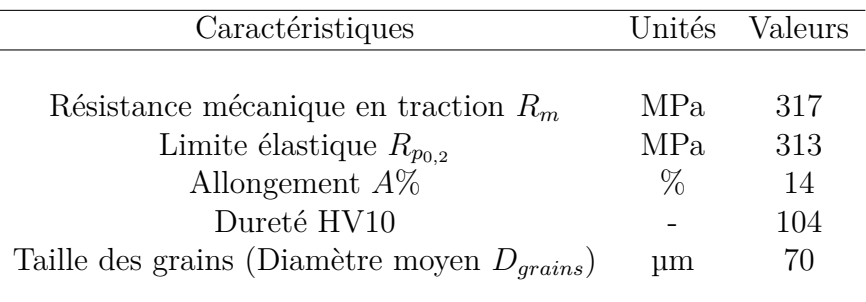

Table A.5 Caractéristiques mécaniques mesurées sur le matériau de la coulée correspondant au CuD35-S (données fournisseur)

L'étude concernant l'effet du diamètre de la pièce, présentée au paragraphe [10.1,](#page-140-0) a nécessité de vérifier l'homogénéité du matériau CuD180. Pour cela, des mesures de dureté ont été réalisées du cœur du lopin jusqu'à sa périphérie dans une coupe transversale (Fig. [A.1\)](#page-231-0).

<span id="page-231-0"></span>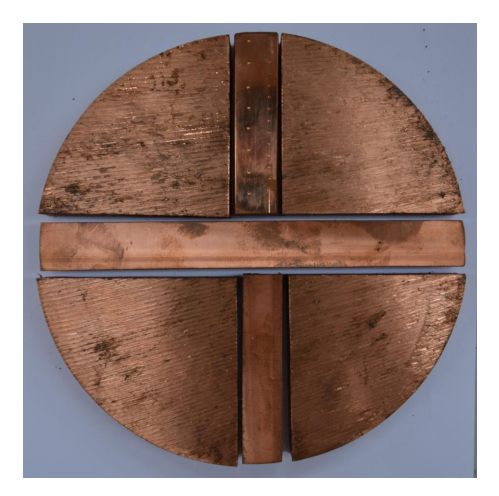

Figure A.1 Découpes relatives à l'échantillon utilisé pour les mesures de dureté

Les mesures ont tout d'abord été réalisées sur une machine de micro-dureté Vickers avec une charge de 500 g. Les valeurs mesurées  $(100 \text{ HV}_{0.5}$  en moyenne) étant élevées par rapport aux données du fournisseur (Tab. [A.4\)](#page-230-0), la matériau a d'abord été supposé écroui en surface en raison du surfaçage réalisé avant le polissage. Cependant, des mesures de dureté macroscopique (HV30), dont la moyenne est de  $110$  HV<sub>30</sub>, confirment cette dureté élevée.

D'autre part, les niveaux d'efforts de coupe mesurés en chariotage laissent penser que le CuD180 est plus écroui que le CuD35-S – dont la dureté est de 104 HV (Tab. [A.5\)](#page-230-1) –, ce qui permet de douter des caractéristiques données par le fournisseur pour le CuD180.

<span id="page-231-1"></span>Dans tous les cas, la Fig. [A.2](#page-231-1) montre une homogénéité de la dureté en fonction du rayon du lopin pour le matériau CuD180.

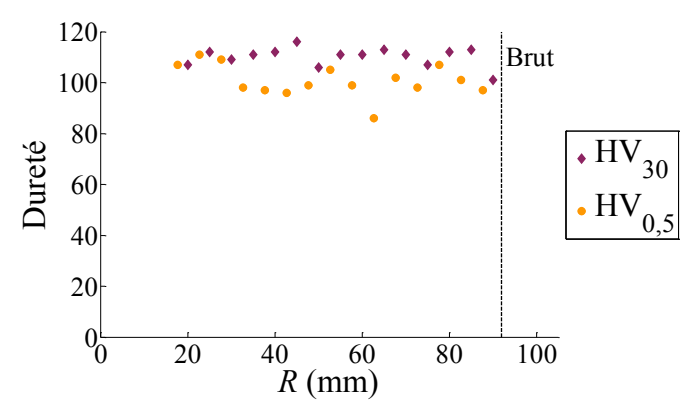

Figure A.2 Dureté en fonction de la distance radiale du lopin CuD180 N°1

## <span id="page-233-1"></span>**Annexe B**

## **Analyse d'outils standards**

### **Compositions chimiques de nuances de carbures non-revêtus**

Les compositions chimiques de six nuances de carbure de tungstène standards ont été mesurées par analyse EDS (*Energy Dispersive Spectrometry*). Les mesures ont été effectuées sur un microscope électronique à balayage JEOL 5900-LV.

| Application | Fabricant       | Nuance          | ISO N                  | Compositions mesurées<br>$wt\%$ Co<br>$wt\% W$ |            |
|-------------|-----------------|-----------------|------------------------|------------------------------------------------|------------|
|             |                 |                 |                        |                                                |            |
| Finition    | Sandvik         | H <sub>10</sub> | $01 - 20$              | 3,1                                            | 97         |
|             | Seco            | 890             | $05 - 20$              | 5,2                                            | 94,8       |
|             | Kennametal      | K313            | $10 - 20$              | 5,1                                            | 94,8       |
|             | Arno            | AK10            | $05 - 20$              | 6,3                                            | 93,6       |
| Ebauche     | Sandvik<br>Seco | H13A<br>883     | $05 - 25$<br>$10 - 25$ | 6,2<br>6                                       | 93,8<br>94 |

Table B.1 Compositions chimiques [1](#page-233-0)mesurées de nuances de carbure standards

### **Géométries locales**

Les angles de taillant  $\beta_n$  et les rayons d'arête  $r_\beta$  de plaquettes standards ont été mesurés à partir de reconstructions tridimensionnelles. Le logiciel MeX de la société Alicona a été utilisé pour effectuer ces reconstructions par stéréoscopie photogrammétrique à partir d'images obtenues en microscopie électronique à balayage (MEB).

<span id="page-233-0"></span><sup>1.</sup> Moyennes de 3 à 4 analyses EDS, sauf pour la nuance Seco 883 (composition nominale).

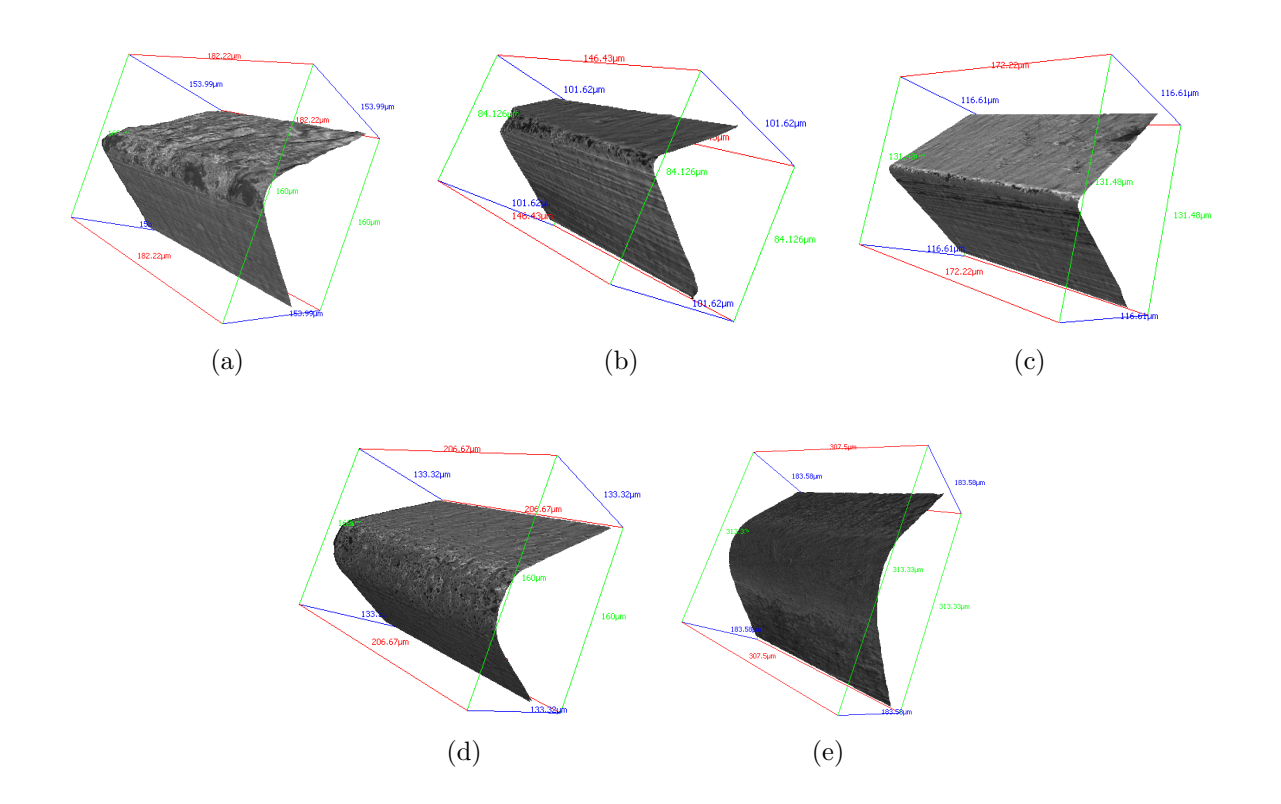

Figure B.1 Reconstructions 3D par stéréoscopie MEB de préparations d'arête standards : (a) Sandvik AL ; (b) Arno FN-ASF ; (c) Kennametal HP ; (d) Seco ER-E10 ; (e) Seco MR3

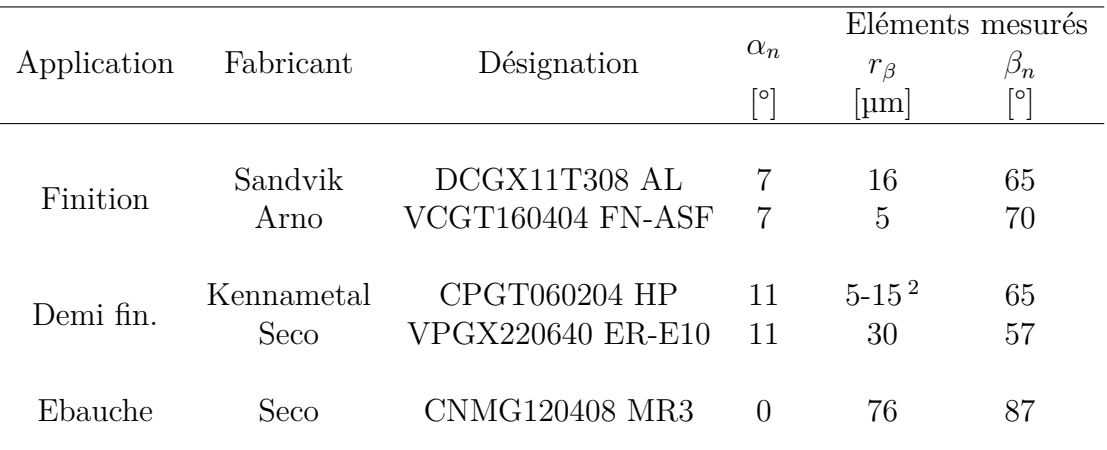

Table B.2 Angles de taillant *β<sup>n</sup>* et rayons d'arête *r<sup>β</sup>* mesurés sur des plaquettes standards

<span id="page-234-0"></span><sup>2.</sup> L'arête n'étant pas rayonnée (arête "vive") et comportant des ébréchures, il n'est pas possible de donner une valeur exacte de rayon d'arête.

### **Mise en position d'une plaquette à forme de base négative sur le corps d'outil**

Dans la modélisation géométrique proposée au Chapitre [6,](#page-87-0) la mise en position de la plaquette sur le corps d'outil est paramétrée par les angles  $\psi_f^B$  et  $\psi_p^B$ , ainsi que par le réglage à hauteur de centre  $y(\theta_{TCH})$ .

Afin de vérifier les données relatives à ces paramètres, une plaquette à forme de base négative RNGN120760CC 6080 – présentant l'avantage d'avoir une face de coupe plane et une face en dépouille cylindrique – montée sur un corps d'outil CRSNL2525M12-ID (données théoriques :  $\psi_f^B = -6^\circ$  et  $\psi_p^B = -6^\circ$ ) a été mesurée sur une machine à mesurer tridimensionnelle DEA Global Classic (Fig. [B.2\)](#page-235-0), selon la gamme de mesure suivante :

- Palpage de *P<sup>r</sup>* (Marbre)
- Palpage de *P<sup>p</sup>* (Face latérale du corps d'outil) ;
- Palpage de A*<sup>γ</sup>* (Face de coupe de la plaquette) ;
- Palpage d'un cercle C*<sup>α</sup>* dans le plan A*γ*.

<span id="page-235-0"></span>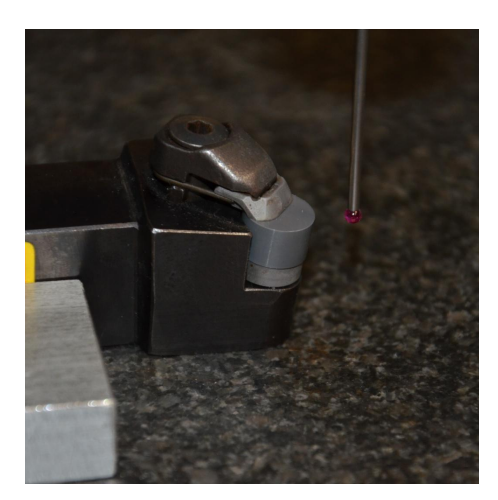

Figure B.2 Mesure de la géométrie sur machine à mesurer tridimensionnelle

Les constructions et mesures ont ensuite été réalisées sous CATIA selon la gamme suivante :

- Construction d'un plan  $P'_p$  parallèle à  $P_p$  et passant par  $C_\alpha$ , centre de  $\mathcal{C}_\alpha$ ;
- Construction de l'intersection de  $P'_p$  et  $\mathcal{C}_\alpha$  :  $M(\Theta = 0^\circ);$
- Calcul de la distance entre  $P_r$  et  $M(\Theta = 0)$ : 25.137 mm;
- $f$  Construction du plan  $P'_f$  perpendiculaire à  $P_r$  et à  $P_p$  et passant par  $C_\alpha$ ;
- − Construction du plan  $\overline{P}^*$  bissecteur de  $P'_f$  et  $P'_p$ ;
- $-$  Construction de l'intersection de *P*<sup>∗</sup> et  $\mathcal{C}_\alpha$  : *M*( $\Theta$  = 45°);
- Calcul de la distance entre  $P_r$  et  $M(\Theta = 45^{\circ})$  : 24.926 mm;
- Calcul de l'angle entre *P<sup>r</sup>* et  $\frac{C_{\alpha}M(\Theta=0^{\circ})}{C_{\alpha}M(\Theta=0^{\circ})}$ :  $\gamma_p(\Theta=0^{\circ})=-7.3^{\circ}$ ;
- Calcul de l'angle entre *P<sup>r</sup>* et  $\frac{C_a^{2.11}(3.9.8)}{C_a M (0.64.16)}$ : *γ*<sub>*f*</sub> (Θ = 45°) = -5.7°.

En conclusion, le point de l'arête de coupe étant à hauteur de centre ne se situe pas à Θ = 0◦ , contrairement à l'hypothèse qui a été faite au Chapitre [6.](#page-87-0) Ce point est situé entre  $\Theta = 0^{\circ}$  et  $\Theta = 45^{\circ}$ .

Par ailleurs, différents calculs matriciels ont été réalisés afin d'aboutir à la normale mesurée de A*γ*. Aucun de ces calculs n'a permis d'aboutir, ni avec la méthode SORA, ni avec différentes compositions matricielles (et des valeurs de  $\kappa_r^B$  de 0° et 90°; cet angle n'étant pas défini dans le cas de la plaquette ronde). Ce mesurage prouve donc la nécessité de mieux définir la mise en position des plaquettes sur les corps d'outils.

## **Annexe C**

### **Calcul des épaisseurs coupées**

### **Formulaire pour le calcul des épaisseurs coupées en chariotage**

**Angles** Θ **définissant la zone coupée en chariotage avec des plaquettes ISO**

– Angles intrinsèques à l'outil :

$$
\Theta_P = \kappa_r \tag{C.1}
$$

$$
\Theta_S = -\kappa'_r = \kappa_r + \varepsilon_r - \pi \tag{C.2}
$$

– Angles limites si les arêtes primaire et secondaire sont en prise (si les limites sont situées dans le bec, les expressions de  $\Theta_{Max}$  et  $\Theta_{Min}$  sont égales à celles données aux équations Eq. [\(7.4\)](#page-103-0) et Eq. [\(7.5\)](#page-103-1) pour les plaquettes rondes) :

$$
\Theta_{Max} = \arctan\left[\frac{a_p + r_\varepsilon \left(\cos \kappa_r - 1\right)}{r_\varepsilon \sin \kappa_r}\right] + \kappa_r \tag{C.3}
$$

$$
\Theta_{Min} = -\arctan\left[\frac{f}{r_{\varepsilon}}\cos\kappa'_{r} - \frac{\sqrt{r_{\varepsilon}^{2} - (r_{\varepsilon} - f\,\sin\kappa'_{r})^{2}}}{r_{\varepsilon}}\right] - \kappa'_{r}
$$
(C.4)

– Angles caractéristiques si *κ<sup>r</sup> <* 90◦ :

$$
\Theta_{I/II} = \arctan\left[\frac{a_p + r_\varepsilon \left(\cos \kappa_r - 1\right) - f \cos \kappa_r \sin \kappa_r}{r_\varepsilon \sin \kappa_r}\right] + \kappa_r \tag{C.5}
$$

$$
\Theta_{III/IV} = \arctan\left[\frac{r_{\varepsilon} \sin \kappa_r - f}{r_{\varepsilon} \cos \kappa_r}\right]
$$
 (C.6)

– Angles caractéristiques si *κ<sup>r</sup> >* 90◦ :

$$
\Theta_{II/III} = \arctan\left[\frac{r_{\varepsilon} + f \sin \kappa_r}{f \cos \kappa_r - r_{\varepsilon} \tan \kappa_r}\right] + \frac{\pi}{2}
$$
 (C.7)

### **Epaisseur coupée** *h* **le long de l'arête de coupe en prise**

– Dans la zone V :

$$
h_V = R^E(\theta) \cos(\kappa'_r + \Theta) - f \sin \kappa'_r
$$
  

$$
-\sqrt{r_\varepsilon^2 - [f \cos \kappa'_r + R^E(\theta) \sin(\kappa'_r + \Theta)]^2}
$$
 (C.8)

– Dans la zone IV :

$$
h_{IV} = r_{\varepsilon} + f \sin \Theta - \sqrt{r_{\varepsilon}^2 - f^2 \cos^2 \Theta}
$$
 (C.9)

– Dans la zone III :

$$
h_{III} = \begin{cases} r_{\varepsilon} - \frac{r_{\varepsilon} - f \sin \kappa_r}{\cos(\kappa_r - \Theta)} & \text{si } \kappa_r < 90^{\circ} \\ R^{E}(\theta) \cos(\kappa_r - \Theta) + f \sin \kappa_r \\ -\sqrt{r_{\varepsilon}^2 - [f \cos \kappa_r - R^{E}(\theta) \sin(\kappa_r - \Theta)]^2} & \text{si } \kappa_r > 90^{\circ} \end{cases}
$$
(C.10)

– Dans la zone II :

$$
h_{II} = f \sin \kappa_r \tag{C.11}
$$

– Dans la zone I :

$$
h_{I} = \begin{cases} f \sin \kappa_{r} \left[ 1 - \frac{R^{E}(\theta_{I/II}) \cos \Theta_{I/II} - R^{E}(\theta) \cos \Theta}{\cos \kappa_{r} \sqrt{f^{2} (1 - \sin^{2} \kappa_{r})}} \right] & \text{si } \kappa_{r} < 90^{\circ} \\ Z \text{one non couple\'ee si } \kappa_{r} > 90^{\circ} \end{cases}
$$
(C.12)

## <span id="page-239-1"></span>**Annexe D**

## **Résultats des essais d'identification**

### **Essais de coupe orthogonale réalisés sur CuD90-TT**

#### **Conditions d'essais**

Date : 28/11/2011 Machine : Somab Transmab 400 Platine : Kistler 9121 Amplificateur : Kistler 5019B Gains  $F_c|F_f|F_p : 150|100|150 \text{ N/V}$ Lopin : CuD90-TT N°1 Corps d'outil : Arno SVJCL2020K16 modifié (*κ<sup>r</sup>* = 90˚) Plaquette : Sandvik VCGX160404-AL H10 N°10\_1 (N°1\_2\_1 à N°1\_2\_8) puis N°10\_2 Lubrification : Micro-lubrification, huile Total Valona MQL 3046 Vitesse de coupe : 240 m/min Largeur des tubes : 3.04 mm (essais 1\_2\_1 à 1\_2\_8) et 2.86 mm (1\_2\_9 à 1\_2\_13)

#### **Résultats**

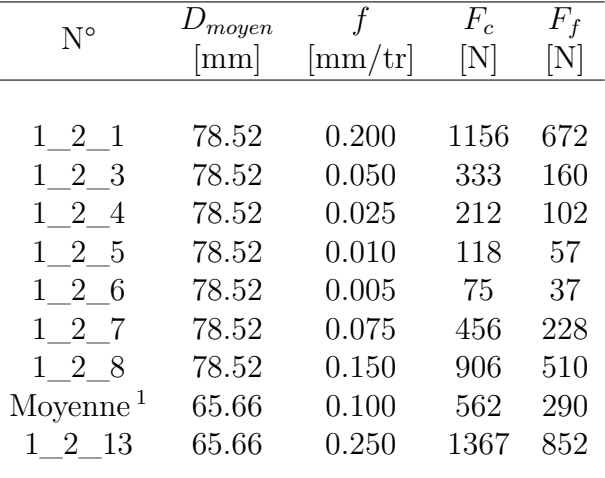

Table D.1 Résultats des essais de coupe orthogonale réalisés sur le CuD90-TT

<span id="page-239-0"></span>1. Il s'agit de la moyenne des essais N°1\_2\_2 et N°1\_2\_9 à 1\_2\_12 réalisés respectivement avec les plaquettes N°10\_1 et 10\_2; les écart-types sont de 5 % et 6 % pour  $F_c$  et  $F_f$ .

### **Essais de chariotage réalisés sur le CuD90-TT**

### **Conditions d'essais**

Date : 26/04/2012 Machine : Somab Transmab 400 Platine : Kistler 9121 Amplificateur : Kistler 5019B Gains  $F_c|F_f|F_p : 200|100|150 \text{ N/V}$ Lopin : CuD90-TT N°2 Corps d'outil : Sandvik SRDCL2525M12 modifié (20 mm d'épaisseur) Plaquette : Sandvik RCGX1204M0-AL H10 N°8 Lubrification : Arrosage, huile Blaser BlasoCut 2000CF (émulsion à 5 %) Vitesse de coupe : 250 m/min

### **Résultats**

<span id="page-240-1"></span>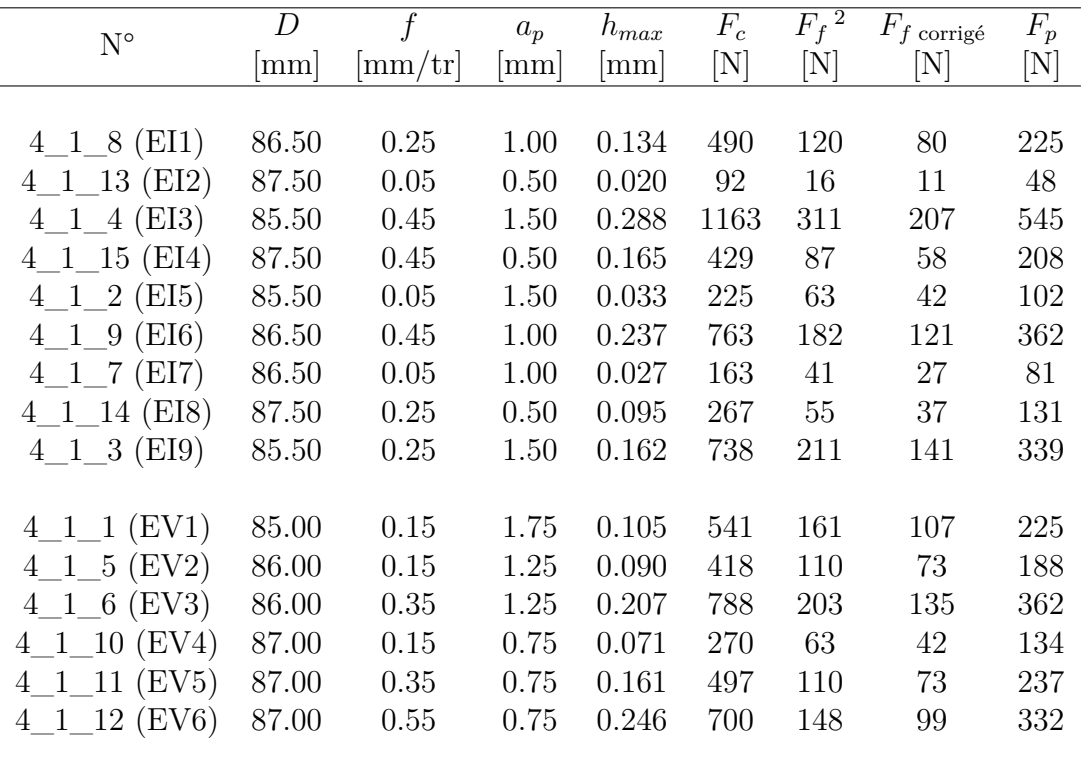

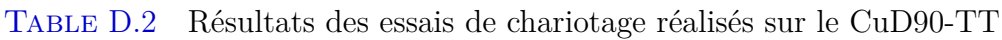

<span id="page-240-0"></span><sup>2.</sup> Ces valeurs sont celles qui ont été utilisées dans la référence [\[Campocasso 12\]](#page-215-0) ; les valeurs corrigées sont obtenues en multipliant les valeurs mesurées par un facteur  $\frac{100}{150}$ .

Initialement, les essais avaient été réalisés uniquement dans le matériau CuD90-TT, pour la rédaction d'un article d'acte de conférence [\[Campocasso 12\]](#page-215-0). Compte-tenu de la découverte postérieure d'incohérences entre ces essais et des essais menés dans le CuD180, les essais d'identification et de validation ont été répétés dans le CuD180 (résultats donnés ci-après).

La comparaison des résultats expérimentaux initiaux révèle que les niveaux des efforts de coupe et de pénétration sont comparables pour les deux matériaux. Les écarts entre les deux matériaux sont tantôt positifs tantôt négatifs, avec des maxima valant 13 % pour  $F_c$  et 18 % pour  $F_p$ , tandis que l'effort d'avance est toujours très différent.

En effet, les efforts d'avance relevés dans le matériau CuD90-TT sont systématiquement supérieurs à ceux relevés dans le CuD180 (47 % en moyenne et jusqu'à 90 %). De toute évidence, une erreur dans le réglage des gains de la voie correspondant à *F<sup>f</sup>* a été commise. La correction de cette erreur (Tab. [D.2\)](#page-240-1) permet de retomber sur des niveaux d'efforts cohérents avec 11 % d'écart en moyenne et 26 % au maximum.

Il faut noter que cette erreur est à l'origine des écarts importants (presque 40 %) présentés dans la référence [\[Campocasso 12\]](#page-215-0) entre les simulations et les mesures.

### **Essais de chariotage réalisés sur le CuD180**

### **Conditions d'essais**

Date : 30/04/2013 Machine : Somab Transmab 400 Platine : Kistler 9121 Amplificateur : Kistler 5019B Gains  $F_c|F_f|F_p : 200|100|150 \text{ N/V}$ Lopin : CuD180 N°3 Corps d'outil : Sandvik SRDCL2525M12 modifié (20 mm d'épaisseur) Plaquette : Sandvik RCGX1204M0-AL H10 N°8 Lubrification : Arrosage, huile Blaser BlasoCut 2000CF (émulsion à 5 %) Vitesse de coupe : 250 m/min

### **Résultats**

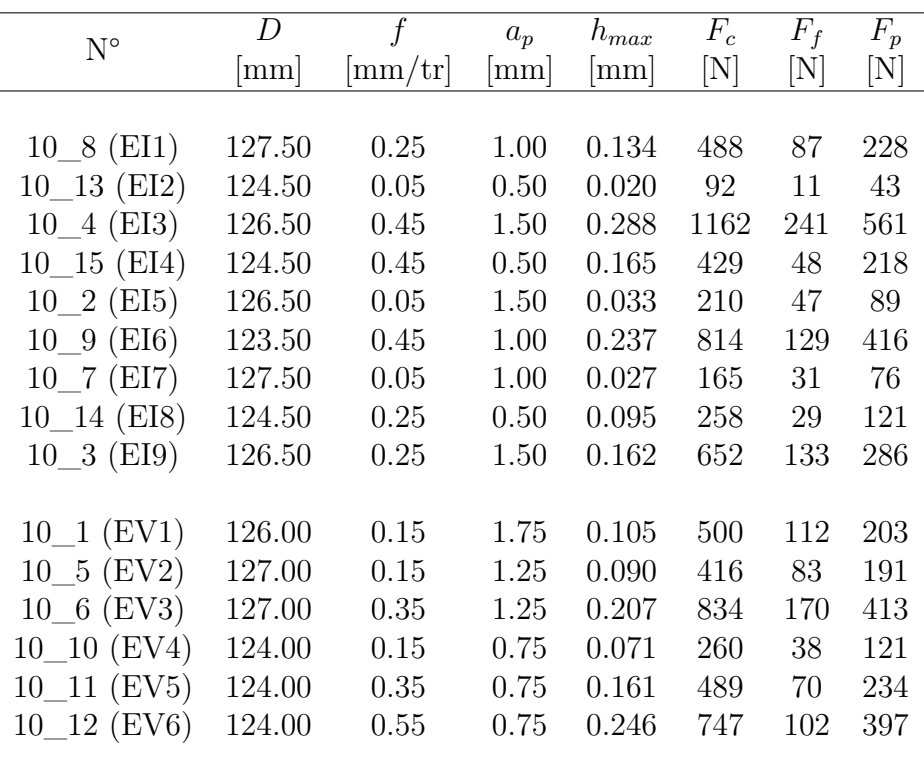

#### Table D.3 Résultats des essais de chariotage réalisés sur le CuD180

## **Annexe E**

# **Résultats des essais de chariotage à différents diamètres**

#### **Conditions d'essais**

Date : 10/12/2012 Machine : Somab Transmab 400 Platine : Kistler 9121 Amplificateur : Kistler 5019B Gains  $F_c|F_f|F_p : 100|30|50 \text{ N/V}$ Lopin : CuD180 Corps d'outil : Sandvik SRDCL2525M12 modifié (20 mm d'épaisseur) Plaquette : Sandvik RCGX1204M0-AL H10 N°9 Lubrification : Micro-lubrification, huile Total Valona MQL 3046 Vitesse de coupe : 250 m/min

Données mesurées : Efforts moyens

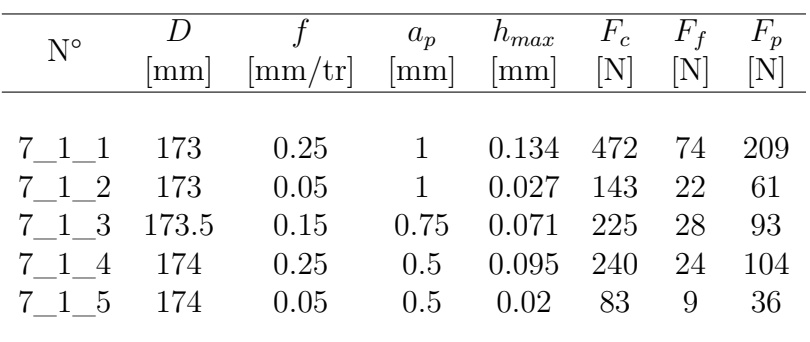

#### **Résultats pour**  $D_R = 175$  **mm**

TABLE E.1 Résultats des essais de chariotage réalisés sur le CuD180 à  $D_R = 175$  mm

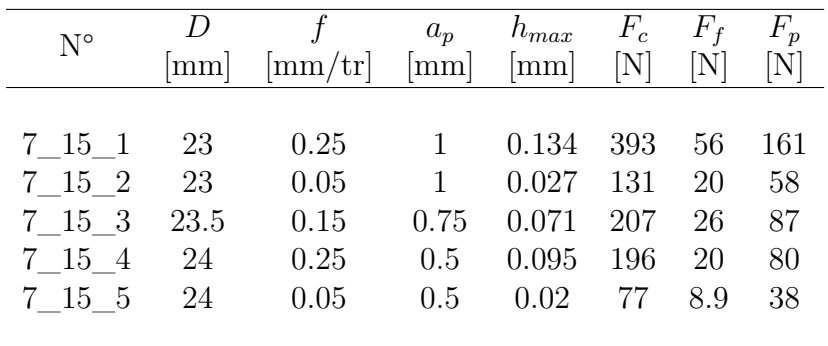

### **Résultats pour**  $D_R = 25$  **mm**

TABLE E.2 Résultats des essais de chariotage réalisés sur le CuD180 à  $D_R=25~\mathrm{mm}$ 

# **Annexe F**

# **Résultats des essais de coupe orientée**

### **Essais sur tube**

### **Conditions d'essais**

Date : 26/03/2012 Machine : Somab Transmab 400 Platine : Kistler 9121 Amplificateur : Kistler 5019B Gains  $F_c|F_f|F_p$ : 200|100|100 N/V Lopin : CuD180 N°1 Corps d'outil : Arno SVJCL2020K16 modifié (*κ<sup>r</sup>* = 90˚) Plaquettes : Sandvik VCGX160404-AL H10 Lubrification : Micro-lubrification, huile Total Valona MQL 3046 Vitesse de coupe : 250 m/min Largeur des tubes : 3 mm

Données mesurées : Efforts moyens

<span id="page-246-0"></span>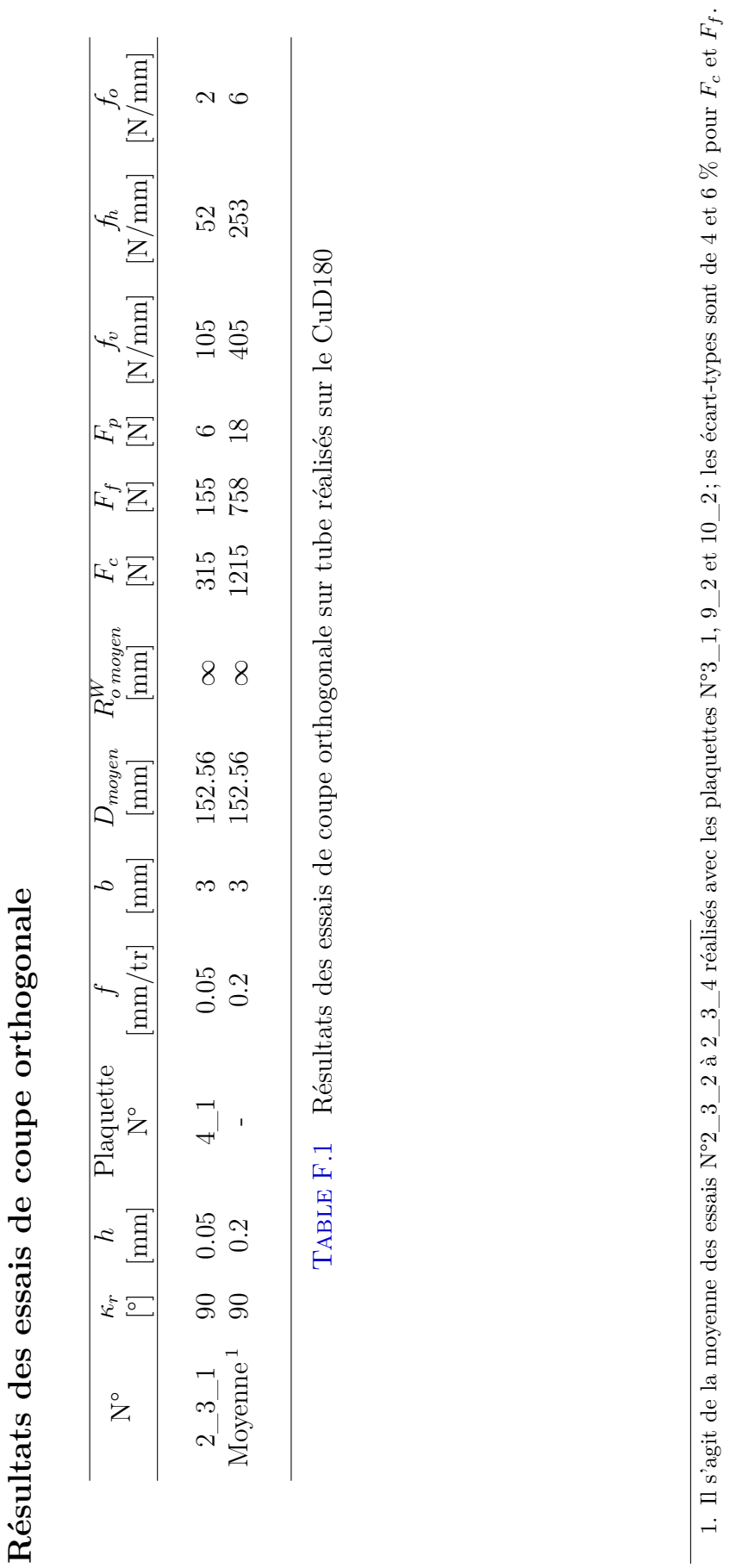

 $\overline{\phantom{a}}$  $\overline{1}$  $\overline{1}$ J.  $\ddot{\phantom{a}}$ 

## <span id="page-247-0"></span>**Annexe G**

# **Résultats des essais avec différents rayons de bec**

### **Essais de chariotage réalisés sur CuD180**

#### Conditions d'essais pour  $r_{\varepsilon} = 6$  mm

Date : 10/12/2012 Machine : Somab Transmab 400 Platine : Kistler 9121 Amplificateur : Kistler 5019B Gains  $F_c|F_f|F_p : 100|30|50 \text{ N/V}$ Lopin : CuD180 Corps d'outil : Sandvik SRDCL2525M12 modifié (20 mm d'épaisseur) Plaquette : Sandvik RCGX1204M0-AL H10 N°7 Lubrification : Micro-lubrification, huile Total Valona MQL 3046 Vitesse de coupe : 250 m/min

Données mesurées : Efforts moyens

#### **Résultats pour r***<sup>ε</sup>* = **6 mm**

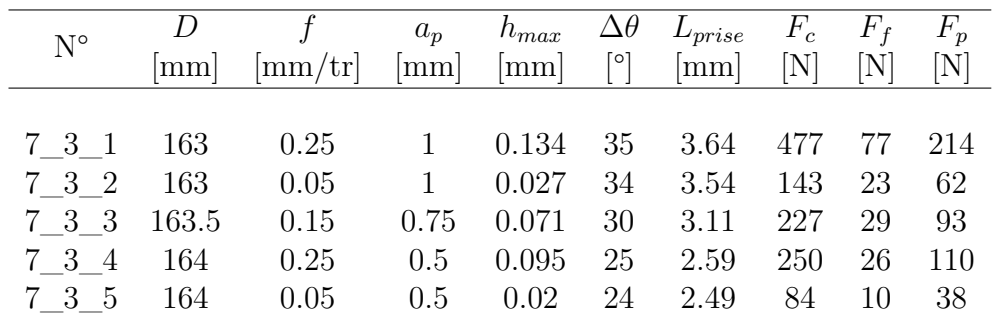

TABLE G.1 Résultats des essais de chariotage réalisés sur le CuD180 pour  $r_{\varepsilon} = 6$  mm

### Conditions d'essais pour  $r_{\varepsilon} = 0.8, 1.2$  et 2 mm

Date : 18/06/2012 Machine : Somab Transmab 400 Platine : Kistler 9121 Amplificateur : Kistler 5019B Lopin : CuD180 N°2 Lubrification : Arrosage, huile Blaser BlasoCut 2000CF (émulsion à 5 %) Vitesse de coupe : 250 m/min

Données mesurées : Efforts moyens

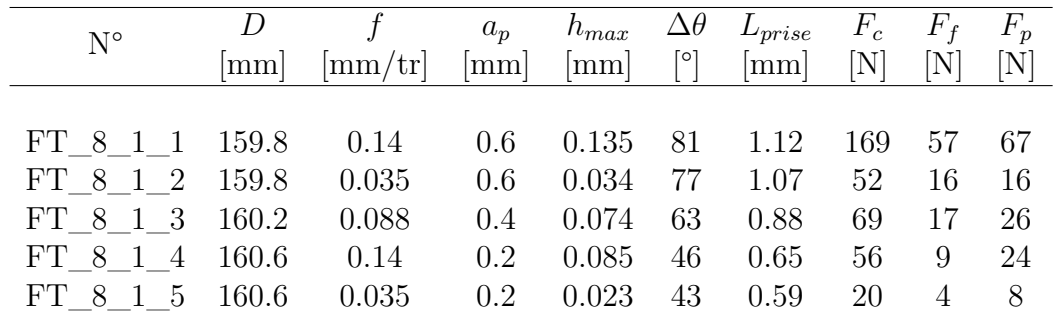

### **Résultats pour**  $r_{\varepsilon} = 0.8$  **mm**

Table G.2 Résultats des essais de chariotage réalisés sur le CuD180 pour *r<sup>ε</sup>* = 0*.*8 mm

### **Résultats pour**  $r_{\varepsilon} = 1.2$  **mm**

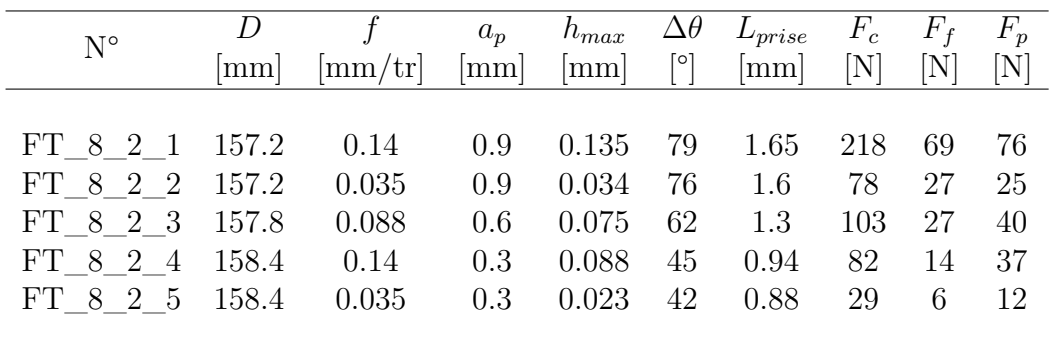

Table G.3 Résultats des essais de chariotage réalisés sur le CuD180 pour *r<sup>ε</sup>* = 1*.*2 mm

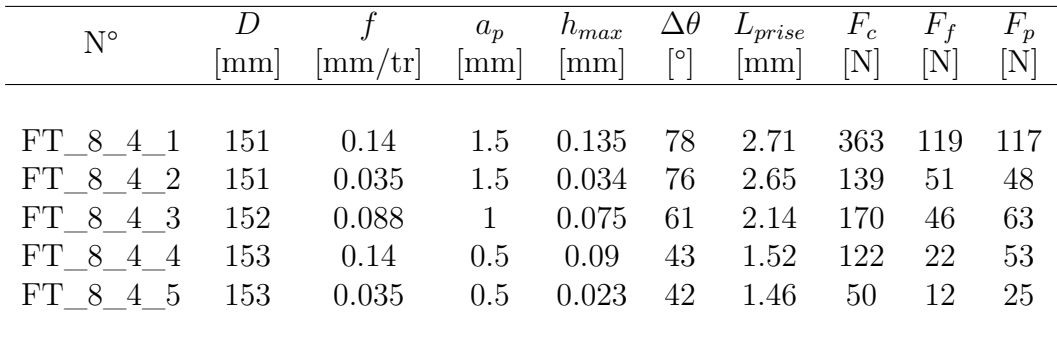

### **Résultats pour**  $\mathbf{r}_{\varepsilon} = 2$  **mm**

TABLE G.4 Résultats des essais de chariotage réalisés sur le CuD180 pour  $r_{\varepsilon} = 2$  mm

### Conditions d'essais pour  $r_{\varepsilon} = 0.4$  **mm**

Date : 22/02/2012 Machine : Somab Transmab 500 Platine : Kistler 9121 Amplificateur : Kistler 5019B Lopin : CuD180 N°2 Lubrification : Arrosage, huile Blaser BlasoCut 2000CF (émulsion à 5 %) Vitesse de coupe : 300 m/min

Données mesurées : Efforts moyens

#### **Résultats pour**  $r_{\varepsilon} = 0.4$  **mm**

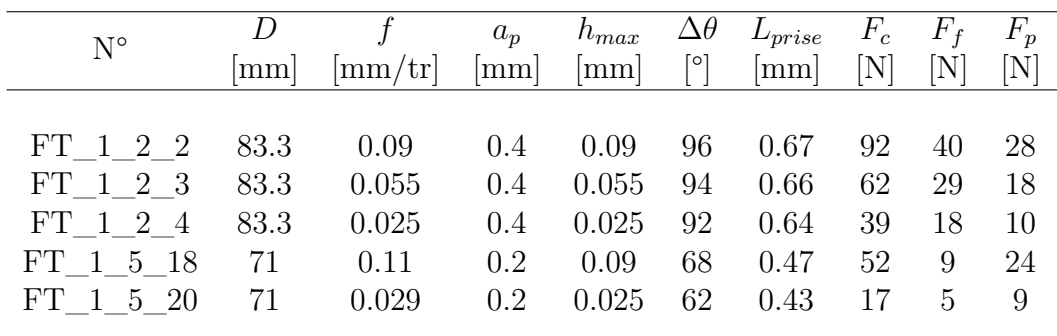

TABLE G.5 Résultats des essais de chariotage réalisés sur le CuD180 pour  $r_{\varepsilon} = 0.4$  mm

# **Annexe H**

# **Dessins de définition des outillages d'ECAE**
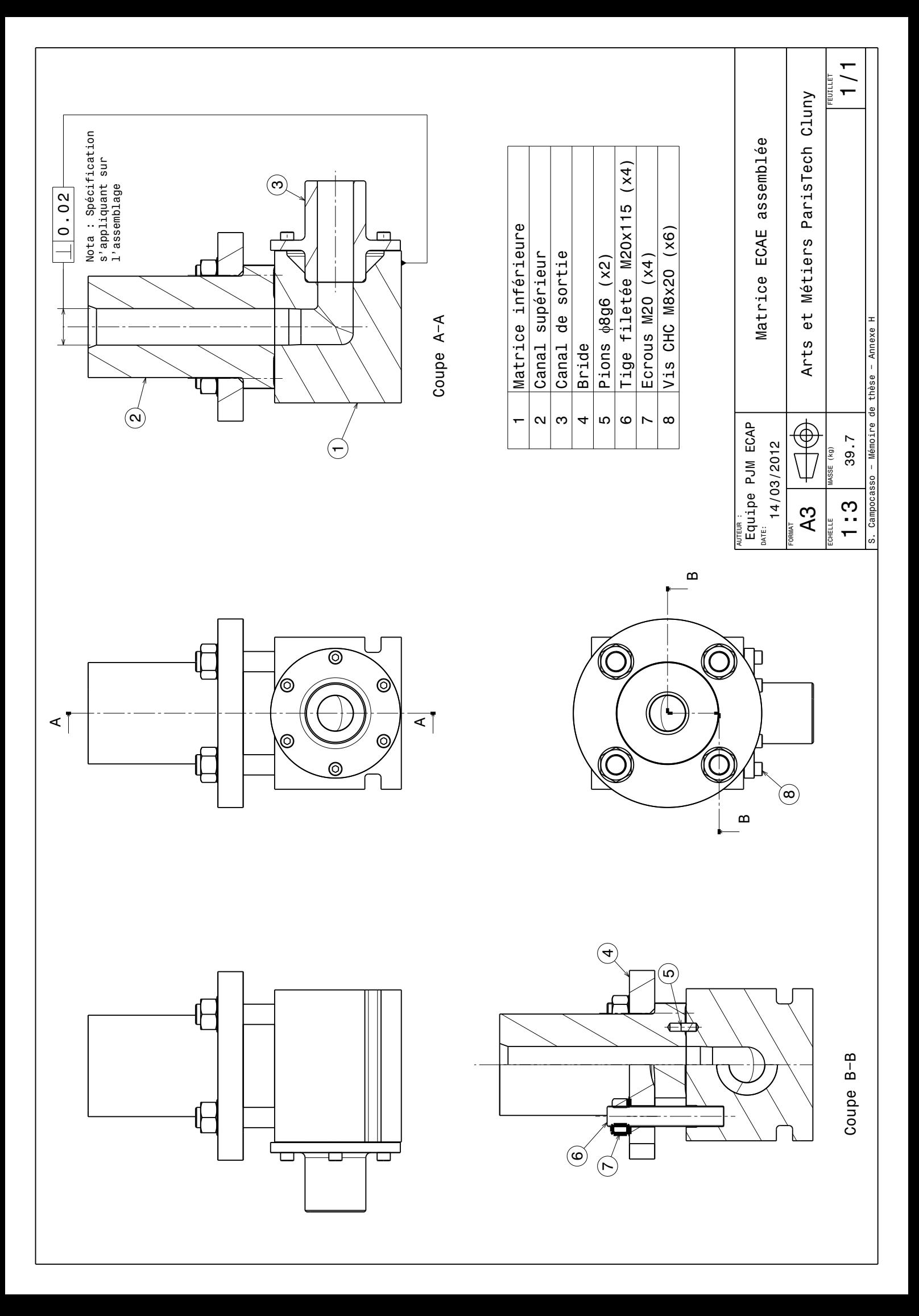

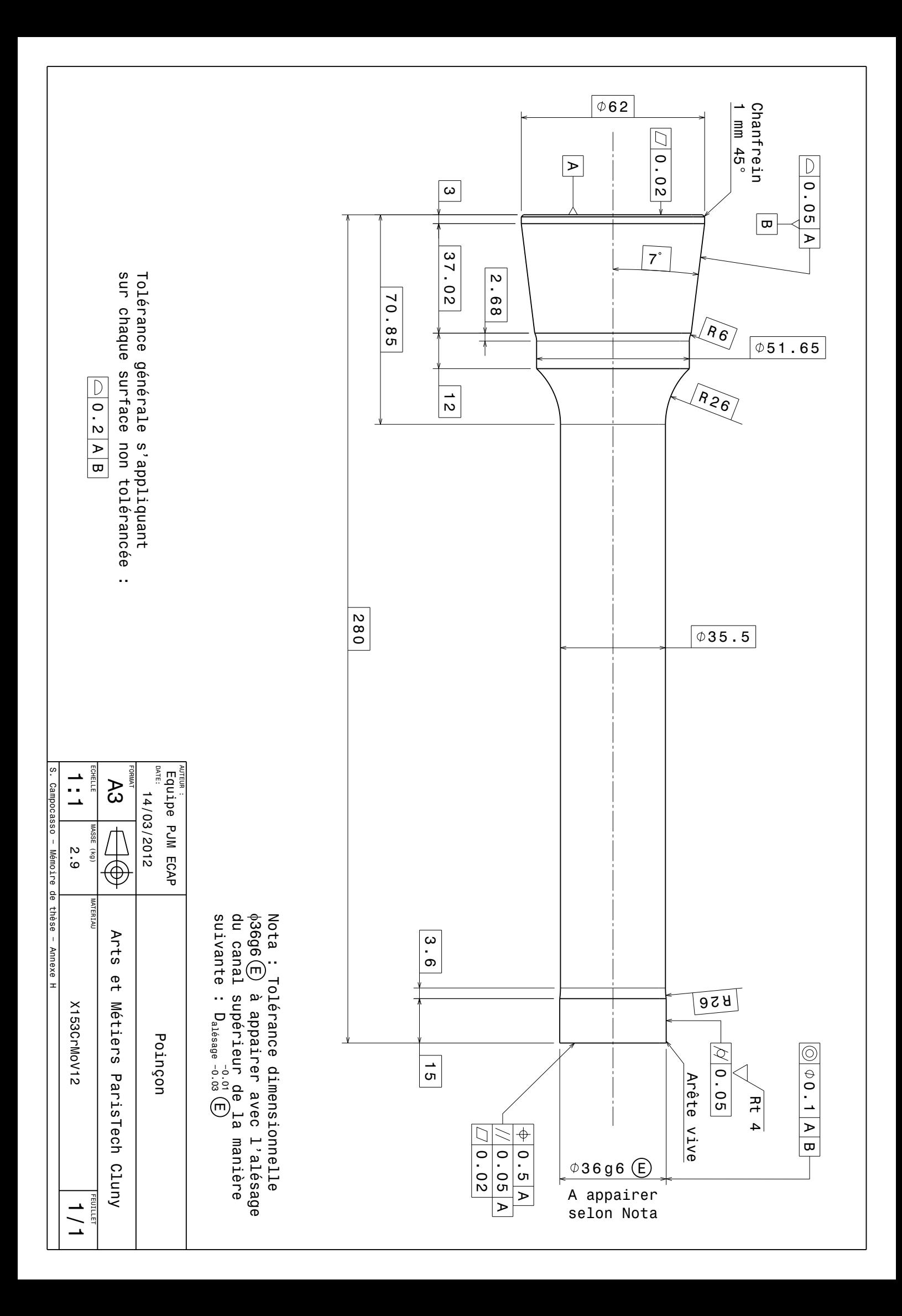

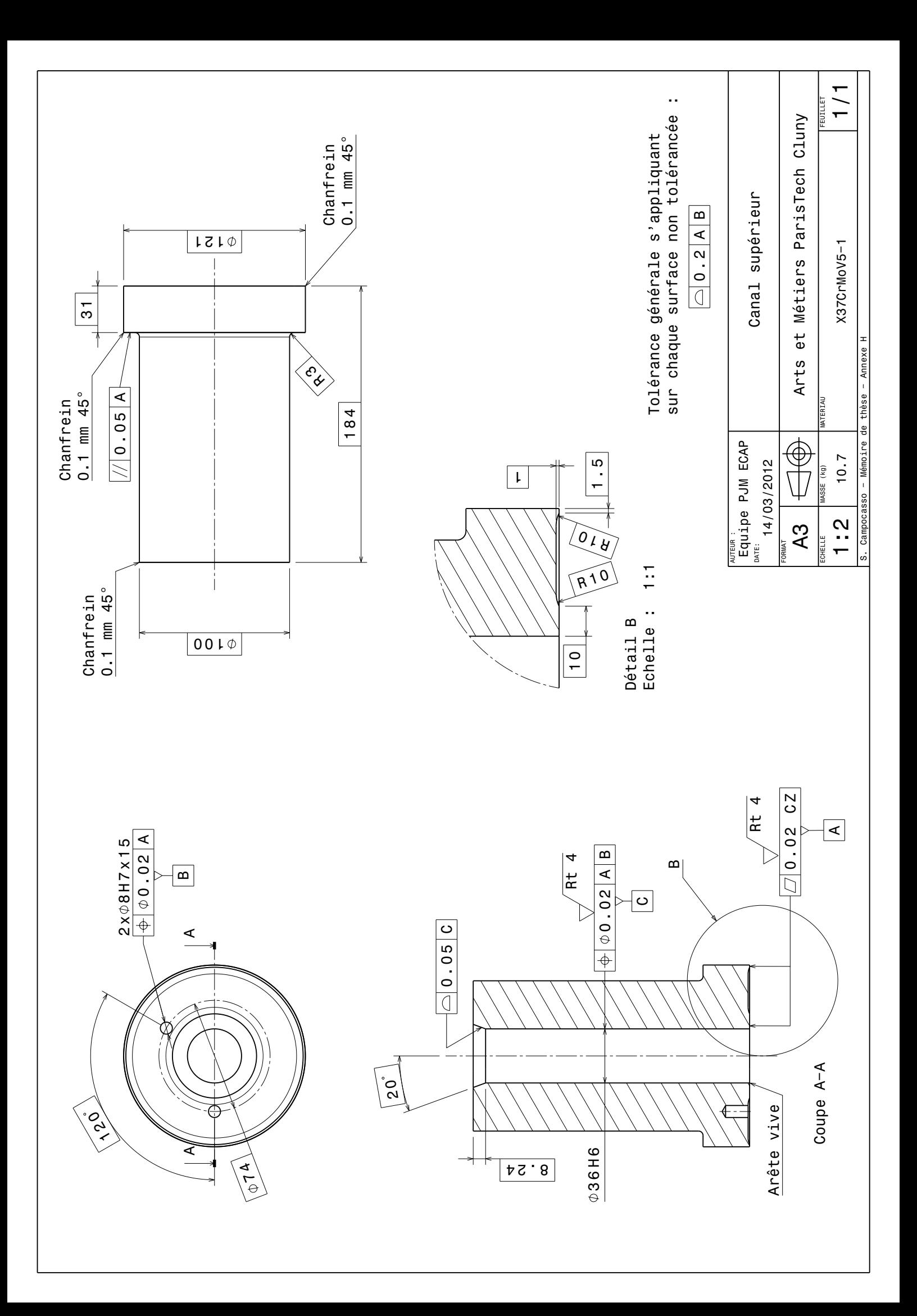

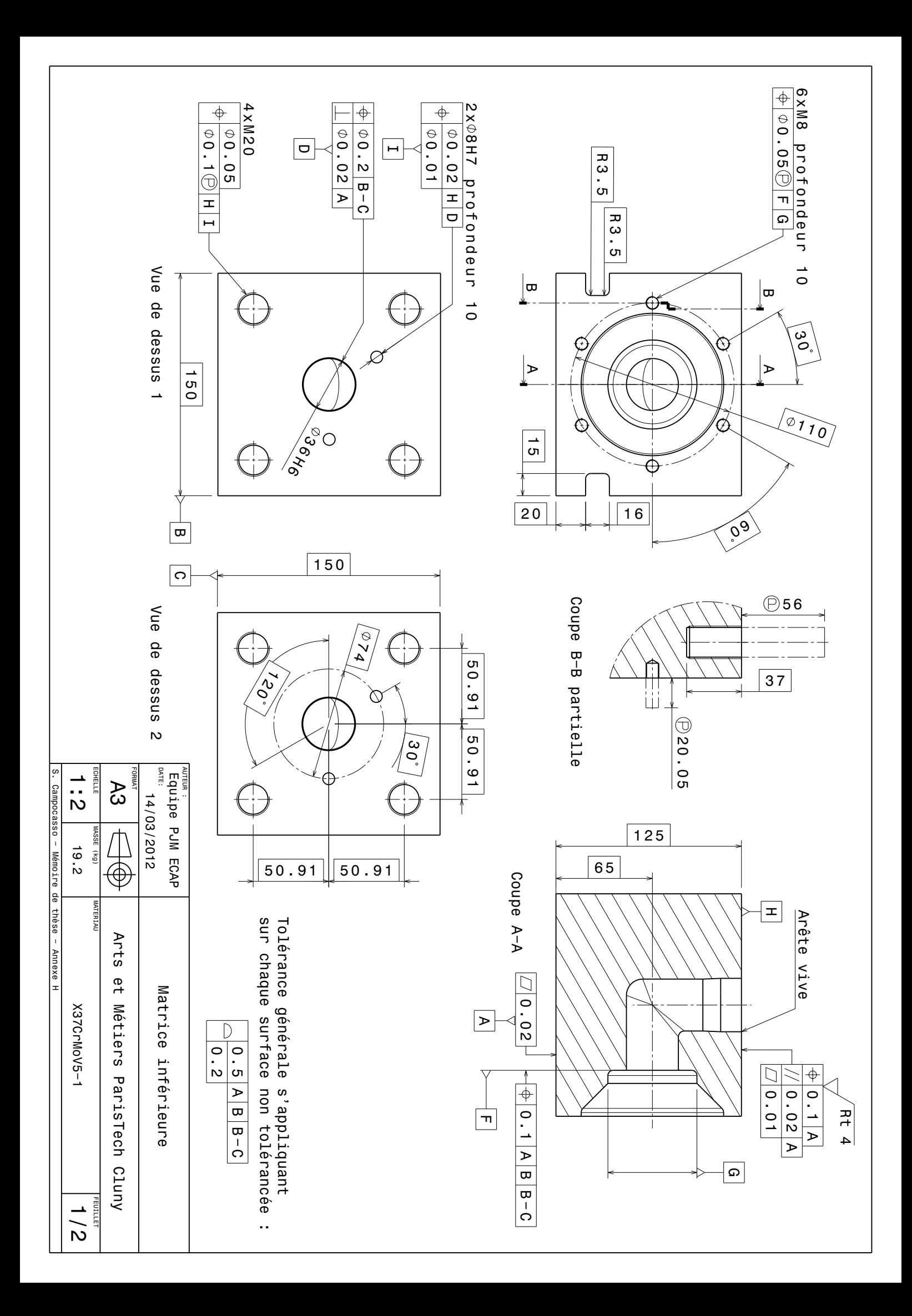

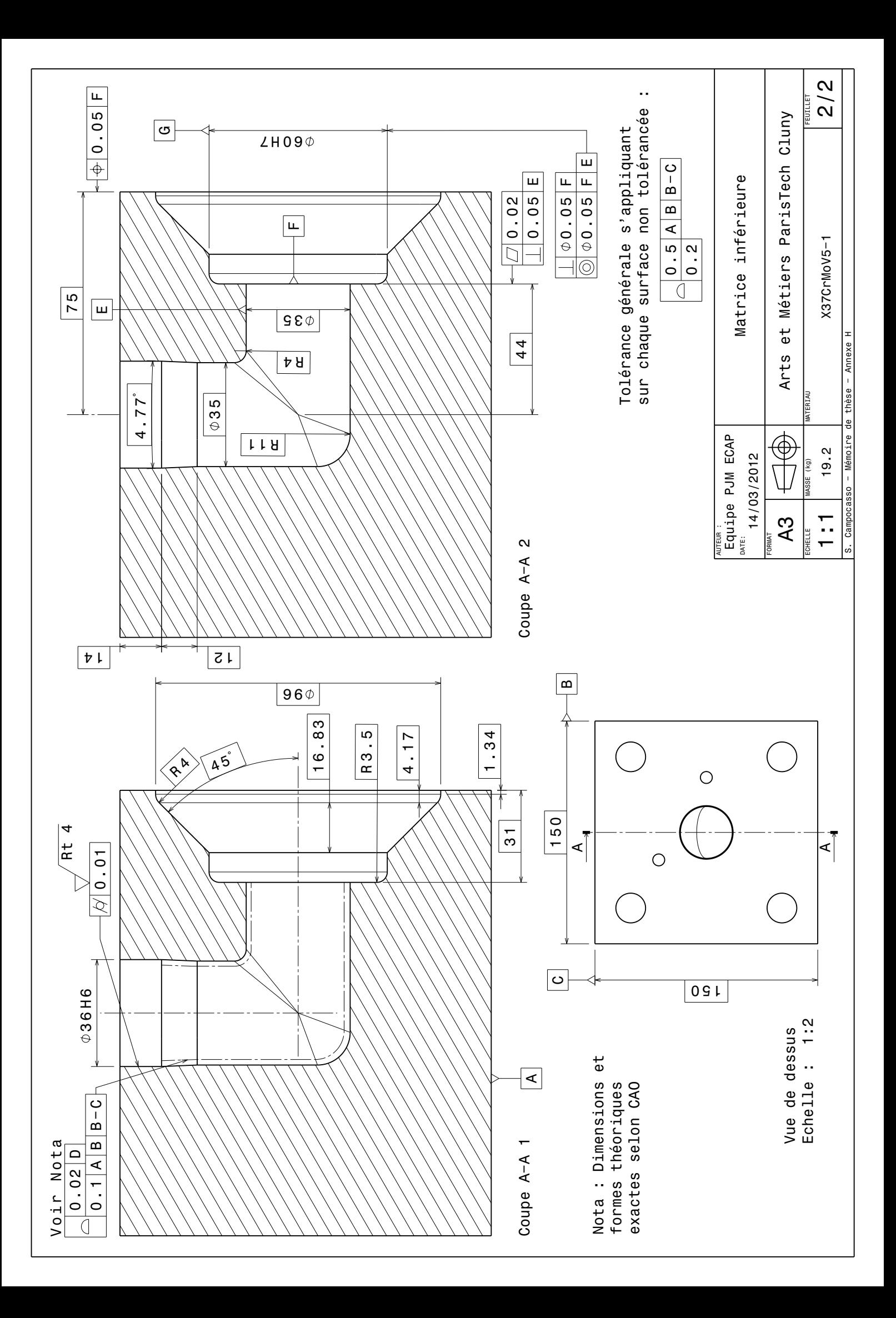

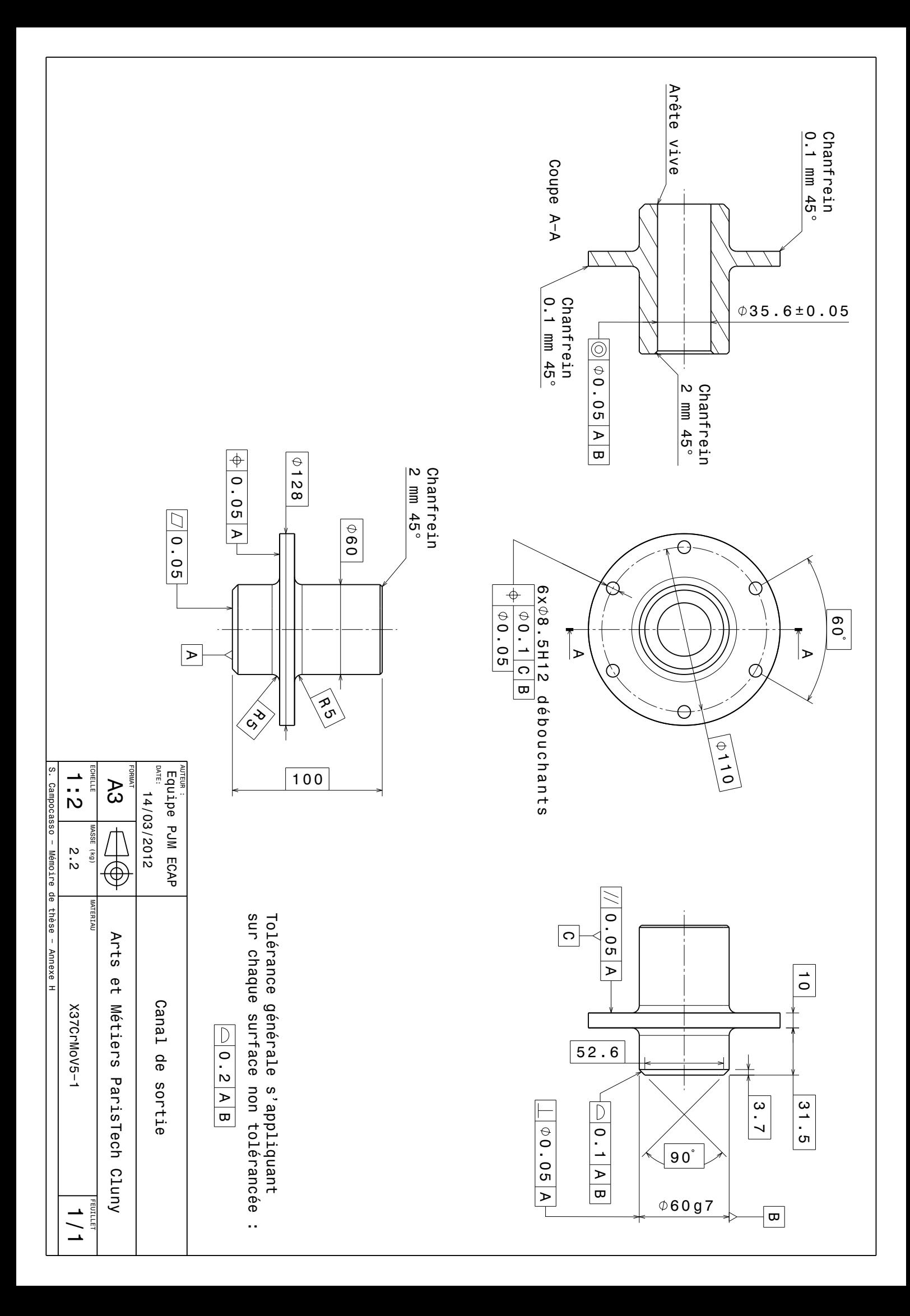

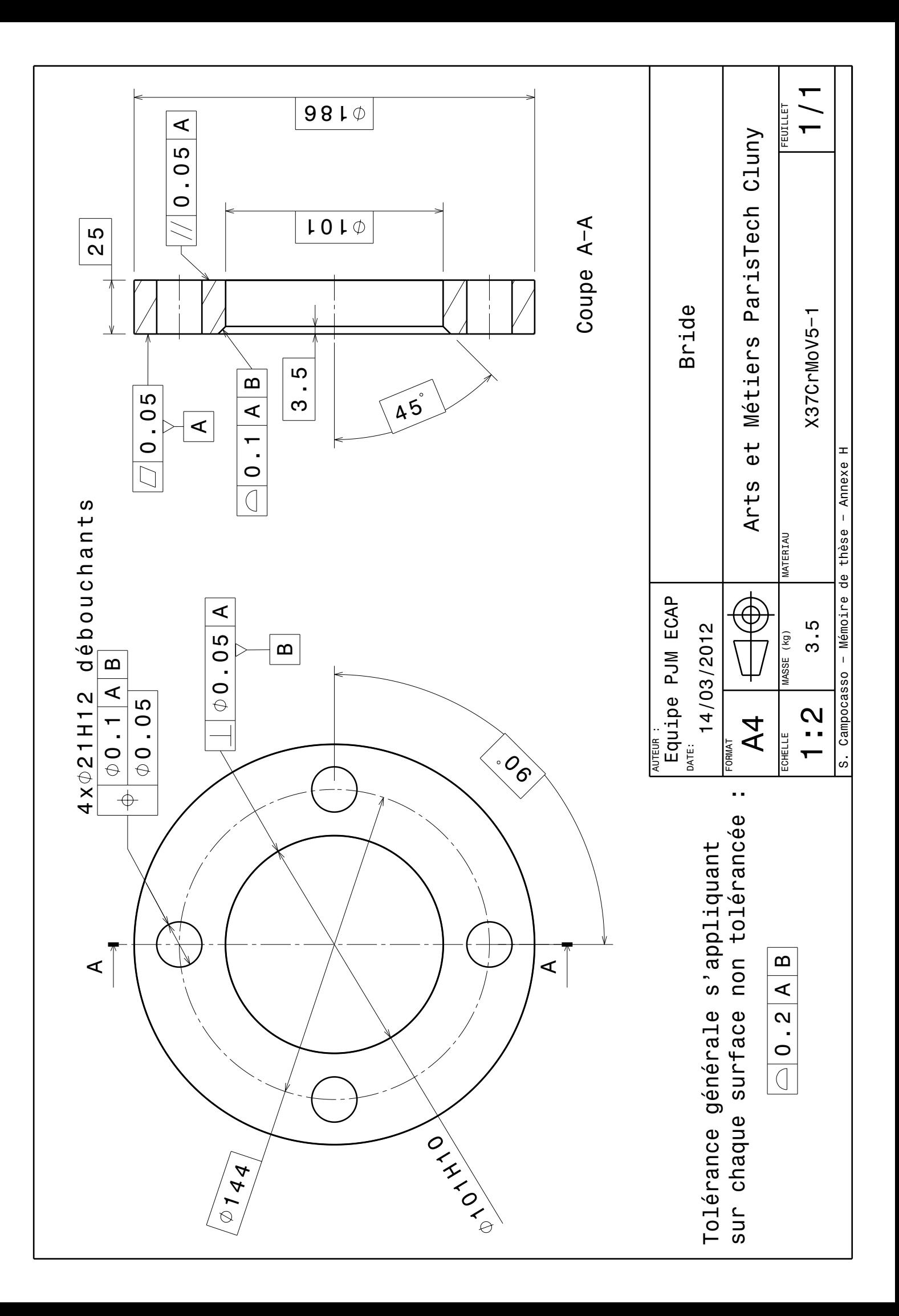

### <span id="page-261-1"></span>**Annexe I**

#### **Plan d'essais d'ECAE**

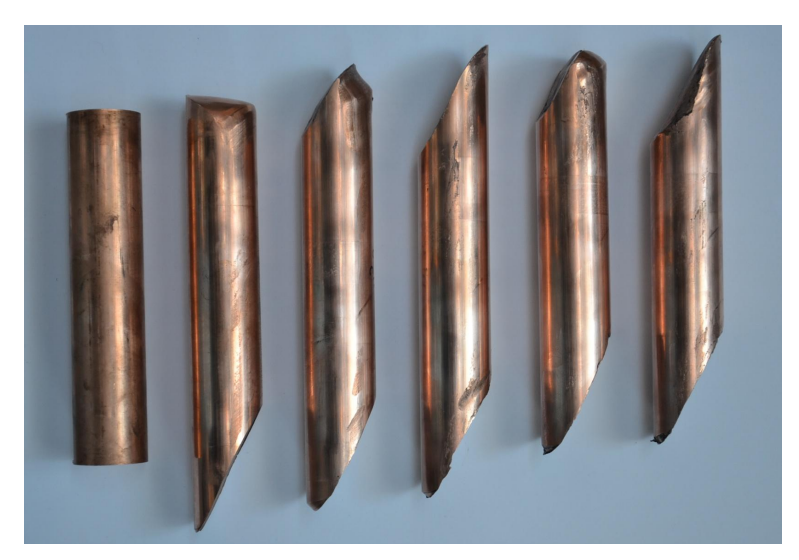

Figure I.1 Lopins dans différents états (de gauche à droite) : état initial, premier lopin extrudé par l'outillage, puis lopins après une, deux, trois et quatre passes

#### **Première série d'essais**

Date : 13/02/2013

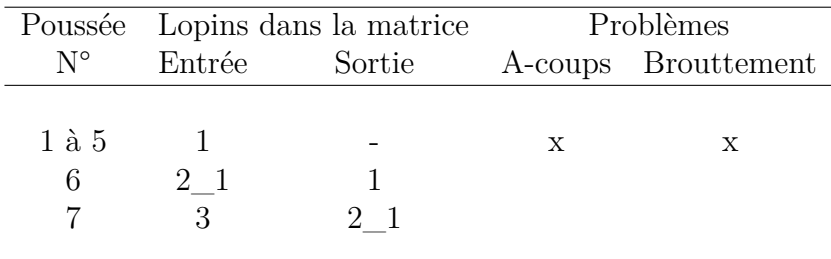

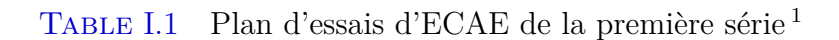

<span id="page-261-0"></span><sup>1.</sup> Les lopins 2\_1 et 2\_2 sont des demi-lopins.

#### **Deuxième série d'essais**

Date : 04/03/2013

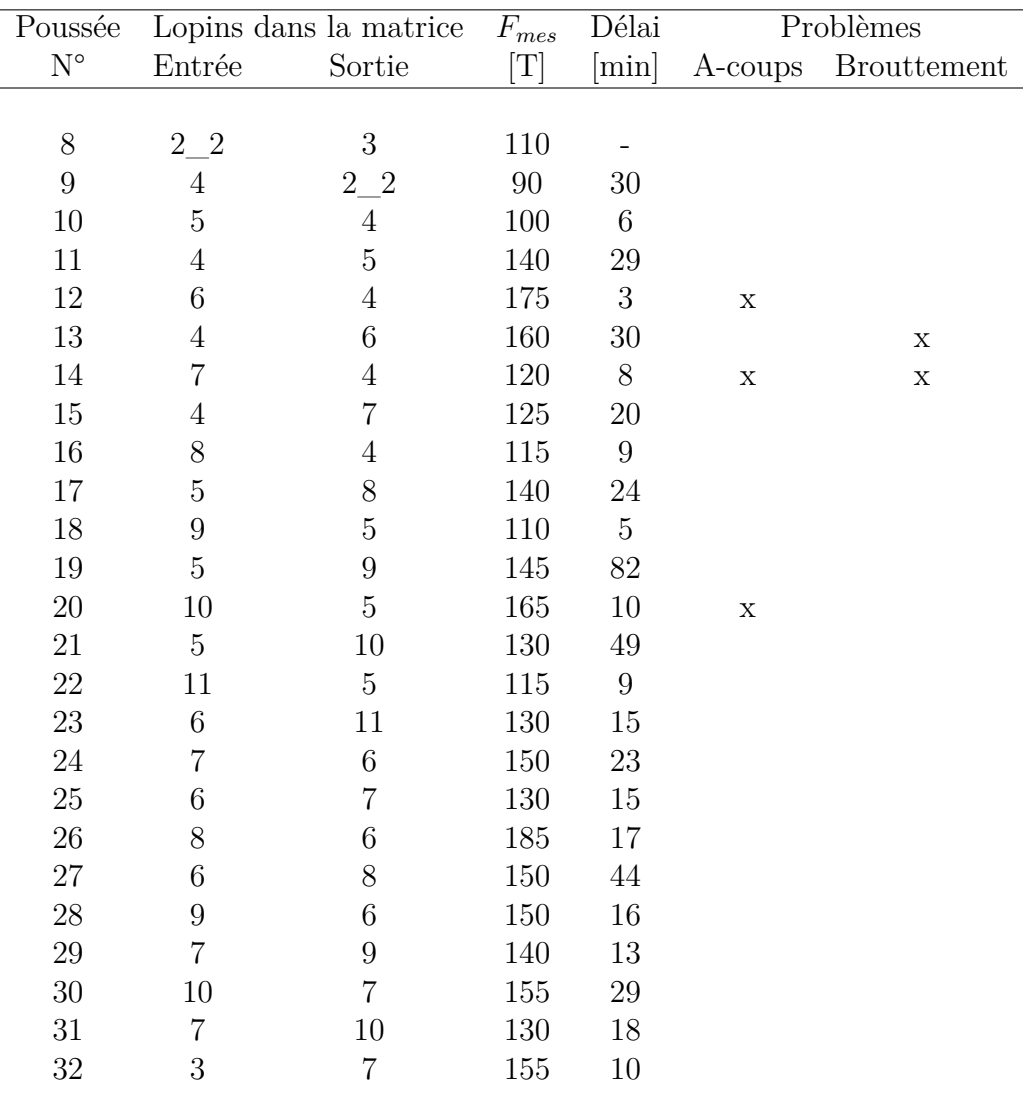

Table I.2 Plan d'essais d'ECAE de la deuxième série [2](#page-262-0)

<span id="page-262-0"></span><sup>2.</sup> Le délai indique le temps d'attente depuis l'essai précédent.

#### **Troisième série d'essais**

Date : 05/03/2013

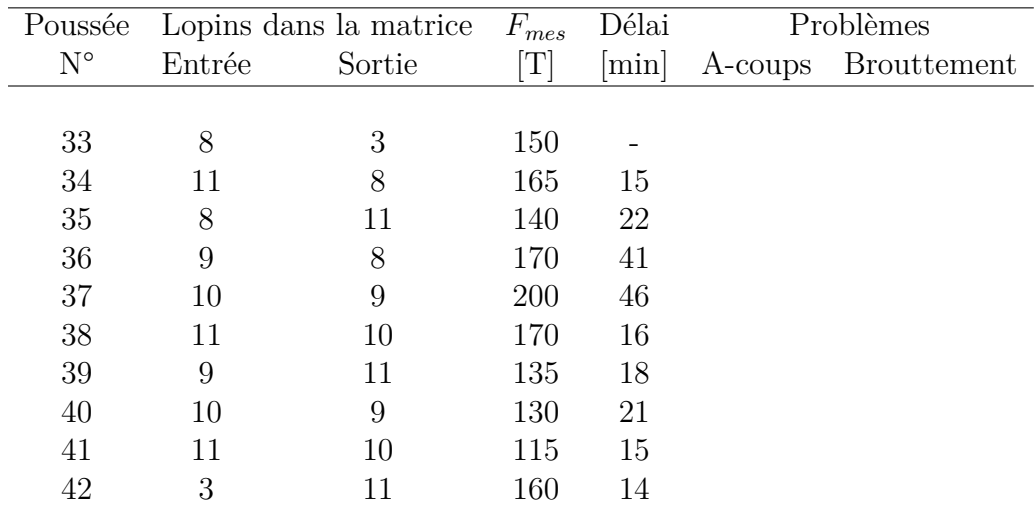

Table I.3 Plan d'essais d'ECAE de la troisième série

# **Annexe J**

## **Micrographies des trois matériaux**

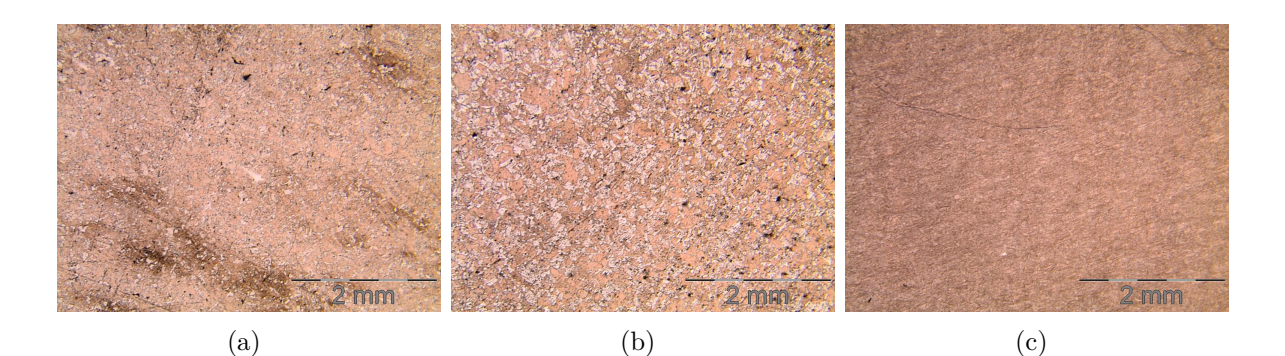

FIGURE J.1 Grossissement x2,5 : (a) Recuit ; (b) Standard ; (c) ECAE

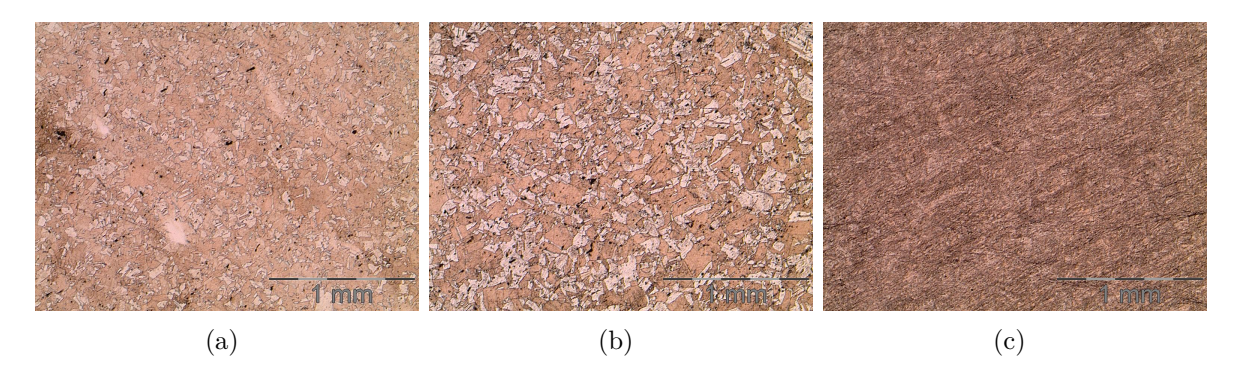

Figure J.2 Grossissement x5 : (a) Recuit ; (b) Standard ; (c) ECAE

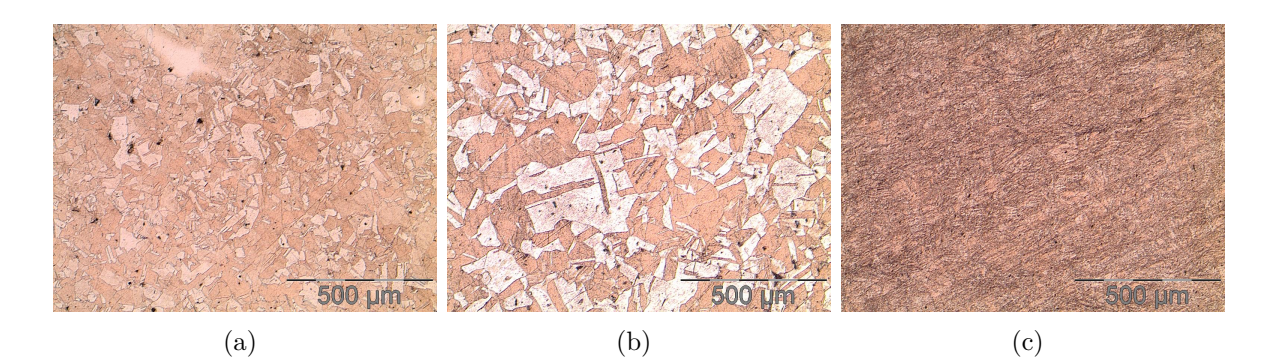

FIGURE J.3 Grossissement x10 : (a) Recuit ; (b) Standard ; (c) ECAE

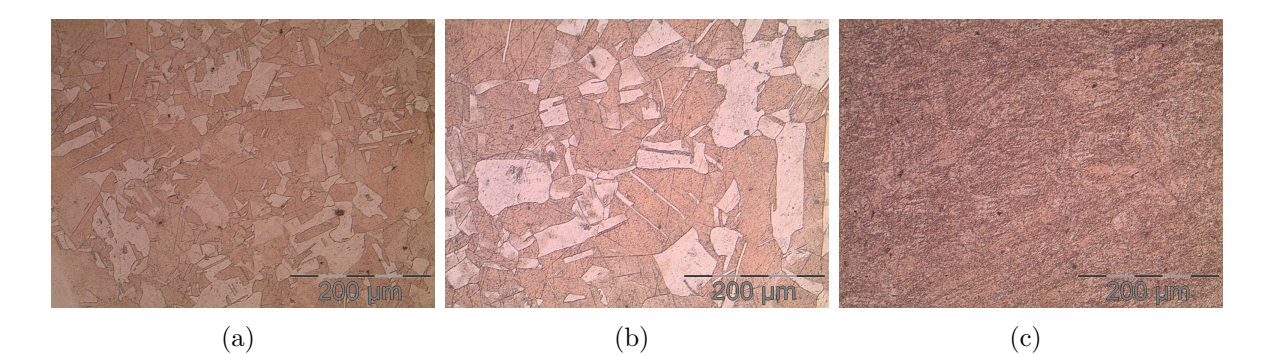

FIGURE J.4 Grossissement x20 : (a) Recuit ; (b) Standard ; (c) ECAE

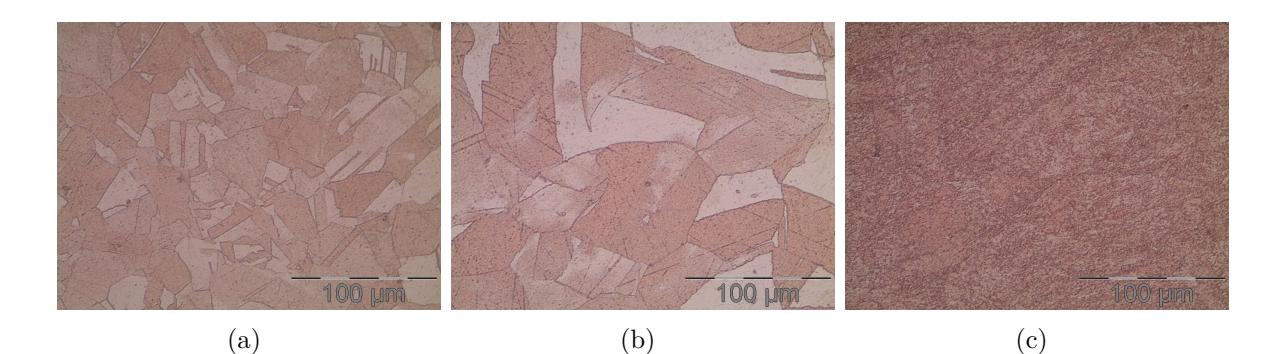

FIGURE J.5 Grossissement x50 : (a) Recuit ; (b) Standard ; (c) ECAE

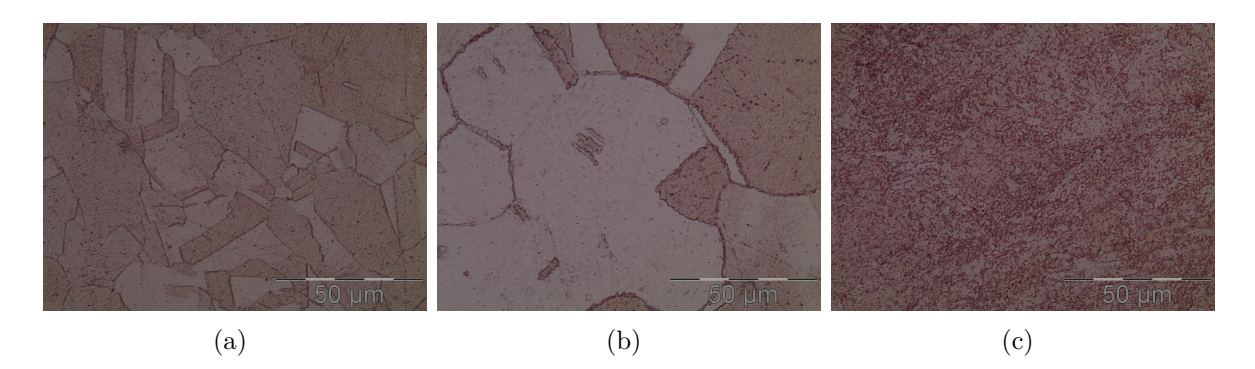

Figure J.6 Grossissement x100 : (a) Recuit ; (b) Standard ; (c) ECAE

# **Annexe K**

### **Dessin de définition des éprouvettes de traction**

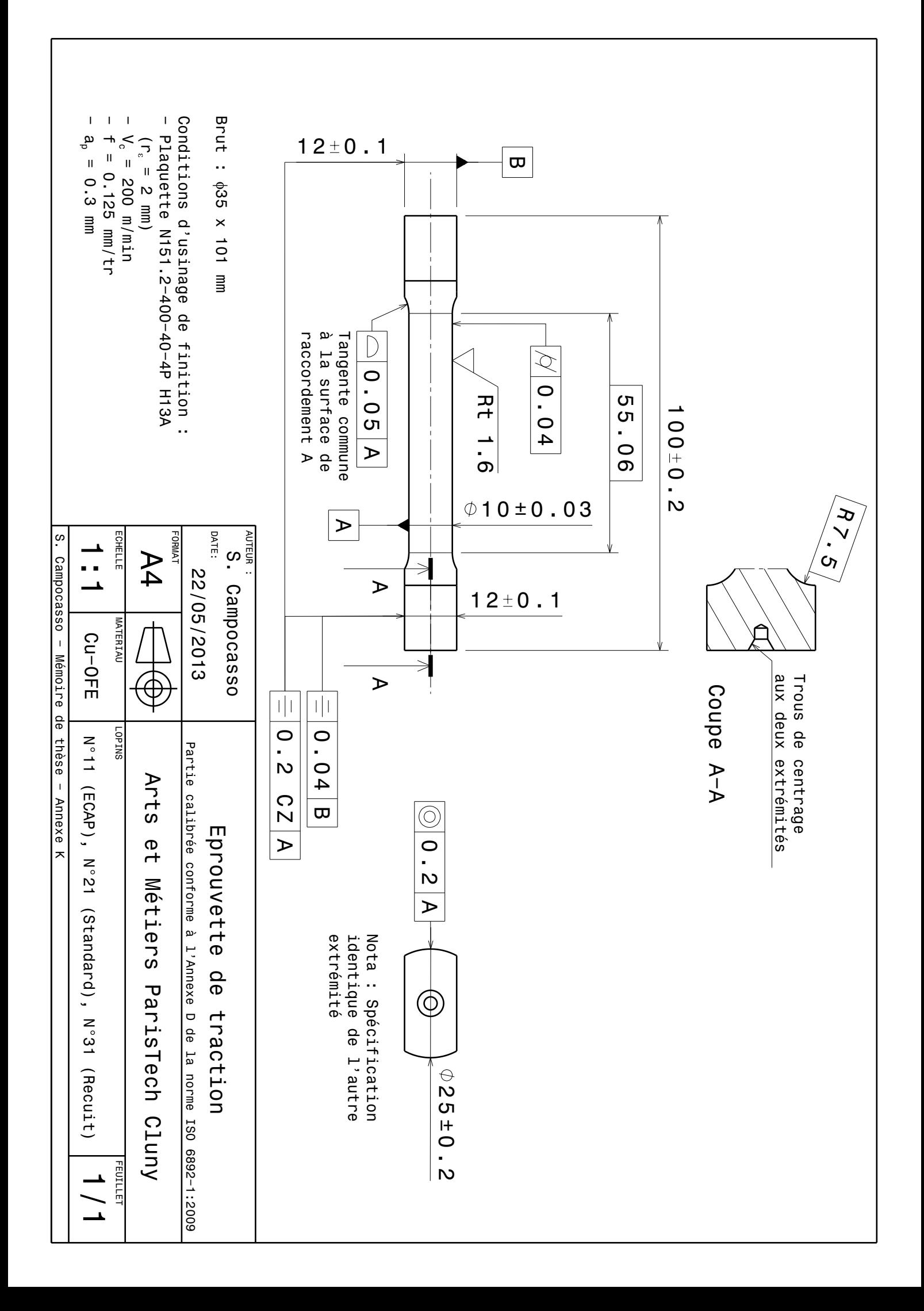

# **Annexe L**

# **Dessin de définition des éprouvettes de cisaillement**

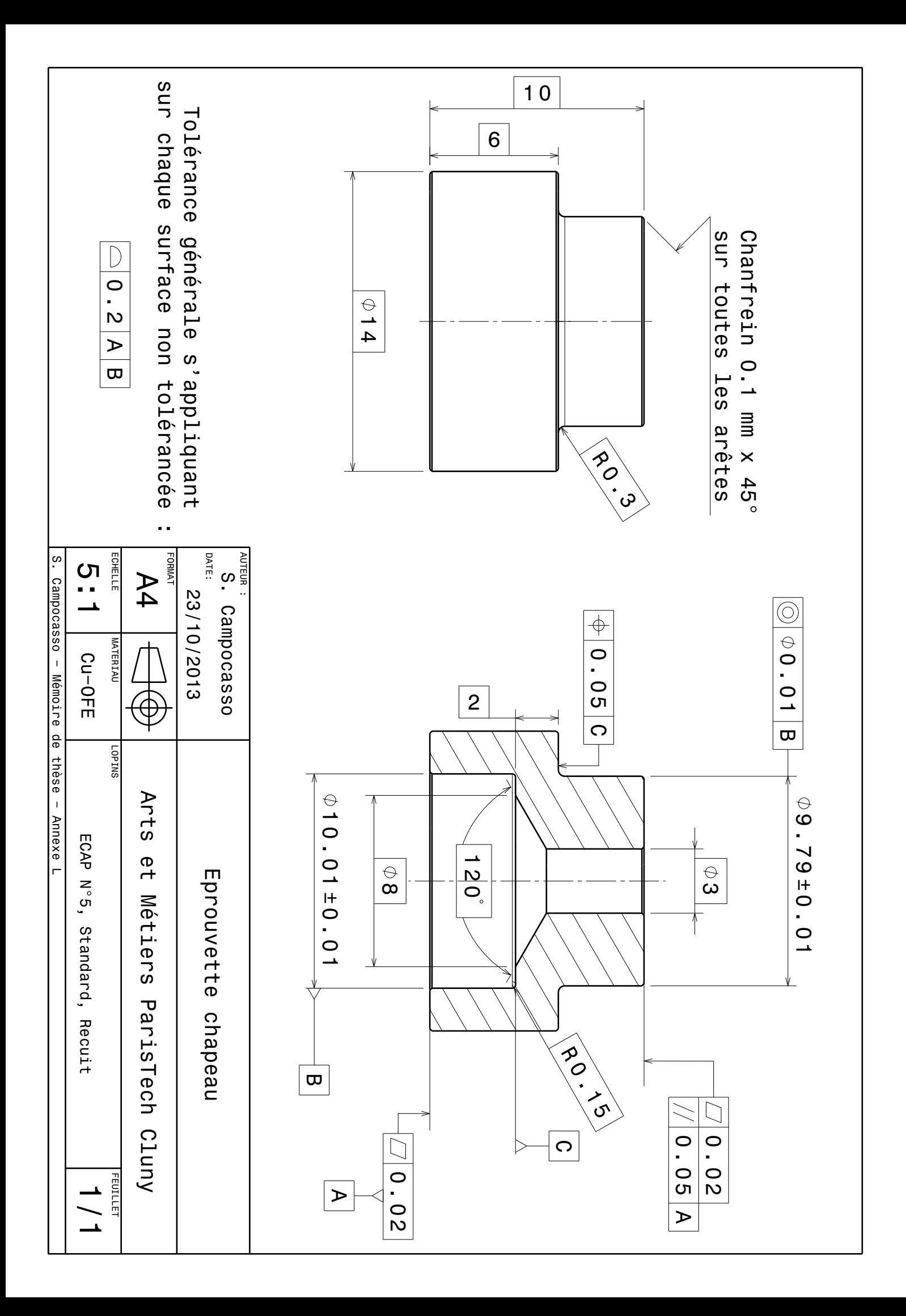

### <span id="page-271-0"></span>**Annexe M**

### **Résultats des essais de chariotage pour les trois matériaux**

#### **Conditions d'essais**

Date : 24/06/2013 Machine : Somab Transmab 400 Platine : Kistler 9121 Amplificateur : Kistler 5019B Gains  $F_c|F_f|F_p : 100|30|50 \text{ N/V}$ Lopins : CuD35-R, CuD35-S et CuD35-E N°10 Corps d'outil : Sandvik SRDCL2525M12 modifié (20 mm d'épaisseur) Plaquette : Sandvik RCGX1204M0-AL H10 N°4 Lubrification : Micro-lubrification, huile Total Valona MQL 3046 Vitesse de coupe : 250 m/min

Données mesurées : Efforts moyens

| $N^{\circ}$                                    | D.<br>mm                       | $\left[\text{mm}/\text{tr}\right]$   | $a_p$<br>[mm]           | $F_c$<br>[N]                   | $F_f$                      | $F_p$<br>$\left[ \mathrm{N} \right]$ |
|------------------------------------------------|--------------------------------|--------------------------------------|-------------------------|--------------------------------|----------------------------|--------------------------------------|
| 12 2 1<br>12 2 2<br>12 2 3<br>12 2 4<br>12 2 5 | 32<br>- 32<br>32.5<br>33<br>33 | 0.25<br>0.05<br>0.15<br>0.25<br>0.05 | 1<br>0.75<br>0.5<br>0.5 | 475<br>159<br>249<br>248<br>93 | 73<br>25<br>33<br>26<br>11 | 210<br>70<br>108<br>107<br>43        |

**Résultats pour le CuD35-R (Recuit)**

Table M.1 Résultats des essais de chariotage pour *D<sup>R</sup>* = 34 mm réalisés sur le matériau CuD35-R

| $N^{\circ}$ | D<br>mm | $ \text{mm}/\text{tr} $ | $a_p$<br>$\lceil \text{mm} \rceil$ | $F_c$<br>[N] | $F_f$ | $F_p$<br>ΙN |
|-------------|---------|-------------------------|------------------------------------|--------------|-------|-------------|
| 12 5 1      | 29      | 0.25                    | -1                                 | 474          | 75    | 211         |
| 12 5 2      | 29      | 0.05                    | $\mathbf{1}$                       | 147          | 23    | 63          |
| 12 5 3      | 29.5    | 0.15                    | 0.75                               | 234          | 30    | 99          |
| 12 5 4      | 30      | 0.25                    | 0.5                                | 236          | 24    | 98          |
| 12 5 5      | 30      | 0.05                    | 0.5                                | 79           | 9     | 35          |

Table M.2 Résultats des essais de chariotage pour *D<sup>R</sup>* = 31 mm réalisés sur le matériau CuD35-R

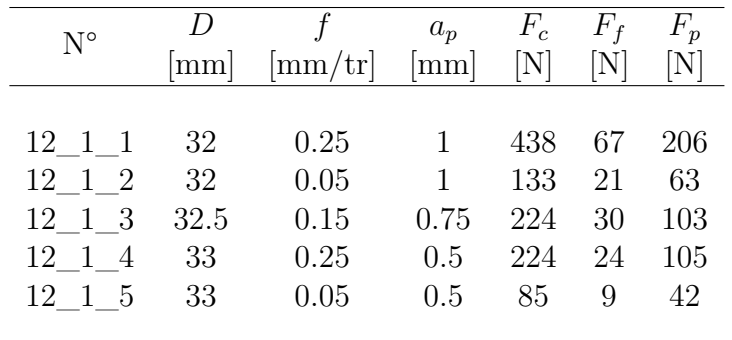

#### **Résultats pour le CuD35-S (Standard)**

Table M.3 Résultats des essais de chariotage pour *D<sup>R</sup>* = 34 mm réalisés sur le matériau CuD35-S

| $N^{\circ}$                                    | $\overline{D}$<br> mm        | $ \text{mm}/\text{tr} $              | $a_p$<br>[mm]                      | $F_c$<br>[N]                   | $F_f$<br>[N]               | $F_p$<br>[N]                |
|------------------------------------------------|------------------------------|--------------------------------------|------------------------------------|--------------------------------|----------------------------|-----------------------------|
| 12 4 1<br>12 4 2<br>12 4 3<br>12 4 4<br>12 4 5 | 29<br>29<br>29.5<br>30<br>30 | 0.25<br>0.05<br>0.15<br>0.25<br>0.05 | $\mathbf{1}$<br>0.75<br>0.5<br>0.5 | 439<br>135<br>208<br>214<br>80 | 67<br>21<br>26<br>23<br>18 | 199<br>61<br>88<br>93<br>39 |

Table M.4 Résultats des essais de chariotage pour *D<sup>R</sup>* = 31 mm réalisés sur le matériau CuD35-S

| $N^{\circ}$                                    | mm                           | $\left[\text{mm}/\text{tr}\right]$   | $a_p$<br>$\lceil \mathbf{mm} \rceil$ | $F_c$<br> N                    | $F_f$                | $F_p$                       |
|------------------------------------------------|------------------------------|--------------------------------------|--------------------------------------|--------------------------------|----------------------|-----------------------------|
| 12 2 1<br>12 2 2<br>12 2 3<br>12 2 4<br>12 2 5 | 32<br>32<br>32.5<br>33<br>33 | 0.25<br>0.05<br>0.15<br>0.25<br>0.05 | 1.<br>1<br>0.75<br>0.5<br>0.5        | 308<br>101<br>166<br>176<br>59 | 49<br>18<br>23<br>20 | 133<br>51<br>76<br>80<br>31 |

**Résultats pour le CuD35-E (ECAE)**

Table M.5 Résultats des essais de chariotage pour *D<sup>R</sup>* = 34 mm réalisés sur le matériau CuD35-E

| $N^{\circ}$                                    | D<br> mm                     | $[\text{mm}/\text{tr}]$ $[\text{mm}]$ | $a_p$                   | $F_c$<br>[N]                  | $F_f$<br>[N]              | $F_p$<br>ΙN                 |
|------------------------------------------------|------------------------------|---------------------------------------|-------------------------|-------------------------------|---------------------------|-----------------------------|
| 12 5 1<br>12 5 2<br>12 5 3<br>12 5 4<br>12 5 5 | 29<br>29<br>29.5<br>30<br>30 | 0.25<br>0.05<br>0.15<br>0.25<br>0.05  | 1<br>0.75<br>0.5<br>0.5 | 289<br>95<br>158<br>167<br>57 | 48<br>19<br>24<br>21<br>8 | 126<br>52<br>76<br>79<br>32 |

Table M.6 Résultats des essais de chariotage pour *D<sup>R</sup>* = 31 mm réalisés sur le matériau CuD35-E

#### **DEVELOPPEMENT D'UN MODELE D'EFFORTS DE COUPE MULTI-OPERATIONS ET MULTI-MATERIAUX Application au tournage du cuivre pur dans différents états métallurgiques**

**RESUME :** La modélisation des efforts de coupe en usinage est nécessaire pour prédire certaines caractéristiques de la pièce usinée comme sa géométrie, son état de surface ou encore l'intégrité de la matière en sub-surface.

Les nombreux modèles d'efforts de coupe déjà développés sont souvent appliqués dans le cas d'opérations d'usinage simples, ce qui limite leur diffusion vers le milieu industriel, alors qu'il existe un réel besoin de modélisation d'opérations d'usinage complexes et variées, et prenant en compte d'éventuels changements métallurgiques au niveau du matériau usiné.

L'objectif de ces travaux est de proposer un modèle d'efforts de coupe appliqué à toute opération de tournage d'une part et considérant certaines propriétés mécaniques du matériau usiné d'autre part.

Concernant l'aspect multi-opérations, un modèle géométrique utilisant des transformations homogènes a été développé et permet de décrire à la fois la trajectoire et la géométrie de l'outil. Les effets de paramètres originaux, tels que le diamètre de la pièce, l'angle de direction d'arête et le rayon de bec, sont étudiés, notamment à l'aide de nouvelles configurations de coupe élémentaires. Un modèle prenant en compte ces différents paramètres dans les relations de coupe locales est finalement proposé.

L'approche utilisée pour l'aspect multi-matériaux consiste à modifier progressivement le matériau usiné. Ainsi, le matériau initial, le cuivre pur, a été étudié dans différents états métallurgiques, obtenus par des traitements thermo-mécaniques. En particulier, le procédé d'extrusion coudée à aires égales (ECAE) a été utilisé afin d'écrouir le matériau dans la masse. Ainsi, trois matériaux aux caractéristiques mécaniques différentes mais conservant plusieurs caractéristiques communes (thermiques notamment) ont pu être comparés en termes d'efforts de coupe. Les coefficients des relations de coupe sont finalement mis en regard des propriétés mécaniques obtenues par des essais de traction, de compression et de cisaillement.

**Mots clés :** usinage, tournage, efforts de coupe, discrétisation d'arête, relations de coupe, géométrie de coupe, cuivre pur, Cu-OFE, extrusion coudée à aires égales, ECAE/ECAP.

#### **MULTI-OPERATION AND MULTI-MATERIAL CUTTING FORCE MODELLING Application to turning of pure copper in different metallurgical states**

**ABSTRACT :** The cutting forces have to be known as accurately as possible in order to predict the characteristics of the workpiece as the geometry, the roughness or the material integrity. Numerous models have been yet developed; however, the majority cannot be used for the various industrial cutting operations and remain confined for a single machined material. The objective of this study is to develop a cutting force model applied to any turning operation and taking into account some mechanical characteristics of the machined material.

First, a geometrical model based on homogeneous transformations is presented. Then, the effects of some parameters, like the workpiece diameter, the cutting edge angle and the nose radius, are studied by using new cutting configurations, in order to improve the cutting laws.

The multi-material aspect is approached by modifying the metallurgical state with thermomechanical treatments, especially by using the equal channel angular extrusion process in order to harden the material in the mass. Finally, the coefficients of the local cutting relations are compared to mechanical characteristics obtained from tensile, compression and shear tests.

**Keywords** : machining, turning, cutting forces, cutting edge discretisation, cutting relations, cutting geometry, pure copper, Cu-OFE, equal channel angular extrusion, ECAE/ECAP.

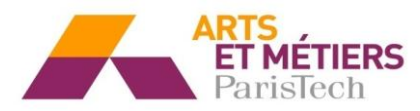

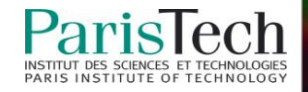